# EXHIBIT 1008

# Windows NT Networking Guide

The information you need to become an expert on Windows NT!

For Windows NT Workstation and Windows NT Server Version 3.5

**Microsoft Press** 

# Windows NT Networking Guide

INDOWSN ESOI JRCE KIT

> For Windows NT Workstation and Windows NT Server Version 3.5

PUBLISHED BY Microsoft Press A Division of Microsoft Corporation One Microsoft Way Redmond, Washington 98052-6399

Copyright © 1995 by Microsoft Corporation

All rights reserved. No part of the contents of this book may be reproduced or transmitted in any form or by any means without the written permission of the publisher.

Library of Congress Cataloging-in-Publication Data Windows NT networking guide: for Windows NT workstation and Windows NT server version 3.5 / by Microsoft Corporation.

 $\mathcal{N} \in \mathbb{R}^n$ 

р. cm. Includes index. ISBN 1-55615-656-1 1. Computer networks. 2. Microsoft Windows NT. I. Microsoft Corporation. TK5105.5.M548 1995 005.7'13--de20

94-45565  $CIP$ 

Printed and bound in the United States of America.

1 2 3 4 5 6 7 8 9 QMQM 0 9 8 7 6 5

Distributed to the book trade in Canada by Macmillan of Canada, a division of Canada Publishing Corporation.

A CIP catalogue record for this book is available from the British Library.

Microsoft Press books are available through booksellers and distributors worldwide. For further information about international editions, contact your local Microsoft Corporation office. Or contact Microsoft Press International directly at fax number (206) 936-7329.

3+Open and 3Com are registered trademarks of 3Com Corporation. PostScript is a registered trademark of Adobe Systems, Inc. AT&T is a registered trademark of American Telephone and Telegraph Company. Apple, AppleTalk, and Macintosh are registered trademarks of Apple Computer, Inc. Banyan and VINES are registered trademarks of Banyan Systems, Inc. CompuServe is a registered trademark of CompuServe, Inc. ArcNet is a registered trademark of Datapoint Corporation. Open VMS is a registered trademark and DEC, DECnet, Pathworks, and VMS are trademarks of Digital Equipment Corporation. pcANYWHERE is a registered trademark of Dynamic Microprocessor Associates, Inc. Hewlett Packard and HP are registered trademarks of Hewlett-Packard Company. AIX, IBM, and OS/2 are registered trademarks and AFP is a trademark of International Business Machines Corporation. Lotus and Lotus Notes are registered trademarks of Lotus Development Corporation, Microsoft, MS, MS-DOS, MSX, and Win32 are registered trademarks and Windows and Windows NT are trademarks of Microsoft Corporation in the U.S.A. and other countries. NT is a trademark of Northern Telecom Limited in the U.S.A. and other countries. Novell and NetWare are registered trademarks of Novell, Inc. UNIX is a registered trademark of Novell, Inc., in the U.S.A. and other countries, licensed exclusively through X/Open Company, Ltd. Sun and Sun Microsystems are registered trademarks of Sun Microsystems, Inc. SYBASE is a registered trademark of Sybase, Inc.

## This book is dedicated to the system administrators who keep us all connected. We hope this book makes your job easier.

## Contributors to this book include the following:

Technical Writers: Chris Dragich, Jeff Howard, Sharon Kay, Doralee Moynihan, Annie Pearson, and Jim Purcell

Technical Consultants: J. Allard, Pradeep Bahl, Sudheer Dhulipalla, James Gilroy, Tom Hazel, Steve Heaney, Jan Keller, Leslie Link, James McDaniel, Kerry Schwartz, and Cliff Van Dyke

> Technical Editor: Sonia Marie Moore

Project Lead: Peggy Etchevers

> Indexer: Jane Dow

Production Team: Karye Cattrell, Yong Ok Chung, and Cathy Pfarr

> Graphic Designer: Sue Wyble

Graphic Artists: Gwen Grey, Elizabeth Read, and Stephen Winard

Petitioner Vonage Holdings Corp. et al. - Exhibit 1008 - Page 005

网络阿拉伯

 $\label{eq:1} \frac{1}{2} \sum_{i=1}^n \frac{1}{2} \sum_{j=1}^n \frac{1}{2} \sum_{j=1}^n \frac{1}{2} \sum_{j=1}^n \frac{1}{2} \sum_{j=1}^n \frac{1}{2} \sum_{j=1}^n \frac{1}{2} \sum_{j=1}^n \frac{1}{2} \sum_{j=1}^n \frac{1}{2} \sum_{j=1}^n \frac{1}{2} \sum_{j=1}^n \frac{1}{2} \sum_{j=1}^n \frac{1}{2} \sum_{j=1}^n \frac{1}{2} \sum_{j=1}^n \frac{1}{$ 

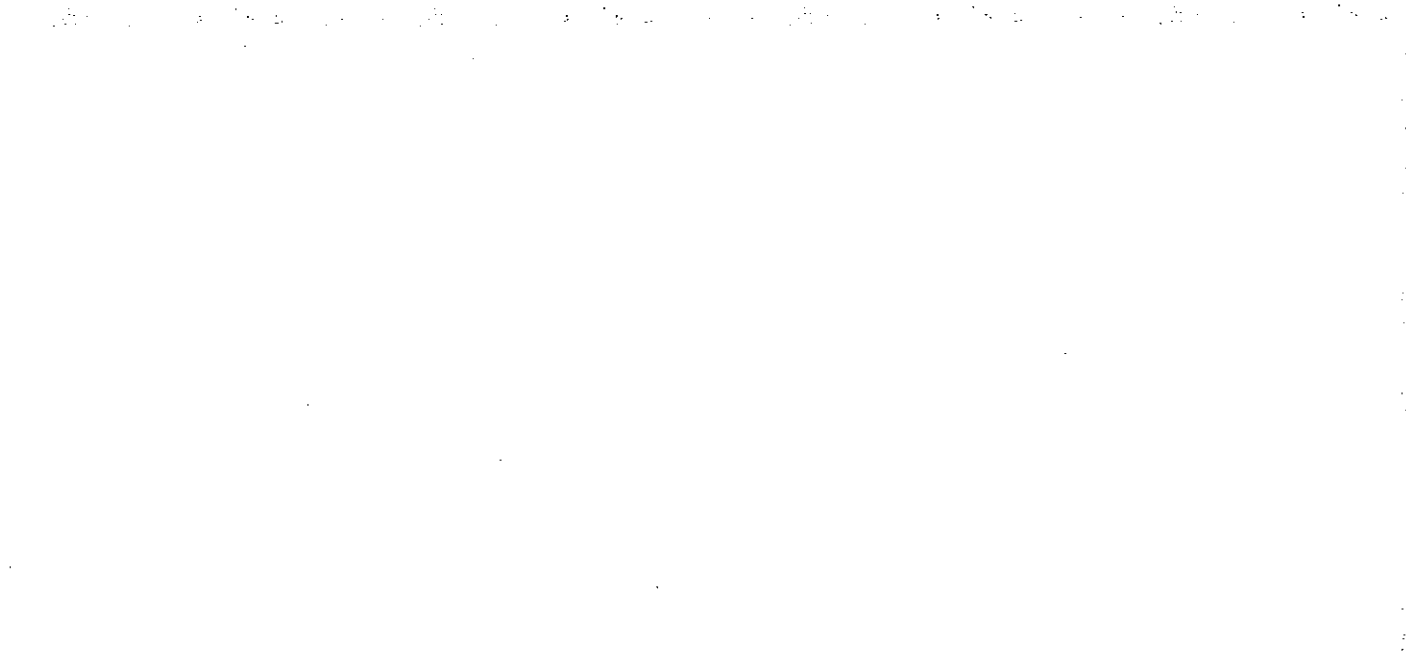

## **Contents**

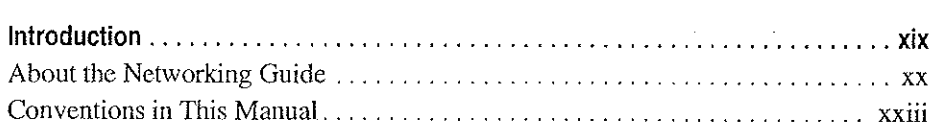

 $\sim$ 

## PART <sup>I</sup> About Windows NT Networking

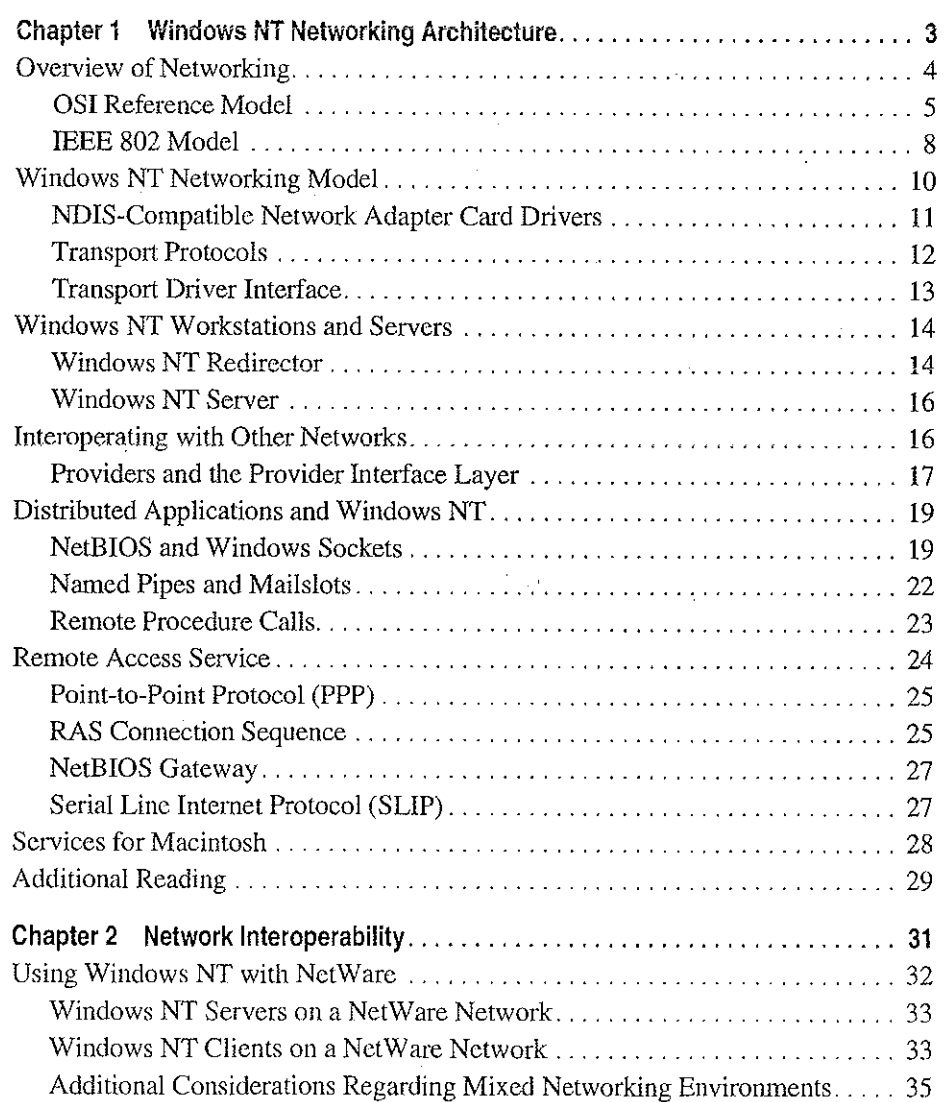

 $\overline{ }$ 

Petitioner Vonage Holdings Corp. et al. - Exhibit 1008 - Page 006

 $\pmb{\mathtt{v}}$ 

## vi Contents

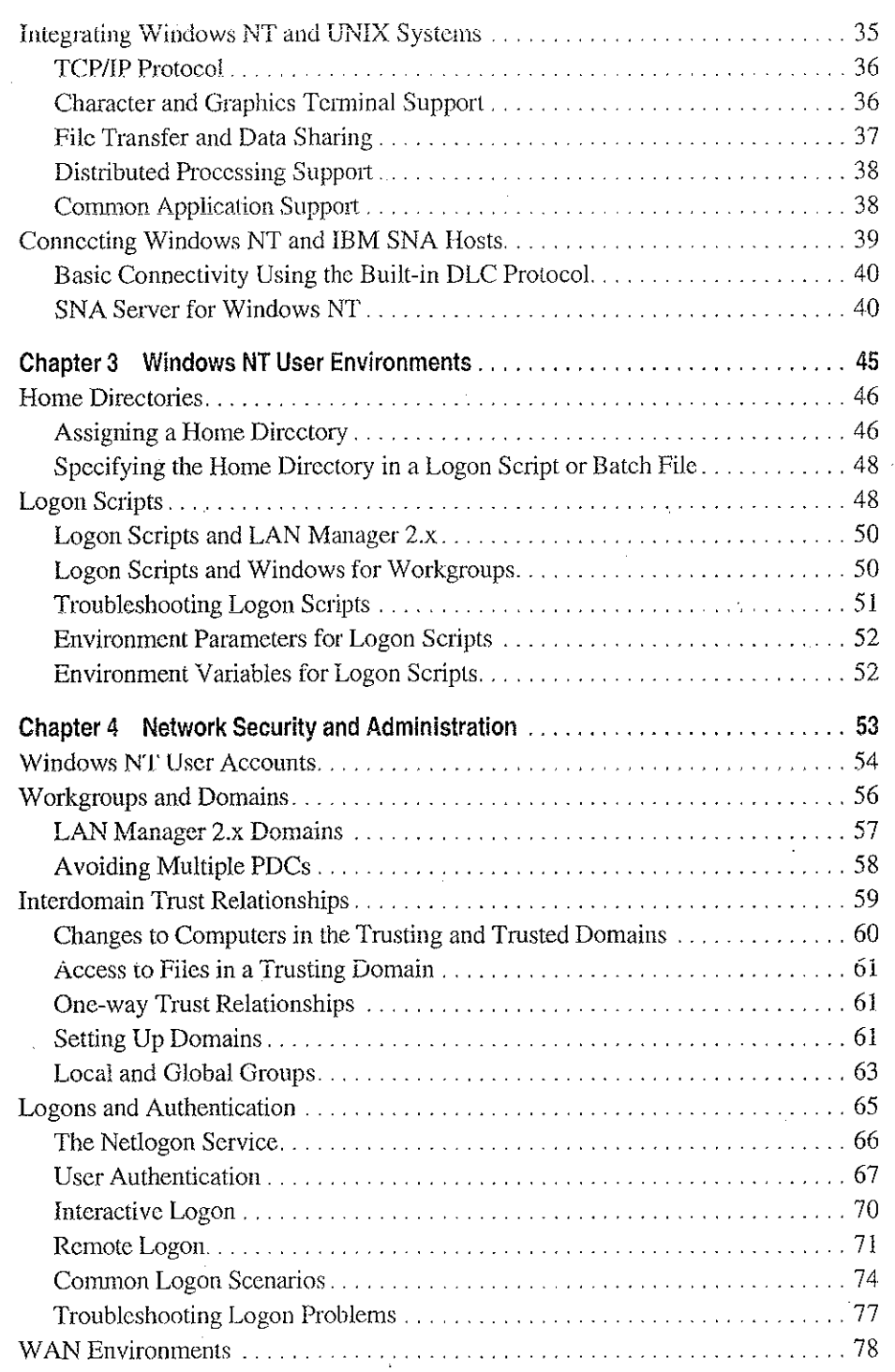

L.

Petitioner Vonage Holdings Corp. et al. - Exhibit 1008 - Page 007

 $\pm$ 

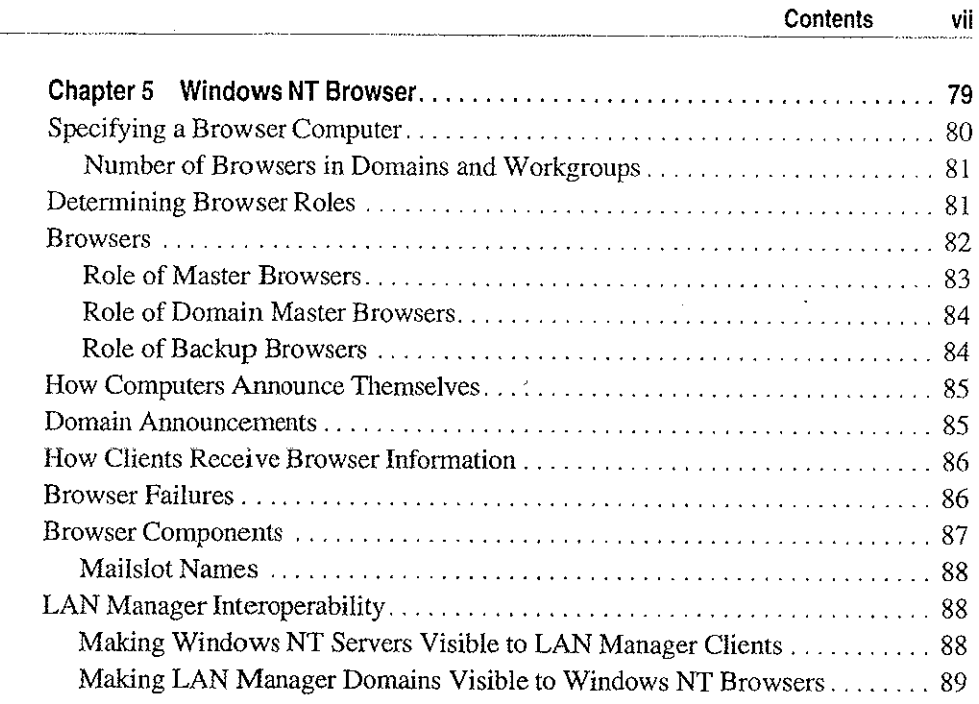

 $\sigma_{\rm{max}}$  and  $\sigma_{\rm{max}}$  and  $\sigma_{\rm{max}}$  and  $\sigma_{\rm{max}}$ 

 $\Delta \sim 1$ 

## **PART II** Using Windows NT Networking

 $\mathcal{L}(\mathcal{A})$  and  $\mathcal{L}(\mathcal{A})$  and  $\mathcal{L}(\mathcal{A})$ 

 $\mathcal{A}$ 

 $\frac{1}{2}$ 

 $\hat{q}$ 

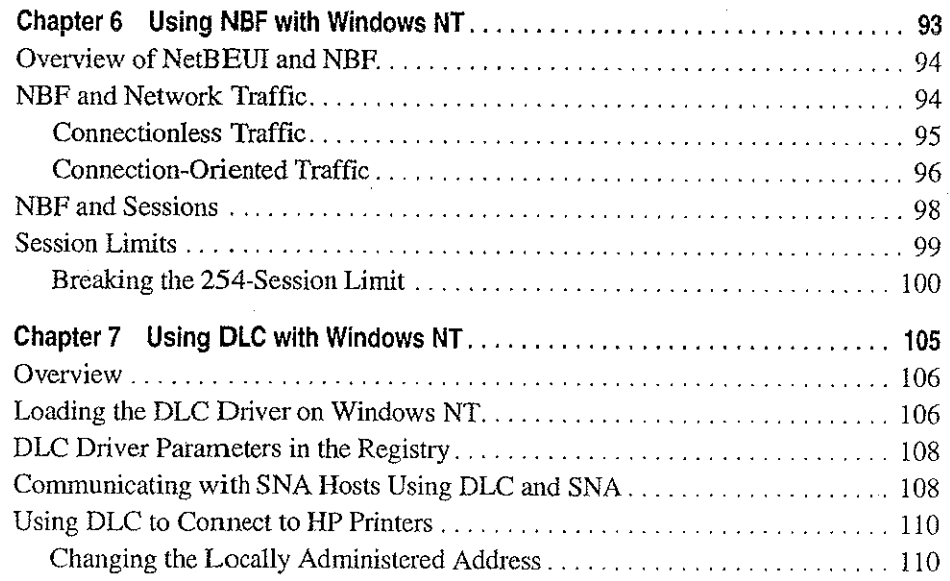

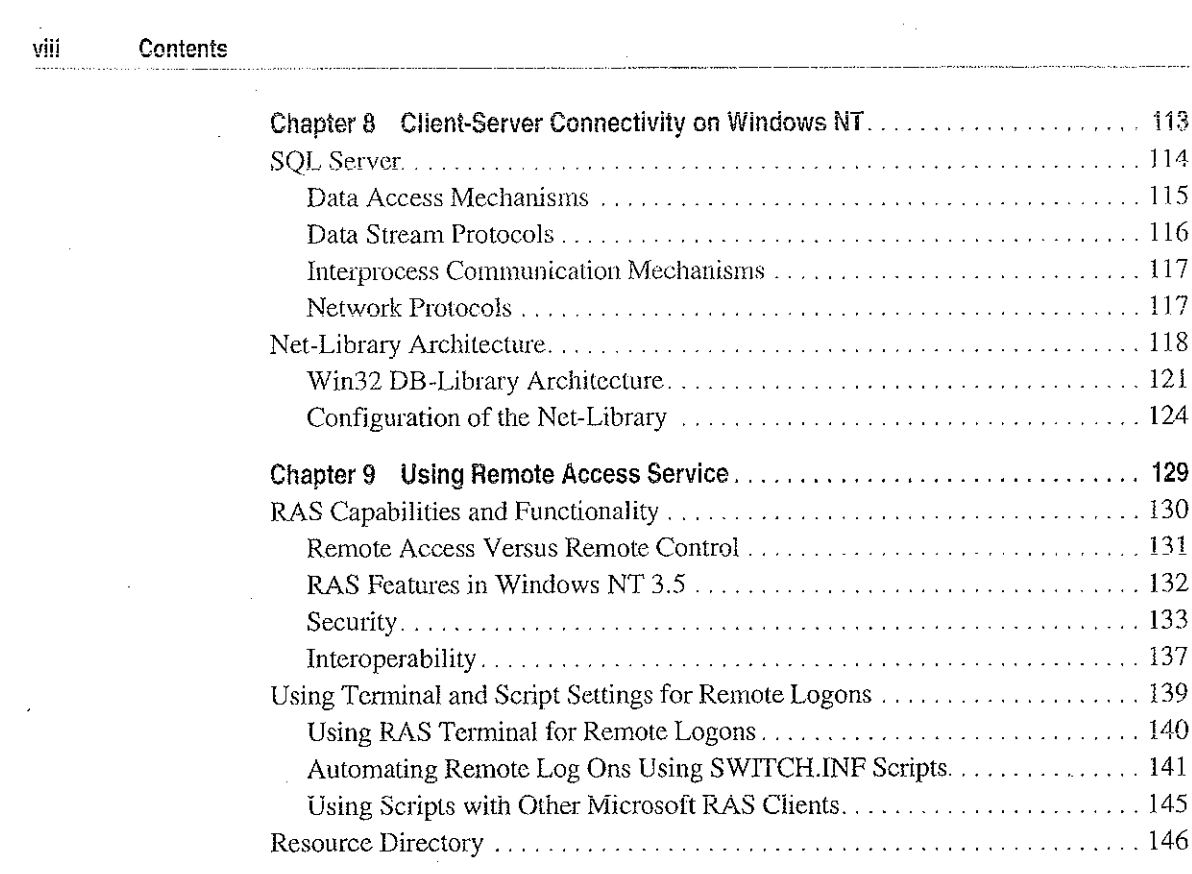

**2. 《在国际上》中的"不是"的"不是"的"人"的"不是"的"不是"的"不是"** 

 $\mathcal{L}_{\text{max}}$  , and  $\mathcal{L}_{\text{max}}$  , and  $\mathcal{L}_{\text{max}}$ 

an<br>Kabupatèn

 $\ddot{\phantom{a}}$ à,

 $\ddot{\cdot}$ 

 $\overline{\phantom{a}}$ 

 $\pm$ 

V)  $\bar{\mathcal{A}}$ 

 $\frac{1}{2}$ 

计算 计字母系统 医子宫神经

## PART III TCP/IP

 $\mathcal{L}_{\mathcal{L}}$ 

 $\mathcal{O}(\log n)$  .

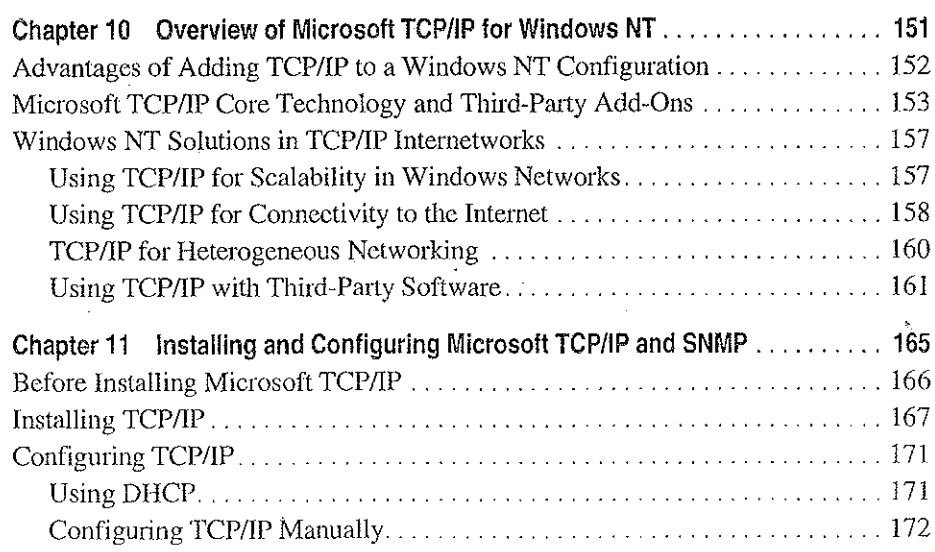

 $\sim$ 

Petitioner Vonage Holdings Corp. et al. - Exhibit 1008 - Page 009

 $\sim$ 

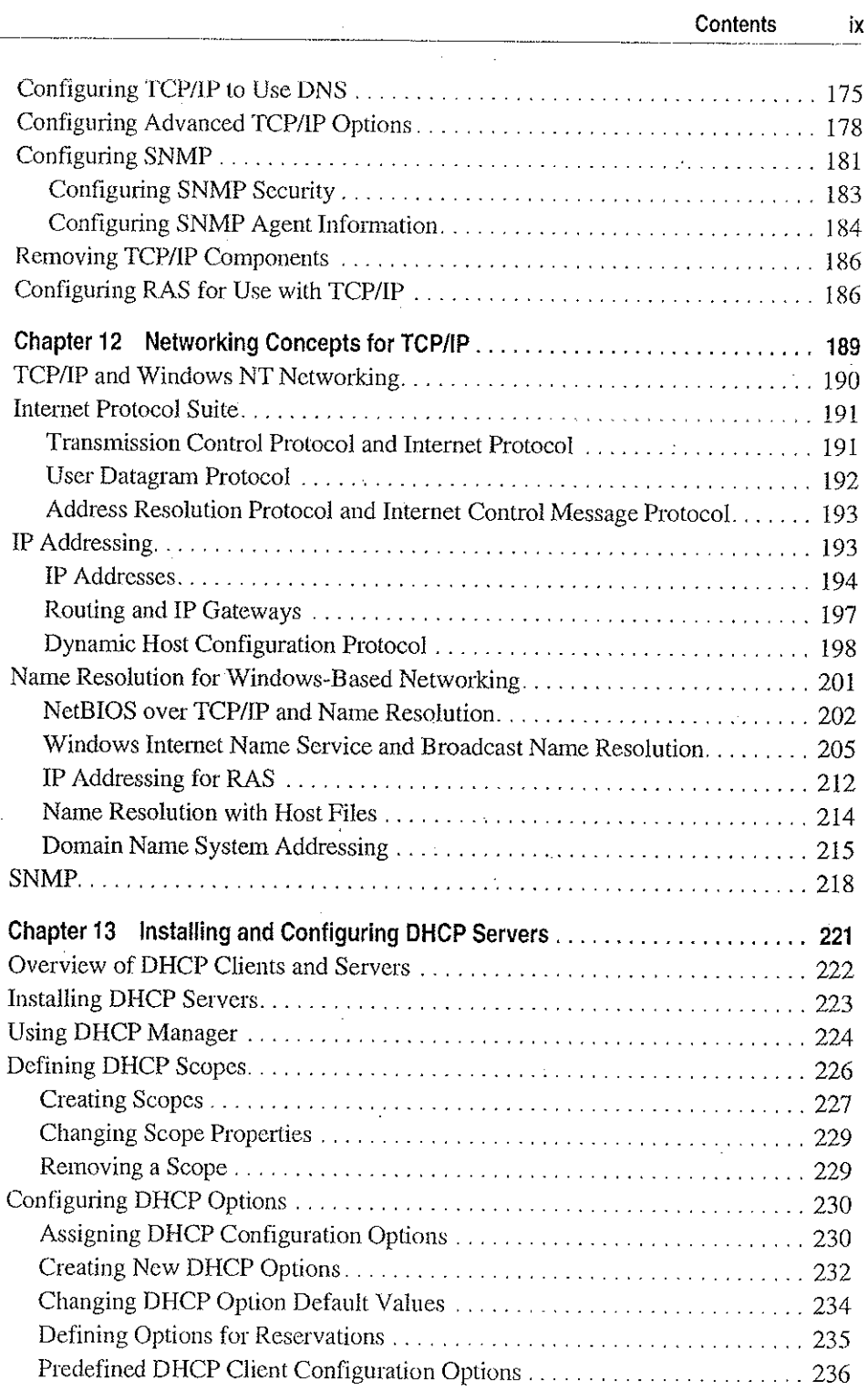

 $\label{eq:2.1} \mathcal{L}(\mathcal{L}) = \mathcal{L}(\mathcal{L}) \mathcal{L}(\mathcal{L}) = \mathcal{L}(\mathcal{L}) \mathcal{L}(\mathcal{L}) = \mathcal{L}(\mathcal{L}) \mathcal{L}(\mathcal{L}) = \mathcal{L}(\mathcal{L}) \mathcal{L}(\mathcal{L})$ 

 $\label{eq:2.1} \frac{1}{\sqrt{2}}\sum_{i=1}^n\frac{1}{\sqrt{2}}\sum_{i=1}^n\frac{1}{\sqrt{2}}\sum_{i=1}^n\frac{1}{\sqrt{2}}\sum_{i=1}^n\frac{1}{\sqrt{2}}\sum_{i=1}^n\frac{1}{\sqrt{2}}\sum_{i=1}^n\frac{1}{\sqrt{2}}\sum_{i=1}^n\frac{1}{\sqrt{2}}\sum_{i=1}^n\frac{1}{\sqrt{2}}\sum_{i=1}^n\frac{1}{\sqrt{2}}\sum_{i=1}^n\frac{1}{\sqrt{2}}\sum_{i=1}^n\frac$ 

 $\sim$   $\sim$ 

 $\label{eq:2.1} \frac{1}{2}\sum_{i=1}^n\frac{1}{2}\sum_{j=1}^n\frac{1}{2}\sum_{j=1}^n\frac{1}{2}\sum_{j=1}^n\frac{1}{2}\sum_{j=1}^n\frac{1}{2}\sum_{j=1}^n\frac{1}{2}\sum_{j=1}^n\frac{1}{2}\sum_{j=1}^n\frac{1}{2}\sum_{j=1}^n\frac{1}{2}\sum_{j=1}^n\frac{1}{2}\sum_{j=1}^n\frac{1}{2}\sum_{j=1}^n\frac{1}{2}\sum_{j=1}^n\frac{1}{2}\sum_{j=1}^n\$ 

 $\mathbb{Z}_2$ 

 $\frac{1}{4}$  .

 $\hat{\mathbf{v}}$ 

 $\mathcal{L}^{\text{max}}_{\text{max}}$ 

#### X **Contents**

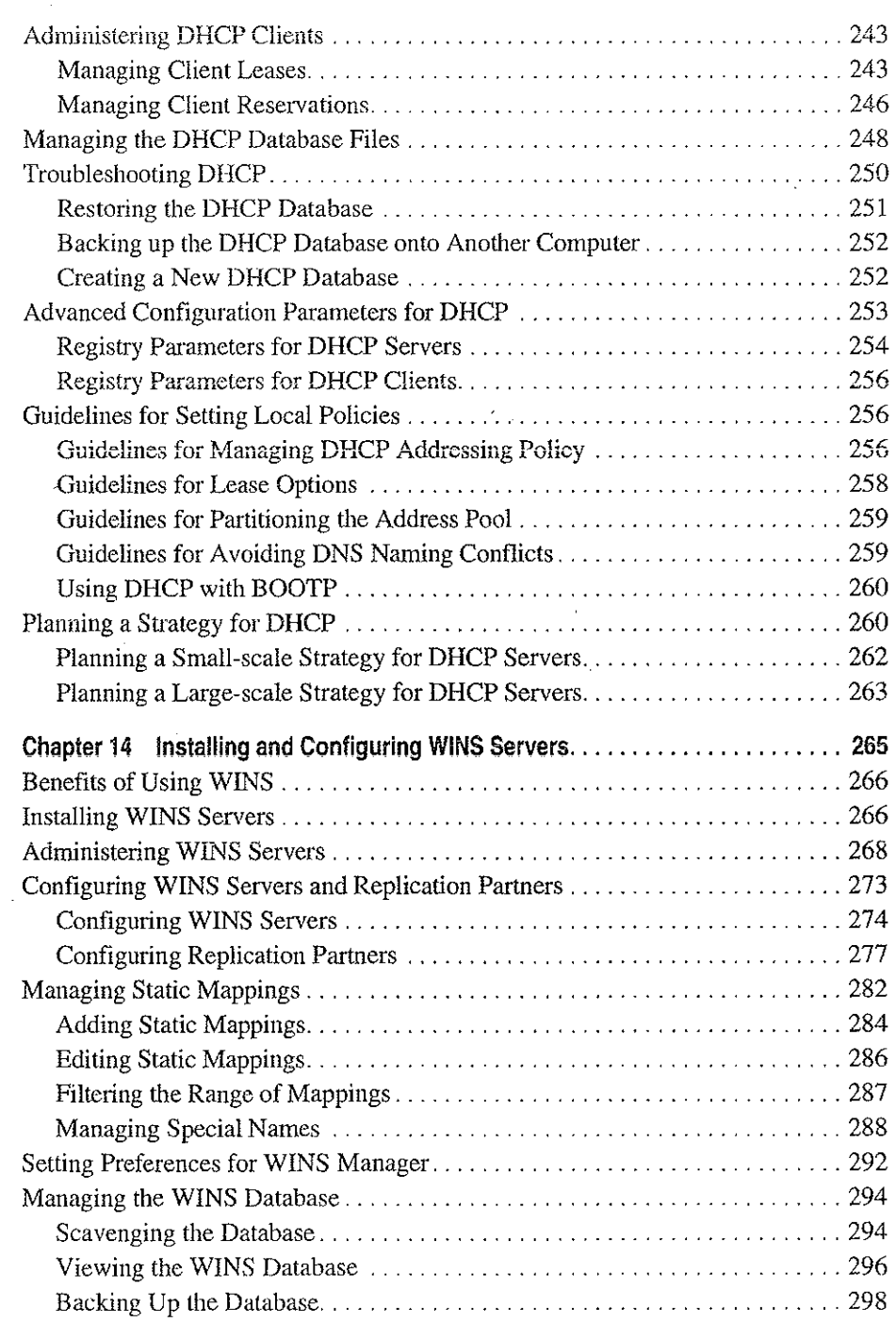

i, c

ć,

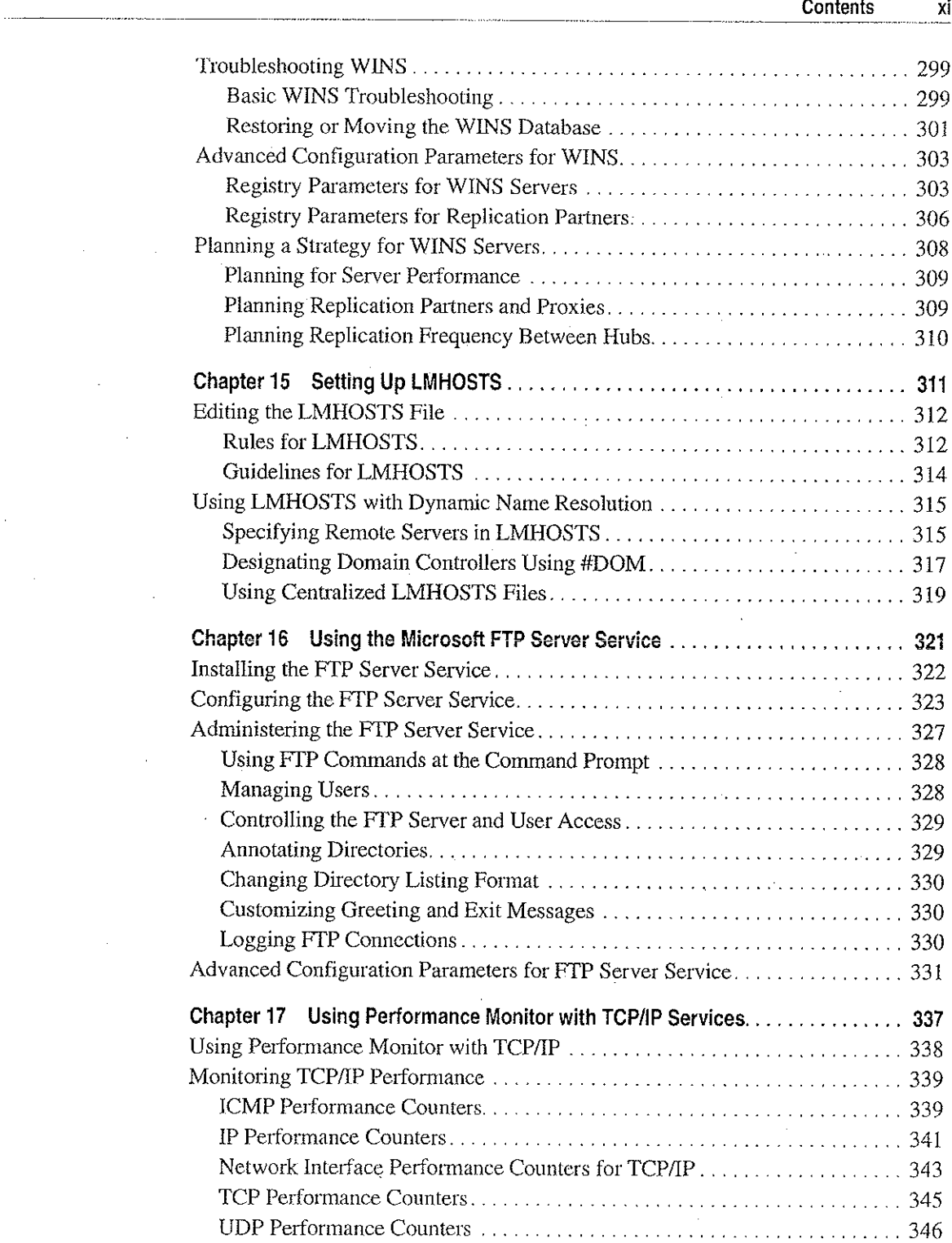

 $\label{eq:2.1} \mathcal{L}(\mathcal{L}(\mathcal{L})) = \mathcal{L}(\mathcal{L}(\mathcal{L})) = \mathcal{L}(\mathcal{L}(\mathcal{L})) = \mathcal{L}(\mathcal{L}(\mathcal{L})) = \mathcal{L}(\mathcal{L}(\mathcal{L})) = \mathcal{L}(\mathcal{L}(\mathcal{L})) = \mathcal{L}(\mathcal{L}(\mathcal{L})) = \mathcal{L}(\mathcal{L}(\mathcal{L})) = \mathcal{L}(\mathcal{L}(\mathcal{L})) = \mathcal{L}(\mathcal{L}(\mathcal{L})) = \mathcal{L}(\mathcal{L}(\mathcal{L})) = \math$ 

 $\label{eq:2.1} \mathcal{L}(\mathcal{A}) = \mathcal{L}(\mathcal{A}) = \mathcal{L}(\mathcal{A}) = \mathcal{L}(\mathcal{A})$ 

 $\sim 10^{11}$ 

 $\sim 10^{11}$  m  $^{-1}$ 

 $\sim$   $\sim$ 

 $\frac{1}{\sqrt{2}}$ 

 $\mathcal{L}_\mathrm{c}$ 

 $\ddot{\phantom{a}}$ 

 $\mathcal{A}$ 

#### $\label{eq:3.1} \mathcal{F}(\mathbf{x},\mathbf{y}) = \mathcal{F}(\mathbf{x},\mathbf{y}) + \mathcal{F}(\mathbf{x},\mathbf{y}) + \mathcal{F}(\mathbf{x},\mathbf{y}) + \mathcal{F}(\mathbf{x},\mathbf{y})$  $\sqrt{d}t$  ,  $\sim 100$  $\sim 10^{-1}$ 第二章 法人工  $\sim 1.3$  $\sim$   $_{\rm H}$

į,

 $\mathbb{R}^2$ 

医心室检查 机

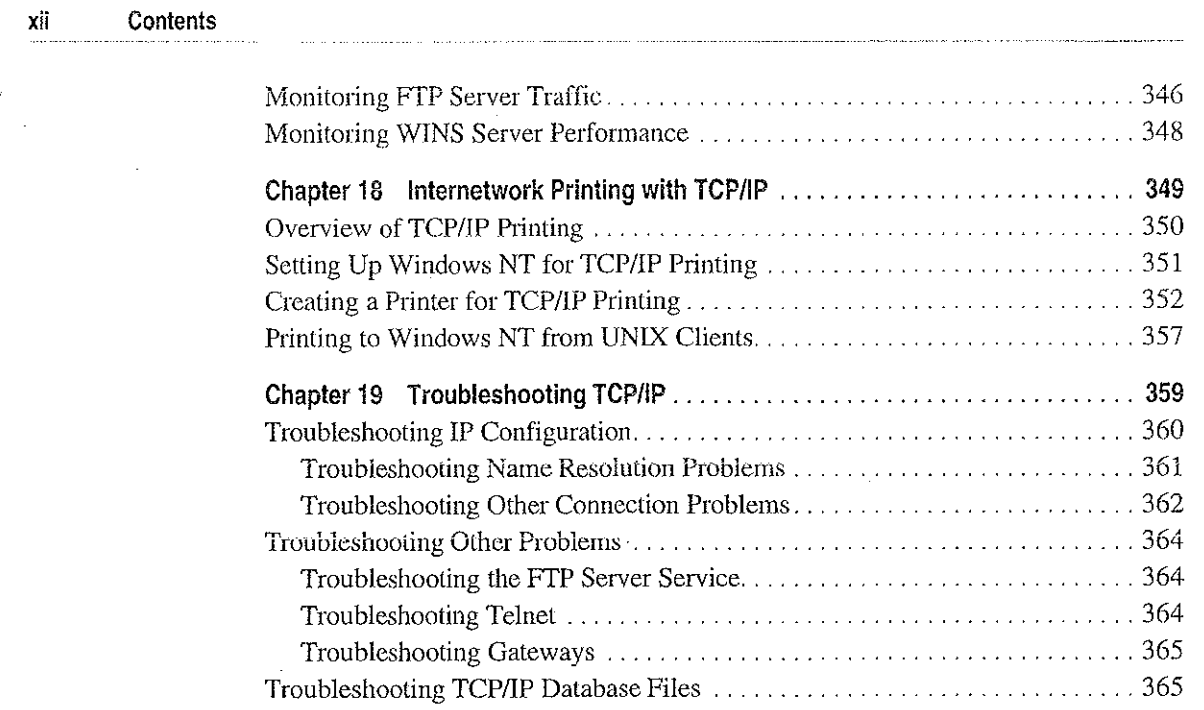

## PART IV Windows NT and the Internet

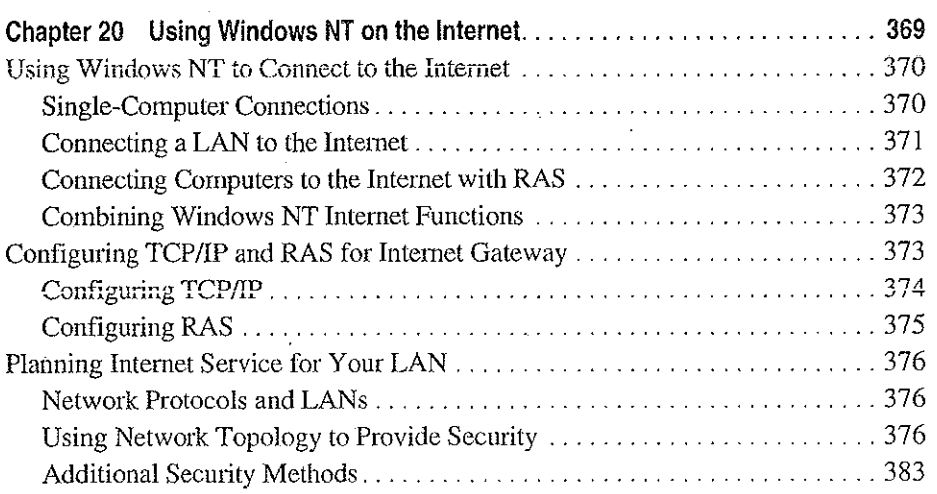

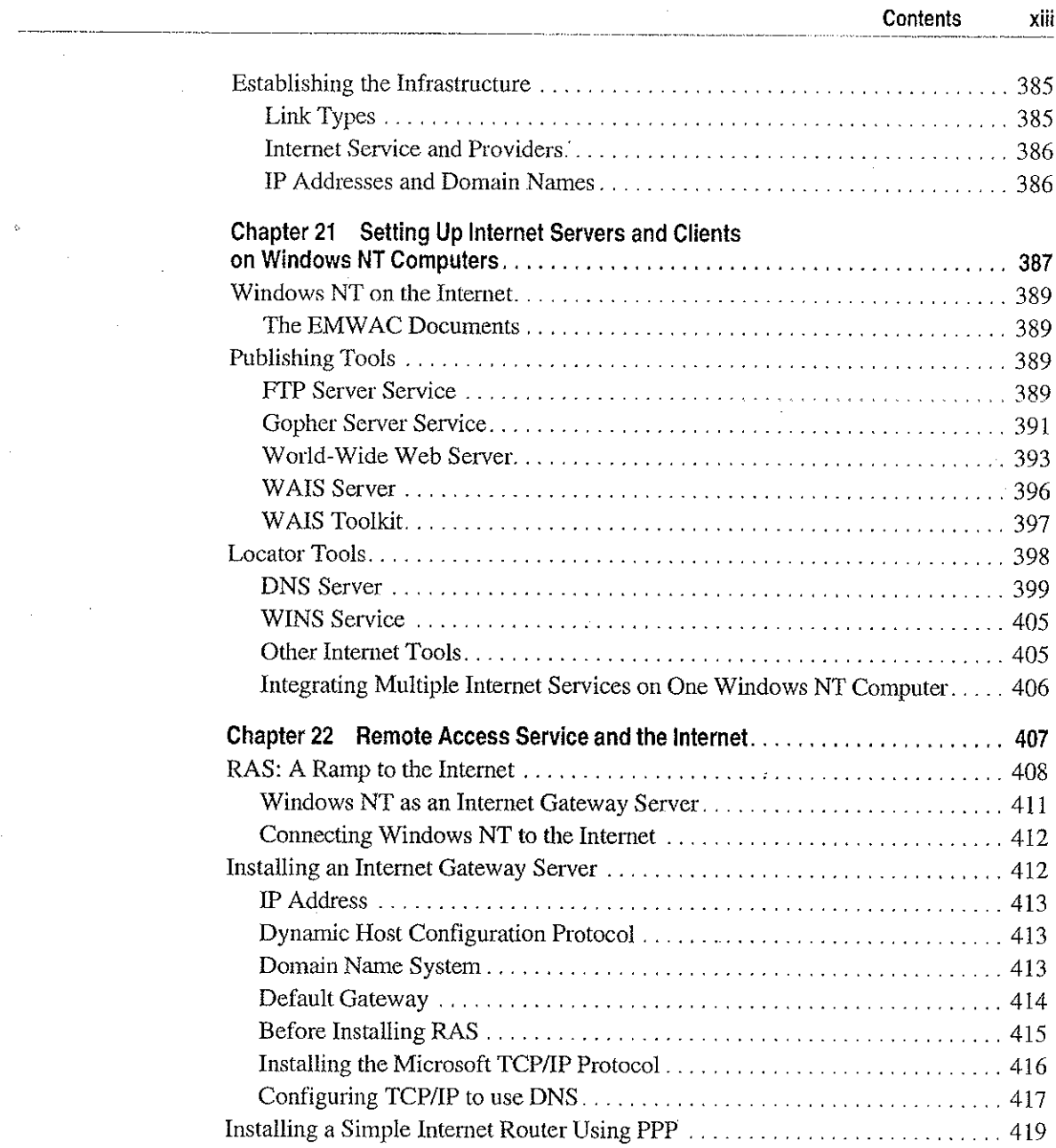

 $\label{eq:2.1} \frac{1}{\sqrt{2}}\left(\frac{1}{\sqrt{2}}\right)^{2} \left(\frac{1}{\sqrt{2}}\right)^{2} \left(\frac{1}{\sqrt{2}}\right)^{2} \left(\frac{1}{\sqrt{2}}\right)^{2} \left(\frac{1}{\sqrt{2}}\right)^{2} \left(\frac{1}{\sqrt{2}}\right)^{2} \left(\frac{1}{\sqrt{2}}\right)^{2} \left(\frac{1}{\sqrt{2}}\right)^{2} \left(\frac{1}{\sqrt{2}}\right)^{2} \left(\frac{1}{\sqrt{2}}\right)^{2} \left(\frac{1}{\sqrt{2}}\right)^{2} \left(\$ 

 $\sim 10^{11}$  km  $^{-1}$ 

 $\frac{1}{2}$ 

 $\Delta \sim 1$ 

 $\frac{1}{4}$ Ŷ,

 $\bar{z}$ 

 $\mathcal{L}^{(1)}$  and  $\mathcal{L}^{(2)}$  and  $\mathcal{L}^{(3)}$ 

 $\label{eq:2.1} \frac{1}{\sqrt{2\pi}}\int_{0}^{\infty}\frac{1}{\sqrt{2\pi}}\left(\frac{1}{\sqrt{2\pi}}\right)^{2\alpha} \frac{1}{\sqrt{2\pi}}\left(\frac{1}{\sqrt{2\pi}}\right)^{\alpha} \frac{1}{\sqrt{2\pi}}\left(\frac{1}{\sqrt{2\pi}}\right)^{\alpha} \frac{1}{\sqrt{2\pi}}\left(\frac{1}{\sqrt{2\pi}}\right)^{\alpha} \frac{1}{\sqrt{2\pi}}\left(\frac{1}{\sqrt{2\pi}}\right)^{\alpha} \frac{1}{\sqrt{2\pi}}\left(\frac{1}{\sqrt{2\pi}}\right$ 

 $\label{eq:2.1} \frac{1}{\sqrt{2}}\int_{0}^{\infty}\frac{1}{\sqrt{2\pi}}\left(\frac{1}{\sqrt{2\pi}}\right)^{2}d\mu\left(\frac{1}{\sqrt{2\pi}}\right) =\frac{1}{2\sqrt{2}}\int_{0}^{\infty}\frac{1}{\sqrt{2\pi}}\frac{1}{\sqrt{2\pi}}\frac{1}{\sqrt{2\pi}}\frac{1}{\sqrt{2\pi}}\frac{1}{\sqrt{2\pi}}\frac{1}{\sqrt{2\pi}}\frac{1}{\sqrt{2\pi}}\frac{1}{\sqrt{2\pi}}\frac{1}{\sqrt{2\pi}}\frac{1}{\sqrt{2\pi$ 

 $\label{eq:2.1} \frac{1}{\sqrt{2}}\int_{\mathbb{R}^3}\frac{1}{\sqrt{2}}\left(\frac{1}{\sqrt{2}}\right)^2\frac{1}{\sqrt{2}}\left(\frac{1}{\sqrt{2}}\right)^2\frac{1}{\sqrt{2}}\left(\frac{1}{\sqrt{2}}\right)^2\frac{1}{\sqrt{2}}\left(\frac{1}{\sqrt{2}}\right)^2.$ 

Petitioner Vonage Holdings Corp. et al. - Exhibit 1008 - Page 014

 $\mathcal{A}^{\mathcal{A}}$  and  $\mathcal{A}^{\mathcal{A}}$  and

#### $\sim 10^{-1}$  $\mathbb{R}^{N_{\text{max}}}_{\text{max}}$  $\mathbb{R}^3$  $\mathcal{L}_{\text{max}}$  $\bar{z}$

#### Contents XİV

 $\sim 10^{11}$ 

 $\ddot{\phantom{a}}$ ċ,

J.  $\frac{1}{2}$ 

## PART V Appendixes

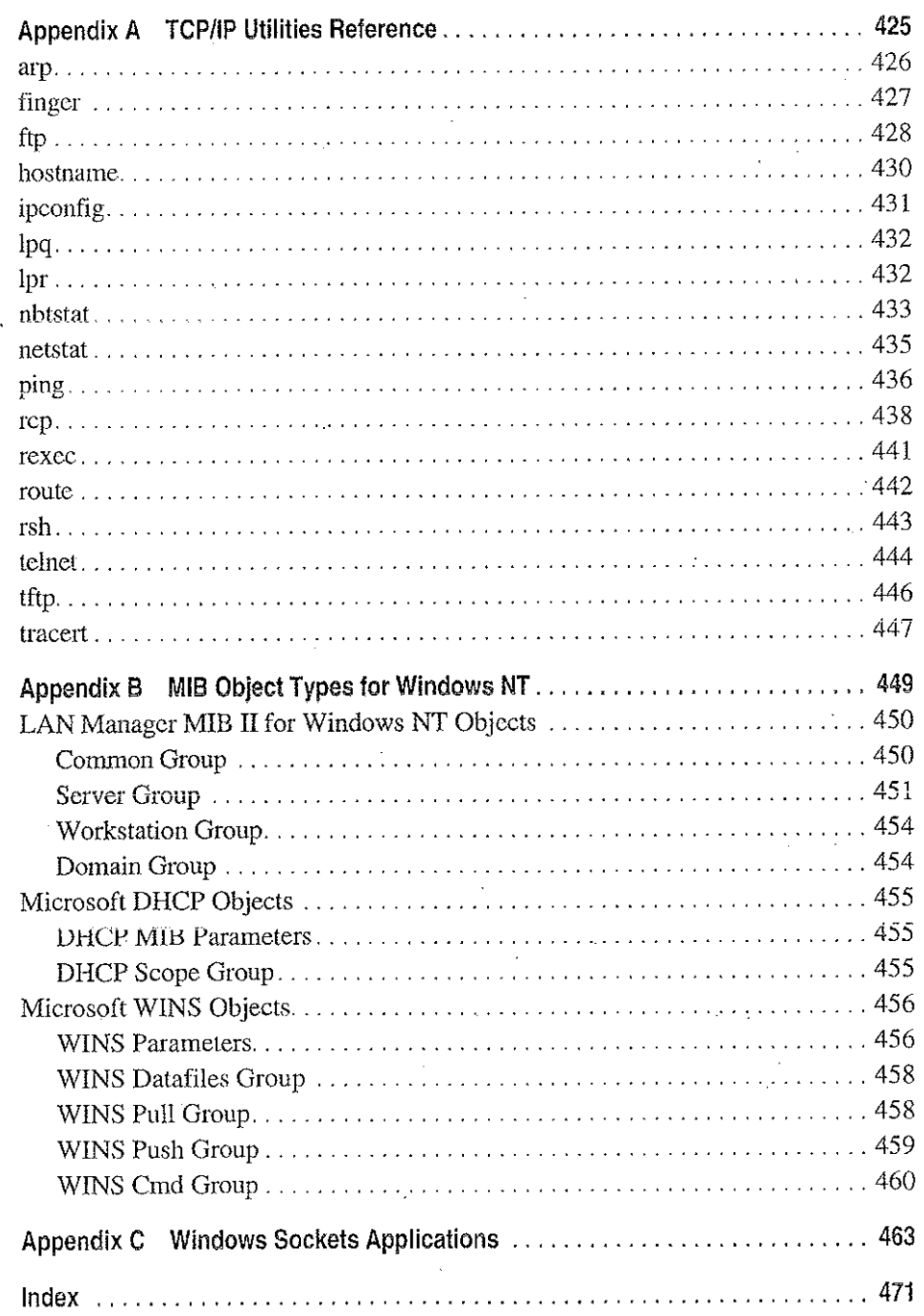

# Figures and Tables

## Figures

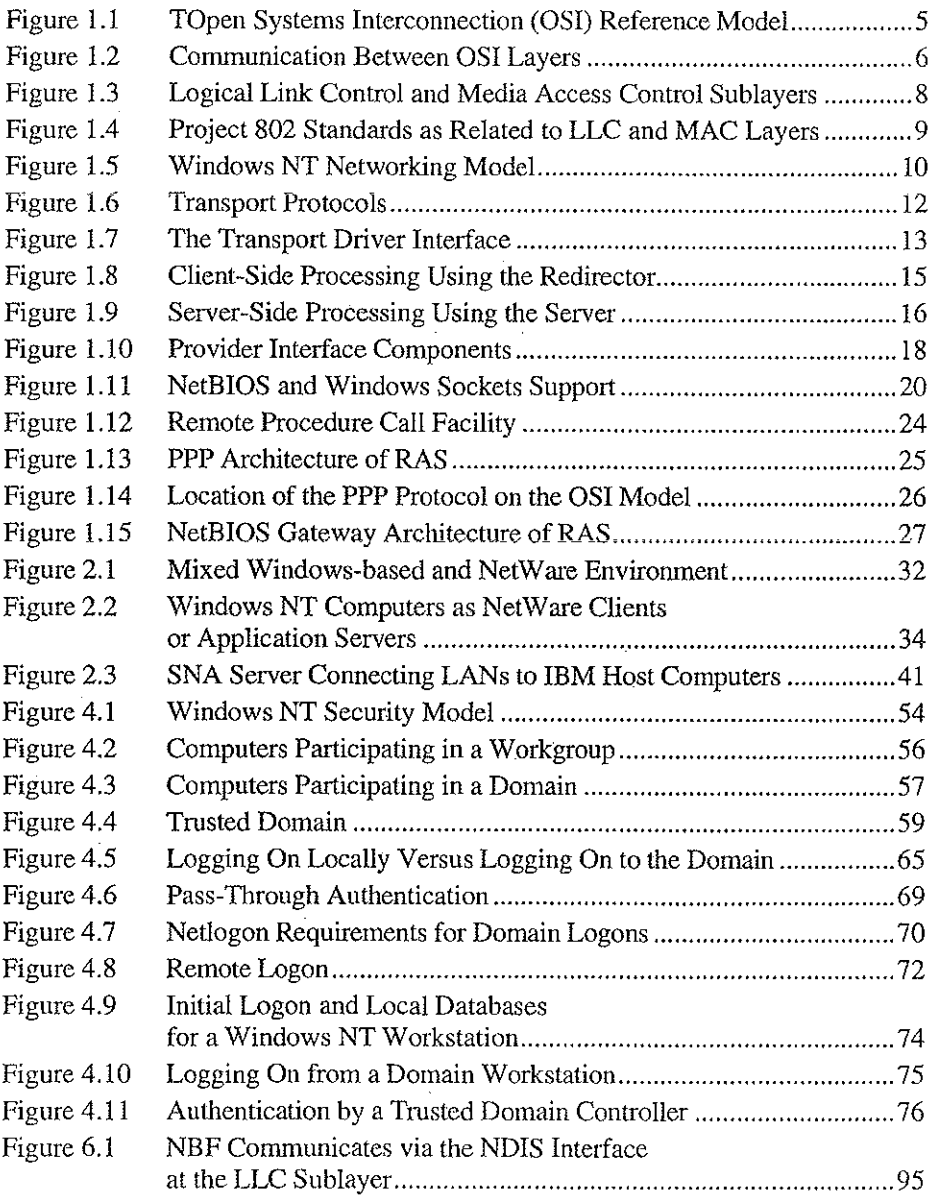

## Figures and Tabies

 $\frac{1}{2} \frac{1}{2}$ 

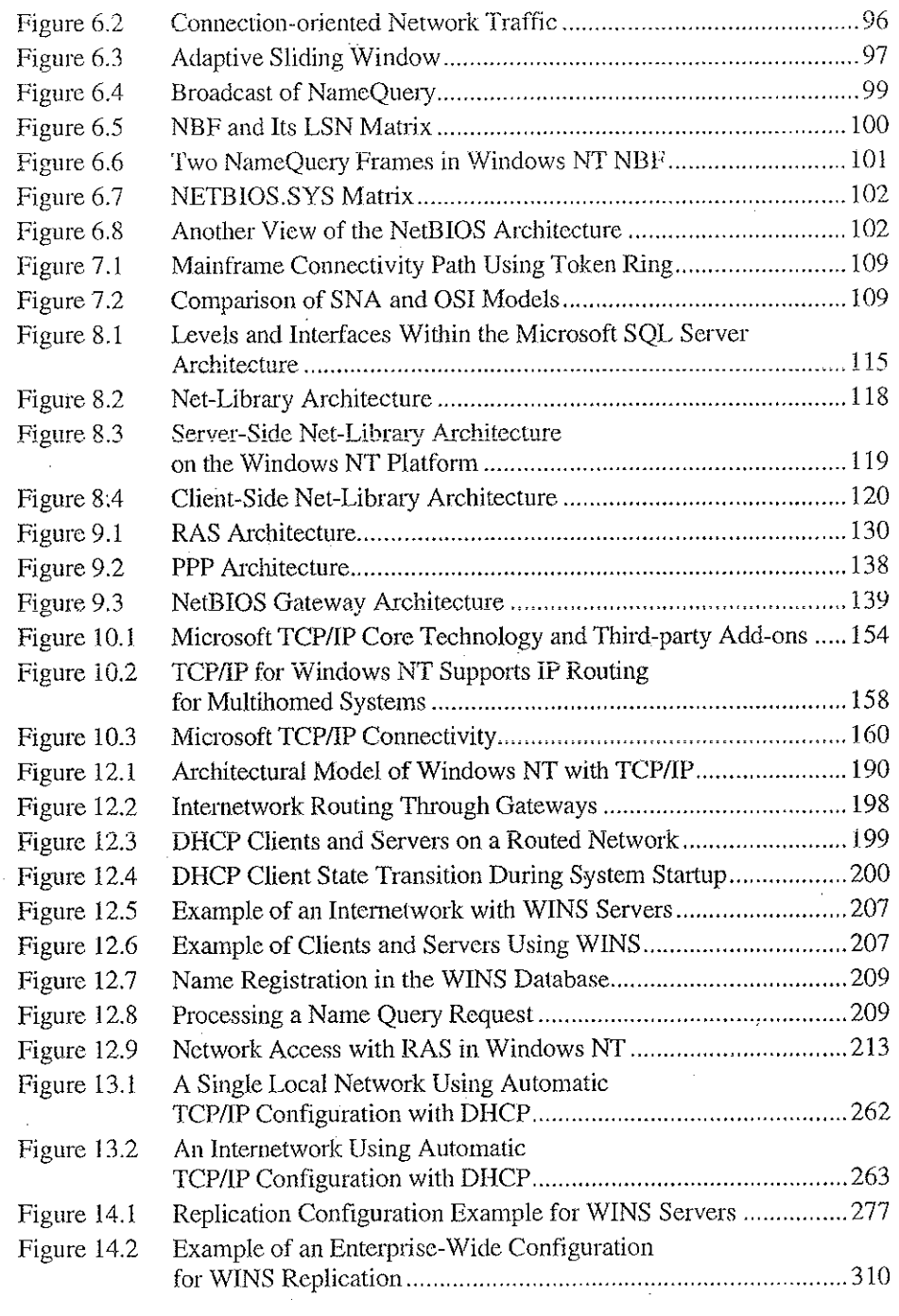

 $\mathcal{F}_{\rm{max}}$  .

小五平

 $\bar{\bar{z}}$ 

 $\mathcal{A}=\mathcal{A}(\mathcal{C})$  .

 $\mathcal{A}_1$ 

 $\mathcal{F}_{\rm{M}}$  ,  $\mathcal{G}_{\rm{L}}$ 

 $\Omega$ 

ţ.

Ĩ,

( ) 经财产的第三人称单数

 $\frac{1}{\lambda}$ 

 $\sim$   $\sim$ 

Petitioner Vonage Holdings Corp. et al. -

 $\sim$ 

 $\cdot$ 

 $\gamma_{\rm{th}}$ 

 $\epsilon$ 

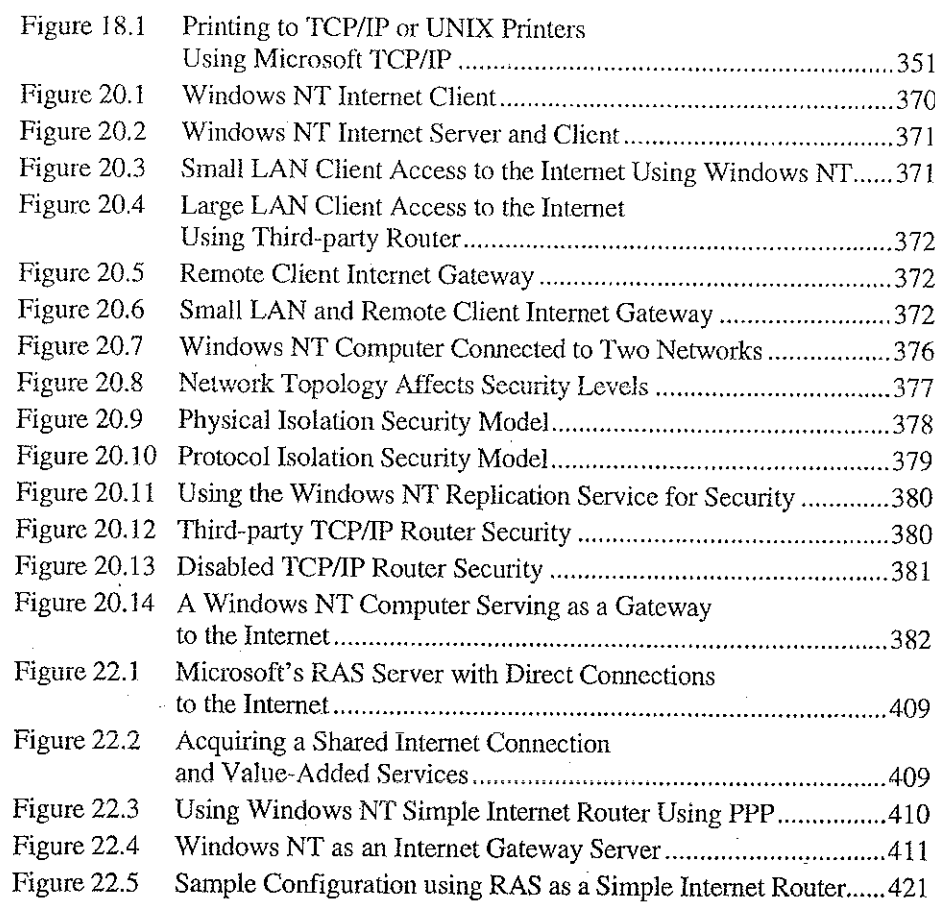

## Tables

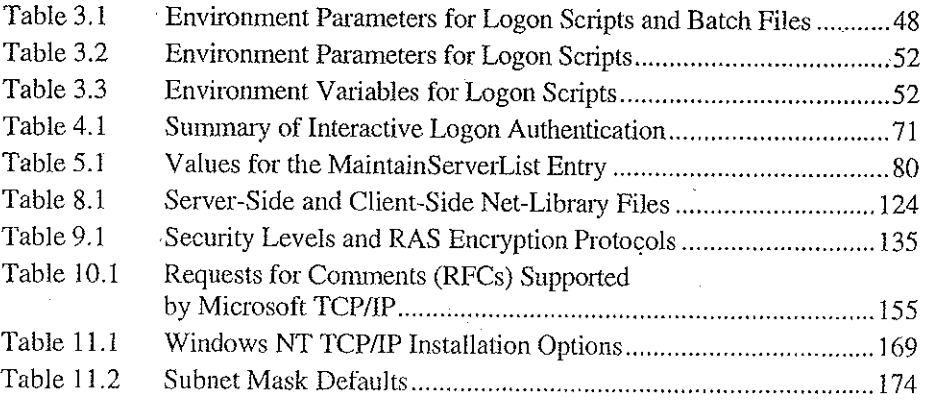

## xviii Figures and Tables

 $\sim 10^{-1}$ 

 $\rightarrow$ 

i V

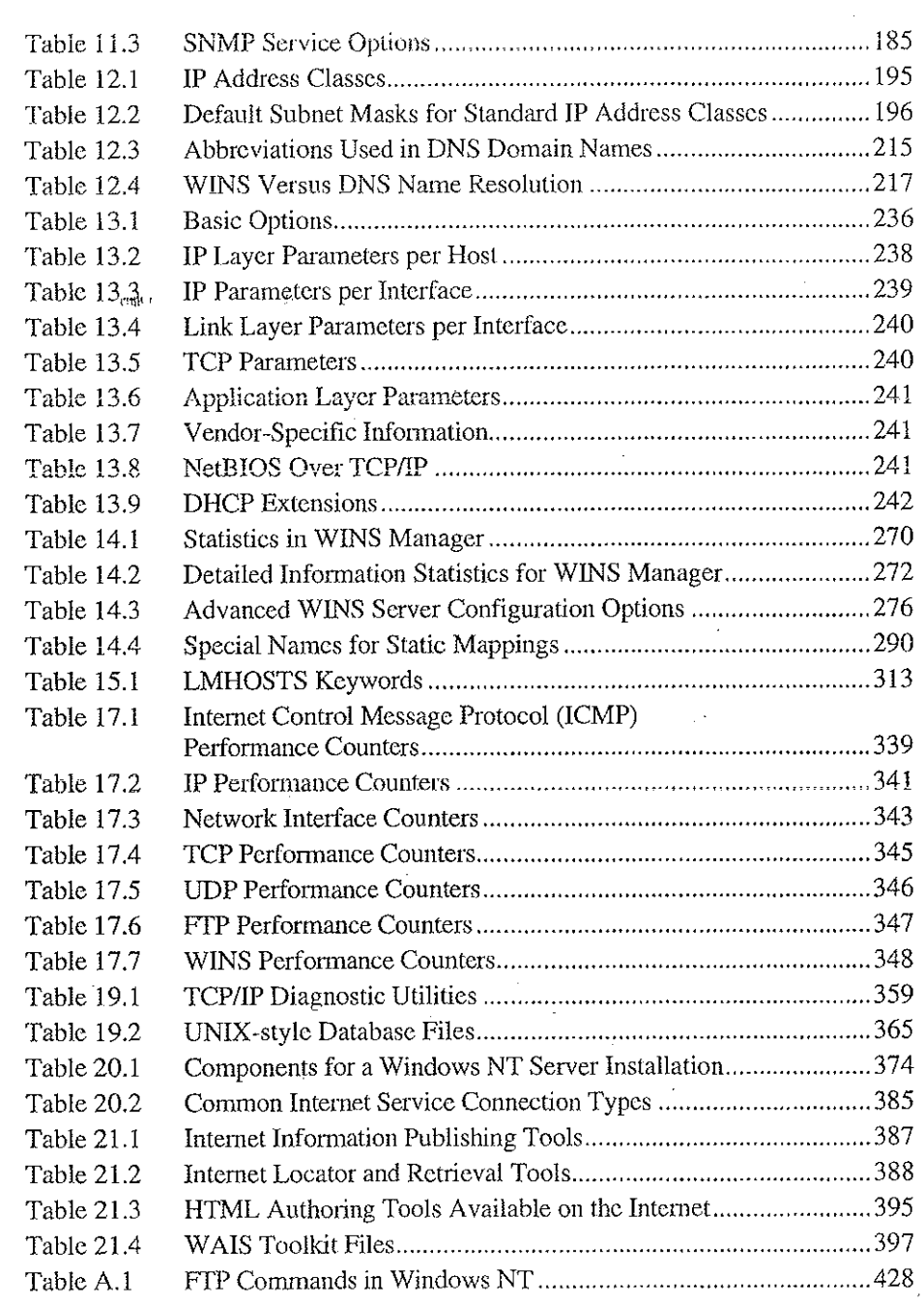

 $\alpha \sim \mu$ 

 $\mathcal{L}$ 

 $\cdot$ 

 $\bar{z}$ 

## Introduction

Welcome to the Microsoft Windows NT Resource Kit Volume 2: Windows NT Networking Guide.

The Windows NT Resource Kit also includes the following volumes:

- Volume 1: Windows NT Resource Guide, which provides information to help administrators better understand how to install, manage, and integrate Windows NT<sup>1M</sup> in a network or multiuser environment.
- Volume 3: Windows NT Messages, which provides information on local and remote debugging and on interpreting error messages.
- Volume 4: Optimizing Windows NT, which provides a step-by-step approach to understanding all the basic performance management techniques.

The Windows NT Networking Guide is designed for people who are, or who want to become, expert users of Microsofto Windows NT Workstation and Microsoft Windows NT Server networking features. The Windows NT Networking Guide presents detailed, easy-to—read technical information to help you better manage how Windows NT is used at your site. It contains specific networking information for system administrators who are responsible for installing, managing, and integrating Windows NT in both small and large networks.

The Windows NT Networking Guide is a technical supplement to the documentation included as past of the Windows NT product and does not replace that information as the source for learning how to use Windows NT networking features and utilities.

You should also use it in conjunction with the Windows NT Resource Guide since there are multiple cross—references between the two books. in addition, the tools for both books are contained on a single compact disc (CD) and in a single set of 3.5—inch floppy disks. (The CD is bound into the back cover of the Windows NT Resource Guide, and the floppy disks are available upon request from MS—Press.) See the "Introduction" section of the Windows NT Resource Guide for a partial list of the available tools. A complete list is available on the CD in the README.WRI file with instructions on how to use them in the RKTOOLS. HLP file.

This introduction includes two kinds of information you can use to get started:

- The first section outlines the contents of this book, so that you can quickly find technical details about specific elements of Windows NT networking.
- The second section describes the conventions used to present information in this book.

## **About the Networking Guide**

This guide includes the following chapters. Additional tables of contents are included in each part to help you quickly find the information you want.

### Part I, About Windows NT Networking

Chapter 1, "Windows NT Networking Architecture," contains information for the support professional who may not have a local area network background. This chapter provides a technical discussion of networking concepts and discusses the networking components included with Windows NT.

그림

 $\mathcal{L}_{\mathrm{L}}$  ,  $\mathcal{L}_{\mathrm{L}}$  ,  $\mathcal{L}_{\mathrm{R}}$ 

Chapter 2, "Network Interoperability," describes how Windows NT works together with your existing Novello networks, IBMo mainframe systems, and UNIX<sup>®</sup> systems.

Chapter 3, "Windows NT User Environments," explains the use of home directories and logon scripts in customizing the environment of individual users or related groups of users.

Chapter 4, "Network Security and Administration," describes how security is implemented for workgroups and domains under Windows NT, including local logon and pass-through validation for trusted domains and network browsing.

Chapter 5, "Windows NT Browser," explains how members of a Windows NT network can browse the resources of the network.

### Part II, Using Windows NT Networking

Chapter 6, "Using NBF with Windows NT," describes NetBEUI Frame, the implementation of the NetBIOS Extended User Interface protocol under Windows NT, including how network traffic and sessions are managed.

Chapter 7, "Using DLC with Windows NT," presents details about the Data Link Control (DLC) protocol device driver in Windows NT that provides connectivity to IBM mainframes and to local area network printers attached directly to the network.

Chapter 8, "Client-Server Connectivity on Windows NT," discusses how MS-DOS<sup>®</sup>, Windows®, Windows NT, and OS/2® client workstations communicate with Windows NT databases, focusing on Microsoft SQL Server as an example of a distributed application.

Chapter 9, "Using Remote Access Service," explains the technical details of Windows NT RAS including security, interoperability, and scripting capabilities.

## Part III, TCP/IP

Chapter 10, "Overview of Microsoft TCP/IP for Windows NT," describes the elements that make up Microsoft TCP/IP and provides an overview of how you can use Microsoft TCP/IP to support various networking solutions.

Chapter 11, "Installing and Configuring Microsoft TCPIIP and SNMP," describes the process for installing and configuring Microsoft TCP/IP, SNMP, and Remote Access Service (RAS) with TCP/IP on a computer running Windows NT.

Chapter 12, "Networking Concepts for TCP/IP," presents key TCP/iP networking concepts for networking administrators interested in a technical discussion of the elements that make up TCPIIP.

Chapter 13, "Installing and Configuring DHCP Servers," presents the procedures and strategies for setting up servers to support the Dynamic Host Configuration Protocol for Windows networks. .

Chapter 14, "Installing and Configuring WINS Servers," presents the procedures and strategies for setting up Windows Internet Name Service servers.

Chapter 15, "Setting Up LMHOSTS," provides guidelines and tips for using LMHOSTS files for name resolution on networks.

Chapter 16, "Using the Microsoft FTP Server Service," describes how to install, configure, and administer the Microsoft FTP Server service.

Chapter 17, "Using Performance Monitor with TCP/IP Services," describes how to use the performance counters for TCP/IP, FTP Server service, DHCP servers, and WINS servers.

Chapter 18, "Internetwork Printing and TCP/IP," describes how to install TCP/IP printing and create TCP/IP printers on Windows NT computers with Microsoft TCP/IP.

Chapter 19, "Troubleshooting  $TCP/IP$ ," describes how to troubleshoot IP connections and use the diagnostic utilities to get information that will help solve networking problems.

#### Part IV. Windows NT and the Internet

그림.

Chapter 20, "Using Windows NT on the Internet," describes typical scenarios for connecting a Window NT computer or network to the Internet and the logistical details involved in doing that.

Chapter 21, "Setting Up Internet Servers and Clients on Windows NT Computers," describes how to set up Internet servers and clients on a Windows NT computer.

Chapter 22, "Remote Access Service and the Internet," provides technical details about using RAS for Internet connections, including as an Internet Gateway Server and as a router to the Internet for small networks.

#### Part V. Appendixes

Appendix A, "TCP/IP Utilities Reference," describes the TCP/IP utilities and provides syntax and notes.

Appendix B, "MIB Object Types for Windows NT," describes the LAN Manager MIB II objects provided when you install SNMP with Windows NT.

Appendix C, "Windows Sockets Application," lists third-party vendors who have created software based on the Windows Sockets standard to provide utilities and applications that run in heterogeneous networks using TCP/IP. This appendix also lists Internet sources for public-domain software based on Windows Sockets.

## Conventions in This Manual

This document assumes that you have read the Windows NT documentation set and that you are familiar with using menus, dialog boxes, and other features of the Windows operating system family of products. It also assumes that you have instaiied Windoxvs NT on your system and that you are using a mouse. For keyboard equivalents to menu and mouse actions, see the Microsoft Windows NT oniine Heip.

This document uses several conventions to help you identify information. The following table describes the typographical conventions used in the Windows NT Networking Guide.

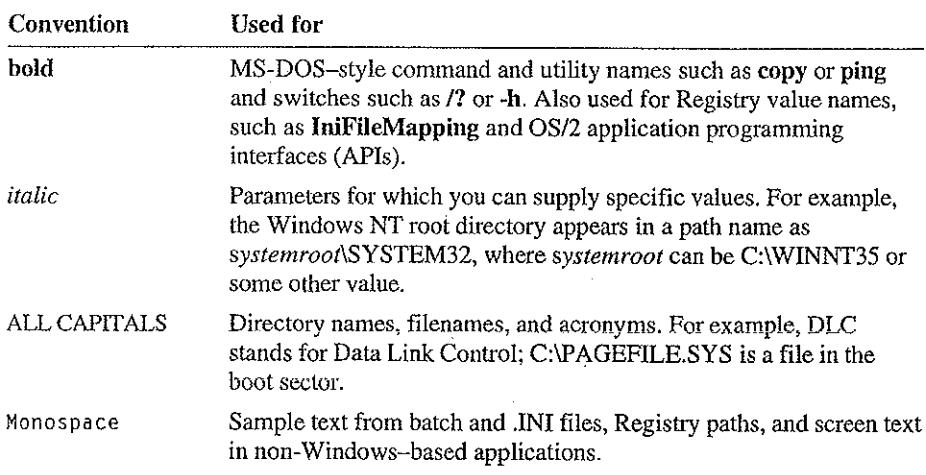

Other conventions in this document include the following:

"MS-DOS" refers to Microsoft MS-DOS version 3.3 or later.

"Windows-based application" is used as a shorthand term to refer to an application that is designed to run with 16-bit Windows and does not run without Windows. All 16-bit and 32-bit Windows applications follow similar conventions for the arrangement of menus, dialog box styles, and keyboard and

#### **Windows NT Networking Guide**

xxiv

- "MS-DOS-based application" is used as a shorthand term to refer to an 5 application that is designed to run with MS-DOS but not specifically with Windows or Windows NT and is not able to take full advantage of their graphical or memory management features.
- "Command prompt" refers to the command line where you type MS-DOS-style × commands. Typically, you see characters such as C:\> to show the location of the command prompt on your screen. In Windows NT, you can double-click the MS-DOS Prompt icon in Program Manager to use the command prompt.
- An instruction to "type" any information means to press a key or a sequence of t, keys, and then press the ENTER key.
- Mouse instructions in this document, such as "Click the OK button" or "Drag an icon in File Manager," use the same meanings as the descriptions of mouse actions in the Windows NT System Guide and the Windows online tutorial.

Ņ.

# About Windows NT Networking

 $P A R T$ 

 $\mathbf{I}^{\mathcal{A}}$ 

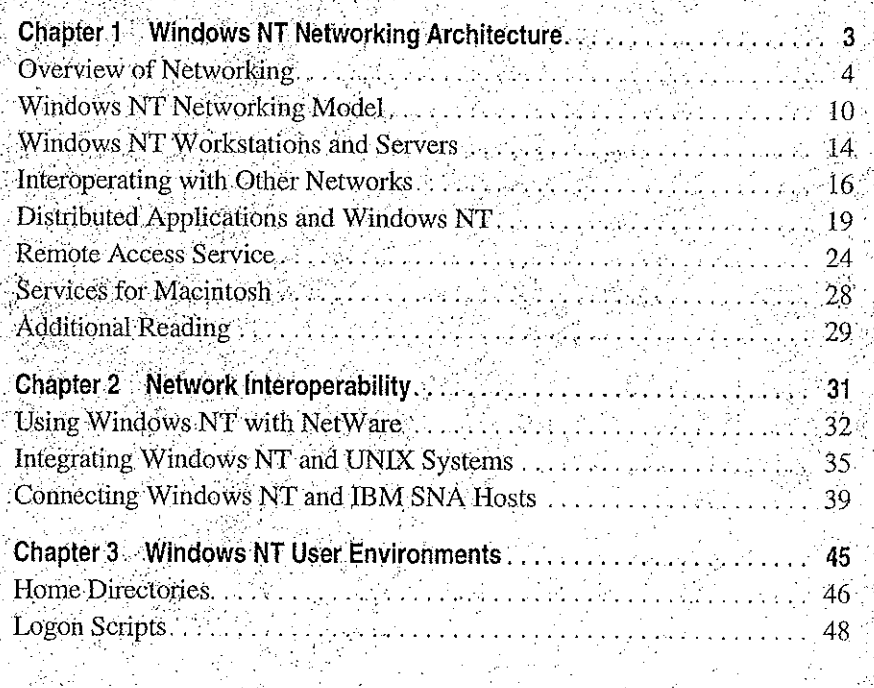

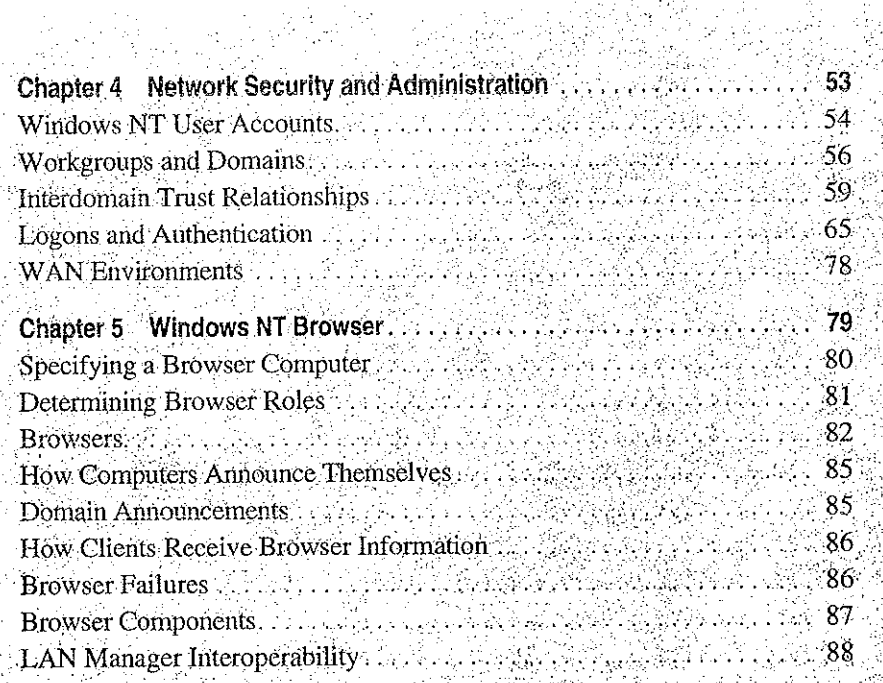

## CHAPTER<sub>1</sub>

 $\overline{1}$ 

# Windows NT Networking Architecture

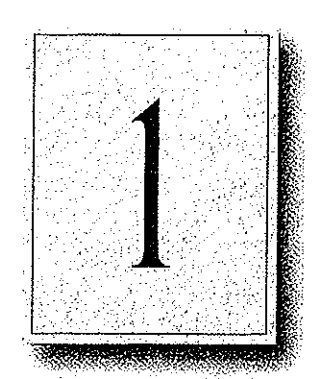

Windows NT is a complete operating system with fully integrated networking capabilities. These capabilities differentiate Windows NT from other operating systems such as MS-DOS, OS/2, and UNIX for which network capabilities are installed separately from the core operating system

Integrated networking support means that Windows NT offers these features:

- Support for both peer-to-peer and client-server networking. All Windows NT computers can act as both network clients and servers, sharing files and printers with other computers and exchanging messages over the network. Windows NT Server also includes features needed for full-scale servers, such as domain management tools.
- The ability to easily add networking software and hardware. The networking software integrated into Windows NT lets you easily add protocol drivers, network card drivers, and other network software. Windows NT includes four transport protocols—IPX/SPX (NWLink), TCP/IP, NBF (Windows NT NetBEUI), and DLC.
- .. Interoperability with existing networks. Windows NT systems can communicate using a variety of transport protocols and network adapters. It can also communicate over a variety of different vendors' networks.
- Support for distributed applications. Windows NT provides a transparent Remote Procedure Call (RPC) facility. It also supports NetBIOS, Sockets, and the Windows Network (WNet) APIs and named pipes and mailsiots, for backward compatibility with LAN Manager installations and applications.
- Remote access to networks. Windows NT Remote Access Service (RAS) clients can dial into any PPP or SLIP server. Windows NT RAS servers support any remote clients using IPX, TCP/IP, or NetBEUI using PPP. For additional information about RAS, see Chapter 9, "Using Remote Access Service."
- Print and File sharing, and AppleTalk® routing for Macintosh® clients.

#### Part | About Windows NT Networking

This chapter describes the Windows NT networking architecture and how it achieves each of these goals. For perspective, the next section provides a brief explanation of two industry-standard models for networking—the Open System Interconnection (OSI) reference model and the Institute of Electrical and Electronic Engineers (IEEE) 802 project model. The remainder of the chapter describes the Windows NT networking components as they relate to the OSI and IEEE models and as they relate to the overall Windows NT architecture.

 $\sim 10^6$ 

Tallet St

 $\label{eq:2.1} \mathcal{L}^{\text{max}}_{\text{max}} = \mathcal{L}^{\text{max}}_{\text{max}} = \mathcal{L}^{\text{max}}_{\text{max}} = \mathcal{L}^{\text{max}}_{\text{max}}$ 

## **Overview of Networking**

In the early years of networking, several large companies, including IBM, Honeywell, and Digital Equipment Corporation (DEC<sup>TM</sup>), each had its own standard for how computers could be connected together. These standards described the mechanisms necessary to move data from one computer to another. These early standards, however, were not entirely compatible. Networks adhering to IBM Systems Network Architecture (SNA) could not communicate directly with networks using DEC Digital Network Architecture (DNA), for example.

In later years, standards organizations, including the International Standards Organization (ISO) and the Institute of Electrical and Electronic Engineers (IEEE), developed models that became globally recognized and accepted as the standards for designing any computer network. Both models describe networking in terms of functional layers.

## **OSI Reference Model**

ISO developed a model called the Open Systems Interconnection (OSI) reference model. It is used to describe the flow of data between the physical connection to the network and the end-user application. This model is the best known and most widely used model to describe networking environments.

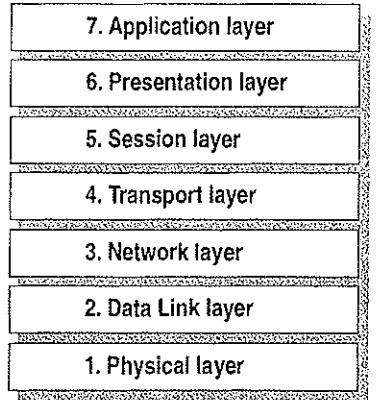

#### Figure 1.1 Open Systems Interconnection (OSI) Reference Model

As shown in Figure 1.1, the OSI layers are numbered from bottom to top. The most basic functions, such as putting data bits onto the network cable, are on the bottom. while functions attending to the details of applications are at the top.

In the OSI model, the purpose of each layer is to provide services to the next higher layer, shielding the higher layer from the details of how the services are actually implemented. The layers are abstracted in such a way that each layer believes it is communicating with the same layer on the other computer. In reality, each layer communicates only with adjacent layers on one computer. That is, for information to pass from Layer 5 on Computer A to Layer 5 on Computer B, it actually follows the route illustrated by Figure 1.2.

SAN POLICE

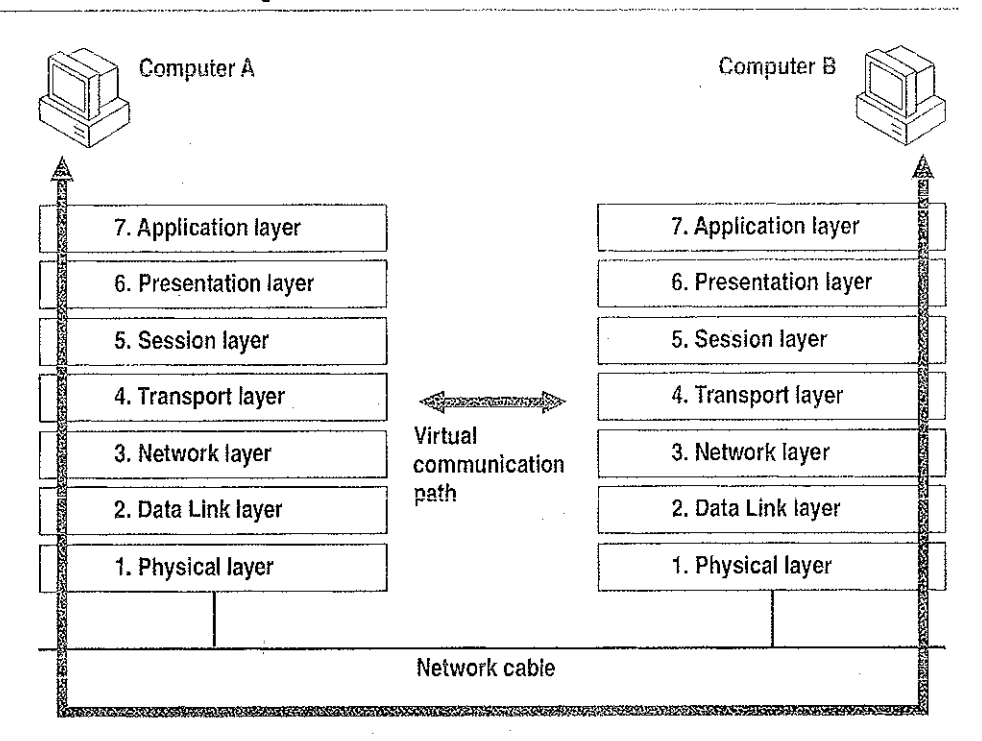

and the state of the state of the state

#### Figure 1.2 Communication Between OSI Layers

الموقرين

The following list describes the purpose of each of the seven layers of the OSI model and identifies services that they provide to adjacent layers.

1. The Physical Layer addresses the transmission of the unstructured raw bit stream over a physical medium (that is, the networking cable). The Physical Layer relates the electrical/optical, mechanical, and functional interfaces to the cable. The Physical Layer also carries the signals that transmit data generated by all the higher layers.

This layer defines how the cable is attached to the network adapter card. For example, it defines how many pins the connector has and what each pin is used for. It describes the topology used to connect computers together (Token Ring, Ethernet, or some other). It also defines which transmission technique will be used to send data over the network cable.

 $\overline{7}$ 

- 2. The Data Link Layer packages raw bits from the Physical Layer into *data* frames, which are logical, structured packets in which data can be placed. The exact format of the frame used by the network depends on the topology. That is, a Token Ring network data frame is laid out differently than an Ethernet frame. The Data Link Layer is responsible for providing the error-free transfer of these frames from one computer to another through the Physical Layer. This allows the Network Layer to assume virtually error-free transmission over the network connection. Frames contain source and destination addresses so that the sending and receiving computers can recognize and retrieve their own frames on the network.
- 3. The Network Layer is responsible for addressing messages and translating logical addresses and names into physical addresses. This layer also determines the route from the source to the destination computer. It determines which path the data should take based on network conditions, priority of service, and other factors. It also manages traffic problems on the network, such as switching, routing, and controlling the congestion of data packets.

The Network Layer bundles small data frames together for transmission across the network. It also restructures large frames into smaller packets. On the receiving end, the Network Layer reassembles the data packets into their original frame structure.

- 4. The Transport Layer takes care of error recognition and recovery. It also ensures reliable delivery of host messages originating at the Application Layer. Similar to how the Network Layer handles data frames, this layer repackages messages -- dividing long messages into several packets and collecting small messages together in one packet—to provide for their efficient transmission over the network. At the receiving end, the Transport Layer unpacks the messages, reassembles the original messages, and sends an acknowledgment of receipt.
- 5. The Session Layer allows two applications on different computers to establish, use, and end a connection called a *session*. This layer performs name recognition and the functions needed to allow two applications to communicate over the network, such as security functions.

The Session Layer provides synchronization between user tasks by placing checkpoints in the data stream. This way, if the network fails, only the data after the last checkpoint has to be retransmitted. This layer also implements dialog control between communicating processes, regulating which side transmits, when, for how long, and so on.

6. The Presentation Layer determines the form used to exchange data between networked computers. It can be called the network's translator. At the sending computer, this layer translates data from a format received from the Application Layer into a commonly recognized, intennediary format. At the receiving end, this layer translates the intermediary format into a format useful to that computer's Application Layer.

The Presentation Layer also manages network security issues by providing services such as data encryption. It also provides rules for data transfer and provides data compression to reduce the number of bits that need to be transmitted.

7. The Application Layer serves as the window for application processes to access network services. This layer represents the services that directly support the user applications such as software for file transfers, database access, and electronic-mail.

## IEEE 802 Model

Another networking model developed by the IEEE further defines sublayers of the Data Link Layer. The IEEE 802 project (narned for the year and month it began— February 1980) defines the Media Access Control (MAC) and the Logical Link Control (LLC) sublayers.

As Figure 1.3 shows, the Media Access Control sublayer is the lower of the two sublayers, providing shared access for the computers' network adapter cards to the Physical Layer. The MAC Layer communicates directly with the network adapter card and is responsible for delivering error-free data between two computers on the network

The Logical Link Control sublayer, the upper sublayer, manages data link communication and defines the use of logical interface points [called Service] Access Points {SAPs)] that other computers can reference and use to transfer information from the LLC sublayer to the upper OSI layers. Two protocols running on the same computer would use separate SAPS.

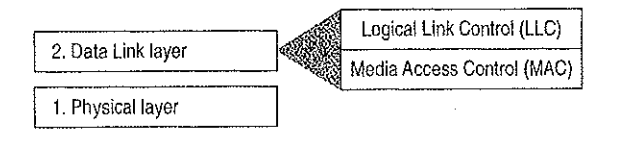

Figure 1.3 Logical Link Control and Media Access Control Sublayers

Project 802 resulted in a number of documents, including three key standards for network topologies:

- 802.3 defines standards for bus networks, such as Ethernet, that use a mechanism called Carrier Sense Multiple Access with Collision Detection (CSMA/CD).
- 802.4 defines standards for token-passing bus networks. (The ArcNeto architecture is similar to this standard in many ways.)
- 802.5 defines standards for Token-Ring networks.

IEEE defined functionality for the LLC Layer in standard 802.2 and defined functionality for the MAC and Physical Layers in standards 802.3, 802.4, and 802.5.

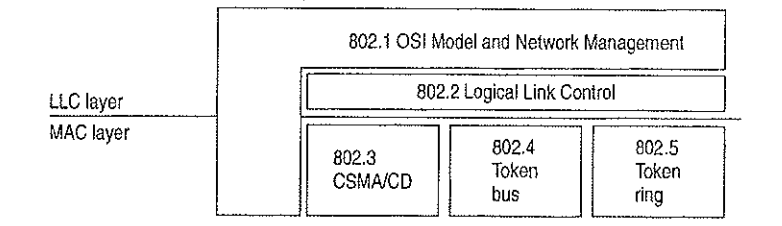

Figure 1.4 Project 802 Standards as Related to LLC and MAC Layers

This chapter describes the layered components of the Windows NT networking architecture, beginning with an overall description of that architecture.

## **Windows NT Networking Model**

As with other architecture components of Windows NT, the networking architecture is built of layers. This helps provide expandability by allowing other functions and services to be added. Figure 1.5 shows all of the components that make up the Windows NT networking model.

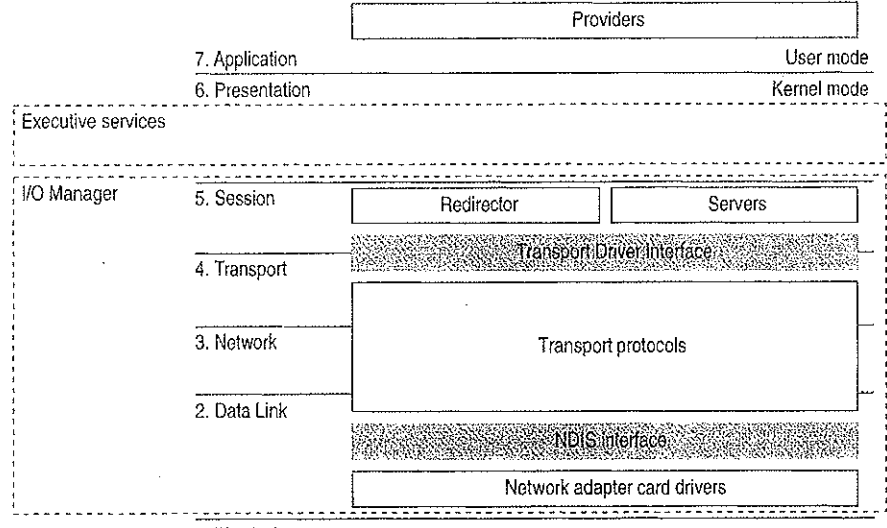

1. Physical

#### Figure 1.5 Windows NT Networking Model

Each of the Windows NT networking layers performs these functions.

The Windows NT networking model begins at the MAC sublayer where network adapter card drivers reside. These drivers link Windows NT to the network via corresponding network adapter cards. Windows NT includes RAS to allow network access to computers for people who work at home or on the road. For more information, see "Remote Access for Windows NT Clients," later in this chapter.

The network model includes two important interfaces—the NDIS 3.0 Interface and the Transport Driver Interface (TDI). These interfaces isolate one layer from the next by allowing an adjacent component to be written to a single standard rather than many. For example, a network adapter card driver (below the NDIS interface) does not need to include blocks of code specifically written for each transport protocol it uses. Instead, the driver is written to the NDIS interface, which solicits services from the appropriate NDIS-conformant transport protocol(s). These interfaces are included in the Windows NT networking model to allow for portable, interchangeable modules.
Between the two interfaces are transport protocols, which act as data organizers for the network. A transport protocoi defines how data should be presented to the next receiving layer and packages the data accordingly. It passes data to the network adapter card driver through the NDIS Interface and to the redirector through the TDI.

Above the TDI are redirectors, which "redirect" local requests for network resources to the network.

For interconnectivity with other vendors' networks, Windows NT allows multiple redirectors. For each redirector, the Windows NT computer must also have a corresponding provider DLL (supplied by the network vendor). A Multiple Provider Router determines the appropriate provider and then routes the application request via the provider to the corresponding redireetor.

The rest of this chapter describes these Windows NT networking components in detail.

## NDlS-Compatible Network Adapter Card Drivers

Until the late 19805, many of the implementations of transport protocols were tied to a proprietary implementation of a MAGLayer interface defining how the protocol would converse with the network adapter card. This made it difficult for network adapter card vendors to support the different network operating systems available on the market, Each network adapter card vendor had to create proprietary interface drivers to support a variety of protocol implementations for use with several network operating system environments.

In 1989, Microsoft and 3Comjointly developed a standard defining an interface for communication between the MAC Layer and protocol drivers higher in the 031 model. This standard is known as the Network Device Interface Specification (NDIS). NDIS allows for a flexible environment of data exchange. It defines the software interface—called the NDIS interface—used by transport protocols to communicate with the network adapter card driver.

The flexibiiity of NDIS comes from the standardized implementation used by the network industry. Any NDIS -conformant protocol can pass data to any NDISconformant network adapter card driver, and vice versa. A process called binding is used to establish the initial communication channel betWeen the protocol driver and the network adapter card driver.

Windows NT currently supports device drivers and transport protocois written to NDIS version 3.0.

Petitioner Vonage Holdings Cor

#### $12$ Part I About Windows NT Networking

NDIS allows multiple network adapter cards on a single computer. Each network adapter card can support multiple transport protocols. The advantage of supporting multiple protocol drivers on a single network card is that Windows NT computers can have simultaneous access to different types of network servers, each using a different transport protocol. For example, a computer can have access to both a Windows NT Server using NBF (the Windows NT implementation of NetBEUI) and a UNIX server via TCP/IP simultaneously.

 $\mathcal{L}^{\text{max}}_{\text{max}}$  , where  $\mathcal{L}^{\text{max}}_{\text{max}}$ 

Unlike previous NDIS implementations, Windows NT does not need a protocol manager module to link the various components at each layer together. Instead, Windows NT uses the information in the Registry (described in Chapter 10, "Overview of the Windows NT Registry" of the Windows NT Resource Guide) and a small piece of code called the NDIS wrapper that surrounds the network adapter card driver.

### **Transport Protocols**

Sandwiched between the NDIS interface and the TDI are transport protocol device drivers. These drivers communicate with a network adapter card via a NDIS-compliant device driver.

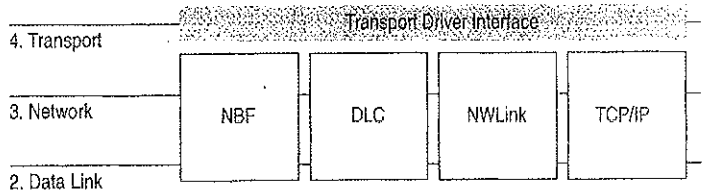

#### Figure 1.6 Transport Protocols

Windows NT includes these transports:

- NBF is a transport protocol derived from NetBEUI and provides compatibility with existing LAN Manager, LAN Server, and MS-Net installations. (For more information, see Chapter 6, "Using NBF with Windows NT.")
- TCP/IP is a popular routable protocol for wide-area networks.
- NWLink is an NDIS-compliant version of Internetwork Packet Exchange (IPX/SPX) compatible protocol. It can be used to establish connections between Windows NT computers and either MS-DOS, OS/2, Windows, or other Windows NT computers via RPC, Sockets, or Novell NetBIOS.
- Microsoft Data Link Control (DLC) provides an interface for access to mainframes and network attached printers. (For more information, see Chapter 7, "Using DLC with Windows NT.")

- AppleTalk supports Services for Macintosh in Windows NT Server. Developers using Windows NT Workstation can also install the AppleTalk protocol, as needed, when developing AppleTalk-compliant programs.

#### Transport Protocols and Streams

Windows NT supports Streams-compliant protocols provided by third parties. These protocols use Streams as an intermediary between the protocol and next interface layer (NDIS on the bottom and TDI on top). Calls to the transport protocol driver must first go through the upper layer of the Streams device driver to the protocol, then back through the lower layer of Streams to the NDIS device driver.

Using Streams makes it easier for developers to port other protocol stacks to Windows NT. It also encourages protocol stacks to be organized in a modular, stackablc style, which is in keeping with the original 081 model.

## Transport Driver Interface

The Windows NT networking model was designed to provide a platform on which other vendors can develop distiibuted applications. The NDIS boundary helps to do this by providing a unified interface at a significant break point in the model. At another significant breakpoint, namely the Session Layer of the OSI model, Windows NT includes another boundary layer. The TDl provides a common interface for networking components that communicate at the Session Layer. These boundaries allow software components above and below a level to be mixed and matched without reprogramming.

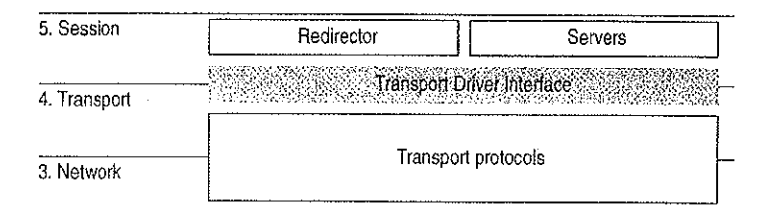

#### Figure 1.7 ' The Transport Driver Interface

The TDl is not a single program but a protocol specification to which the upper bounds of transport protocol device drivers are written. (Windows NT also includes a TDI driver that handles IRQ packet traffic from multiple TDI. providers.) At this layer, networking software provides a virtual connection between the local redirector and each local or remote destination with which the redirector communicates. Similar connections are made between the server and the sources of the requests it receives.

.<br>Petitioner Vonage Holdings Corp. et al. - Exhibit 1008 ge Holdings Corp. et al. - Exhibit 1008 - Page 038

# Windows NT Workstations and Servers

Above all, the goal of a network is to share resources in one location on the network and to use them from another location on the network. On a network, computers can be organized in one of two ways:

 $\mathcal{O}(\mathcal{A}^{\mathcal{O}}(\mathcal{L}))$ 

÷

On networks using a classic client-server model, dedicated servers share resources and client workstations can access those resources.

 $\sim 5-10$ 

 $\sim$   $\pm$ 

On networks using the peer-to-peer networking model (also called workgroup computing), each computer can act as both client workstation and server. Computers running

Windows NT allows you to configure your network using either or both of these models. Windows NT Workstation can use the peer-to—peer model with as many as ten users simultaneously connected to each workstation.

In the Windows NT architecture, two software components—called the server and the redirector----provide server and workstation functionality. Both of these components reside above the "FBI and are implemented as file system drivers.

Being implemented as file system drivers has several benefits. Applications can call a single API (namely, Windows NT 1/0 functions) to access files on local and remote computers. From the 110 Manager's perspective, there is no difference between accessing files stored on a remote networked computer and accessing those stored locally on a hard disk. The redirector and server can directly call other drivers and other kernel-mode components such as the Cache Manager, thus optimizing performance. Each can be loaded and unloaded dynamically. In addition, the Windows NT redireetor can coexist with other redirectors (discussed more fuily in the section called "Interoperating with Other Networks," later in this chapter).

## Windows NT Redirector

The redirector is the component through which one computer gains access to another computer. The Windows NT redireetor allows connection to other Windows NT computers as well as to LAN Manager, LAN Server, and MS-Net servers. This redirector communicates to the protocol stacks to which it is bound via the TDI. Because network connections are not entirely reliable, it is up to the redireetor to reestablish connections when they go down.

As illustrated by Figure 1.8, when a process on a Windows NT workstation tries to open a file on a remote computer, these steps occur:

- 1. The process calls the I/O Manager, asking for the file to be opened.
- 2. The I/O Manager recognizes that the request is for a file on a remote computer, so it passes it to the redirector file system driver.
- 3. The redirector passes the request to lower-level network drivers, which transmit it to the remote server for processing.

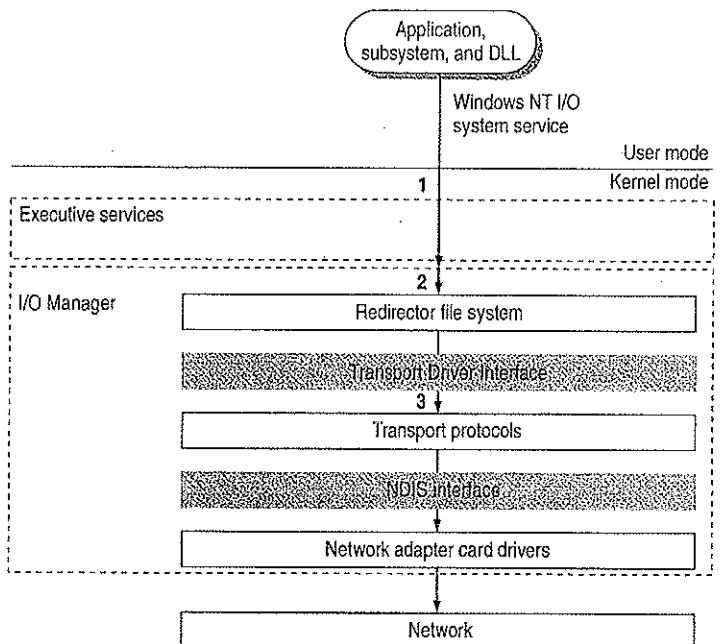

Figure 1.8 Client-Side Processing Using the Redirector

## **Windows NT Server**

The server component entertains the connections requested by client-side redirectors and provides them with access to the resources they request. When a Windows NT server receives a request from a remote workstation to read a file on the server, these steps occur (as shown in Figure 1.9):

- 1. The low-level network drivers receive the request and pass it to the server driver.
- 2. The server passes a file-read request to the appropriate local file system driver.
- 3. The local file system driver calls a lower-level disk driver to access the file.
- 4. The data is passed back to the local file system driver.
- 5. The local file system driver passes the data back to the server.
- 6. The server passes the data to the lower-level network drivers for transmission back to the client computer.

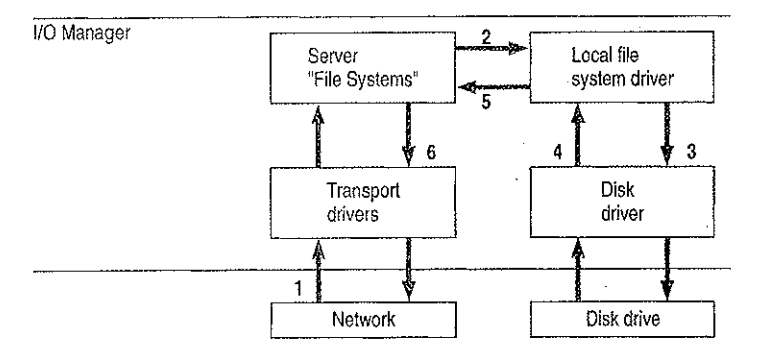

Figure 1.9 Server-Side Processing Using the Server

# **Interoperating with Other Networks**

As mentioned before, the Windows NT redirector allows connections to LAN Manager, LAN Server, and MS-Net servers. It can also coexist with redirectors for other networks, such as Novell NetWare® and Banyan® VINES®.

While Windows NT includes integrated networking, its open design provides for transparent access to other networks. For example, a Windows NT user can concurrently access files stored on Windows NT and NetWare servers.

For details about interoperating with other networks, see Chapter 2, "Network Interoperability."

### Providers and the Provider Interface Layer

 $\overline{1}$ 

For each additional type of network (NetWare, VINES, or some other), you must install a component called a provider. The provider is the component that allows a Windows NT computer to communicate with the network. Windows NT includes a provider for the Windows NT network. It also includes the Client Service for NetWare with Windows NT Workstation and the Gateway Service for NetWare with Windows NT Server, with which a Windows NT computer can connect as a client to a NetWare network. Other provider DLLs are supplied by the appropriate network vendors.

From the application viewpoint, there are two sets of commands that can cause network traffic—uniform naming convention (UNC) commands and WNet commands.

UNC is a method of identifying a shared resource on a network. UNC names start with two backslashes followed by the server name. All other fields in the name are separated by a single backslash. Although it's enough to simply specify the servername to list a server's shared resources, a full UNC name is in this form:

#### \\server\share\subdirectory\ftlename

WNet is part of the Win32® API and is specifically designed to allow applications on Windows NT workstations to connect to multiple networks, browse the resources of computers on those networks, and transfer data between computers of various networks. File Manager, for example, uses the WNet interface to provide its network browsing and connection facilities.

As shown in Figure 1.10, the provider layer spans the line between kernel and user modes to manage commands that may cause network traffic. The provider layer also includes two components to route UNC and WNet requests to the appropriate provider:

- The Multiple UNC Provider (MUP) receives UNC commands and locates the redirector that can make a connection to the UNC name.
- . The Multiple Provider Router (MFR) receives WNet commands and passes the request to each redirector in turn until one is found that can satisfy the request.

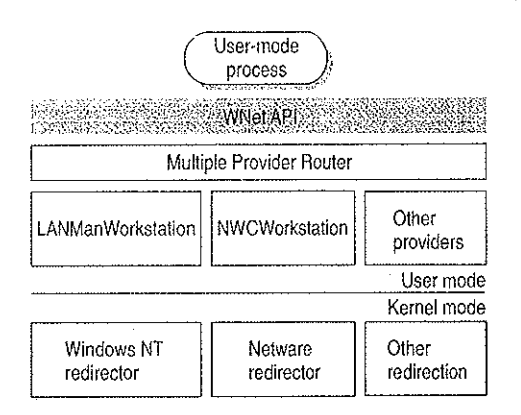

Figure 1.10 Provider Interface Components

Note I/O calls, such as Open, can contain both an UNC name and WNet calls.

#### **Multiple UNC Provider**

The MUP is a kernel-mode component whose job is to locate UNC names. When an application sends a command containing UNC names, MUP routes each UNC name to one of the registered UNC providers, including Lanman Workstation and any others that may be installed. When a provider indicates that it can communicate with the server, MUP sends the remainder of the command to the provider.

When applications make I/O calls that contain UNC names, the MUP directs them to the appropriate redirector file system driver. The call is routed to its redirector based on the handle on the I/O call.

### **Multiple Provider Router**

Through the MPR, Windows NT provides an open interface that enables consistent access to third-party network file systems. The key to the MPR is that all file systems, regardless of type and physical location, are accessible through the same set of file system APIs.

Applications, including File Manager, make file system requests through the Windows NT Win32 API. The MPR ensures that requests are directed to the proper file system. Local file requests are sent to the local disk, remote requests to Windows-based servers are sent to the proper server by the Windows redirector, requests to NetWare-based servers are handled by the NetWare Client for Windows NT and sent to the NetWare server, and so on.

Because applications access all types of files through a single set of APIs, any application can access any kind of server without affecting the user.

V.

## Distributed Applications and Windows NT

Any appiication you run on Windows NT can take advantage of networking resources because networking components are built into Windows NT. In addition, Windows NT includes severai mechanisms that support and benefit distributed applications.

A *distributed application* is one that has two parts—a front-end to run on the client computer and a back-end to run on the server. In distributed computing, the goal is to divide the computing task into two sections. The front~end requires minimal resources and runs on the client's workstation. The back-end requires large amounts of data, number crunching, or specialized hardware and runs on the server. A connection between the client and the server at a process—to-process level allows data to flow in both directions between the client and server.

Microsoft Mail, Microsoft Sehedule+, SQL Server, and SNA Server are exampies of distributed applications.

As described in the next section, Windows NT includes NetBIOS and Windows Sockets interfaces for building distributed applications. In addition, Windows NT supports peer-to-peer named pipes, mailslots, and remote procedure calls (RPC). On Windows NT, for example, an electronic mail product could include a messaging service using named pipes and asynchronous communication that runs with any transport protocol or network card.

0f named pipes, mailslots, and RFC, RFC is the most portable mechanism. RPCS use other interprocess communication (IPC) mechanisms—including named pipes and the NetBIOS and Windows Sockets interfaces-to transfer functions and data between client and server computers.

Named pipes and mailsiots are implemented to provide backward compatibility with existing LAN Manager installations and applications.

For more information about using distributed applications with Windows NT, see Chapter 8, "Client-Server Connectivity on Windows NT."

## NetBIOS and Windows Sockets

Besides redirectors, Windows NT includes two other components that provide links to remote computers—NetBIOS and Windows Sockets. Windows NT inciudes NetBIOS and Windows Sockets interfaces for building distributed applications. (Windows NT also includes three other interprocess communication mechanisms—named pipes, mailslots, and remote procedure calls—for use by distributed applications. These are described later in this chapter.)

The NetBIOS and Windows Sockets APIs are supplied by separate DLLs. These DLLs communicate with corresponding drivers in the Windows NT Executive. As shown by Figure 1.11, the NetBIOS and Windows Sockets drivers then bypass the Windows NT redirector and communicate with protocol drivers directly using the TDI.

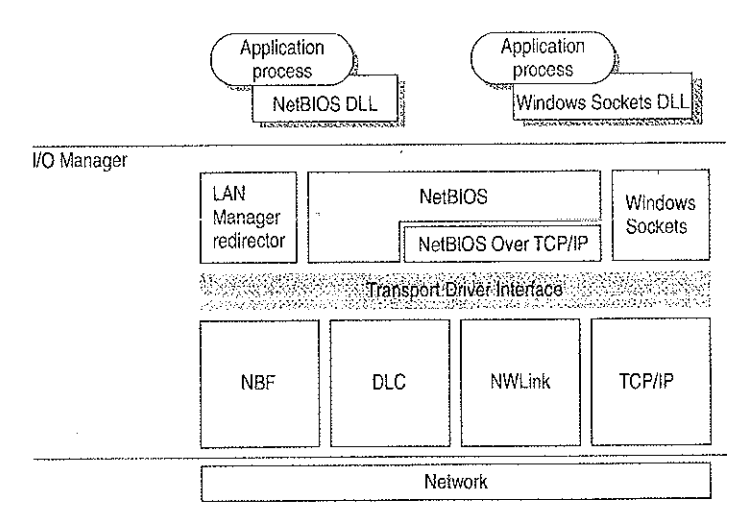

Figure 1.11 NetBIOS and Windows Sockets Support

#### **NetBIOS**

NetBIOS is the Network Basic Input/Output System-a session-level interface used by applications to communicate with NetBIOS-compliant transports such as NetBEUI Frame (NBF). The network redirector is an example of a NetBIOS application. The NetBIOS interface is responsible for establishing logical names on the network, establishing sessions between two logical names on the network, and supporting reliable data transfer between computers that have established a session.

This Session-Layer interface was originally developed by Sytek, Inc., for IBM's broadband computer network. At that time, NetBIOS was included on a ROM chip on the network adapter card. Sytek also developed a NetBIOS for IBM's Token-Ring network, this time implemented as a device driver. Several other vendors have since produced versions of this interface.

In order to support the emerging network industry standard, Microsoft developed the NetBlOS interface for MS—Net and LAN Manager products, and also included this interface with the Windows for Workgroups product.

NetBIOS uses a unique logical name to identify a workstation for handling communications between nodes. A NetBIOS name is a unique alphanumeric name consisting of one to 15 characters. To carry on two—way communication between computers, NetBIOS establishes a logical connection, or session, between them. Once a logical connection is established, computers can then exchange data in the form of NetBlOS requests or in the form of a Server Message Block (8MB).

#### Server Message Blocks

The SMB protocoi (developed jointly by Microsoft, Intel, and TBM) defines a series of commands used to pass information between networked computers and can be broken into four message types—session control, file, printer, and message. Session control consists of commands that start and end a redirector connection to a shared resource at the server. The file SMB messages are used by the redirector to gain access to files at the server. The printer SMB messages are used by the redirector to send data to a print queue at a server and to get status information about the print queue. The message SMB type allows an application to send messages to or receive messages from another workstation.

The redirector packages network control block (NCB) requests meant for remote computers in a structure known as a system message block (8MB). SMBs can be sent over the network to a remote device. The redirector also uses SMBs to make requests to the protocol stack of the local computer, such as "Create a session with the file server."

The provider DLL listens for SMB messages destined for it and removes the data portion of the SMB request so that it can be processed by a local device.

SMBs provide interoperability between different versions of the Microsoft family of networking products and other networks that use SMBs, including these:

MS OS/2 LAN Manager DEC PATHWORKS Microsoft Windows for Workgroups Microsoft LAN Manager for UN1X IBM LAN Server 3Com® 3+Open® MS-DOS LAN Manager MS-Net

onage Holdings Corp. et al. - Exhibit 1008 - Page 046

#### **Windows Sockets**

Windows Sockets is a Windows implementation of the widely used UC Berkeley Sockets API. Microsoft TCP/IP, NWLink, and AppleTalk protocols use this interface.

÷.

A socket provides an endpoint to a connection; two sockets form a complete path. A socket works as a bidirectional pipe for incoming and outgoing data between networked computers. The Windows Sockets API is a networking API tailored for use by programmers using the Microsoft Windows family of products. Windows Sockets is a public specification based on Berkeley UNIX Sockets and aims to do the following:

- Provide a familiar networking API to programmers using Windows or UNIX
- Offer binary compatibility between heterogeneous Windows-based TCP/IP stack and utilities vendors
- Support both connection-oriented and connectionless protocols

Most users will use programs that comply with Windows Sockets, such as FTP or Telnet. (However, developers who are interested in developing a Windows Sockets application can find specifications for Windows Sockets on the Internet.)

## **Named Pipes and Mailslots**

Named pipes and mailslots are actually written as file systems, unlike other IPC mechanisms. Thus, the Registry lists entries for the Named Pipes File System (NPFS) and the Mailslot File System (MSFS). As file systems they share common functionality, such as caching, with the other file systems. Additionally, processes on the local computer can use named pipes and mailslots to communicate with one another without going through networking components. Remote access to named pipes and mails lots, as with all of the file systems, is provided through the redirector.

Named pipes are based on OS/2 API calls, but in Windows NT they include additional asynchronous support and increased security.

Another new feature added to named pipes is impersonation, which allows a server to change its security identifier so that it matches the client's. For example, suppose a database server system uses named pipes to receive read and write requests from clients. When a request comes in, the database server program can impersonate the client before attempting to perform the request. So even if the server program does have authority to perform the function, the client may not, and the request would be denied. (For more information on impersonation, see Chapter 2, "Windows NT Security Model" of the Windows NT Resource Guide.)

Mailslot APIS in WindOWs NT are a subset of those in Microsoft 08/2 LAN Manager. Windows NT implements only second-class mailslots, not first-class mailsiots. Second-class maiislots provide connectioniess messaging for broadcast messages and so on. Delivery of the message is not guaranteed, aithough the delivery rate on most networks is very high. Second-class mailslots are most useful for identifying other computers or services on a network and for wide-scale notification of a service.

### Remote Procedure Calls

Much of the original design work for an RPC facility was started by Sun Microsystemso. This work was continued by the Open Software Foundation (OSF) as part of their overall Data Communications Exchange (DCE) standard. The Microsoft RFC facility is compatible with the OSF/DCE—standard RPC. It is important to note that it is compatible and not compliant. Compliance in this case means starting with the OSF source code and building on it. The Microsoft RPC ' facility is completely interoperable with other DCE-based RPC systems such as the ones for HPo and IBM AIXo systems.

The RPC mechanism is unique because it uses the other IPC mechanisms to establish communications between the client and the server. RPC can use named pipes, NetBIOS, or Windows Sockets to communicate with remote systems. If the client and server are on the same computer, it can use the Local Procedure Call (LPC) facility to transfer information between processes and subsystems. This makes RFC the most flexible and portable of the Windows NT IPC mechanisms.

RPC is based on the concepts used for creating structured programs, which can be viewed as having a "backbone" to which a series of "ribs" can be attached. The backbone is the mainstream logic of the program, which should rarely change. The ribs are the procedures the backbone calls on to do work or perform functions.

In traditional programs, these ribs are statically linked. By using DLLs, structured programs can dynamically link the ribs. With DLLs, the procedure code and the backbone code are in different modules. The DLL can thus be modified or updated without changes to the backbone. RPC means that the backbone and the ribs can exist on different computers, as shown in Figure 1.12.

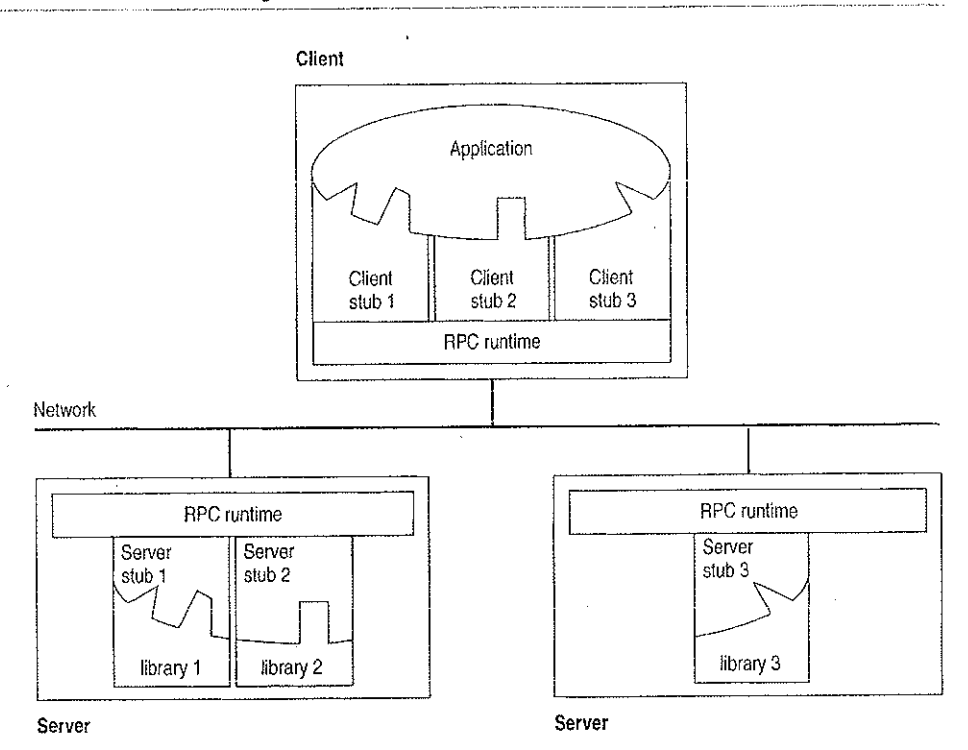

#### Figure 1.12 Remote Procedure Call Facility

In this figure, the client application was developed with a specially compiled *stub* library. The client application thinks it is calling its own subroutines. In reality, these stubs transfer the data and the function down to a module called the RPC Runtime. This module is responsible for finding the server that can satisfy the RPC command. Once found, the function and data are sent to the server, where it is picked up by the RPC Runtime module on the server. The server piece then loads the needed library for the function, builds the appropriate data structure, and calls the function. The function thinks it is being called by the client application. When the function is completed, any return values are collected, formatted, and sent back to the client via the RPC Runtime modules. When the function returns to the client application it has the appropriate returned data, or it has an indication that the function failed in stream.

## **Remote Access Service**

Windows NT 3.5 Remote Access Service (RAS) connects remote or mobile workers to corporate networks. Optimized for client-server computing, RAS is implemented primarily as a software solution, and is available on all of Microsoft's operating systems.

To understand the RAS architecture, it is important to make the distinction between RAS and remote control solutions, such as Cubix and pcANYWHERE®. RAS is a software-based multi-protocol router; remote control solutions work by sharing screen, keyboard and mouse control over a WAN connection. In a remote control solution, users share a CPU or multiple CPU's on the server. In contrast, a Windows NT RAS server's CPU is dedicated to communications, not to running applications.

## Point-to-Point Protocol (PPP)

Windows NT supports the Point-to—Point Protocol (PPP) in RAS. PPP is a set of industry standard framing and authentication protocols. PPP negotiates configuration parameters for multiple layers of the 031 model.

PPP support in Windows NT 3.5 (and Windows 95) means that computers running Windows can dial into remote networks through any server that complies with the PPP standard. PPP compliance also enables a Windows NT Server to receive calls from, and provide network access to, other vendors' remote access software.

The PPP architecture also enables clients to load any combination of IPX, TCPHP, and NetBEUI. Applications written to the Windows Sockets, NetBIOS, or IPX interface can now be run on a remote Windows NT Workstation. The following illustrates the PPP architecture of RAS.

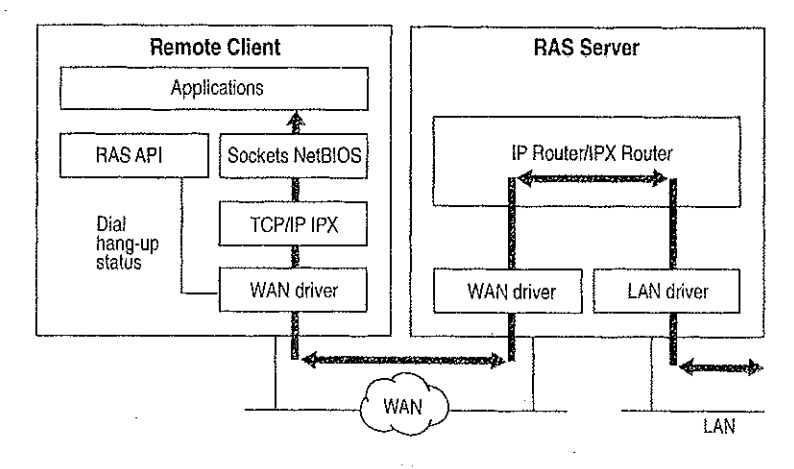

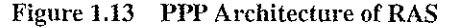

### RAS Connection Sequence

Understanding the RAS connection sequence will help you understand the PPP protocol.

Upon connecting to a remote computer, PPP negotiation begins.

 $\mathcal{L}_{\mathcal{L}}$  . In (

First, framing rules are established between the remote computer and server. This allows continued communication (frame transfer) to occur.

 $\omega_{\rm c}$  ,  $\omega_{\rm c}$ 

 $\sim 100$ 

 $\sim 10^4$ 

 $\frac{1}{2}$ 

Next the RAS server authenticates the remote user using the PPP authentication protocols (PAP, CHAP, SPAP). The protocols invoked depend on the security configurations of the remote client and server.

Once authenticated, the Network Control Protocols (NCPs) are used to enable and configure the server for the LAN protocol that will be used on the remote client.

When the PPP connection sequence has completed successfully, the remote client and RAS server can begin to transfer data using any supported protocol, such as Windows Sockets, RPC, or NetBIOS. The following illustrates where the PPP protocol are on the OSI model.

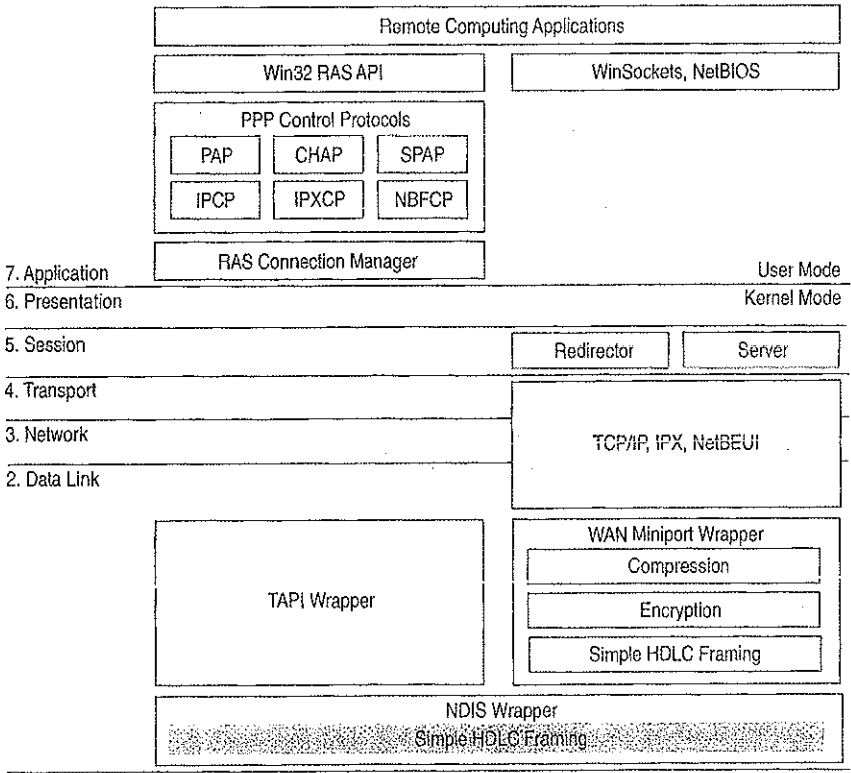

1. Physical

#### Figure 1.14 Location of the PPP Protocol on the OSI Model

If your remote client is configured to use the NetBIOS gateway or SLIP, this sequence is invalid.

## **NetBIOS Gateway**

Windows NT continues to support NetBIOS gateways, the architecture used in previous version of Windows NT and LAN Manager. Remote users connect using NetBEUI, and the RAS server translates packets, if necessary, to IPX or TCP/IP. This enables users to share network resources in a multi-protocol LAN, but prevents them from running applications which rely on IPX or TCP/IP on the client. The NetBIOS gateway is used by default when remote clients are using NetBEUI. The following illustrates the NetBIOS gateway architecture of RAS.

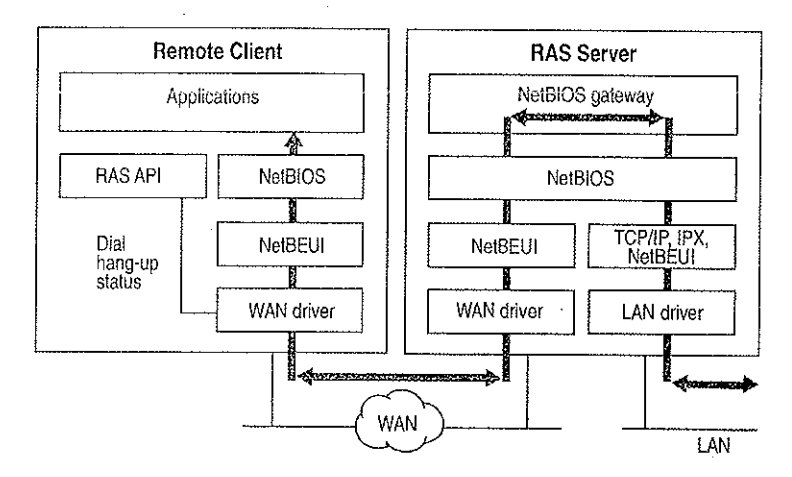

Figure 1.15 NetBIOS Gateway Architecture of RAS

An example of the NetBIOS gateway capability is remote network access for Lotus® Notes® users. While Lotus Notes does offer dial up connectivity, dial up is limited to the Notes application only. RAS complements this connectivity by providing a low-cost, high-performance remote network connection for Notes® users which not only connects Notes, but offers file and print services, and access to other network resources.

# **Serial Line Internet Protocol (SLIP)**

Serial Line Internet Protocol (SLIP), is an older communications standard found in UNIX environments. SLIP does not provide the automatic negotiation of network configuration and encrypted authentication that PPP can provide. SLIP requires user intervention. Windows NT 3.5 RAS can be configured as a SLIP client, enabling Windows NT users to dial into an existing SLIP server. RAS does not provide a SLIP server in Windows NT Server.

See the RASPHONE.HLP online Help file on the Windows NT distribution disks (or, if RAS has been installed, *\systemroot*\SYSTEM32) for more information about RAS.

## Services for Macintosh

Through Windows NT Services for Macintosh, Macintosh users can connect to a Windows NT server the same way they would connect to an AppleShare server. Windows NT Services for Macintosh will support an unlimited number of simultaneous AFP<sup>TM</sup> connections to a Windows NT server, and Macintosh sessions will be integrated with Windows NT sessions. The per-session memory overhead is approximately 15K.

Existing versions of LAN Manager Services for the Macintosh can be easily upgraded to Windows NT Services for Macintosh. GS/Q—hased volumes that already exist are converted with permissions intact. In addition, graphical installation, administration, and configuration utilities are integrated with existing Windows NT administration tools. Windows NT Services for Macintosh requires System 6.0.7 or higher and is AFP 2.1-compliant; however, AFP 2.0 clients are supported. APP 2.l compliance provides support for logon messages and server messages.

Support for Macintosh networking is built into the core operating system for Windows NT Server. Windows NT Services for Macintosh includes a full APP 2.0 file server. All Macintosh file system attributes, such as resource data forks, 32~bit directory IDs, and so on, are supported. As a file server, all filenames, icons, and access permissions are intelligently managed for different networks. For example, a Word for Windows file will appear on the Macintosh with the correct Word for Macintosh icons. These applications can also be launched from the File Server as Macintosh applications. When files are deleted, there wilt be no orphaned resource forks left to be cleaned up.

Windows NT Services for Macintosh fully supports and complies with Windows NT security. It presents the AFP security model to Macintosh users and allows them to access files on volumes that reside on CD-ROM or other read only media. The AFP server also supports both cleartext and encrypted passwords at logon time. The administrator has the option to configure the server not to accept cleartext passwords.

Services for Macintosh can be administered from Control Panel and can be started transparently if the administrator has configured the server to use this facility.

Macintosh-accessible volumes can be created from File Manager. Services for Macintosh automatically creates a Public Files volume at installation time; Windows NT file and directory permissions are automatically translated into corresponding Macintosh permissions.

Windows NT Services for Macintosh has the same functionality as the LAN Manager Services for Macintosh 1.0 MacPrint. In addition, administration and configuration are easier. There is a user interface for publishing a print queue on AppleTalk and a user interface for choosing an AppleTalk printer as a destination device. The Windows NT print subsystem handles AppleTalk despooling errors gracefully, and uses the built—in printer support in Windows NT. (The PPD file scheme of Macintosh Services 1.0 is not used.) Services for Macintosh also has a PostSeript-compatible engine that allows Macintoslies to print to any . Windows NT printer as if they were printing to a LaserWriter.

# Additional Reading

For additional information on topics related to networking and the Windows NT networking model, see the following resources:

ANSI/IEEE standard 802.2 - 1985 (ISO/DIS 8802/2): IEEE Standards for Local Area Networks—Logical Link Control Standard.

ANSI/IEEE standard 802.3 - 1985 (ISO/DIS 8802/3): IEEE Standards for Local Area Networks-Carrier Sense Multiple Access with Collision Detection (CSMA/CD} Access Method and Physical Layer Specifications; American National Standards Institute; January 12, 1989.

ANSI/IEEE standard 802.4 - 1985 (ISO/DIS 8802/4): IEEE Standards for Local Area Networks—Token-Passing Bus Access Method and Physical Layer Specifications; American National Standards Institute; December 17, 1984.

ANSI/IEEE standard 802.5 - 1985 (ISO/DIS 8802/5): IEEE Standards for Local Area Networks-Token-Ring Access Method and Physical Layer Specifications; American National Standards Institute; June 2, 1989.

Beatty, Dana. "Programming to the 08/2 IEEE 802.2 API." 08/2 Notebook. Ed. Dick Conklin. Redmond, WA: Microsoft Press, 1990.

Haugdahl, J. Scott. Inside NetBIOS. Minneapolis: Architecture Technology Corporation, 1990.

Haugdahl, J. Scott. Inside NetB/OS (2nd Edition). Minneapolis, Minn: Architecture Technology Corporation, 1988.

Š

Haugdahl, J. Scott. *Inside Token-Ring (3rd Edition)*. Minneapolis, Minn: Architecture Technology Corporation, 1990.

IBM Token-Ring Network Architecture Reference (6165877), November 1985.

IBM Token-Ring Network PC Adapter Technical Reference (69X7830).

International Business Machines. Local Area Network: Technical Reference (SC30-3383-2). New York: 1988.

International Standard 7498: Information processing systems—Open Systems Interconnection-Basic Reference Model (First edition); American National Standards Institute, November 15, 1984. The OSI model.

Martin, James. Local Areas Networks: Architecture and Implementations. Englewood Cliffs, NJ: Prentice Hall: 1989.

Microsoft Corporation, 3Com Corporation. SMB Specification. This may be obtained from the files library in the Microsoft Client Server Computing forum on CompuServe (GO MSNETWORK).

Microsoft Corporation. Microsoft LAN Manager Resource Kit. Microsoft Corporation, 1992.

Microsoft, Computer Dictionary. Redmond, WA: Microsoft Press, 1991.

Microsoft. Microsoft LAN Manager MS-DLC Protocol Driver. Redmond, WA: Microsoft Press, 1991.

Microsoft. Microsoft/3Com LAN Manager Network Driver Interface Specification. Redmond, WA: Microsoft Press, 1990.

Miller, Mark. LAN Protocol Handbook. Redwood City, CA: M & T Books, 1990.

Miller, Mark. LAN Troubleshooting Handbook. Redwood City, CA: M & T Books, 1990.

Tanenbaum, Andrew. Computer Networks (2nd Edition). Englewood Cliffs, NJ: Prentice Hall, 1988

The Ethernet. A Local Area Network. (Data Link Layer and Physical Layer Specifications); version 2.0, November 1982. Also known as the "Ethernet Blue Book."

#### CHAPTER - 2

# **Network Interoperability**

In addition to Windows-based networking, Windows NT supports network interoperability with computers running a wide range of operating systems and network protocols. This support makes it easy to incorporate computers running Windows NT into existing networks so you can take advantage of the advanced features of Windows NT without disrupting your enterprise.

The networking architecture of Windows NT is protocol-independent, providing standard interfaces for applications—such as Windows Sockets, remote procedure calls (RPC), and NetBIOS—and device drivers. Besides making it easier to implement a particular protocol stack for Windows NT, this architecture also enables a Windows NT computer to run multiple protocols on a single network adapter card. As a result, a Windows NT computer can simultaneously communicate with a number of different network systems.

Of particular interest to most network administrators is how to provide access by and to computers running Windows NT Workstation and Windows NT Server in the following environments:

- Novell NetWare networks
- **UNIX** networks
- SNA networks for IBM mainframe and midrange computers

This chapter provides an overview of some of the issues and benefits involved in using Windows NT computers in these environments.

# **Using Windows NT with NetWare**

Windows NT computers can easily be integrated into a predominantly NetWare environment, making the benefits of an advanced operating system available to an existing network.

A network administrator contemplating a mixed network environment is naturally concerned about how the various components will be able to communicate with each other. In the case of a mixed Windows-based networking and NetWare environment, the network administrator wants to ensure that Windows NT Workstation computers added to the network are able to use file and print resources on existing NetWare servers, and that existing NetWare clients can access clientserver applications running on Windows NT Servers. The following figure shows how the various components of the network relate to each other.

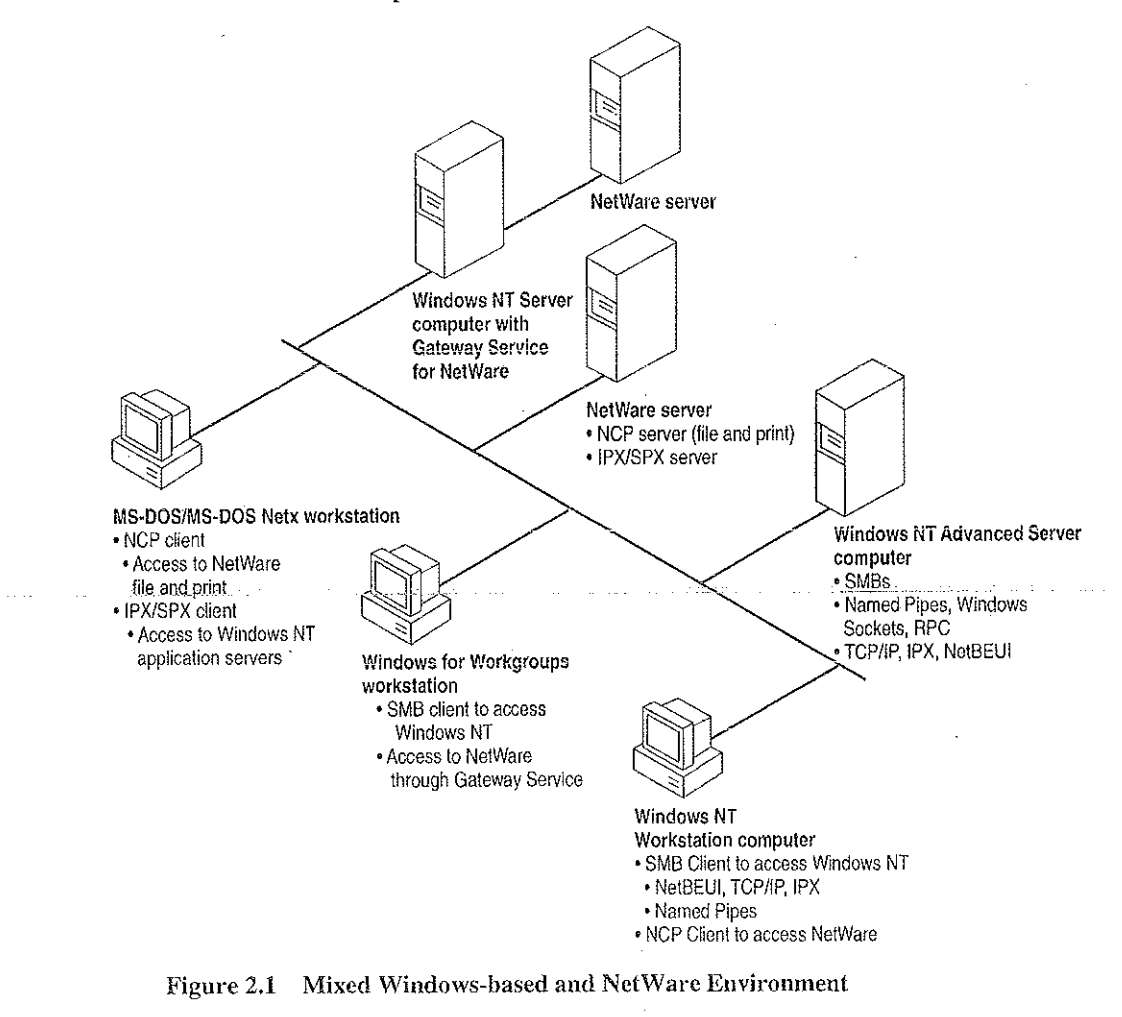

Petitioner Vonage Holdings Corp. et al. - Exhibit 1008 - Page 057

 $32$ 

The following sections discuss how Windows NT computers can effectively function either as a client of NetWare servers or as an application server for NetWare clients.

## Windows NT Servers on a NetWare Network

Many organizations that use NetWare are seeking solutions for downsizing or reengincering existing applications that run on minicomputers or mainframes. NetWare servers are designed to function primarily as file and print servers, so they do not support such husiness~critical applications well. NetWare servers do not feature preemptive multitasking or protected virtual memory, essential features for client~server applications. On the other hand, Windows NT Server makes an ideal platform for such demanding applications because of its scalability. fault tolerance, 32-bit architecture, and threaded, preemptive multitasking with full memory protection.

. NetWare administrators can take advantage of the advanced features of Windows NT Servers on an existing NetWare network without interfering with client systems' access to file and printer resources on NetWare servers. For example, a NetWare administrator can add Windows NT Server computers running SQL Server to the network so client workstations can take advantage of a distributed high—performance relational database system while still being able to use files and printers shared by their usual NetWare servers. Such a solution requires no additional hardware or software to provide the necessary connectivity.

To function as an application server for NetWare clients, a computer running Windows NT Server must be running the built-in NWLink IPX/SPX-compatible protocol stack (NWLink). Connections over NWLink can be made via Remote Procedure Calls (RFC), Windows Sockets, Novell NetBIOS, or the NWLink NetBIOS installed with NWLink. Because NWLink is NDIS~cornpliant, the Windows NT computer can simultaneously run other protocol stacks, such as NetBEUI Frame (NBF) or TCP/IP, through which it can communicate with non-NetWare computers.

## Windows NT Clients on a NetWare Network

Windows NT was designed from the start with integrated network support in mind. Because the network support built into Windows NT is independent of the underlying network system, the same user interface and tools work with all networks that run on Windows NT. For example, with File Manager the user can browse and connect to any NetWare or WindOWS-networking server on the network.

34

With the Client Service for NetWare, a Windows NT Workstation computer can access file and print resources on NetWare servers as easily as it accesses resources on Windows-based networking servers. With the Gateway Service for NetWare, a Windows NT Server computer can not only access NetWare file and print resources, but also share these resources with Windows-based networking clients that have no NetWare connectivity software. To the Microsoft networking clients, the NetWare resource looks like any other shared resource on the Windows NT Server computer.

The Windows NT architecture includes an open interface called the multiple provider router (MPR) that enables consistent access to third-party network file systems. The MPR makes all file systems, regardless of type and physical location, accessible through the same set of file-system application programming interfaces (AFIs). Applications (and components of the Windows NT shell) make file-system requests through the Windows NT Win32 API. The MPR ensures that requests are directed to the proper file system: local file requests are sent to the local disk, remote requests to Windows-based servers are sent to the proper server by the Windows NT redirector, and requests to NetWare servers are sent to the appropriate server by the Client or Gateway Service for NetWare.

For more information about NWLink and the Client and Gateway Services for NetWare, see the Windows NT Installation Guide or Windows NT Server Services for NetWare Networks.

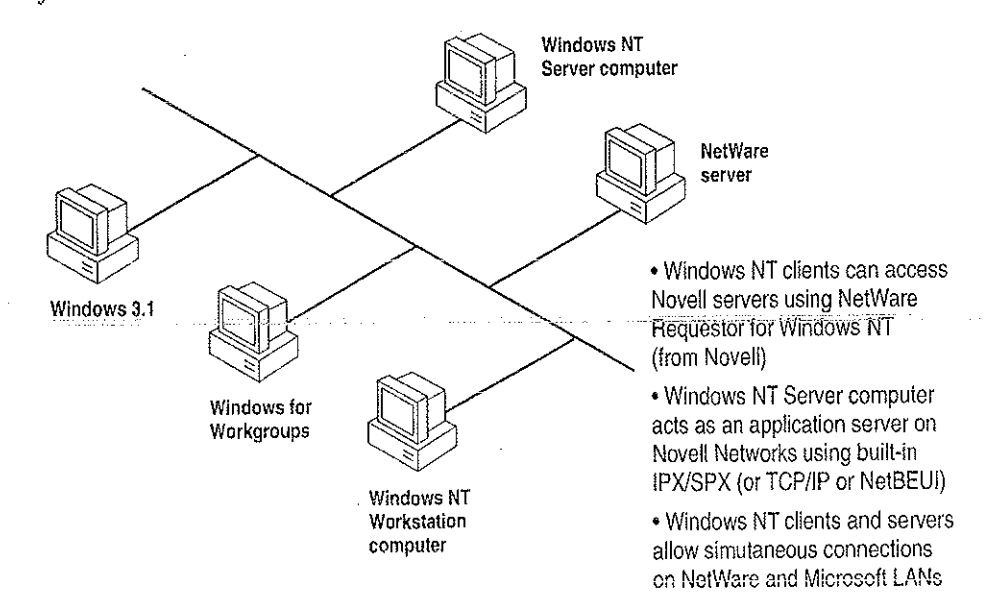

Figure 2.2 Windows NT Computers as NetWare Clients or Application Servers

## Additional Considerations Regarding Mixed Networking **Environments**

Before adding computers running Windows NT (or other non-NetWare operating systems) to a NetWare network, a NetWare administrator should anticipate some of the potential problems that might arise.

One source of possible difficulty for NetWare administrators is that Windows NT NetWare clients do not run NetWare logon scripts. However, Windows NT can run its own logon scripts, and the ability of Windows NT to maintain persistent connections through iogon scripts and user profiles provides much the same functionality as NetWare logon scripts in many instances.

Another area of difficulty is backing up Windows NT NetWare clients. Noveil servers do not provide tape backup services for their Windows NT clients without third—party software. A Windows NT computer equipped with a supported tape drive can back up other Windows NT computers, as well as NetWare servers and computers running WindOWS networking software.

Finally, Windows NT can act as a client only for a NetWare server running NetWare version  $3.x$  and earlier. Windows NT can access servers running NetWare 4.x through the server's Bindery Emuiation Mode that emulates version 3.x.

## Integrating Windows NT and UNIX Systems

With its advanced configuration management tools, Windows NT is especially suited for integrating with most of the UNIX variants that are likely to be found on many networks. Among the Windows NT features that make it easy to interoperatc with UNIX systems are:

- Built-in TCP/IP protocol and utilities.
- Support for character and graphics terminal emulation.
- Advanced file transfer and data sharing capabilities.
- Distributed processing support.
- . Application portability.

The following sections previde further information about these features. With DHCP and WINS, combined with the DNS server and other TCP/IP tools provided in this resource kit, integrating Windows NT and UNIX systems is easier than ever. For fuil details on TCP/IP in the Windows NT environment, see Part III, "TCP/IP," and Part IV, "Windows NT and the Internet."

## **TCP/IP Protocol**

At the protocol level. Windows NT includes a fast, robust implementation of the Transport Control Protocol/Internet Protocol (TCP/IP) protocol stack, the most commonly used protocol among UNIX systems. Using TCP/IP, Windows NT computers can communicate with UNIX systems without additional networking software. (TCP/IP also provides efficient communication on wide-area networks, even when no UNIX systems are involved.) The TCP/IP protocol stack for Windows NT is NDIS-compliant and so can be used in conjunction with NetBEUI Frame (NBF) and other NDIS-compliant protocols. It includes an internet protocol (IP) router, serial line internet protocol (SLIP), and point-to-point protocol (PPP) support.

In addition to the TCP/IP protocol itself, Windows NT also includes more than a dozen TCP/IP utilities that make it easier for experienced UNIX users to access UNIX systems from Windows NT and to administer the TCP/IP networking on their own computer. Additional tools are included on the CD-ROM accompanying this resource kit.

Windows NT also provides facilities for integrating computers running Windows NT into networks managed through Simple Network Management Protocol (SNMP), which is commonly used to manage TCP/IP networks. Through its SNMP service, a Windows NT computer can report its current status to an SNMP management system on a TCP/IP network, either in response to a request from a management system or automatically when a significant event occurs on the Windows NT computer.

For more information, see Part III, "TCP/IP."

## **Character and Graphics Terminal Support**

The TCP/IP Telnet utility is built into the Windows Terminal accessory to make it easy for a Windows NT computer to have character-oriented terminal access to UNIX systems via TCP/IP. Telnet provides basic terminal emulation of TTY (scrolling), as well as emulation of DEC VT-100 (ANSI) and VT-52 terminals.

36

医骨骨骨 医威尔氏杆菌

Even in the traditionally character-oriented UNIX environment, many applications are moving to graphical user interfaces. X Windows is a commonly used standard for graphical interfaces in networked UNIX environments. A number of third-party companies are also developing X Servers to enable Windows NT users to access and run X-based applications on UNIX systems. (In X Windows terminology, an X Server runs on a client workstation to provide graphics output on behalf of an X Client program running on an applications server.) Several third-party vendors are also developing X Client libraries for Windows NT as well; this eventually will enable UNIX (or other systems with  $X$  Server capabilities) to access client-server applications running on a Windows NT computer. Companies developing X Servers and X Client libraries for Windows NT include Hummingbird, Congruent, and Digital Equipment Corporation.

# File Transfer and Data Sharing

One of the fundamental reasons for connecting computers on a network is to enable them to exchange files and data. Windows NT supports standard facilities for transferring files and sharing data between Windows NT and UNIX systems.

Included with Windows NT itself are both client and server versions of File Transfer Protocol (FTP). FI'P makes it possible for Windows NT computers to exchange files with diverse systems, particularly UNIX systems.

Where more advanced data sharing capabilities are required, computers running Windows NT can access data on UNIX systems (including data on remotely mountable file systems, such as NFS, RFS, and AFS) through Microsoft LAN Manager for UNIX (LMU), an implementation of Microsoft Windows networking for servers running UNIX variants. LMU is based on server message blocks (SMBs), a set of protocols developed by Microsoft that are now part of the X/Open standard.

Finally, a number of third-party companies (including NetManage, Beame and Whiteside, Intergraph, and Process Software) have developed versions of Sun's Network File System (NFS) for Windows NT. NFS is a widely used tool for sharing files among various UNLX systems.

## **Distributed Processing Support**

As more and more enterprises adopt the client-server paradigm for their networks, standards-based distributed processing becomes a key factor in the success of that effort. Windows NT provides direct support for several types of industry-standard distributed processing.

The Remote Procedure Call (RPC) facility of Windows NT is wire-compatible with the Open Software Foundation's Distributed Computing Environment (DCE) RPC. Using this RPC, developers can create applications that include not only Windows NT computers, but all systems that support DCE-compatible RPCs, such as systems from Hewlett Packardo and Digital Equipment Corporation.

In addition to RPCs, Windows NT supports Windows Sockets. Windows Sockets provides an API that is compatible with Berkeley-style sockets, a mechanism that is widely used by different UNIX versions for distributed computing.

For more information about RPC and Windows Sockets, see Chapter 1, "Windows NT Networking Architecture."

Perhaps most importantly, Windows Open Services Architecture (WOSA), whose development is being led by Microsoft, specifies an open set of APIs for integrating Windows-based computers with back-end services on a broad range of vendors' systems. WOSA consists of an extensible set of APIs that enable Windows-based desktop applications to access available information without having to know anything about the type of network in use, the types of computers in the enterprise, or the types of back-end services available. As a result, should the network, computers, or services change, desktop applications built using WOSA won't require rewriting. The first two WOSA components address database and electronic messaging: Open Database Connectivity (ODBC) and Messaging API (MAPI). Work is underway for additional standards, including directory, security, and software licensing services.

## **Common Application Support**

For most users, the key measure of interoperability is the ability to run the same applications on multiple platforms. Three key factors are furthering this type of interoperability between UNIX and Windows NT computers.

where  $\zeta$  , we consider  $\zeta$  ,  $\zeta$  ,  $\zeta$  ,  $\zeta$  ,  $\zeta$  ,  $\zeta$  ,  $\zeta$  ,  $\zeta$  ,  $\zeta$ 

Petitioner Vonage Holdings Corp. et al. - Exhibit 1008 - Page 063

ś

 $\mathcal{L}_{\mathcal{L}}$ 

One factor is the relative ease with which many UNIX independent software vendors (ISVs) are able to port their high-end business and technical applications to the Win32 API of Windows NT. Aiding this process is the fact that most UNIX applications are written in standard C and so are readily adapted to other operating systems (such as Windows NT) for which standard C libraries have been developed. A wide variety of third—party porting aids (including items as diverse asXIibs, GNU tools, and X Client libraries) are available through commercial sources and from Internet. Because application developers are finding it so easy to port their traditionally UNIX—based applications to Windows NT, increasing numbers of such applications will be available for both UNIX platforms and for computers running Windows NT.

Another factor is that Windows NT fully supports programs that conform to the IEEE 1003.1-1990 standard commonly known as POSIX.1 (derived from Portable Operating System Interface). This standard defines a basic set of operating—system services available to character-based applications. Programs that adhere to the POSIX standard can be easily ported from one operating system to another. See Chapter 17, "POSIX Compatibility," of the Windows NT Resource Guide for more information.

Another factor is that third-party products from vendors such as Bristol Technologies are available that enable UNIX to run Windows-based applications. Additionally, there are third-party products, such as Consensys Portage, that enable Windows NT to run UNIX-based applications.

## Connecting Windows NT and IBM SNA Hosts

A growing trend in many types of enterprises is downsizing mainframe—based applications to run on personal computer client-server networks. Many of these downsized applications will still require access to data and applications residing on IBM System Network Architecture (SNA) hosts, mainframes and midrange computers. Companies have invested large amounts of money, time, and effort in their host systems and so want to be able to make the best use of that investment even as they move toward distributed client-server computing. This section discusses how Windows NT computers can be connected to IBM SNA hosts to leverage the high capacity of SNA hosts in a distributed environment.

nage Holdings Corp. et al. - Exhibit 1008 - Page 064 "5

## **Basic Connectivity Using the Built-in DLC Protocol**

A computer running Windows NT can communicate with IBM SNA hosts (as well as other network devices) across an Ethernet or token ring LAN through the Data Link Control (DLC) protocol that is built into Windows NT. The DLC protocol device driver enables a basic level of connectivity with other computers running the DLC protocol stack. For example, a Windows NT computer can connect to and communicate with an IBM mainframe through its 37x5 Front-end processor (FEP) using a 3270 terminal emulator and the DLC protocol. See Chapter 7, "Using DLC with Windows NT," for more information.

## **SNA Server for Windows NT**

Although such simple one-to-one connections can suffice for many basic operations, most enterprises require more flexible connectivity between IBM host computers and local area networks (LANs). To meet this need, Microsoft SNA Server exploits client-server architecture to link desktop personal computers to IBM mainframe and midrange computers that are accessible using the Systems Network Architecture (SNA) protocols. The client personal computers can run Windows NT, Windows, MS-DOS, OS/2, or the Macintosh operating system and can use standard LAN protocols to connect to the server; only the computer running SNA Server must run the SNA protocol. Each personal computer user can have multiple 3270 and 5250 sessions for concurrent terminal and printer emulation, including file-transfer and Emulator High-Level Language API (EHLLAPI) applications. SNA Server for Windows NT also provides support for the following APIs for distributed SNA applications:

- Advanced Program-to-Program Communications (APPC) for applications that communicate peer-to-peer with other APPC applications using the LU 6.2 protocol
- Common Programming Interface for Communications (CPI-C) for applications that communicate peer-to-peer with IBM Systems Application Architecture (SAA) applications using the LU 6.2 protocol - The contract of the SAA) applications using the LU 6.2 protocol state of the c
- Common Service Verbs (CSV) for applications that communicate with NetView and enable tracing of API calls
- Logical Unit APIs (LUA) for applications (using LUA/Request Unit Interface or LUA/Session Level Interface APIs) that need direct access to LU 0, 1, 2, and 3 data streams

Petitioner Vonage Holdings Corp. et al. - Exhibit 1008 - Page 065

40

The client-server architecture of SNA Server makes it possible to off-load communications processing from client systems, permitting them to use their system resources more efficiently. Client personal computers do not have to run one protocol to access the LAN and another to access the SNA host. Instead, each personal computer can run Microsoft-based networking (named pipes), TCP/IP, IPX/SPX, AppleTalk®, or Banyan® VINES®, within a single-protocol or mixed network, to access the SNA server. The SNA server routes the connection to the appropriate host computer via the SNA protocol. The SNA server automatically balances the user load across multiple host connections and servers to provide optimal throughput.

The client-server architecture also provides Windows NT-based applications with the ability to access information on IBM mainframes and midrange computers. For example, using SNA Server, mail servers can access PROFS, and Microsoft SOL Server can access DB2 information.

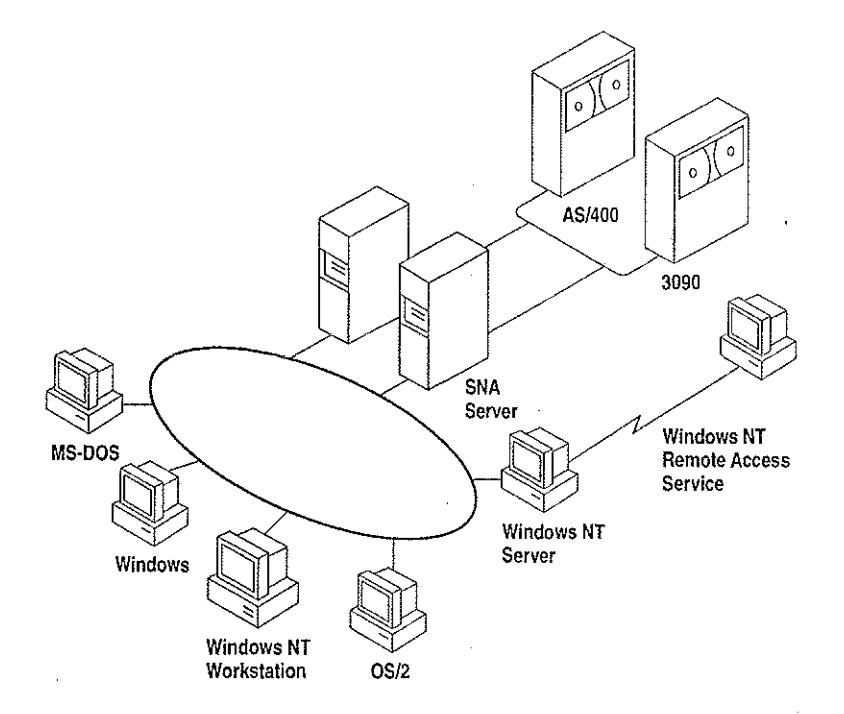

Figure 2.3 SNA Server Connecting LANs to IBM Host Computers

### **DSPU Support**

In addition to standard personal computer connections, SNA Server supports Downstream Physical Units (DSPUs), any SNA device or personal computer running a full PU 2.0 (SNA cluster controller) protocol stack. These systems use the SNA server as a concentrator gateway for connecting to IBM hosts. Examples of some of the DSPU clients that SNA Server supports are IBM OS/2 Communications Manager/2 clients and IBM 3174 cluster controllers. The DSPU protocols that SNA Server supports are DLC over token ring or Ethernet, Synchronous Data Link Control (SDLC), and OSI-standard X.25/QLLC (Qualified Logical Link Control).

#### **NetView Support**

SNA Server provides API support for bidirectional communications with NetView, IBM's mainframe-centered network management system. SNA Server can send application- or system-defined Windows NT event-log messages to NetView and can enable Windows NT commands to be executed from the NetView console. For example, if an SNA Server database is stopped on the LAN, an alert can be sent to the NetView console. A data center operator can then send a command from the NetView console to the Windows NT computer to restart the server.

SNA Server also supports Response-Time Monitor (RTM) and user-defined alerts for third-party 3270 emulators.

#### **Centralized Management**

Network administrators can administer all SNA servers from a centralized location, such as from a LAN workstation or a NetView console. For example, a company with offices in several cities could have one or more SNA Servers at each site. The MIS department at corporate headquarters can manage all of these SNA servers, performing all administrative functions remotely.

in American Special State Discovery

Carl Store Corp.

#### Integration with Windows NT

SNA Server is supported on all the hardware platforms supported by Windows NT. SNA Server relies on the built-in security of Windows NT, so administrators need to manage only a single set of user accounts. SNA Server also is fully integrated with Windows NT system monitoring and management services, and provides automatic server and connection fault tolerance. SNA Server for Windows NT is completely 32-bit and multithreaded for maximum performance, scalability, and reliability.

SNA Server is fully compliant with Microsoft's Windows Open Services Architecture (WOSA), providing a consistent interface to enterprise computing environments and hiding the complexities of connectivity from applications.

#### **Server Capabilities**

SNA Server provides for as many as 250 simultaneous host connections by each server and up to 2,000 users and 10,000 sessions per server.

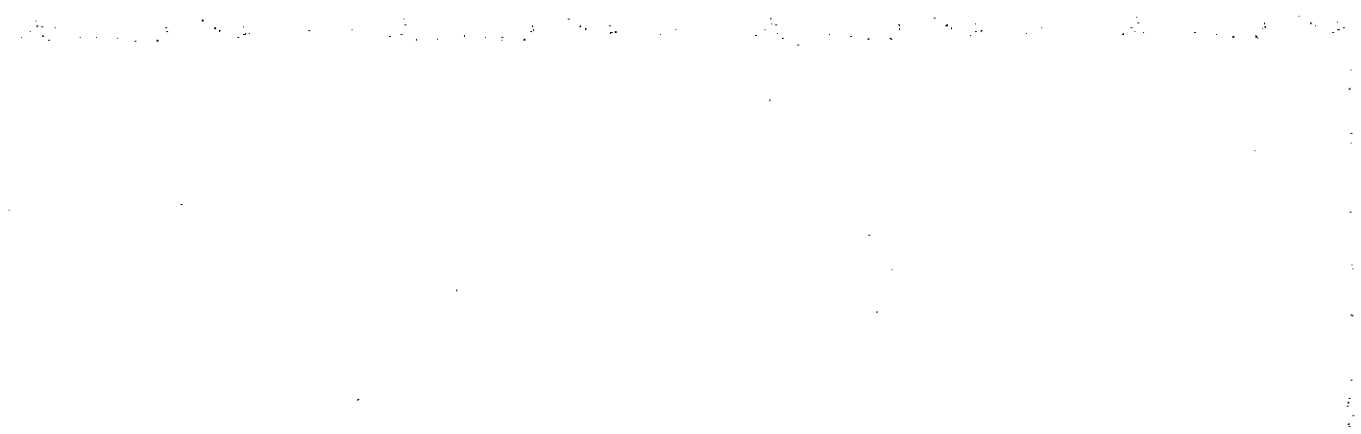

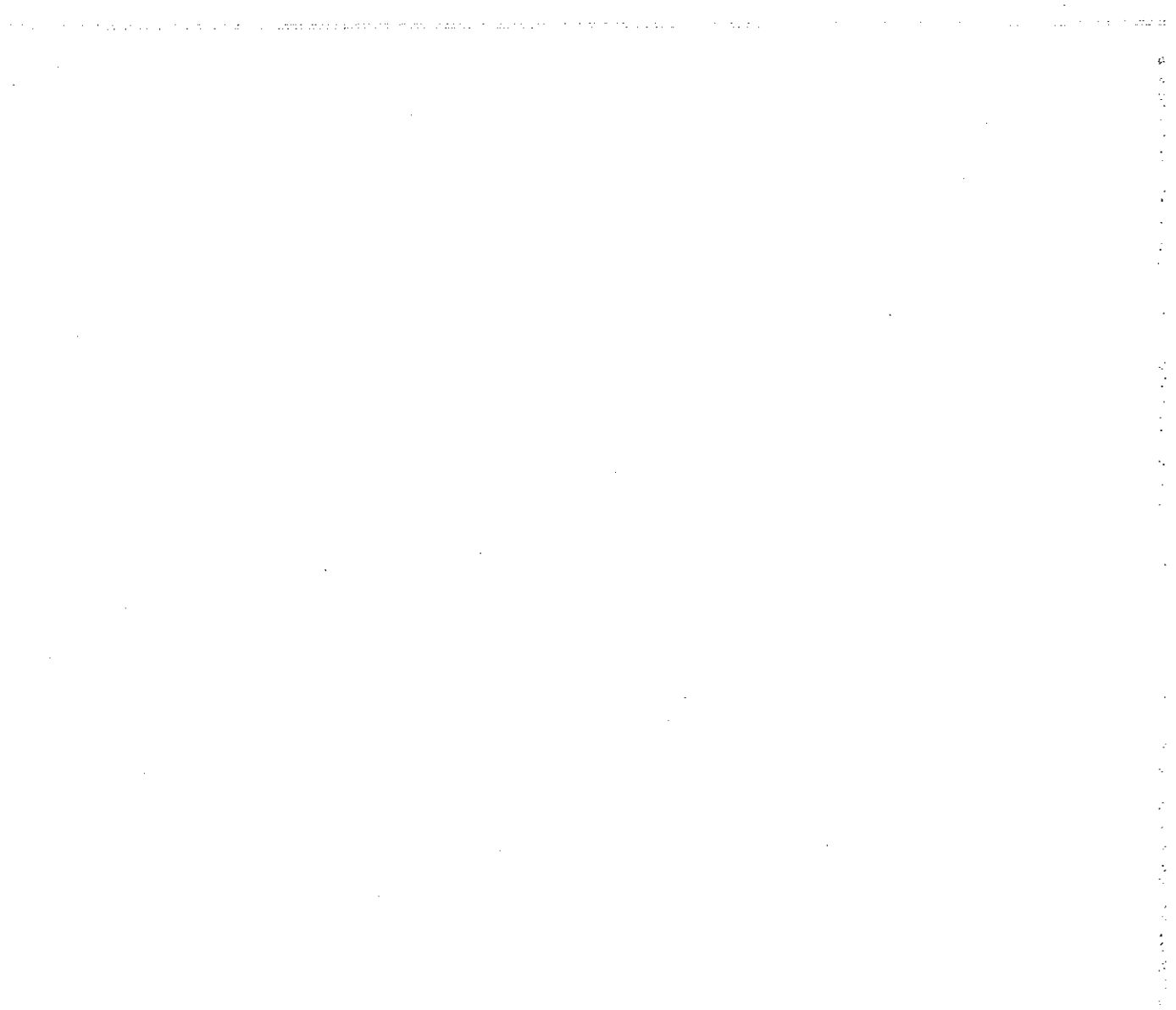

#### CHAPTER  $\mathcal{R}$

# Windows NT User Environments

Each user on a Windows NT network works in a unique environment. The user environment is composed of such things as the file and print resources that are available, the configuration of Program Manager icons, screen wallpaper or background, automatic network connections, and applications that run on startup. One important element of the user environment is a directory assigned to a user or to a defined user group on either a workstation or a server where the user can store files. This directory is called a home directory.

A user's environment is determined primarily by a user profile, which you can create and maintain on a Windows NT Server computer using the User Profile Editor administrative tool. For information on the User Profile Editor, see the Windows NT Server System Guide. Some elements of the user environment are more easily controlled by creating a script that is executed whenever the user logs on to a Windows NT Workstation computer or a Windows NT Server computer. Such a script is called a logon script.

This chapter explains how to create home directories and logon scripts. It also describes special parameters you can use in logon scripts so the same script runs in different user environments with the expected result for each individual user.

## **Home Directories**

A home directory is a private storage space assigned to a user or group of users. Users typically store their private data in their home directory, and they can normally restrict or grant access to other users. When a user opens a Command Prompt window, the default directory is the user's home directory. The home directory can also be specified as the default working directory for applications.

If hard disk space on your network's client workstations is limited, you might want to assign each user a home directory on a Windows NT Server computer. Or, if you want to limit a user's access to the files and directories on a workstation, you can create a home directory on the workstation and give the user only List permission on all other directories.

## **Assigning a Home Directory**

On a Windows NT Workstation computer, home directories are assigned in User Manager. On a Windows NT Server computer, home directories are assigned in User Manager for Domains. The home directory that is used depends on whether the user logs on to the workstation account or the domain account.

The home directory can be specified by a local path name, such as C:\USERS\BILL, or by a universal naming convention (UNC) name, such as \\MYSERVER\USERS\BILL. The UNC name is the better option for large networks, because the system administrator can more easily see where users' home directories are located.

By default, the home directory is the \USERS\DEFAULT directory that is created during installation of Windows NT. The most common way to assign a home directory is to specify it using the following syntax:

stations and analysis of the second complete that the problem of the second contract of the

\USERS\accountname

 $-Or-$ \USERS\groupname

where *accountname* is the username given to the account or where *groupname* is the name of a local or global group whose members all share the same home directory.

 $\vec{r}$ 

Ĵ.

Petitioner Vonage Holdings Corp. et al. - Exhibit 1008 - Page 071

**这个人是在这个人的地方, 我们的人的**
- To assign a home directory
	- 1. From the Administrative Tools group in Program Manager, double-click the User Manager or User Manager for Domains icon, depending on whether you are using a Windows NT Workstation computer or Windows NT Server computer.
	- 2. Double-click the name of the user or group whose home directory you want to assign.

The User Properties dialog box appears.

- 3. Choose the Profile button to display the User Environment Profile dialog box.
- 4. Enter the full path specification of the home directory in the Local Path box of the Home Directory group box.

If you are specifying a remote home directory, specify a disk drive letter and provide the full path (not just the sharename) to the directory. For instance, if the home directory is \JEFFHO on share \\SERVER1\USERS, enter the path \\SERVER1\USERS\JEFFHO.

Note If you want the user to control access to the home directory, give the user Full Control permission for the directory. You will probably also give members of the Administrator or Domain Admins group Full Control permission and give ail other users No Access or List permission only. For information on setting directory permissions, see Chapter 4, "File Manager," of the Windows NT System Guide.

If you specify a nonexistent directory when you define or modify a user account, Windows NT automatically creates the directory.

When a user logs on to a domain, Windows NT automatically tries to connect to the home directory defined in the user's domain account using the following rules.

- If the computer where the home directory resides is not available, the user's home directory on the local computer is used (if there is one).
- If the home directory specified does not exist or the user does not have a home directory, then the user is connected to the \USERSUDEFAULT directory of the computer that processes the logon. '
- If the \USERS\DEFAULT directory does not exist, then the user is connected to the \USERS directory.

Note Windows NT Server connects the user to the home directory specified in the domain user account only when the logon is from a Windows NT or Windows for Workgroups 3.11 client. LAN Manager 2.x clients can connect to the home directory by typing the following command at the command prompt:

net use  $\langle drive\rangle$ : /home

 $\frac{1}{2}$  $\frac{1}{\sqrt{2}}$  $\ddot{\phi}$ 

## Specifying the Home Directory in a Logon Script or Batch Fiie

Windows NT provides three environment parameters you can use in a logon script or other batch file to specify the location of the home directory, or in Program Manager to specify the working directory of an application. Logon scripts are described later in this chapter. If a home directory has not been defined for the user, the default values are used as shown in the following table.

| Parameter name                                                                                                    | Definition                                   | Default value                                            |
|----------------------------------------------------------------------------------------------------|----------------------------------------------|----------------------------------------------------------|
| $\%$ homedrive $\%$                                                                                                    | Drive where the home<br>directory is located | Drive where the Windows NT<br>system files are installed |
| %homenath%                                                                                                    | Path name of the home<br>directory           | <b><i>MISERS\DEFAULT</i></b>                             |
| UNC name of the shared<br>%homeshare%<br>directory containing the home<br>directory, or a local or<br>redirected drive letter |                                              | No default value                                         |

Table 3.1 Environment Parameters for Logon Scripts and Batch Files

If the \USERS\DEFAULT directory does not exist on the drive specified by the %homedrive% parameter, the value of the %homepath% parameter is set by default to the \USERS directory on that drive. If the \USERS directory does not exist, the % homepath % parameter is set to the root directory specified by the %homedrive% parameter.

When the user opens a Command Prompt window, the default directory is the equivalent of %homedrive%%homepath%. If a user's home directory is specified on a remote computer and that computer is not available, the default directory of the Command Prompt on a Windows NT Workstation computer is the user's home directory on the local Workstation.

You might also want to specify the working directory of each application as %homedrive% % homepath%. That way, all File Open and Save As dialog boxes default to the user's home directory.

# Logon Scripts

A logon script is a .BAT, .CMD, or .EXE file that is run automatically when a user logs on at a Windows NT network client running either Windows NT Workstation or MS-DOS. A logon script can automatically configure the user's environment to perform such tasks as making network connections, running applications, and setting environment variables upon startup.

User profiles can do everything that logon scripts can do, and more. However, there are several reasons to use logon scripts instead of, or in addition to, user profiles:

- You have users that use MS-DOS workstations. User profiles work only on Windows NT workstations.
- You want to manage part of the user's environment, such as network connections, without managing or dictating the entire environment.
- You use only personal profiles, and you want to create common network connections for multiple users.
- You already have LAN Manager  $2.x$  running on your network, and you want to continue to use the logon scripts you created for that system.
- Logon scripts are easier to create and maintain than user profiles.

You can assign a different logon script to each user or create logon scripts for use by multiple users. Whenever that user logs on, the logon script is downloaded and run. To assign a user a logon script, you designate the name of the logon script file in the user environment profile defined in User Manager on a Windows NT Workstation computer, or User Manager for Domains on a Windows NT Server computer. Specify only the filename, not the full pathname.

The default file extension for logon scripts is .CMD for client workstations running 08/2 2.1 and .BAT for all other client computers. You, can define a different file type as the logon script by specifying the file extension. If the same logon script must run at both Intel-based and RISC-based workstations, it must be a .BAT file that runs the appropriate .EXE file or files on the workstation. Use the %processor% parameter in the logon script to run the appropriate .EXE file no matter which processor is being used.

You specify the path to the logon script using the Server option of Control Panel. For detailed information, see online Help. By default, Windows NT looks for logon scripts on the primary domain controller in the directory systemroot\SYSTEM32\REPL\IMPORT\SCRIPTS, where systemroot is the disk drive and directory in which Windows NT Server was installed.

If you use logon scripts in a domain with more than one domain controller, you should replicate the logon scripts to all the backup domain controllers. All servers in a domain can authorize logon requests, and the logon script for a user must be located on the server that approves the user's logon request. By replicating logon scripts, you ensure that logon scripts are always available to users, yet you still need to maintain only one copy of each script.

The filename for each user's logon script is defined with other user account information in User Manager for Domains. If you change the path to the logon scripts, this change is not replicated to the client workstations. The path must be updated manually in the Server option of Control Panel for each client computer.

To simpiify the replication of logon scripts, Windows NT Server creates a \SCRIPTS subdirectory under both the default import and export directories used for replication. If you replicate logon scripts, you must be sure to use the Server option of Control panel or Server Manager to change the logon script path to systemroot\SYSTEM32\REPL\IMPORT\SCRIPTS or systemroot\SYSTEM32\REPL\EXPORT\ SCRIPTS, as appropriate. For more information, see the Server Manager chapter of the Windows NT Server System Guide. '

When you use replicated logon scripts, you identify one of the domain controllers as the export server and all the others as import servers. The export server for the logon scripts is normally, but does not have to be, the primary domain controller (PDQ.

## Logon Scripts and LAN Manager 2.x

When a user at a workstation running LAN Manager  $2.x$  logs on to a Windows NT Server computer, LAN Manager tries to run the user's logon script. LAN Manager 2.x does not, however, recognize the logon script parameters described earlier in this chapter. Logon scripts for LAN Manager  $2x$  workstations should instead use the NetWkstaGetInfo or NetUserGetInfo parameter to obtain the necessary values.

## Logon Scripts and Windows for Workgroups

By default, Windows for Workgroups does not run a logon script when a user logs on to a Windows NT Server computer. To run a logon script from Windows for Workgroups, you must configure Windows for Workgroups to log on to the Windows NT domain on startup.

#### To log on to the Windows NT domain on startup from a Windows for Workgroups computer

- I. From Control Panel, double-click the Network option.
- 2. In the Microsoft Windows Network dialog box, choose the Startup button to display the Startup Settings dialog box.
- 3. In the Options for Enterprise Networking box, select the Log On To Windows NT or LAN Manager Domain checkbox.

- 4. In the Domain box, type the name of the Windows NT domain you want to log on to.
- 5. In the Startup Settings dialog box, choose the OK button.
- 6. In the Microsoft Windows Network. dialog box, choose the OK button.

Windows for Workgroups does not recognize logon script parameters, and application programming interface (API) calls made from a logon script retum an error.

## Troubleshooting Logon Scripts

Use this list to troubleshoot the most common problems with logon scripts:

Make sure the logon script is in the directory specified in the Server option of Control Panel. When Windows NT is installed, the logon script directory is as follows:

systemroot\system32\repl\1mport\scripts

The only valid path option is a subdirectory of the default logon script directory. If the path is any other directory or it uses the environment variable  $%$  homepath $%$ , the logon script fails.

- If the logon script is on an NTFS partition, make sure the user has Read permission for the logon script directory. If no permissions have been explicitly assigned, the logon script might fail without providing an error message.
- Make sure the logon script has a filename extension of either .CMD or .BAT. The .EXE extension is also supported, but only for genuine executable programs. If you use a nondefault file extension for your processor, be sure to specify it with the filename of the logon script.

Attempting to use the .EXE extension fora script file results in the following error message:

NTVDM CPU has encountered an illegal instruction.

If this error message appears, close the window in which the logon script is running.

- If the logon script is to run on a Windows for Workgroups computer, make sure the Windows NT domain name is specified as a startup option in the Network option of Control Panei.
- Make sure any new or modified logon scripts have been replicated to all domain controllers. Replication of logon Scripts happens periodically, not immediately. To manually force replication, use Server Manager. See the Server Manager chapter of the Windows NT Server System Guide for detailed information.

## **Environment Parameters for Logon Scripts**

If you want to use the same logon script for various users, you can use the environment parameters shown in the following table to reduce development and maintenance time.

Table 3.2 Environment Parameters for Logon Scripts

| Parameter                | <b>Description</b>                                                                                         |  |
|--------------------------|----------------------------------------------------------------------------------------------------|--|
| %homedir%                | Redirected drive letter on user's computer that refers to<br>the share point for the user's home directory |  |
| %homedrive%              | Local or redirected drive where the home directory is<br>located                                           |  |
| %homepain%               | Path name of the home directory                                                                            |  |
| %homeshare%              | UNC name of the shared directory containing the<br>home directory, or a local or redirected drive letter   |  |
| $\%$ os $\%$             | The operating system of the user's workstation                                                             |  |
| %processor_architecture% | The processor architecture (such as Intel) of the user's<br>workstation                                    |  |
| %processor level%        | The type of processor (such as 486) of the user's<br>workstation                                           |  |
| $%$ userdomain $%$       | The domain containing the user's account                                                                   |  |
| $\%$ username $\%$       | The user name of the user                                                                                  |  |

# Environment Variables tor Logon Scripts

The environment variables shown in the following table can be set by the logon script.

Table 3.3 Environment Variables for Logan Scripts

| Variable          | <b>Description</b>                                                              |  |
|-------------------|---------------------------------------------------------------------------------|--|
| ComSpec           | Directory for CMD.EXE                                                           |  |
| LibPath           | Directories to search for dynamic link libraries (DLLs)                         |  |
| <b>OS2LibPath</b> | Directories to search for dynamic link libraries (DLLs) under OS/2<br>subsystem |  |
| Path              | Directories to search for executable program files                              |  |
| WinDir            | Directory in which Windows NT is installed                                      |  |

 $\label{eq:1.1} \begin{aligned} \mathcal{L}_{\mathcal{M}}(\mathcal{L}_{\mathcal{M}}) & = \mathcal{L}_{\mathcal{M}}(\mathcal{L}_{\mathcal{M}}) + \mathcal{L}_{\mathcal{M}}(\mathcal{L}_{\mathcal{M}}) \end{aligned}$ 

#### CHAPTER  $\boldsymbol{\varDelta}$

# **Network Security and Administration**

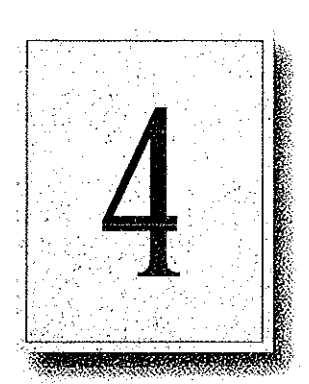

53

- Each domain and computer in a workgroup maintains its own user accounts information. Even on a multidomain network, if account information for an individual user is coordinated across all parts of the network, the user can access any server or domain with a single logon. If the user's accounts are allowed to become unsynchronized, the following problems can occur:
	- The user can't browse a domain or server for which he or she has permissions.
	- The user can't access a shared resource.
	- The user must type a password each time he or she browses or tries to access a resource.

This chapter provides tips for helping you avoid problems related to network logon. It describes how user accounts and other security information are maintained within workgroups and domains and how security information can be shared by trusted domains.

Before reading this chapter, be sure to read the Windows NT Server Concepts and Planning Guide for a thorough discussion of domain organization strategies and user environment management techniques.

# **Windows NT User Accounts**

Windows NT needs only a single logon, even for a heterogeneous networking environment, in part because security in Windows NT is assigned by user rather than by resource. Resource-based security models require a separate password for each resource a user wants to access.

In Windows NT, the network administrator creates an account for each user wanting to use network resources. As described in Chapter 2, "Windows NT Security Model," of the Windows NT Resource Guide, Windows NT maintains a user account containing a unique security ID within the user accounts database. Windows NT also keeps track of permissions and user rights for the user. When a person logs on, the Security Accounts Manager (SAM) checks the user's logon information against data in its user accounts database to authenticate the logon. Then, when access is granted, the Local Security Authority (LSA) creates a security access token for that user.

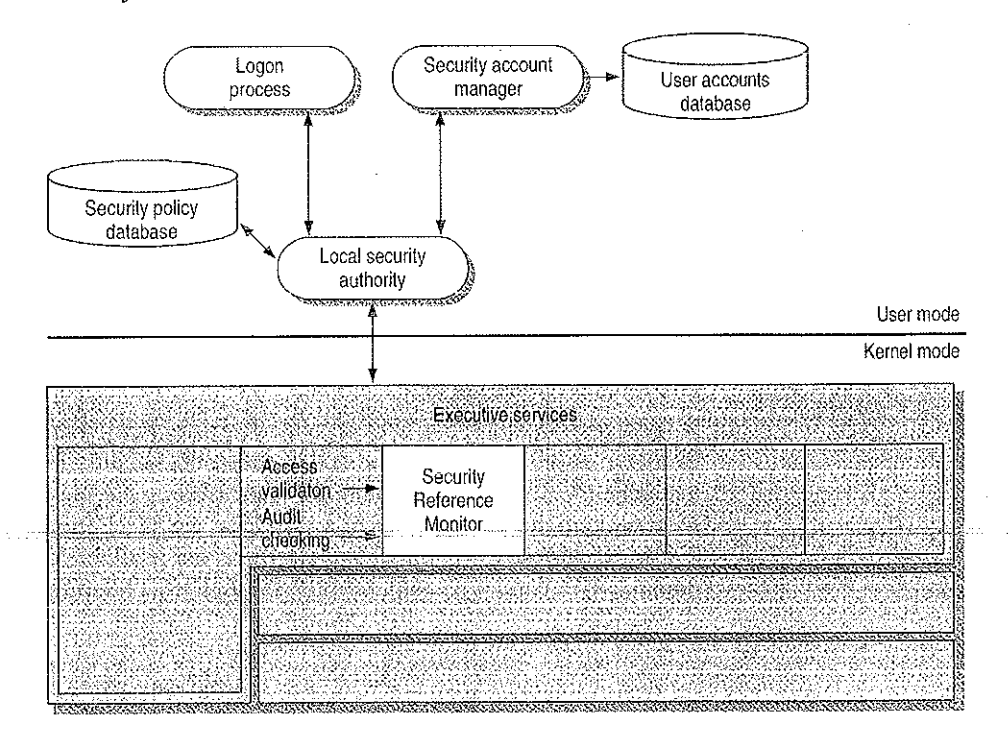

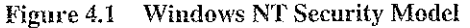

Petitioner Vonage Holdings Corp. et al. - Exhibit 1008 - Page 079

ă

Note A user who forgets his or her password might assume that he or she can gain access to a resource via the Guest account; this is not the case. Because Windows NT recognizes the username, it compares the user's logon information only with the account information for that username. If the password does not match, no access is granted.

By default, the Guest account on Windows NT Server is disabled so that only those users with recognized accounts can access the system. As described in the Windows NT Server Concepts and Planning Guide, Windows NT uses the Guest account for people with an unrecognized user account, including users logging on from untrusted domains. Domains and trust relations are explained later in this chapter.

Depending on the way your corporation's network is organized, a given user might, in fact, have more than one account, perhaps one granting access to the local computer or workgroup and another for domains on the network. The user account database used to authenticate a logon doesn't necessarily reside on the user's local computer. Its location depends on whether the computer is part of a workgroup or a domain and whether the user is logging on to the local computer, to the home domain, or to another domain.

In the Windows NT security model, there are two types of user accounts:

- . A global user account is a normal user account that fits into the Windows NT model described in this chapter. User accounts on Windows NT Workstation computers and on Windows NT Server computers that are not domain controllers are global accounts. Global users are authenticated by the primary domain controller (PDC) or backup domain controller (BBC) on a domain, or through trust relationships.
- A *local user account* is a user account that fully participates in a domain but is available only by remote logon and is authenticated only by user information available locally on the machine that is processing the logon. For example, a local user might be a member of a Windows for Workgroups, LAN Manager 2.x, or Novell network. Local user accounts are available only within their domain; they cannot be authenticated through trust relationships.

# Workgroups and Domains

A warkgroup is simply an organizational unit, a way to group computers that don't belong to a domain In a workgroup, each computer keeps track of its owu user and group account information and does not share this information with other computers. Each Windows NT computer that participates in a workgroup maintains its own security policy and security account databases

Users on a workgroup are considered global users, as explained in the previous section. Logons to another computer are authenticated on the remote computer only by valid usemame and password.

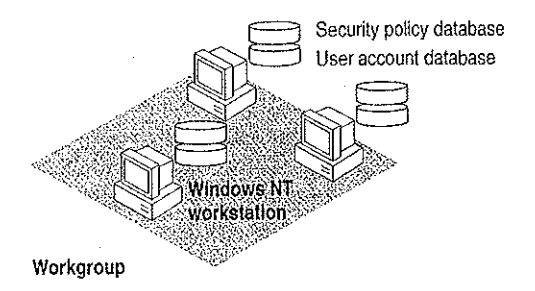

#### Figure 4.2 Computers Participating in a Workgroup

A workgroup is a good network configuration for a small group of computers with not many user accounts, where network administration is not an issue, or in an environment with a mix of Microsoft networks that does not include Windows NT Server computers.

A domain is a group of servers that share common security policy and user account databases. One Windows NT Server computer acts as the primary domain controller (PDC), which maintains the centralized security databases for the domain. Other Windows NT Server computers in the domain function as backup domain controllers and can authenticate Iogon requests. Domains can also contain Windows NT Server computers that do not act as domain controllers, Windows NT Workstation computers, LAN Manager  $2.x$  servers, and other workstations such as those running Windows for Workgroups and MS—DOS Users of a Windows NT Server domain are authenticated by the primary domain controller or by a backup domain controller. Logon credentials include the username, password, and domain name.

With Windows NT, administrators have full centralized control over security, To eliminate any single point of failure on a Windows NT Server domain. the user account database, including the logon scripts (which are discussed in Chapter 3, "Windows NT User Environments") is automatically replicated to the backup domain controllers.

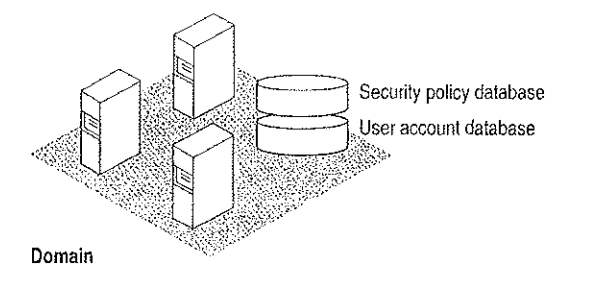

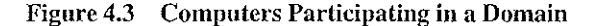

Domains and workgroups can interoperate and are identical in terms of browsing. If a Windows NT computer is not participating in a domain, it is by default part of a workgroup (even if the workgroup is only one computer) and can be browsed as part of that workgroup. For more information, see Chapter 5, "Windows NT Browser."

## LAN Manager 2.x Domains

 $\overline{\mathbf{1}}$ 

A Windows NT computer can connect to standalone LAN Manager 2.x servers and LAN Manager 2.x servers participating in a LAN Manager 2.x domain. LAN Manager 2.x and Windows NT computers interoperate because they both use server message blocks (SMBs) to communicate between the redirector and server software. The NetBEUI Frame (NBF) and TCP/IP protocols used by Windows NT are also interoperable with NetBEUI and TCP/IP protocols written for LAN Manager 2.x.

Note LAN Manager 2.x servers can act as backup domain controllers in a \_ Windows NT Server domain. Both local and global user accounts are replicated to LAN Manager 2.x servers acting as BDCs. Because LAN Manager 2.x does not support trust relationships or local groups, a LAN Manager  $2.x$  server can never be a primary domain controller.

## Avoiding Multiple PDCs

A common configuration problemis having multiple PDCs on a domain This type of configuration problem is described in the following scenario.

A system administrator installs a Windows NT Server computer called \\MAIN\_UNIT, which is designated during installation as the PDC of a domain called MyDomain. Later, the system administrator shuts down and turns off the PDC, \\MAIN\_UNIT. Then the system administrator installs another server, called \\SECOND\_UNIT, which is also instailed as the PDC. Because \\MA1'N,UNIT is not currently on the network, MyDornain has no PDC, and the installation of \\SECOND\_UNIT proceeds without error.

Now the system administrator turns *WAINJUNIT* back on. When the Netlogon service (described later in this chapter) discovers another PDC on the network, it fails, and *\\MAIN\_UNIT* can no longer participate in the domain.

The system administrator now has a serious problem. It is not possible to simply demote \\MAIN\_UNIT from a PDC to a BDC and continue. The Security ID (SID) for \\MAIN\_UNIT will not be recognized by the current PDC, \\SECOND\_UN1T. In fact, \\MAIN\_UNIT cannot join MyDomain in any capacity. This happens because when a PDC is created, a unique domain SID is also created. All BDCs and user accounts within the domain share this domain SID as a prefix to their own SIDs. When *WSECOND* UNIT is installed as a PDC, its SID prefix is different from that of\\MAIN\_UNIT, and the two computers can never participate in the same domain.

In addition, the system administrator cannot change the name of  $\text{WAIN}$  UNIT and rejoin MyDomain, because the SID is fixed once the Windows NT Server is installed. If  $\M{MAIN_UNIT}$  is to be the PDC of MyDomain, the system administrator must shut down both \\MAIN\_UNIT and \\SECOND\_UNIT, start up \WIAINgUNIT, and then reinstall Windows NT Server on \\SECOND\_UNIT, designating it a BDC during setup.

'To-avoid this-problem, \\SECOND\_UNIT should be installed as a backup domain' controller while \\MAIN\_UNIT is running. If \\MAIN\_UNIT is taken offline at this point, \\SECOND\_UNIT can be promoted to PDC. (In genera}, it shouid not be necessary to designate a new PDC unless the original PDC is going to be down for a long time.) When \\MAIN\_UNIT is ready to go online again, \\SECOND\_UNIT can be demoted to a BDC. The SID for *\\MAIN\_UNIT* is recognized by \\SECOND\_\_UNIT, and when l5MAIhLUNI'l' is restarted, it becomes the PDC again.

Petitioner Vonage Holdings Corp. et al. - Exhibit 1008 - Page 083

**CO** 

# **Interdomain Trust Relationships**

With Windows NT Server, the user accounts and global groups from one domain can be used in another domain. When a domain is configured to allow accounts from another domain to have access to its resources, it effectively *trusts* the other domain. The trusted domain has made its accounts available to be used in the *trusting* domain. These trusted accounts are available on Windows NT Server computers and Windows NT Workstation computers participating in the trusting domain.

Hint By using trust relationships in your multidomain network, you reduce the need for duplicate user account information and reduce the risk of problems caused by unsynchronized account information.

The *trust relationship* is the link between two domains that enables a user with an account in one domain to have access to resources on another domain. The trusting domain is allowing the trusted domain to return to the trusting domain a list of global groups and other information about users who are authenticated in the trusted domain. There is an implicit trust relationship between a Windows NT Workstation participating in a domain and its PDC.

The following figure illustrates a trust relationship between two domains, where the London domain trusts the Topeka domain.

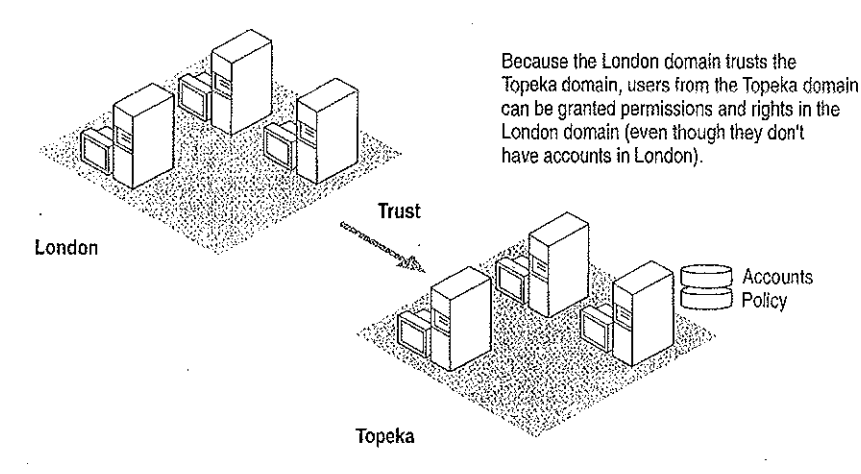

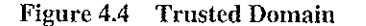

In this example, the following statements are true because the London domain trusts the Topeka domain:

- Users defined in the Topeka domain can access resources in the London domain without creating an account within that domain.
- . Topeka appears in the From box at the initial logon screen of Windows NT computers in the London domain. Thus, a user from the Topeka domain can log on at a computer in the London domain.

When trust relationships are defined, user accounts and globai groups can be given nights and permissions in domains other than the domain where these accounts are located. Administration is then much easier, because you need to create each user account oniy once on your entire network, and then the user account can be given access to any computer on your network (provided you set up domains and trust relationships to allow it).

Note Trust relationships can be configured only between two Windows NT Server domains. Workgroups and LAN Manager  $2.x$  domains cannot be configured to use trust relationships.

## Changes to Computers in the Trusting and Trusted Domains

When one domain is permitted to trust another, User Manager for Domains creates an interdomain trust account in the Security Accounts Manager (SAM) of the trusted domain. This account is like any other global user account, except that the USER\_INTERDOMAIN\_TRUST\_ACCOUNT bit in the control field for the account is set. The interdomain trust account is used only by the primary domain controiler and is invisible in User Manager for Domains. The password is randomly generated and is maintained by User Manager for Domains.

When this trust relationship is established, the Netlogon service on the trusting domain attempts discovery on the trusted domain, as described later in this chapter, and the interdomain trust account is authenticated by a domain controller on the trusted domain.

When one domain trusts another, a trusted domain object is created in the LSA of the trusting domain, and a Secret object is created in the LSA of the trusting domain.

## Access to Files in a Trusting Domain

Users from the trusted domain can be given rights and permissions to objects in the trusting domain using File Manager, just as if they were members of the trusting domain. Subject to account privilege, users in the trusted domain can browse resources in the trusting domain.

For example, suppose the London domain trusts the Topeka domain, User EmilyP, who is a member of the Topeka domain, wants to access MYFILE.TXT, which is a file located on a Windows NT Server computer in the London domain. When EmilyP attempts to log on to the server in London, her user account information is not transfen'ed to the London domain's user database. Because London trusts Topeka, the London domain has access to user information in the Topeka domain's user account database. Authenticating a user logon in this manner is called passthrough authentication, a concept that is discussed in greater detail later in this chapter.

## One-way Trust Relationships

Trust relationships are defined in only one direction. In the previous example, just because the London domain trusts the Topeka domain does not mean that the Topeka domain trusts the London domain. For a two-way trust relationship, each domain must be configured to trust the other.

Trust relationships are not transitive. For example, if the London domain trusts the Topeka domain and the Topeka domain trusts the Melbourne domain, that does not mean that the London domain trusts the Melbourne domain. For the London domain to trust the Melbourne domain, a trust relationship must be explicitly established.

Users and computers from the trusting domain have no special status on the trusted domain. The names of trusting domains do not appear in the From box of the Logon dialog box, nor do users from the trusting domain appear in the File Manager of computers in the trusted domain.

## Setting Up Domains

The way you configure your network into domains depends on your administrative resources and the size of your network. This section describes the most common domain models:

- Single domain
- Master domain
- Multiple master domain
- . Multiple trust

#### Single Domain

In the single domain model, there is only one domain. Because there are no other domains, there are no trust relationships to administer. This model is the best implementation for organizations with fewer than 10,000 users in which trust among departments is not an issue. This model offers centralized management of all user accounts, and locai groups have to be defined only once. In an organization with multiple domains where there is no need to share information among domains, the best configuration is often multiple single domains.

If, however, you anticipate significant growth in your organization, you might want to consider a more flexible model, such as the multiple master domain model described later in this section. If your organization grows beyond 10,000 users, the . single domain model can no longer support all your users, and there might be a great deal of administrative work involved in reconfiguring your user database.

**Master Domain**<br>In an organization with fewer than 10,000 users in which trust among departments is an issue, the master domain model is a suitable option. In this model, one domain, the master domain, is trusted by all other domains, but does not trust any of them. Trust relationships among the other domains can be defined and administered as necessary.

The master domain model offers the benefits of both central administration and multiple domains. In an organization with a number of departments, each department can administer its own resources, but user accounts and global groups still need to be defined only once, in the master domain.

As with the single domain model, however, the user population is limited to 10,000, because all user accounts are maintained in one place, the master domain. Further, local groups must be defined for each domain, which can require significantiy more administration if you use local groups extensively.

#### Multiple Master Domain

For large organizations, or those which anticipate substantial growth, the multiple master domain model might be the best solution. In this model, there is more than one master domain, each of which trusts all the other master domains, and all of which are trusted by all the other domains. None of the master domains trusts any of the suhdomains. '

Petitioner Vonage Holdings Corp. et al. - Exhibit 1008 - Page 087

2010年4月10日

This model works best when computer resources are grouped in some logical fashion, such as by department or by location. Because a multiple master domain model can support as many as 10,000 users per master domain, it works well for large organizations. And because all the master domains trust each other, only one copy of each user account is needed.

The administrative requirements for a multiple master domain model can be considerably greater than for a single domain or master domain model. Local and global groups might have to be defined several times, there are more trust relationships to manage, and not all user accounts reside in the same domain.

#### Multiple Trust

In the multiple trust model, all domains trust all other domains. This model is the simplest to understand, but if many domains are involved it is the most complex to administer.

Like the multiple master domain model, the multiple trust model is scalable as the organization grows: it can support as many as 10,000 users for each domain (not for each master domain, as in the multiple master domain model). Because each domain has full control over its own user accounts, the multiple trust model can work well for a company without a centralized management information services (MIS) department. If, however, the organization has many domains, there can be a very large number of trust relationships to manage. And because domain administration is decentralized, it is harder to assure the integrity of global groups that other domains might use.

## Local and Global Groups

You can place a set of users with the same administrative requirements into user groups. User groups make system administration much simpler, because you can assign all members of a group the same logon script, file rights and permissions, and user profile. If some aspect of the group's administrative requirements changes, you can make the change in just one place for all the users in the group.

User groups can be local or global. The terms *local group* and *global group* refer not to the contents of the group, but to the scope of the group's availability. A local group is available only on the domain controllers within the domain in which it is created, while a global group is available within its own domain and in any trusting domain. A trusting domain can, therefore, use a global group to control rights and permissions given members of a trusted domain.

#### Global Groups

A global group contains only individual user accounts (no groups) from the domain in which it is created. Once created, a global group can be assigned permissions and rights, either in its own domain or in any trusting domain. A global group is a good way to export a group of users as a single unit to another domain. For example, in a trusting domain you can grant identical permissions to a particular file to a global group, which then pertain to all individual members of that group.

Global groups are available only on Windows NT Server domains. When Windows NT Server is installed on a computer, it is configured with two predefined global groups:

- Domain Admins
- Domain Users

#### Local Groups

A local group is a good way to import a group of users and global groups from other domains into a single unit for use in the local domain. A local group can contain user accounts or global groups from one or more domains. The group can be assigned privileges and rights only within its own domain. Local groups created on a Windows NT Workstation computer or a Windows NT Server computer in a workgroup are available only on that computer.

The following predefined local groups are available on Windows NT Workstation and Windows NT Server computers:

- **Administrators**
- **Users**
- **Guests**
- Backup operators
- Replicator

The following additional predefined local groups are available only on Windows NT Server computers acting as primary or backup domain controllers:

and a seeping out

- Account operators
- Print operators
- Server operators

Another predefined local group, Power Users, is available only on Windows NT Workstation computers or on Windows NT Server computers that are not acting as domain controllers.

Petitioner Vonage Holdings Corp. et al. - Exhibit 1008 - Page 089

Š

# Logons and Authentication

When you log on to a workgroup computer, your logon information is compared with the local user accounts database. When you log on to a computer that participates in a domain, you choose whether to log on locally, or to the domain. (If your domain trusts another domain, you can alternately choose to log on there.)

Note Windows NT Server computers store only domain accounts. To log on to a Windows NT Server computer, you must use a domain account.

For example, suppose AnnM has an account on a domain (MyDomain), as well as an account on a Windows NT workstation (MyWksta) belonging to that domain. When AnnM logs onto her workstation account, the local authentication software uses the information stored in the workstation user accounts database to authenticate the logon. If AnnM logs onto the domain from that workstation, the local authentication software sends the logon request to the domain for authentication. Although they share the same username, each account has a unique security ID.

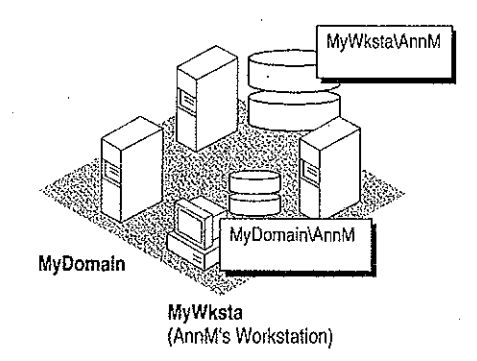

#### Figure 4.5 Logging On Locally Versus Logging On to the Domain

As described in Chapter 2, "Windows NT Security Model," of the Windows NT Resource Guide, the Local Security Authority (LSA) creates a security access token for each user accessing the system. This happens when the user logs on and is authenticated (that is, during interactive logon). The LSA also creates a security access token when a user establishes a connection from a remote computer. This procedure is called a remote logon.

66

ų,

For example, suppose AnnM logs on and is authenticated by her local computer and then wants to access a printer controlled by a Windows NT Server computer in domain MyDomain. When she tries to connect to the printer (assuming she hasn't already connected to some other resource in the domain), she is actually performing a remote logon. One of the servers in MyDomain checks the domain's central user accounts database for information to authenticate her account for the domain and then creates a security access token for AnnM, and allows AnnM access.

Note This type of scenario becomes complex when AnnM uses different passwords for different accounts. For example, if her local password doesn't match the password for her domain account, when she tries to browse the domain or connect to a resource in the domain, a message like the following is displayed on the screen:

System error 5 has occurred Access is denied

While tools such as File Manager prompt for a valid password, the command-line interface and some applications simply deny access. It is always a better idea to have one set of credentials that apply everywhere in a trusted enterprise.

From an administrative viewpoint, it is important to understand where the user account information is stored. A user's account is either in a private local user accounts database or in a domain user accounts database shared by all the Windows NT Server computers in the domain.

## **The Netlogon Service**

The Netlogon service provides users logging on with a single access point to a domain's primary domain controller and all backup domain controllers. The Netlogon service replicates any changes to the security database to all domain controllers in the domain, including the SAM, Builtin, and LSA databases described in Chapter 2, "Windows NT Security Model," of the Windows NT Resource Guide. The SAM database is limited only by the number of Registry entries permitted and by the performance limits of the computer hardware. The maximum number of accounts of all types the SAM database supports is 10,000.

The Netlogon service on a Windows NT Server computer fully synchronizes its user database when the domain controller is first installed, or when the domain controller is brought back online after being offline, and the PDC's change log is full when the server returns online.

The Netlogon service accepts logon requests from any client and provides complete authentication information from the SAM database. It can authenticate logon requests as a member of a trusting or trusted domain.

The Netlogon service runs on any Windows NT computer that is a member of a domain. it requires the Workstation service and the "Access This Computer from Network" right, which is set in User Manager on Windows NT Workstation computers or servers, or User Manager for Domains on domain controllers. A domain controller aiso requires that the Server service be running.

## User Authentication

On a Windows NT Workstation computer or a Windows NT Server computer that is not a domain controller, the Netlogon service processes logon requests for the local computer and passes through Iogon requests to a domain server.

The Netlogon service processes authenticates a logon request in three steps:

- 1. Discovery
- 2. Secure channel setup
- 3. Pass~through authentication (where necessary)

#### **Discovery**

When a user logs on to a domain from a Windows NT Workstation computer or a Windows NT Server computer that is not a domain controller, the computer must determine the iocation of a domain controller in its domain. If the computer is part of a workgroup, not a domain, the Netlogon service terminates. (If the workstation is not connected to a network, Windows NT treats it like a member of a workgroup consisting of one member.)

When a Windows NT Workstation computer or a Windows NT Server computer that is not a domain controller starts up, it attempts to locate a Windows NT Server computer in each trusted domain. (There is an implicit trust between the client and domain controllers in its own domain.) In either case, the server located can be either a primary domain controller (PDC) or a backup domain controller (BBC). The act of locating a domain controller to connect to is called *discovery*. Once a domain controller has been discovered, it is used for subsequent user authentication.

When a domain controller is started up, the Netlogon service attempts discovery with all trusted domains. (Discovery is not necessary on the domain controller's own domain, because it has access to its own SAM database.) Each domain is called three times in intervals of five seconds before discovery fails. If a trusted domain does not respond to a discovery attempt, the domain controller attempts another discovery every 15 minutes until it locates a domain controller on the trusted domain. If the domain controller receives an authorization request for the trusted domain for which discovery has not yet been successful, it attempts another discovery immediately, no matter when the last discovery was attempted.

68

### **Secure Communication Channel**

Before a connection between two Windows NT computers is allowed, each computer's Netlogon service must be satisfied that the computer at the other end of the connection is identifying itself correctly. To do this, each computer's Netlogon service issues and verifies challenge and challenge response information. When this information is successfully completed, a secure channel is established and a communication session set up between the two computers' Netlogon services. The session can be ended without terminating the secure channel. The secure channel is used to pass subsequent network API calls between the two computers. The secure communication channel is used to pass the username and encrypted password during pass-through authentication. Pass-through authentication is discussed in detail later in this chapter.

The Netlogon service maintains security on these communication channels by using user-level security to create the channel. The following special internal user accounts are created:

- Workstation trust accounts, which allow a domain workstation to perform passthrough authentication for a Windows NT Server computer in the domain, as described later in this chapter
- Server trust accounts, which allow Windows NT Server computers to get copies of the master domain database from the domain controller
- Interdomain trust accounts, which allow a Windows NT Server computer to perform pass-through authentication to another domain

The Netlogon service attempts to set up a secure channel when it is started, as soon as discovery is completed. Failing that, Netlogon retries every 15 minutes or whenever an action requiring pass-through authentication occurs. To reduce network overhead among trusted domains, the Netlogon service on a domain controller creates a secure channel only when it is needed.

Note If the secure channel cannot be created at logon (for example, because the domain controllers are offline), the Netlogon service starts anyway. If the user's interactive logon uses the same domain name and username, the user's interactive logon is successfully completed using cached credentials.

A Windows NT computer stores the information used to authenticate the last several (ten, by default) users who logged on interactively. That way, if all the domain controllers are down at the same time, the last several users who connected to the computer can still log on. Additionally, the credentials of all users who have logged on from the local computer are stored in the local SAM database.

### Pass-through Authentication

Pass~through authentication occurs when a user account must be authenticated, but the local computer can't authenticate the account itself. In this case, the username and password are forwarded to a Windows NT Server computer that can authenticate the user, and the user's information is returned to the requesting computer.

Pass—through authentication occurs in the following instances:

- At interactive logon when a user at a Windows NT Workstation computer or a Windows NT Server computer that is not a domain controller is logging onto a domain or trusted domain
- At remote logon when the domain specified is a trusted domain

Figure 4.6 illustrates pass-through authentication. In this example, AnnM wants to access a computer in the London domain. Because the London domain trusts AnnM's home domain (Topeka), it asks the Topeka domain to authenticate AnnM's account information.

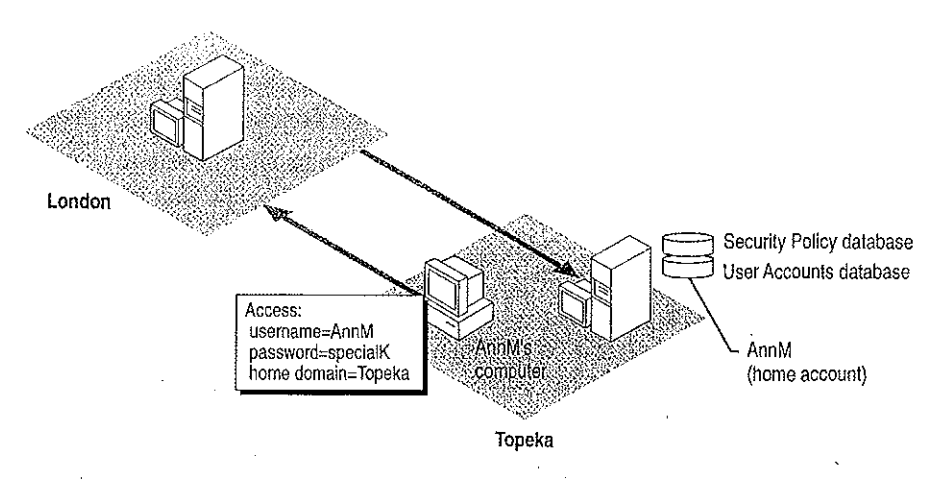

Figure 4.6 Pass-Through Authentication

The Netlogon service provides this pass-through authentication. Each Windows NT computer participating in the domain must be running the Netlogon and Workstation services. (Netlogon is dependent on the Workstation service.) The Netlogon service communicates with the Netlogon service on the remote computer, as illustrated in Figure 4.7.

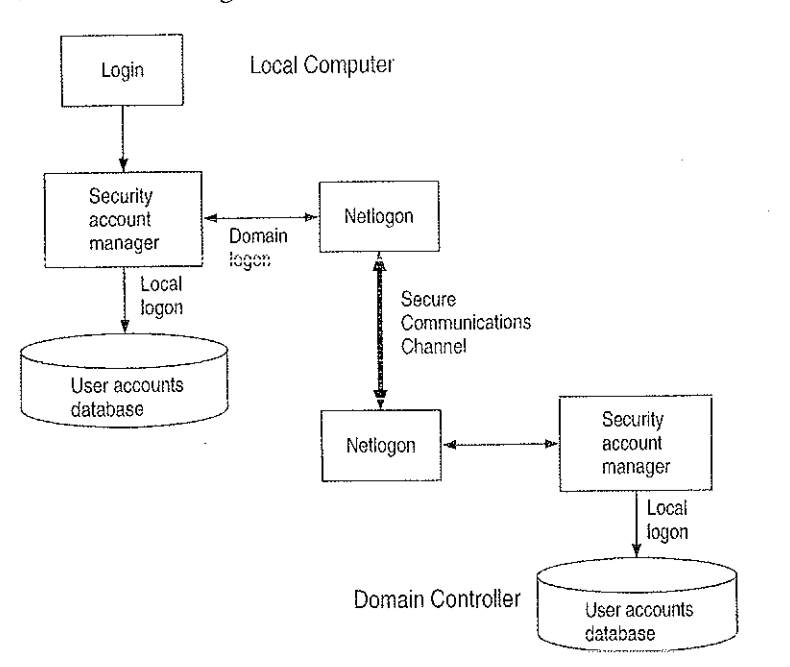

Figure 4.7 Netlogon Requirements for Domain Logons

If the user account is in a trusted domain, the request must first be passed from the computer in the trusting domain to a domain controller in its domain. The domain controller then passes the request to a domain controller in the trusted domain, which authenticates the user account information and then returns the user information by the reverse route.

## **Interactive Logon**

The interactive logon can occur in any user accounts database where a user has an account. Depending on the type of Windows NT computer and how it has been configured, the From box (in the Logon dialog box) lists the local computer and/or domains where user accounts can be authenticated.

## Summary of interactive Logon Authentication

The following table shows the logon options for someone using a Windows NT computer in a workgroup, a domain, and a domain with a trust reiationship. The unique identifier used by Windows NT after logon depends on the iocation of the database used to log on the user. The third column in this table describes the unique identifier used in each case. Any network connection requests sent elsewhere on the network include this unique identifier.

| Computer is in                         | User can logon at                                                 | Unique identifier                                                                         |
|----------------------------------------|-------------------------------------------------------------------|-------------------------------------------------------------------------------------------|
| Workgroup                              | Local database                                                    | Computername and username                                                                 |
| Domain                                 | Local database<br>Domain database                                 | Computername and username<br>Domain name and username                                     |
| Domain<br>with a trust<br>relationship | Local database<br>Home domain database<br>Trusted domain database | Computername and username<br>Domain name and username<br>Trusted domain name and username |
| Domain without a<br>trust relationship | Local database                                                    | Computername and username<br>Untrusting domain name and<br>username                       |

Table 4.1 Summary of Interactive Logan Authentication

## Remote Logon

A security access token created at interactive logon is assigned to the initial process created for the user. When the user tries to access a resource on another computer, the security access token is placed in a table in the remote server process. The server process creates a security ID for the user and maps it to the user's security access token. This security ID is sent back to the client redirector and is used in all further server message block (8MB) communication between the server and client. Whenever a resource request comes in from the client, the security 1D identifies the user to the server process. The security access token that maps to the user ED identifies the user to the remote security subsystem.

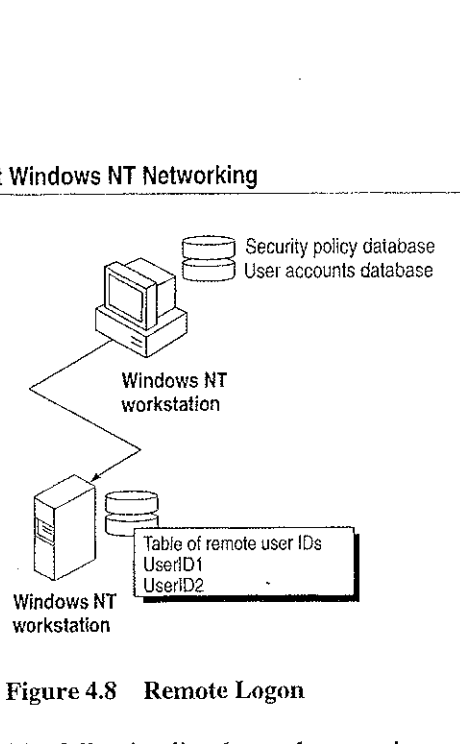

#### Figure 4.8 Remote Logan

The following list shows the steps in a successful remote logon at a Windows NT Workstation computer or Windows NT Server computer.

- 1. The usernarne, password, and domain name (the data entered in the Welcome dialog box) of the logged on user are sent from the user's computer to the remote Windows NT server.
- 2. The authenticating computer's SAM compares the logon username and password with information in the user accounts database.
- If the access is authorized, the authenticating computer's LSA constructs a security access token and passes it to the server process, which creates a user ID referencing the security access token.
- 4. The user ID is then returned to the client computer for use in all subsequent requests to the server.

After the session has been created, the client computer sends requests marked with the user ID it received during session setup. The server matches the user ID with the proper access token kept in an internal table. This security access token at the remote computer is used for access authentication at the remote computer by that user.

### Remote Logon at a LAN Manager 2.x Server

Remote logon at a LAN Manager  $2.x$  server is basically the same as remote logon to a Windows NT computer. However, instead of comparing the user's logon information against a centralized user accounts database, the LAN Manager  $2.x$ server compares the information with its local user accounts database. This database may be the server's own standalone database or a domain database shared by a group of servers. LAN Manager 2.x servers cannot use pass-through authentication.

Accessing resources on a LAN Manager 2.x server is similar to accessing resources on a Windows NT computer, except that the LAN Manager  $2.x$  server does not use a security access token to identify resource requests. Instead, the security ID maps to the username, which is used to process resource requests.

If the LAN Manager  $2.x$  server is in the same domain as a Windows NT Server computer, the server logon is identical to that used when accessing another Windows NT Server computer (except that the LAN Manager  $2.x$  server does not generate or use security access tokens).

If the LAN Manager 2.x server is in another domain, the server logon is identical to logon for a Windows NT Workstation computer that is a member of a workgroup. This is true even for a trusted domain, since LAN Manager  $2.x$  servers don't support trust relationships. An account must exist either in the LAN Manager  $2x$ server's domain or at the stand-alone server itself.

### Summary of Remote Logon Authentication

This section summarizes the various remote logon scenarios.

÷

Workgroup computer connecting to a Windows NT computer in a domain

Interactive logon for the user at the workgroup computer (the client) is performed by the local user accounts database.

The client's username and a function of the password are passed to the specific server in the domain to which the client is trying to connect. This server checks the username and password with information in its local user accounts database. If there is a match, access to this server is ailowed.

#### t» Domain computer connecting to a Windows NT computer in the same domain

Interactive logon for the user at the client computer was performed by the domain's user accounts database

The client's domain name, username, and a function of the password are passed to the computer being accessed, which passes them to a Windows NT Server computer in the domain.

The Windows NT Server computer verifies that the domain name for the client matches this domain.

Next the Windows NT Server computer check the usemame and password against the domain's user accounts database. If there is a match, access is allowed.

#### Domain client in a trusted domain connecting to a Windows NT computer  $\mathbf{p}_s$

Interactive logon for the user at the client computer is performed by the domain's user accounts database.

The client's domain name, username, and a function of the password are passed to the computer being accessed. That computer passes the logon information to a Windows NT Server in the domain.

The Windows NT Server computer verifies that the client's domain is a trusted domain and then passes the client's identification information to a Windows NT Server computer in that trusted domain.

A Windows NT Server computer in the trusted domain (that is, the same domain as the client computer) checks the username and password against the domain's user accounts database. If there is a match, access is allowed.

## **Common Logon Scenarios**

The following examples describe various logon scenarios in a Windows NT environment.

#### **Example 1: Logging On to a Member of a Workgroup**

For a computer running Windows NT and participating in a workgroup, the logon information is compared with the local user accounts database. When a user logs on, the From box lists only the name of the local computer. The user cannot specify another workgroup or domain for logon. There is no discovery, because the Netlogon service is not running. If the user attempts access to another Windows NT computer, authentication proceeds as discussed in "Example 4: Logging On to an Untrusted Domain," later in this chapter.

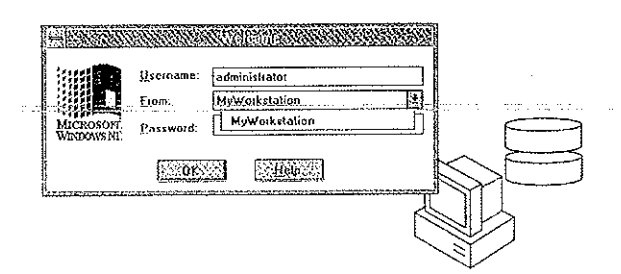

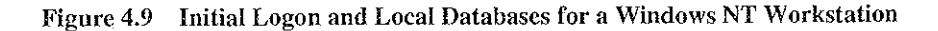

After successful authentication, the username and password are cached by the computer's redirector for use when connecting to remote resources.

Petitioner Vonage Holdings Corp. et al. - Exhibit 1008 - Page 099

đ

## Example 2: Logging On to the Home Domain

From a Windows NT computer participating in a domain, a user can choose to have his or her logon information authenticated by the local computer or by a domain controller in its domain. If the user account is a domain account, a domain controller's SAM for the home domain or a trusted domain authenticates the logon. The workstation itself connects to a domain with a workstation trust account.

The From box lists the name of the local computer, the name of the home domain in which the computer participates, and the names of any trusted domains.

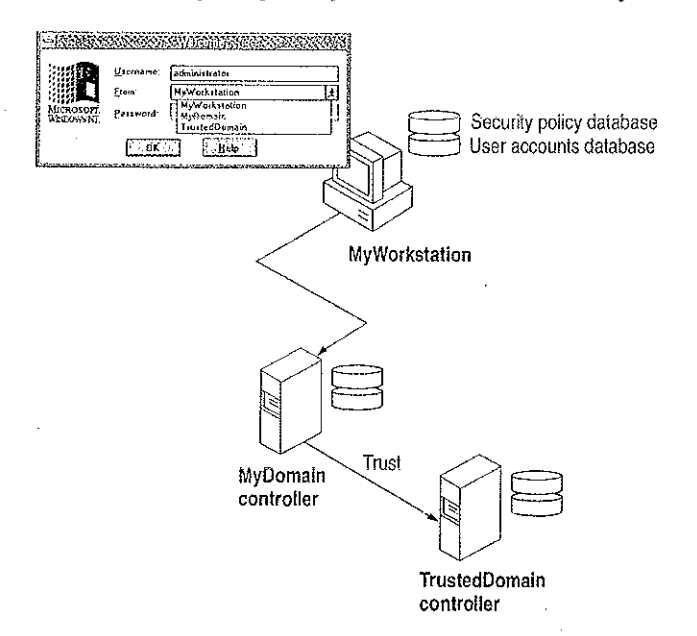

Figure 4.10 Logging On from a Domain Workstation

The security access token generated in an interactive logon is maintained on the computer where the user is logged on.

### **Example 3: Logging On to a Trusted Domain**

When a user at a Windows NT Workstation computer in a domain, or a Windows NT Server computer that is participating in a domain but not as a domain controller, attempts to log on to a trusted domain, the user's credentials are not authenticated on the local computer. The logon request is passed to a domain controller on the trusted domain and is authenticated there.

1f the username is not valid and the Guest account of the computer on the computer the user is logging on to is enabled, the user is logged on to the trusted domain as a guest. If the Guest account is disabled, or if the username is valid but the password is not, the logon attempt fails with access denied. The Guest account is used only for remote logons.

The net use command prompts for a password if there is no corresponding user account in the trusted domain, or if there is a corresponding user account but the password does match the one supplied by the trusting domain. In situations where the net use command would require a password, the net view command simply fails with access denied.

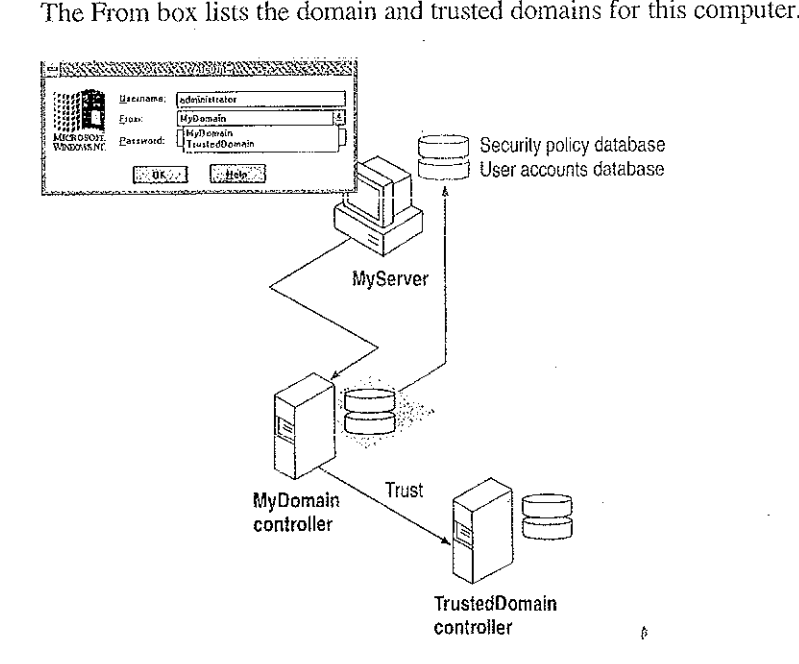

Figure 4.11 Authentication by a Trusted Domain Controller

### Example 4: Logging On to an Untrusted Domain

If a client workstation or server connects by remote logon to a Windows NT computer and the domain name specified is not trusted by the domain the client workstation or server that the user is logged on to, the client computer checks its own user account for the username and password supplied. If the credentials are valid, the client logs the user on. If the username is not valid and the client's Guest account is enabled, the computer logs the user on as a guest and passes the credentials to the untrusted domain.

あまい あたいこう なんしょう しゃまい はたり

### Example 5: Logging on Without Specifying a Domain Name

For Workstations running Windows for Workgroups 3.1 or LAN Manager 2.0, the domain of the Windows NT computer being connected to might not be specified. For a user connecting to an individual or workgroup workstation, user credentials are authenticated only on the local computer. If the username is not valid and a Guest account is enabled, the user is logged on as a guest.

If the client is connecting to a domain of which the workstation is a member, user credentials are authenticated first by the workstation itself, and then by a domain controller. If the username is not valid for the domain and the domain controller's Guest account is enabled, the user is logged to the Guest account of the machine being connected to. If the username is valid but the password is not, or if the Guest account is disabled, the user is again prompted for a password, and then the logon attempt fails with access denied.

For a user logging onto a trusted domain from a domain workstation, it is not obvious where the user's domain account is defined. User credentials are authenticated in the following order until the user is successfully logged on: first by the workstation itself, then by the local domain server, and finally by the trusted domain. If all these logon attempts fail, the user is connected, if possible, to the local workstation's Guest account.

## Troubleshooting Logon Problems

This section discusses the two categories of typical problems users might face that relate to logons:

- Problems when trying to view a server's shared resources
- .. Problems when trying to access one of those resources

#### Viewing a Server's Shared Resources

Suppose AnnM logs on to a Windows NT domain with the password Yippee. She wants to view the shared resources on a server named \\PRODUCTS, but her password there is Yahoo. Because of this situation, Ann sees the following message displayed on the screen:

Error 5: Access has been denied.

 $\mathbb{P}_\mathbb{Z}$ Petitioner Vonage Holdings Corp. et al. - Exhibit 1008 - Page 102 I" 1.:

78

AnnM asks the administrator of *\\PRODUCTS* to change her password, but the administrator leaves the User Must Change Password At Next Logon checkbox checked. When AnnM tries to view the server's shared resources this time, she sees the following message displayed on the screen:

Error 2242: The password of this user has expired.

When the administrator of WPRODUCTS clears the User Must Change Password At Next Logon checkbox, AnnM is finally able to see the server's shared resources.

#### **Accessing a Server's Shared Resources**

provided a construction of the control of the

Suppose AnnM is logged on to a Windows NT domain with the password Yippee but wants to connect to a shared directory on *\\PRODUCTS*, where her password is Yahoo. Even though *\\PRODUCTS* has a Guest account because there is an account for AnnM, she is not allowed to gain access via the Guest account. Instead, Windows NT prompts AnnM for the valid password on WPRODUCTS.

On the other hand, JeffH wants to access the same shared directory and has no account on *NPRODUCTS*. He is allowed access to this resource via the Guest account for *NPRODUCTS* and is assigned the permissions associated with that account.

# **WAN Environments**

In a WAN environment, timeout parameters are automatically tuned by both Windows NT Workstation and Windows NT Server. Session setup times out after 45 seconds.

Using the LMHOSTS file, a directed mails lot can be sent directly to a computer's internet protocol (IP) address to establish a trust relationship. For information on the LMHOSTS file, see Chapter 15, "Setting Up LMHOSTS."

#### CHAPTER -5

# **Windows NT Browser**

Users on a Windows NT network often need to know what domains and computers are accessible from their local computer. Viewing all the network resources available is known as *browsing*. The Windows NT Browser system maintains a list, called the browse list, of all the domains and servers available. For instance, when a user attempts to connect to a network drive using File Manager, the list of servers that is displayed in the Shared Directories box of the Connect Network Drive dialog box is the browse list, and it is provided by a browser in the local computer's domain.

Note For the purposes of this discussion, the term *server* refers to any computer that can provide resources to the rest of the network. A Windows NT Workstation computer, for instance, is a server in the context of the Browser system if it can share file or print resources with other computers on the network. The computer does not have to be actually sharing resources to be considered a server. In this chapter, specific references to Windows NT Server computers are always made explicitly.

The Windows NT browser system consists of a *master browser*, *backup browsers*, and client systems. The master browser maintains the browse list and periodically sends copies to the backup browsers. When a browser client needs information, it obtains the current browse list by remotely sending a NetServerEnum2 application programming interface (API) call to either the master browser or a backup browser. (A NetServerEnum API call is also supported for compatibility with Microsoft LAN Manager networks.)

The centralized browser architecture reduces the number of *broadcast datagrams*. A datagram is a network packet that is sent to a mailslot on a specified computer (a directed datagram) or to a mailslot on any number of computers (a broadcast datagram). The centralized browser architecture also reduces the demands on the client's CPU and memory.

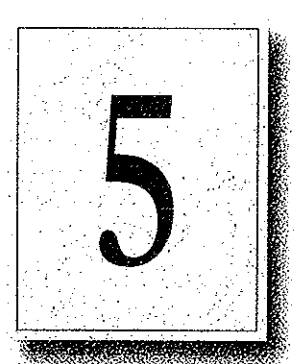

# **Specifying a Browser Computer**

Whether a computer running Windows NT Workstation computer or a Windows NT Server computer can become a browser is determined in the Registry by the MaintainServerList entry under the HKEY\_LOCAL\_MACHINE \SYSTEM\CurrentControlSet\Services\Browser\Parameters key. The possible values for the MaintainServerList entry are shown in the following table:

Table 5.1 Values for the MaintainServerList Entry

| Value | <b>Meaning</b>                                                                                                    |  |  |
|-------|----------------------------------------------------------------------------------------------------|--|--|
| No    | This computer will never be a browser.                                                                                                    |  |  |
| Yes   | This computer will become a browser. At startup, the server tries to contact<br>the master browser to get a current browse list. If the master browser<br>cannot be found, this computer forces a browser election, and can become<br>the master browser. For more information on browser elections, see<br>"Determining Browser Roles," later in this chapter. |  |  |
|       | This is the default value for Windows NT Server computers.                                                                                                    |  |  |
| Auto  | This computer is a <i>potential browser</i> . Whether it becomes a browser<br>depends on the number of existing browsers. This computer is notified by<br>the master browser if it should become a backup browser.                                                                                                    |  |  |
|       | This is the default value for Windows NT Workstation computers.                                                                                                    |  |  |

On any computer with a value of Yes or Auto for the MaintainServerList, Windows NT Setup configures the Browser service to start automatically when the computer starts.

Another setting in the

HKEY\_LOCAL\_MACHINE\SYSTEM\CurrentControlSet\Services\Browser\Para meters key in the registry has a bearing on which servers become master browsers and backup browsers. Setting the IsDomainMasterBrowser entry to True or Yes on a computer makes that computer a *preferred master browser*. A preferred master browser computer has an advantage over other computers in master browser elections. Also, whenever a preferred master browser computer is started, it forces a browser election. For more information on browser elections, see "Determining Browser Roles," later in this chapter.

## Number of Browsers in Domains and Workgroups

In a Windows NT Server domain, every Windows NT Server computer is a browser. One Windows NT Server computer in the domain, the primary domain controller if there is one, is the master browser, and the other Windows NT Server computers are backup browsers. If there is more than one Windows NT Server computer in the domain, no Windows NT Workstation computer will ever be a master browser in the domain.

In a workgroup containing Windows NT Workstation computers, there is always one master browser. If there are at least two Windows NT Workstation computers in the workgroup, there is also one backup browser. For every 32 Windows NT Workstation computers in the workgroup, there is another backup browser.

# Determining Browser Roles

At certain times in each domain or workgroup, it is necessary to force an election of the master browser. This section explains how the election works.

When a Windows NT computer needs to force a master browser election, it notifies the other browsers on the system by broadcasting an election daragram. The election datagram contains the sending browser's election version and election criteria, as explained later in this section. The election version is a constant value that identifies the version of the browser election protocol.

When a browser receives an election datagram, the receiving browser examines the datagram and first compares the election version with its own. If the receiving browser has a higher election version than any other browser, it wins the election regardless of the election criteria. If the election versions are identical for both ' computers, the election criteria are compared.

The election criteria is a 4—byte hexadecimal value. If there is a tie on the basis of election version, the tie is broken by the value of the election criteria.

- . . If the browser has a higher election criteria than the issuer of the election datagrarn, the browser issues its own election datagram and enters the "election in progress" state.
- . If the browser does not have a higher election criteria than the issuer of the election datagram, the browser attempts to determine which system is the new master browser.

Specific groups of bytes are masked and their values set according to the following list:

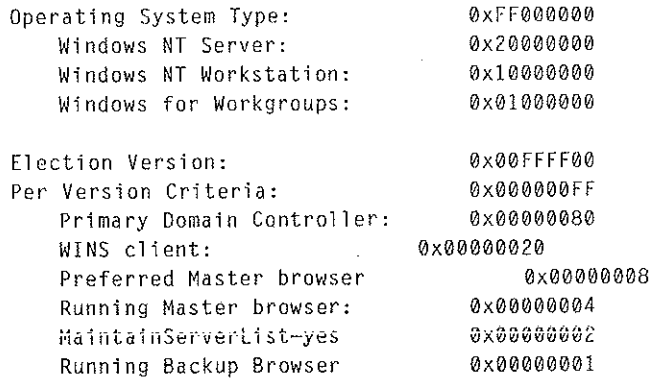

If there is still a tie, the browser that has been running longest is the winner. If there is still a tie, the browser that has a lexically lower name is the winner. For example, a server with a name of A becomes master browser instead of a server with a name of B.

When a browser receives an election datagram indicating that it wins the election, the browser enters the running election state. In the running election state, the browser sends an election request after a delay based on the browser's current browser role:

- Master browsers delay for 200ms.
- Backup browsers delay for 400ms
- All other browsers delay for 800ms.

The browser broadcasts up to four election datagrams. If, after four election datagrams, no other browser has responded with an election criteria that would win the election, the browser becomes the master browser. If the browser receives an election datagram indicating that another system would win the election, the browser demotes itself to backup browser. To avoid unnecessary network traffic, a browser that has lost an election does not broadcast any unsent election datagrams.

## **Browsers**

The master browser and backup browsers in each domain have certain duties to maintain the browse list.

 $\mathcal{H}^{\mathcal{A}}(\mathcal{A})$  , and  $\mathcal{H}^{\mathcal{A}}(\mathcal{A})$  , and  $\mathcal{H}^{\mathcal{A}}(\mathcal{A})$
### Role of Master Browsers

The master browser maintains the browse list, the list of all servers in the master browser's domain or workgroup, and the list of all domains on the network. For a domain that spans more than one subnetwork, the master browser maintains the browse list for the portion of the domain on its subnetwork.

Individual servers announce their presence to the master browser by sending a directed datagram called a server announcement to the domain or workgroup's master browser. Computers running Windows NT Server, Windows NT Workstation, Windows for Workgroups, and LAN Manager servers send server announcements. When the master browser receives a server announcement from a computer, it adds that computer to the browse list.

The master browser also returns lists of backup browsers (in the locai subnetwork of a TCP/iP—based network, if the domain spans more than one subnetwork) to computers running Windows NT Server, Windows NT Workstation, and Windows for Workgroups. If a TCP/IP subnetwork comprises more than one domain, each domain has its own master browser and backup browsers. On networks using the NetBEUI Frame (NBF) or NWLink IPX/SPX-compatible network protocol, name queries are sent across routers, so there is always only one master browser for each domain.

When a computer starts and the computer's MaintainServerList registry entry is set to Auto, the master browser must tell that computer whether or not to become a backup browser.

When a computer first becomes a master browser, it can force all servers to register with it if its browse list is empty. The master browse computer does this by broadcasting a RequestAnnouncement datagram. All computers that receive a RequestAnnouncernent datagram must respond by sending a server announcement at a random time within the next 30 seconds. The randomized delay ensures that the network and the master browser itself are not overwhelmed with responses.

When a master browser receives a server announcement from another computer that claims to be the master browser, the receiving master browser demotes itself and forces an election. This action ensures that there is always only one master browser in each domain or workgroup.

Note The list of servers that the master browser maintains is limited to 64K of data. This limits the number of computers that can be in a browse list in a single workgroup or domain to 2000~3000 computers.

# <u>34 , Part I. About Windows NT Networking</u><br>2014 , Part I. About Windows NT Networking<br>Role of Domain Master Browsers Role of Domain Master Browsers

The primary domain controiler (PDC) of a domain is given a bias in browser elections to ensure that it becomes the master browser. The browser service running on a domain's primary domain controller has the special additional role of being the domain. master browser.

For a domain that uses TCP/IP and spans more than one subnetwork, each subnetwork functions as an independent browsing entity, with its own master browser and backup browsers. To browse across the WAN to other subnetworks, at least one browser running Windows NT Server is required on the domain for each subnetwork. On the subnetwork with the PDC, this Windows NT Server computer is typically the PDC, which functions as the domain master browser.

When a domain spans multiple subnetworks, the master browsers for each subnetwork announces itself as the master browsers to the domain master browser using a directed MasterBrowserAnnouncement datagram. The domain master browser then sends a remote NetServerEnum API call to each master browser to collect each subnetwork's list of servers. The domain master browser merges the server list from each subnetwork master browser with its own server list to form the browse list for the domain. This process is repeated every 15 minutes to ensure that the domain master browser has a complete browse list of all the servers in the domain.

The master browser on each subnetwork also sends a remote NetServerEnum API call to the domain master browser to obtain the complete browse list for the domain. This browse list is thus available to browser clients on the subnetwork.

Note Windows NT workgroups cannot span multiple subnetworks. Any Windows NT workgroup that spans subnetworks actually functions as two separate workgroups, with identical names.

### Role of Backup Browsers

'

Backup browsers call the master browser every 15 minutes to get the latest copy of the browse list, as well as a list of domains. Each backup browser caches these lists and returns the list of servers to any clients that send a remote NetServerEnum API call to the backup browser. If the backup browser cannot find the master browser, it forces an election.

Petitioner Vonage Holdings Corp. et al. - Exhibit 1008 - Page 109

 $\Omega^{\text{eff}}$  , where  $\Omega^{\text{eff}}$  is the properties

### How Computers Announce Themselves

When a computer is started, it announces itself by sending a server announcement to the domain or workgroup's master browser every minute. As the computer continues running, the time between server announcements is increased until it eventually becomes once every 12 minutes.

If the master browser has not received a server announcement from a computer for three announcement periods, the computer is removed from the browse list.

Note There might be up to a 36—minute delay between the time a server goes down and the time it is removed from the browse list.

### Domain Announcements

Client computers sometimes need to retrieve lists of domains, as well as lists of servers in those domains. The Windows NT NetServerEnum API has a level of information to allow this.

When a browser becomes a master browser, it broadcasts a DomainAnnouncement datagram every minute for the first five minutes, and then broadcasts once every 15 minutes after that. Master browsers on other domains receive these DomainAnnouncement datagrams and add the specified domain to the browse list.

DomainAnnouncement datagrams contain the name of the domain, the name of the domain master browser, and whether the master browser is running Windows NT Server or Windows NT Workstation. If the master browser if running Windows NT Server, the datagram also specifies whether that browser is the domain's PDC.

If a domain has not announced itself for three consecutive announcement periods, the domain is removed from the browse list.

Note A domain might be down for as long as 45 minutes before it is removed from the browse list.

The domain master browser augments this list of domains with the list of domains that have registered a domain NetBIOS address with the Windows Internet Name Service (WINS). Checking against WINS ensures that the browser maintains a complete list of domain names in an environment with subnetworks. For information on special NetBIOS names, see "Managing Special Names" in Chapter 14, "installing and Configuring WINS Servers."

### **How Clients Receive Browser Information**

When an application running on a client issues a NetServerEnum API call, the client sends the API call to a browser.

If this is the first time a NetServerEnum API call has been issued by an application running on the client, the client must first determine which computers are the browsers in its workgroup or domain. The client does this by sending a OueryBrowserServers directed datagram. This request is processed by the master browser for the domain and subnetwork on which the client is located. The master browser then returns a list of browsers active in the workgroup or domain being queried. The client selects the names of three browsers from the list, and then stores these names for future use. For future NetServerEnum API calls, a browser is chosen randomly from the three browser names that were saved by the client.

If the client cannot find the master browser after three attempts, the client issues a Force Election broadcast to the domain being queried. A Force Election broadcast forces the election of a new master browser in the domain. To indicate that the master browser could not be found, the client then returns an error (ERROR BAD NETPATH) to the application. For more information on browser elections, see "Determining Browser Roles," earlier in this chapter.

### **Browser Failures**

When a server fails, it stops announcing itself. When the master browser does not receive a server announcement for three of the server's current announcement periods, the master browser removes the non-browser from the browse list. It might take up to an additional 15 minutes for the backup browsers to retrieve the updated browse list from the master browser, so it could take as long as 51 minutes from the time a server fails to when it is removed from all browse lists.

Because a backup browser announces itself in the same way as a server, the procedure when a backup browser fails is the same as that for a server. If the name of this backup browser has been given to any clients, attempts made by those clients to contact this backup browser fail. The client then retries the NetServerEnum API call on another backup browser on the client's list of browsers. If all the backup browsers that a client knows have failed, the client attempts to get a new list of backup browsers from the master browser. If the client is unable to contact the master browser, it forces a browser election.

 $\sim 25-22$ 

When a master browser fails, the backup browsers detect the failure within 15 minutes. After a master browser failure is detected, the first backup browser to detect the failure forces an election to select a new master browser. In addition, it is possible that between the time the master browser fails and the election of a new master browser happens, the domain will disappear from the list of domains in the browse list. If a client performs its first NetServerEnum API call after the old master browser has failed but before a backup browser detects the failure, the client forces an election. If a master browser fails and there are no backup browsers, browsing in the workgroup or domain will not function correctiy.

When a domain master browser fails, other master browsers see only servers on the same local subnetwork. Eventually, all servers that are not on the local subnctwork are removed from the browse list.

### Browser Components

The Browser system consists of two components:

- Browser service
- . Datagrarn Receiver

The Browser service is the user—mode portion that is responsible for maintaining the browse list, remotely making API calls, and managing the various roles a browser can have. It resides within the LanmanServer service (\systemroot\SYSTEM32\SERVICES.EXE) and is supported by \systemroot\SYSTEM32\BROWSER.DLL. The browser's registry entries are under the HKEY\_LOCAL\_MACHINE\SYSTEM\CurrentControlSet \Services\Browser key.

The datagram receiver is the kernel-mode portion of the browser, and is simply a datagram and mailslot receiver. It receives directed and broadcast datagrams of interest to the workstation and server services. It provides kernel—level support for the NetServerEnum API, as well as support for remote mailslot reception (secondclass datagrarn-based maiislot messages) and the request announcement services.

The datagram receiver file is \systemroot\SYSTEM32\BROWSER.SYS. The datagram receiver's registry entries are in the HKEY\_LOCAL\_MACHINE \SYSTEM\CurrcntControlSet\Services\DGRcvr key.

### **Mailslot Names**

All browser datagrams destined for LAN Manager, Windows for Workgroups, Windows NT Workstation, or Windows NT Server computers are sent to the mailslot name \MAILSLOT\LANMAN.

Browser datagrams that are destined only for Windows NT Workstation or Windows NT Server computers are sent to the mailslot name **WAILSLOTMSBROWSE** 

### **LAN Manager Interoperability**

In order for Windows NT browsers and LAN Manager browsers to work together, you might have to perform some configuration tasks.

### Making Windows NT Servers Visible to LAN Manager Clients

To make a Windows NT server visible to LAN Manager clients, you must configure the Windows NT server to announce itself to LAN Manager 2.x servers. You can do this by using the Networks option in Control Panel or by changing the LMannounce entry in the Registry.

- To make a Windows NT server visible to LAN Manager clients using the **Control Panel** 
	- 1. On the Windows NT computer, double-click the Network option in Control Panel to display the Network Settings dialog box.
	- 2. Select Sever from the Installed Network Software box, and then choose the Configure button to display the Server dialog box.
	- 3. Select Make Browser Broadcasts to LAN Manager 2.x Clients check box, and then choose the OK button.
- To make a Windows NT browser visible to LAN Manager clients using the  $\triangleright$ **Windows NT Registry** 
	- 1. Run the REGEDT32.EXE file from File Manager or Program Manager to start the Registry Editor.
	- 2. Locate the following key:

HKEY\_LOCAL\_MACHINE\SYSTEM\CurrentControlSet\Services\LanmanSe rver\Parameters

3. Change the value of the LMannounce entry to 1.

For more information about the Windows NT Registry, see Chapters 10 through 14 in the Windows NT Resource Guide.

### Making LAN Manager Domains Visible to Windows NT Browsers

You can make up to four LAN Manager-only domains visible to a Windows NT Browser. You can do this by using the Control Panel or configuring the Registry of the Windows NT browser. The LAN Manager domains you add to the Windows NT browse list this way will be visible to all members of the Windows NT browser's domain.

- To make LAN Manager domains visible to a Windows NT browser using the Control Panel
	- 1. On the Windows NT computer, double—click the Networks option in Control Panel to display the Network Settings dialog box.
	- 2. Select Computer Browser from the Installed Network Software box, and then choose the Configure button to display the Browser Configuration dialog box.
	- 3. For each LAN Manager domain you want to add, type the LAN Manager domain name in the box on the left, and then choose the Add button.
	- 4. When finished adding up to four domains, choose the OK button.
- 9 To make LAN Manager domains Visible to a Windows NT browser using the Windows NT Registry
	- 1. Run the REGEDT32.EXE file from File Manager or Program Manager of the Windows NT browser to start the Registry Editor.
	- 2. Locate the following key:

HKEY\_LOCAL\_MACHINE\SYSTEM\CurrentControlSet\Services\LanmanSe Iver\Parameters

3. In the OtherDomains entry, add the names of the LAN Manager domains that you want to be made visible to the Windows NT browser.

For more information about the Windows NT Registry, see chapters 10 through 14 in the Windows NT Resource Guide.

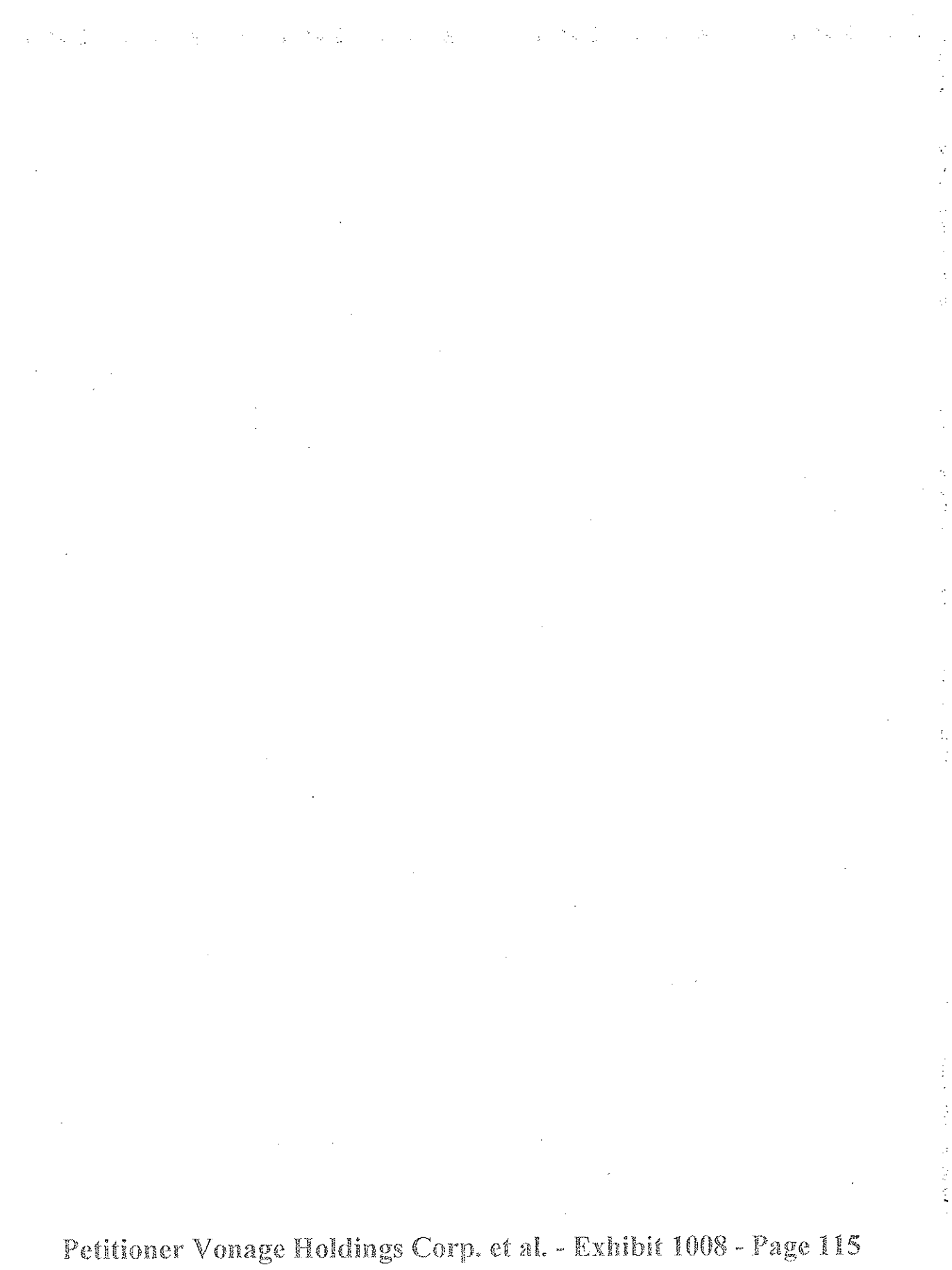

# PART II Using Windows NT Networking

Chapter 6 Using NBF with Windows NT 2008 2008 2009 Overview of NetBEUI and NBF NBF and Network Traffice of the control of the control of the control of the control of the control of the control of the control of the control of the control of the control of the control of the control of the control of NBP and Sessions Session Limits

Chapter 7 Using DLC with Williams<br>Overview Construction Windows NT DLC Driver Parameters in the Registry<br>Communicating with SNA Hosts Using DLC and SNA Using DLC to Connect to HP Printers and the Second Lines.

Chapter 6 Client-Server Connectivity on Windows NT  $\begin{minipage}{.4\linewidth} \textbf{SQL} \textbf{Server} \\ \textbf{Net-Libray Architecture} \end{minipage} \vspace{-0.5em}$ 

RAS Capabilities and Functionality<br>Using Terminal and Seript Settings for Remote Logons  $\therefore$  130  $-139$ Resource Directory 2014 1999 146

.93 .

 $94.$ 

 $94.$ 

 $98$ 

-99.

106  $106$ 

 $108$  $\% = 108$ 

110.

 $^{\circ}113$ 

 $114$  $118$ 

**ANGEL AND RAIDS** 

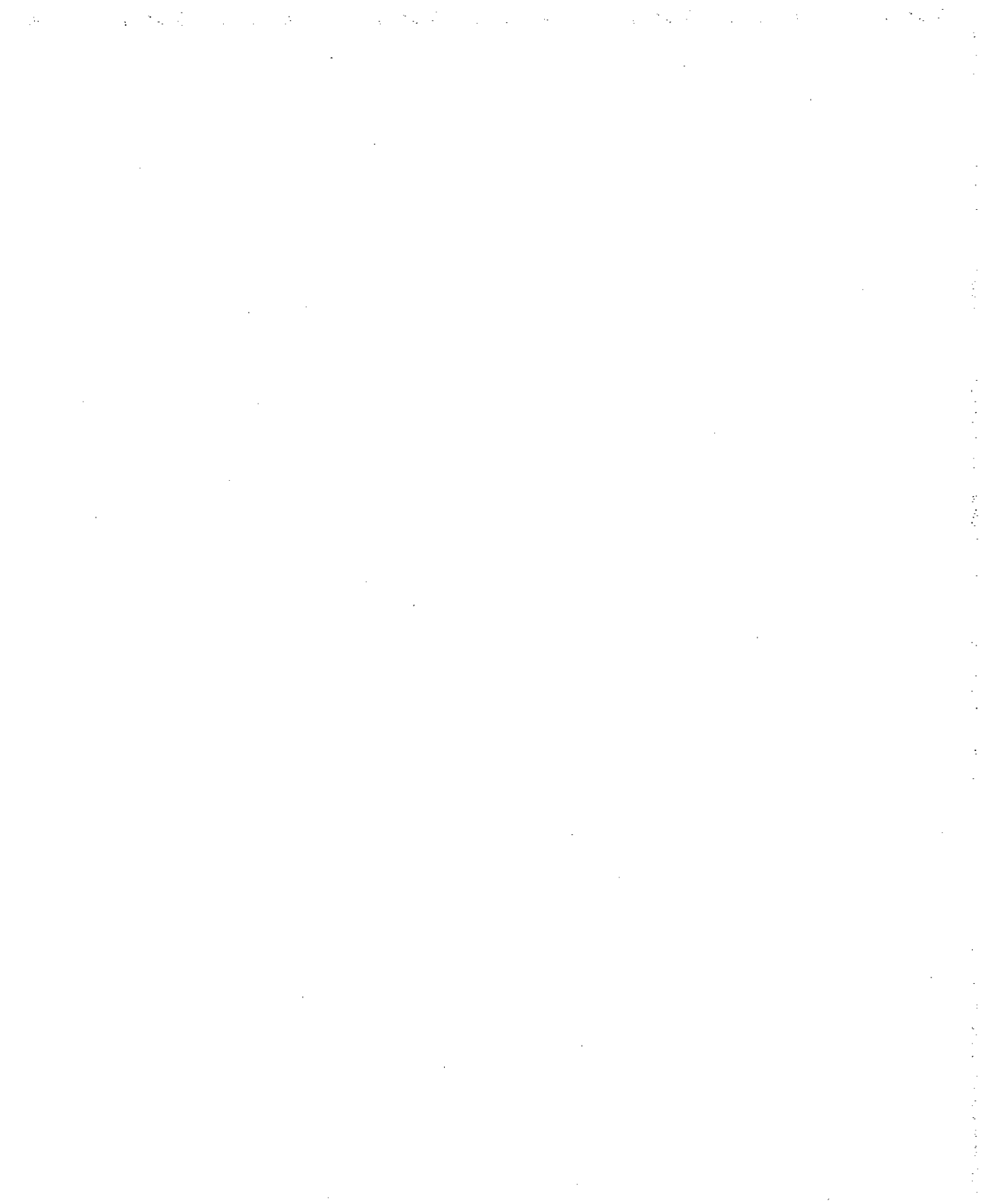

#### CHAPTER 6

## **Using NBF with Windows NT**

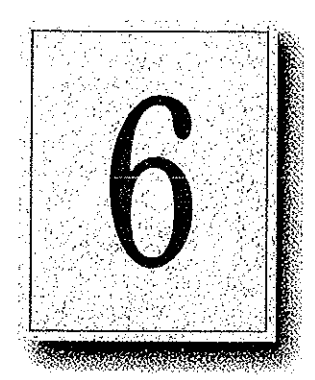

NetBEUI Frame (NBF) is the implementation of the NetBIOS Extended User Interface (NetBEUI) protocol driver used in Windows NT. This protocol provides compatibility with existing LANs that use the NetBEUI protocol.

This chapter describes how NBF handles connection-oriented and connectionless network traffic, and it also describes NBF's unique method for handling resources to create a virtually infinite number of connections. The topics include the following:

- Overview of NetBEUI and NBF
- NBF and network traffic
- NBF and sessions
- **Session limits**

### **Overview of NetBEUI and NBF**

The NetBEUI protocol, first introduced by IBM in 1985, was written to the NetBIOS interface and designed as a small, efficient protocol for use on department—sized LANs of 20 to 200 workstations. This original design assumed that broader connectivity services could be added by including gateways as the network grew. (As described later in this chapter, NBF breaks the session limit that restricted NetBEUI's reach.)

The NetBEUI protocoi provides powerful flow control and tuning parameters ptus robust error detection. Microsoft has supported the NetBEUi protocol in all of its networking products since Microsoft's first networking product, MS~Net, was introduced in the mid-19803.

NetBEUl is the precursor to the NetBEUI Frame (NBF) protecol included with Windows NT. NBF provides compatibility with existing LAN Manager and MS—Net installations, and with IBM LAN Server installations. On Windows NT, the NetBIOS interface is supported under MS-DOS, 16-bit Windows, and Win32 subsystem environments

### NBF and Network Traffic

The NBF protocol, like NetBEUI, provides for both connectionless or connectionoriented traffic. Connectionless communications can be either unreliable or reliabie. NBF and NetBEUI provide only unreliable connectionless, not reliable connectionless communications.

Unreliable communication is similar to sending a letter in the mail. No response is generated by the receiver of the letter to ensure the sender that the letter made it to its destination. In comparison, reliable connectionless communications is like a registered letter whose sender is notified that the letter arrived. '

Connection-oriented communications provide reliable communications between two computers in a way that is analogous to a phone call, where two callers connect, a conversation occurs, and then the connection is dropped when the conversation ends. A reliable connection requires more overhead than connectionless communications do.

NBF communicates via the NDlS interface at the Logical Link Control (LLC) sublayer. A connection at the LLC sublayer is called a *link*, which is uniquely defined by the adapter's address and the destination service access point (DSAP). A service access point (SAP) can be thought of as the address of a port to a layer as defined by the 031 modci. Because NBF is a NetBIOS implementation, it uses the NetBIOS SAP (0xF0). While the 802.2 protocol governs the overall flow of data, the primitives are responsibie for passing the data from one layer to the next. The primitives are passed through the SAPS between layers.

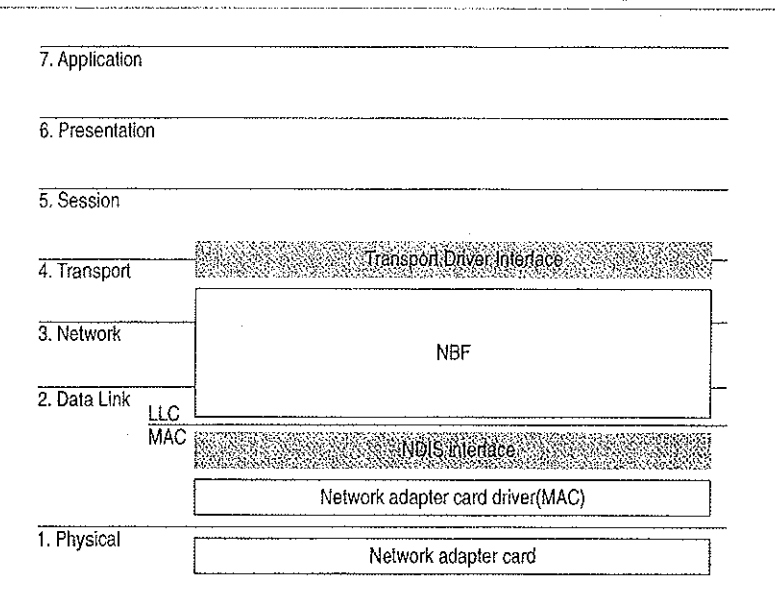

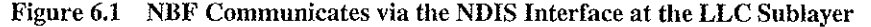

### Connectionless Traffic

For connectioniess traffic that requires a response from a remote computer, NBF sends out a certain number of frames, depending on the command. The total number is based on retry Registry value entries, such as NameQueryRetries. The time between sending each frame is determined by timeout Registry entries, such as NameQueryTimeout.

Three types of NetBIOS commands generate connectionless traffic: name claim and resolution, datagrams, and miscellaneous commands. These commands are sent as UI (Unnumbered Information) frames at the LLC sublayer.

To see how Windows NT uses retry and timeout values from the Registry, consider what happens when Windows NT registers computernames via NBF using the NetBIOS Add.Name command. When NBF receives the Add.Name command, it broadcasts ADD\_NAME\_QUERY frames a total of AddNameQueryRetries times and sends these broadcasts at a time interval of AddNameQueryTimeout. This aliows computers on the network enough time to inform the sending computer whether the name is already registered as a unique name on another computer or a group name on the network.

Note All Registry values discussed in this chapter are found under the following Registry path:

HKEY\_LOCAL\_MACHINE\SYSTEM\CurrentControi Set\Servi ce5\Nhf

### **Connection-Oriented Traffic**

The net use command is an example of a connection-oriented communication, as illustrated in Figure 6.2.

 $\mathcal{O}(\mathcal{A}_\mathcal{A})$  . The  $\mathcal{O}(\mathcal{A})$ 

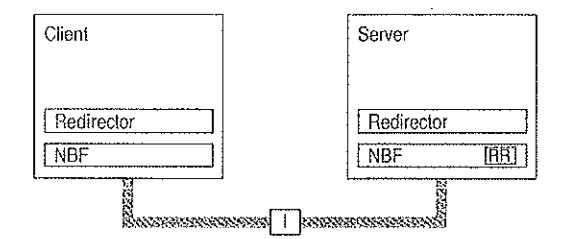

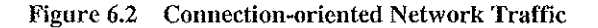

When a user types net use at the command line to connect to a shared resource, NBF must first locate the server by sending UI—frames, and then initialize the link. This is handled by the redirector when it makes a connection to the NBF drivers via the Transport Driver Interface (TDI) boundary. NBF begins the sequence by generating a NetBIOS Find Name frame. Once the server is found, a session is set up with UC Class-ii frames following the standard 802.2 protocol (802.2 governs the overall flow of data).

The cIient computer sends an SABME (Set Asynchronous Balance Mode Extended) frame, and the server returns a UA (Unnumbered Acknowledgment) frame. Then the client sends an RR (Receive Ready) frame, notifying the server that it is ready to receive l—frames whose sequence number is currently 0. The server acknowledges this frame.

Once the LLC—level session is established, additional NetBEUI—Ievei information is exchanged. The ciient sends a Session Initialize frame, and then the server responds with a Session Confirm frame. At this point, the NetBEUI—level session is ready to handle application-level frames (Server Message Blocks, or SMBs).

Reliable transfer is achieved with link-oriented frames by numbering the I-frames. This allows the receiving computer to determine whether the frames were lost and in what order they were received.

NBF uses two techniques to improve performance for connection-oriented traffic: use of adaptive sliding windows and use of link timers. These techniques are described in the next two sections.

à

97

### **Adaptive Sliding Window Protocol**

NBF uses an adaptive sliding window algorithm to improve performance while reducing network congestion and providing flow control. A sliding window algorithm allows a sender to dynamically tune the number of LLC frames sent before an acknowledgment is requested. Figure 6.3 shows frames traveling through a two-way pipe.

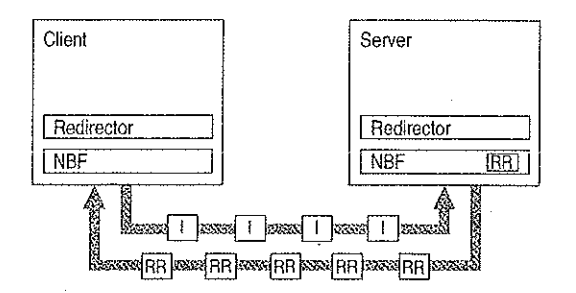

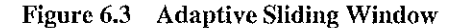

If the sender could feed only one frame into the pipe and then had to wait for an acknowledgment (ACK), the sender's pipe would be underused. If the sender can send multiple frames before an ACK is returned, the sender can keep the pipe full, thereby using the full bandwidth of the pipe. The frames would travel forward, and then ACKs for the received frames would travel back. The number of frames that the sender is allowed to send before it must wait for an ACK is referred to as the send window. In general, NBF has no receive window, unless it detects that the remote is a version of IBM LAN Server, which never polls; in this case, NBF uses a receive window based on the value of MaximumIncomingFrames in the Registry.

The adaptive sliding window protocol tries to determine the best sizes for the send window for the current network conditions. Ideally, the windows should be big enough so that maximum throughput can be realized. However, if the window gets too big, the receiver could get overloaded and drop frames. For big windows, dropped frames cause significant network traffic because more frames have to be retransmitted. Lost frames might be a problem on slow links or when frames have to pass over multiple hops to find the receiving station. Lost frames coupled with large send windows generate multiple retransmissions. This traffic overhead might make an already congested network worse. By limiting the send window size, traffic is throttled, and congestion control is exercised.

98

### **Link Timers**

NBF uses three timers: the response timer (T1), the acknowledgment timer (T2), and the inactivity timer (Ti). These timers help regulate network traffic and are controlled by the values of the DefaultT1Timeout, DefaultT2Timeout, and **DefaultTiTimeout** Registry entries, respectively.

 $\mathcal{L}^{\text{max}}_{\text{max}}$ 

The response timer is used to determine how long the sender should wait before it assumes the I-frame is lost. After T1 milliseconds, NBF sends an RR frame that has not been acknowledged and doubles the value for T1. If the RR frame is not acknowledged after the number of retries defined by the value of LLCRetries, the link is dropped.

Where the return traffic does not allow the receiver to send an I-frame within a legitimate time period, the acknowledgment timer begins, and then the ACK is sent. The value for this timer is set by the T2 variable, with a default value of 150 milliseconds. If the sender has to wait until the T2 timer starts in order to receive a response, the link might be underused while the sender waits for the ACK. This rare situation can occur over slow links. On the other hand, if the timer value is too low, the timer starts and sends unnecessary ACKs, generating excess traffic. NBF is optimized so that the last frame the sender wants to send is sent with the POLL bit turned on. This forces the receiver to send an ACK immediately.

The inactivity timer, Ti, is used to detect whether the link has gone down. The default value for Ti is 30 seconds. If Ti milliseconds pass without activity on the link, NBF sends an I-frame for polling. This is then ACKed, and the link is maintained.

Note Remember that  $T2 \leq T1 \leq T1$ .

### **NBF and Sessions**

Each process within Windows NT that uses NetBIOS can communicate with up to 254 different computers. The implementation of NetBIOS under Windows NT requires the application to do a few more things than have traditionally been done on other platforms, but the capacity for doing up to 254 sessions from within each process is well worth the price. Prior implementations of NetBIOS had the 254session limit for the entire computer, including the workstation and server components.

Note that the 254-session limit does not apply to the default workstation or server components. The workstation and server services avoid the problem by writing directly to the TDI rather than calling NetBIOS directly. This is a handle-based (32-bit) interface.

NBF also has a unique method of handling resources to create a virtually infinite (memory permitting) number of connections, as described in the next section.

### Session Limits

The 254-session limit is based on a key variable in the NetBIOS architecture called the Local Session Number (LSN). This is a one-byte number (0 to 255) with several numbers reserved for system use. When two computers establish a session via NBF, there is an exchange of LSNs.

The LSNs on the two computers might be different. They do not have to match, but a computer aiWays uses the same LSN for a given session. This number is assigned when a program issues a CALL NCB (Network Control Block}. The number is actually shared between the two computers in the initial frame sent from the calling computer to the listening computer. Figure 6.4 shows this session-creation frame exchange.

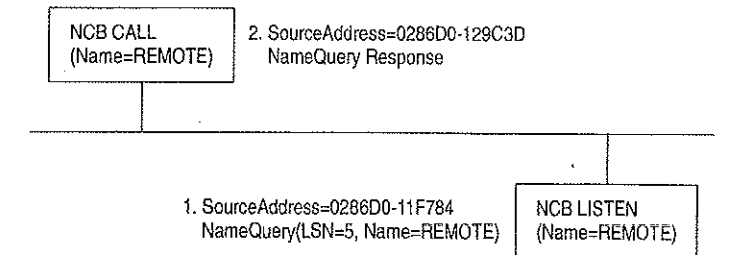

#### Figure 6.4 Broadcast of NameQuery

The initial frame is a NameQuery frame. In previous implementations of NBF, this frame was broadcast onto the network. All computers read the frame and check to see if they have the name in their name space and if there is a LISTEN NCB pending on the name. If there is a LISTEN NCB pending, the computer assigns a new LSN for itself, and then adds it to the response frame and satisfies the LISTEN NCB, which now contains just the LSN used on that computer. Even though both computers know the LSN of the other, the information is not used. The more important information for the two communicating partners is the network addresses that are part of the frames. As the frames are exchanged, each partner picks up the address of the other in the source address component of the frame received. The NBF protocol keeps the network address of the remote partner so that subsequent frames can be addressed directly.

Note This process applies for NBF connections. NethIOS connections established via TCP/IP and RFC1001/1002 or NBP are handled differently.

Windows NT has to use the same NameQuery frame to establish connections with remote computers via NBF; otherwise, it would not be able to talk to existing workstations and servers. The NameQuery frame transmitted must contain the 1-byte-wide LSN to be used.

 $\chi^2 \to \chi^2 \chi^2$  .

### Breaking the 254-Session Limit

NBF breaks the 254-session barrier by using a combination of two matrices, one maintained by NBF, and one maintained by NetBIOS.

The NBF system maintains a two-dimensional matrix, as shown in Figure 6.5. Aiong the side of this matrix are the LSN numbers <sup>1</sup> to 254. Across the top are the network addresses for the different computers that it has sessions with. In the cell defined by the LSN and network address is the TDI handie, which relates back to the process that established the connection (either the CALL or LISTEN).

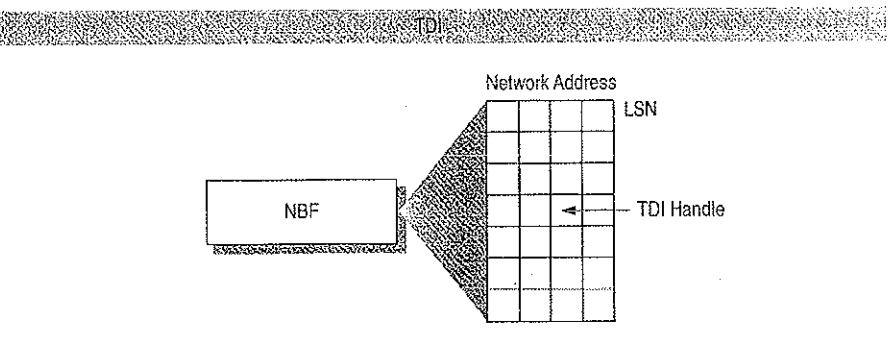

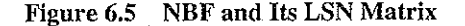

Note The matrix concept and its contents are for illustration purposes oniy. The physical storage algorithm and exact contents are beyond the scope of this chapter.

The NameQuery frame from Windows NT contains the LSN number associated with the TDI handle that satisfies either the NCB CALL or the LISTEN. In the case of <sup>21</sup> CALL, it is not broadcast but is addressed directly to the recipient.

The remaining mystery is how NBF gets the network address of the recipient to add to its matrix when doing the CALL. (It's easy on the LISTEN side because the address is in the NameQuery frame received.)

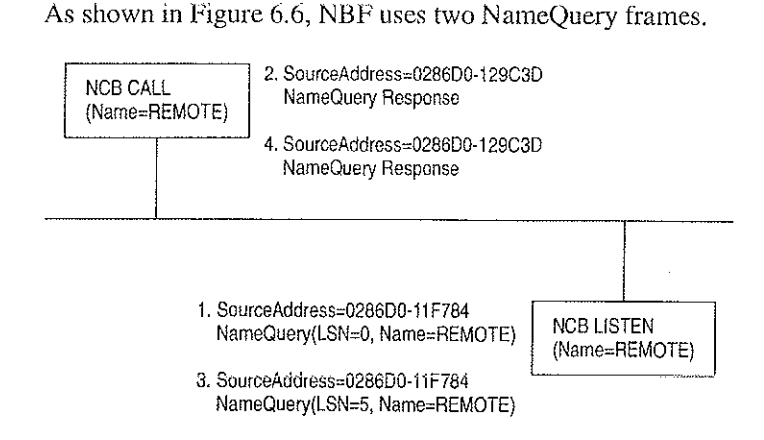

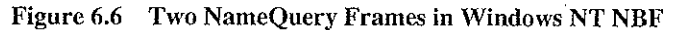

For the numbered items in Figure 6.6:

- 1. The first frame is the FindName format of the NameQuery. However, an LSN of 0 is special; it indicates that it is a FindName. The FindName is broadcast; when the remote computer responds to the frame, NBF has the network address it needs to add an entry to the table.
- 2. The second NameQuery is then sent directly to the remote station, with the LSN filled in as a CALL command. The FindName will be successfully returned by the remote computer, even if no LISTEN NCB is posted against the name.
- 3. If no LISTEN NCB is posted against the name, frame (3) is sent.
- 4. The same frame is responded to by frame (4).

NBF must also address another problem—the LSN from the NBF table cannot be the one returned to the process issuing the CALL or LISTEN commands. NBF may have established connections with multiple remote computers with LSN=5, for example. Windows NT must return each process an LSN number that uniquely defines its session.

As stated earlier, NBF uses the TDI handle to know which LSN and network address to send frames to, and each process has its own set of LSNs available to it. Therefore, there must be a component between the originating process and the TDI interface of NBF that translates a process ID and an LSN into a TDI handle. The component in the middle is called NETBIOS.SYS.

This concept is illustrated in Figure 6.7, although the table maintained by NETBIOS.SYS is actually 254 LSNs per LANA number per process. (In Windows NT, each binding path is represented by a LANA number). In reality, each process can have up to 254 sessions per LANA number, not just a total of 254 sessions.

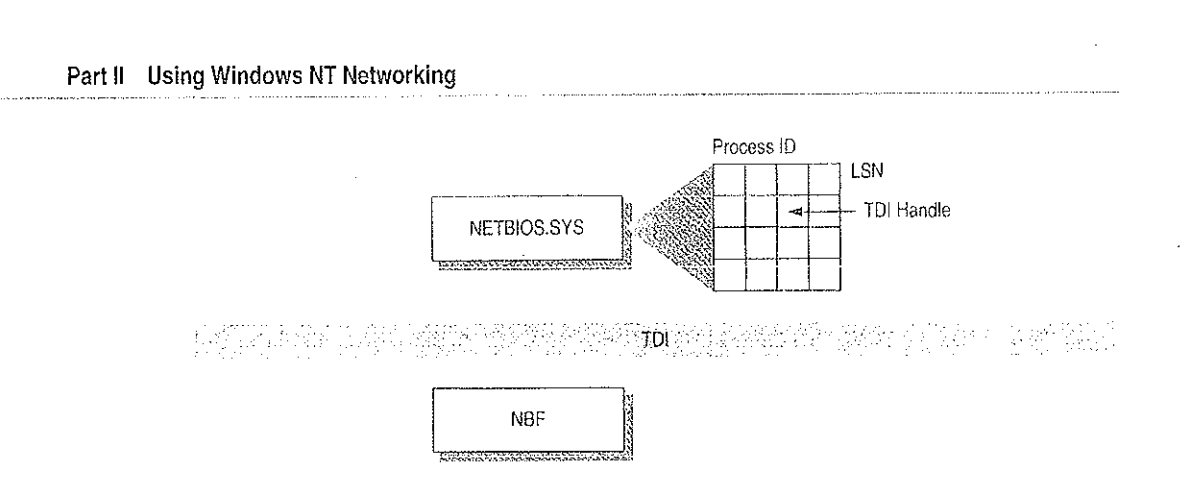

Figure 6.7 NETBIOS.SYS Matrix

102

NETBIOS.SYS builds a second matrix that has LSNs down the side, process IDs along the top, and TDI handles in the cells. It is the LSN from this table that is passed back to the originating process.

Figure 6.8 presents a top-down view of the architecture.

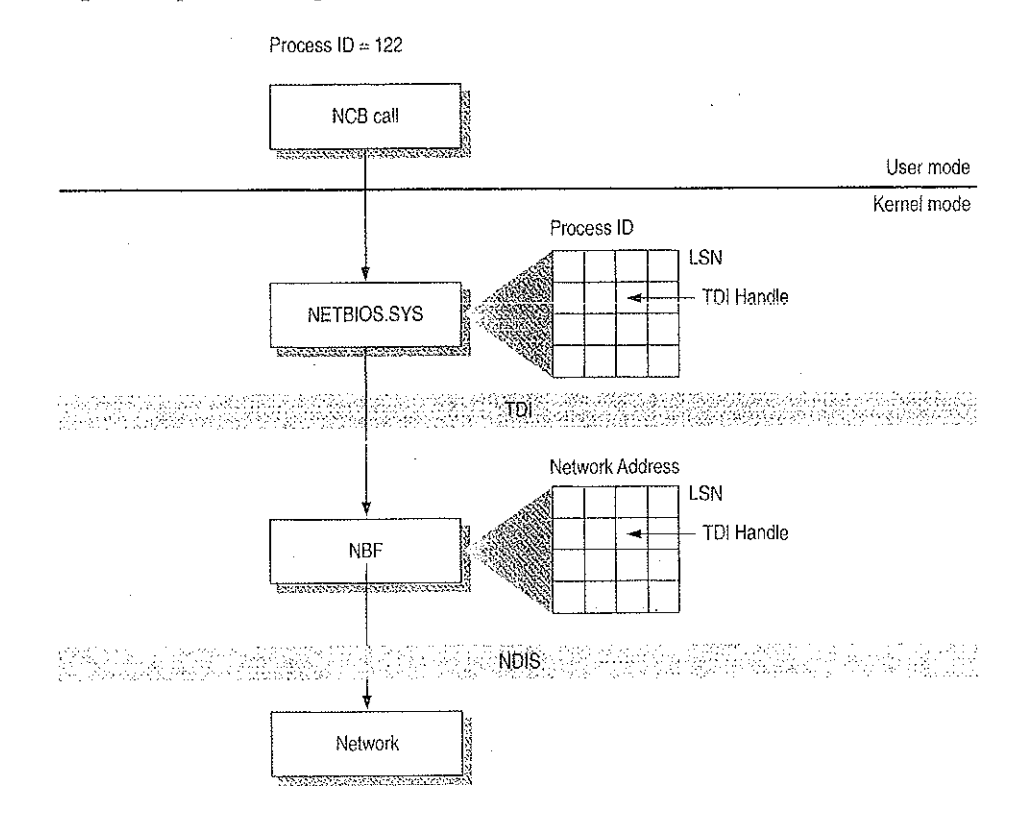

ÿ

医子宫神经 有某人的

Figure 6.8 Another View of the NetBIOS Architecture

For example, suppose a process needs to establish a session with a remote computer. Before the process can issue the CALL NCB, it must issue a RESET NCB. This command signals NETBIOS.SYS to allocate space in its TDI handle table, among other things. Once the RESET is satisfied, the process issues a CALL NCB to make a connection with a specific remote computer. This NCB is directed down to the NETBIOS SYS device driver. The driver opens a new TDI handle to NBF and sends the command to NBF.

NBF issues the first NAME\_QUERY with LSN=0 to find the remote computer. When the remote computer responds, the network address is extracted from the frame, and a column in the NBF table is created. The second NAME\_QUERY with an LSN is sent directly to the remote computer. When that frame is returned successfully, NBF returns from the TDI call to the NETBIOS.SYS driver with a successful status code.

NETBIOS.SYS then fills in the LSN from its table into the NCB and satisfies it back to the calling process.

Petitioner Vonage Holdings Corp. et al. - Exhibit 1008 - Page 128

 $\frac{c}{4}$ 

Petitioner Vonage Holdings Corp. et al. - Exhibit 1008 - Page 129

 $\hat{\mathcal{A}}$ 

 $\hat{\boldsymbol{\theta}}$  $\sim 10^{11}$  km  $^{-1}$ 

 $\mathbb{C}$ 

 $\ddot{\phantom{a}}$ 

 $\sim$  $\sim 10^7$ 

 $\sim 10^7$ 

 $\mathcal{L}^{\mathcal{L}}$ 

 $\bar{\mathcal{A}}$  $\sim 1$ 

#### CHAPTER  $\overline{7}$

# **Using DLC with Windows NT**

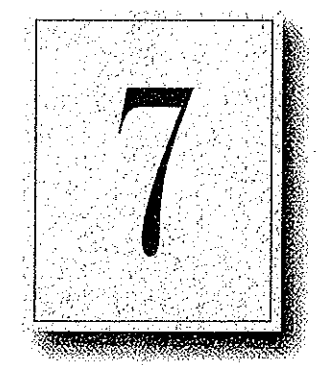

A Data Link Control (DLC) protocol interface device driver is included in Windows NT Workstation and Windows NT Server. The DLC protocol is traditionally used to provide connectivity to IBM mainframes. It is also used to provide connectivity to local area network printers that are directly attached to the network, instead of to a specific computer.

This chapter provides details about the DLC protocol device driver for Windows NT.

### **Overview**

The Data Link Control (DLC) protocol driver provided with Windows NT allows the computer to communicate with other computers running the DLC protocol stack (for exampie, an EBM mainframe) and other network peripherais {for exampie, printers such as a Hewlett—Packard HP 4Si that use a network adapter card to connect directly to the network).

 $\label{eq:1} \mathcal{H}_{\text{M}}=\mathcal{H}_{\text{M}}\left(\mathcal{H}_{\text{M}}\right) \left(\mathcal{H}_{\text{M}}\right) \left(\mathcal{H}_{\text{M}}\right) \left(\mathcal{H}_{\text{M}}\right) \left(\mathcal{H}_{\text{M}}\right)$ 

Windows NT DLC contains an 802.2 Logical Link Control (LLC) Finite State Machine, which is used when transmitting-and receiving type 2 connection-oriented frames. DLC can also transmit and receive type 1 connectionless frames, such as Unnumbered Information (U1) frames. Type <sup>1</sup> and 2 frames can be transmitted and received simultaneously.

Windows NT DLC works with either token ring or Ethernet MAC drivers and can transmit and receive Digital.Intel.Xerox (DIX) format frames when bound to an Ethernet MAC.

The DLC interface can be accessed from 32-bit Windows NT-based programs and from 16-bit MS-DOS-based and 16-bit Windows-based programs. The 32-bit interface conforms largely to the CCB2 interface, the segmented 16-bit pointers being replaced with flat 32—bit pointers. The 16—bit interface conforms to the CCBl interface.

Note For definitions of the CCB interfaces, see the IBM Local Area Network Technical Reference.

### Loading the DLC Driver on Windows NT

The DLC driver can be loaded when the system is first installed, or any time thereafter, using the Network option in Control Panel.

The order of the bindings section is significant to DLC because an adapter is specified at the DLC interface as a number—typically 0 or <sup>1</sup> (aithongh Windows NT DLC can support up to 16 physical adapters). The number corresponds to the index of the adapter in the DLC bindings section. If you have only one network adapter card installed, DLC applications use a value of  $0$  to refer to this adapter, and you need not make any changes to the bindings.

If you have more than one adapter card, you might want to modify the bindings.

#### $\triangleright$  To change the order of the bindings

- I. From the Network Control Panel, choose Bindings.
- 2. From the Show Bindings For box, choose DLC Protocol;

You will see a list of bindings, such as the following:

DLC Protocol -> ARC Built-in Ethernet Adapter Driver -> [@1] ARC Built-in Ethernet Adapter

DLC Rrotocol -> 18M Token Ring Adapter Driver —> [@2] IBM Token Ring Adapter

The numbers in brackets refer to the order in which the adapters were installed. In this example, DLC currently refers to the Ethernet adapter as adapter #0 and the Token Ring adapter as adapter #1.

If you have software (such as a 3270 emulator program) that allows you to specify an adapter number at run time, you might decide to keep the current setup and change the adapter number when you run the software. Typically, however, the software uses adapter #0, expecting an IBM Token Ring card to be the primary adapter. In this case, you will need to change the order of the bindings list.

3. To change the order of an item in the list, highlight the item, and then use the up~ and down—arrow buttons to reposition it in the list.

For example, suppose you wanted to change the above bindings so that the IBM Token Ring adapter corresponds to adapter #0 and the ARC Ethernet adapter corresponds to adapter #1. Highlight the line containing IBM Token Ring Adapter Driver, and click once on the up-arrow button. The bindings are now correctly ordered for your application software, and you do not need to modify the program configuration.

4. Choose OK to keep the modified bindings list.

### **DLC Driver Parameters in the Registry**

Unlike other Windows NT protocol drivers, DLC does not bind to a MAC driver until an adapter open command is issued. When an adapter is opened for the first time, the DLC protocol driver writes some default values into the Registry for that adapter. These values control the various timers that DLC uses, whether DIX frames should be used over an Ethernet link, and whether bits in a destination address should be swapped (used when going over a bridge that swaps destination addresses).

108.2

The timer entries in the Registry are supplied because program-supplied timer values might not be sufficient. There are three timers used by DLC link communication:

- T1 is the response timer.
- T2 is the acknowledgment delay timer.
- Ti is the inactivity timer.

Each timer is split into two groups—TxTickOne and TxTickTwo, where x is  $1, 2, 0r$  i.

Typically, these timer values are set when a program opens an adapter and/or creates a Service Access Point (SAP).

The Registry contains entries used to modify timer values. Registry entries for DLC are found in the following location:

HKEY\_LOCAL\_MACHINE\SYSTEM\CurrentControlSet\Services\DLC\Parameters \<Adapter Name>

When you edit a timer entry value, the change takes effect the next time the adapter is opened (for example, by rerunning the application). For more information, including the ranges and default values for the timers, see "DLC System Driver Entries" in Chapter 14, "Registry Value Entries."

### **Communicating with SNA Hosts Using DLC and SNA**

One of the major uses of the DLC protocol today is connecting personal computers to SNA hosts, that is, IBM mainframe or midrange computers such as the AS/400. With the increased popularity of local area networks in the mid-1980s, IBM introduced two new connectivity options for its hosts. With the Token Ring Interface Connection (TIC), any SNA host can communicate with a token ring network. With the LAN Interface Connection (LIC), an AS/400 computer can communicate with an Ethernet network.

医牙部位骨 医正常

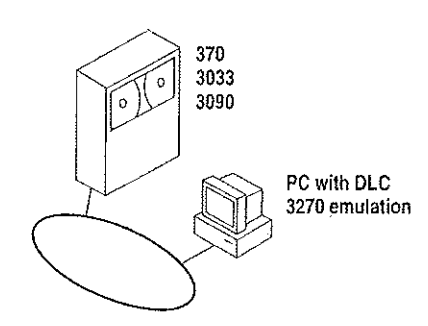

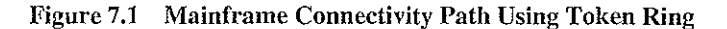

The SNA hosts already possessed a rich protocol stack in Systems Network Architecture (SNA). SNA provides equivalent functionality to the OSI Network, Transport, Session, and Presentation levels (although functionality might differ at each level). Because the DLC layer and the OSI Data Link layer are almost identical in functionality, a programming interface was developed for the DLC layer and exposed to programmers wanting to use this level of interface. The interface is described in the IEEE 802.2 standard.

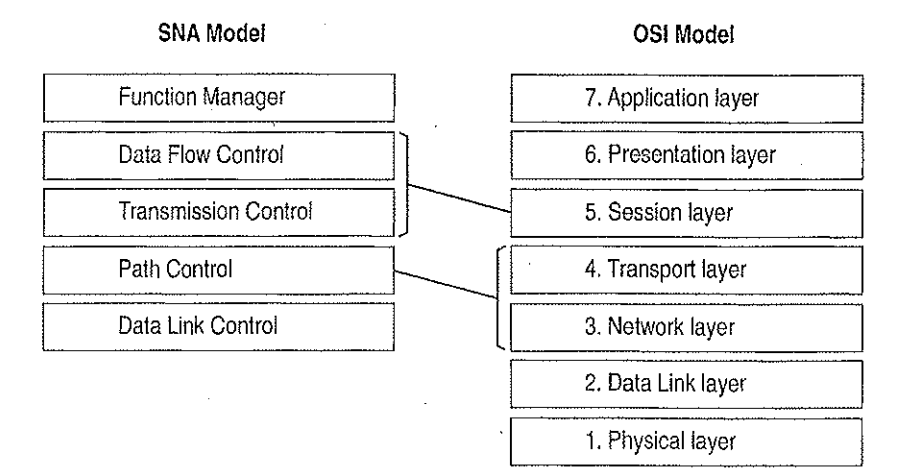

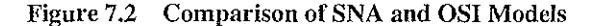

SNA Server uses the DLC protocol device driver when communicating to mainframes via the token ring interface. Detailed configuration and installation information is provided in the Microsoft SNA Server Installation Guide and the Microsoft SNA Server Administration Guide.

### Using DLC to Connect to HP Printers

DLC is used to provide connectivity to local area network printers that are directly attached to the network, not to a specific computer.

Printing via the DLC protocol device driver starts by creating a printer that uses the HPMON.DLL printer driver. All commands are performed in the Print Manager utility.

#### To connect to a printer that is directly attached to the network b

1.7 From the Printer menu in Print Manager, choose Create Printer.

- 2. in the Print To box, select Other.
- 3. In the Print Destinations dialog box, select Hewlett-Packard Network Port.
- 4 . In the Add Hewlett-Packard Network Peripheral Port dialog box, select the network adapter card that will communicate with the printer.

From the Add Hewlett-Packard Network Peripheral Port-dialog box, you can cause Windows NT to automatically search for printers connected to your network. You can also adjust the DLC Timers for this application. DLC timers are described in "DLC Driver Parameters in the Registry," earlier in this chapter.

For more specific information, see the onlinc Help associated with the Add Hewlett~Packard Network Peripheral Port dialog box.

### Changing the Locally Administered Address

There might be times when you want to change or override the network address of the network adapter card when running the DLC protocol. You might want to do this, for example, when communicating directly to a mainframe. Certain configurations of mainframe software require the network address of the devices connecting to it to follow a set format, so it might be necessary to change the card's network address. You can do this through the Registry Editor.

Note The following example is for an IBM Token Ring adapter. This parameter is supported on other network adapters as well, but not necessarily all.

The following instructions do not apply when connecting to a mainframe via SNA Server. The modifications needed to the network address are handled during the installation process.

#### Þ To change the address of an adapter card

- 1. From the File menu of Program Manager, choose the Run command.
- 2. In the Command Line box of the Run dialog box, type REGEDT32.EXE, and then choose the OK button.
- 3. When the Registry Editor starts, select the following key:

HKEY\_LOCAL\_MACHINE\SYSTEM\CurrentControlSet\Services\ibmTOKMC01

- 4. From the Edit menu, choose Add Value. For Value, type NetworkAddress, and select REG\_SZ for data. Choose OK.
- 5. Type the 12-digit Locally Administered Address (LAA) that you need to communicate to the mainframe. If you don't know this address, see your network administrator or operations group.
- 6. Exit the Registry Editor and restart your computer.

(You must restart the computer for the modification to take effect.)

7. From the command prompt, run the following command to report the active MAC address:

net config rdr

If the MAC address is the one you entered in the Registry Editor, the LAA has taken effect.

For more information about using Registry Editor, see Chapter 11, "Registry Editor and Registry Administration," of the Windows NT Resource Guide. For information about specific DLC-related Registry Entries, see Chapter 14, "Registry Value Entries," of the Windows NT Resource Guide.

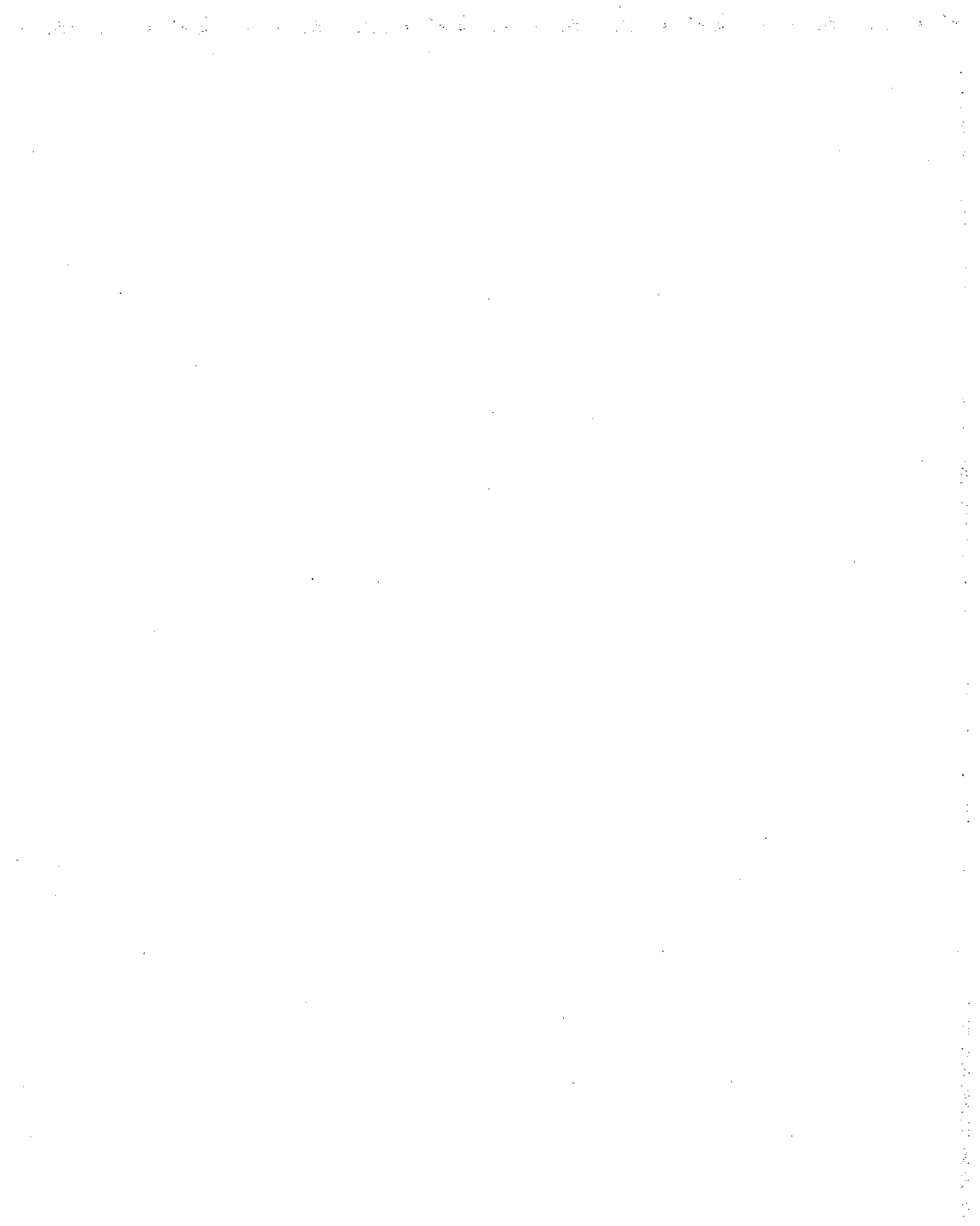

#### CHAPTER 8

# **Client-Server Connectivity on Windows NT**

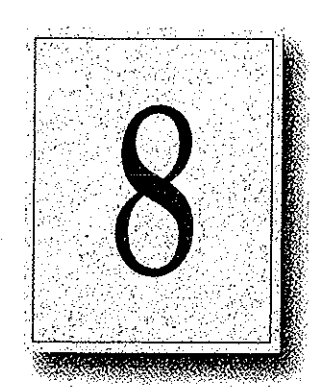

Client-server computing systems must be able to access data that resides on different hardware platforms, different operating systems, different network operating systems, and different database management systems (DBMSs). This chapter discusses specifically how client workstations communicate with databases stored on Windows NT computers. Primarily, this chapter covers details about MS-DOS, Windows, Windows NT Workstation, and OS/2 client workstations.

This chapter explains client-server connectivity on Windows NT using Microsoft SQL Server as an example. For information on other client-server databases developed for Windows NT, see the appropriate vendor documentation.

### **SQL Server**

Microsoft SQL Server 4.21 has been completely reengineered for Windows NT. SOL Scrver includes the following enhancements and performance improvements that were not part of previous versions of SQL Server:

- A new Symmetric Server architecture allows SQL Server to scale from notebook computers to symmetric multiprocessor servers, with support for Intelbased and RISC-based computers. This architecture dynamically balances the processor load across multiple CPUs and provides a preemptive multithreaded design for improved performance and reliability.
- Windows NT provides preemptive scheduling, virtual paged memory management, symmetric multiprocessing, and asynchronous I/O, the foundation of a mission-critical database server platform. Integration with the Windows NT operating system improves operational control and ease of use. Administrators can manage multiple SQL Servers across distributed networks using graphical tools for configuration, security, database administration, performance monitoring, event notification, and unattended backup.
- Unified logon security with Windows NT security means that authorized users do not have to maintain separate SQL Server logon passwords and can bypass a separate logon process for SQL Server. Additionally, SQL Server applications can take advantage of Windows NT security features, which include encrypted passwords, password aging, domain-wide user accounts, and Windows-based user administration.
- Windows NT provides an ideal platform for building powerful 32-bit clientserver applications for Microsoft SOL Server. The Microsoft SQL Server *Programmer's Toolkit* contains a 32-bit Win32-based version of the Microsoft DB-Library™ application programming interface.
- Microsoft SQL Server is fully interoperable with Microsoft SQL Server for OS/2, as well as with SYBASE SQL Server for the UNIX and VMS operating systems. Existing applications will work unchanged. Microsoft SQL Server operates across all corporate network environments, including Novell NetWare and TCP/IP-based LANs.

The key to enterprise interoperability is network independence. Microsoft SQL Server can support clients communicating over multiple heterogeneous networks simultaneously, with no need for additional integration products. SOL Server communicates on named pipes (over either NetBEUI or TCP/IP network protocols) with Windows, Windows NT, MS-DOS, and OS/2 clients. In addition, SQL Server can simultaneously support TCP/IP Sockets for communication with Macintosh, UNIX, or VMS clients and SPX Sockets for communications in a Novell NetWare environment. It also supports DECnet<sup>rM</sup> Sockets, AppleTalk, and Banyan VINES. Microsoft SQL Server leverages the power, ease of use, and scalability offered by the Windows NT operating system to manage large databases for mission-critical applications.

### Data Access Mechanisms

Figure 8.1 illustrates the key interfaces used to access data in a Microsoft SQL Server client-server environment. These include application programming interfaces (APIs), data stream protocols, interprocess communication (IPC) mechanisms, network protocols, and the Tabular Data System (TDS) protocol.

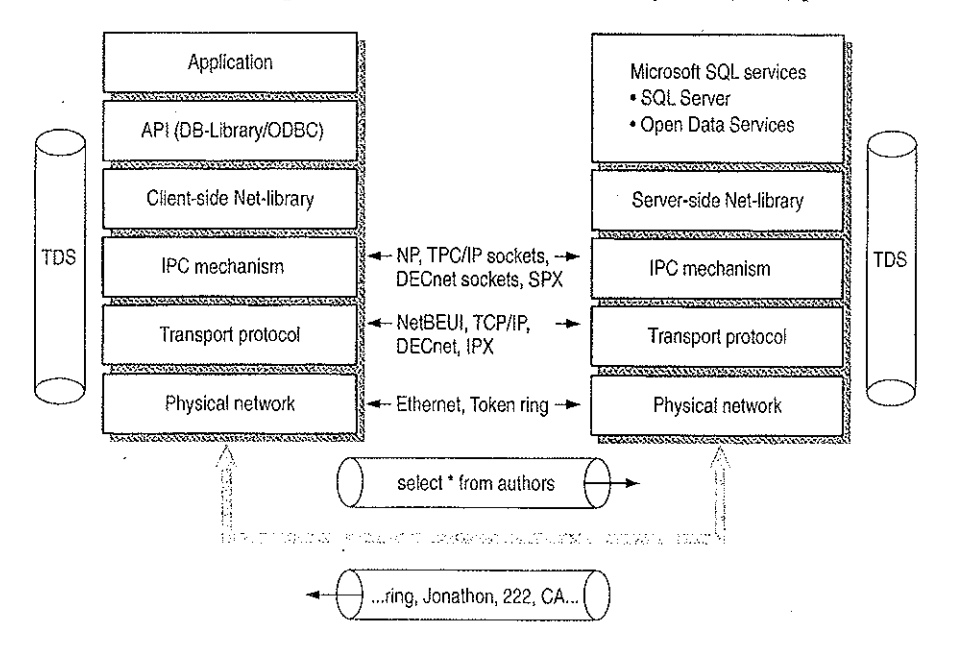

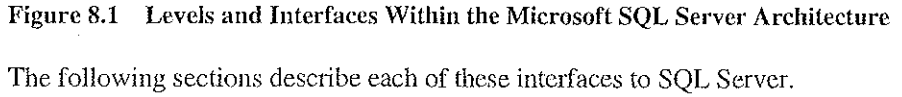

### Application Programming Interfaces

Each back—end database typically has its own appiication programming interface (API) through which it communicates with clients. A client application needing to access multiple back-end databases must be able to transform requests and data transfers into each of the corresponding APIs. Client-server applications communicate with Microsoft SQL Server through two APIs—Open Database Connectivity (ODBC) and DB-Library.

ODBC is an APE for genetic database connectivity for Windows and Windows NT platforms. It is designed to be a general-purpose call—level interface (CLI) for any database, including nonrelational DBMSs. The ODBC interface provides the needed functionality for applications that must access multiple DBMSs from different vendors. Application developers can develop, compile, and ship an application without targeting a specific DBMS, provided that DBMS~specific features are not used. ODBC ensures interoperability by forcing all clients to adhere to a standard interface. The ODBC driver automatically interprets a command for a specific data source.

DB-Library is a set of API calls designed specifically so multiplatform client applications can interact with Microsoft SQL Server. DB-Library provides the needed functionality for applications requiring client support for MS-DOS and 08/2, as well as for Microsoft Windows and Windows NT. It is also equivalent to the SYBASE Open Client interface on UNIX, VMS, and Macintosh systems.

### Data Stream Protocols

Every DBMS uses a logical data stream protocol that enables the transfer of requests, data, status, error messages, and so on, between the DBMS and its clients. The API uses interprocess communication (IPC) mechanisms supported by the operating system and network to package and transport this logical protocol.

The data stream protocol for Microsoft SQL Server is called Tabular Data Stream (IDS). 'l'Db' <sup>13</sup> also used by Open Data Services and SYBASEo software to transfer requests and responses between the client and the server. Because TDS is a logical data stream protocol, it requires physical network iPC mechanisms to transmit the data. The Net-Library architecture described tater in this chapter provides a method of sending TDS across a physical network connection.

Data stream protocols are typically proprietary, developed and optimized to work exclusively with a particular DBMS. An application accessing multiple databases must, therefore, be able to use multiple data stream protocols. Using ODBC helps resolve this problem for application developers.

With ODBC implementations, the data stream protocol differences are resolved at the driver ievel. Each driver emits the data stream using the protocol established by the server. The SQL Server ODBC driver emits TDS directly; it does not translate or otherwise encapsulate DB~Library function calls.

### Interprocess Communication Mechanisms

The choice of IPC mechanism is constrained by the operating system and network being used. For example, Microsoft SQL Server for 08/2 uses named pipes as its IPC mechanism, SYBASE SQL Server on UNIX uses TCP/IP sockets, and SYBASE on VMS uses DECnet Sockets. In a heterogeneous environment, multiple IPC mechanisms might be used on a single computer.

SQL Server for Windows NT can communicate over multiple IPC mechanisms. SQL Server communicates on named pipes (over either NetBEUl or TCP/iP network protocols) with Windows, Windows NT, MS—DOS, and 08/2 clients. It can also simultaneously support TCP/IP Sockets for communication with Macintosh, UNIX, or VMS clients and SPX sockets for communications in a Novell NetWare environment. SQL Server also supports Banyan VINES, DECnet Sockets, and AppleTalk.

### Network Protocols

A network protocol is used to transport the data stream protocol over a network. It can be considered as the plumbing that supports the IPC mechanisms used by the data stream protocol, as well as supporting basic network operations such as file transfers and print sharing.

Back-end databases can reside on a local area network (LAN) that connects it with the client application, or it can reside at a remote site, connected via a wide area network (WAN) and/or gateway. In both cases, it is possible that the network protocols or physical network supported by the various back-end databases are different from those supported by the client or each other. In these cases, a client application must use different network protocols to communicate with various back end databases.

The network transport protocols supported within SQL Server include NetBEUI, TCP/IP, SPX/IPX using NWLink, DECnet, AppleTalk, and VINES 1P.

### **Net-Library Architecture**

Microsoft SOL Server Net-Library architecture for client-server applications is based on the Net-Library concept that abstracts the client and server applications from the underlying network protocols being used. Figure 8.2 shows how SQL Server and related products can be accessed from practically any network environment.

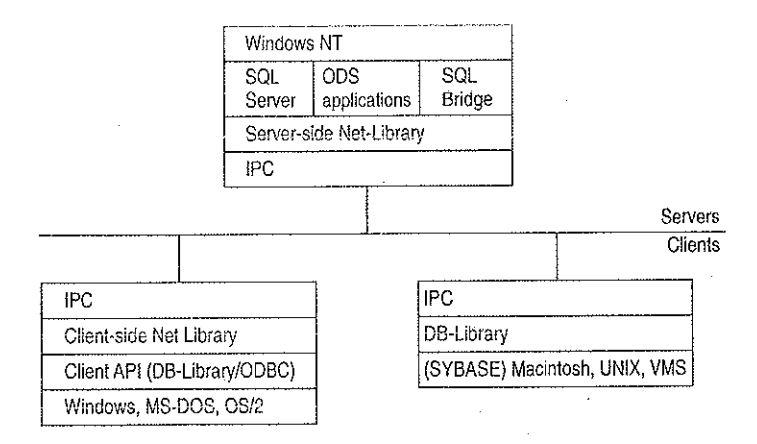

Figure 8.2 Net-Library Architecture

The Net-Library architecture provides a method of sending TDS (used by Microsoft SQL Server, Open Data Services, and SYBASE) via an IPC across a physical network connection. The Net-Library architecture also provides a transparent interface to the DB-Library APIs and the SQL Server driver for ODBC.

Net-Libraries are linked dynamically at run time. With the Microsoft Windows NT, Windows, and OS/2 operating systems, Net-Libraries are implemented as DLLs, and multiple Net-Libraries can be loaded simultaneously. With MS-DOS, Net-Libraries are implemented as terminate-and-stay-resident (TSR) programs, and only one can be loaded at a time.

The Net-Library architecture can be divided into two components—server-side Net-Libraries and client-side Net-Libraries.

### Server-Side Net-Library Architecture

Microsoft SQL Server uses the server-side Net-Library architecture that was first introduced with Microsoft SQL Bridge. It can accept client requests across multiple network protocols at the same time.
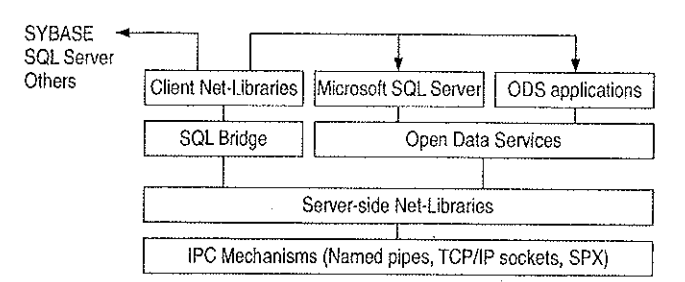

Figure 8.3 iilustrates the integration of server—side Net~Libraries with the various SQL Server~based products on the Windows NT platform.

#### Figure 8.3 Server-Side Net-Library Architecture on the Windows NT Platform

The default Net-Library is named pipes.

When a server-side Net-Library is loaded by an application such as SQL Server, the Net-Library implements a network-specific way of establishing communication with clients and, in some cases, registers its presence on the network. SQL Server looks at the Windows NT Registry to determine which Net-Library to load on startup and which parameters to pass to it. The SQL Server Monitor process also uses a server-side Net—Library to communicate with clients and to search the following Registry key for network~specific parameters:

HKEY\_LDCAL\_MACHINE\SDFTHARE\M1croseft\SQLServer\Server

At startup, SQL Server specifies a value for the server\_name parameter in the SRV\_CONFIG structure of Open Data Services. This value identifies which Registry key SQL Server will search for values of the ListenOn and connection\_string Registry entries. (By default, SQL Server looks in HKEY\_LOCAL\_MACHINE\SOFTWARE\Microsoft\SQLServer\Server.)

Each connection\_string Registry value is read and passed on to the associated Net-Library (for example, named pipes) that is listed in the ListenOn field in the Server subkey. Each Net-Library acts upon the *connection\_string* differently.

If there is no connection\_string associated with the Net-Library, SQL Server does one of the following:

- If the Registry entry is under the SQL#Server\Server subkey, no connection string is passed as the default.
- If the Registry entry is not under SQL#Server\Server, server\_name is passed as the default.

#### 120 Part II Using Windows NT Networking

If the server\_name subkey and the SQL#Server\Server subtree do not exist, or the Registry cannot be accessed, SQL Server assumes that the named pipes DLL (for the default Net-Library) is loaded, and no parameter is passed. (Named pipes access can be turned off by using the Registry Editor to explicitly delete the named pipes entry from the SQL#Server\Server subkey.)

Remote stored procedure calls and the Microsoft SQL Administrator tool also use the DB-Library/Net-Library architecture under Windows NT.

## **Client-Side Net-Library Architecture**

When a call is made to open a connection to SQL Server, the API involved (DB-Library or the SQL Server driver for ODBC) determines which client-side Net-Library should be loaded to communicate with SQL Server or Open Data Services. (This process is described in more detail later in this chapter.)

Figure 8.4 shows client-side Net-Libraries used to communicate with SQL Server on the server side.

 $\hat{L}$ 

医心动脉

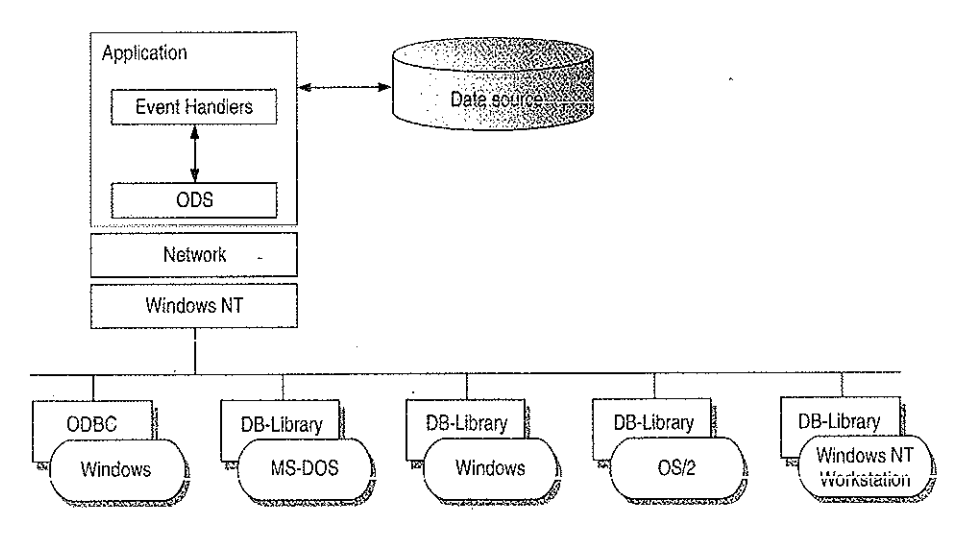

Figure 8.4 Client-Side Net-Library Architecture

## Win32 DB-Library Architecture

Internally, a separate operating system thread is spawned for each connection that DB-Library makes with SOL Server. Each instance of the DB-Library DLL that is loaded by a calling process gets a private data area, while sharing code.

The Win32 DB-Library architecture differs from the implementation with Windows  $3.x.$  In Windows  $3.x$ , the DB-Library DLL has a single data segment that is shared among all calling processes. W3DBLIB.DLL maintains DB-Library connections as a linked list of connections in a single data segment. This architecture is required, because in Windows  $3.x$  DLLs have a single data segment that is shared among all calling processes. This necessitates the initialization and clean up of the DB-Library DLL data structures through calls to the **dbinit** and **dbwinexit** functions.

The DB-Library functions for Win32 are located in NTWDBLIB.DLL, and the named pipe Net-Library is located in-DBNMPNTW.DLL. (Be sure to set the PATH environment variable to include the directory where the DLLs reside.)

Another file, NTWDBLIBLIB, contains import definitions that your applications for the Win32 API use. Set the LIB environment variable to include the directory where NTWDBLIB.LIB resides.

DB-Library resolves server names differently depending on the client platform.

## Resolving Server Names for Clients Based on Windows, MS-DOS, 08/2, and Windows NT

When dbopen (the DB-Library function that initiates a client conversation with SQL Server) is called with the name of a SQL Server to connect to, DB-Library uses configuration information to determine which client—side Net—Library to load.

The client-side Net-Library configuration is stored in the following locations:

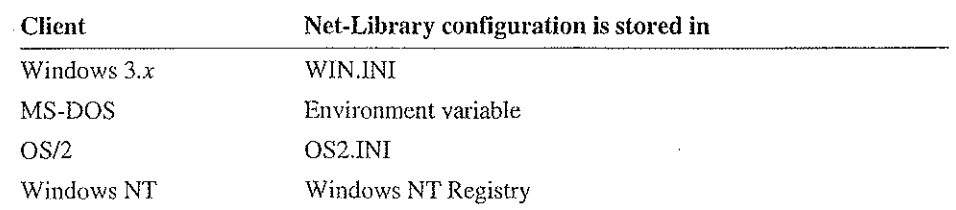

DB-Library scans the [SOLSERVER] section of WINJNI, OS2.INI, or the \SQLServer\Ciient\ConnectTo subtree of the Windows NT Registry looking for a logical name that matches the *servername* parameter specified in the call to dbopen. All items in the [SQLSERVER] section of the .lNl file or in the Registry subtree have this format:

logical-name=Net-Lib-DLL-name[,network-specific-parameters]

Note Although some Net-Libraries need values for network-specific-parameters, this is optional for others that instead use defaults or determine the network—specific information required themselves.

DB-Library uses the following logic to determine which Net-Library to load:

- If a matching logical name is found in the .INI file or in the Windows NT Registry, DB-Library loads the specified Net-Library DLL. If network-specific parameters are present in the .TNI entry or the Windows NT Registry, these are passed unmodified by DB-Library to the Net-Library DLL.
- If no matching logical name is found in the .INI file or in the Windows NT Registry, the DLL name (and optionally, the network—specific parameters) of the entry named DSQUERY will be used to load the required Net-Library. So, if you don't have a specific server name but do have a DSQUERY entry, that entry will be used as the default.
- . If there is neither a specific logical name nor a DSQUERY entry in the .INI file or in the Windows NT Registry, DB—Library toads the named pipes Net-Library (for example, DBNMPP3.DLL for the Windows operating system) and passes it the servername parameter from dbopen. With Microsoft SQL Server using named pipes, you typically never need to make a .INI entry. If you use any other Net-Library, you must make at least one entry.

The following examples illustrate this logic:

forecast=dbnmp3

The Windows named pipe Net-Library is used, and it connects to SQL Server \\Foreeast using the standard named pipe, \pipe\sql\query.

#### sales=dbnmp3,\\server1\pipe\sql2\query

The Windows named pipe Net-Library is used, and it connects to \\server1. where SQL Server has been started using an alternate named pipe, \pipe\sql2\query.

Note SQL Server can be directed to use an alternate pipe by adding an entry to the ListenOn field in the Registry under the following tree:

HKEY\_LOCAL\_MACHINE\SOFTWARE\Microsoft\SQLServer\Server

#### dsquery=dbmsspx3

The SPX Net-Library is used, and the servername parameter from dbopen is used. This Net—Library requires no specific network connection information because it queries the NetWare Bindery to determine the location of the server running the Network Manager service specified in the servername parameter.

#### unixsrv=sybtcpw,131,107.005.21,3180

The SYBASE TCP/IP Net-Library is used, and DB-Library passes the IP address and port number contained in the initialization string to the Net—Library.

Note The SQL Server ODBC driver uses the same Net-Libraries as DB-Library to communicate with SQL Server, Open Data Services, and SQL Bridge.

## Resolving Server Names for MS-DOS—Based Clients

With MS-DOS, only one Net-Library TSR can be loaded, so there is no .INI configuration. Instead, MS-DOS environment variables are used to specify any network—specific connection information. Environment variables have the following format:

logical-name=network-specific-parameters'

The Net-Library used is the currently loaded TSR. If the servername parameter passed to dbopen corresponds to a currently set environment variable, DB-Library passes the information contained in the environment string to the currently loaded Net-Library. In turn, Net—Library uses this information to determine server location and network-specific information parameters, if present. If no environment variable matches the *servername* passed to **dbopen**. DB-Library passes the servername parameter from dbopen to the currently loaded Net-Library.

## **New DB-Library Function Identifies SQL Servers**

DB-Library version 4.20.20 and later includes a new function (dbserverenum) that enables applications to identify SQL Servers available on the network, regardless of which network operating system is being used. For details on the dbserverenum function, see the Microsoft SQL Server Programmer's Reference for  $C$ .

## **Configuration of the Net-Library**

The Net-Library files and IPCs for each network protocol supported by Microsoft SOL Server are listed in the following table. These files are installed automatically using the SQL Server Setup utility on the server side and the SQL Client Configuration Utility on the Windows, Windows NT, MS-DOS, and OS/2 client side. The AUTOEXEC.BAT file is used to load the MS-DOS client Net-Library.

The server-side Net-Library is used by SQL Server and ODS applications. If SQL Server and ODS are on the same computer, ODS uses an alternate pipe.

Table 8.1 shows which files you need when installing SQL Server on various network operating systems with various network protocols. Use the following table to determine exactly which files need to be in place for servers and clients.

You can also use this table for troubleshooting, should there be difficulty in connecting a client workstation to Microsoft SQL Server.

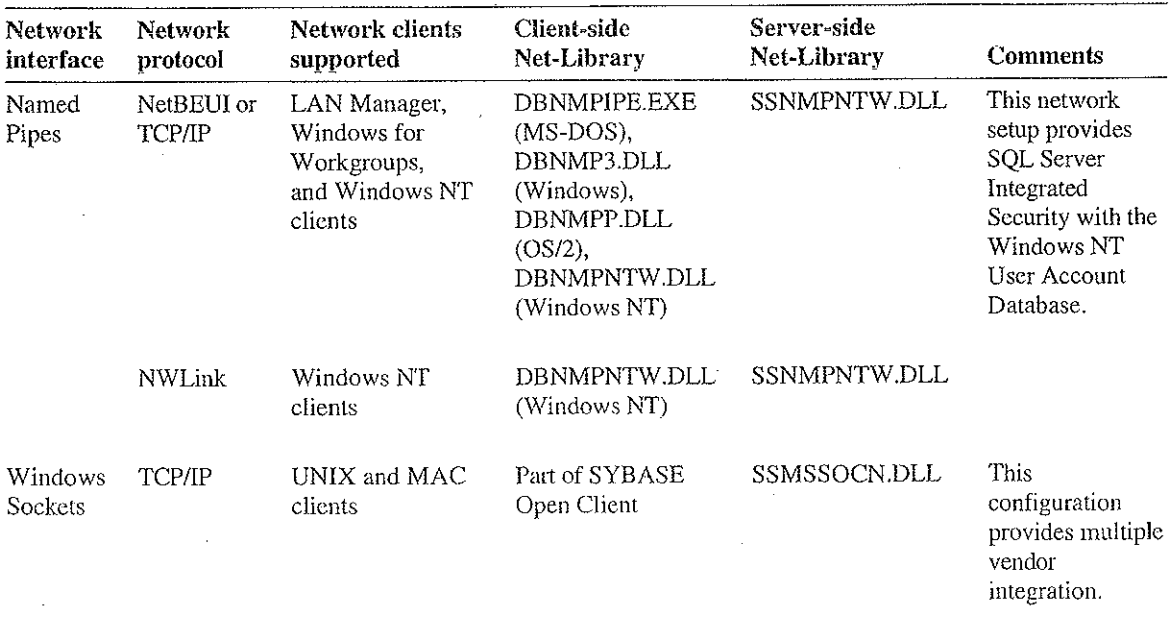

#### Table 8.1 Server-Side and Client-Side Net-Library Files

| Network<br>interface    | <b>Network</b><br>protocol | Network clients<br>supported                                                                                                    | <b>Client-side</b><br>Net-Library                                                                                    | Server-side<br>Net-Library    | <b>Comments</b>                                                                                                    |
|-------------------------|----------------------------|----------------------------------------------------------------------------------------------------|----------------------------------------------------------------------------------------------------|-------------------------------|----------------------------------------------------------------------------------------------------|
|                         |                            | PC clients: FTP<br>PC/TCP, HP<br><b>ARPA</b> Services,<br>Wollongong<br>PathWay, Novell<br>LAN WorkPlace,<br>AT&T®<br>StarGroup, Sun<br>PC-NFS, DEC<br><b>PATHWORKS</b><br>(DECnet),<br>Microsoft TCP/IP<br>for LAN<br>Manager, and<br>so on | DBMSSOCN.DLL<br>(Windows NT),<br>DBMSSOC3.DLL<br>(Windows),<br>DBMSSOC.EXE<br>$(MS-DOS)$                             | SSMSSOCN.DLL                  | The<br>corresponding<br>Net-Libraries are<br>available from<br>SYBASE.                                                                                  |
| Windows<br>Sockets      | NWLink<br>(IPX/SPX)        | Novell NetWare<br>$3.10+$ (MS-DOS<br>and Windows)<br>and OS/2<br>Requestor,<br>NSD004 (OS/2)<br>clients                                                                                                    | DBMSSPX.EXE<br>$(DOS)$ ,<br>DBMSSPX3.DLL<br>(Windows),<br>DBMSSPXP.DLL<br>(OS/2)                                     | Novell:<br>SSMSSPXN.DLL       | The servername<br>is registered<br>with the Novell<br>bindery service.                                                                                  |
|                         |                            | <b>NWLink</b>                                                                                                    | DBMSSPXN.DLL<br>(Windows NT)                                                                                         |                               |                                                                                                    |
| <b>VINES</b><br>Sockets | <b>VINES IP</b>            | Banyan VINES,<br>$4.11$ (rev.5) + and<br>Windows NT<br>clients                                                                                                    | DBMSVINE.EXE<br>$(DOS)$ ,<br>DBMSVIN3.DLL<br>(Windows),<br>DBMSVINP.DLL<br>$OS/2$ ),<br>DBMSVINN.DLL<br>(Windows NT) | Banyan VINES:<br>SSMSVINN.DLL | Registers to<br>StreetTalk as the<br>given service.<br><b>Banyan VINES</b><br>will automatically<br>handle lookups of<br>partial names or<br>nicknames. |

Table 8.1 Server-Side and Client-Side Net-Library Files (continued)

Notes NWLink is a Microsoft implementation of the IPX/SPX protocol. Alternative software available through Novell is fully expected sometime in the near future.

Using NetBEUI as the network protocol, the client workstation always uses a broadcast to locate the SQL Server(s) on the network. Also, with TCP/IP the client workstation always uses a broadcast to locate the SQL Server(s), provided that the servername and IP address are not located in the LMHOST file on the workstations.

 $\mathcal{P}(\mathcal{A})$  and

## **Novell Connectivity**

As shown by Table 8.1, in a Novell NetWare environment, SQL Server requires NWLink (installed through Network Control Panel) and the SSMSSPXN.DLL. This DLL is automatically installed on the server side, with the appropriate Registry entries, when you use SQL Server Setup and choose Change Network Support, then NWLink IPX/SPX.

The following is a sample of what is added to the Registry for Microsoft SQL Server on a Novell Network:

HKEY LOCAL MACHINE\SOFTWARE\Microsoft\SQLServer\Server ListenOn: REG MULTI SZ: SSNMPNTW, \\.\pipe\sql\query SSMSSPXN, CORAL (computername)

Windows and OS/2 client workstations require the Novell NetWare 3.10 or higher level of IPX. The SQL Client Configuration Utility that ships with SQL Server is used to specify the default network that the Windows and OS/2 clients will use. By choosing Novell IPX/SPX, the required DBMSSPX3.DLL is automatically installed on the Windows client side, and DBMSSPXP.DLL is installed on the OS/2 client side. This adds the appropriate entries in the WIN.INI file or the OS/2.INI file, respectively.

The following is a sample of what is added to the WIN.INI for Windows clients communicating with Microsoft SQL Server on a Novell Network:

**TSOLSERVERT** DSQUERY-DBMSSPX3

MS-DOS clients require the same level of IPX that the Windows workstations do. DBMSSPX.EXE must be installed on the MS-DOS computer. This TSR can be loaded either manually or from AUOTEXEC.BAT.

Windows NT client workstations use NWLink, which is installed through Network Control Panel. After installation, use the Client Configuration Utility to specify that the default network is Novell IPX/SPX. This, in turn, installs the required DBMSSPXN.DLL on the Windows NT client side.

The following is a sample Registry entry for Windows NT clients communicating with Microsoft SQL Server on a Novell Network:

HKEY\_LOCAL\_MACHINE\SOFTWARE\Microsoft\SQLServer\Client\ConnectTo DSQUERY: REG\_SZ: DBMSSPXN

 $\label{eq:2.1} \mathcal{L}(\mathcal{L}) = \frac{1}{2} \sum_{i=1}^n \mathcal{L}(\mathcal{L}) \mathcal{L}(\mathcal{L})$  $\frac{1}{2} \frac{W_{\rm{max}}}{M_{\rm{max}}}$  $\mathcal{L}^{\text{max}}$ Ò,  $\sim 400$  $\hat{\mathcal{A}}$  $\mathcal{L}^{\pm}$  $\mathcal{L}^{\text{max}}_{\text{max}}$  $\hat{\mathcal{L}}$  $\hat{\boldsymbol{\beta}}$ Ą. k, 医腹膜 在装置 医白 

#### CHAPTER  $\Omega$

# **Using Remote Access Service**

Windows NT 3.5 Remote Access Service (RAS) connects remote or mobile workers to corporate networks. Optimized for client-server computing, Remote Access Service (RAS) is implemented primarily as a software solution, and is included in all of Microsoft's operating systems.

The goals in designing RAS were to make it:

- Secure  $\blacksquare$
- Interoperable  $\blacksquare$
- Economical
- Scalable
- High performance
- Easy to use
- Extensible

# **RAS Capabilities and Functionality**

RAS provides transparent network access for computer running Windows NT, Windows for Workgroups, MS-DOS version 3.1 or later (RAS version 1.1a), and MS OS/2 version 3.1 (RAS version 1.1).

Users run the RAS graphical phone book on a remote computer, and then initiate a connection to the RAS server using a local modem, X.25, or ISDN card. The RAS server, running on a Windows NT Server-based computer connected to the corporate network, authenticates the users and services the sessions until terminated by the user or network administrator. All services that are typically available to a LAN-connected user (including file- and print-sharing, database access and messaging) are enabled via the RAS connection. The following figure depicts the RAS architecture:

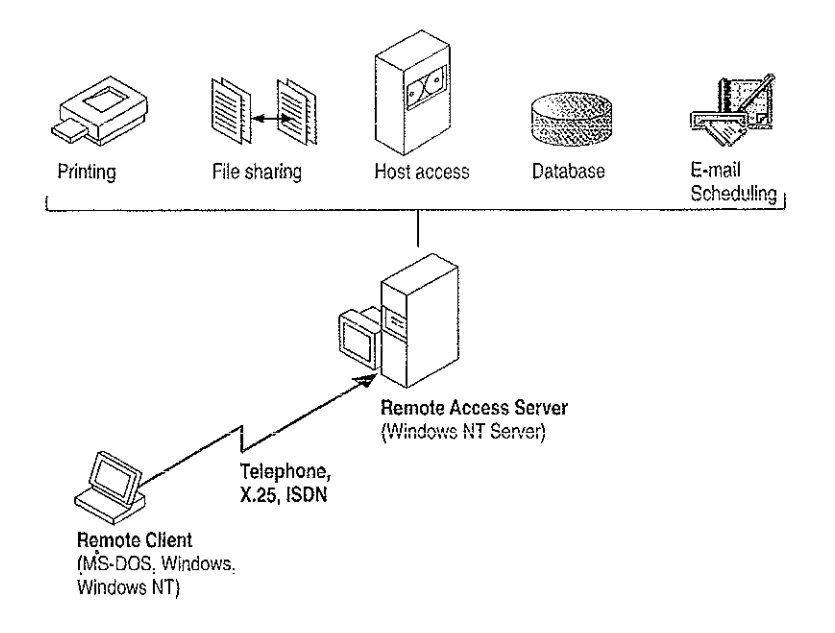

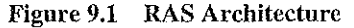

Note that the remote clients use standard tools to access resources. For example, the Windows File Manager is used to make drive connections, and Print Manager is used to connect printers. Connections made while LAN-connected via these tools are persistent, so users don't need to re-connect to network resources during their remote sessions. Since drive letters and UNC (Universal Naming Convention) names are fully supported via RAS, most commercial and custom applications work without any modification.

Connectivity is achieved in one of three ways: via a standard modem, ISDN card, or X25. The asynchronous modem is the most popular means of connecting, with ISDN emerging as a high-speed alternative.  $X.\overline{25}$  is a standard for many companies doing business internationally.

## Remote Access Versus Remote Control

In understanding the RAS architecture, it is important to make the distinction between RAS and remote control solutions, such as Cubix and pcANYWHERE. RAS is a software-based multi-protocol router; remote control solutions work by sharing screen, keyboard and mouse over the wire. In a remote control solution, users share a CPU or multiple CPU's on the server. The RAS server's CPU is dedicated to communications, not to running applications.

This architectural difference has significant implications in two areas: scalability and software applications architecture.

In the area of scalability, consider the differing approach to increasing the capacity or performance of a remote-control server. For best performance, an additional or upgraded CPU or computer would need to be purchased for every port to be added or upgraded. With RAS, additional ports can be added without upgrading the server computer. When it does require an upgrade, the RAS Server Would generaily get additional RAM, a less costly approach than with remote-control. With Windows NT, a single server can scale to support hundreds of remote users. using far fewer hardware resources than a remote control solution.

In software applications architecture, the RAS Client normally executes applications from the remote workstation. Contrast this with the remote control client, which runs applications from the host—side CPU. The RAS arrangement is better suited to graphical, clicnt-server—based applications, and because network traffic is reduced, the user achieves higher performance. Remote control, however, can be useful in non-ciient-server environments.

## **RAS Features in Windows NT 3.5**

Microsoft's Remote Access Server first shipped with LAN Manager 2.1 in 1991. It was included with the Windows NT 3.1 operating system, and has now been significantly enhanced for Windows NT 3.5. RAS features the following capabilities:

**The New York** 

- Multiprotocol routing via PPP support
- Internet support
- Improved integration with NetWare® networks
- Increased number of simultaneous connections
- Software data compression
- Data encryption
- Availability of the RAS APIs

## Multi-protocol Routing via PPP Support

The underlying RAS architecture allows clients to run any combination of the network protocols NetBEUI, TCP/IP, or IPX during a RAS session. This means that Windows Sockets and NetWare-aware, as well as NetBIOS applications, can be run remotely. The Point-to-Point Protocol (PPP) is used as the framing mechanism on the wire. Using PPP enables a high degree of interoperability with existing remote access services.

### Internet Support

RAS enables Windows NT and the next version of Windows, Windows95, to provide complete services to the Internet. A Windows NT Server 3.5-based computer can be configured as an Internet service provider, offering dial-up Internet connections to a client workstation running Windows NT 3.5 or Windows95. A computer running Windows NT Workstation 3.5 can dial into an Internet-connected. computer running Windows NT Server 3.5, or to any one of a variety of industrystandard PPP or SLIP-based Internet servers.

## Improved Integration with NetWare Networks

Windows NT 3.5 and RAS fully integrate into a NetWare network. The RAS clients are running IPX and/or NetBIOS, so all applications that typically work when directly connected to the network, continue to work when remotely connected. The RAS server now supports IPX routing, enabling remote clients to gain access to all NetWare resources via the RAS server.

## Increased Number of Simultaneous Connections

Windows NT Server 3.5 supports up to 256 simuitaneous connections. The Windows NT Workstation provides a single RAS connection, primarily for personal use or for very small networks.

## Software Data Compression

Software data compression in RAS allows users to boost their effective throughput. Data is compressed by the RAS client, sent over the wire in a compressed format, and then decompressed by the server. In typical use, RAS software compression doubles effective throughput.

## Data Encryption

Remote Access Service provides data encryption, in addition to password encryption, to provide privacy for sensitive data. While most RAS users do not need encryption, government agencies, law enforcement organizations, financial institutions, and others benefit from it. Microsoft RAS uses the RC4 encryption algorithm of RSA Data Security Inc.

## HAS APls

In April 1994, Microsoft published the 16-bit and 32-bit RAS APIs, which allow corporate developers and soiution providers to create custom, remote—enabled applications that can establish a remote connection, use network resources, and re connect in the event of a communications iink failure. Applications developed using these tools will be compatible with Window395, Windows NT Workstation and Server 3.5, and Windows for Workgroups 3.11.

## **Security**

Microsoft's RAS provides security at the operating system, file system, and network layers, as well as data encryption and event auditing. Some of the security features are inherited from the Windows NT operating system, while others are specific to RAS itself. Every stage of the process—such as user authentication, data transmission, resource access, logoff and auditing—can be secured. The next section describes RAS security in detail.

## Windows NT Security

Windows NT, the host for RAS, is a secure operating environment. Windows NT was designed to meet the requirements for C-2 level (U.S. Department of Defense) security, meaning that access to system resources can be discretely controlled, and. all access to the system can be recorded and audited. A Windows NT Server-based computer, provided it is secured physically, can be locked-down using software. Any access to the system requires a password and leaves an audit trail.

Windows NT Server provides for enterprise~wide security using a trusted domain, single-network logon model. A domain is simpiy a collection of servers that are administered together. Trusted domains establish relationships whereby the users and groups of one domain can be granted access to resources in a trusting domain. This eliminates the need for duplicate entry of user accounts across a mutuserver network. Finally, under the single-network-logon model, once a user is authenticated, the user carries access credentials. Anytime the user attempts to gain access to a resource anywhere on the network, Windows NT automatically presents the user's credentials. If trusted domains are used, the user may never have to present a password after initial logon, even though his account exists on one server in one domain only.

The single-network logon model extends to RAS users. RAS access is granted from the pool of ail Windows NT user accounts. An administrator grants a single user, group of users, or all users the right to dial into the network. Then, users use their domain login to connect via RAS. Once the user has been authenticated by RAS, they can use resources throughout the domain and in any trusted domains.

Finally, Windows NT provides the Event Viewer for auditing. All system, application, and security events are recorded to a central secure database which, with proper privileges, can be viewed from anywhere on the network. Any attempts to violate system security, start or stop services without authorization, or gain access to protected resources, is recorded in the Event Log and can be viewed by the administrator.

## **Authentication**

Authentication is an important concern for many corporations. This section answers some of the most frequently-asked questions, such as:

- How can our system insure the privacy of passwords?
- . Can our system include a security mechanism in addition to that provided by RAS and Windows NT?
- Is the call-back feature supported?

#### Authentication Protocois

The Challenge Handshake Authentication Protocol (CHAP) is used by the Remote Access Server to negotiate the most secure form of encrypted authentication supported by both server and client. CHAP uses a challenge-response mechanism with one—way encryption on the response. CHAP allows the RAS server to negotiate downward from the most-secure to the least-secure encryption mechanism, and protects passwords transmitted in the process.

| Level of security | Type of encryption | RAS encryption protocol |  |
|-------------------|--------------------|-------------------------|--|
| High              | One-way            | CHAP, MD5               |  |
| Medium            | Two-way            | <b>SPAP</b>             |  |
| Low               | Clear-text         | PAP                     |  |

Table 9.1 Security Levels and RAS Encryption Protocols

CHAP allows different types of encryption algorithms to be used. Specifically, RAS uses DES and RSA Security lnc.'s MDS. Microsoft RAS uses DES encryption when both the client and the server are using RAS. DES encryption, the U.S. government standard, was designed to protect against password discovery and playback. Windows NT 3.5, Windows for Workgroups, and Windows95 wili always negotiate DES-encrypted authentication when communicating with each other. When connecting to third-party remote access servers or client software, RAS can negotiate SPAP or clear-text authentication if the third party product does not support encrypted authentication.

MDS, an encryption scheme used by various PPP vendors for encrypted authentication, can be negotiated by the Microsoft RAS client when connecting to other vendors' remote access servers. MD5 is not available in the RAS server.

SPAP, the Shiva Password Authentication Protocol, is a two-way (reversible) encryption mechanism employed by Shiva. Windows NT Workstation 3.5, when connecting to a Shiva LAN Rover, uses SPAP; as does a Shiva client connecting to a Windows NT Server 3.5. This form of authentication is more secure than clear text, but less secure than CHAP.

PAP uses clear-text passwords and is the least sophisticated authentication protocol. It is typically negotiated if the remote workstation and server cannot negotiate a more secure form of validation.

The Microsoft RAS server has an option that prevents clear-text passwords from being negotiated. This option enables system administrators to enforce a high level of security.

#### **Third-party Security Hosts**

RAS supports third—party security hosts. The security host sits between the remote user and the RAS Server.

The security host generaily provides an extra layer of security by requiring a hardware key of some sort in order to provide authentication. Verification that the remote user is in physical possession of the key takes place before they are given access to the RAS Server. This open architecture allows customers to choose from a variety of security hosts to augment the security in RAS.

As an additional measure of security, RAS offers call-back. Call-back security enables administrators to require remote users to dial from a specific predetermined location (e.g. telephone number at home) or to call back a user from any iocation, in order to use low«cost communications lines. In the case of secured call back, the user initiates a call, and connects with the RAS Server. The RAS Server then drops. the call, and calls back a moment later to the pre-assigned call-back number. This security method will generally thwart most impersonators.

## Network Access Restrictions

Remote access to the network under RAS is controlled by the system administrator. In addition to the tools provided with Windows NT Server (authentication, trusted domains, event auditing, C2 security design, etc.), the RAS Admin tool gives an administrator the ability to grant or revoke remote access privileges on a user-byuser basis. This means that even though RAS is running on a Windows NT Server based computer, access to the network must be explicitly granted for each user who is to be authorized to enter the network via RAS.

This process ensures that remote access must be explicitly granted, and provides a convenient means for setting call back restrictions.

Microsoft's RAS provides an additional measure of security. The RAS Administrator provides a switch that allows access to be granted to ail resources that the RAS host computer can see, or just resources local to the computer. This allows a customer to tightly control what information is available to remote users, and to limit their exposure in the event of a security breach.

## **Data Encryption**

Data encryption protects data and ensures secure dial-up communications. This is especially important for financial institutions, law-enforcement and government agencies, and corporations that require secure data transfer. For installations where total security is required, the RAS administrator can set the RAS server to force encrypted communications. Users connecting to that server automatically encrypt all data sent.

## Interoperability

Because LAN's are evolving quickly from islands of information to fully-connected networks of diverse operating systems, protocols, and file systems, Microsoft has defined interoperability as a key feature in Windows NT and RAS and has concentrated on the following areas to ensure smooth integration into the heterogeneous networks of today and tomorrow:

- Flexible hardware options
- PPP, an underlying protocol for interoperability
- A ramp to the Internet
- Seamless integration with NetWare networks
- Interoperability with other third-party remote access vendors

## **Flexible Hardware Options**

Microsoft's Remote Access Service offers the broadest hardware support of any remote access vendor. Currently, over 1,700 computers, 300 modems, and 11 multiport serial adapters are supported. By selecting a remote access solution with very broad hardware support, customers can gain flexibility in their system design. A complete listing of the hardware devices supported by RAS can be found in the Windows NT Hardware Compatibility List (HCL). The HCL ships with Windows NT, and can also be found on the Microsoft Download Service (206-936-MSDL) or on CompuServe (GO WINNT).

## Point-to-Point Protocol: The Enabling Technology

Previous versions of RAS functioned as NetBIOS gateways. Users would make their connections using NetBEUI/ NetBIOS, and then inherit other protocols from the server. This method enabled users to share network resources in a multi-vendor LAN environment, but limited them from running applications which relied on the presence of a protocol other than NetBEUI on the client-side. The enhanced architecture is as follows:

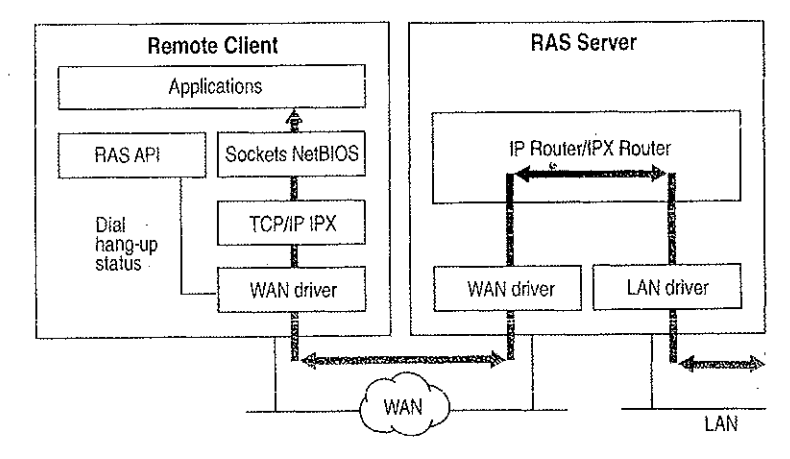

#### Figure 9.2 PPP Architecture

While this architecture continues to support the NetBIOS gateway, it also offers some exciting new possibilities. This architecture enables clients to load any combination of NetBEUl, IPX. and TCP/IP. Applications written to the Windows Sockets, NetBIOS, or IPX interface can now be run on a Windows NT Workstation. This architecture will be the basis for the RAS client in Windows95 as well.

Multi-protocol routing is just one of the benefits of Microsoft's move to the Pointto-Point Protocol (PPP) in RAS. The Point-to-Point Protocol is a set of industry standard protocols that enable remote access solutions to interoperate in a multivendor network. PPP support in Windows NT 3.5 and Windows95 means that workstations running Windows can dial into remote networks through any industry standard PPP server. It also enables a Windows NT Server to receive calls from, and provide network access to, other vendors' remote access workstation software.

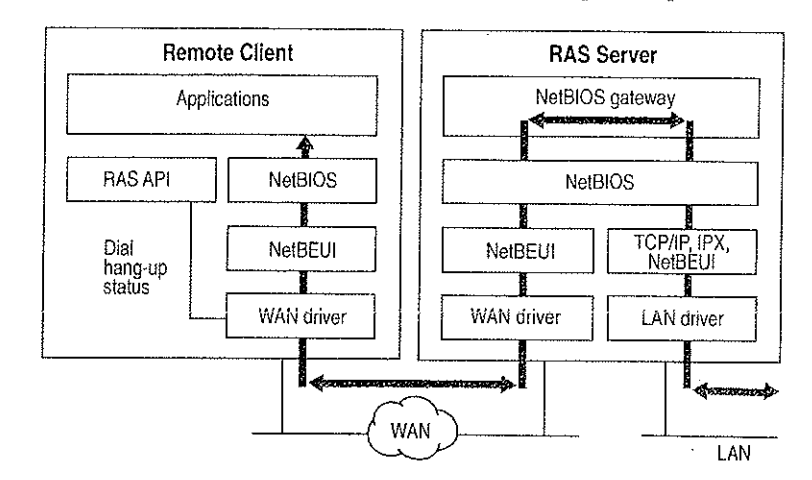

And while multi-protocol support is an important new feature of Microsoft's RAS, NetBlOS gateway support continues to be an important part of its feature set.

#### Figure 9.3 NetBIOS Gateway Architecture

An example of the NetBIOS gateway capability is remote network access for Lotus Notes users. While Lotus Notes does offer dial-up connectivity, dial up is limited to the Notes application only. RAS complements this connectivity by providing a low cost, high-performance remote network connection for Notes® users, which not only connects Notes, but offers file and print services, and access to other network resources.

Many customers who are interested in PPP interoperability, are also concerned with SLIP. SLIP, the Serial Line Internet Protocol, is an older communications standard found in UNIX environments. SLIP does not provide automatic negotiation of network configuration; it requires user intervention. It also does not support encrypted authentication. Microsoft supports SLIP on the client side, so that the clients running Windows NT 3.5 may dial into an existing SLIP server. RAS does not provide a SLIP server in Windows NT version 3.5.

# Using Terminal and Script Settings for Remote Logons

When you use RAS to connect to a remote computer, the remote computer will probably require a specific series of commands and responses to successfuily log you on to the remote system. The sequence is identical each time you log on to the remote system.

 $\sim$   $\pm$ 

If both the remote server and client are Windows NT 3.5 computers, connection and logon can be completely automated using Windows NT built-in security. If you log on to the Windows NT RAS client using a username and password that is valid on the remote network, and select the Authenticate Using Current User Name and Password check box in the Edit Phone Book Entry dialog box, Windows NT RAS will automatically connect to the remote Windows NT 3.5 RAS server.

and the second control of the second control of the second

If the remote computer you are logging on to is not a Windows NT 3.5 computer, you must configure the Security settings for each RAS entry to handle the log on requirements for the remote device you are connecting to. The remote logon will be either manual using a Terminal screen that allows you to interact with the remote computer, or you can automate the remote log on using scripts that are stored in SWITCH.INF or PAD.INF (for X.25 networks).

This section explains how to use the RAS Terminal screen and also describes how to create and use automatic scripts for logon to remote computers.

## Using RAS Terminal for Remote Logons

If a remote computer you dial in to requires a log on procedure, you must configure the Security settings for that RAS entry to use a RAS Terminal log on as described in the procedure below. After RAS connects to the remote system, a characterbased window will appear and display the log on sequence from the remote computer. You use this screen to interact with the remote computer for logging on. Alternatively, you can automate the manual log on through RAS Terminal as described in the next section, "Automating Remote Log Ons Using SWITCH.INF Scripts."

#### To configure a Windows NT 3.5 RAS entry to use Terminal after dialing

- 1. In Remote Access, select the entry you want to connect to.
- 2. Choose the Edit button.
- 3. If the Security button is not visible, choose the Advanced button.
- 4. Choose the Security button. (In Windows NT 3.1 and Windows for Workgroups 3.11, this button is labeled Switch).
- 5. In the After Dialing box, select Terminal. (In Windows NT 3.1 and Windows for Workgroups 3.11, this box is labeled Post-Connect).
- 6. Choose the OK button until you return to the main Remote Access Screen.

After you dial and connect to this entry, the After Dial Terminal screen will appear and you will see prompts from the remote computer. You then log on to the remote computer using the After Dial Terminal dialog box. After you have completed all interaction with the remote computer, choose the Done button to close the After Dial Terminal dialog box.

## Automating Remote Log Ons Using SWITCH.INF Scripts

You can use the SWITCH.INF file (or PAD.INF on X.25 networks) to automate the log on process instead of using the manual RAS Terminai describe in the previous section, "Using RAS Terminal for Remote Log Ons."

## Creating Scripts for RAS

SWITCHINF is like a set of small batch files (scripts) contained in one file. A SWITCHINF script has four elements: <sup>a</sup> section header, commands, responses, and comments.

Section headers divide SWITCH.INF into individual scripts. A section header starts a script.

Each line in a script is a command or a response. A command comes from the local RAS client. The commands you can issue from a Windows NT computer are listed beiow.

A response is from the remote device or computer. To write an automatic script, you must know the required responses fora specific device. The commands and responses must be in the exact order the remote device expects them. Branching statements, such as GOTO 0r IF, are not supported. The required sequence of commands and responses for a specific intermediary device should be in the documentation for the device, or if you are connecting to a commercial service, from the support staff of that service.

The SWITCH.INF file can contain scripts for each intermediary devices or online service that the RAS user will call. The scripts are activated by configuring Remote Access phoncbook entries as described below in the section "Activating SWITCH.INF Scripts."

Note RAS permits you to embed your username and password only in clear text in the SWITCH.INF file. The ability to use macros that obtain your username and password from your own RAS phone book file (username.PBK) will be included in an upcoming, interim release of Windows NT. This functionality may be availabie by the time you are reading this. Check the RASPHONEHLP file on your current system for the availability of these macros and for more information about creating scripts with SWITCH.INF.

#### Section Headers

A. section header marks the beginning of a script for a certain intermediary device and must not exceed 31 characters. The section header is enclosed in square brackets. For example:

[Route 66 Login]

#### Comment Lines

Comment lines must have a semicolon (;) in column one and can appear anywhere in the file. Comment lines can contain information for those who maintain the SWITCHINF file. For example:

: This script was created by MartaG on September 29. 1995

#### **Commands**

A command comes from the local computer. A response comes from the remote device or computer.

You use the COMMAND= statement to send commands to the intermediary device. The COMMAND= statement can be used three ways, as described below:

#### COMMAND:

COMMAND= by itself causes a 2-second delay, depending on CPU speed and whether or not caching software like SMARTDRV.DRV is running. Using COMMAND= as a delay is important because the intermediary device may not be able to process all commands if they are send at once.

#### COMMAND=custom string

This sends custom string but will also cause a slight delay of several hundred milliseconds (depending on CPU speed and caching software installed) to give the intermediary device time to process custom string and prepare for the next command.

 $\text{COMMAMD}$ =custom string < $\text{cr}$ >

This causes *custom string* to be sent instantaneously because of the carriage return  $\langle \langle cr \rangle$  at the end of the line.

You must consult the documentation from the remote device to determine the required strings to be send with the COMMAND $=$  command.

#### Response Related Keywords

Each command line is followed by one or more response lines. You must consult the documentation from the remote device to determine the possible response strings.

In addition to the response strings you obtain for the remote device (or online service), response lines can contain one of the following keywords:

- $OK = custom$  response string  $\langle macro \rangle$ The script continues to the next line.
- CONNECT=custom response string <macro> Used at the end of a successful script.

 $ERROR = custom response string < macro>$ Causes RAS to display a generic error message.

ERROR\_DIAGNOSTICS=custom response string <diagnostics> Causes RAS to display the specific cause for an error returned by the device. Not all devices report specific errors. Use ERROR= if you device does not return specific errors.

#### NoResponse

Used when no response will come from the remote device.

These commands are usually combined.  $COMNECT =$  is usually the last line executed unless an ERROR line follows it and the intermediary device reports an

RAS on the local computer always expects a response from the remote device and will wait until a response is received unless a NoResponse statement follows the COMMAND= line. If there is no statement for a response following a  $COMMAND =$  line, the  $COMMAND =$  line will execute and stop.

#### Reserved Macro Words

Reserved macro keyword are enclosed in angle brackets

#### $<$ cr $>$

Inserts a carriage return.

#### <lf>

Inserts a line feed.

#### <match>

Reports a match if the string enclosed in quotation marks is found in the device response. For example, <match> "Smith" matches Jane Smith and John Smith III.

 $\mathcal{A} = \{ \mathcal{A} \mid \mathcal{A} \in \mathcal{A} \}$ 

#### <?> . \_

Inserts a wildcard character, for example. CO<?><?>2 matches COOL2 or COAT2, but not COOL3.

 $\langle$ hXX $>$  (XX are hexadecimal digits)

Allows any hexadecimal character to appear in a string inciuding the zero byte,  $\langle$ h $\rangle$ 0 $\rangle$ .

<ignore>

Ignores the rest of a response from the macro on. For example, <cr><lf>CONNECTV~<ignore> reads the following responses as the same: "crlfCONNECTV—l.l" and "crlfCONNECTV-Z.3."

#### <diagnostics>

Passes specific error information from a device to RAS. This enables RAS to display the specific error to RAS users. Otherwise, a nonspecific error message will appear.

## **Activating SWITCH.INF Scripts**

You can configure a RAS entry to execute a SWITCHINF script before dialing, after dialing, or both. For example, to automate a remote log on to a remote host, you would first create the script in SWITCHINF, and then configure the RAS entry to use the created script after dialing. '

# . To octivate a sc

i. In Remote Access, select the entry you want to connect to.

- 2. Choose the Edit button.
- 3. If the Security button is not visible, choose the Advanced button.

Choose the Security button. (In Windows NT 3.1 and Windows for Workgroups 3.11, this button is labeled Switch).

In the After Dialing box, select the name of the script. The section header in SWITCHINF is what will appear as the name of the script. (In Windows NT 3.1 and Windows for Workgroups 3.11, this box is labeled Post-Connect).

4. Choose the OK button until you return to the main Remote Access Screen.

 When you dial this entry, the selected script will execute after RAS dials and connects to the remote host.

## Troubleshooting Scripts Using DEVICELOG

Windows NT 3.1 and 3.5 (and Windows for Workgroups 3.11) allow you to log all information passed between RAS, the modem, and the intermediate device, including errors reported by the intermediate device. This can ailow yon to find errors that prevent your scripts from Working.

The DEVICELOG file is created by turning logging on in the registry. The DEVICELOG file is in the SYSTEM32\RAS subdirectory of your Windows NT directory.

#### i» To create DEVICELOG

1. Hang up any connections, and then exit from Remote Access.

- 2. Start the Registry Editor by running the REGEDT32.EXE program.
- 3. Go to HKEY\_LOCAL\_MACHINE, and then access the following key: \SYSTEM\CurrentControlSet\Services\RasMan\Parametcrs

Change the value of the Logging parameter to 1. When changed, the parameter should look like this:

Logging:REG\_DWORD:0x1

Logging begins when you restart Remote Access or start the Remote Access Server service (if your computer is receiving calls). You do not need to shutdown and restart Windows NT.

If an error is encountered during script execution, execution halts. You must determine the problem by looking in DEVICELOG, make the necessary corrections to the script, and then restart RAS.

To turn logging on in Windows for Workgroups 3.1 1, edit the SYSTEMINI fiie and in the [Remote Access} section add the line LOGGING=L The text file DEVICELOG will be created automatically in the Windows directory when RAS is started.

## Using Scripts with Other Microsoft HAS Clients

Microsoft RAS version 1,0 does not have the capability to invoke RAS Terminal or use scripts in .INF files.

Microsoft RAS version 1.1 supports PAD.INF only. Note that the syntax used in the PAD. INF file differs slightly different from subsequent versions of Microsoft RAS.

Microsoft RAS for Windows for Workgroups version 3.11, Windows NT version 3.1 and version 3.5 support RAS Terminal and scripts in SWI'I'CH.INF and PAD.1NF.

## **Resource Directory**

This resource directory provides contact information on many of the vendors that provide RAS-related equipment and support. It is not intended as an all-inclusive list of RAS-related products.

Digiboard 6400 Flying Cloud Drive Eden Prairie, MN 55344 (612) 943-9020 Multi-port Serial Adapters, **ISDN** Adapters

Eicon Technology Corp. 2196 - 32nd Avenue (Lachine) Montreal, Ouebec H8T 3H7 Canada  $(514) 631 - 2592$ X.25 Adapters

NetManage, Inc. 20823 Stevens Creek Blvd. Cupertino, CA 95014 Phone: (408) 973-7171 Fax: (408) 257-6405 Terminal Emulation, File Transfer, X Windows, E-mail, NFS, TN3270, **BIND. SNMP** 

Security Dynamics One Alewife Center Cambridge, MA 02140 USA Phone (617) 547-7820 Fax (617) 354 8836

Advanced network security and authorization products

 $\mathcal{L}^{\text{max}}_{\text{max}}$  , where  $\mathcal{L}^{\text{max}}_{\text{max}}$ 

Digital Pathways Inc 201 Ravendale Drive Mountain View, CA 94043-5216 Phone (415) 964 0707 Fax (415) 961 7487 Advanced network security and authorization products

Racal 480 Spring Park Place Suite 900 Herndon, Virginia 22070 Phone (703) 437 9333 Fax (703) 471 0892 Advanced network security and authorization products

SpartaCom, Inc. 10, avenue du Québec Bât. F4 B.P. 537 F-91946 Courtaboeuf Cedex France Phone (33-1) 69.07,17.80 Fax (33-1) 69.29.09.19

Ĵ,

# TCP/IP

 $\mathbf{P}\mathbf{A}\mathbf{R}\mathbf{T}=\mathbf{I}\mathbf{H}\mathbf{T}$ 

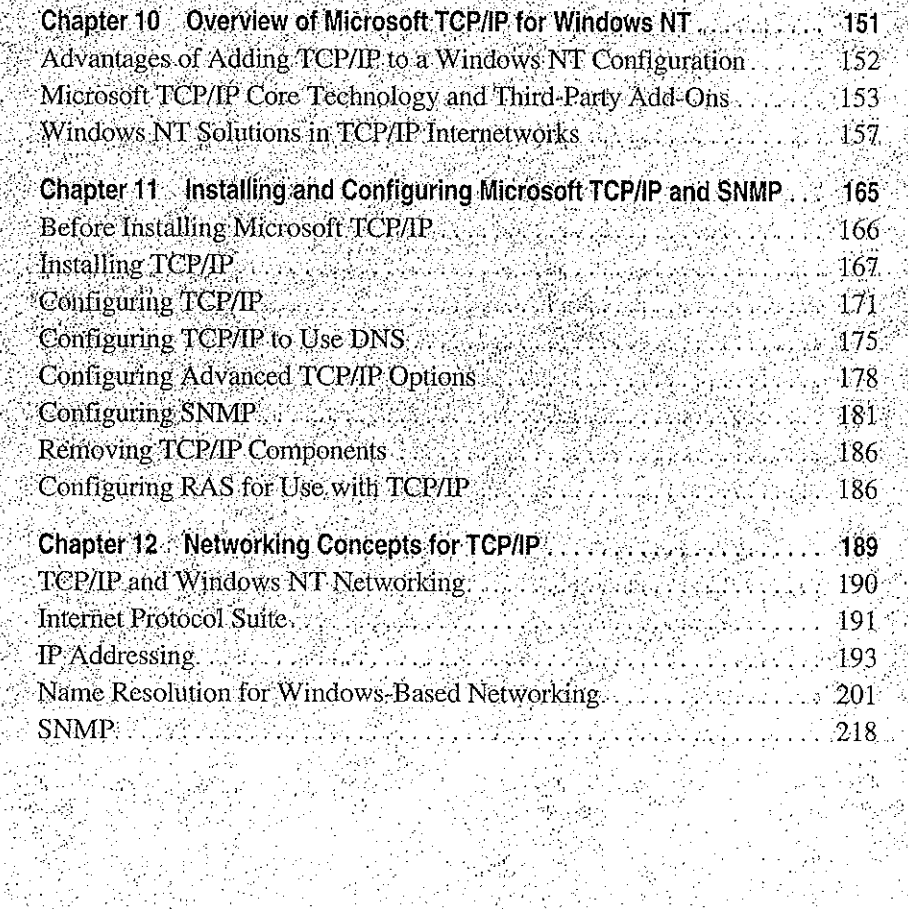

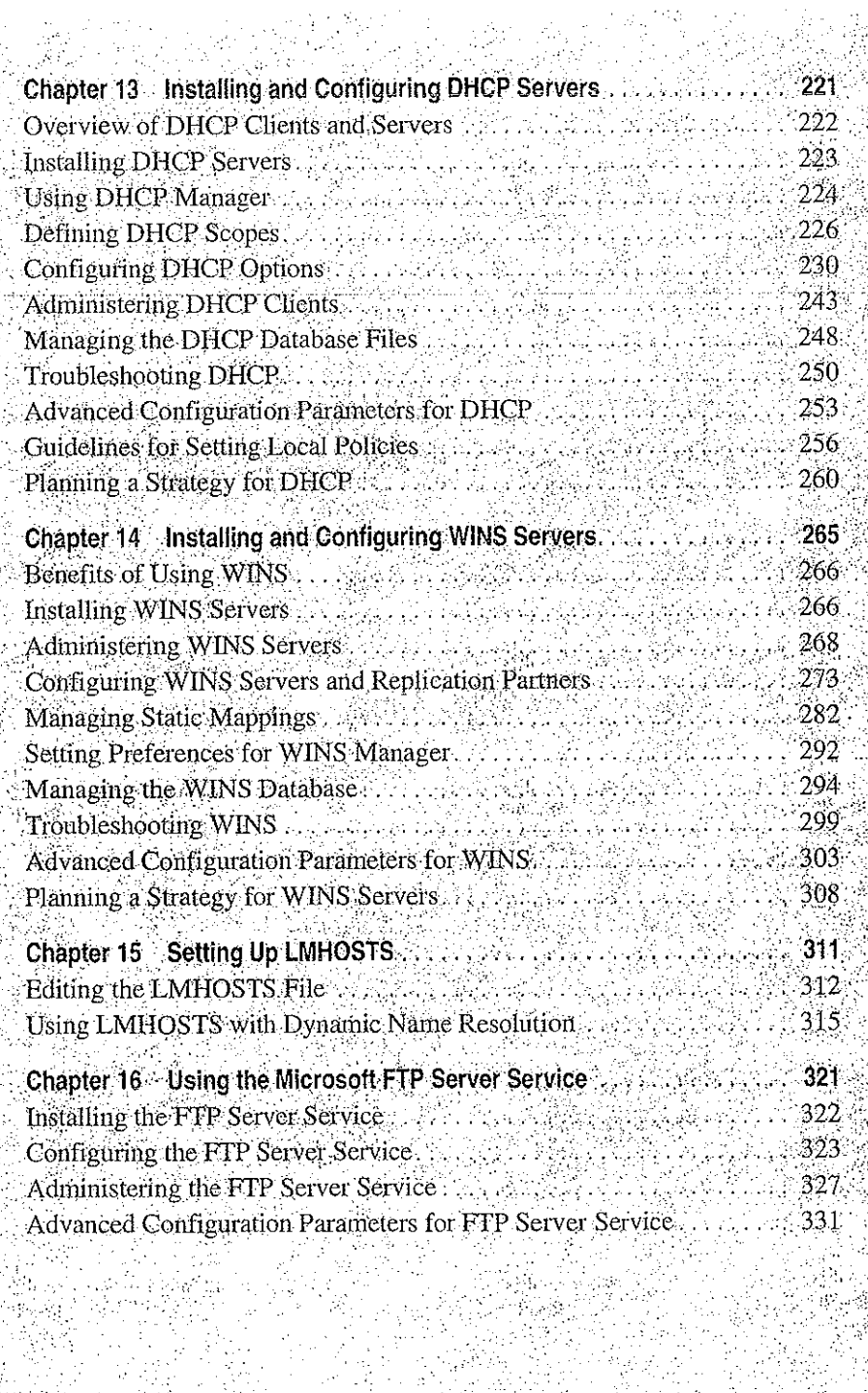

 $\mathbf{r}$ 

 $\sim$   $\sim$ 

 $\mathcal{L}$ 

ina ng

 $\epsilon = \frac{1}{2}$ 

 $\bar{\zeta}$ 

ċ

 $\ddot{\phantom{0}}$  $\frac{1}{5}$ 

į,

 $\frac{1}{2}$ 

j.

 $\mathcal{L} \rightarrow \mathcal{L}$ 

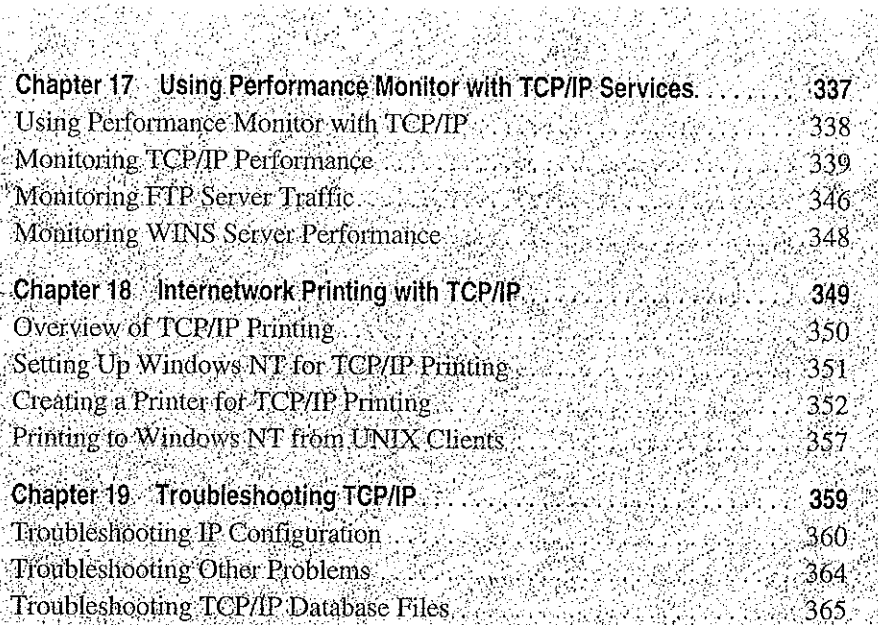

경우 모든 승리

Side.

스타일로 오르고

 $\label{eq:2.1} \frac{1}{2} \int_{\mathbb{R}^3} \frac{1}{\sqrt{2}} \, \frac{1}{\sqrt{2}} \,$ 

 $\mathcal{L}_{\text{max}}$  and  $\mathcal{L}_{\text{max}}$ 

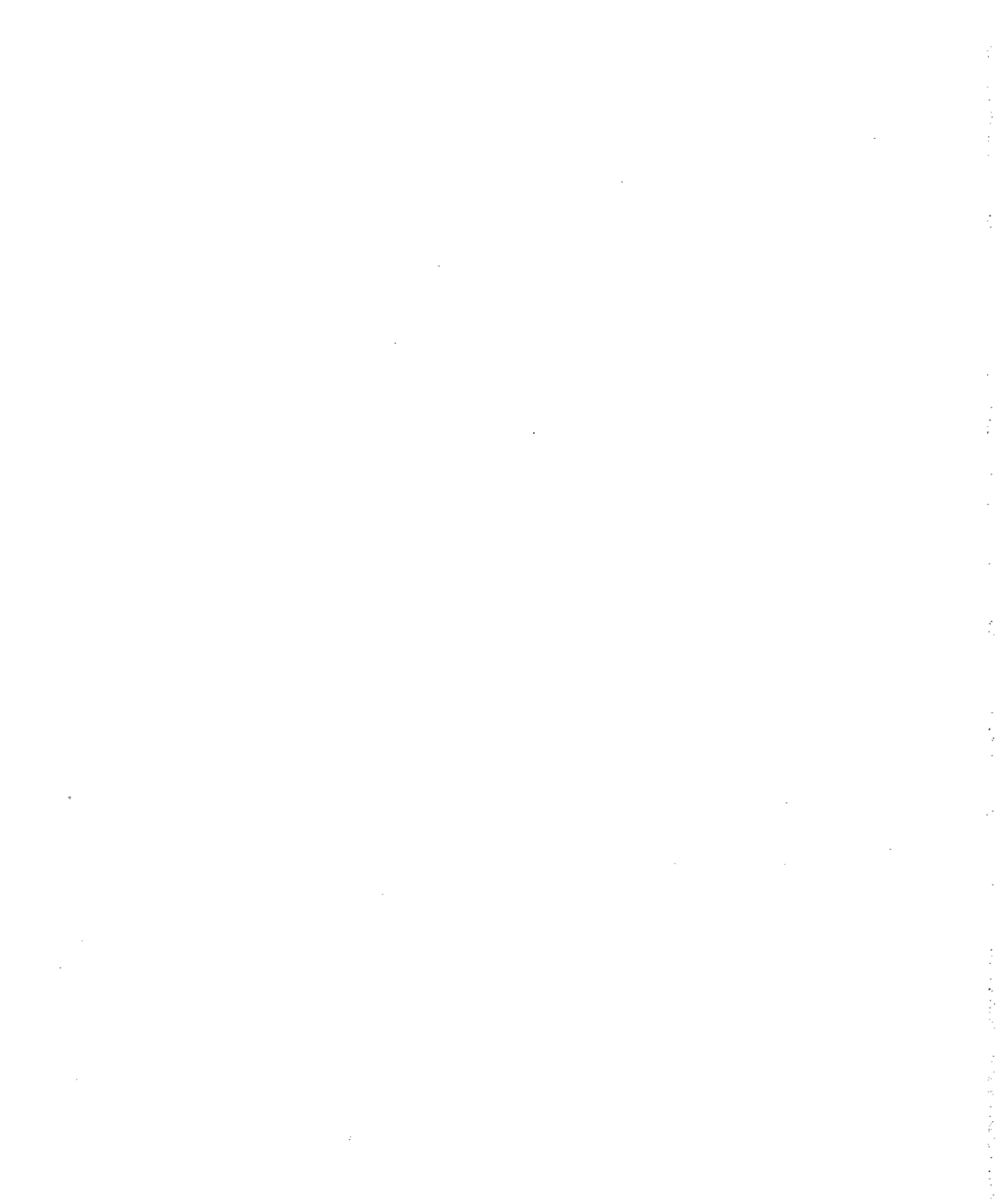

# a tha ann air an t-ainm an t-ainm an ainm an t-ainm an t-ainm an t-ainm an t-ainm an t-ainm an t-ainm

#### CHAPTER  $\left| \begin{array}{c} 1 & 0 \\ \end{array} \right|$

# **Overview of Microsoft TCP/IP** for Windows NT

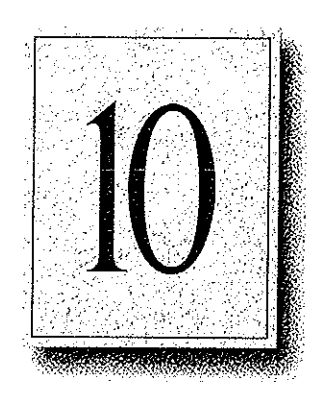

Transmission Control Protocol/Internet Protocol (TCP/IP) is a networking protocol that provides communication across interconnected networks made up of computers with diverse hardware architectures and various operating systems. TCP/IP can be used to communicate with Windows NT systems, with devices that use other Microsoft networking products, and with non-Microsoft systems, such as UNIX systems.

This chapter introduces Microsoft TCP/IP for Windows NT. The topics in this chapter include the following:

- Advantages of adding TCP/IP to a Windows NT configuration
- Microsoft TCP/IP core technology and third-party add-ons
- Windows NT solutions in TCP/IP internetworks

For more detailed information on TCP/IP and its integration with Microsoft Windows NT and other networking products, see Chapter 12, "Networking Concepts for TCP/IP."

151

# Advantages of Adding TCP/IP to a Windows NT Configuration

The TCP/IP protocol family is a standard set of networking protocols, or rules, that govern how data is passed between computers on a network. TCP/IP is used to connect the Internet, the worldwide internetwork connecting over two million universities, research labs, U.S. defense installations, and corporations. These same protocols can be used in private internetworks that connect several local area networks.

Microsoft TCP/IP for Windows NT enables enterprise networking and connectivity on Windows NT computers. Adding TCP/IP to a Windows NT configuration offers the following advantages:

- A standard, routable enterprise networking protocol that is the most complete and accepted protocol available. All modern operating systems offer TCP/IP support, and most large networks rely on TCP/IP for much of their network traffic.
- A technology for connecting dissimilar systems. Many standard connectivity utilities are available to access and transfer data between dissimilar systems, including File Transfer Protocol (FTP) and Terminal Emulation Protocol (Telnet). Several of these standard utilities are included with Windows NT.
- A robust, scalable, cross-platform client-server framework. Microsoft TCP/IP supports the Windows Sockets 1.1 interface, which is ideal for developing client-server applications that can run with Windows Sockets-compliant stacks from other vendors. Many public-domain Internet tools are also written to the Windows Sockets standard. Windows Sockets applications can also take advantage of other networking protocols such as Microsoft NWLink, the Microsoft implementation of the IPX/SPX protocols used in Novell® NetWare® networks.
- The enabling technology necessary to connect Windows NT to the global Internet. TCP/IP, Point to Point Protocol (PPP), and Windows Sockets 1.1 provide the foundation needed to connect and use Internet services.

# Microsoft TCP/lP Core Technology and Third-Party Add-Ons

Microsoft TCP/IP provides all the elements necessary to implement these protocols for networking. Microsoft TCP/IP includes the following:

- Core TCP/IP protocols, including the Transmission Control Protocol {TCP), Internet Protocol (IP), User Datagram Protocol (UDP), Address Resolution Protocol (ARP), and Internet Control Message Protocol (ICMP). This suite of Internet protocols provides a set of standards for how computers communicate and how networks are interconnected. Support is also provided for PPP and Serial—Line IP (SLIP), which are protocols used for dial—up access to TCPIIP networks, including the Internet.
- Support for application interfaces, including Windows Sockets 1.1 for network programming, remote procedure call (RPC) for communicating between systems, NetBIOS for establishing logical names and sessions on the network, and network dynamic data exchange (Network DDE) for sharing information embedded in documents across the network.
- Basic TCP/IP connectivity utilities, including finger, ftp, lpr, rcp, rexec, rsh, telnet, and tftp. These utilities allow Windows NT users to interact with and use resources on non-Microsoft hosts, such as UNIX workstations.
- TCP/IP diagnostic tools, including arp, hostname, ipconfig, Ipq, nbtstat, netstat, ping, route, and tracert. These utilities can be used to detect and resolve TCP/IP networking problems.
- Services and related administrative tools, including the FTP Server service for transferring files between remote computers, Windows Internet Name Service (WINS) for dynamically registering and querying computer names on an internetwork, Dynamic Host Configuration Protocol (DHCP) service for automaticafly configuring TCP/IP on Windows NT computers, and TCP/IP printing for accessing printers connected to a UNIX computer or connected directly to the network via TCP/IP.
- Simple Network Management Protocol (SNMP) agent. This component allows a Windows NT computer to be administered remotely using management tools such as SunNet Manager or HP Open View. SNMP can also be used to monitor DHCP servers and to monitor and configure WINS servers.

The client software for simple network protocols, including Character Generator, Daytime, Discard, Echo, and Quote of the Day. These protocols allow a Windows NT computer to respond to requests from other systems that support these protocols. When these protocols are installed, a sample QUOTES files is also installed in the \systemroot\SYSTEM32\DRIVERS\ETC directory.

海损 医心理

Path MTU Discovery, which provides the ability to determine the datagram size for all routers between Windows NT computers and any other systems on the WAN. Microsoft TCP/IP also supports the Internet Gateway Multicast Protocol (IGMP), which is used by new workgroup software products.

The following figure shows the elements of Microsoft TCP/IP alongside the variety of additional applications and connectivity utilities provided by Microsoft and other third-party vendors.

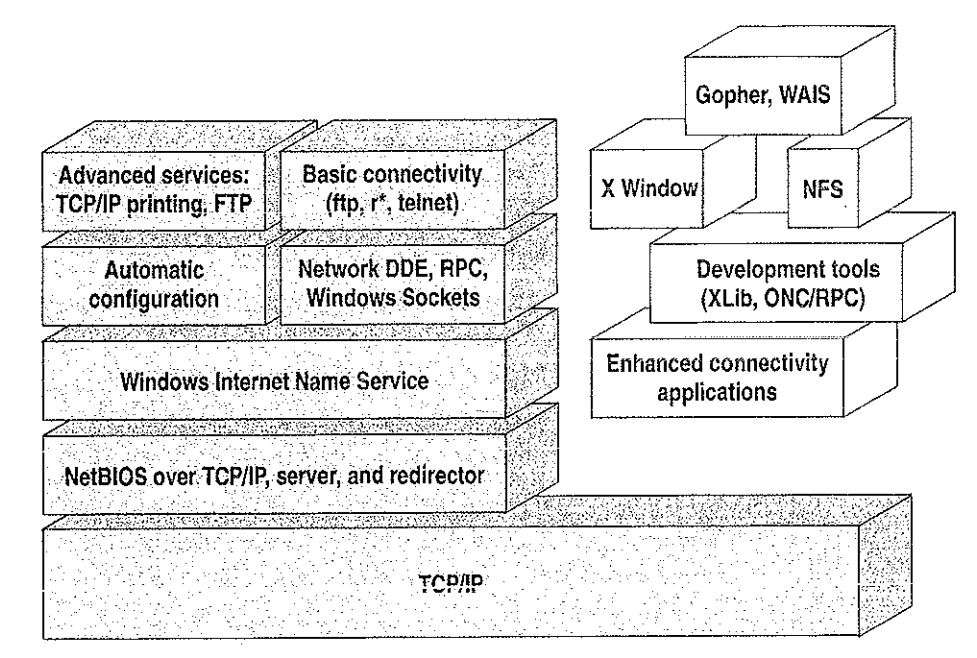

Integrated with Windows NT

Developed by third parties or the research community

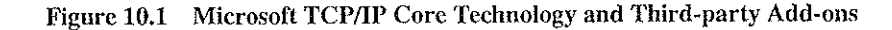

计算法

医皮质 à
TCP/IP standards are defined in Requests for Comments (RFCs), which are published by the Internet Engineering Task Force (IETF) and other working groups. The relevant RFCs supported in this version of Microsoft TCP/IP (and for Microsoft Remote Access Service) are described in the following table.

| <b>RFC</b> | <b>Title</b>                                          |
|------------|-------------------------------------------------------|
| 768        | User Datagram Protocol (UDP)                          |
| 783        | Trivial File Transfer Protocol (TFTP)                 |
| 791        | Internet Protocol (IP)                                |
| 792        | Internet Control Message Protocol (ICMP)              |
| 793        | Transmission Control Protocol (TCP)                   |
| 826        | Address Resolution Protocol (ARP)                     |
| 854        | Telnet Protocol (TELNET)                              |
| 862        | Echo Protocol (ECHO)                                  |
| 863        | Discard Protocol (DISCARD)                            |
| 864        | Character Generator Protocol (CHARGEN)                |
| 865        | Quote of the Day Protocol (QUOTE)                     |
| 867        | Daytime Protocol (DAYTIME)                            |
| 894        | IP over Ethernet                                      |
| 919, 922   | IP Broadcast Datagrams (broadcasting with subnets)    |
| 959        | File Transfer Protocol (FTP)                          |
| 1001, 1002 | NetBIOS Service Protocols                             |
| 1034, 1035 | Domain Name System (DOMAIN)                           |
| 1042       | IP over Token Ring                                    |
| 1055       | Transmission of IP over Serial Lines (IP-SLIP)        |
| 1112       | Internet Gateway Multicast Protocol (IGMP)            |
| 1122, 1123 | Host Requirements (communications and applications)   |
| 1134       | Point to Point Protocol (PPP)                         |
| 1144       | Compressing TCP/IP Headers for Low-Speed Serial Links |
| 1157       | Simple Network Management Protocol (SNMP)             |
|            |                                                       |

Table 10.1 Requests for Comments (RFCs) Supported by Microsoft TCP/IP

age Holdings Corp. et al. - Exhibit 1008 - Page 180

 $\frac{1}{4}$ 

 $\frac{1}{2}$ 

#### 156 Part III TCP/IP

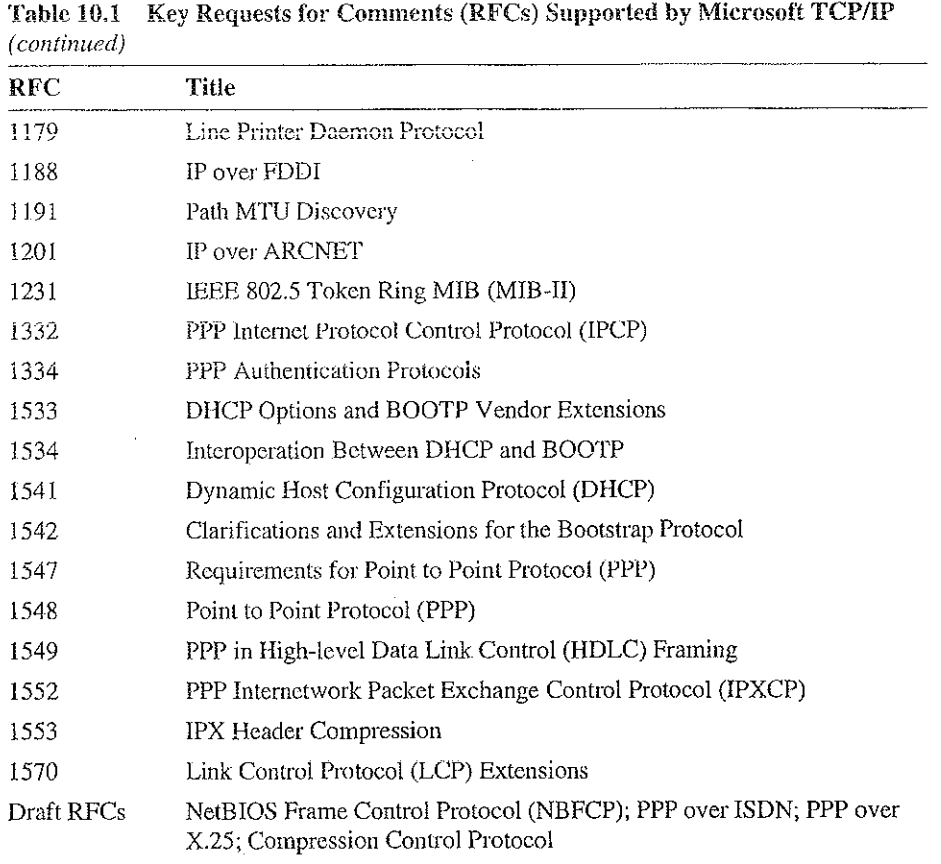

All RFCs can be found on the Internet via ds.internic.net.

In this version of Windows NT, Microsoft TCP/IP does not include a complete suite of TCP/IP connectivity utilities, Network File System (NFS) support, or some TCP/IP server services (daemons) such as routed and telnetd. Many such applications and utilities that are available in the public domain or from third-party vendors are compatible with Microsoft TCP/IP.

Tip For Windows for Workgroups computers and MS-DOS-based computers on a Microsoft network, you can install the new version of Microsoft TCP/IP—32 for Windows for Workgroups and the Microsoft Network Client version 2.0 for MS-DOS from the Windows NT Server 3.5 compact disc. This software includes the DHCP and WINS clients and other elements of the new Microsoft TCP/IP software. For information about installing these clients, see Chapter 9, "Network Client Administrator," in the Windows NT Server Installation Guide.

医子宫神经 医心室

### Windows NT Solutions in TCP/IP Internetworks

When TCP/IP is used as a transport protocol with Windows NT, Windows NT computers can communicate with other kinds of systems without additional networking software. Microsoft TCP/IP in combination with other parts of Windows NT provides a scalable solution for enterprise networks that include a mix of system types and software on many platforms.

This section summarizes how TCP/IP works with Windows NT to provide enterprise networking solutions. For information about how the elements discussed in this section fit within the networking architecture, see "TCP/IP and Windows NT Networking" in Chapter 12, "Networking Concepts for TCP/IP."

### Using TCP/IP for Scalability in Windows Networks

TCP/IP delivers a scalable internetworking technology widely supported by hardware and software vendors.

When TCP/IP is used as the enterprise-networking protocol, the Windows-based networking solutions from Microsoft can be used on an existing internetwork to provide client and server support for TCP/IP and connectivity utilities. These solutions include:

- Microsoft Windows NT Workstation 3.5, with enhancements to support wide area networks (WAN), TCP/IP printing, extended LMHOSTS file, Windows Sockets 1.1, FTP Server service software, and DHCP and WINS client software.
- Microsoft Windows NT Server 3.5, with the same enhancements as Windows NT, plus DHCP server and WINS server software to support the implementation of these new protocols.
- Microsoft TCP/IP-32 for Windows for Workgroups 3.11, with Windows Sockets support, can be used to provide access for Windows for Workgroups computers to Windows NT, LAN Manager, and other TCP/IP systems. Microsoft TCP/IP-32 includes DHCP and WINS client software.
- Microsoft LAN Manager, including both client and server support for Windows Sockets, and MS-DOS-based connectivity utilities. The Microsoft Network Client 2.0 software on the Windows NT Server compact disc includes new Microsoft TCP/IP support with DHCP and WINS clients.

The current version of TCP/IP for Windows NT also supports IP routing in systems with multiple network adapters attached to separate physical networks (multihomed systems).

 $\sim 100$ 

 $\sim 10^{-1}$ 

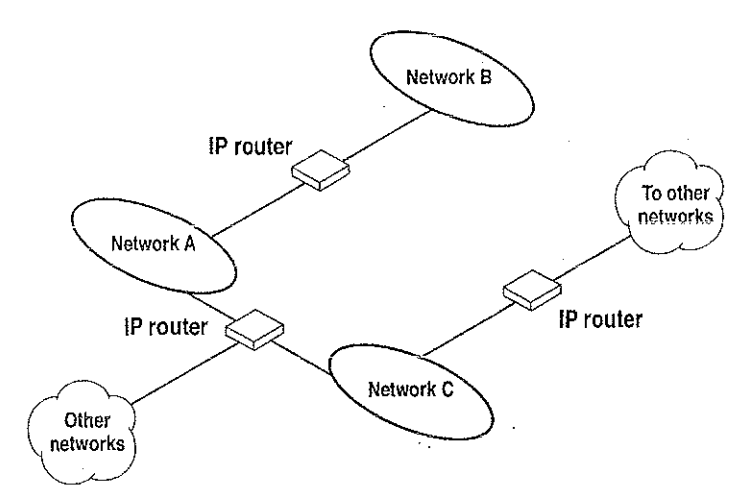

(唐代) 小小身

Figure 10.2 TCP/IP for Windows NT Supports IP Routing for Multihomed Systems

### Using TCP/IP for Connectivity to the Internet

 $\mathcal{L} = \mathcal{L}$ 

Microsoft TCP/IP provides Windows-based networking with a set of internetworking protocols based on open standards.

Microsoft TCP/IP for Windows NT includes many common connectivity applications such as ftp, rsh, and telnet that support file transfer, remote process execution, and terminal emulation for communication on the Internet and between non-Microsoft network systems.

159

TCP/IP applications created by researchers and other users, such as Gopher and NCSA Mosaic, are in the public domain or are available through other vendors as both 16-bit and 32-bit Windows-based applications. Any of these applications that follow the Windows Sockets 1.1 standard are compatible with Windows NT. Such applications allow a Windows NT computer to act as a powerful Internet client using the extensive internetworking components with public-domain viewers and applications to access Internet resources.

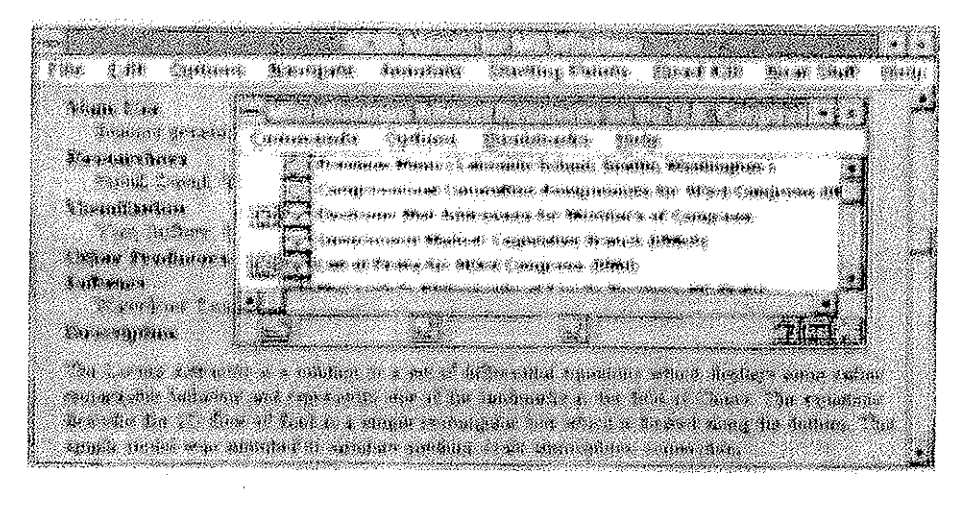

Tip Public-domain Windows-based utilities such as LPR and Gopher can be obtained on the Internet via ftp.cica.indiana.edu in the /pub/win3/nt or /pub/win3/winsock directory, or via the same directories on ftp.cdrom.com.

### TCP/IP for Heterogeneous Networking

Because most modern operating systems (in addition to Windows NT) support TCP/IP protocols, an internetwork with mixed system types can share information using simple networking applications and utilities. With TCP/IP as a connectivity protocol, Windows NT can communicate with many non-Microsoft systems, including:

 $\label{eq:Ricci} \frac{1}{2}\sum_{i=1}^n\sum_{j=1}^n\frac{1}{2\pi i}\sum_{j=1}^n\frac{1}{2\pi i}\sum_{j=1}^n\frac{1}{2\pi i}\sum_{j=1}^n\frac{1}{2\pi i}\sum_{j=1}^n\frac{1}{2\pi i}\sum_{j=1}^n\frac{1}{2\pi i}\sum_{j=1}^n\frac{1}{2\pi i}\sum_{j=1}^n\frac{1}{2\pi i}\sum_{j=1}^n\frac{1}{2\pi i}\sum_{j=1}^n\frac{1}{2\pi i}\sum_{j=1}^n\frac{1}{2\$ 

- Internet hosts
- Apple® Macintosh® systems
- **IBM** mainframes
- **UNIX** systems
- Open VMS™ systems
- Printers with network adapters connected directly to the network

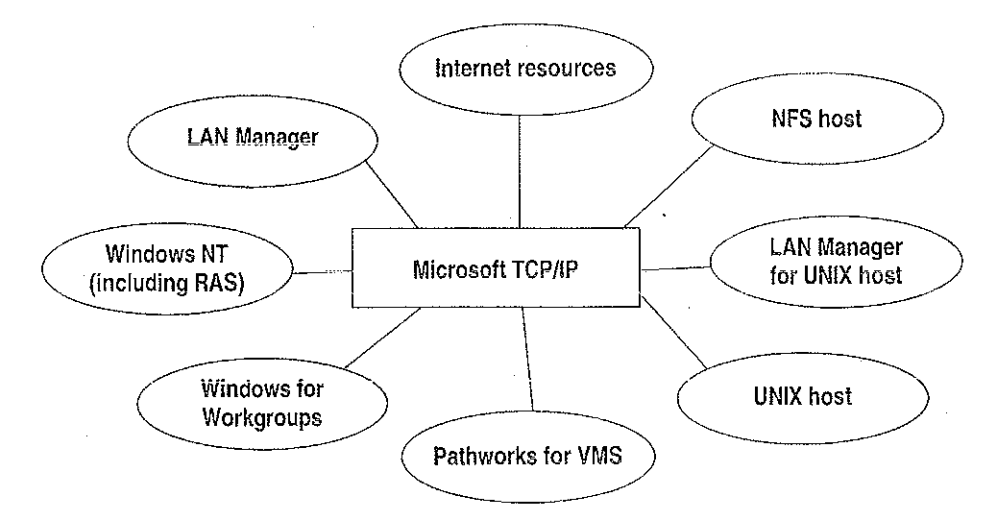

Figure 10.3 Microsoft TCP/IP Connectivity

Microsoft TCP/IP provides a framework for interoperable heterogeneous networking. The modular architecture of Windows NT networking with its transport-independent services contributes to the strength of this framework. For example, Windows NT supports these transport protocols, among many others:

- IPX/SPX for use in NetWare environments, using the Microsoft NWLink transport. Besides providing interoperability with NetWare networks, IPX/SPX is a fast LAN transport for Windows-based networking as well.
- TCP/IP for internetworks based on IP technologies. TCP/IP is the preferred transport for internetworks and provides interoperability with UNIX and other TCP/IP-based networks.
- NetBEUI as the protocol for local area networking on smaller networks and compatibility with existing LAN Manager and IBM LAN Server networks.
- AppleTaik for connecting to and sharing resources with Macintosh systems.

Other transport protocois provided by third~party vendors, such as DECnet and 031, can also be used by Windows NT networking services.

Windows NT provides standard network progrannning interfaces through the Windows Sockets, RFC, and NetBIOS interfaces. Developers can take advantage of this heterogeneous client~server platform to create custom applications that will run on any system in the enterprise. An example of such a service is Microsoft SQL Server, which uses Windows Sockets 1.1 to provide access to NetWare, ' MS—DOS—based, Windows NT, and UNIX clients.

## Using TCP/IP with Third-Party Software

TCP/IP is a common denominator for heterogeneous networking, and Windows Sockets is a' standard used by application developers. Together they provide a framework for cross-platform client-server development. TCP/IP-aware applications from vendors that comply with the Windows Sockets standards can run over virtually any PCP/1P implementation.

The Windows Sockets standard ensures compatibility with Windows-based TCP/IP utilities developed by more than 30 vendors. This includes third-party applications for the X Window System, sophisticated terminal emulation software, NFS, electronic mail packages, and more. Because Windows NT offers compatibility with 16-bit Windows Sockets, applications created for Windows  $3.x$  Windows Sockets run over Windows NT without modification or recompilation.

For example, third—party applications for X Window provide strong connectivity solutions by means or X Window servers, database servers, and terminal emulation. With such applications, a Windows NT computer can work as an X Window server platform while retaining compatibility with applications created for Windows NT, Windows 3.1, and MS—DOS on the same system. Other third-party software includes X Window client libraries for Windows NT, which allow developers to write X Window client applications on Windows NT that can be run and displayed remotely on X Window server systems.

The Windows Sockets API is a networking API used by programmers creating applications for both the Microsoft Windows NT and Windows operating systems. Windows Sockets is an open standard that is part of the Microsoft Windows Open System Architecture {WOSA) initiative. It is a public specification based on Berkeley UNIX sockets, which means that UNIX applications can be quickly ported to Microsoft Windows and Windows NT. Windows Sockets provides a single standard programming interface supported by all the major vendors implementing TCP/lP for Windows systems.

The Windows NT TCP/IP utilities use Windows Sockets, as do 32-bit TCP/IP applications developed by third parties. Windows NT also uses the Windows Sockets interface to support Services for Macintosh and IPX/SPX in NWLink. Under Windows NT, 16-bit Windows-based applications created under the Windows Sockets standard will run without modification or recompilation. Most TCP/IP users will use programs that comply with the Windows Sockets standard, such as ftp or telnet or third-party applications.

The Windows Sockets standard allows a developer to create an application with a single common interface and a single executable that can run over many of the TCP/IP implementations provided by vendors. The goals for Windows Sockets are the following:

- Provide a familiar networking API to programmers using Windows NT,
- Windows for Workgroups, or UNIX
- Offer binary compatibility between vendors for heterogeneous Windows-based TCP/IP stacks and utilities
- Support both connection-oriented and connectionless protocols

Typical Windows Sockets applications include graphic connectivity utilities, terminal emulation software, Simple Mail Transfer Protocol (SMTP) and electronic mail clients, network printing utilities, SQL client applications, and corporate client-server applications.

If you are interested in developing a Windows Sockets application, specifications for Windows Sockets are available on the Internet from ftp.microsoft.com, on CompuServe® in the MSL library, and in the Microsoft Win32 Software Developers Kit.

### To get a copy of the Windows Sockets specification via anonymous FTP

1. Make sure you have write permission in your current working directory.

- 2. At the command prompt, start ftp, and then connect to ftp.microsoft.com (or 198.105.232.1).
- 3. Log on as anonymous.
- 4. Type your electronic mail address for the *password*.
- 5. Type cd \advsys\winsock\spec11, and then press ENTER.
- 6. Use the dir command to see the list of available file types. If you want binary data such as in the Microsoft Word version, type bin, and then press ENTER.
- 7. Determine the file with the format you want [for example, ASCII (.TXT), PostScript® (.PS), or Microsoft Word (.DOC)], and then type get winsock.ext where *ext* is the format that you want, such as **winsock, doc** for the Microsoft Word version.

医皮肤 医异丙基丙酮 法法

- To get a copy of the Windows Sockets specification from CompuServe  $\mathbf{P}$ 
	- 1. At the command prompt, type go msl, and then press ENTER.
	- 2. Browse using the keywords windows sockets.
	- 3. Choose the file with the format you want [ASCII (.TXT), PostScript (.PS), or Microsoft Word for Windows (.DOC)], and then type get winsock.ext.

There is also an electronic mailing list designed for discussion of Windows Sockets programming.

#### To subscribe to the Windows Sockets mailing list  $\triangleright$

Send electronic mail to listserv@sunsite.unc.edu with a message body that  $\bullet$ contains subscribe winsock user's-email-address.

You can use the same procedure to subscribe to two mailing lists called winsock-hackers and winsock-users.

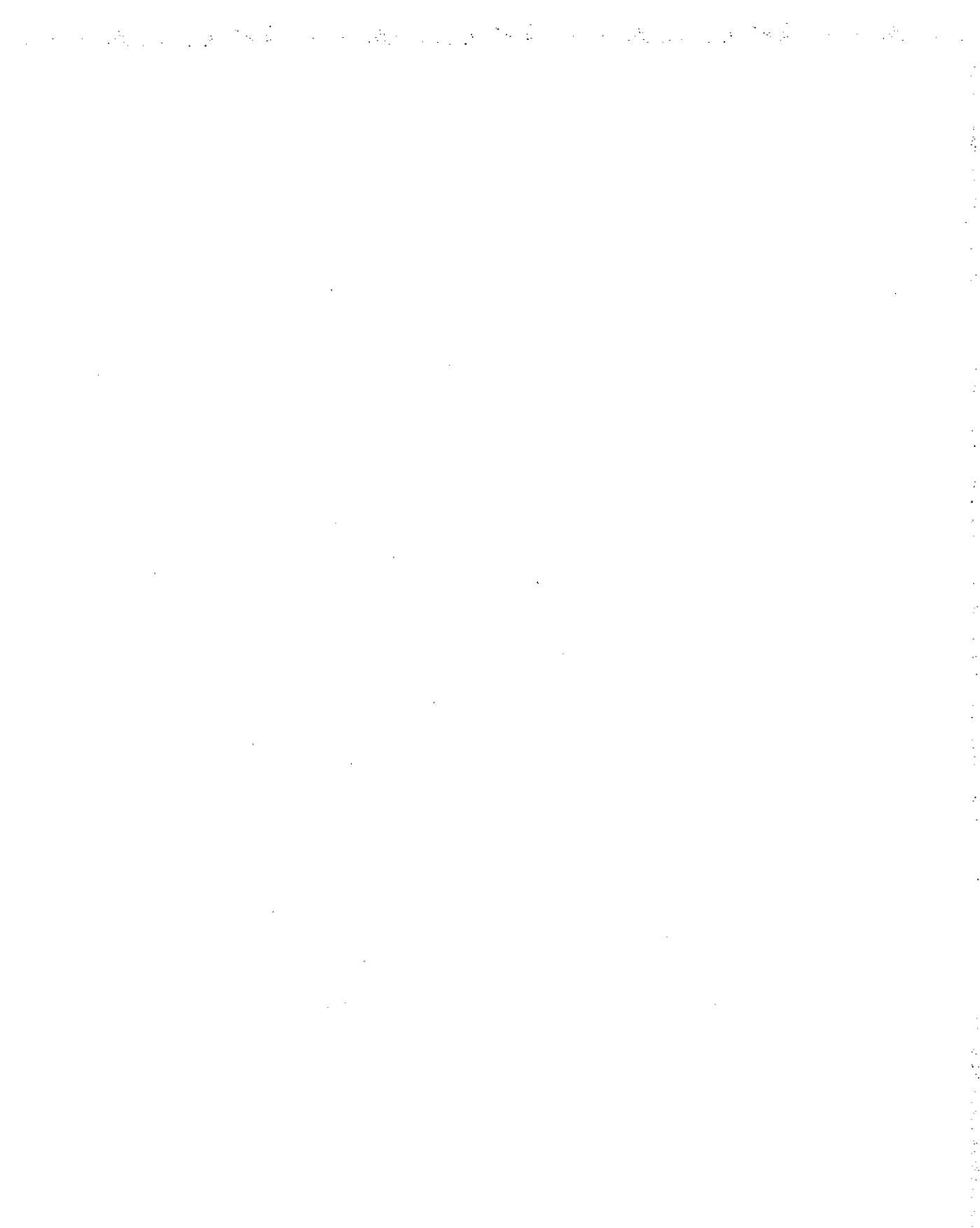

#### CHAPTER  $1\;1$

# **Installing and Configuring** Microsoft TCP/IP and SNMP

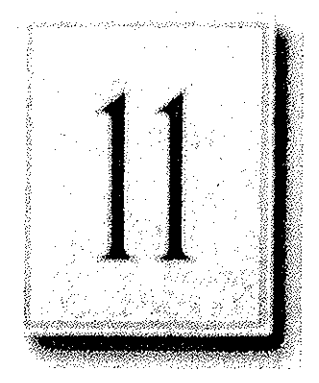

This chapter explains how to install Microsoft TCP/IP and the SNMP service for Windows NT and how to configure the protocols on your computer.

The TCP/IP protocol family can be installed as part of Custom Setup when you install Windows NT, following the steps described in this chapter. Also, if you upgrade to a new version of Windows NT, Setup automatically installs the new TCP/IP protocol and preserves your previous TCP/IP settings. This chapter assumes that Windows NT has been successfully installed on your computer but TCP/IP has not been installed.

The following topics appear in this chapter:

- Before installing Microsoft TCP/IP
- **Installing TCP/IP**
- Configuring TCP/IP
- Configuring TCP/IP to use DNS
- Configuring advanced TCP/IP options
- Configuring SNMP
- Removing TCP/IP components
- Configuring Remote Access Service (RAS) for use with TCP/IP

You must be logged on as a member of the Administrators group to install and configure all elements of TCP/IP.

## **Before Installing Microsoft TCP/IP**

Important The values that you use for manually configuring TCP/IP and SNMP must be supplied by the network administrator.

Check with your network administrator to find out the following information before you install Microsoft TCP/IP on a Windows NT computer:

- Whether you can use Dynamic Host Configuration Protocol (DHCP) to configure TCP/IP. You can choose this option if a DHCP server is installed on your internetwork. You cannot choose this option if this computer will be a DHCP server. For information, see "Using Dynamic Host Configuration Protocol" later in this chapter.
- Whether this computer will be a DHCP server. This option is available only for Windows NT Server. For information, see Chapter 13, "Installing and Configuring DHCP Servers."
- Whether this computer will be a Windows Internet Name Service (WINS) server. This option is available only for Windows NT Server. For information, see Chapter 14, "Installing and Configuring WINS Servers."
- Whether this computer will be a WINS proxy agent. For information, see "Windows Internet Name Service and Broadcast Name Resolution" in Chapter 12, "Networking Concepts for TCP/IP."

If you cannot use DHCP for automatic configuration, you need to obtain the following values from the network administrator so you can configure TCP/IP manually:

- The IP address and subnet mask for each network adapter card installed on the computer. For information, see "IP Addressing" in Chapter 12, "Networking Concepts for TCP/IP."
- The IP address for the default local gateways (IP routers).
- Whether your computer will use Domain Name System (DNS) and, if so, the IP addresses and DNS domain name of the DNS servers on the internetwork. For information, see "Domain Name System Addressing" in Chapter 12 "Networking Concepts for TCP/IP."
- The IP addresses for WINS servers, if WINS servers are available on your network.

You need to know the following information before you install the Simple Network Management Protocol (SNMP) service on your computer, as described in "Configuring SNMP" later in this chapter:

- . Community names in your network
- Trap destination for each community
- IP addresses or computer names for SNMP management hosts

Although the Windows NT SNMP management agent supports management consoles over both lPX and UDP protocols, SNMP must be installed in conjunction with the other TCP/IP services. Once SNMP is installed, no additional configuration is needed to manage over IPX. If IPX is installed, SNMP automatically runs with it.

## Installing TCP/IP

You must be logged on as a member of the Administrators group for the local computer to install and configure TCP/IP.

- To install Microsoft TCPfIP on a Windows NT computer b.
	- 1. Double—click the Network icon in Control Panel to display the Network Settings dialog box.
	- 2. Choose the Add Software button to display the Add Network Software dialog box.
	- 3. Select TCP/IP Protocol And Related Components from the Network Software box, and then choose the Continue button.
	- 4. in the Windows NT TCP/IP Installation Options dialog box, select the options for the TCP/IP components you want to install, as described in the table that follows this procedure. If any TCP/IP elements have been installed previously, they are dimmed and not available. When you have selected the options you want, choose the Continue button.

While you are installing or configuring TCP/IP, you can read the hint bar at the bottom of each TCP/IP dialog box for information about a selected item, or choose the Help button to get detailed online information.

Windows NT Setup displays a message prompting for the full path to the Windows NT distribution files.

5. In the Windows NT Setup dialog box, enter the full path to the Windows NT distribution files, and then choose the Continue button.

You can specify a drive letter for floppy disks, a CD-ROM drive, or a shared network directory, or you can specify the Universal Naming Convention (UNC) path name for a network resource, such as *WNTSETUPWASTER*.

 $\sim 10^{-1}$  km  $^{-1}$ 

All necessary files are copied to your hard disk.

in the St

Note If you are installing from floppy disks, Windows NT Setup might request disks more than once. This behavior is normal and not an error condition.

6. If you selected the options for installing the SNMP and FTP Server services, you are automatically requested to configure these services.

Follow the directions provided in the online Help for these dialog boxes. For additional details, see "Configuring SNMP" later in this chapter, and see also Chapter 16, "Using the Microsoft FTP Server Service."

7. In the Network Settings dialog box, choose the OK button.

If you selected the Enable Automatic DHCP Configuration option and a DHCP server is available on your network, all configuration settings for TCP/IP are completed automatically, as described in "Using Dynamic Host Configuration" Protocol" later in this chapter.

If you did not check the Enable Automatic DHCP Configuration option, continue with the configuration procedures described in "Configuring TCP/IP Manually" later in this chapter. TCP/IP must be configured in order to operate.

If you checked the DHCP Server Service or WINS Server Service options, you must complete the configuration steps described in Chapter 13, "Installing and Configuring DHCP Servers," and Chapter 14, "Installing and Configuring WINS Servers."

| Option                             | <b>Usage</b>                                                                                                    |
|------------------------------------|----------------------------------------------------------------------------------------------------|
| TCP/IP Internetworking             | Includes the TCP/IP protocol, NetBIOS over TCP/IP and<br>Windows Sockets interfaces, and the TCP/IP diagnostic<br>utilities. These elements are installed automatically.                                                                                                    |
| Connectivity Utilities             | Installs the TCP/IP utilities. Select this option to install the<br>connectivity utilities described in Appendix A, "TCP/IP<br>Utilities Reference."                                                                                                    |
| <b>SNMP</b> Service                | Installs the SNMP service. Select this option to allow this<br>computer to be administered remotely using management<br>tools such as Sun Net Manager or HP Open View. This<br>option also allows you to monitor statistics for the TCP/IP<br>services and WINS servers using Performance Monitor, as<br>described in Chapter 17, "Using Performance Monitor with<br><b>TCP/IP Services "</b> |
| TCP/IP Network Printing<br>Support | Enables this computer to print directly over the network<br>using TCP/IP. Select this option if you want to print to<br>UNIX print queues or TCP/IP printers that are connected<br>directly to the network, as described in Chapter 18,<br>"Internetwork Printing with TCP/IP."                                                                                                    |
|                                    | This option must be installed if you want to use the<br>Lpdsvr service so that UNIX computers can print to<br>Windows NT printers.                                                                                                    |
| FTP Server Service                 | Enables files on this computer to be shared over the<br>network with remote computers that support FTP and<br>TCP/IP (especially non-Microsoft network computers).<br>Select this option if you want to use TCP/IP to share files<br>with other computers, as described in Chapter 16, "Using<br>the Microsoft FTP Server Service."                                                           |
| Simple TCP/IP Services             | Provides the client software for the Character Generator,<br>Daytime, Discard, Echo, and Quote of the Day services.<br>Select this option to allow this computer to respond to<br>requests from other systems that support these protocols.                                                                                                    |

Table 11.1 Windows NT TCP/IP Installation Options

Petitioner Vonage Holdings Corp. et al. - Exhibit 1008 - Page  $\mathbb{R}^m$ l. - Exhibit 1008 - Page 194

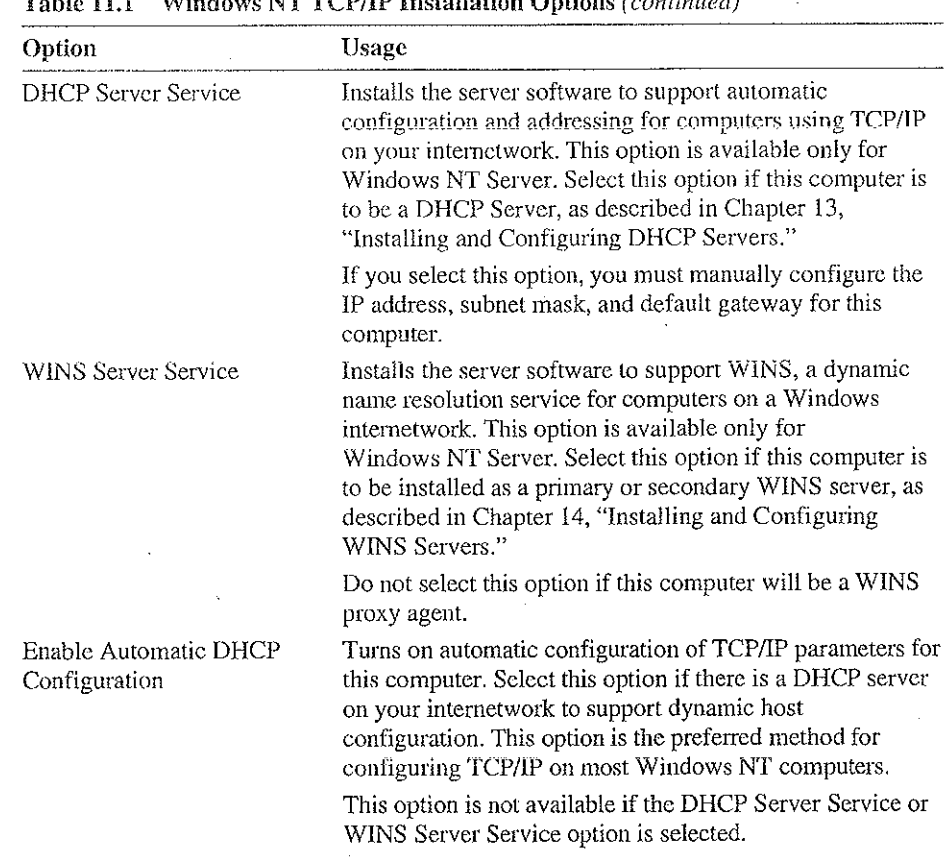

na d

 $\mathbf{X}$  (ii) in  $\mathbf{X}$  (iii)  $\mathbf{X}$  (iii)  $\mathbf{X}$  (iii)  $\mathbf{X}$  (iii)  $\mathbf{X}$  (iii)  $\mathbf{X}$  (iii)  $\mathbf{X}$  (iii)  $\mathbf{X}$  $\sim$  $\sim$   $\sim$   $\sim$ 

If you have trouble installing Microsoft TCP/IP on your computer, follow the suggestions in the error messages displayed on the screen. You can also use diagnostic utilities such as ping to isolate network hardware problems and incompatible configurations. For information, see Chapter 19, "Troubleshooting TCP/IP."

After TCP/IP is installed, the \systemroot\SYSTEM32\DRIVERS\ETC directory contains several files, including default HOSTS, NETWORKS, PROTOCOLS, QUOTES, and SERVICES files plus a sample LMHOSTS.SAM file that describes the format for this file.

医皮肤 化电话医师

## Configuring TCP/IP

For TCP/IP to work on your computer, it must be configured with the IP addresses, subnet mask, and default gateway for each network adapter on the computer. Microsoft TCP/IP can be configured using two different methods:

- If there is a DHCP server on your internetwork, it can automatically configure TCP/IP for your computer using DHCP.
- If there is no DHCP server, or if you are configuring a Windows NT Server computer to be a DHCP server, you must manually configure all TCP/IP settings.

These configuration methods are described in the following sections.

### Using DHCP

The best method for ensuring easy and accurate installation of TCP/IP is to use automatic DHCP configuration, which uses DHCP to configure your local computer with the correct IP address, subnet mask, and default gateway.

You can take advantage of this method for configuring TCPHP if there is a DHCP server installed on your network. The network administrator can tell you if this option is available. You cannot use DHCP configuration for a server that you are installing as a DHCP server or a WINS server. You must configure TCP/IP settings manually for DHCP servers, as described in "Configuring TCP/IP Manually" later in this chapter.

### To configure TCP/IP using DHCP

- 1. Make sure the Enable Automatic DHCP Configuration option is checked in either the Windows NT TOP/1P Installation Options dialog box or the TCP/IP Configuration dialog box.
- 2. When you restart the computer after completing TCPfIP installation, the DHCP Server automatically provides the correct configuration information for your computer.

If you subsequently attempt to configure TCP/IP in the Network Settings dialog box, the system warns you that any manual settings will override the automatic settings provided by DHCP. As a general rule, you should not change the automatic settings unless you specifically want to override a setting provided by DHCP. For detailed information about DHCP, see "Dynamic Host Configuration Protocol" in Chapter 12, "Networking Concepts for TCP/lP."

### **Configuring TCP/IP Manually**

After the Microsoft TCP/IP protocol software is installed on your computer, you must manually provide valid addressing information if you are installing TCP/IP on a DHCP server or a WINS Server, or if you cannot use automatic DHCP configuration.

그는 아직도 아이들이 그 사람들이 있다.

 $\mathcal{N}_{\rm{max}}$ 

For a WINS server computer that has more than one network adapter card, WINS always binds to the first adapter in the list of adapters bound by TCP/IP. Make sure that this adapter address is not set to  $0$ , and that the binding order of IP addresses is not disturbed.

You must be logged on as a member of the Administrators group for the local computer to configure TCP/IP.

Caution Be sure to use the values for IP addresses and subnet masks that are supplied by your network administrator to avoid duplicate addresses. If duplicate addresses do occur, this can cause some computers on the network to function unpredictably. For more information, see "IP Addressing" in Chapter 12, "Networking Concepts for TCP/IP."

### To manually configure the TCP/IP protocol

1. Complete one of the following tasks:

If you are installing TCP/IP, perform the following steps.

- Complete all options in the Windows NT TCP/IP Installation Options dialog box, and then choose OK to display the Network Settings dialog box.
- Choose the OK button to display the Microsoft TCP/IP Configuration dialog box.

 $-Or-$ 

If you are reconfiguring TCP/IP, perform the following steps.

Double-click the Network option in Control Panel to display the Network Settings dialog box.

In the Installed Network Software box, select TCP/IP Protocol, and then choose the Configure button to display the TCP/IP Configuration dialog box.

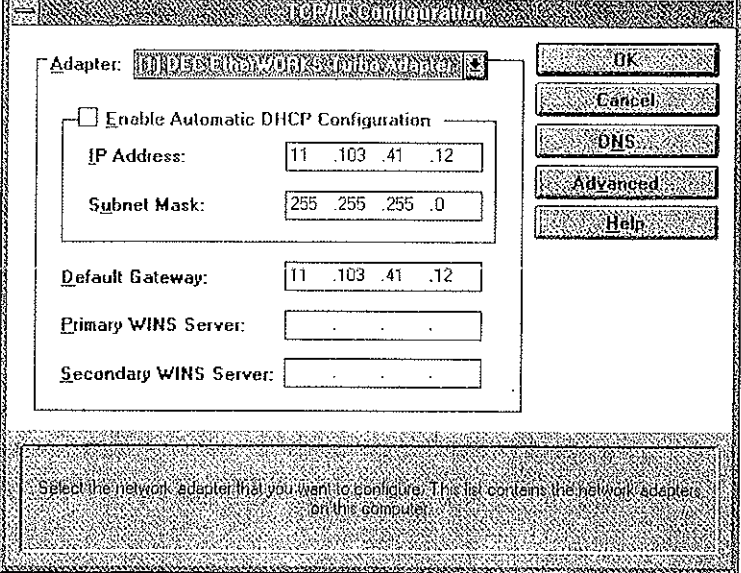

2. In the Adapter box, select the network adapter for which you want to set IP addresses.

The Adapter list contains all network adapters to which IP is bound on this computer. This list includes all adapters installed on this computer.

You must set specific IP addressing information for each bound adapter with correct values provided by the network administrator. The bindings for a network adapter determine how network protocols and other layers of network software work together.

- 3. For each bound network adapter, type values in the IP Address and Subnet Mask boxes.
	- The value in the IP Address box identifies the IP address for your local j. computer or, if more than one network card is installed in the computer, for the network adapter card selected in the Adapter box.

Petitioner Vonage Holdings Corp. et al. - Exhibit 1008 - Page 198

j.

### 174 Part III TCP/IP

The value in the Subnet Mask box identifies the network membership for the selected network adapter and its host ID. This allows the computer to separate the IP address into host and network IDs. The subnet mask defaults to an appropriate value, as shown in the following table:

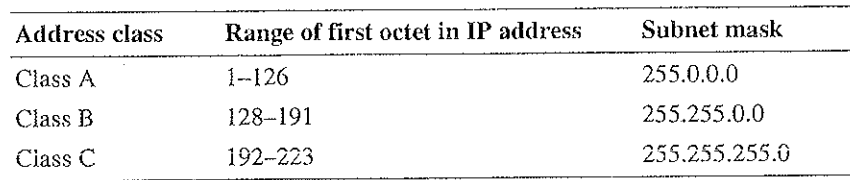

- Table 11.2 Subnet Mask Defaults
- 4. For each network adapter on the computer, type the correct IP address value in the Default Gateway box, as provided by the network administrator.

This value specifies the IP address of the default gateway (or IP router) used to forward packets to other networks or subnets. This value should be the IP address of your local gateway.

This parameter is required only for systems on internetworks. if this parameter is not provided, 1P functionality is limited to the local suhnet unless a route is specified with the TCP/IP route utility, as described in Appendix A, "TCP/IP Utilities Reference."

If your computer has multiple network cards, additional default gateways can be added using the Advanced Microsoft TCP/IP Configuration dialog box, as described later in this chapter.

5. If there are WINS servers installed on your network and you want to use WINS in combination with broadcast name queries to resolve computer names, type IP addresses in the boxes for the primary and, optionally, the secondary WINS servers.

The network administrator should provide the correct values for these parameters. These are global values for the computer, not just individual adapters.

If an address for a WINS server is not specified, this computer uses name query broadcasts (the b-node mode for NetBlOS over TCP/IP) plus the local LMHOSTS file to resolve computer names to IP addresses. Broadcast resolution is limited to the local network.

Note WINS name resolution is enabled and configured automatically for a computer that is configured with DHCP.

On a WINS server, NetBlOS over TCP/IP (NETBTSYS) uses WENS on the local computer as the primary name server, regardless of how name resolution might be configured. Also, NetBIOS over TCP/IP binds to the first IP address on a network adapter and ignores any additional addresses.

Ď.

For overview information about name resolution options, see "Name Resolution for Windows Networking" in Chapter 12 "Networking Concepts for TCP/lP." For detailed information about installing and configuring WINS servers, see Chapter 14, "Installing and Configuring WINS Servers."

- 6. If you want to configure the advanced TCP/lP options for multiple gateways and other items, choose the Advanced button, and then continue with the configuration procedure, as described in "Configuring Advanced TCP/IP Options" later in this chapter.
- 7. If you want to use DNS for host name resolution, choose the DNS button, and then continue with the configuration procedure, as described in the next section.
- 8. If you do not want to configure DNS or advanced options, or if you have completed the other configuration procedures, choose the OK button. When the Network Settings dialog box is displayed again, choose the OK button.

Microsoft TCP/IP has been configured. If you are installing TCP/lP for the first time, you must restart the computer for the configuration to take effect. If you are changing your existing configuration, you do not have to restart your computer.

After TCP/IP is installed, the \systemroot\SYSTEM32\DRIVERS\ETC directory contains a default HOSTS file and a sample LMHOSTS SAM file. The network administrator might require that replacement HOSTS and LMHOSTS files be used instead of these default files. '

## Configuring TCP/IP to Use DNS

Although TCP/IP uses IP addresses to identify and reach computers, users typically prefer to use computer names. DNS is a naming service generally used in the UNIX networking community to provide standard naming conventions for IP workstations. Windows Sockets applications and TCP/lP utilities, such as ftp and telnet, can also use DNS in addition to the HOSTS file to find systems when connecting to foreign hosts or systems on your network.

Contact the network administrator to find out whether you should configure your computer to use DNS. Usually, you can use DNS if you are using TCP/IP to communicate over the Internet or if your private internetwork uses DNS to distribute host information. For information, see "Domain Name System Addressing" in Chapter 12, "Networking Concepts for TCP/IP."

Microsoft TCP/IP includes DNS client software for resolving internet or UNIX system names. Microsoft Windows networking provides dynamic name resolution for NetBlOS computer names via WINS servers and NetBIOS over TCP/IP.

DNS configuration is global for all network adapters installed on a computer.

ige Holdings Corp. et al. - Exhibit 1008 - Page 200

#### To configure TCP/IP DNS connectivity ç.

1. Double-click the Network option in Control Panel to display the Network Settings dialog box.

 $\mathcal{O}(\mathbb{R}^n)$ 

2. In the Installed Network Software box, select TCP/IP Protocol, and then choose the Configure button to display the TCP/IP Configuration dialog box.

 $\Delta \sim 10^{-11}$ 

3. Choose the DNS button to display the DNS Configuration dialog box.

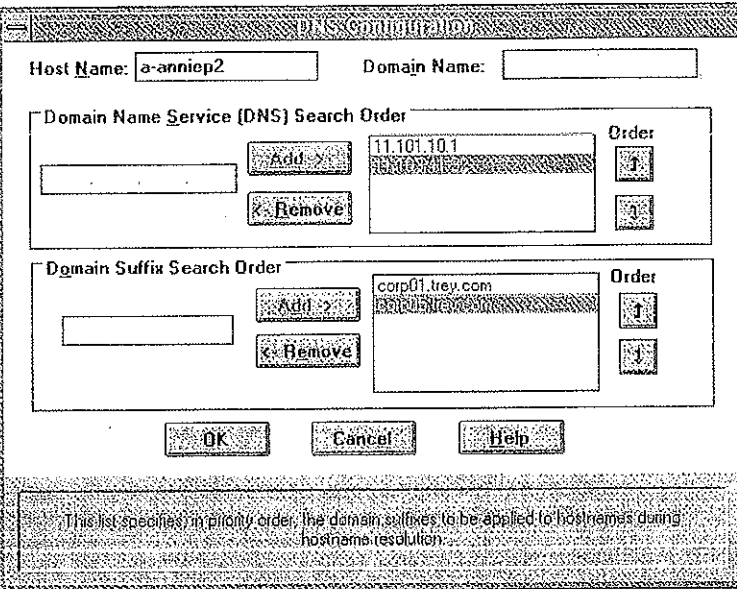

Names are displayed in the Host Name box and Domain Name box.

- 4. Complete one or both of the following optional tasks:
	- Type a new name in the Host Name box (usually your computer name).

The host name can be any combination of A-Z letters, 0-9 numerals, and the hyphen (-) character.

Note Some characters that can be used in Windows NT computer names, particularly the underscore, cannot be used in host names.

By default, this value is the Windows NT computer name, but the network administrator can assign another host name without affecting the computer name. The host name is used to identify the local computer by name for authentication by some utilities. Other TCP/IP-based utilities, such as rexec, can use this value to learn the name of the local computer. Host names are stored on DNS servers in a table that maps names to IP addresses for use by DNS.

Type a new name in the Domain Name box.

The DNS Domain Name can be any combination of  $A-Z$  letters,  $0-9$ numerals, and the hyphen (—) plus the period (.) character used as a separator.

The DNS Domain Name is usually an organization name followed by a period and an extension that indicates the type of organization, such as microsoft.com. The DNS Domain Name is used with the host name to create a fully qualified domain name (FQDN) for the computer. The FQDN is the host name followed by a period (.) followed by the domain name. For example, this could be  $corp01$ .research.trey.com, where  $corp01$  is the host name and research.trey.com is the domain name. During DNS queries, the local domain name is appended to short names.

Note A DNS domain is not the same as a Windows NT or LAN Manager domain.

, 5. In the Domain Name System (DNS) Search Order box, type the IP address of the DNS server that will provide name resolution, and then choose the Add button to move the IP address to the list on the right.

The network administrator should provide the correct values for this parameter.

You can add up to three IP addresses for DNS servers. The servers running DNS will be queried in the order listed. To change the order of the IP addresses, select an IP address to move, and then use the up- and down—arrow buttons. To remove an IP address, select the IP address, and then choose the Remove button.

6. in the Domain Suffix Search Order box, type the domain suffixes to add to your domain suffix search list, and then choose the Add button.

This list specifies the DNS domain suffixes to be appended to host names during name resolution. You can add up to six domain suffixes. To change the search order of the domain suffixes, select a domain name to move, and then use the upand down—arrow buttons. To remove a domain name, select the domain name, and then choose the Remove button.

- 7. When you are done setting DNS options, choose the OK button.
- 8. When the TCP/IP Configuration dialog box reappears, choose the OK button. When the Network Settings dialog box reappears, choose the OK button.

The settings take effect after you restart the computer.

## **Configuring Advanced TCP/IP Options**

If your computer has multiple network adapters connected to different networks using TCP/IP, you can choose the Advanced button in the TCP/IP Configuration dialog box to configure options for the adapters or to configure alternate default gateways.

#### To configure or reconfigure advanced TCP/IP options  $\mathbf{b}$

- 1. Double-click the Network option in Control Panel to display the Network Settings dialog box.
- 2. In the Installed Network Software box, select TCP/IP Protocol, and then choose the Configure button to display the TCP/IP Configuration dialog box.

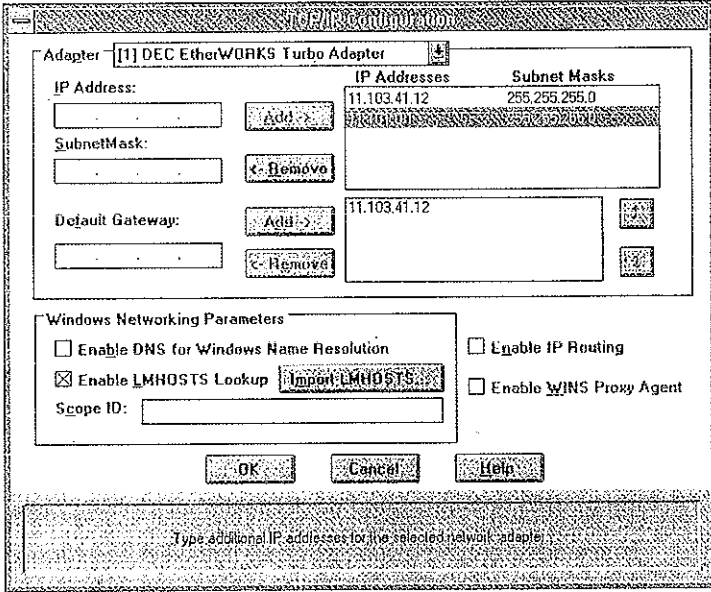

- 3. Choose the Advanced button to display the Advanced Microsoft TCP/IP Configuration dialog box.
- 4. In the Adapter box, select the network adapter for which you want to specify advanced configuration values.

The IP address and default gateway settings in this dialog box are defined only for the selected network adapter.

5. in the IP Address and SubnetMask boxes, type an additional IP address and subnet mask for the selected adapter, and then choose the Add button to move the IP address to the list on the right.

The network administrator should provide the correct values for this parameter.

Optionally, if your network card uses multiple IP addresses, repeat this process for each additional IP address. You can specify up to five additional IP addresses and subnet masks for identifying the selected network adapter. This can be useful for a computer connected to one physical network that contains multiple Iogicat IP networks.

6. In the Default Gateway box, type the IP address for an additionai gateway that the selected adapter can use. and then choose the Add button to move the IP address to the list on the right.

Repeat this process for each additional gateway. The network administrator should provide the correct values for this parameter.

This list specifies up to five additional default gateways for the selected network adapter.

To change the priority order for the gateways, select an address to move and use the up— or down-arrow buttons. To remove a gateway, select it, and then choose the Remove button.

7. If you want to use DNS for DNS name resolution on Windows networks, select the Enable DNS For Windows Name Resolution option.

If this option is selected, the system finds the DNS server by using the IP address specified in the DNS Configuration dialog box, as described earlier in this chapter. Selecting this option enables DNS name resolution for use by Windows networking applications.

8. If you want to use the LMHOSTS file for NetBIOS name resolution on Windows networks, select the Enable LMHOSTS Lookup option.

If you already have a configured LMHOSTS file, choose the Import LMHOSTS button and specify the directory path for the LMHOSTS file you want to use. By default, Windows NT uses the LMHOSTS file found in \systemroot\SYSTEM32\DRIVERS\ETC.

For any method of name resolution used in a Windows NT network, the LMHOSTS file is consulted last after querying WINS or using broadcasts, but before DNS is consulted.

9. In the Scope ID box, type the computer's scope identifier, if required on an internetwork that uses NetBIOS over TCP/lP.

 $\mathcal{L}^{\text{max}}$ 

To communicate with each other, all computers on a TCPIIP internetwork must have the same scope ID. Usually, this value is left blank. A scope ID might be assigned to a group of computers that will communicate only with each other and no other systems. Such computers can find each other if their scope IDs are identicai. Scope IDs are used only for communication based on NetBiOS over TCP/IP.

 $\mathcal{L}_{\mathrm{L}} = \mathcal{L}_{\mathrm{L}} = 0.34$ 

 $\sim$   $\sim$   $\sim$   $\sim$ 

A computer can have only one scope ID, even if it has more than one adapter card with access to more than one network. if such a multihomed computer is a DHCP client, with DHCP servers on each network, the scope {D of the two networks should be identical. if they are nor identical, the lasr adapter card to be configured will write its scope ID to the Registry, which couid resuit in unexpected behavior and a loss of connectivity to one of the networks. It is best in this case to set the scope ID manually. Any manually configured value overrides values provided by the DHCP server.

The network administrator should provide the correct value, if required.

10. To turn on static IP routing, check the Enable IP Routing option.

This option allows this computer to participate with other static routers on a network. You should check this option if you have two or more network cards and your network uses static routing, which also requires the addition of static routing tables. For information about creating static routing tables, see the route utility in Appendix A, "TCP/IP Utilities Reference."

This option is not available if your computer has only one network adapter and one IP address. Also, this option does not support routers running the Routing Information Protocol (RIP).

11. If you want this computer to be used to resolve names based on the WINS database, select the Enable WINS Proxy Agent option.

This option allows the computer to answer name queries for remote computers, so other computers configured for broadcast name resolution can benefit from the name resolution services provided by a WINS server.

This option is available only if you entered a value for a primary WINS server in the TCP/IP Configuration dialog box, as described in "Configuring TCP/IP" earlier in this chapter. However, the proxy agent cannot be run on a computer that is also a WINS server. '

Consult with the network administrator to determine whether your computer should be configured as a WINS proxy agent, as only a few computers on each subnetwork should be configured for this feature.

一般 1742-174

32. When you are done setting advanced options, choose the OK button. When the TCP/l? Configuration dialog box reappears, choose the OK button. When the Network Settings dialog box reappears, choose the OK button to complete advanced TCP/IP configuration.

You must restart the computer for the changes to take effect.

## Configuring SNMP

The SNMP service is installed when you select the SNMP Service option in the Windows NT TCP/IP Installation Options dialog box. After the SNMP service software is installed on your computer, you must configure it with valid information for SNMP to operate.

You must be logged on as a member of the Administrators group for the local computer to configure SNMP.

The SNMP configuration information identifies communities and trap destinations.

A *community* is a group of hosts to which a Windows NT computer running the SNMP service belongs. You can specify one or more communities to which the Windows NT computer using SNMP will send traps. The community name is placed in the SNMP packet when the trap is sent.

When the SNMP service receives a request for information that does not contain the correct community name and does not match an accepted host name for the service, the SNMP service can send a trap to the trap destination(s), indicating that the request failed authentication.

. Trap destinations are the names or IP addresses of hosts to which you want the SNMP service to send traps with the selected community name.

You might want to use SNMP for statistics, but might not care about identifying communities or traps. In this case, you can specify the "public" community name when you configure the SNMP service.

### To configure the SNMP service

1. Double—click the Network option in Control Panel to display the Network Settings dialog box.

Petitioner Vonage Holdings Corp. et al. - Exhibit 1008 - Page 20 /onage Holdings Corp. et al. - Exhibit 1008 - Page 20 2. In the Installed Network Software box, select SNMP Service, and then choose the Configure button to display the SNMP Service Configuration dialog box.

 $\frac{1}{2}$  ,  $\frac{1}{2}$  ,  $\frac{1}{2}$ 

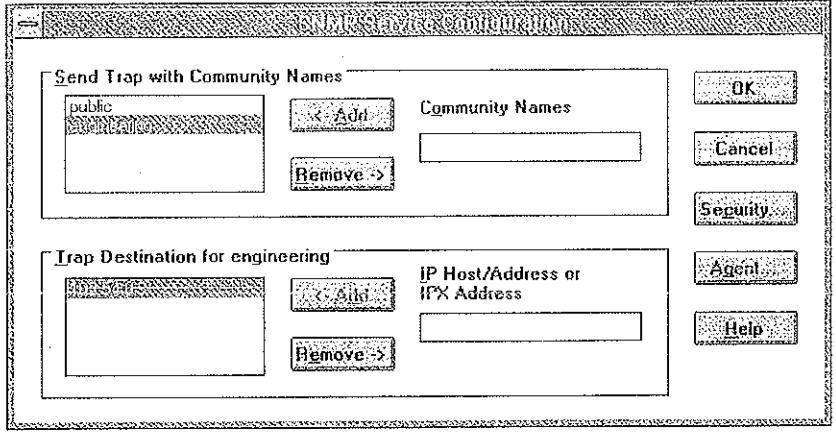

3. To identify each community to which you want this computer to send traps, type the name in the Community Names box. After typing each name, choose the Add button to move the name to the Send Traps With Community Names list on the left.

Typically, all hosts belong to public, which is the standard name for the common community of all hosts. To delete an entry in the list, select it, and then choose the Remove button.

Note Community names are case sensitive.

4. To specify hosts for each community you send traps to, after you have added the community and while it is still highlighted, type the hosts in the IP Host/Address Or IPX Address box. Then choose the Add button to move the host name or IP address to the Trap Destination for the selected community list on the left.

You can enter a host name, its IP address, or its IPX address.

To delete an entry in the list, select it, and then choose the Remove button.

- 5. To enable additional security for the SNMP service, choose the Security button. Continue with the configuration procedure, as described in the next section, "Configuring SNMP Security."
- 6. To specify Agent information (comments about the user, location, and services), choose the Agent button, and then continue with the configuration procedure, as described in "Configuring SNMP Agent Information" later in this chapter.
- 7. When you have completed all procedures, choose the OK button. When the Network Settings dialog box reappears, choose the OK button.

The Microsoft SNMP service has been configured and is ready to start. It is not necessary to reboot the computer.

### Configuring SNMP Security

SNMP security allows you to specify the communities and hosts a computer will accept requests from, and to specify whether to send an authentication trap when an unauthorized community or host requests information.

### To configure SNMP security

- 1. Double-click the Network option in Control Panel to display the Network Settings dialog box.
- 2. In the Installed Network Software list box, select SNMP Service, and then choose the Configure button.
- 3. In the SNMP Service Configuration dialog box, choose the Security button.

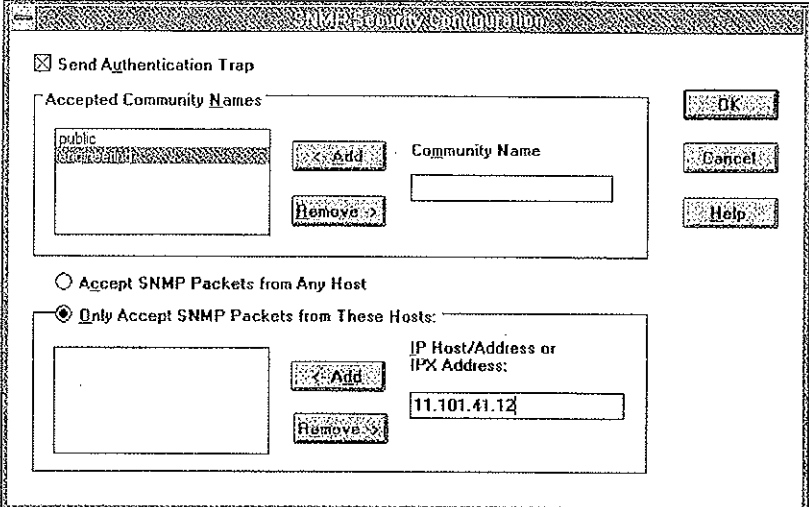

- 4. If you want to send a trap for failed authentications, select the Send Authentication Trap check box in the SNMP Security Configuration dialog box.
- 5. In the Community Name box, type the community names in which you will accept requests. Choose the Add button after typing each name to move the name to the Accepted Community Names list on the left.

A host must belong to a community that appears on this list for the SNMP service to accept requests from that host. Typically, all hosts belong to public, which is the standard name for the common community of all hosts. To delete an entry in the list, select it, and then choose the Remove button.

- 6. Select an option to specify whether to accept SNMP packets from any host or from only specified hosts.
	- If the Accept SNMP Packets From Any Host option is selected, no SNMP packets are rejected on the basis of source host ID. The list of hosts under Only Accept SNMP Packets From These Hosts has no effect.

a na Santa

- If the Only Accept SNMP Packets From These Hosts option is selected, SNMP packets will be accepted only from the hosts listed. In the 1P Host/Address Or IPX Address box, type the host names, IP addresses, or IPX addresses of the hosts from which you will accept requests. Then choose the Add button to move the host name or IP address to the list box on the left. To delete an entry in the list, select it, and then choose the Remove button.
- 7. Choose the OK button.

The SNMP Service Configuration dialog box reappears.

To specify Agent information (comments about the user, location, and services), choose the Agent button. Continue with the configuration procedure, as described in the next section.

After you complete all procedures, choose the OK button. When the Network Settings dialog box reappears, choose the OK button.

The Microsoft SNMP service and SNMP security have been configured and are ready to start. You do not need to reboot the computer.

### Configuring SNMP Agent Information

SNMP agent information allows you to specify comments about the user and the physical location of the computer and to indicate the types of service to report. The types of service that can be reported are based on the computer's configuration.

### To configure SNMP agent information

- l. Double~ciick the Network option in Control Panel to display the Network Settings dialog box.
- 2. In the Installed Network Software list box, select SNMP Service, and then choose the Configure button to display the SNMP Service Configuration dialog box.

3. Choose the Agent button to display the SNMP Agent dialog box.

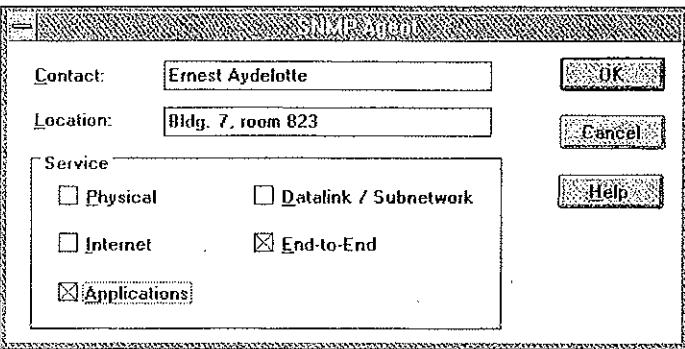

4. In the Contact box and Location box, type the computer user's name and the computer's physical location.

These comments are used as text only. They cannot include embedded control characters.

5. In the Service group box, select all options that indicate network capabilities provided by your Windows NT computer.

SNMP must have this information to manage the enabled services.

If you have installed additional TCP/IP services, such as a bridge or router, you should consult RFC 1213 for additional information.

| Option              | <b>Description</b>                                                                                                    |
|---------------------|----------------------------------------------------------------------------------------------------|
| Physical            | Select this option if this Windows NT computer manages any<br>physical TCP/IP device, such as a repeater.                                                                                 |
| Datalink/Subnetwork | Select this option if this Windows NT computer manages a<br>TCP/IP subnetwork or datalink, such as a bridge.                                                                              |
| Internet            | Select this option if this Windows NT computer acts as an IP<br>gateway.                                                                                                    |
| End-to-End          | Select this option if this Windows NT computer acts as an IP<br>host. This option should be selected for all Windows NT<br>installations.                                                 |
| Applications        | Select this option if this Windows NT computer includes any<br>applications that use TCP/IP, such as electronic mail. This<br>option should be selected for all Windows NT installations. |

Table 11.3 SNMP Service Options

#### Part III TCP/IP 186

- 6. Choose the OK button.
- 7. When the SNMP Service Configuration dialog box reappears, choose the OK button. When the Network Settings dialog box reappears, choose the OK button. SNMP is now ready to operate. You do not need to restart the computer.

## **Removing TCP/IP Components**

If you want to remove the TCP/IP protocol or any of the services installed on a computer, use the Network option in Control Panel to remove it.

When you remove network software, Windows NT warns you that the action permanently removes that component. You cannot reinstall a component that has been removed until after you restart the computer.

### To remove any TCP/IP component

- 1. Double-click the Network option in Control Panel to display the Network Settings dialog box.
- 2. In the Installed Network Software list, select the component that you want to remove.
- 3. Choose the Remove button to permanently remove the component.

## **Configuring RAS for Use with TCP/IP**

Windows NT users who install Remote Access Service (RAS) for remote networking maintain all the benefits of TCP/IP networking, including access to the WINS and DNS capabilities of Microsoft TCP/IP. RAS clients can be configured to use Point to Point Protocol (PPP) or Serial Line Internet Protocol (SLIP) to allow TCP/IP dial-up support for existing TCP/IP internetworks and the Internet. When PPP is configured on a Windows NT Remote Access server, it can function as a router for RAS clients. SLIP client software is provided to support older implementations; it does not support multiple protocols.

As with all network services, you install RAS by using the Network option in Control Panel. During RAS installation and configuration, you can specify the network protocol settings to use for RAS connections, which also enables you to specify TCP/IP configuration settings. When the network administrator installs a Microsoft RAS server, IP addresses are reserved for use by RAS clients.

Users with RAS client computers can use the Remote Access program to enter and maintain names and telephone numbers of remote networks. RAS ciients can connect to and disconnect from these networks through the Remote Access program. You can also use the Remote Access Phone Book application to seiect the network protocols to use for a specific Phone Book entry. If TCP/IP is installed, the Phone Book automatically selects TCP/IP over PPP as the protocol.

If a RAS client computer has a serial COM port, you can use the Remote Access Phone Book application to configure SLIP for use with a selected Phone Book entry. If you configure a RAS client computer to use the SLIP option, when you dial in for a connection to the selected Phone Book entry, the Terminal screen appears, and you can begin an interactive session with a SLIP server. When you use SLIP, Remote Access Phone Book bypasses user authentication. You will not be asked for a username and password.

For complete information about setting up RAS servers and clients and using RAS with Windows NT, see Windows NT Server Remote Access Service.

ļ

Petitioner Vonage Holdings Corp. et al. - Exhibit 1008 - Page 213

 $\mathcal{L}^{\text{max}}_{\text{max}}$  ,  $\mathcal{L}^{\text{max}}_{\text{max}}$  $\mathcal{L}_{\text{max}}$  .  $\mathcal{L}^{\text{max}}_{\text{max}}$  and  $\mathcal{L}^{\text{max}}_{\text{max}}$  $\sim 10^7$  $\mathcal{L}^{\text{max}}_{\text{max}}$  and  $\mathcal{L}^{\text{max}}_{\text{max}}$  $\mathcal{L}^{\pm}$  $\mathcal{L}^{\text{max}}_{\text{max}}$  $\mathcal{L}_{\text{max}}$  and  $\mathcal{L}_{\text{max}}$  $\mathcal{L}^{\mathcal{L}}$  $\label{eq:2.1} \frac{1}{\sqrt{2}}\left(\frac{1}{\sqrt{2}}\right)^{2} \left(\frac{1}{\sqrt{2}}\right)^{2} \left(\frac{1}{\sqrt{2}}\right)^{2} \left(\frac{1}{\sqrt{2}}\right)^{2} \left(\frac{1}{\sqrt{2}}\right)^{2} \left(\frac{1}{\sqrt{2}}\right)^{2} \left(\frac{1}{\sqrt{2}}\right)^{2} \left(\frac{1}{\sqrt{2}}\right)^{2} \left(\frac{1}{\sqrt{2}}\right)^{2} \left(\frac{1}{\sqrt{2}}\right)^{2} \left(\frac{1}{\sqrt{2}}\right)^{2} \left(\$  $\label{eq:2.1} \frac{1}{\sqrt{2}}\int_{\mathbb{R}^3}\frac{1}{\sqrt{2}}\left(\frac{1}{\sqrt{2}}\right)^2\frac{1}{\sqrt{2}}\left(\frac{1}{\sqrt{2}}\right)^2\frac{1}{\sqrt{2}}\left(\frac{1}{\sqrt{2}}\right)^2\frac{1}{\sqrt{2}}\left(\frac{1}{\sqrt{2}}\right)^2.$ 

a sa mga panganitang kalawang sa katalog sa katalog sa mga kalawang sa katalog sa katalog sa kalawang kalawang

 $\bar{z}$ 

 $\bar{z}$ ÷,

 $\bar{z}$ 

 $\Box$ 

#### CHAPTER  $1<sub>2</sub>$

# **Networking Concepts for TCP/IP**

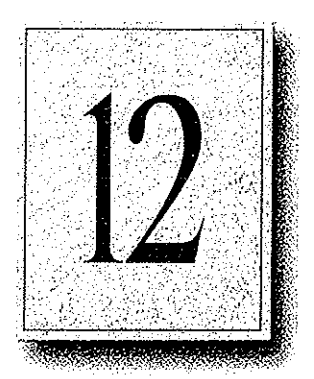

This chapter describes how TCP/IP fits in the Windows NT network architecture and explains the various components of the Internet Protocol suite and IP addressing. As part of the discussion on name resolution in Windows-based networking, this chapter also describes NetBIOS over TCP/IP (NBT) and Domain Name System (DNS). For additional information about these topics, see the books listed in the "Welcome" section of this manual.

This chapter also provides conceptual information about two key features for Microsoft TCP/IP: Dynamic Host Configuration Protocol (DHCP) and Windows Internet Name Service (WINS).

The following topics appear in this chapter:

- TCP/IP and Windows NT networking
- Internet protocol suite
- IP addressing
- Name resolution for Windows-based networking
- **SNMP**

## **TCP/IP and Windows NT Networking**

The architecture of the Microsoft Windows NT operating system with integrated networking is protocol-independent. This architecture, illustrated in the following figure, provides Windows NT file, print, and other services over any network protocol that uses exports from the TDI interface. The protocols package network requests for applications in their respective formats, and then send the requests to the appropriate network adapter via the network device interface specification (NDIS) interface. The NDIS specification allows multiple network protocols to reside over a wide variety of network adapters and media types.

 $\mathcal{N}_{\rm{max}}$ 

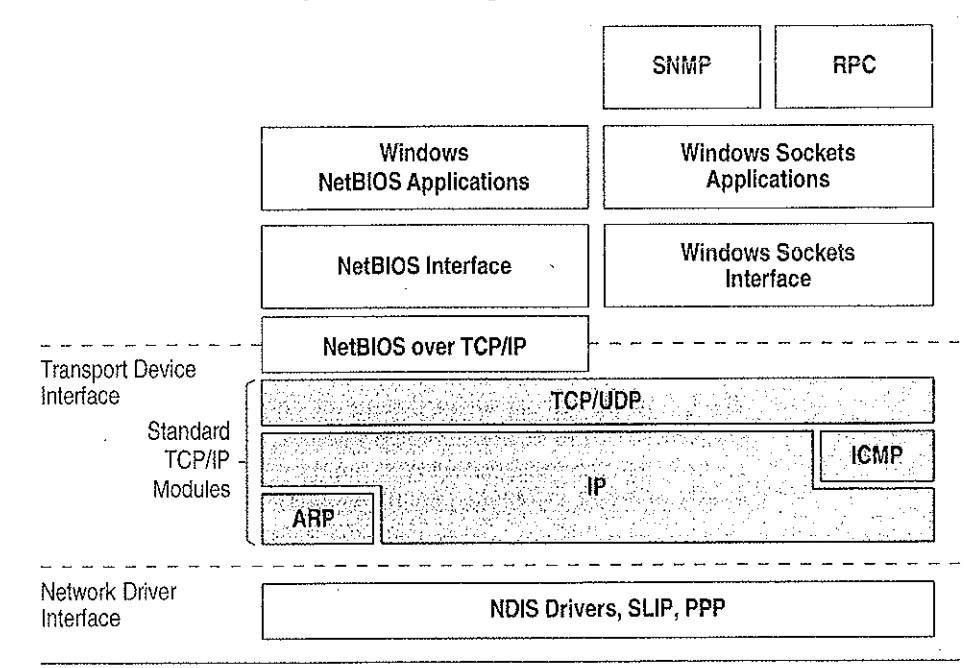

**Physical Network Layer** 

### Figure 12.1 Architectural Model of Windows NT with TCP/IP

Under the Windows NT transport-independent architecture, TCP/IP is a protocol family that can be used to offer Windows-based networking capabilities. The TCP/IP protocol gives Windows NT, Windows for Workgroups, and LAN Manager computers transparent access to each other and allows communication with non-Microsoft systems in the enterprise network.
# Internet Protocol Suite

TCP/IP refers to the Internet suite of protocols. It includes a set of standards that specify how computers conununicate and gives conventions for connecting networks and routing traffic through the connections.

The Internet protocols are a result of a Defense Advanced Research Projects Agency (DARPA) research project on network interconnection in the late 19705. It was mandated on all United States defense long-haul networks in 1983 but was not widely accepted until it was integrated with 4.2 Berkeley Software Distribution (BSD) UNIX. The popularity of TCP/IP is based on the following features:

- Robust client-server framework. TCP/IP is an excellent client-server application platform, especially in wide area network (WAN) environments.
- Information sharing. Thousands of academic, military, scientific, and commercial organizations share data, electronic mail, and services on the Internet using TCP/IP.
- General availability. Implementations of TCP/IP are available on nearly every popular computer operating system. Source code is widely available for many implementations. Vendors for bridges, routers, and network analyzers all offer support for the TCP/IP protocol suite within their products.

The following discussion introduces the components of the IP protocol suite. Some knowledge of the architecture and interaction between TCP/IP components is useful for both administrators and users, but most of the details discussed here are transparent when you are actually using TCP/IP.

# Transmission Control Protocol and Internet Protocol

Transmission Control Protocol (TCP) and Internet Protocol (IP) are only two members of the IP protocol suite. IP is a protocol that provides packet delivery for all other protocols within the TCP/IP family. IP provides a best-effort, connectionless deliveiy system for computer data. That is, IP packets are not guaranteed to arrive at their destination, nor are they guaranteed to be received in the sequence in which they were sent. The protocol's checksum feature confirms only the 1P header's integrity. Thus, responsibility for the data contained within the IP packet (and the sequencing) is assured only by using higher-level protocols.

#### Part III TCP/IP

 $\chi^2$  ,  $\chi^2$  ,  $\chi^2$  ,  $\chi^2$ 

**Service State** 

Perhaps the most common higher-level IP protocol is TCP. TCP supplies a reliable, connection-based protocol over (or encapsulated within) IP. TCP guarantees the delivery of packets, ensures proper sequencing of the data, and provides a checksum feature that validates both the packet header and its data for accuracy. In the event that the network either corrupts or loses a TCP/IP packet during transmission, TCP is responsible for retransmitting the faulty packet. This reliability makes TCP/IP the protocol of choice for session-based data transmission, client-server applications, and critical services, such as electronic mail.

**Contract Contract Contract** 

 $\mathcal{L}_{\rm{max}}$  ,  $\mathcal{L}_{\rm{max}}$ 

This reliability has a price. TCP headers require the use of additional bits to provide proper sequencing of information, as well as a mandatory checksum to ensure reliability of both the TCP header and the packet data. To guarantee successful data delivery, the protocol also requires the recipient to acknowledge successful receipt of data.

Such acknowledgments (or ACKs) generate additional network traffic, diminishing the level of data throughput in favor of reliability. To reduce the impact on performance, most hosts send an acknowledgment for every other segment or when an ACK timeout expires.

## **User Datagram Protocol**

If reliability is not essential, User Datagram Protocol (UDP), a TCP complement, offers a connectionless datagram service that guarantees neither delivery nor correct sequencing of delivered packets (much like IP). Higher-level protocols or applications might provide reliability mechanisms in addition to UDP/IP. UDP data checksums are optional, providing a way to exchange data over highly reliable networks without unnecessarily consuming network resources or processing time. When UDP checksums are used, they validate the integrity of both the header and data. ACKs are also not enforced by the UDP protocol; this is left to higher-level protocols.

UDP also offers one-to-many service capabilities, because it can be either broadcast or multicast.

# Address Resolution Protocol and lnternet Control Message Protocol

Two other protocols in the 1P suite perform important functions, although these are not directly related to the transport of data: Address Resolution Protocol (ARP) and Internet Control Message Protocol (ICMP). ARP and ICMP are maintenance protocols that support the IP framework and are usually invisible to users and applications.

IP packets contain both source and destination IP addresses, but the hardware address of the destination computer system must also be known. IP acquires a system's hardware address by broadcasting a special inquiry packet (an ARP request packer) containing the 1P address of the system with which it is attempting to communicate. All of the ARP—enabled nodes on the local IP network detect these broadcasts, and the system that owns the IP address in question replies by sending its hardware address to the requesting computer system in an ARP reply packet. The hardware/IP address mapping is then stored in the requesting system's ARP cache for subsequent use. Because the ARP reply can also be broadcast to the network, it is likely that other nodes on the network can use this information to update their own ARP caches. (You can use the arp utility to view the ARP tables.)

ICMP allows two nodes on an IP network to share IP status and error information. This information can be used by higher-level protocols to recover from transmission problems or by network administrators to detect network trouble. Although iCMP packets are encapsulated within IP packets, they are not considered to be a higher lcvcl protocol (ICMP is required in every TCP/lP implementation). The ping utility makes use of the ICMP echo request and echo reply packets to determine whether a particular IP node (computer system) on a network is functional. For this reason, the ping utility is useful for diagnosing IP network or gateway failures.

# lP Addressing

A host is any device attached to the network that uses TCP/IP. To receive and deliver packets successfully between hosts, TCP/IP relies on three values, that the user provides: IP address, subnet mask, and default gateway.

The network administrator provides each of these values for configuring TCP/IP on a computer. Windows NT users on networks with DHCP servers can take advantage of automatic system configuration and do not need to manually configure TCP/lP parameters. This section provides details about IP addresses, subnet masks, and IP gateways.

## EP Addresses

Every host interface, or node, on a TCP/IP network is identified by a unique IP address. This address is used to identify a host on a network; it also specifies routing information in an internetwork. The IP address identifies a computer as a 32—bit address that is unique across a TCPJIP network. An address is usually represented in dotted—decimal notation, which depicts each octet (eight bits, or one byte) of an IP address as its decimal value and separates each octet with a period. An 1P address looks like this:

102.54.94.97

Important Because IP addresses identify nodes on an interconnected network, each host on the internetwork must be assigned a unique IP address, valid for its particular network.

## **Network ID and Host ID**

Although an IP address is a single value, it contains two pieces of information: the network ID and the host (or system) ID for your computer.

- The network ID identifies a group of computers and other devices that are all located on the same logical network, which are separated or interconnected by routers. In internetworks (networks fonned by a collection of local area networks), thereis a unique netWOrk ID for each network.
- The host ID identifies your computer within a particular network ID. (A host is any device that is attached to the network and uses TCP/IP.)

Networks that connect to the public Intemet must obtain an official network ID from the InterNIC to guarantee IP network ID uniqueness. The InterNIC can be contacted via electronic mail at info@internic.net (for the United States, 1—200—444—4345 or, for Canada and overseas 519—455—4600). Internet registration requests can be sent to hostmaster@internic.net. You can also use FTP to connect to is.internic.net, then log in as anonymous, and then change to the {INFOSOURCEIFAQ directory.

After receiving a network ID, the local network administrator must assign unique host IDs for computers within the local network. Although private networks not connected to the Internet can choose to use their own network identifier, obtaining a valid network ID from InterNIC allows a private network to connect to the Internet in the future without reassigning addresses.

The Internet community has defined address classes to accommodate networks of varying sizes. Each network class can be discerned from the first octet of its IP address. The following table summarizes the relationship between the first octet of a given address and its network ID and host ID fields. It also identifies the total number of network IDs and host IDS for each address class that participates in the Internet addressing scheme. This sample uses w.x.y.z to designate the bytes of the IP address.

| Class | w values <sup>1,2</sup> | Network ID | <b>Host ID</b> | Available<br>networks | Available<br>hosts per net |
|-------|-------------------------|------------|----------------|-----------------------|----------------------------|
|       | $1 - 126$               | w          | X. Y. Z        | 126                   | 16,777,214                 |
| B     | 128-191                 | W.X        | V.Z            | 16,384                | 65.534                     |
|       | $-192 - 223$            | W.X.Y      | z              | 2,097,151             | 254                        |

Table 12.1 IP Address Classes

<sup>1</sup> Inclusive range for the first octet in the IP address.

2 The address 127 is reserved for loopback testing and interprocess communication on the local computer; it is not a valid network address. Addresses 224 and above are reserved for special protocols (IGM? multicast and others}, and cannot be used as host addresses.

A network host uses the network ID and host ID to determine which packets it should receive or ignore and to determine the scope of its transmissions (only nodes with the same network ID accept each other's IP-level broadcasts).

Because the sender's IP address is included in every outgoing IP packet, it is useful for the receiving computer system to derive the originating network ID and host ID from the IP address field. This task is done by using subnet masks, as described in the following section

### **Subnet Masks**

Subnet masks are 32-bit values that allow the recipient of IP packets to distinguish the network ID portion of the IP address from the host ID. Like an IP address, the value of a subnet mask is frequently represented in dotted-decimal notation. Subnet masks are determined by assigning 1's to bits that belong to the network ID and 0's to the bits that belong to the host 1D. Once the bits are in piace, the 32—bit value is converted to dotted-decimal notation, as shown in the following table.

Table 12.2 Default Subnet Masks for Standard IP Address Classes

 $\sim 10$ 

 $\frac{1}{2}$  ,  $\frac{1}{2}$  ,  $\frac{1}{2}$ 

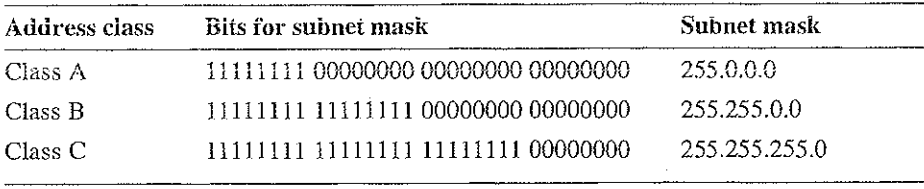

The result enables TCP/IP to determine the host and network IDs of the local computer. For example, when the IP address is 102.54.94.97 and the subnet mask is 255.255.0.0, the network ID is 102.54 and the host ID is 94.97.

Although configuring a host with a subnet mask might seem redundant after examining the previous tables (since the ciass of a host is easily determined), subnet masks are also used to further segment an assigned network 1D among several locai networks.

For example, suppose a network is assigned the Class-B network address 144.100. This is one of over 16,000 Class-B addresses capable of serving more than 65,000 nodes. However, the worldwide corporate network to which this ID is assigned is composed of 12 international LANs with 75 to 100 nodes each. Instead of applying for 11 more network IDs, it is better to use subnetting to make more effective use of the assigned ID 144.100. The third octet of the IP address can be used as a subnet ED, to define the subnet mask 255.255.2550. This arrangement splits the Class-B address into 254 subnets: 144.1001 through 144,100,254, each of which can have 254 nodes. (Host IDs 0 and 255 should not be assigned to a computer; they are used as broadcast addresses, which are typically recognized by all computers.) Any 12 of these network addresses could be assigned to the international LANS in this example. Within each LAN, each computer is assigned a unique host ID, and they all have the subnet mask 255.255.255.0.

The preceding exampte demonstrates a simple (and common) subnet scheme for Class—B addresses. Sometimes it is necessary to segment only portions of an octet, using only a few bits to specify subnet IDs (such as when subnets exceed 256 nodes). Each user should check with the local network administrator to detennine the network's subnet policy and the correct subnet mask. For all systems on the local network, the subnet mask must be the same for that network ID.

important All computers on a logical network must use the same subnet mask and network ID; otherwise, addressing and routing problems can occur.

## **Routing and IP Gateways**

TCP/IP networks are connected by gateways (or routers), which have knowledge of the networks connected in the internetwork. Although each IP host can maintain static routes for specific destinations, usually the default gateway is used to find remote destinations. (The *default gateway* is needed only for computers that are part of an internetwork.)

When IP prepares to send a packet, it inserts the local (source) IP address and the destination address of the packet in the IP header and checks whether the network ID of the destination matches the network ID of the source. If they match, the packet is sent directly to the destination computer on the local network. If the network IDs do not match, the routing table is examined for static routes. If none are found, the packet is forwarded to the default gateway for delivery.

The default gateway is a computer connected to the local subnet and other networks that has knowledge of the network iDs for other networks in the internetwork and how to reach them. Because the default gateway knows the network IDs of the other networks in the internetwork, it can forward the packet to other gateways until the packet is eventually delivered to a gateway connected to the specified destination. This process is known as *routing*.

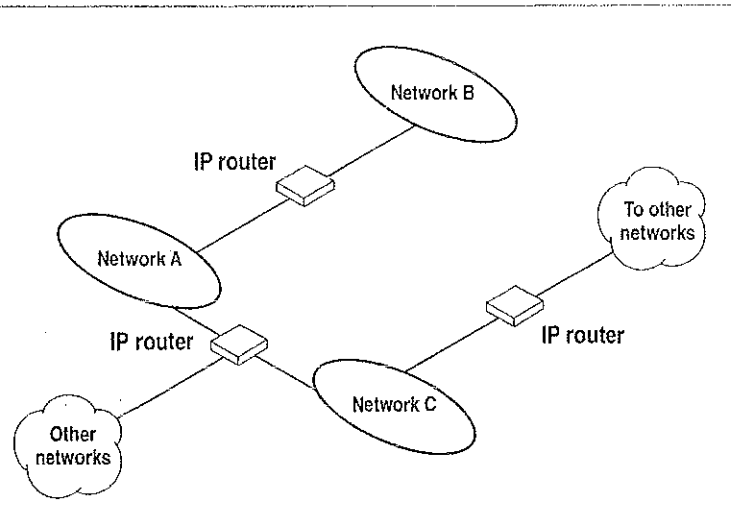

Figure 12.2 Internetwork Routing Through Gateways

On networks that are not part of an internetwork, IP gateways are not required. If a network is part of an internetwork and a system does not specify a default gateway (or if the gateway computer is not operating properly), only communication beyond the local subnet is impaired. Users can add static routes by using the **route** utility to specify a route for a particular system. Static routes always override the use of default gateways.

If the default gateway becomes unavailable, the computer cannot communicate outside its own subnet. Multiple default gateways can be assigned to prevent such a problem. When a computer is configured with multiple default gateways, retransmission problems result in the system trying the other routers in the configuration to ensure internetworking communications capabilities. To configure multiple default gateways in Windows NT, you must provide an IP address for each gateway in the Advanced Microsoft TCP/IP Configuration dialog box, as described in Chapter 11, "Installing and Configuring Microsoft TCP/IP and SNMP."

# **Dynamic Host Configuration Protocol**

Assigning and maintaining IP address information can be an administrative burden for network administrators responsible for internetwork connections. Contributing to this burden is the problem that many users do not have the knowledge necessary to configure their own computers for internetworking and must therefore rely on their administrators.

The Dynamic Host Configuration Protocol (DHCP) was established to relieve this administrative burden. DHCP provides safe, reiiable, and simple TCP/IP network configuration, ensures that address conflicts do not occur, and helps conserve the use of IP addresses through centralized management of address allocation. DHCP offers dynamic configuration of IP addresses for computers. The system administrator controls how IP addresses are assigned by specifying *lease* durations, which specify how long a computer can use an assigned IP address before having to renew the lease with the DHCP server.

As an example of how maintenance tasks are made easy with DHCP, the IP address is released automatically for a DHCP client computer that is removed from a subnet, and a new address for the new subnet is automatically assigned when that computer reconnects on another subnet. Neither the user nor the network administrator needs to intervene to supply new configuration information. This is a most significant feature for mobile computer users with portables that are docked at different computers, or for computers that are moved to different offices frequently.

The DHCP client and server services for Windows NT are implemented under Requests for Comments (RFCs) 1533, 1534, 1541, and 1542.

The following illustration shows an example of a DHCP server providing configuration information on two subnets. If, for example, ClientC is moved to Subnet I, the DHCP server automatically supplies new TCP/IP configuration information the next time that ClientC is started.

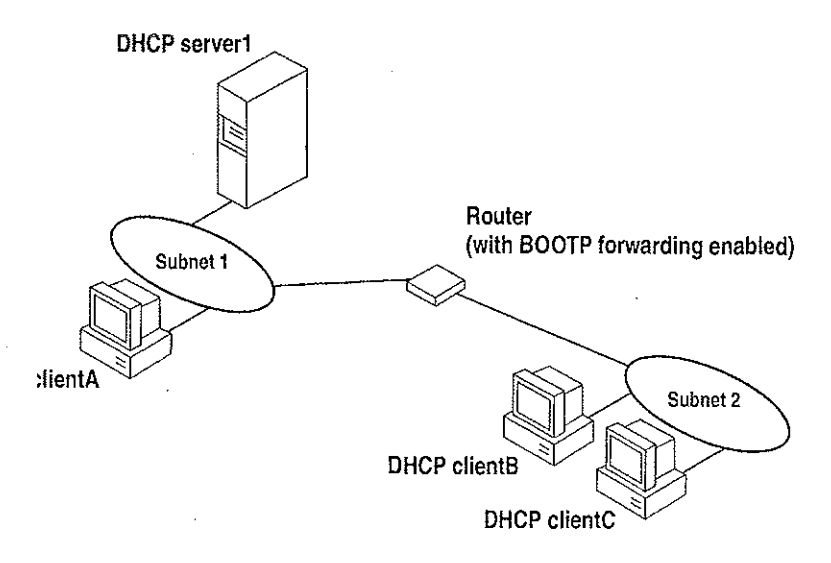

Figure 12.3 DHCP Clients and Servers on a Rooted Network

DHCP uses a client-server model and is based on leases for IP addresses. During system startup (the *initializing* state), a DHCP client computer sends a *discover* message that is broadcast to the local network and might be relayed to all DHCP servers on the private internetwork. Each DHCP server that receives the discover message responds with an offer message containing an IP address and valid configuration information for the client that sent the request.

The DHCP client collects the configuration offerings from the servers and enters a selecting state. When the client enters the requesting state, it chooses one of the configurations and sends a request message that identifies the DHCP server for the seiected configuration.

The selected DHCP server sends a DHCP acknowledgment message that contains the address first sent during the discovery stage, plus a valid lease for the address and the TCP/IP network configuration parameters for the client. After the client receives the acknowledgment, it enters a bound state and can now participate on the TCP/IP network and complete its system startup. Client computers that have local storage save the received address for use during subsequent system startup. As the lease approaches its expiration date, it attempts to renew its lease with the DHCP server, and is assigned a new address if the current IP address lease cannot be renewed.

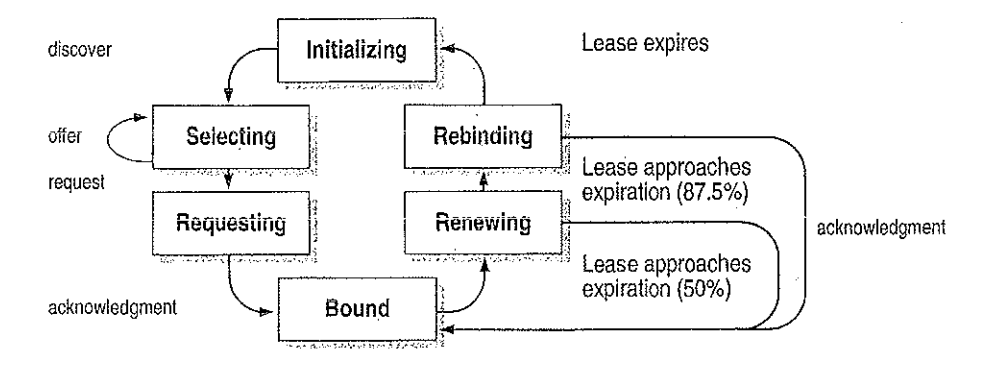

#### Figure 12.4 DHCP Client State Transition During System Startup

In Windows NT Server, the network administrator uses DHCP Manager to define local policies for address allocation, leases, and other options. For information about using this tool, see Chapter 13, "Installing and Configuring DHCP Servers." For information about the steps for setting up TCP/IP using DHCP, see "Configuring TCP/IP" in Chapter 11, "Installing and Configuring Microsoft TCP/lP and SNMP." For information about setting up DHCP relaying, see the documentation for your router.

# Name Resolution for Windows-Based Networking

Configuring Windows NT with TCP/IP requires the IP address and computer name, which are unique identifiers for the computer on the network. The IP address, as described earlier in this chapter, is the unique address by which all other TCP/IP devices on the internetwork recognize that computer. For TCPHP and the Internet, the computer name is the globaiiy known system name plus a DNS domain name. (On the local network, the computer name is the NetBIOS name that was defined during Windows NT Setup.)

Computers use IP addresses to identify each other, but users usually find it easier to work with computer names. A mechanism must be available on a TCP/lP network to resolve computer names to IP addresses. To ensure that both computer name and address are unique, the Windows NT computer using TCP/IP registers its name and IP address on the network during system startup. A Windows NT computer can use one or more of the following methods to ensure accurate name resolution in TCP/IP intemetworks:

Windows Internet Name Service

 $\sim$   $^{-1}$ 

Windows NT computers can use WINS if one or more WINS servers are available that contain a dynamic database mapping computer names to IP addresses. WINS can be used in conjunction with broadcast name resolution for an internetwork where other name resolution methods are inadequate. As described in the following section, WINS is a NetBIOS over TCP/IP (NET) mode of operation defined in RFC 100171002 as p-node.

. Broadcast name resolution

Windows NT computers can also use broadcast name resolution, which is a NetBIOS over TCP/IP mode of operation defined in RFC 1001/1002 as b-node. This method relies on a computer making IP-level broadcasts to register its name by announcing it on the network. Each computer in the broadcast area is responsible for challenging attempts to register a duplicate name and for responding to name queries for its registered name.

- DNS name resolution

The Domain Name System (DNS) provides a way to look up name mappings when connecting a computer to foreign hosts using NetBIOS over TCP/IP or Windows Sockets applications, such as FTP. DNS is a distributed database designed to reiieve the traffic problems that arose with the exploding growth of the Internet in the early 19803.

it se sl

An LMHOSTS file to specify the NetBIOS computer name and IP address mappings, or a HOSTS file to specify the DNS name and IP address

On a local computer, the HOSTS file (used by Windows Sockets appiications to find TCP/IP host names) and LMHOSTS file (used by NetBIOS over TCP/IP to find Microsoft networking computer names) can be used to list known IP addresses mapped with corresponding computer names. The LMHOSTS file is still used for name resolution in Windows NT for small-scale networks or remote subnets where WINS is not available.

 $\mathbb{R}^{n}$  , and  $\mathbb{R}^{n}$  ,  $\mathbb{R}^{n}$  ,  $\mathbb{R}^{n}$  ,  $\mathbb{R}^{n}$ 

ś

Á

f

ý.

计二极原数 化硫酸盐

This section provides details about name resolution in Windows NT after first. presenting some background information about the modes of NetBIOS over TCP/IP that can be used in Microsoft networks.

# NetBIOS over TCP/IP and Name Resolution

NetBIOS over TCP/IP (NBT) is the session-layer network service that performs name-to-IP address mapping for name resolution. This section describes the modes of NET, as defined in RFCs 1001 and 1002 to specify how NetBIOS should be implemented over TCP/IP.

The modes of NET define how network resources are identified and accessed. The two most important aspects of the related naming activities are registration and resolution. Registration is the process used to acquire a unique name for each node (computer system) on the network. A computer typically registers itself when it starts. Resolution is the process used to determine the specific address for a computer name.

The NBT modes include the following:

- b-node, which uses broadcasts to resolve names
- $p$ -node, which uses point-to-point communications with a name server to resolve names
- $m$ -node, which uses b-node first (broadcasts), and then p-node (name queries) if the broadcast fails to resolve a name
- $h$ -node, which uses p-node first for name queries, and then b-node if the name service is unavailabie or if the name is not registered in the WINS database

If WINS servers are specified by either a DHCP server or the TCP/IP configuration specified in the Network option of Control Panel, Windows NT 3.5 defaults to h-node. Otherwise, the default node type is b-node, unless another node type has been set as an option by the DHCP server.

For DHCP users on a Windows NT network, the node type is assigned by the DHCP server. A DHCP client computer can have only one NetBIOS node type, no matter how many adapter cards it has. On a muitihomcd computer with access to more than one network, the node type must be the same on both networks. When WINS servers are in place on the network, NBT resolves names on a client computer by communicating with the WINS server. If you want to configure a multihomed computer with some network adapter cards using b—node and some using h—node, configure WINS server addresses for the adapter cards that are to run in h—mode. The presence of a WINS address on an adapter card effectiveiy overrides the b-node setting.

When WINS servers are not in place, NBT uses b-node broadcasts to resoive names. NBT in Windows NT can also use LMHOSTS files and DNS for name resolution, depending on how TCP/IP is configured on a particular computer. In Windows NT 3.5, the NETBT.SYS module provides the NBT functionality that supports name registration and resolution modes.

Windows NT version 3.5 supports all of the NBT modes described in the following sections. NBT is also used with the LAN Manager  $2.x$  Server message protocol.

### B-Node

The b—node mode uses broadcasts for name registration and resolution. That is, if NT\_PC1 wants to communicate with NT\_PC2, it broadcasts to all machines that it is looking for NT\_PC2, and then it waits a specified time for NT\_PC2 to respond. B—node has two major problems:

- In a large environment, it loads the network with broadcasts.
- Routers do not forward broadcasts, so computers that are on opposite sides of a router never hear the requests.

### P-Node

The p-node mode addresses the issues that b-node does not solve. In a p-node environment, computers neither create nor respond to broadcasts. All computers register themselves with the WINS server, which is a NetBIOS Name Server (NBNS) with enhancements. The WINS server is responsible for knowing computer names and addresses and for ensuring no duplicate names exist on the network. All computers must be configured to know the address of the WiNS server.

In this environment, when  $NT\_PC1$  wants to communicate with  $NT<sub>PC2</sub>$ , it queries the WINS server for the address of NT\_PC2. When NT\_PC1 gets the appropriate address from the WINS server, it goes directly to NT\_PC2 without broadcasting. Because the name queries go directly to the WINS server, p-node avoids loading the network with broadcasts. Because broadcasts are not used and because the address is received directly, computers can span routers.

The most significant problems with p-node are the following:

- All computers must be configured to know the address of the WINS server (although this is typically configured via DHCP)
- If for any reason the WINS server is down, computers that rely on the WINS server to resolve addresses cannot get to any other systems on the network, even if they are on the local network

### M-Node

The m-node mode was created primarily to solve the problems associated with b-node and p-node. This mode uses a combination of b-node and p-node. In an m-node environment, a computer first attempts registration and resolution using b-node. If that is successful, it then switches to the p-node. Because this uses b-node first, it does not solve the problem of generating broadcast traffic on the network. However, m-node can cross routers. Also, because b-node is always tried first, computers on the same side of a router continue to operate as usual if the WINS server is down.

M-node uses broadcasts for performance optimization, because in most environments local resources are used more frequently than remote resources. Also, in a Windows NT network, m-node can cause problems with NetLogon in routed environments.

### H-Node

The h-node mode, which is currently in RFC draft form, is also a combination of b-node and p-node that uses broadcasts as a last effort. Because p-node is used first, no broadcasts are generated if the WINS server is running, and computers can span routers. If the WINS server is down, b-node is used, so computers on the same side of a router continue to operate as usual.

The h-node mode does more than change the order for using b-node and p-node. If the WINS server is down so that local broadcasts (b-node) must be used, the computer continues to poll the WINS server. As soon as the WINS server can be reached again, the system switches back to p-node. Also, optionally on a Windows network, h-node can be configured to use the LMHOSTS file after broadcast name resolution fails.

The h-node mode solves the most significant problems associated with broadcasts and operating in a routed environment. For Microsoft TCP/IP users who configure TCP/IP manually, h-node is used by default, unless the user does not specify addresses for WINS servers when configuring TCP/IP.

### B-Node with LMHOSTS and Combinations

Another variation is also used in Microsoft networks to span renters without a WINS server and p-node mode. In this mode, b-node uses a list of computers and addresses stored in an LMHOSTS fiie. If a b—node attempt faiis, the system looks in LMHOSTS to find a name and then uses the associated address to cross the router. However, each computer must have this list, which creates an administrative burden in maintaining and distributing the list. Both Windows for Workgroups 3.11 and LAN Manager  $2.x$  used such a modified b-node system. Windows NT uses this method if WINS servers are not used on the network. In Windows NT, some extensions have been added to this file to make it easier to manage (as described in Chapter 15, "Setting Up LMHOSTS"), but modified b-node is not an ideal solution.

Some sites might need to use both b—node and p-node modes at the same site. Although this configuration can work, administrators must exercise extreme caution in doing so, using it only for transition situations. Because p—nodc hosts disregard broadcasts and b—node hosts rely on broadcasts for name resoiution, the two hosts can potentially be configured with the same NetBIOS name, leading to unpredictable results. Notice that if a computer configured to use b~node has a static mapping in the WINS database, a computer configured to use p-node cannot use the same computer name.

Windows NT computers can also be configured as WINS proxy agents to help the transition to using WINS. For more details, see the next section.

# Windows Internet Name Service and Broadcast Name Resolution

WINS prevides a distributed database for registering and querying dynamic computer name—to-IP address mappings in a routed network environment. If you are administering a routed network, WINS is your best first choice for name resolution, because it is designed to solve the problems that occur with name resolution in complex intemetworks.

WINS reduces the use of local broadcasts for name resolution and allows users to easily locate systems on remote networks. Furthermore, when dynamic addressing through DHCP results in new IP addresses for computers that move between subnets, the changes are automatically updated in the WINS database. Neither the user nor the network administrator needs to make manual accommodations for name resolution in such a case.

The WINS protocol is based on and is compatible with the protocols defined for NBNS in RFCs 1001/1002, so it is interoperable with any other implementations of these RFCs.

 $\mathcal{O}(\mathcal{O}_\mathcal{A})$  . The  $\mathcal{O}(\mathcal{O}_\mathcal{A})$ 

This section provides an overview of how WINS and name query broadcasts provide name resolution on Windows networks. For information about setting up WINS servers, see Chapter 14, "Installing and Configuring WINS Servers."

### WINS in a Routed Environment

WINS consists of two components: the WINS server, which handles name queries and registrations, and the client software, which queries for computer name resolution.

Windows-based networking clients (WINS—enabled Windows NT or Windows for Workgroups 3.11 computers) can use WINS directly. Non-WINS computers on the internctwork that are b—node compatible as described in RFCs 1001 and 1002 can access WINS through proxies, which are WINS—enabled computers that listen to name query broadcasts and then respond for names that are not on the local subnet or are p-node computers.

On a Windows NT network, users can browse transparently across routers. To allow browsing without WINS, the network administrator must ensure that the users' primary domain has Windows NT Server or Windows NT Workstation computers on both sides of the router to act as master browsers. These computers need correctly configured LMHOSTS files with entries for the domain controllers across the subnet.

With WINS, such strategies are not necessary because the WINS servers and proxies transparently provide the support necessary for browsing across routers where domains span the routers.

The following figure shows a small internetwork, with three local area networks connected by a router. Two of the subnets include WINS name servers, which can be used by clients on both subnets. WINS—enabled computers, including proxies, access the WINS server directly, and the computers using broadcasts access the WINS server through proxies. Proxies only pass name query packets and verify that registrations do not duplicate existing systems in the WINS database. Proxies, however, do not register b-node systems in the WINS database.

207

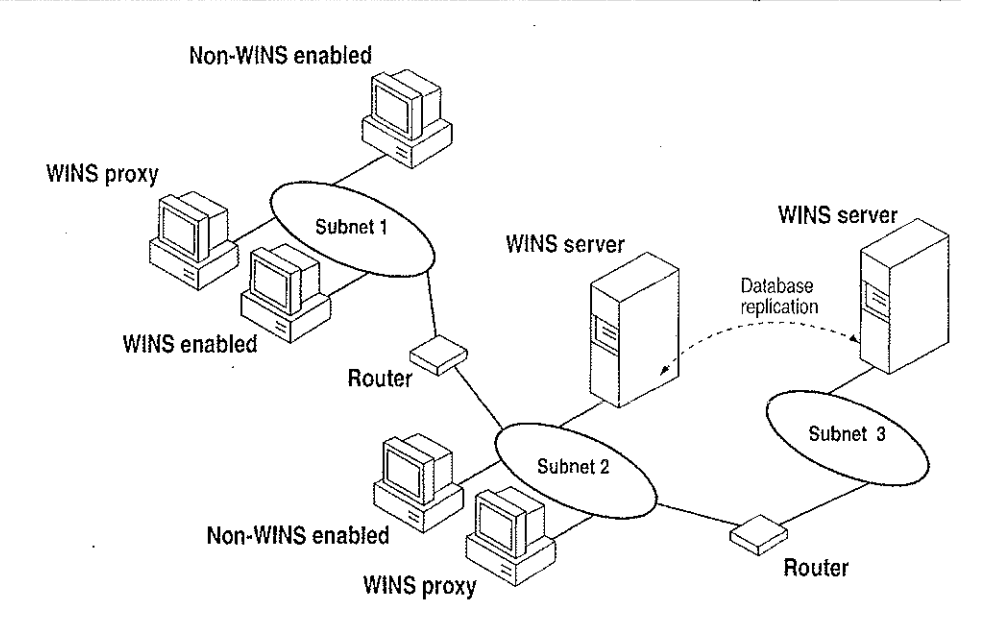

Figure 12.5 Example of an Internetwork with WINS Servers

The proxy communicates with the WINS server to resolve names (rather than maintaining its own database) and then caches the names for a certain time. The proxy serves as an intermediary, by either communicating with the WINS server or supplying a name-to-IP address mapping from its cache. The following illustration shows the relationships among WINS servers and clients, including proxies for non-WINS computers and the replication between WINS servers.

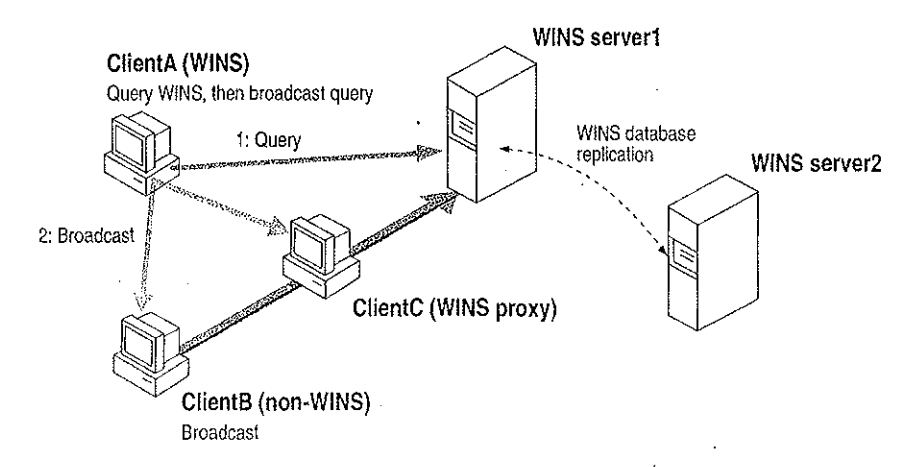

Figure 12.6 Example of Clients and Servers Using WINS

208 Part Ill TCPI'IP In the above figure, Client/t can resolve names by first querying the WINS server and, if that fails, then using broadcast name queries. ClientB, which is not WINS~ enabled, can oniy resolve names using broadcast names using broadcast names using broadcast names of the clien receives the broadcast, it forwards the request to the WINS server and returns the address to Client<br>Belgische Bergstrondere However, a complex environment presents additional problems. For example, an intcmetwork might consist of two subnets, with all the computers belonging to

DomainA attached to Subneti, all the computers in DomainB attached to Subnet2, and computers f<del>or the secondary with the subnets in the subnets International attached to either or the subst<br>DomainC attached to either or the subnets International attached to either the substantial attached to either</del> VVLNS,DOHIEI11A computers can browse Subnet'l, DomajnB computers can browse SubnetZ, and DomainC computers can be computers as long as long as long as long as long as long as long as lon<br>Subnets as long as long as long as long as long as long as long as long as the primary computers as long that ED alettrologi<br>Savat<br>Nortes for A domain controller for DomainC is available. With WINS, computers from aii domains can browse all subnets if the international subsets if the subsets if the servers share databases.<br>In the international servers share databases in the international state of the international state of the inte If the Windows NT client computer is aiso DHCP-enabled and the administrator

specifies WINS server information as part of the DHCP of the computer  $\sim$ usually will be automatically configured with WINS server information. You can manual settings, as described in Chapter in Cha Configuration Microsoft TCP/IP and SNMP":<br>And Andrew "snamp": And SNMP": SNMP": SNMP": Configuration

- To enable WINS name resolution for a computer that does not use DI-ICP, specify WINS server addresses in the TCP/IP Configuration addresses in the TCP/IP Configuration dialog box.<br>The TCP/IP Configuration dialog box. TCP/IP Configuration dialog box. TCP/IP Configuration dialog box. TCP/IP - To designate a proxy, check the Enable WINS Proxy Agent option in the Advanced Microsoft TCP/IP Configuration dialog box.<br>Advanced Microsoft TCP/IP Configuration dialog box.

With WINS servers in place on the internetwork, names are resolved using two ter de la provincia de la provincia de la provincia de la provincia de la provincia de la provincia de la prov<br>El 1990 de la provincia de la provincia de la provincia de la provincia de la provincia de la provincia de la basic methods, depending on whether WINS resolution is available and enabled on whether WINS resolution is ava<br>In the contract of the contract on the contract on the contract on the contract of the contract of the contract the particular computer. Whatever name resolution method is used, the process is used, the process is used, th<br>In the process is used, the process is used, the process is used, the process is used, the process in the proc transparent to the user after the system

If WINS is not enabled The computer registers its name by broadcasting name <u>registration request packets to the local subnet via UDP datagraans. To find a</u>

particular computer, the non-WINS computer broadcasts name query request to the non-WINS computer of the non-<br>Particular computer broadcasts name query request name query request name query request name query request to<br>Th packets on the local subnet, although this broadcast cannot be passed on through 1P routers. If a call name resolution fails, the local LMHOSTS file is consulted. The local LMHOSTS file is consu<br>The local LMHOSTS file is consulted. The local LMHOSTS file is consulted. The local CMHOSTS file is consulted.

processes are followed whether the computer is a network server, a workstation, or other device.<br>Device device device

a Alikary<br>S<del>tar</del>ion (1944) (1957) <sup>(</sup>1944) (1945) (1945)<br>Jacob (1941) (1946) (1946) (1946) (1946)

- - - $\sim 10000$ 116 laps provence and proven and proven and proven and proven and proven and proven and proven and proven and<br>The component car and and control the component and proven and proven and proven and proven and proven and pro<br>T e naskolis<br>Ende در پیشبه ک <u>Strijkerm<sub>at</sub>eringen i d</u> tingasi<br>Santung<br>S<u>an</u>tung

ing The Title Top H<del>inks</del><br>The China State State of the China State of the State of Title Top Title State of the State<br>The Title Of the State of the State of Title State of the Title Of the State A CARA DE ANARE DE MARCA A CARA ESTADO A CARA EL CARA EL CARA EL CARA EL CARA EL CARA EL CARA EL CARA EL CARA <br>1970 - CARA EL CARA EL CARA EL CARA EL CARA EL CARA EL CARA EL CARA EL CARA EL CARA EL CARA EL CARA EL CARA E<br>1 귀 주요~ 그리 올라도<br>2007년 1월 10일<br>3008년 1월 10일 <u>Angel</u>

a<br>Salah Sumah Sumah<br>Salah Sumah Sumah Sumah Sumah Sumah Sumah Sumah Sumah Sumah Sumah Sumah Sumah Sumah Sumah Sumah Sumah Sumah Su inde de Santo-America<br>1940 - Paris Paris (1940)<br>1940 - Paris Paris (195<del>0)</del> PART (1979)<br>1980 - Paul Marie Hart, Amerikaansk politiker<br>1980 - Paul Marie Hart, Amerikaansk politiker Tag 상품 개능상 Howki로 '12 21, 158 isku<del>talisti</del>jska posledaru (\* 1933)<br>1983: Santa Maria (\* 1933)<br>2005: Santa Jawa (\* 1933)

ਰੋ<del>ਗੋਇ</del>ਨ ਅੰਗਰੇਜ਼

ings<br>144 a an Traite Louis André (1857)<br>A the Traite and Thurs An <u>200</u>7 (1867)<br><mark>Exploration in france</mark>are an Anglis An A Ang Kabupatèn m<br>Bilitêra<br>Filipe Alexandr

An Samara (1464-14) (1576-14) (1576-14) (1576-14)<br>Mark John March (1576-1576-1576) (1576-1576-1576-1576-1576-1576-1576)<br>Samara Samara (1576-1576-1576) (1576-1576-1576-1576-1576-1576-1576)<br>March (1576-1576-1576) (1576-1576-<del>ginal transportation</del><br>All Company of The Company of Captive City of the Captive Company of the Company of the Company of the Company<br>States and Company of The Company of the Company of Company of the Company of Company of a standard a film and the second and <u> 대표 대표</u><br>대한민국의 대표

ing pangkatang pangkalang pangkalang pangkalang pangkalang pangkalang ang mangkalang pangkalang pangkalang pan<br>Kabupatèn Pangkalang pangkalang pangkalang pangkalang pangkalang pangkalang pangkalang pangkalang pangkalang p John College Market errith r i Magy

나는 자동차 전 가장 나 가장 모든 것으로 보이고 있습니다.<br><u>수도 사용 사용자가 다른 것이다. 이 사용자가 있는 것이다. 그</u> 사용자가 있는 것이 있습니다. 그 사용자가 있는 것이 있습니다.<br>그래서 사용자가 있는 것이 있습니다. 그 사용자가 있는 것이 있습니다. 그 사용자가 있습니다. 그 사용자가 있습니다. i<br><u>Tin Isa</u>ni men<del>il</del> <mark>al Morangele</mark><br>Stringford<br>Anglicky (Morangele 

ren av rädagen. Te<del>ng</del> Tigg <u>strike var i</u> ಕಿಡಬಹುದಾದ ಸಂಪರ್ಕ<mark>ಿಸ</mark> TA lahun pembawangun prosis.<br>Kabupatèn Kalumurangun K  $\beta+\gamma\rightarrow\eta\pm\phi\pm\gamma\pm\gamma$ 20 Part II To Part II To Part II To Part I ತ್ತು ಸಂಗೀತ ಸಂಗೀತ ಸಂಗೀತ ಸಂಗೀತ<br>ವಿಶಾಸಗಳ ಹಿಡಿ ಸಂಗೀತ ಪ್ರಾಂತ ಸಂಗೀತ 3. If the WINS server does not succeed and if the client computer is the client computer is the computer is th<br>In the computer is the computer is the computer is the computer is the computer is the computation of the comp<br> in Antara Badar <del>an Kabu</del>sar Band configured as an h-node, the computer broadcasts name query request packets name  $\sim$ in the same manner as a non-Wl<sub>ister</sub>.<br>We have manner as a non-Windows to the same manner as a non-Windows to the same manner as a sense of the same e Bill 1919 meter.<br>Geboortes 4. Finally, if other methods fail, the local LMHOSTS file is checked. This also includes a Search of any centralized LMHOSTS files referred to in  $\mathbb{R}^n$ <mark>statements, as described in Ch</mark>apter 1.5, "Setting Up LMHOSTS." In Chapter 1.5, "Setting Western Law".<br>In the statement of the Up LMHOSTS. "Setting Up L<mark>our Longitu</mark>e, "Setting" in LMHOSTS. WINS servers accept and respond to UDP name queries. Any name—to-IP address ಸಲ್ಲಿನ ಸಂಸ್ಥೆಗಳು mapping registered with a WINS server can be provided reliably as a response to a name query. However, a mapping in the database does not ensure that the rotated ri device is currently running, only that a computer claimed the particuiar IP address ು ನೀ<del>ರು ಸ</del>ಾಹ and it is a currently valid mapping. I <u>WINS NAME REGISTRATION DE SAN STRESS OF TERRISTIC DESSENY DE SAN DE SAN DISTINCTION DE SAN TRADICION</u><br>REGISTRATION DE DIE TO KLIMBER SOM NAME EST OP DE SAN TRESS ELLER DE LA LA LA LA LA LA LA CARDIDA MANTIE DE SA name registration ensures that the computer's name and IP address are unique for the computer of the computer<br>'' Simular state for the computer for the computer for the computer for the computer for the computer of the c 2 <del>: 45</del>69년 if WINS is enabled The name registration registration registration registration registration registration regis<br>New York is the New York of the WINS is sent directly to the WINS is the WINS in the WINS is the WINS in the W server to be added to the database. A WINS server accepts or rejects a computer and computer and the database<br>A WINS server and the database of rejects a computer and computer and the server of the server or server and c name registration depending on the current of its database of its database of its database of its database of<br>Additional current of its database of its database of its database of its database of its database of its data contains a different address for the contains for the current entry to that name, WINS challenges the current <br>And the current entry to the current entry to the current entry to the current entry to the current entry to t determine who as a strong was from the name was that device in the name. If an output the name was a still cla<br>In an original complete in an information of another device is using the name was a strong that the name of th<br> name, WINS rejects the new name registration request. Otherwise, WINS accepts t<del>he entry and adds it to it to it to it to it to it to it to it to it to it to it to it to it to it to it to it<br>The entry and the entry of the entry of the entry of the entry of the entry of the entry of the entry of the </del> Türkiylim Takım (ö unique version number, and other information of the information  $\mathcal{C}$ if WINS is not enable for a non-window its name, a name, a name, a name, a name, a name, a name, a name, a nam<br>WINS computer its name, a name, a name, a name, a name, a name, a name, a name, a name, a name, a name, a name<br> i'egisrmtior-t request packet is broadcast to the local network, stating its computer name and IP address. Any device on the network that previously claimed that previously claimed that names is a<br>That previously claimed that previously claimed that names is a series of the series of the series of the contr challenges the name registration with a negative name registration registration registration registration regi<br>The negative name registration registration registration registration registration registration registration r resulting in an error. If the registration request is not contested within a specific time per oder <u>the computation adopts that name and address.</u><br>Address. The computer address that name and address. Once a non-wins computer has computer has computer has claimed a non-windows and computer the computer of the<br>Windows computer has claimed a non-windows and computer in the computer of the computer of the computer of th<br>Wi registration attenuation at text and respond positively to name queries is registered on its registered on its<br>The complete on its registered on its registered on its registered on its registered on its registered on its name by sending a positive rzomc query response. This response contains the IP address of t<del>he computer so that two systems of the two systems can establish a session of the two systems.</del><br>Address of the two systems can establish a session. The two systems of two systems of the two systems can esta

it <del>is in</del> help pr

ing and the Control of the Commission of the Commission of the Commission of the Commission of the Commission<br>The Commission of the Commission of the Commission of the Commission of the Commission of the Commission of th<br>I 20 Juliet - Laurence Alexandrich Barbarier te område af fra 1999 i 1999 i 1999 og fall (2014) - Comediagas cayas <del>contex</del>tor us Se A <u> 1983</u> - Angles II, angleški politik (\* 1938)<br>1983 - Angles II, američki svetski politik (\* 1938)<br>1984 - Johann Johnson, matematik (\* 1938) i<br>Verija - Am<del>ericano</del><br>Guer  $\mathbf{L}$ 1920 - 1920 - 1920 - 1920<br>1921 - 1922 - 1922 - 1922 - 1922 - 1922<br>1922 - 1922 - 1922 - 1922 - 1922 - 1922 - 1922 2003.00 Chapter 12 Network in 1990.<br>1990: Chapter 12 Network in 1990. The Concepts for Concepts for TCPIE 2012.<br>1990: In 1990: 1990: The Concepts for TCPIE 2012. The Concepts for TCPIE 2012. The Concepts for TCPIE 2012. T<br>1990: In at Album (1995)<br>Se Statistica Album (1996)<br>Se Statistica Album (1997) وأردهن الاستهيلة والزروري والمحاجم فللمحيط n ny str <u>ತ್ರ ಇನ್ನಿನ್</u> WINS NAME RELEASE OF STREET When a computer finishes with a particular name (such as when the Workstation as when the Workstation and Work<br>When the Workstation and Workstation and Workstation and Workstation and Workstation and Workstation and Works service or Server service is stopped), it no longer challenges other registration requests for the name. This is referred to as release to as release to as release.<br>This is name, we ಕೆಲೆ ಅಲ್ಲಿ ಕಾರ್ಮಿ ಸ್ವೀಕ್ಷ್ಮಿ ಸೇವಿಸಿದ್ದರು.<br>ಹಿಂದು ಪ್ರತಿಕರಣ ಸ್ವೀಕ್ಷಿಕ ಕಾರ್ಯಕ್ರಮ ಸಂಗೀತ ಕಾರ್ಯಕ್ರಮ<br>ಕಾರ್ಮಿ ಸಂಗೀತ if WINS is enabled Whenever a computer is shut down properly, it releases its name to the WINS server, which marks the relationship of the relationship of the relationship server, which ma<br>Administration of the relationship of the relationship of the relationship of the relationship of the relation **Charles** te A<del>e</u>rsk film</del> the enny remains released fora certain period of time, the WINS server marks it as extinct, and the version number is updated so that the version of the version of the database changes will be<br>In 1990, and the so that the database changes will be very changes will be very sold to an extendible will be propagated among the WINS servers. Extinct entries remain in the database for a designated period of the time to enable to enable the change to all WINS servers.<br>Servers to be propagated to all WINS servers. The propagated to all WINS servers. If a name is marked released at a WINS server and a new registration arrives using that name but a different address, the WINS server can immediately give that name of the WINS server can immed<br>The WINS server can immediately give that name of the WINS server can immediately give the WINS server can be to the requestion the requestion that the old client it client is no longer using that the old client is no lo<br>The client is no longer using that the old client is no longer using that the client is no longer using the st ولايتم ويديقيها name. (This might happen is the set of the second laptop changes in the second laptop changes of the second la<br>In the second laptop changes in the second laptop changes of the second laptop changes of the second laptop ch<br> engazie-Faul subnets.) If that computer released its name during an orderly shutdown, the WINS server does not challenge the name. If the computer restarts because of a system reset, the name registration with a new address causes the WINS server to the WINS server to the WINS server t<br>In the WINS server to the WINS server to the WINS server to the WINS server to the WINS server to the WINS ser ین کا یہ سویں یا<br>مرد دارد اور اور او challenge the registration, but the registration and the registration and the registration will succeed, the r<br>Success the registration will subject the registration will succeed the registration will be a subject to the because the computer no longer has the old address. If WINS is not enabled When a non—WINS computer releases a name, a broadcast is made to allow any systems on the network that might have cached the name to remove it. Upon receiving name query packets specifying the deleted name, the computer simply in the request, allowing or the request, allowing on the network to request the network to all<br>Support the request of the network to request the network to allow the network to the network to the network t<br> action and the name of the release of the name of the release of the release of the release of the release of<br>It is not that it has released in the second state of the release of the release of the release of the release For nonAWINS computers to be accessible from other,snbnets, their names must be added as static entries to the WINS database or in the WINS database or in the LMHOSTS file<br>In the LMHOSTS file (s) on the LMHOSTS file (s) on the LMHOSTS file (s) on the LMHOSTS file (s) on the LMHOSTS remote system in the product only respond to the second to name of the substantial substantial substantial sub<br>The interferences presented for a collection of the substantial substantial substantial substantial substantia ta d s Papil Aus<del>tra</del>lier

Russia 1943. وتحتضح ويتراسلنك لعرفاهم والمنافتات tille fra 1970.<br>Styrker 1975 i i<br>II. A<del>dri</del>ne (Part<sub>im</sub>entin ni desert ing perseas sy o naya<u>n y</u>i mzi  $\alpha = \frac{1}{2} \frac{1}{2}$ us s<del>ecr</del>onom 212 Part [II TCPI'IP ್ಜಿನಲ a Afrika et Anglik (1982-1971), et al. 1 r <del>ta</del> tri K<sup>a</sup>lm<u>a</u>r <sup>juga</sup>n ku baya y WENS NAME<br>WENS Name Renewal Product in the September A RENEWAL IS a time distribution of a computer's name with the WINS server. The WINS server of a computer of t<br>The WINS server. The WINS server and the WINS server. The WINS server. The WINS server. The WINS server. We are 2000-000 1000 1000<br>Tangunian The timestamp for an entry indicates the entry' s expiration date and time. If the entry is owned by the local WINS server, the name is released at the time specified unless the client has reregistered. An entry defined as static never expires. If the entry is owned by another WINS server, the entry is revalidated at the time 작한 1.21 specified. If it does not exist in the database of the database of the WINS server that owns the WINS server t<br>In the database of the WINS server that owns the WINS server that owns the WINS server that owns the WINS serv entry, it is removed fro the local WINS database A request for name renewal is treated the same as a new name registration. <u>un Aktivera myös prosin</u> renewal provides registration reliability through periodic registration reliability through periodic registeri<br>Periodic reliability through periodic reliability through periodic registering of names reliability through pe 도등의 ما پایی دار موجود بگی<sup>د.</sup> with the WINS servers. The default renewal interval. for entries in the WINS i il al Republica<br>Literatura database is four days. WINS clients register and refresh every two days. Because this setting reduces network traffic and aliows WINS to serve many more nodes المواجب والمتوافقة أبينها than before, you should not lower it. The primary and backup with the primary and backup WINS servers should n<br>The primary and backup with the primary and backup WINS servers should be primary and backup with the primary have the same renewal interval. <u>e Tre Maria Talente de San</u><br>19 decembrie: Alfred Elizabeth (b. 1 Remote Access Service (RAS) provides remote<br>Remote access Service networking for telecommute<br>Provides remote networking for telecommuters<br>Service Networking for telecommuters, access for the form an<br>Antonio (1991) - 1992<del>, 1992</del><br>Afrika (19<sub>92)</sub> Talentonio (199 19 Addition for Hassen<br>19 Addition for Hassen mobile workers, and system administrators who monitor and manage servers at multiple branch of international computer can distribute the RAS on a Windows NT computer can distribute can d<br>International international international in to the RAS on a Windows NT computer can distribute can distribute remotely access their networks for services such as file and printer sharing, electronic mail, scheduling, and SQL database access. Windows NT RAS works with IP routing for RAS servers with IP routing for RAS clients can be a server so that R<br>The servers so that RAS clients can be a server so that RAS clients can be a server of the clients can be a se use TCPIIP networks. (RAS can also work with IPX routing for clients that use NetWare networks.) Windows NT also uses the industry and industry also uses the industry—standard Point. The i<br>In the industry and Point . The industry and industry and industry and in the industry and industry and in the Protocol (PPP) and Serial Line IP (SLIP) standards. These standards ensure that Windows The issue of third-party of third-party remote-access server and client remote-access server and clien<br>And client remote-access server and client remote-access server and client remote-access server and client rem software. RAS clients can use DNS and WINS for name resolution services, and it can create TCP sessions with systems with systems with systems with systems on the local network.<br>The local network with systems with systems with systems with systems with systems with systems with systems w<br>The local net <u>Turk ar a saidhean na S</u>

<u> Programatiku (</u> 없지는 소리나라 -Ülemman ya<u>skind</u> <u>eustaan mee</u>st<br>Kortoonstaan r an Cathair an Ceannaich<br>Cathair an Cheannaich 수학적인 사이트 사이트 그는 이 사이트 기업을 하고 있다.<br>통제 관련 사이트 기업 기업을 가장 하는 것이 있습니다. 이 사이트 사이트 사이트 사이트 사이트 시간이 있습니다. 이 사이트 사이트 사이트 기업 시간이 있습니다.<br>통제 관련 사이트 Microsoft Windows Microsoft Windows 2014 - 그리고 사이트 Windows 2014 - 그리고 시간이 있습니다. 그리고 있습니

ಾಗಿಂದಿದೆ. ಇ

Chapter 12 Network 12 Networking 12 Networking 12 Networking 12 Networking 12 Networking 12 Networking 12 Netwo<br>Chapter 12 Networking 12 Networking 12 Networking 12 Networking 12 Networking 12 Networking 12 Networking 12 N

Windows NT NetBEU<br>Windows NT NetBEU (or LAN Manager)

llaren <sub>u</sub>margere Windows NT running and the second state {or NetWare) ilo de la 1949<br>1499 Y (<u>Pr</u>int Pouch (197 n de la provincia de la constitución de la constitución de la constitución de la constitución de la constituci<br>Constitución de la constitución de la constitución de la constitución de la constitución de la constitución de 5 <u>(Teat</u>le)

' Windows NT running TCPII in the United States of the United States and TCPII (or UNIX, VMS, and others) r er aktor<br>Balden i skrivet i den staden

de Salvers of

is in 1970 and 1970 and 1970 in 1970.<br>1970 - Antario Commission and 1980 and 1970.<br>2000 - Antonio Commission and 1980.

Wi<del>ndows A</del>ccess Server (or third party) NetBEUl overPPP

n tifikka ye . IPX over PPP of the Company of the Company of the Company of the Company of the Company of the Company of th<br>The Company of the Company of the Company of the Company of the Company of the Company of the Company of the C<br> TCP/lP over PPP

ggi dia<del>lah ula</del>k milih Microsoft HASS (or third party with (Windows NT 3.1, LAN Manager 2.x) PPP or SLIP)

<u>iy</u>n 74  $\frac{1}{\sqrt{2}}\left(\frac{1}{\sqrt{2}}\right)^2\left(\frac{1}{\sqrt{2}}\right)^2\left(\frac{1}{\sqrt{2}}\right)^2\left(\frac{1}{\sqrt{2}}\right)^2\left(\frac{1}{\sqrt{2}}\right)^2\left(\frac{1}{\sqrt{2}}\right)^2\left(\frac{1}{\sqrt{2}}\right)^2\left(\frac{1}{\sqrt{2}}\right)^2\left(\frac{1}{\sqrt{2}}\right)^2\left(\frac{1}{\sqrt{2}}\right)^2\left(\frac{1}{\sqrt{2}}\right)^2\left(\frac{1}{\sqrt{2}}\right)^2\left(\frac{1}{\sqrt{2}}\right)^2\left$ <u>NetBEUI over PPP over P</u> elinger up Tragelske først.<br>Primer under en formelle et TCPIIP over PPP {PX over PPP SLtP

ال المورد الاختبار بعد مع العلاج الإلا العدم المسلم المعلم العدم العدم التي يوسي العدم العدم العدم ا ಲ್ಲಿ ಸಿದ್ದಿಗೆ ಮಾಡಿದ್ದಾರೆ.<br>ಅಲ್ಲಿ ಅಲ್ಲಿ ಮಾಡಿದ್ದಾರೆ ಮತ್ತು ಮಾಡಿದ್ದಾರೆ. ಇದು ಸ್ವಾಮಾನ್ಯ ಮಾಡಿದ್ದಾರೆ. ಇದರ ಸಂಸ್ಥೆ ಮಾಡಿದ್ದಾರೆ. ಅಲ್ಲಿ ಮಾಡಿದ್ದಾರೆ. ಇದ<br>ಅಲ್ಲಿ ಹೇಳಿದ ಸಂಸ್ಥೆಯ ಸ್ವಾಮಾನ್ಯ ಮಾಡಿದ್ದಾರೆ. ಇದರ ಸಂಸ್ಥೆಯ ಸಂಸ್ಥೆ ಮಾಡಿದ್ದಾರೆ. ಅಲ್ಲಿ ಮಾಡಿದ lgyfrain i a'r c 214 Part ll Topper de l'article de l'article de l'article de l'article de l'article de l'article de l'article <br>21 de juny : l'article de l'article de l'article de l'article de l'article de l'article de l'article de l'art Name Resolution with Host Files<br>Name Resolution with Host Files<br>Name Resolution with Host Files<br>The Resolution with Host Files Resolution with the 1981년 11월 30일<br>대한민국의 대한민국의 대한민국의 대한민국의 <mark>1</mark> For computers located on remote subnets where WINS is not used, the HOSTS and the HOSTS and the HOSTS and the<br>In the HOSTS and the HOSTS and the HOSTS and the HOSTS and the HOSTS and the HOSTS and the HOSTS and the HOST LMHOSTS files provide mappings for names to IP addresses. This is the name resolution method used on internetworks before DNS and WINS were developed. The HOSTS file can be used as a local DNS equivalent. The LMHOSTS file can be used as a local DNN equivalent.<br>The LMHOSTS file can be used as a local DNS equivalent. The LMHOSTS file can be used as a local DNN equivalent be used as a local WINS equivalent. Each of the second wind the second wind is also known as a host of the sec<br>These files is also known as a host of the second wind the second wind wind wind with the second wind with the erangan zone − table. Sample versions of LMHOSTS and HOSTS files are added to the  $\sim$  SYS (SH) Environment install and the contractor when you install Microsoft directory when  $\sim$ TCP/IPL TO TCP/IPL THESE files can be edited using any ASCII editor, such as Note<br>In the editor, such as Notepad or Edit, any ASCII editor, such as Notepad or Edit, any ASCII edit, any ASCII e a a shekarar 1970.<br>NGC 1980 SIMBAD <u>which are part of Windows NT.</u> Microsoft Top-local HOSTS, the local host table file, for the local host table file, for local host table file<br>Microsoft table file, for local host table file, for local host table file, for local host table file, for loc<br> والرابيل وللمسترجع والمتواج فإقلاء ومحادراته mappings of remote host names to IP addresses. The HOSTS file for remote host names to IP addresses. The HOSTS<br>The HOSTS file for the same store is the HOSTS file for the same store is the same store is the same store in<br>T Madrid as the format for host tables in the 4.3 Berkeley Software Distribution (BSD) UNIX. /etcflzosrs file. For example, the entry for a computer with an address of 192.102.7315 and a host name of trey—research.00m looks like this: 1920.<br>1920. – Princes Paul II, september 1930.<br>1920. – Princes Paul II, september 1930. – Princes II, princes II, film Princes II, september 1930. ÉT. If you want a Windows N<u>T Server t</u>o province to the Mindows NT Server to join and performance of the Server of T<br>In the property of Server to find the Control of The Control of the Server of Performance of the Server of t such as browsing or acting as a backup domain controller, when the primary domain controller (PDC) is on the other side of a router, you must add the other side of a router, you must a<br>The other side of a router, you must add the other side of a router, you must add the other side of a router, Windows NT computer and domain names to the DNS server or the local HOSTS server or the local HOSTS server or <br>The DNS server or the DNS server or the local HOSTS server or the local HOSTS server of the local HOSTS server file, with the IP address of the IP address of the PDC as the IP address. Here is a sample of the DDC as the I<br>The IP address of the DDC as the domain address. Here is a sample of the IP address. Here is a sample of the I HOSTS file entry: 11.11.11.45 controller controller.donain controller.domain.company TRE SAN 44 11.11.11.45 domain Where controller is the Windows NT computer name of the PDC and domain is the name of the Windows NT domain (not the DNS domain). Edit the sample HOSTS file that is created when you install TCP/IP to include. remote the host names and their IP addresses for each computer with with with with with which you will be a se<br>In the second will be a second with will be a second with will be a second with will be a second with will be communicate. This sample file also explains the syntax of the HOSTS file. The LMHOSTS file is a local text file that maps in the set of  $\mathcal{L}_{\mathcal{B}}$ -reem n<u>ame</u>s for Windowsatetworking computers that you will compute

of the local subnet. For example, the local subsequence of the LMHOSTS table file entry for a computer of the<br>The local subsequence of the LMHOSTS table file entry for a computer of the local subsequence of the local sub<br>T with an address of 1924-3365 and a computer name of Financel looks like this:

192.45.36.5 financel <u>ji guguwa she ka wasani ya da she</u> nchi

, a Estados de Controlação

داعا ماستي أجرد ينجو bergelen<br>Bi<del>lder in angli</del> <u>ಬ್ಯೋ</u>. ಉನ್ನ <del>ਬ੍ਰਿਟਿ</del>ਅਟੀ ਅਤੇ ਜਿ <u>standard († 1958)</u><br>1920: Brasneg Alemania, francuski<br>1927: Toric Vigin, Argentina 42 <del>na</del> katal  $\label{eq:1} \begin{array}{l} \displaystyle \left( \partial_{\xi} x \right) = \frac{\partial \xi}{\partial x} \sum_{i=1}^n \left( \frac{\partial \xi}{\partial x} \right) \left( \frac{\partial \xi}{\partial x} \right) \left( \frac{\partial \xi}{\partial x} \right) \, . \end{array}$ atan di kacamatan di Sebagai Kabupatén Kabupatén Kabupatén Jawa Serang Kabupatén Jawa Kaléndharat Indonésia di<br>Kabupatén Lalurén di Sebagai Kabupatén Kabupatén Jawa Kabupatén Jawa Kabupatén Kabupatén Kabupatén I ل منتشر الأران.<br>م Emeri<br>Chapter for TCP 215<br>Concepts for TCP The LMHOSTS filmer is read when WINS or broadcast name resolution fails. resolved entries are stored in a system cache for tater access. Weiter uses the computer uses the replicator service and does  $\overline{\mathcal{P}}$ entries are required on import and export servers for any computers on different subnets participating in the replication. The LMHOSTS file is also used for smali~ scale networks that do not have servers. For more information about the LMHOSTS filegsee Chapter 15, "Setting Up LMHOSTS." iller attas Litzungen. marken kannsylva (THRO) (2000) (1991) (2012)<br>ITAN - 1921 (1991)<br>gandressing - 1991 (1991) (2000) The Domain Name System (DNS) is a distributed database providing a hierarchical control and service and the DN<br>The DNS (DNS) is a distributed database providing a hierarchical control and the DNS (DNS) is a service and th naming system for identifying hosts on the Internet. DNS was developed to solve the problems that are the number of hosts on the number of hosts on the Internet grew dramatically continued a<br>The Internet grew dramatically continued at the Internet grew dramatically continued at the Internet grew dram in the eariy 1980s. The specifications for DNS are defined in RFCs 1034 and 1035. Although DNS might seem similar to WINS, there is a major difference:<br>Although DNS might seem similar to with the seem similar to WINS, the seem similar to the seem similar to the<br>Although DNS might seem similar to the see regulation for the static configuration for computer name-to-JP address mapping, which was address mapping, wh<br>Additional static computer name-to-JP address mapping, which were the static computer of the static computer o WINS is fully dynamic and requires far iess administration. The United the United the domain name space, where structure called the domain name space, where each called t<br>Base is a tree space, where each called the domain name space, where each called the domain name space, where <br> domain (node in the tree structure) is named and can contain subdomains. The domain name identifies the domain's position in the database in relation to its parent domain, with a period (.) separation (.) separation (.) separation (.) separation (.) separation (.) se<br>2003 - Maria Maria Maria Maria Maria Maria Maria Maria Maria Maria Maria Maria Maria Maria Maria Maria Maria<br>20 nodes of the DNS domain. The root of the DNS database is managed by the DNS database is managed by the Internet Network Information Information Information Information Information Information Information Information Information Information Informa Center. The top—level domains were assigned organizationaiiy and by country. These domain names for domain names for international standard ISO 3166. Two<br>The international standard ISO 3166. Two and two and two and two standard ISO 3166. Two standard ISO 3166. Two three-letter abbreviations are used for countries, and various are used for countries, and various are used for<br>In the countries abbreviation above are used for countries, and various are used to countries, and we used to  $\overline{x} \in \mathbb{R}^+ \neq \mathbb{R}^+$ reserved for use by organizations, as shown in the following example. table 12.3 , Abbreviations US<br><u>Used in Die Domain Names</u><br>USD DOMAIn Names <u>bili</u> in Type of organization to abbreviation Type of organization Type of organization Type of organization Type of organization to the control organization of organization to the control organization of organization to com ' Commercial '(for example, microsoftcom) edu Educational (for example, mitedu for Massachusetts Institute of Technology) government (for example, for example, nsignation for the National Alexander (for example, nsignation).<br>The National Alexander (for example, nsignation), and the National Alexander (for example, nsignation), and th Science Foundation)<br>Science Foundation (1990) org Noncommercial organizations (for example, for example, for example, for example, for example, for example,<br>Applications (for example, for example, for example, for example, for example, for example, for example, for e fidonetorg for FidoNet) ' net Networking organizations (for example 118f.]<br>In the Networking 118f.[16] for example 118f.[16l for example 118f.] NSFNET)

<u> BEARN AN CHOILLEA</u> ingur bu ayêk digeba  $\overline{\mathbb{Q}_{\mathcal{R}}}\left(\mathcal{L}^{\text{reg}}\right)\left(\overline{\mathcal{R}}^{\text{reg}}\right)\left(\mathcal{L}^{\text{reg}}\right)\left(\mathcal{L}^{\text{reg}}\right)\left(\mathcal{L}^{\text{reg}}\right)\left(\mathcal{L}^{\text{reg}}\right)\left(\mathcal{L}^{\text{reg}}\right)\left(\mathcal{R}^{\text{reg}}\right)\left(\mathcal{L}^{\text{reg}}\right)\left(\mathcal{L}^{\text{reg}}\right)\left(\mathcal{L}^{\text{reg}}\right)\left(\mathcal{L}^{\text{reg}}\right)\left(\mathcal{L}^{\$ <u>ಧ್ಯಾ. ಸಾಕ್ಷಿತೋಳುತ್ತಾಯಿ ಅಲ್ ಮಾಡಲಾಯಿ</u> rtekszki filmelők amasos szer دە (دە ئۇڭى سىنغا<sub>ڭ)</sub> je vedelo i podajelo se s martin ing pemanggunaan persoa. ye. B<u>onn</u> o temiaka (Filmanna aminu Sikum  $\sim 25\sqrt{37}$  in the second  $\sim 10\sqrt{3}$ ಾಡಸಂತಾರ y Pjal (Azima <sub>M</sub>yakov)  $\sigma$  and  $\sigma$  are given by  $\sigma$  . In this case  $\sigma$ <u>n Sammer Same</u><br>Prijeko S<del>am</del>merije i prijeka se prije ال الراح الإلغام (مانيون) بن المواقعة فيهاجون <u>ميد.</u> <u> 1950 - John Halles, Film</u> <u> 1998 - Alexandr Carl Maria (d. 1989)</u><br>1980 - Alexandr Carl Maria (d. 1980) <u> 1919 - Jan</u> in ang mga sa pagayayay ng mga sanggunang ng mga sanggunang nag <u> Territoria e Albano</u> a terremu u modo de mulhos erretrandez<br>So 19<del>74 yn</del> Aflyther Acolous II a<del>, se</del>da ugaje <del>u ut</del>azare natura<br>Norske aanskriuwer<br>Samur war de skriuwer 아주나라 고기가 어려워요. 다 Bratrije en maart 

i 1955 met des parties der Stadt der Kanada in der Antonien der Verlegese med anten den Treppen met med Stadt <br>1956 met des Stadt des Stadtsparties von der Stadtsparties von President der Stadt der Stadtsparties (1966–196<br>

il<u>ge filmindur yn 1998 yn 1999</u><br>1998: Martin Heiner<br>1999: Martin Heiner afiliana<br>Timografia<br>Altri C 박음

n sin akay Theory and Luis<br>The Akay Theory and Luis 사 <sub>아래 아버</sub>부 - 아시 - 이번 - 카드 사 - 카드 - 기 standard and

 $\mathbb{P}^{1,1,2,1} \cong \mathbb{CP}^{2m}$ 

7763TA (PFX 97.8%) ಗು

Rijetar edil <u>mpun jau</u> 1966 kusawat talik<u>i 195</u>2)<br>1<sub>86</sub> meter 1962 (1966 metal)<br>1962 miljoedig<del>e 19</del>66 meter 1972 ie voor minstelling<br>Sie voor de vereliging <u>Maringar</u> nigia<br>Mga Siyo ,, Chapter12 Networking Concepts tor TCPIIP 217 **Karl M**all (\* 1948)<br>1942 - Johann Mousen<br>1944 - El Mell Musenna Erenpo (<sub>11</sub> ra a bailtean an 1922<br>An Aibreán an Aonaic The following table compares DNS versus WINS name resolution in the compares of the companies of the companies<br>The following t<del>he following the proper</del> with a first with the com<mark>pared compared the co</mark>mpanies of the compani <u>e Alexandrico e re</u>s<br>1980 <del>- Mari</del>a Alexandrico Na<u>me provider and the second through</u> the second capabilities of the second second capabilities with the second<br>The provider of the second capabilities with the second second second capabilities with the second second sec <del>table 12.1 M</del>PM WI<del>NS WINS N</del>ame Resolution Provides scalable naming authority for large Yes Yes internetworks Provides a dynamic, distributed naming authority Yes Not dynamic for TCP/IP network names ' Supports MX records for the cords for the cords for the cords for the cords of the cords of the cords of the c<br>Supports of the cords of the cords of the cords of the cords of the cords of the cords of the cords of the cord Supports recursion and referral for name resolution No Yes Provides hierarchical naming and resolution of the company of the company of the company of the company of the<br>Provides his company of the company of the company of the company of the company of the company of the company<br> Includes DNS name server No Yes and the South of the South Andrew States and the South Andrew States and the S<br>Includes DNS name server No Yes and the South Andrew States and the South Andrew States and the South Andrew S provides static name resolution yes (optional) yes (optional) Yes (or in the resolution of the resolution of t<br>Provides static name resolution yes (optional) Yes (or in the resolution of the resolution of the resolution o<br> <u>Includes DNS name resolution client in the resolution of the second term in the second term in the second term </u> ns werd Dusting the Part of the United St based TCPIIP networks (50,000+ systems)<br>based TCPIIP networks (50,000+ systems)<br>based TCPIIP networks (50,000+ systems)<br>based to be controlled to the controlled (50,000+ systems)<br>based to be controlled to the controlled (5 Provides name server in operating system Yes No resolves NetBloS<sup>2</sup> NetBloS<sup>2</sup> NetBloS<sup>2</sup> NetBloSs<sup>2</sup> NetBloSs2 NetBloSs2 NetBloSs2 NetBloSs2 NetBloSs2 NetBloGs2<br><del>Advisor NetBloSs2 NetBloSs2 NetBloSs2 NetBloSs2 NetBloSs2 NetBloSs2 NetBloSs2 NetBloGs2 NetBloGs2 NetBloGs2</del> Provides a name resolution solution for large peer» Yes No Supports and the support of the support of the support of the support of the support of the support of the support<br>Support the support of the support of the support of the support of the support of the support of the suppo inia preka nga clients only Supports die Supports die Anti-Amerikaanse vanaar van die NetSupports van die NetSupports die NetSupports van<br>Die Supports die Supports die Supports die NetSupports van die NetSupports van die NetSupports van die NetSupp resolution 'n vallende van de stelling randa amalif kalendar yan Supports managing hosts configured via DHCP Yes No

k kan lingsysk yr mu u przezewanie za metu 12002. 이 1000 Page And April 2011 a di Maray Barat ng Pasawasan<br>Tina di Panguara Ng Palawasan <u>e a</u> sta .<br>Albert <del>Ha</del>ll for Rayan 1997 - Albert St anii<br>Sigipa Tirati Kaledari ya Suudi Kabasa<br>Tenno mini kito ka maafi Sowaania <u>odany le</u>sty uto ana akiny melany <del>De terri</del>torio de la provincia de la familia de la provincia de la familia de la familia de la familia de la f<br>Al <del>composto de la familia de la familia de l</del>a familia de la familia de la familia de la familia de la famili e e de la Sala<br>Barrigo de la Sala<br>Sala ll <u>Portug</u>ia<br>19 <del>de a</del>dolfonida l'Islam nombre<br>19 de adolfonida al Julio Islam Apple Tomore - 1644 12, F.B. ARCON a under handlichen <u>mit der Kansas (1990)</u><br>1992: August Marie <u>(1992), Ließerschaft und Schankel auf Bernstein (1993)</u><br>1994: An Marie (1994), Amerikanischer Schankel (1993), Amerikanischer Schweizer (1993), Lieberg und Sch ਬਿਆਨਾ il<del>ing</del>e per <del>li katalog pang</del>alang panganggalang tanyon at panganggalan.<br>Kana<mark>ng pangala</mark>ng tian<mark>g pangalan</mark>g pang silang pangang pangalang nama sakalitir sa pangayang pangkilitir.<br>Kanang pangalang pangalang pangalang pangalang pangal <u>gatiske kalere eft bl</u> <u>measures directions in the constant</u> <u>Martin Mark To</u> Rosso (T A Alfreygkrapert typing lle van de la volgens de a status reinia est.<br>Signification communication in the status of the status of the communication of the status of the status<br>Secretary computer in the status of the status of the status of the status of the status of the تعمية ويرجمن البالستين arak (hamar yang kebangan di Barang<br>Kabupaten Semanjarah Seman<br>Kabupaten Semanjarah Semanjarah Seman k – Kimik II. – Ludwig III. 1991<br>Robert Hallen (Habba Leri Sabor) . ಸಂಪ್ರದಾಯಕರ್ತಿಯಾಗಿದೆ.<br>ಪ್ರಸಾದ ಮಾಡಿಕೊಂಡಿದ್ದು a Stadium (1970), Salaman masarakati<br>Salaman Stadium (1970), Salaman masarakati<br>Salaman (1970), Salaman (1970), Salaman (1970), Salaman i<br>1940 - Prince Barbara, primeira (h. 1940)<br>1940 - Jacob Barbara, primeira (h. 1950) usen, mender og det større som et større dels.<br>Messen i det større i Den språken van Allisa de Stellenskap.<br>Till Stellen y gezhoù e Aristolieken الإنجالين الإنهائي <u>المستعين</u>ة المستعين المرادي المراجعة أنتقل والمرادي re<del>igne</del>ach ann an 1975.<br>Tha an t-ainmeil il grigur en avgl ing Mari<br>Terminan<br>T  $\label{eq:4} \left\langle \omega_{\mathcal{D}} \right\rangle \left\langle \omega_{\mathcal{D}} \right\rangle \left\langle \omega_{\mathcal{D}} \right\rangle \left\langle \omega_{\mathcal{D}} \right\rangle \left\langle \omega_{\mathcal{D}} \right\rangle \left\langle \omega_{\mathcal{D}} \right\rangle \left\langle \omega_{\mathcal{D}} \right\rangle \left\langle \omega_{\mathcal{D}} \right\rangle \left\langle \omega_{\mathcal{D}} \right\rangle \left\langle \omega_{\mathcal{D}} \right\rangle \left\langle \omega_{\mathcal{D}} \right\rangle$ resulyd e u dregom Sign Rij a je koa prosto za navada je začela za nastava se postava.<br>A navada je začela po stanovni stanovni se po stanovni se po stanovni se po stanovni se po stanovni se po stan ing terletak<br>Angkarang terletak film a pagli restil agil standa<del>n M</del>ay i II. a beke <del>m</del>angg

reggere et libelit.<br>Filmitiket i 1

lingth and

l fra Sinterior a sui Title <u>Stanie wardt Wi</u> de la provincia de la constitución de la companyación de la companyación de la companyación de la companyación<br>Se designado de la companyación de la companyación de la companyación de la companyación de la companyación d<br>C a that is a complete the complete of the complete of the complete of the complete of the complete of the compl<br>The complete of the complete of the complete of the complete of the complete of the complete of the complete<br>Se ring a <del>na ma</del>nang igigal , Chapter12 Networking Concepts for TCPHP 219 الملك المنابذة المتألفة<br>المنابذة المنابذة The SNMP Service works with any computer running Windows NT any computer  $\mathbb{R}^n$ مبر<br>د است status information in the following the following the following the status in the following status and the fol<br>Status in the following two cases: The following two cases were two cases: The following two cases: The follow<br> protocol. With the SNMP service, a Windows NT computer can report its current status to an SNMP management system on a TCP/IP network. The service sends - When a management system is the system of the system of the system of the system of the system of the system<br>- When a management system requests such information of the system of the system of the system of the system o<br> r Skapert . When a significant event occurs on the Windows NT computer The SNMP service can handle requests from one or more hosts, and it can also report network—management information to one or more hosts, in discrete blocks of data called traps. The SNMP service uses the unique host names and IP addresses of devices to ta. recognize the host (s) to which it recognizes the host (s) to which it reports information and from which it r<br>The first information and from which it receives the first information and from which it receives the second s requests.

When a network manager requests information about a device on the network manager requests in the network, and<br>When a strong of the network, and the network, a strong manager requests in the strong manager of the network, SNMP management software can be used to determine object values that represent eri (Ma<del>ya</del>k Ser network status. MIB objects represent various types of information about the

승규가 이 대한 사람이 있는 것이다.<br>생각 사람이 아니라 아이들은 아이들이 아니라 이 사람이 있어 있다.<br>이 아니라 아이들이 아니라 아이들은 아니라 이 아이들이 있어 있다. device. For example, the management station might request an object calied Spatia of the total number of the total number of files of files o computer of the second product of the computer of the second second second second second second second second The SNMP service for Windows NT supports multiple MIBS to the SNMP service of the United SNMP service of the S<br>The SNMP service for MIBS through an agent of the SNMP service of the SNMP service of the United SNMP service<br>S المتصمر الخرجري فعاليتين Application Programming Interface (API) extensiOn interface. At SNMP service

staitup time, the SNMP service loads all of the extension-agent dynamic link libraries (DLLs) that are defined in the Windows NT Registry. Two extension-

agent DLLs come'with Windows NT; others might be developed and added by users. .

<del>교도</del><br>탄탄 11 5. . . WRQACHTGXWETH y ny tanà an Samuel Company and the Company of the Company of the Company of the Company of the Company of the Company o<br>The Company of the Company of the Company of the Company of the Company of the Company of the Company of the C<br> <del>Sa</del>kar geled <u> Louis Crosse</u> tin de la provincia de la provincia de la provincia de la provincia de la provincia de la provincia de la prov<br>La provincia de la provincia de la provincia de la provincia de la provincia de la provincia de la provincia d film spectrum <del>in Mars The Company (1995)</del><br>20 August - Carl Mars Holl, Mars Harry and Mars Holland<br>20 August - Christian Mars Holl, Amerikan (1996)<br>20 August - Christian Marie, Amerikan (1996) <u> Kale</u> 12 k, kalendar var Berlin (d. 1911)<br>Jan Belin Martin Michael var den som som ski populacija i pod području u predstavanju u predstavanju u području u predstavanju u predstavanju u predsta<br>U području u predstavanju u predstavanju u predstavanju u predstavanju u predstavanju u predstavanju u predsta<br> n de la transferência de la propiedad de la concepción de la concepción de la concepción de la concepción de l m sebesar yang bersama dan terbesar dalam tersebut dan terbesar yang dalam dan bersama dan bersama dan bersama<br>Persemuan dan bersama dalam bersama dan bersama dan bersama dan bersama dan bersama dan bersama dan bersama da <u>mangan</u> i samaggiyari masu a shekweniy<sub>a ma</sub>nazi so a (stringfuziek en maar)<br>Belijk Find I op de president <u>g tagalaladan y</u>u yaptıyla Melle Historica<br>Localistate (1940) in de alguni<mark>sta est.</mark><br>1990: Alexandra est.  $\overline{\phantom{a}}$ ers i<br>President il<br><u>Teristav in anti</u> <u>sa m</u> ing pakasangan suling<br>1975 - Primitira di Santa Pers<br>2076 - Primitira di Santa di Sa <del>rich (</del><br>Maria Indonésia<br>Maria Indonésia t<del>ing tradition</del> e a presentante de la partida de i and the first and the second of the second film of the self-could applicate the constant of the second terms<br>News are constant and the second terms of the film of the second constant of the second of the second second t<br> ilean an Popula Port<br>Daoine <del>an Dùbha</del> <del>eg</del>elske gamte<br>Strikt in de ant for the secretary measure.<br>Andre and the secretary of the second waitikuliki shineye ya B<del>husan s</del> 

erski pe تحف i <sup>ya y</sup>a shekar ta ffeiri AAR<br><mark>Indra More</mark>ste valler  $\frac{2\pi}{3} \frac{1}{2} \frac{\sqrt{3}}{2}$ 

SL<del>I</del> h sayê <del>yê ji v</del>eraye. Pa tû li h<del>it</del>êyê t. Calenderius ورويهم والمعامة Albantin<br>Albantin This part of the ti<del>ka</del> ya kulokimana mji a je v tet dvách trjevnemu. n in Staatsburger<br>De Franse van Staatsburger and th<del>e state of the state of the state of the state of the state</del><br>We have the second state of the second the state of the state of the state of the second the state of the state <u>as.</u> tak 12.<br>탄생: 사진 사료는 공사가 사이 ars voqastining İslam and processing the control of the control of the control of the control of the control of the control of the c<br>Second the control of the control of the control of the control of the control of the control of the control of atin at a marije je prevedela<br>Programatije poznatelje ore million di di La r Alle Strijger<br>Salde Strijger and a state of the state of the state of the state of the state of the state of the state of the state of the<br>State of the state of the state of the state of the state of the state of the state of the state of the state in Ann ac a Cafallia .<br>Serikas kalendari ( . معادلة على المركز الموارد الموارد الموارد الموارد الموارد الموارد الموارد الموارد الموارد الموارد ا e antica ssu an an Aire<br>An Aona l Carte i viligi ve a Militar Maria Maria Alberta.<br>1999 - Paul Maria Maria Maria Maria A .T. J. <del>C</del>ar <u>in Colman and Col</u><br>Title Class of the Colman <u>na de la propiedad (n. 1992).</u><br>Status III de Sant 1**92**6 (n. 1920).<br>2011: Jan James China (n. 1920). al Marie Collans Carl (1999)<br>1984: Alexandr Marie Carl (1999)<br>1984: Alexandr Marie Carl (1999)<br>1985: Alexandr Alexandr (1999) a di s<del>inggu</del> sa pagpagang kalend Tulismus se service e dell'IT.<br>Nella constituzione a kolu ya sere.<br>Shirika sa uabbe k many Type 없더니 있다 iya kuna matsayin da kullandi.<br>Kuriya ketirinin kuna matsayin da kullandi. a album a chiliama ša d<sup>ar</sup>t njeznovanska p . . Saturnia popula 1920 - Ellis Marie II, Amerikaansk politik<br>192<del>2 - Elisa</del> Frank (b. 1954)<br>1922 - Elisa Paris, politikaansk politik a *a* an C <del>iliya</del>reng 1 <u> 1999 - Johann Barnett, martin de l</u><br>1992 - John Barnett, martin fransk skriver<br>1992 - John Barnett, martin fra 双唇缝合

ا الي و لو <del>ب د د د</del> د عجو<u>د د چي چ</u>م دی د reservation and problem

orten aldernistik (d. 1950)<br>1984: Le Allin Saare, Allin (d. 1950) THE TWO AREA 그만 좋아서 사람들이 island al<del>land</del> o

<u>Francis</u>ka zapadaja <u>LEAD DISCOTT</u> ing Processed Line r mengin di satu (s<del>ay</del> 1922) yang di Turung.<br>Ka<del>tal</del>ang saya (1932) Turungan di Serbi at many products 1년(1988) 스타일 같이 1 Chapter 13 installing and Configuring DHCP Servers 223 .<br>Www.tali an di Karangan di Kabupatèn Propinsi Jawa Barat .<br>Kabupatèn Propinsi Jawa Barat Indonesia Propinsi Jawa Barat . Installen<br>Installing DHCP Servers<br>DHCP Servers DHCP Servers<br>DHCP Servers rl hese instructions assume you have already instructions assume you have already in<br>"Hese installed the Windows NT Server Installed the Windows NT<br>"Windows NT Server Instructions and Windows NT Server Instructions and Win You install a DHCP server as part of the process of installing Microsoft TCP/IP. op 2008 to the computer of the computer of the computer. The computer system of the computer system of the com<br>We compute the computation of the computer system of the computer system of the computation of the computer of Caution Before installing a new DHCP server check for our check for our check for our check for our check for<br>DHCP server check for our check for our check for our check for our check for our check for our check for our<br>DH the network to avoid interfering with them. You must be a member of the Administrators group for the computer you are installing or administering or administering as a DHCP server. The property or a property of the server.<br>The contract of the contract of the contract of the contract of the contract of the contract of the contract o a To install a Department of the server of the server of the server of the server of the server of the server<br>And the server of the server of the server of the server of the server of the server of the server of the serv<br>A 1. Doublet the Network in Control Panel to display the Network Settings in Control Panel to display the Networ<br>1. Doublet Settings in Control Panel to display the Network Settings in Control Panel to display the Network S dialog box, and the Additional Software button to display the Addition to display the Additional Software butt<br>See the Addition to display the Addition to display the Addition to display the Addition to the Addition The A Network Software dialog box. ta kara ya Miliya Magaaraa wa Juula Afr 2. In the Network Software box, select TCPIIP Protocol And Related Components, and the choose the Continue but the Continue but<br>And the Continue button. A season of <mark>continue</mark> 3. In the Windows NT TCP/IP Installation Options dialog box, select the Windows Options dialog box, select the<br>In the Windows NT TCP/IP Installation Options dialog box, select the Windows Options of the Windows Options of appropriate options to be installed, including at least DHCP Server Server Server Service. In contract DHCP Se Also select the SNMP Service option in the SNMP Service option in your want to use Performance Monitor or to u<br>Also select to use SNMP Service or to use Performance Monitor or to use to use the service or to use to use to <u>SNMP to monitor DHCP.</u><br>To monitor DHCP.  $\mathcal{A}_\mathbf{C}$  . One of the other when  $\mathcal{A}_\mathbf{C}$  at the full path  $\mathcal{A}_\mathbf{C}$ to t<del>he Windows N1' Server distribution</del> files, provide the appropriate location, the Continue button.<br>And the appropriate location, provide the Continue but the approximation, which is the choose the choose the C<br>And the <u>stari (1991)</u><br>Santan Sumar (1995)<br>Santan Lu All necessary files are copied to you<br>Also, usual disk are copied to <del>your hard d</del> atem Zulan After you find the Network Settings dialog box is the Network Settings dialog box is the Network Settings dial<br>Dialog box is the Network Settings dialog box is the Network Settings of The Network Settings of The Network S displayed, choose the OK button. 5. Complete all the required procedures for manually configuring TCP/IP'as described in "Configure" in "Configure Text" in Configure 11, "lnstaling" in Configure 11, "Configure 11, "Con<br>All the configure 11, "lnstaling and Configure 11, "lnstaling and Configure 11, "lnstaling and SNMP." In the c<br> If this DHCP server is multihorned (has multiple network adapters), you must ಎನ್. ಚಗಂತ್ರ ಪ್ರಕ್ರಾ use the Advanced Microsoft TCP/IP Configuration dialog box to specify IP Configuration dialog box to specify I

addresses and other information for each network adapter. Also, if any adapter on the DHCP server is connected to a subnet that you do not the DHCP server is connected<br>Also, is connected to a subnet to a subnet that you do not that you do not the subnet that you do not the subn want this server to support the substitution of the bindings to the binding to the bindings to that substituti <u>the exparticular adapter.</u>

Panel, choose the Bindings button in the Network Settings dialog box, and then disable the related binding.

Note You cannot use DHCP to automatically configure a new DHCP server,

tere dinasti T.M. - 7: 자자 21 F.W. 201 동생부산의 작은 사람이 되었다 t vite so e l i <del>de 19</del>722 the Caroline was considered and to an angle<br>See Explored Provider and the constant a jihatik <del>k</del>abupatèn Kabupatèn Kabupatèn I roger i Arang <mark>ig</mark>, the eight. n <del>ti</del> kalendari kana saka sa ngayon ng katalog ng kalendari ng kalendari ng kalendari ng kalendari ng kalendari ng<br>Kalendari al 1994 van Sterlingen<br>1995 – Sterlingen van Sterlingen († 1995)<br>1997 – Johann Sterlingen, Sterlingen († 1997) langa<br>Wata ر سانتے ہے۔<br>درجہ میں 1973ء <mark>کے ان روس ا</mark> r yn Fryslân yn 1970<br>Gebouwenist yn 1971 tikyā. i tetapan Tenggaraan<br>Sebelum Sumah Tenggaraan<br>Tenggaraan Tenggaraan Tenggaraan <del>ina</del>nyewe buztu sam<del>t</del>an<br>Mitat i Mitat i Mener a (f. 1414)<br>1930 - Antonio Garden, amerikansk politik (f. 1414)<br>1930 - Antonio Garden, amerikansk politik (f. 1414) Stringer<br>1999: March 1999, 1999<br>1999: March 1999, 1999 the result of Lighter weekfolg within wheter with the relation

n standard for the standard standard for the standard standard for the standard standard standard standard sta<br>Standard for the standard standard standard standard standard standard standard standard standard standard sta<br> a de la constitución de la constitución de la constitución de la constitución de la constitución de la constit<br>1922: La constitución de la constitución de la constitución de la constitución de la constitución de la const<br>1 in 1966 (1) <u>o Frontier of The Technical State (1) of the Frontier of the Indian State (1) of the Construction</u><br>Frontier 1973 to the NS and Technical State (1) of the Construction of the Construction (1) of the Constructio

in 1944 (1958) - Lander Berlin, 1957<br>1952 - Lander Schrift, 1956 (1958) - Lander Berlin, 1957<br>1954 (1955) - Lander Berlin, 1957 (1957) - Lander Berlin, 1957<br>1955 (1956) - Lander Berlin, 1957 (1957) - Lander Berlin, 1957 um<br>Tip Att Alexandra de<br>Translation de la Confer

المالية والمعروفية.<br>منابع <u>er av Starter (det starter 1991)</u><br>Starter *(det* som 1992) i Starter (det som 1992) <u> Light and the second state</u> SPRINGS "Chapter 13 Installing and Configurers 13g December 20g December 20g December 20g December 20g December 20g De<br>December 20g December 20g December 20g December 20g December 20g December 20g December 20g December 20g Decemb a de l'antico de l'Antiche de Manager<br>Joseph Manager<br>De l'Antico 0 From Program Manager. double—click the DHCP Manager icon in the Network Administration group. es – Standard III, sveis – Mali<br>1983: Ann Aonaich II, san Air worn At the command prompt, type the start distance of the start distance of the start distance of the start distanc<br>At the start distance of the start distance of the start distance of the start distance of the start distance<br> ENTER<br>Entertainmente de la provincia de la provincia de la provincia de la provincia de la provincia de la provincia<br>Entertainmente de la provincia de la provincia de la provincia de la provincia de la provincia de la prov DHCP Manager window shows the local computer the first time you start DHCP  $\omega$  and  $\overline{\mathcal{M}}$  , the UHCP servers to window shows to which DHCP Manager has connected, plus their scopes. The status bar reports the current DHCP Manager activities.<br>DHCP Manager activities activities. filma<br>Stranger <del>ege</del>de Select a server or server or scope name This list shows the DHCP options for the to expand or contract the list of sewers. selected scope, and the icon shows whether it is a giobal or scope option. f The Control of Chancelon, Support 1992<br>help risk of The Control of Chancelon<br>See Control of The Control of Chancelon<br>help in the Control of The Chancelon<br>Ph<del>ap</del> is the Control of The Chancelon - - 사위 도둑으로 '[11] 2012년대의 uluk meluri Kalend<del>i (</del>K. 1955)<br>1 yılında - İngiliz masalı birleşir.<br>1 yılında - Antonio Barbara, amerikalı fizik fizik ranta <u>tak</u>ar<br>11 MB<del>S</del>H <u>and</u> Constant<br>Will constant Const <u>n an André Agus (1955 - 1955 - 1955 - 1956 - 1956 - 1956 - 1957 - 1958 - 1958 - 1958 - 1958 - 1958 - 1958 - 1</u><br>Distribution - 1958 - 1958 - 1958 - 1958 - 1958 - 1958 - 1958 - 1958 - 1958 - 1958 - 1958 - 1958 - 1958 - 195 자연 학생들은 일종으로 가장 ing (1990) - Standard Maria (1990) - Standard Maria (1990)<br>1991 - John Harrison, fransk skrivatsk politik (1991)<br>1992 - Johann Marie (1992) - Standard Marie (1993) The interaction shows whether Drag the Split bar to size the panel of the panel.<br>The parties of the parties of panels of the panel of the panel of the panel of the panel of the panel of the p a scope is activated in the second second second second and the second second second second.<br>A scope is activated to the second second second second second second second second second second second secon a production de la condita de la condita<br><mark>Espacional de la condita de la</mark> <del>saan Mar</del>is<br>Maris Maris<br>Maris Maris Important When you are working with DHCP Manager, all computer names are DNS host names only. The full path specification might be used, such as accounting.tresses and the specified relative to the specified relative to the local domain. In the local doma<br>In the specified relative to the local domain. In the specified relative to the local domain. In the local dom the previous example, other computers in the tree computers in the tree of the tree of the tree of the tree of<br>The tree of the tree of the tree domain can refer the tree of the computer of the tree of the tree of the tree simply to accounting. The DNS host name is not necessarily the same as the NetBIOS computer name used in Windows—based networking. ,

de al III-lea<br>Alban III a Tewa yan<br><mark>de</mark> sabene ya Menteng<br>wanan masa ya ne fi ji ji navçeya kurdiye terkimi<br><u>Animari şahir terkimi y</u>e bir (Moose best black have to <u>s de la p</u>rovincia de la composició de la provincia de la composición de la composición de la composición de la<br>Marque de la composición de la composición de la composición de la composición de la composición de la compos

ul alumnes signific . 22 8 - 스마이트 - 스마이크 - 스마이크 - 스마이<br>스마이크 카스타리오 - 스마이크 - 스마이크 - 스마리<br>스마이크 - 스마리오 - 스마이크 - 스마이크 - 스마이크

프로프라인 a propincial de l'altres de la calendarie de la componente de l'Altres de la componente de la componente de l<br>1980: Partie de l'Altres de la componente de l'Altres de l'Altres de l'Altres de l'Altres de l'Altres de l'Al<br>19 ga (1994)<br>1940 - Paul Alexandri, fizik matematik mendebat (h. 1941)<br>1944 - Alexandri, fiziki mendebat (h. 1942)

ing Kabupatèn<br>Sebangkan Kabupatèn Shmer Lut an Michael Michael<br>1940: Alexandr Mark (Mark All Mark)<br>1940: Alexandr Mark (Mark) <u>Susse</u> korean Serva

ان<br>والمستقل والتواريخ المستقلة<br>والمستقلة والتواريخ المستقلة

n Alexandrich (\* 1944)<br>20. Januar – Alexandrich II.andro

SS (1993)<br>Mins South South St<br>Mins South State 17월 72일

Took of the theory of the special states of the social Republic Space of the Society<br>Secretary of the Nappols The Library of the Society of the Society of the Society<br>Took The Secretary of the Society of the Society of the r tagen her Fann <del>P</del>erson i 1990.

m<del>in</del>agne. n i <del>Torre T</del>her t me la lago y s

ing ang pangalang nang

있다<del>. 21</del> - 2012년 10월<br>2022년 1월 19일 대학교 sare <del>i n</del>ga ulu z¥zn<del>a</del>gweg
Reistrichen und.

ಿ ಸಾಕ್ರಮಿ

<u>AARAHAD MIRIKA (1995)</u><br>Barat Maria Maria (1995)<br>Andre Maria (1996)

(Borthways #1)

i va jugoslovanje pod području se na području se na području se na području se na području se na području se n<br>Do na se na području se na području se na području se na području se na području se na području se na području 

أولمعتملة التوارع والوارون ternom productions<br>1944 - Peters Colores Victoria<br>194<del>4 - Peters J</del>ohn Peters

ji v sera mre u fin<mark>y</mark> .<br>12 metropag<u>an</u>gan S<sup>e</sup>li franciska ko like dinamanji na provinsi Kabupatèn Selaman.<br>Kabupatèn Pangalang Kabupatèn Selaman Selaman Selaman Selaman Selama

ikanang pada 2007<br><u>Ma</u>lukalian menyeba 

 $\mathbb{Z}^{(2,2)}$ سياس ڪيون ڪري ڪيون.<br>سيدان ڪيون ڪري ڪيون. an taung kalimpang.

lerene terne<br>1942 - Politikere<br><u>1942 - Poli</u>tike 73 a 183<del>, 1922) - Anglie II, 1924 - Anglie Anglie Martin Maria 192</del>2, may anggotang mga mga pagkalang ang pag-1<br>Mga mga kalakitang Tiday ng pangalang ng pagang sa mga matatagpay ng pagang sa mga malaysiya.<br>Tanggalang sa managa <u> De Sammer et de seule fans de staat de samma van de de sta</u> <u>1975 Stranger of the second graphic and the second stranger of the second stranger of the second stranger of t<br>2022 Stranger of Stranger Stranger of the second stranger of the second stranger of the second stranger of th<br></u> <u> Tanah Sepanjang Pangangan Bandaran Sepanjan Bandaran Sepanjan Bandaran Sepanjan Bandaran Bandaran Bandaran Bandaran Bandaran Bandaran Bandaran Bandaran Bandaran Bandaran Bandaran Bandaran Bandaran Bandaran Bandaran Banda</u> 5. To define excluded addresses within the I? address pool range, use the Exclusion Range controls, as follows:<br>Exclusion Range controls, as follows: As follows: a Typ<u>e that</u> is a first LP address that is part of the excluded range in the exclusive in the Start Community of<br>The first Latin Community in the exclusive in the Start Community in the Start Community in the Community of Address box, and then type the last number in the End Address box. Then choose the Add button. Continue to define any other excluded ranges in the same way. 'Yangi kuning masu ya matsayin ya matsayin ya matsayin ya matsayin ya matsayin ya matsayin na matsay<br>Matsayin v sletov . To exclude a single IP address, type the number in the Start Address box. The Start Address box. The Start A<br>Address box. The Start Address box. The Start Address box. The Start Address box. The Start Address box. The S akasun sering ka<del>ri</del> 1 Leave the End Address box empty, and then choose the Add button. - To remove an IP address or range from the excluded range, select it in the Excluded Addresses box, and then choose the Remove button. The excluded ranges should include all IP addresses that you assigned manually to other DHCP servers, non—DHCP clients, diskless workstations, or RAS and PPP clients. 6. To specify the lease duration for IP addresses in this scope, select Limited To. pal sy speak of frathform type values of days, and seconds for the number of days for the relationship of days<br>(2) hours, and seconds for the length was particularly and seconds for the length of the form for the length o of the additional state.<br>Se the addition of the addition If you denote the interest leases in this scope to expire, select the United to expire, select the United theories of  $\mathbb{R}$ option. As noted in "Guidelines" later in "Guidelines" later in this communication in this chapter in "<u>Clip</u>ton<br>This communication is chapter in this communication of the Communication in this communication in the Communi leases should be used with great caution. 7. in the Name box, type a scope name box, type a scope name.<br>The Name box, type a scope name of the Name box, type a scope name box, the Name of the Name of the Name of th The scope name is any name you want to use to describe this subuet. The name can include any combination of letters, numbers, numbers, numbers, and hypothes, and hypotheses and hyphens. B<br>In any complete any complete any group and hypotheses and hyphotheses and hypotheses and hypotheses and hypoth underscore characters are also allowed.<br>Universitety are allowed. Note You can be a complete with the service with the service of the state of the service of the service.<br>A level of the top Unicode characters of the service service in the service of the service of the service of  $\label{eq:3} \mathcal{L} = \mathcal{L} \left( \mathcal{L} \left( \mathcal{L} \right) \right) \left( \mathcal{L} \left( \mathcal{L} \right) \right) \left( \mathcal{L} \left( \mathcal{L} \right) \right) \left( \mathcal{L} \left( \mathcal{L} \right) \right) \left( \mathcal{L} \left( \mathcal{L} \right) \right)$ 8. Optionally, in the Comment box, type any string to describe this scope, and then choose the Okrahom and Choose the Okrahom and China and Changes of Choose the China of the Okrahom the Okrahom<br>A mode reason as well controlled the State of The Okrahom and China of The Okrahom and China of the Okrahom th Note When you finding a scope, a message prompts you that the scope has the scope has the scope has the scope h<br>That the scope has the scope has the scope has the scope has the scope has the scope has the scope has the sco not been activated, and then allows you to choose Yes to activate the scope Yes to activate the scope to activ<br>The scope to activate the scope Yes to activate the scope of the scope to activate the scope of the scope of t immediately. However, you should not active until you have defined a new scope the DHCP options to be configured for this scope. Now you can continue with the process of the procedures described in "Configure" with the process of the proce<br>The procedures described in "Configure" with the procedures described by the process of the process of the pro Bistion Types" and "Administering" and "Administering" later in this chapter. After you have configured the options for this scope, you must activate it so that DHCP ciicnt

computers on the relationship can be related substitute to the relation of the relationship for dynamic TCPIEP<br>Association for the relationship of dynamic TCPIEP <u>(2000)</u> (2000) as a structure of the relation of the relati configuration.

1979 Julie 11<br><del>197</del>9 Martin j <del>estili</del> kan kalendari sebagai andra andra<br>Britania and 1950 <u>i Synya telefiyo ya Ug</u>uriyo Tr traken till.<br>Starfolgen usmęrals iš akituvių į <u> 대표 대표를 받</u>는 사람이 있다. proposition in the chapter 13 installer in the contiguring DHCP Servers 22% 13 installer in the contiguring DH<br>Approximation of the Contiguring DHCP servers 22% 13 installation in the Contiguring Servers 22% 13 installati<br> <del>stagor</del>a ter tareh 11 ett ell a To activate a DHC<del>P sco</del>pe<br>Barris de DHCP scope a DHCP scope<br>Congression scope a DHCP scope a DHCP scope <u>u Bukçi fil</u>kin <del>x</del>afran bu iv From the Scope menus<br><mark>Fr</mark>om the Activate command to make the menu <sub>com</sub>mand <del>name c</del>hanges<br>Subjectivate when the select currently active.<br>From the creation kglukki kirjang depart changing Scope<br>Changing Scope Properties<br>Changing Scope Properties The subnet identifiers and address pool make up the properties ofscopes. You can ra r change the properties of an existing scope. You can be require a range of additional secretary and all the includes and the includes and active<br>You <del>must include a range least the pla</del>ge of a film of the includes and the includes  $2 - 34.77$ first d<del>elete the active lease</del>, as described in the active leases of the active client Leases in this control of<br><u>Algo</u>ing Client Leases in this control of this control of the active leases in this control of the active c c<del>hapter,</del> and the exclusion. The exclusion of the exclusion.<br>The exclusion of the exclusion. a To change the properties of a DHCP scope the properties of a DHCP scope that the properties of a DHCP scope<br>The properties of a DHCP scope that the properties of a DHCP scope that the properties of a DHCP scope that th 노트<br>대학 i Arabut 1. In <u>the DHCP Servers list in the DHCP Manager window, select the scope for the scope for select the scope for<br>In the Servers of the scope for SPS Manager window, select the scope for the scope for the scope for the scop</u> which you want to change properties, and then choose Properties from the Scope menu.<br>The Scope menu of the Scope menu.<br>The Scope menu of the Scope menu. erangan<br>Tinggalan "Of"- . izany na ma In the DHCP Servers list, downton to change you want to change you want to change. In the scope you want to ch 2. In the Scope Properties dialog box, change any values of the IP<br><u>2. In the Scope</u> Properties of the IP address pool, change and in the IP address pool, change and in the IP address<br>2. In the IP address pool, change and lease duration, or name and comment as described earlier in "Creating Scopes" or in online Help. You can extend the address range of the scope, but you cannot reduce it. You can, however, exclude any unwanted addresses from the range. ' 3. Choose the OK button.<br>3. Choose the Ok b<del>utton</del>. And A היו וחודשים<br>- קובים יו<br>-

Removing a Scope . See also a series and consequently series and the series of the series of the series of the<br>Removing a series of the series of the series of the series of the series of the series of the series of the s<br> When a subnet is no longer in use, or any other time you want to remove scope, you can remove it using DHCP Manager. If any IP address in the scope is still leased or in use, you must first deach the scope unit.<br>The scope unit leases the scope unit leases expires expires

or all client lease extension requests are denied. When a scope is deach a scope is does not acknowledge lease or relationships and results, so relationships and existing clients IOSe their leases at renewal time and reconfigure with another available DHCP server. To assure that all clients migrate smoothly to a new scope,

र प्रस्तुतिष्ठककाल साहुन्द्रः स<u>र्वति</u> स्थानस्थिति चि 전<del>스타일</del>입[jppfores 13/30시 Faxet <mark>is</mark>teration<br>Herri Galler në Rësultano أحمدت المحباب كي أوالحا الاستار a programa<br>2008: Programa programacija (1992. godine)<br>2008: Programa programa (1993. godine) <u>ti sa ting</u><br>Ang Talang Tang - Fishett kri <u>inn</u> 1947 - 197 Ezrak Milionewska puzzulari<br>Gantzia in dunya ke Michel Tool (1988) and the second of the second decomposition and the state of the second to the s<br>An international special special state of the Part of Tool (1989) of the special state of the second special s<br> t e la capacità del contenent.<br>Espaina del capacità

<u> 보스스</u> 지수는 되어 있으니

<u>i to van mare gijt gavi vit dissip Kristi.</u> s waterlaatste Die Luis van Stripterste<br>1940 – Kaappart te bankers van Die provinsie<br>1950 – Die Sterne van Die Sterne van Die provinsie a filipina and an agus an <u>e gr</u>enski politik

france<br>Stean Times – Australie<br>Frances – Karl Bernstein<br>Frances **DECEMBER** a katika ak<del>awan sa Karat</del>a na Katika Tanzania.<br>A matatan ing katika sa katika sa matatang na katanggalan na katika sa mga katalog ng mga katalog ng mga katal y<del>na s</del>terra agustat

rengen<br>1992: January (1993), production (1999-1998), production<br>1993: Paul Carl (1994-1998: January 1999-1999), production (1999-1999) 0월 150 me Booking <u>- 오빠!</u> المواد الموقت الدارية <del>موضع إلى</del> الأ an tau termanénya di référensi di Kalu a nizirin

وأرام ومواريعا ويواري i Andrews<br>Viens 1935 (1948) <u>thur alemany</u> 11 - John Barton, amerikan<br>1950 - Andrew Barton, amerikan 사도자 : 상대자, 신축사제(민<del>준</del>부) 15 II. - William Maria Lucas II.<br>1942 - William Maria Maria Lucas II. us en portugue<br>Allean from the Co<br>Allean of Gardin 지<u>도서</u> 25년대 a sa tanàna amin'ny fivondronan-kaominin'i August<br>Jeografia <u>tale didas a still de l'altres de</u>

rende de la provincia de la provincia de la provincia de la provincia de la provincia de la provincia de la pr<br>La provincia de la provincia de la provincia de la provincia de la provincia de la provincia de la provincia d and<br><u>Miller (</u>\* 1930)<br>Miller (\* 1930) <u>n sa mga katang ng p</u> in generation and the Williams Le

e kalendaru de Empedia (d. 1919).<br>1999: Antonio Grandelli, filosof español de la provincia (d. 1919).<br>1992: Carlos Carlos de Carlos de Santo (d. 1919). ikan <del>yance ya M</del>artista d<sup>a</sup>

a viene de la sistema de la sistema de la sistema de la segunda de la segunda de la segunda de la segunda del<br>1999: El segunda de la segunda de la segunda de la segunda de la segunda de la segunda de la segunda de la se<br>19 a (1992)<br>20 september - Antonie Andrés, amerikansk politiker<br>20 september - Antonie Angelski, filozof amerikansk politiker i mteksk www.grandrockgab.com/and.com/source-0804 والملقا وصعاعهم as<br>gulden Akk Frii<br>Bini jirga Amaank ು ಉಲ್ಲೇಖ imerregioni f ويحارب mall and the company of the second second second second second second second second second second second second second second second second second second second second second second second second second second second secon <del>14 Martin</del> Allin 1976 - An Gilli<del>essa</del> al-Alling

waa u qayfad. Bati<u>l</u> n in the Space and the selection

strikelist (\* 1948) ing an Albanya.<br>Albanya di Albanya di Pang 남 꽃만

<u>u was argentina P</u>e

ar (1974)<br>Alistra Bandisa Arabasi (1977)<br>Minimar (1986) <u>satulan CR</u>oll Gegggga till Chapter 13 Installing and Configuring DHCP Servers 231

If you are using a thirdspaity DHCP server, be aware that Microsoft DHCP clients do not support option overlays the support of the support of your origin.<br>If you are the support of the support of the support of the support of your original support of the support of

sure that the setting used by Microsoft DHCP clients are included at the beginning at the beginning at the beginning<br>The beginning at the beginning at the beginning at the beginning at the beginning at the beginning at the of the option first 312 by Settings beyond the first 312<br>Settings by Settings by Microsoft<br>Settings are not read by Microsoft DHCP clients.<br>PHE<del>P c</del>rists. The built—in options are described. In the built Client Configuration of the description of the DHCP Client Co<br>William Client Client Configuration Configuration Configuration Configuration of the Client Client Configurati Options" later in this chapter. SCARRIA ASTALARIO ETA ART

 $\Delta$ tion and subnet mask are defined for the substitution of the scope in the Create Scope in the Create Scope in the Create Scope in the Create Scope in the Create Scope in the Create Scope in the Create Scope in the Cre dialog box. You cannot configure them directly as options. - <del>Navada Kant</del>o 1950 configuration options<br>20 August - Den Configuration options

1. In the DHCP Servers list in the DHCP Manager window, select the Servers list in the scope you select the sc<br>The scope you select the scope you select the scope you select the scope you select the scope you select the s س<br>المستخدمات المستخدمات ttf zu 2. From the DHCP Options menu, choose the Global or Scope command,

depending on whether you want to define option settings for all scopes on the currently selected server or the scope currently selected in the DHCP Manager window.

<u>Tanànana dia taona d</u> , Alexandr and Marie Marie Marie 1995<br>1994 - Johann Barne, Amerikaansk politik . Dptions for: Server 11 THE SPARATOLIC ' unused Options: [302 Time fiftset \_: ' - - ' \_ <sup>i</sup> [104 Time Server [105 Name Servers OBS [HIS Servers .- ., . : '- J [IDS LPR Servers BB7 Lug Servers ' BDH Cookie Servers

[ND Impress Servers [H1 Resource Location Sew-T, "- Comment: Arrayof router addresses ordered by preference

3. In the Unused Options list in the DHCP Options dialog box, select the name of the name of the name of the n<br>The DHCP Options dialog box, selections of the name of the name of the name of the name of the name of the nam<br> the DHCP option that you want to apply, and then choose the Add button to move the name to the Active Options list.

This list: shows both predefined options and any custom options and<br>This list of the state options that you added.<br>The shows both predefined options that you added.

For example, if you want to specify DNS servers for computers, select the Option named DNS Servers in the Unused Options list and choose the Add button.

If you want to remove an active DHCP option, select its name in the Active Options box, and the Remove button.<br>Choose the Remove button. The Remove button.<br>Choose the Remove button. The Remove but the Remove but the Remove but the Remove

ya zmioni za Azio Che<br>Najeri The company

'3}! ,f' «i, <sup>a</sup> 1" . "J! if r 'v' <sup>r</sup>' w.- ' '5 it" ,1 -'A 'sn' .,t" <sup>E</sup>'l' . , "-fi"

t, etttroaer Venus-"t tiredness toot a at are .. .ufhh'lfitsfiii hide .. sage as

<u> 1955 - Johann Steiner</u><br>1955 - Johann Steiner ⊤Thomas in an an week. i gala kisawa h Abus a di samo sevraga condet **라는 것이 있다. 100** Microsoft Park Professor Professor Professor Professor Professor Professor Professor Professor<br>1980년 1980년 1980년 1980년 1980년 1980년 1980년 1980년 1980년 1980년 1980년 1980년 1980년 1980년 1980년 1980년 1980년 1980년 19 <u> 중국 공원 전국 사항을 구</u>입하는 사이트 사용 - 이 2011년 1 ri ka <mark>an 19</mark>52 <del>ya Ma</del>ri Alik 232 4 Part II TCP<br>232 4 Part II TCP ್ರ ಸಂಪರ್ಕಿ<br>ವಿಶಾಸಗಳು iyahtalke....c.c 4. To define the value for an active option, select its name in the value of the value of the construction, se<br>1994 – Active option, select its name in the Active Options of the Active Options of the Active Options of th<br>1 box, and the second then choose the Values but the Values button. Choose the Edit button, and the Edit button,<br>And the Values button, and the Edit button, and the Edit button, and the Edit button, and the Control of Contr the interesting in the interesting on the data type for the data type for the data type for the data type for 그림 사장과 )<br>223 - 123, option, as follows:<br>The follows: The follows: <sup>a</sup> For an iP address, type the assigned address for the selected option - For a number, type an appropriate decimal or hexadecimal value for the option . For a string, type and the string containing letters and numbers and numbers and numbers and numbers and num<br>As the containing letters and numbers and numbers and numbers and numbers and numbers and numbers and numbers for the special section of the special section of the special section<br>For the option of the option of the special section of the special section<br>Application of the complete section of the special section self-persent DNS Servers in the Active Options list. The Active Options list. The Edit button and the Edit but<br>PSA Servers in the Edit but the Edit button and the Edit button and the Edit button and the Edit button and p<br>C for example, to specify the DNS name servers to the DNS name servers to help clients, which computer to help c<br>The DNS name servers to help clients, the used by DNS name servers to help clients, who also be respected to h type a list of P addresses for DNS Servers. The list showledge and the order of the order order order order or<br>The list showledge and the list showledge and the order order of the order order order order or the order orde rangerang<br>St<u>er</u>renten preference. For details about the Editor Array and Edit Array and Edit Array and Editor and Editor and Editor Computer the<br>And Array and Edit Array and Edit Array and Edition and Editor Array and Editor Array and Editor Array and Edi Help. 5. When you have completed all your changes, choose the OK button. ina.<br>K

Ti<u>s If y</u>our are to all in the set of the International Configure Wins clients and the sure to set our set optio<br>Lingual Islam in the set of the sure to set of the set of the set of the set of the set of the set of the se computers to find and use the WINS server and use<br>the <del>find and u</del>se the WINS server and use the WINS server<br>to find and use the WINS server and use the WINS server<br>with the WINS server and use that will be with the WINS WINS SERVERS AND #46 NONE THESE OPTIONS WILL allow agus. Creating New Orleans<br>Die Creating New Orleans and a state leya amin'ny toerany

y opporting the CMS SMA of the included with DHCP custom parameters to be included with DHCP client configuration<br>As a configuration of the included with DHCP client configuration of the included with the included with the information. You can also change values of the predefined or other elements of the predefined DHCPP and DHCPP<br>In the predefined DHCP and the predefined DHCPP and DHCPP and DHCPP and DHCPP and DHCP and DHCPP and DHCPP and ಸ್ಥಾನಕ ವಿಷನ options. The option you add appears in the list of and appears in the list of available DHCP options in the li<br>The list of appears in the list of available DHCP options in the list of available options in the list of avai

DHCP OPSARIA DARIA DI DEFINING RASSARI POD DE SALLA DE SALLA DE FORDE DE TROIS DE L'ISLE DE L'ISLE DE L'ISLE D<br>And sale, il programationale de la per scope, and per service son per personne de la programa (PDC) de la per individual reserved DHCP client.

i<del>» To add new D</del>

تلمعانيخ ist for my tysk as 19<br>Skrige 1995 (1997)<br>Skrige 1995 rang<u>a ya M</u>ale Boro na Tu<br>Alikuwa mshini wa Ujuru i est

g"; iya memberi<del>ya</del>rını<br>Arab Masil 132 Ay ್ಷ<br>ಇಂಗಮ್. orient 13 Installing and Configure<br>Theology and Configure 2333<br>Installing and Configure DHCP Servers 2333

 $\tilde{\gamma}$  is a signal of  $\tilde{\gamma}$ m... <sup>g</sup> identifier: [:3 ,1

rem – Time The Mary Leady Louis (1988), a Captain Adams (1988), a composition and papel in the Search (1988),<br>Walkerton (1988), a line and papel in the Captain (1988), a composition of the Captain (1988), a composition<br>Alt <u>Tuyawa da</u>

la de la construcción de la construcción de la construcción de la construcción de la construcción de la constr<br>A participada de la construcción de la construcción de la construcción de la construcción de la construcción<br>In 이번 발달로 만들 3. In the Name box of the Additional Type dialog box, type and the Additional Type and the Additional Type ane<br>2. In the Addition Type dialog box, type and the Addition name.<br>2. In the Addition of Type and Type and Type an  $\frac{1}{\sqrt{2}}$  , we data the Data type for the data type for this option as following list. If this data type represents an array, select the Array box.

data type meaning and the inates medialalemnika<br>Substantin <u>Binary Value expressed as an array of bytes</u> المنتقل<br>المنتقل Byte An 8-bit, unsigned integer Enc<u>apsus de la composito de la conductor de la composició de la composición de la composición de la c</u><br>An array de la composición de la composición de la composición de la composición de la composición de la compo<br>An arra

المحصولات الجراد IP address An IP address of the form w.x.y.z gen allinno.<br>Anno 1964 م<br>محمد المحمد ال  $\sim 1.11172777$ Long A 32«bit, signed integer

Long integration of the complete section of the section of the section of the section of the section of the se<br>Long integral colors are easy section of the section of the section of the section of the section of the sectio area de California.<br>Altre de California l<del>la</del>menti) String An Ascience and String An ASCII<br>String An Ascience and Ascience<br>Freedom word A 16-bit, unsigned integracy in the SAC plays of the component state of the control of the component of t<br>Second word in the SAC plays in the component with the component of the component of the component of the comp

If you select the wrong data type, and wrong data type, and wrong data type, and wrong the vatue is the vatue<br>If you select the vatue is an error message appears of the vatue is the vatue is the value is the value is the<br>I ) 1940년 - 1950년 1월 1일 - 1950년 1월 1일 - 1950년 11월 1일 - 1950년 11월 10일<br>1952년 - 1952년 10월 10일 - 1950년 11월 1일 - 1950년 11월 1일 - 1952년 11월<br>1952년 - 1952년 10월 1일 - 1952년 10월 1일 - 1952년 10월 1일 - 1952년 11월 truncated or converted to the required type. 5. In the Identifier box, type a unique code number to be associated with this code number to be associated wi<br>In this code number of this code number to be associated with this code number of this code.

international Company<br>The Company of the Company<br>The Company of the Company<br>The Company of the Company of nastufikir<br>Bizantzia <u> Martin Martin A</u>salas 3,3,5," ,, <sup>7</sup> Ball". Willi. tr To delete a custom DHC'P of<br>19 the Castle and DHC'P option<br>19 the Castle and DHC'P option of the Castle alistični<br>Poteska 한 12년 17년 1월<del>년 11</del> 1. From the DHCP Options menu, choose Defaults.<br>The DHCP Options menu, choose Defaults. 2, In the DHCP Options: Default Values dialog box, select the related class in the related class in the relate<br>2, In the DHCP Options: Default Values in the related class in the related class in the related class in the r<br> Option Class list. 3. In the Option Name list, select the option of the option of the option of the option of the option of the o<br>The option of the option you want to delete, and the option of the option of the option of the option of the o the Delete button. Changing Changing Default Values of the Default Values of the Changing Changing Changing Changing Changing Cha<br>Changing Option Default Changing Option Default Changing Option Default Values of the Changing Changing Changi<br> 등도 35mm - 19 #동차제 - Astr You can change the default values for the predefined and custom DHCP options for the predefined and custom DHC<br>Pressent values for the predefined and custom DHCP options for the predefined and custom DHCP options for the<br>D configurers. For example, you could configure the default values for the default values for the default values<br>The default values for the default values for the default values for the default values for the default values built-in options:<br>http://www.informations your site and the state of the state of the state of the state of the state of the state of the state of the s<br>and the state of the state of the state of the state of the state of the state of the state of the state of th<br> - 3 x Router, to specify the IP addresses for the routers on the subnet - 6 2 DNS Servers, to specify the EP addresses of the DNS name servers used at DNS name servers used at the DN<br>DNS name servers used at the DNS name servers used at the DNS name servers used at the DNS name servers used a resolution in the company of the company of the second company of the second company of the second company of <br>In the second company of the second company of the second company of the second company of the second company<br>I . 15 2 Domain Tame, to specify the DNS domain names to be used for host names to be used for host names to be<br>The USS domain Tame, the top provides the used for host names to be used for host names to be used for host na Options that take an array of IP addresses have an array of IP addresses have a default value of 00.000. You a<br>That take a default value of 00.000. You addresses have a default value of 00.000. You addresses have a defaul<br> showled <u>reset the default value of any such of any such of any such options you international to use or be sure</u><br>The set of a set or be sure to use of a sure to use to use or be sure to use to use to set or be sure to use a different value when you assign the option<br>and the option the option either global<br>selected scope, globally or for a selected scope, as description of Assigning DHCP Configuration of the Configuration of the Configuration of the Configuration<br>"Assigning DHCP Configurations" earlier in this chapter. This configuration of the Configuration of the Config To change a DHCP option values of the DHCP option values of the DHCP option values of the DHCP option values o<br>The DHCP option values of the DHCP option values of the DHCP option values of the DHCP option values of the DH 1. <del>From the DHCP Options menu.</del><br>1. From the DHCP Options menu. #4.... t... : an II na katika k <u>Comment: Array of time server addresses, by preference addresses, by preference</u> Value II (1985)<br>Value II (1986)<br>Value II (1985) <del>ing panahili</del><br>1957 - Panahili EP Addtess 11.101.13.105 1<br>111015.158<br>111115.158

fis<u>inal digi</u>li sawa

<u>. 1975 - Ann a bhonnte a chuid ann an 1976 - 1977 ann an t-aistean an chomhair airson an 1980.</u><br>A stèidhean an an 1980 airson ann an 1980 a ghàidhean an 1980 an 1980.<br>A bha an t-aiste i Biblia an airme a tha a bhuaistean s valduse<br>19 taunud valdast saat saat 10 juuni <del>. . . . . . . . . . .</del> (BMW Blu Read & Advisory of Control<br>Bigger (START) Bad & Advisory (The Amplitude)<br>Start (START) Bad & Advisory (The Amplitude) ingsaafinanas <u> Taller (f. 1914)</u><br>1982: Sam<u>t Tristin, Alburg</u> A film and a film for the state of the state of the state of the state of the state of the state of the state <br>All the state of the state of the state of the state of the state of the state of the state of the state of th a da sekara mendebang di sebagai penganjungan penganjungan penganjungan penganjungan penganjungan penganjungan<br>Persekapan penganjungan penganjungan penganjungan penganjungan penganjungan penganjungan penganjungan penganju<br> ist 1942 - Angels Katolina (\* 1942)<br>1942 - Angels VII, Amerikaansk politikus (\* 1942)<br>1950 - Angels VI, Amerikaansk politikus (\* 1942) statement of a complete state of the state rengan m a a compositor de la composición de la composición de la composición de la composición de la composición de la<br>Composición de la composición de la composición de la composición de la composición de la composición de la co a de l'Ang<sub>erie</sub>.<br>L a sa nagmatang kalendaryo ng Pangalang Pangalang Pangalang Pangalang Pangalang Pangalang Pangalang Pangalang P<br>Pangalang pangalang pangalang pangalang pangalang pangalang pangalang pangalang pangalang pangalang pangalang<br>P

Statistica Williams

a di Kabupatén Bangaré<br>Kacamatan Propinsi Jaw and state of i ing Kabupatèn Sulawa<br>Terdakat Asktral III<br>L <u>gra</u> n 1970-1970<br>Anastralik (<u>197</u> miliano<br>Mantifata ನಗಳಲ್ಲು ನಿ , SAHAN J <u>tegas d</u>e m Guerre Los COMERCIAL<br>Transformation 236 Part III "TOP" e <u>esp</u>erador de la morra.<br>La confermación de la con 3. In the DHCP Options: Reservation dialog box, select an option name in the Unised Care of the Second Adding to the Adding of States of Manifestation to the Adding to the name to move<br>As the List and Manifestation to move the name to move the name to move the name to the States of the Night Active Options iist. If you want to remove a DHCP option to remove a SHCP option that has been assigned to the scope, seieet as sei<br>In the seie to remove a street to the scope, seie the seie to the scope, see the seie to the scope, seie the s its name in the Active Options box, and then choose the Remove button. To change a value for an option seiected in the Active Options iist, choose the Value button, cheese the Edit button, and then enter a new value in the Current وأرار وقفقاتها <u>va box.</u> a sa mara ) 1In n'i Centre de Langueration (de Langueration options)<br>The Civil Configuration options (de Langueration)<br>The Configuration options (de Langueration) n <u>oo tij mu so</u>ciet Allu "I;at} The tables in this section describes the pieder options available the piedeft.<br>The piedeft options available for configurations available for configurations available for configurations ava of DI-ICP clients. These options are defined in RFC 1533.<br>The DI-ICP clients are defined in RFC 1533. You can use Microsoft DHCP Server to set any of the options described in the options described in this describ<br>You can use any of the options described in this description of the options described in the options described section. Microsoft DHCP clients however, support only the options whose code and option name are iisted in bold type. If you have third—party DHCP clients, you can set any option listed that is supported by the thirdwpartj,r Ciient soft 'are.  $\mathbf{E}^{\dagger}=\mathbf{E}^{\dagger}_{\mathbf{1}}\mathbf{E}^{\dagger}_{\mathbf{2}}\mathbf{E}^{\dagger}_{\mathbf{3}}\mathbf{E}_{\mathbf{4}}^{\dagger},$ u znakon p <u>mus tungga sebagai di kacam</u> t (Ba<u>nger 1</u>31 Basic Optio Code Option name Meaning and Meaning and Meaning and Meaning and Meaning and Meaning and Meaning and Meaning a<br>Code Option name Meaning and Meaning and Meaning and Meaning and Meaning and Meaning and Meaning and Meaning a 4주인 0 Pad Ecales subsequent fields to align on word

255 End i Snabor<br>1966 - Samuel Marie Marie Marie Marie Marie Marie Marie Marie Marie Marie Marie Marie Marie Marie Mar<br>1966 - Samuel Marie Marie Marie Marie Marie Marie Marie Marie Marie Marie Marie Marie Marie Marie Marie Marie Indicates end of Options in the DHCP packet. <u>specifies the subnet mask of the ctient subnet.</u> option is definedin the Create Scope or Scope Properties

4 Time server

2 Time of the Second Control<br>2 Time of the Second Control of the 3 Router <sup>I</sup> luny dialog box. It cannot be set directively in an Option direction of the set of the set of the set of the s<br>The set of the set of the set of the set of the set of the set of the set of the set of the set of the set of Specifies the Universal Coordinated Time {UCTj offset in seconds. Specifies nuknpr uuunva. <sup>t</sup> a list of IP addresses for routers on the client's -

ès 5-.

ingual de la Tresse de <u>dos P</u>oles, acuerdo taidus Linux <u>– Edina definies samma a segeses verkitit (19</u>82–1983) (1983) – a volta matematici in utalista de<br>1983 – Andreas Bander, antiquis de la guite contrata de la provincia de la guite de la guita de la guita de<br>19 1956 - Anne Lord, Andrew Archives<br>1950 - Contra Margarett, amerikansk politik<br>1955 - Confederation (\* 1957) si ya T<del>ikolowe</del>ki (1977) mwaka wa 1912, matao wa 1911.<br>Tanzi wa Ti*kolo*weka mji mtukuwa mwaka wa 1999 wa 1991. ال المعامر<br>مواضع the Company of the Company of Company of the Company of the Company of the Company of the Company of the Compa<br>1990 - The Company of the Company of the Company of the Company of the Company of the Company of the Company<br>19 a <mark>in Album</mark>an.<br>An Tang<del>an</del>an Log servers Specifies a list of IP addresses for MIT\_LCS User <u>da</u>tagram Protocol (UDPilog servers available to the to the to the to the to the to the to the to the to the to <br>The total collaboration of the total collaboration of the total collaboration of the total collaboration of clientl Specifies a list of IP addresses for RFC 865 cookies for RFC 865 cookies for RFC 865 cookies for RFC 865 cooki<br>A list of the Cookies for RFC 865 cookies for RFC 865 cookies for RFC 865 cookies for RFC 865 cookies for RFC Cookie servers servers available to the client.1 LPR servers in<br>Senara<br>Senara Specifies a list of IP addresses for RFC line<br>179 line printer available to the client.<br>179 line printer available to the client. 10 Impress servers<br>Impress servers servers Specifies a list of IP addresses for lmagen Impress servers available to the client] 표정소리 11 de la 11 de la 11 de juny 12 de juny 12 de juny 12 de juny 12 de juny 12 de juny 12 de juny 12 de juny 12 d<br>11 de juny 12 de juny 12 de juny 12 de juny 12 de juny 12 de juny 12 de juny 12 de juny 12 de juny 12 de juny SBI'VETS a list of RFC 88? Resource Location servers and resources a list of RFC 88?<br>Specification servers and servers and servers and resource Location servers and resources and resources and se ava<sup>i</sup>la<del>i a</del>vimillä elä <sub>liiv</sub>e toimilla toimilla<br>muoden olykomesen on alkesia oli li host name of the host name of up to 63 characters for the state and the state and host name of up to state and<br>The host name of up to 63 characters for the state of up to 63 characters for the state of up to 63 characters  $\mathcal{L}$ client. The name must start with a letter with a letter.<br>The name must start with a letter, end with a letter, end with a letter with a letter.

letter or digital digital as interior characters or distribution or distribution or distribution of the characters only of the characters of the characters of the characters of the characters of the characters of the chara Srini-k <del>T</del>ANI LII. letters, numbers, and hyphens. The name can be qualified with the local DNS domain name. Boot file size  $\overline{a}$ 

14 Merit dump file<br>Merit durch file Specifies the size of the default boot image file for the client, in 512—octet blocks. Specifies the ASCII path name of a file where the

domain.<br>Domain names in the control of the control of the control of the control of the control of the control of the client's core is dumped it a crash of the fit and it a crash occurs.<br>The core is due to the crash of the crash of the crash of the crash of the crash of the crash of the crash of Specifies the DNS domain name the client shoutd use 부분 분위기 사용합니다. [1941] 1947 ESA 2019 ISLA (1942) 1945 ISLA 2019 ISLA 2019 ISLA 2019 ISLA 2019 ISLA 2019 ISLA 201<br>2019 ISLA 2019 ISLA 2019 ISLA 2019 ISLA 2019 ISLA 2019 ISLA 2019 ISLA 2019 ISLA 2019 ISLA 2019 ISLA 2019 ISLA<br> 233 Part In TCPIlPM a dina 1974 - Military 1992<br>1988 - Marie Borger, manazarta<br>1998 - Marie Borger, manazarta turgered (1971) (1972)<br>Arabia (1973) (1973) The following table lists lP layer parameters on a per-host basis. Table 13.2 1? Layer Parameters per Host Code Option name Meaning 19 ll' layer forwarding Enables or disables forwarding of ll3 packet for this

client. <sup>1</sup> enables forwarding; 0 disables it. 20 Nonloeal source Enables or disables forwarding of datagrams with non-

routing local source routes. <sup>1</sup> enables forwarding; <sup>O</sup> disables it. 21 Policy filter masks Specifies policy filters that consist of a list of pairs of IP addresses and masks specifying destination of the specifying destination of the specifying destination of the<br>Property of the specifying design and the specific design design and the specific design of the specific design for filtering ncnlocal source routes. Any source routed

datagram whose next-hop address does not match a filter will be discarded by the client.<br>See discarded by the client of the client of the client of the client. 22 Martin 2020, and specifies the maximum size datagram that the canonical canonical canonical canonical canon

reassembly size reassemble. The minimum value is 576. 23 Default time—ton Specifies the default time—to-live (TTL) that the client of the client the client that the جیا<br>مجیح کے دیکھیں<br>بارے میں جی جو live . Uses on outgoing the value of the value for the value for the value for the octet is a number of the va<br>Number between 1 and 255.000 parts of the value for the value of the octet is a number of the value of the val<br> ing and the Court 24 Path MTU aging Specifies the timeout in seconds for aging Path

ו היו ביותר באוראי הוא בעיקר בין האין אחד או אוראי אוראי בין בין אין בין אין בין בין בין בין בין בין בין בין ב<br>הייתה בין הייתה בין הייתה בין הייתה בין הייתה בין הייתה בין הייתה בין הייתה בין הייתה בין הייתה בין הייתה בין ול יום ובעי ולבעי בית אליאור ואיים<br>מגיעת להיית לא פילוי המשפט הוא

مخاصيها الروا <u>یں جس کرنے کو مقام کرنے کی</u>

- 1976 yil ya shekara ya shekara 2004 ya

사내가 두 뒤리다

<u>gale</u>ntin (1999–1991), konge (1992–1992)<br>EEU Maar Luuman (2002–2003), maar akka (2002–1993)<br>A<u>l Alan (2003–2003), maar ah (2003–2003)</u> a teritorial de comunità de l'altitude de la comune de la set est de la comune de la comune de la capital de l<br>Substitution de la Capital de la comune de la comune de la comune de la Capital de la comune de la comune de<br>Su n<br>1953 - San San Tingi<br>1953 - San San San

사건<br>- 2016년 10월 1일 an di sul de Ji de Carlos de Carlos (n. 1911)<br>1933: Laurent Carlos de Barco (n. 1912)<br>1933: Laurent Carlos de Carlos (n. 1912) .<br>Kus da sa terito

والرعياء أقلامهم a da mesen datu galak melalui oleh Politika K.<br>1944 me<del>sen jid ke shekara</del> alam Politika K. na (1952)<br>1963 - Alemania III, marej (1965)<br>1963 - Alemania II, marej (1965)

.<br>המשפטים לא מודע המשפט באופן באופן באופן המשפטים האופן המשפט המשפט המשפט המשפט המשפט המשפט המשפט באופן המשפט בא<br>לא מודע המשפטים li daga tinggalan sa ੈਣ <del>ਦੇ 2</del>1 ਸਕੂਲ ਸੰਸਥਾ ਕਿ 20 ਵ <u>maliy lak<del>i</del>y</u>n <del>yi</del> state valdud <del>tem</del>a.<br>Tilus valdud tema 1999 - 1999.  $\{x: x \in \Sigma \mid x^* = \tau\}$  . 1970 - Andrew Stein, Amerikaansk ferste<br><u>Alders III (1982), ferste ferste fan it ferste ferste fan it ferste fan it ferste fan it ferste fan it ferste</u> 사용사실제 사업 부터나이 

<u> Alexandria (Marchiga)</u><br>Presidente fri

해 가로까 있다. 이 가게 되지 않는 것 같은 것이 같은 것 같은데, 그 사이트 사이트 사이트 사이트 사이트 사이트 사이트 사이트 사이트 가 있는 것이 있는 것이 가로 가지고 있다. 그 사이트 가<br>그러나 사이트 사이트 사이트 사이트 기업을 보이는 것이 있는 것이 있는 것이 있는 것이 있는 것이 있는 것이 있는 것이 있는 것이 있는 것이 있는 것이 있는 것이 있는 것이 있는 것이 있는 것이 있<br> 10 12:00 12:00 12:00 12:00 12:00 12:00 12:00 12:00 12:00 12:00 12:00 12:00 12:00 12:00 12:00 12:00 12:00 12:00<br>12:00 12:00 12:00 12:00 12:00 12:00 12:00 12:00 12:00 12:00 12:00 12:00 12:00 12:00 12:00 12:00 12:00 12:00 1 l plicing), and the leading three controls are presented to a compute a collection of the control to computer<br>The computer street in the line of a strategy legislation in the collection of line affects of the computer in<br>T

<u>de e dese</u>nificación de la partida (m. 1939).<br>1940: March Berg, francés de la partida (m. 1941).<br>1940: March Berg, francés de la partida (m. 1951). 

in Michael (1994), 1995<br>- George Martin (1994), 1995<br>- George Martin (1994), 1995 rélach *B*ej<sup>eun</sup>, i katikan kuningan dan kalendar kana dan kalendar dan banyak dan dan banyak dan banyak dan banyak dan banyak d<br>Kata dan banyak dan banyak dan banyak dan banyak dan banyak dan banyak dan banyak dan banyak dan banyak dan ba **Markey Mort Little Strait And Little** ata an Carlo Carlo Carlo Carlo Carlo Carlo Carlo Carlo Carlo Carlo Carlo Carlo Carlo Carlo Carlo Carlo Carlo C<br>A Anglia Carlo Carlo Carlo Carlo Carlo Carlo Carlo Carlo Carlo Carlo Carlo Carlo Carlo Carlo Carlo Carlo Carlo a kata ya Marekani<br>Manazarta recording according to

10 5 3 26t 작가 29 x 5 mil

1532 anso

<u>Lemmar (1942–1950)</u><br>1960 – Johann Barnett, frisk skrivatsk skuespiller († 1933)<br>1960 – John Land, frisk skrivatsk skrivatsk politik († 1933) 가 <u>사용할 수 있습니다. 이 일</u>단 사용 시 (1)<br>1975년 1월 2일 <del>: 1월 2일 1월 2일 1월 2일 1일 1일</del><br>1977년 1월 1일 : 1월 2일 1월 2일 1월 2일 1월 2일 1일<br>1월 2일 : 1월 2일 1일 : 1월 2일 1월 1일 1월 1일 1월 1일 الالان فلجعلك indi al Antonio Mario 1995<br>2008 - Carl Mario 1995, presidente al Pietro III<br>2008 - Carl Mario 1995, presidente al Pietro III del Papa I ulitza di<br>Sindo di Personal Composition<br>Personal Personal Personal<br>Composition Personal Person میں میں اس کے بیٹھوں<br>میں میں میں میں میں Totalis (The Country) 이 1999<del>-1991 - 10</del>00 - 1000 - 1000 - 1000 - 1000<br>2010 - 1000 - 1000 - 1000 - 1000 - 1000 - 1000 - 1000 - 1000 - 1000 - 1000<br>2010 - 1000 - 1000 - 1000 - 1000 - 1000 - 1000 - 1000 - 1000 - 1000 - 1000 240 Part II! TCPIIP 참 보고 공격 : 12.22 - 42.4 - 7 - 5 - 11 , .<br>Sinterative distance ya banyak<br>1951 - Tayreya Colombia<br>1951 - Tayreya Colombia ing<br>Speel St<del>erner</del><br>Speel Sterner The following table lists link layer parameters pet'interface. These options a. the operation of the data link layer on a per-interface basis on a per-interface basis.<br><del>The d</del>ata link layer on a per-interface basis of the data link layer of link layer basis on the per-Table 13.4 Link Layer Parameters per Interface Parameters per Interface Parameters per Interfaces per Interfac<br>1911 – January Parameters per Interface Parameters per Interface Parameters per Interface Parameters per Inte<br>1 Code General Code General Code General Code General Code General Code General Code General Code General Code G<br>Code General Code General Code General Code General Code General Code General Code General Code General Code G منعا الحالات المالية.<br>- إلى التهويل القدام المالية 2017م Specif<del>icate whether</del> the client should negotiate use of the client should negotiate use of the client should negotiate use of the client should be a stress of the client stress of the client stress of the client stress of ತ್ತಿಕ ಕ RAC STAR HOMES<br>1989 protes<br>1995 protection trailers (RFC 983) when using the AR? protocol. <sup>1</sup> encapsulations<br>University of the context indicates the ciient should attempt to use trailer; 0 indicates the client should not use trailers. 35 A<u>rp cachet time time out</u> Specifies the timeout in seconds for ARP cache entries. 36 Ethernet Specifies whether the client should use Ethernet v. 2 (RFC 894) or aggle <del>s<u>o IEE</u> 2</del>2.3 (RFC 1042 encapsulation in the interface is the interface interface is the interface in the interface is the client of t<br>' the interface is Ethernet. In the interface is the client of the client of the interface in the control of t client should use RFC 894 encapsulation.<br>The strategy control was a strategy with the strategy with the strategy with the strategy with the strategy wi<br>The strategy control with the strategy with the strategy with the stra should use RFC 1042 encapsulation; 0 indicates the **WALKER WARENT** The following table shows TCP parameters. The following table shows TCP parameters af the operations affect th<br>TCP parameters of the operations <u>affect</u> the operation of the operation of the operations affect the operation the TCP layer of the TCP layer of the Basis and the TCP layer.<br>The TCP layer on a permission of the TCP layer of the TCP layer of the TCP layer of the TCP layer of the TCP l Tahie 13.5 Tahun 13.5 Tahun 13.5 Tahun 13.5 Tahun 13.5 Tahun 13.5 Tahun 13.5 Tahun 13.5 Tahun 13.5 Tahun 13.5<br>Tahun 13.5 Tahun 13.5 Tahun 13.5 Tahun 13.5 Tahun 13.5 Tahun 13.5 Tahun 13.5 Tahun 13.5 Tahun 13.5 Tahun 13.5 . . . . . <del>.</del> . . . . . . . . . . . Code Gption name Meaning 37 Default time-to-Specifies the default  $\sigma$  and  $\sigma$  the client should use  $\mu_{\mu_{\alpha}}$ 9g카드 카페 아이에 2. #2gs(Y)로 자세 따 2 <u>sending TCP segments. The minimum value of the oc</u>  $\frac{1}{\sqrt{1-x^2}}$ 

ATA KABUPATÈN P Specifies the interval in seconds the client TCP shouid an<br>Karta B 38 Keepalive interval wait before sending a keepalive message on a TCP (TCP) and TCP (TCP) and TCP (TCP) and TCP (TCP) and TCP (TCP) <br>TCP (TCP) and TCP (TCP) and TCP (TCP) and TCP (TCP) and TCP (TCP) and TCP (TCP) and TCP (TCP) and TCP (TCP) an

114 (Stypkowert 1997 - 1998 - 1998)<br>1999: Bernard Amerikaanse skriuw<br>1979: Bernard Amerikaanse skriuw FULL ANDAL CALLAND <u>a de Carlo Para de</u> Salvador (n. 1920).<br>1900: Jan Britannico (n. 1920).<br>1900: Jan Britannico (n. 1920). t<br>Digement i de Mario (1997)<br>1940: Antonio (1998)<br>2040: Antonio (1998) 주요동문서 2009년<br>1973년 2월 2009년 10월<br>1973년 2월 2009년 10월 20일<br>1923년 1월 1일 1일 20일 1<del>1일 - 21</del>월 신*호*<br>대표 소 12월 19일 : 2019년 - 2019년 - 11월 <del>- 12일 : 12월 1</del><br>1920년 <del>- 12월 1</del>2월 12일 : 1<del>2월 1</del>2일 : 12월 12일 : 12월 12일<br>12월 12일 : 12월 12일 : 12월 12일 : 12월 12일 : 12월 12일 a de la fermana de la guerra dos<br>Signals de la guerra de la fermana<br>Signals de la guerra de la fermana 45<del>, 1</del>99, 142 zer die w Paul 12<sup>01</sup> 12:25 <del>(1948)</del> 12:15 (한14<sub>개)</sub> Chapter 13 installing and Configuring DHCP Servers 241 350를 시작할 때부터<br>승규는 동안 사람이 age (they energy<br>Semma without .<br>Watashi The following table shows application layer parameters that is the following the second table shows application<br>The following table shows application in the second state of the following the second state of the second stat options are used to configure applications and services. table 13.6 Application Layer Parameters of the United States of the United States of the United States of the<br>Application Layer Parameters of the United States of the United States of the United States of the United Stat<br>D Terra di Baratonia Code Option<br>Code Option name Meaning<br>Code Option name Meaning<br>Code Option name Meaning 170 - James Barnett, amerikan<br><del>180 - James Barnett, amerikansk polit</del>ik<br><del>180 - James Barnett, amerikansk poli</del>tik 40 N18 domain name Specifies the name of the Network Information Service (NIS) domain as an ASCII string. 41 N18 servers ' Specifies a list of IP addresses for N18 servers available.<br>1990 - Client Stevens available to the Client.<br>1991 - Client Stevens available to the Client Stevens available to the Client Stevens available to 4 NTP servers Specifies and IP and IP addresses for Network Time and Network Time and Network Time A Protecol (NTP) servers available to the clientl ر<br>وأخلاق روس 1 <del>1 List is specified in order of preference</del>. initi reggi da  $\mathcal{A} \rightarrow \mathcal{A}$  and  $\mathcal{A} \rightarrow \mathcal{A}$ <u>i mji kata di Agabika mwaka wake ya m</u><br>Matu Tujay Mi Malal<del>iki mwak</del>a mwaka 1979<br>Ammuni ya Marejeo The foilowing options are for vendor are for vendors are for versions are for versions are for the specific in<br>Specific information in formation in formation in formation in the specific information in the specific inform <u> 1999 alam b</u>

43 Vendor specific Binary information used by clients and servers to the control of the control of the control<br>43 New York (1992) in the servers to be control of the control of the control of the control of the control of

that don't receive the information of the internal control of the internal control of the information of the i<br>Systems to operate the information of the internal control of the internal control of the information of the i<br> with the straight of first to the construction of the straight of the straight of the straight of the straight<br>Without it <del>is a straigh</del> for the straight of the straight of the straight of the straight of the straight of t

information exchange version information. Servers noted that the control of the specific information of the server<br>Servers noted that the control of the servers noted that the control of the servers of the server of the se

equipped to interpret the information ignore it. Clients

ta (1995)<br>1906 - Anti-Anti-Alexandro (1996)<br>1906 - Antonio College, amerikansk politik

e de la posta de la contrata de la contrata<br>1973 - La política de la contrata de la contrata<br>2000 - Estado de la contrata de la contrata

era di es

Table 13.7 Vendor-Specific Information

 $\frac{1}{2}$  is  $\frac{1}{2}$  and  $\frac{1}{2}$  . Then  $\frac{1}{2}$  such that  $\frac{1}{2}$ 

Code Option name Meaning

Code Option name Meaning

alang kalendar Peterson at the same of the same of the same of the same of the same of the same of the same of<br>Broad Albert Company and the same of the same of the same of the same of the same of the same of the same of t<br> -41 Fan Afrikaan<br>스페이지 Film and Market (1986)<br>Bernard Market (1986)<br>Bernard Warner (1986) (1988) <del>inter song botani sa</del> tin<del>ggal sa tin</del>ggal.<br>Ang pangaling tinggal sa tinggal sa tinggal.<br>Ang pangaling tinggal sa tinggal sa tinggal. ನನ್ನು ಕಾರ್ಯಕ್ಷ<br>ಇದೇ ಹಾಗಿಕೊ i. Agiliani المنابع<br>والعام العجم الأسبابا inghil B<del>rakin (Antropolystan)</del><br>2004 - Harry Brand, amerikan pada tahun 1988 (antara tahun 1988)<br>2004 - Patrick Brand, penganjaran penganjang penganjang di Patrick Brand (antara terletari 1980) 242 - Part III TCPI - Part III<br>Part III TCPI - Part III TCPI STABLE 13.8 NetBioS Over TCP/IP (Continued) and the continued of State State International Continued (Continue<br>The STAR STABLE Continued and the continued of the continued of the Continued Continued (Continued) and the Co Code Option name Meaning  $\frac{1}{2}$ 47 NetBIOS script as a string through the NetBIOS of TCP/IP of TCP/IP as a string through the NetBIOS over TCP<br>In the NetBIOS of TCP/IP and the NetBIOS of TCP/IP and the NetBIOS over TCP/IP and the NetBIOS over TCP/IP and<br> Wester Scope ID for the client, as specified in RFC 1001/1002. an <u>ka sa</u> Tanzania.<br>Ta<u>ka</u> sa Tanzania <u>Witherl</u> On :nultihorned computers, the scope ID is assigned to t<del>he dentire c</del>omputer, not to individual adapter computer. The computer cards of the cards of the cards. 48 X Window system Specifies a list of IP addresses for X Window font servers available to the clientl 49 X Windows | 1994 Your Windows | 1994 Your Windows | 1994 You Windows | 1994 You Windows | 1994 You Windows<br>An additional Communication | 1994 You Windows | 1994 You Windows | 1994 You Windows | 1994 You Windows | 199<br>An font ialista el<mark>l.</mark><br>December<sup>ia</sup> ulu<br>12 Specifies a list of IP addresses for X Window System Display Manager servers available to the client! display i List is specified in order of preference. In order of preference.<br>In order of preference. <u>Table 13.9 DHCP Extensions</u> <u>a di seri dan ka</u> Code Option name Meaning 51 Lease time Specifies the time in seconds from address assignment until the client's lease on the address expires. Lease

time is specified in the Create Scope or Scope Pi'Operties dialog box. It cannot be set directly in a

منتقدين <u>المار</u>ي DHCP Options dialog box. 58 Renewal (Tl) ti<del>m valu</del>e value of the seconds from address assignment of the seconds of the time of the seconds of the time<br>Specifies the time in second seconds from a second the second of the second of the second of the second of the is a function of the lease time of the lease time of the lease time of the lease time of the lease of the leas<br>Lease time option, which is specified by the lease time of the lease of the lease of the lease of the lease o<br>L until the client enters the renewing state. Renewal time in the Create Scope of Scope or Scope or Scope or Scope or Scope Properties dialog box. It is not box. It is n<br>It is not box. It is not box. It is not box. It is not box. It is not box. It is not box. It is not box. It is cannot be set directly in a DHCP Options directly in a DHCP Options directly in a DHCP Options of the DHCP Opt<br>.

<u>TERMINASION SALARAN LISUOSA ARALLESTI TUO</u> is<del>teri</del>stici Tel للرابيهم ويعتويهم وأووائكم <u>an di Kabupatèn Bandungan Kabupatèn Bandung.</u><br>Kabupatèn Palau Pang Palau Palau Palau Palau Pang <u>ta</u><br>Erek<u>aigh f</u> Chapter 13 Installing and Configure 243 Institute 243 Institute 243 Institute 243 Institute 243 Institute 243<br>Chapter 14 Institute 243 Institute 243 Institute 243 Institute 243 Institute 243 Institute 243 Institute 243<br>Cha o okazy P<mark>ri</mark>stické Administering DHCP Clients<br>Administering DHCP Clients DHCP Clients DHCP Clients<br>DHCP Clients DHCP Clients DHCP Clients DHCP Clients .<br><u>ಉಲ್ಲ ಹ್ಯಾಂಕ್ಲ್ (ಕ್ಲಿ. ಲಿ</u> After you have established the scope and defined the range of available and excluded IP addresses, DHCP, addresses, DHCP, and the service for the service for the service for the service<br><del>The</del> service for the service for the service for the service for the service for the service for the service fo د الدين<br>عصام جديد automatic TCP/LP configuration. ಗು ಸಾ You can use DHCP Manager to manager to manager to managing Clearing Clearing Clearing Clearing Clearing and th<br>And Managing reservations for client leases in the September of Clearing Clearing Clearing Clearing Clearing S <u>La Castilia Boarn</u> Tip You can use the interest in the interest of the interest of the 1P configuration on the 1P configuration o<br>Tip Andrew State of the 1P configuration of the 1P configuration on the 1P configuration on the 1P configurati computers that use DHCP, as described in Appendix A, "TCP/IP" Utilities of A, "TCP/IP" Utilities of A, "TCP/IP<br>In Appendix A, "TCP/IP Utilities" Utilities of A, "TCP/IP Utilities" Utilities of A, "TCP/IP" Utilities of A, Reference." You can also use ipconfig on TCP/IP-32 clients on Windows for Workgroups 3.11 computers 3.11 computers 3.11 computers and on computers running Microsoft Network Client Netw<br>When we are the work of the Form of Microsoft Williams Client Andrew Microsoft Network Client Client Client An version 2.0 for MS—DOS . ು ಜಾರ್ಸೊಮೆಗ Managing Client Leases<br>Managing Client Leases <u>n like hease for the IP address assigned by a DHCP server has an expiration date</u> which the client must renew if it is going to continue to use that address. You can view the lease duration. and other information for specific DHCP clients, and then you can add options and change settings for reserved DHCP clients. Information about active leases in the current selected scope in the current selected scope is shown in the cu<br>Information and the current selected scope is shown in the current selected scope is shown in the current sele Active Leases dialog box. In addition to information on individual leases and tri m reservations, the Active Leases dialog box also shows the total number of addreSSes in the scope, the number and percentage of addresses that are currently unavailable because they are active or excluded, and they are active or excluded, and the number and percentage of address<br>In the number and percentage of addresses of addresses and percentage of addresses and percentage of addresses that are currently available. Because the Countries of active leases and excluded addresses and excluded addresses in the cannot cannot can<br>Because is an aggregate, it cannot cannot cannot cannot cannot cannot cannot cannot cannot cannot cannot canno tell you want you want to know about only the active leases. The Active/Excluded count when a scope is deach is deach in the flext only excluded addresses. To determine addresses. To determin<br>Addresses only excluded addresses addresses and the flext of the flext of the flext of the flext of the flext the number of active leases and reservations, compare the Active<br>The Active<br>The Active County of Active before and after the scope is active<br>before and after the scope is activated.<br>The scope is activated in a scope is activated. Leases are retained in the DHCP server database approxirnately'one day after expiration. This grace period protects a client's lease in case of client and server are in different time zones, the two computers' clocks are not synchronized, or the client computer was off the network was off the network when the lease expired. These expired leases expired.<br>The leases expired leases expired. The leases expired leases explicit the leases of the leases expired. are included in the aggregate Active aggregate ACTIVE/Excluded county as ACCIVE/ACTIVE/Excludes and as in the<br>Active excluded with a well as in the list of a significant service and active and the list of active and acti clients in the Active Leases of the Active are distinguished by a distinguished by a dimed in (2013) 2013 - 1949 - 1949 - 1949 - 1949<br>1940 - 1940 - 1940 - 1940 - 1940 - 1940 - 1940 - 1940 - 1940 - 1940 - 1940 - 1940 - 1940 - 1940 - 1940 - 1940

המשפט למשל בעולם במה המודרנים והוא המודרנים במודרנים.<br>המשפט המודרנים למשל המודרנים במה המודרנים במודרנים במה המודרנים.<br>בצעיים המודרנים במה המודרנים במה המודרנים במה המודרנים במה המודרנים. and and an inare<br>Magazina interna<br>Magazina interna .<br>1940 - Paul Barton, martxa amerikan menjadi Paul P ا المحمد المصادر المواد التأخية الأخير ال<sup>1</sup> <u>ਇਹ ਸਿੰਘ ਨਿਆਦ ਅਤੇ ਹ</u> e de la composición de la composición de la composición de la composición de la composición de la composición<br>La composición de la composición de la composición de la composición de la composición de la composición de la Teopan i se jedno počel na postala pri postavlja se iz prijeme po svoji i obijeka 1770. godina 1720.<br>Antijanje se po se po svoje je se se po stali s<del>u pos</del>tavana i patara stali i prijeta izati 172 izbili za pr 79 ಕ್ಷರ್ an de la composició de la composición de la composición de la composición de la composición de la composición<br>La composición de la composición de la composición de la composición de la composición de la composición de l<br>La in <u>Class Administ</u><br>Waran Pontony<br>Waran Co j is. راور بالركال الباسا ولأو فيس يفيزونه TIM TAU <u>. Dela watu maja</u>ti k Finalest sold kenter i 1983 방 누가 있다. 의견 ta alumingul Good<br>West Malbren neuw **Tumm to JavaShigE** Lab ್ನಾಡಿ.<br>ಚಿತ್ರಗಳಲ್ಲಿ ಕಾರ್ಯಕ್ರಮ ಸಂಸ್ಥೆಯಲ್ಲಿ ಸಂಪರ್ಕಾರವಾಗಿ ಸಂಸ್ಥೆಯ ಸಂಸ್ಥೆಯ ಸಂಸ್ಥೆಯ ಸಂಸ್ಥೆಯ ಸಂಸ್ಥೆಯ ಸಂಸ್ಥೆಯ ಸಂಸ್ಥೆಯ ಸಂಸ್ಥೆಯ<br>ಇದು ಬೆಳೆ ಕಾರ್ಯಕ್ರಮ ಸಂಸ್ಥೆಯ ಸಂಸ್ಥೆಯ ಸಂಸ್ಥೆಯ ಸಂಸ್ಥೆಯ ಸಂಸ್ಥೆಯ ಸಂಸ್ಥೆಯ ಸಂಸ್ಥೆಯ ಸಂಸ್ಥೆಯ ಸಂಸ್ಥೆಯ ಸಂಸ್ಥೆಯ ಸಂಸ relative Card Stringwestern 1979 - 1977 - 1980 - 1980 - 1980<br>1980 - 1980 - 1980 - 1980 - 1980 - 1980 - 1980 - 1980 - 1980 - 1980 - 1980 - 1980 - 1980 - 1980 - 1980 - 1980 120<del>\* 로</del>스 - 보드  $\Delta_{\mathcal{F}}(s,s) = \{ \mathcal{F}(\Psi_{\mathcal{F}}(s),\nabla_{\mathcal{F}}(s)) \mid s \in \mathbb{R}^d \}$ <u>TYK I SINGHYPH</u>  $\mathcal{A}^{\mathcal{A}}\mathcal{A}^{\mathcal{B}}\mathcal{A}^{\mathcal{B$ <u>Times and growth</u> P (FIFE ALCAE 7-5) 이 아시기 시작

<u>s franc</u>ista de la construcción de la computación de la construcción de la construcción de la construcción de<br>Sistema de la computación de la construcción de la construcción de la construcción de la construcción de la co <del>in y</del>ang m <u>talik de Aleksandra de la provincia de la portugue de la portugue de la portugue de la portugue de la portugue</u><br>Notas de la portugue de la portugue de la portugue de la portugue de la portugue de la portugue de la portugu a a mindi di kacamatan sebagai di kacamatan Sultan Sultan Sultan Sultan Sultan Sultan Sultan Sultan Sultan Sul<br>Lain Sultan Sultan Sultan Sultan Sultan Sultan Sultan Sultan Sultan Sultan Sultan Sultan Sultan Sultan Sultan : 2023년<br>2023년: 19<u>21년</u> 대학교 대학교 3세 대학교 (\* 1977년 ~ 1981년)<br>1927년: 2021년 대학교 1922년 1일 2023년 3월 1일 1일 ~ 1922 Chapter 13 Installing and Configuring DHCP.Servers 245 For information about the Options button1n this dialog box, sec "Defining Options for Reservations" earlierin this chapter.<br>This chapter is closed a reservation of the chapter. YOU WARE, IRED IN LEASE <del>w</del>ill client in the main reason for any DHCP client in the main reason for main reason doing so is to remove a lease that conflicts with an IP address exclusion or a client solid state of a client<br>In address to remove a client of a client of the conflict state of a client state of a client of a client of a reservation that you want to add. Deleting a lease has the same effect as if the client's lease expired —the next time that client computer starts, it must be next time to the next time the n<br>How the next time the next time time time time to the next time time time to the next time time time to the ne in<del>itialization state and obtain new TCP/IP configuration</del> information information information from a DHCP/IP configuration from a DHCP/IP configuration from a DHCP/IP configuration information from a DHCP configuration fr server. The individual from obtaining, however, to prevent the client from obtaining a new lease obtaining a n<br>The client from obtaining a new lease of the client from obtaining a new lease of the client from obtaining an for the same IP address; you must make the address unavailable before the client requests and the control of the control of the control of the control of the control of the control of the con<br>The control of the control of the control of the control of the control of the control of the control of the c important Delete only entries for clients that are no longer using the assigned DHCP lease or that are to be moved immediately to a new address. Deleting an active could result in duplicate in due to a deleted result in due network, because deleted in duplicate delet addresses will be assigned to new active clients. <u>ing nyerang m</u> After you delete a client field in a client set a reservation or exclusion, you show the set and the set and t<br>After you should be a client with a reservation or exclusion, you should be a client with a client with a set always type type the internal ways the internal at the induced prompt for at the community for a DHCPP for a<br>At the internal prompt for a DHCPP for a DHCPP for a DHCPP for a DHCPP for a DHCPP for a DHCPP for a DHCPP for client computer to force the client to force the client to force the client to force its IP address.<br>In the client to force it is IP address. It is in the set also believe the computer of the computer in the cli To delete a ciiente a ciiente con exportante con a ciiente con.<br>To delete a ciiente a ciiente con a ciiente con a ciiente con a ciiente con a ciiente.<br>To delete a ciiente con a ciiente con a ciiente con a ciiente con a cii at med t<u>y Asia</u> na ha 1. In the IP Client list of the Active Leases dialog box, select the client lease you 2. Make a reservation with the IP address or exclude<br>2. Make a reservation with the IP address or exclude it from the IP address or exclude it for the IP address o<br>2. Make a reservation with the IP address or the IP addres i<br>B want to cancel, and the state but to cancel the Delete button.<br>And t 3, Force the client with the existing lease to give it up.<br>3, Force the client with the client with the client with the client with the client with the client with the c<br>3, Force to give it up. 2, Force to give it up. 2, F From the Command Prompt on the client computer, use the ipconfiglrelease command. 5. If you want, give this client a new LP address. an a Calaimneach.<br>Ca

From the Command Prompt on the client computer, use the ipconfig/renew command.

12년 1월 2일<br>2월 2일 2월 2월 2일 2월<br>2월 2일 2월 2일 2월 2일 l mathematic control de la proposition de la proposition de la proposition de la proposition de la proposition<br>1990 : la proposition de la proposition de la proposition de la proposition de la proposition de la propositi<br>1 <u>동물에 효과 개는 도움 도움 사람</u> 거 아니? Tai ya 1930 Matukiowa wa Kasar<br>Tai hii Tanza Ameriki wa Tazo Asia l (1986), aliment de la partida (1986)<br>1985: Espania e maio Islamachia, partida<br>2000: Partid Barbara e Carlos ਸ ਪਾਨ ਲਸ਼੍ਰ

- 이 인간 이 1, 1947로 대표하는 기자 - 이 기자 시간 사람은 이 기자를 사용하는 거 있습니다. 이 기자는 그 기자를 하는 것이 있습니다.<br>2002년 10월 20일 - 이 인간 대표 사용이 있습니다. 이 기자는 이 기자를 사용하는 것이 있습니다.<br>2012년 10월 - 이 이 이 이 지도 않습니다. <u>aas dii ba</u>

<u>e Theory and the second complete special second second complete special seconds.</u><br>Second second complete second control of the second complete second second second complete second second secon<br>The second second complete s

RETURN HATLEN STRIKT BE DE SAMT AV DE KANDINAL<br>OF HONDER MARK HANDELS HAT DE SAMT ATT DE SAMT DE .<br>W<del>ęzyk prz</del>eb nti (1999-1991) et l'Armel Maduri <u>e katalika</u><br>Historia the College of the College of the Second<br>Second product the Second College of the

u sa ngeo

<u>ostiliko (</u><br>Latin 1920<br>Alberta 1966 - 1966 - 1971 - 1972 - 1972 - 1972 - 1972 - 1972 - 1972 - 1972 - 1972 - 1972 - 1972 - 1972 - 1972 - 1972<br>1972 - 1972 - 1972 - 1972 - 1972 - 1972 - 1972 - 1972 - 1972 - 1972 - 1972 - 1972 - 1972 - 1972 - 1972 - 1972<br>19 - - - - - in Italia<br><u>Martin</u> Infra<br>Joseph Leonard ting ang pan <u>L</u> spele 23 Arthur Deart (R

ಿ ಆರ್. ನ kan di kalendar kalendar yang di kalendar dan kalendar dan berasar dan berasar dalam berasar dalam berasar dala<br>Kelah

Asia <u>Askart</u>i (1944)<br>Ajalah <del>L</del>anting La

والرحل والمعاملات فسيطان

tica<br>Tick Grand Piller austriach (b. 19<del>71</del> 1984)<br>Ann Albert austriach (b. 1972 1981 1982) Chapter 13 lnstatling and Configurein DHCP Servers 24.2 lnstatling DHCP Servers 24.4 lnstatling DHCP Servers 2<br>24.4 lnstatling DHCP Servers 24.4 lnstatling DHCP Servers 24.4 lnstatling DHCP Servers 24.4 lnstatling DHCP Se . Unique Identifier usually specifies the media access control (MAC) address for the client computer's network adapter card. You can determine this ad<del>dress by typing the network the network command at the command prompt on the command prompt on the command p</del> .<br>'' ಎಂಬ್ರಸ್ಟ್ ಕಾ the client computer.<br>Nexus recent computer - Client Name specifies the computer name for this client. This is HSed for identification purposes only and does not affect the actual computer name for the Client. This is not available for MS-DOS—hased clients; in this case, only , maskog Artijs the Unique Identifier appears. . Client Comment is any optional text that you enter the state that you enter the state that you enter this cl<br>This client is any option of the state the state that we have the state the state of the state of the state of 3. Choose the Additional to add the reservation to the Reservation to the reservation to the DHCP database. In<br>Additional to the DHCP database in the DHCP database. In the DHCP database in the DHCP database. In the DHCP d You can continue to add reservation of the continue to add reservation with a service of the service of the co<br>A dialog box of the service of this dialog box. This dialog box this dialog box of the continue of the service 4. When you have added added all reservations, choose the Close button.<br>All reservations, choose the Close button. Choose the Close button. Choose the Close button. After the IP address is reserved in DHCP Manager, the client computer must be restarted to be configured with the new IP address. If the server in the change and constructed in the server for a client, you have to remove the oldest server o<br>In the oldest for a client the oldest problem to remove the oldest server of the oldest server of the oldest s reserved address, and the new reserved address, and the new reserved and the new reserved and the new reserved<br>The new reserved and the new reserved and the new reserved and the new reserved and the new reserved and the n information about a reserved client while keeping the reserved IP address. Reserving an address does not automatically force a client who is currently using the additional the address to move elsewhere.<br>If you are reserving a new additional the address for a client or an announcement or an announcement of you ar address that is different from the client one, you should verify the client of the control of the client of th<br>The client of the client of the client of the client of the client of the client of the client of the client address has not already been leased by the DHCP server. If the DHCP server. If the address is already is alrea in use, the client that is using it must release that is using it must release the address by issuing a releas<br>The address by issuing a release the address by issuing a release the address by indicated a release the addit request. To make this happen, at the Command Prompt of the client computer, use the internase fils at the internal clients using IVES-DOS, and possible using IVES-DOS, and possible using usi<br>In the internal clients using IVES-DOS, and possible using using using USD, and possible using using the inter third»party operating systems, 'will have to restart their computers for the change to take effect. Because the client's current address is now reserved, the client is moved to a different additions of the state of the state of the state of the state of the state of the state of the<br>A discovery of the state of the state of the state of the state of the state of the state of the state of the Reserving an address also does not ferce the client for whom the reservation is made to move to the reserved address. In this case, too, the case, the case, the case, the client must issue a<br>In this case, the client must issue address. 物 はいあいもの renewal request. At the Command Prompt of the client computer, use the internet computer, use the internet com<br>The internet computer, use the internet computer, use the internet computer, use the internet computer, use th lrenew command, and then restart the computer if necessary. The DHCP server i ing Kabupatèn<br>Kabupatèn Ka will note that the client has a reserved address, and will move the client.<br>The client move the client will move the client.

and a formal resources<br>The structure of the second second structure of the second<br>- The structure of the second second second second<br>- The second second .<br>Militar A<del>rmad</del>a ilayi v <del>r<sup>ing</sup>in ayya</del> alifi ika dis<del>am</del> <u>ti</u>eri besk -reprodot up a (Alexandra)<br>1930 - Santa Stern<br>1930 - Santa Stern i Afrika (1992–1992) – 1993 – 1994 – 1995 – 1996 – 1997 ISBN 1998 1998 1998<br>The Polympic African Company (1998–1998) – 1998<br>The Polympic African Company (1998–1999) 7주는 남의 민주의대 <u>n.</u><br>1972: Jan Thomas III.<br>1988: J. Million Langer, an 그는 요 nter America († 1932)<br>1930 - Johann Barn, amerikansk politik<br>1930 - Andrea Stadt, matematik astronom g 1977 tan <del>ay noong mga mula sa</del> pagkatulo 2019. Pagkatulo ng p <u> Parti (Parti</u> 248 Part III<br>25 Part III Topini<br>25 Part III Topini <u> Maria Ministra Alemania (h. 1888)</u><br>1930 - Johann Barnett, filosof amerikan (h. 1888)<br>1940 - Johann Barnett, filosof amerikan (h. 1888) 1. Make sure the reserved circumstance of the reserved circumstance of the old IP address by shutting down the<br>1. Make sure the reserved circumstance of the old IP address by shutting down the shutting down the shutting o<br> b To change the reserved in the reserved in the reserved in the reserved in the reserved in the reserved in th<br>The reserved in the reserved in the reserved in the reserved in the reserved in the reserved in the reserved i 'ವಿಶಸ the client computer immediately after issuing the ip config/reiease command on .<br>Liste e si that client computer. 2. In the Active Leases diaiog box, select the reserved I? and the Client list, and the Client list, and the C<br>With list, and the Client list, and Client list, and the Client list, and the Client list, and the Client list and the Second then the Delete but the OK but the OK but<br>The OK button and the OK button and the OK button. میں میں اس کے بعد کرنے کی دیا<br>1937ء کے بارے میں اس کا مقبول کی دیا<br>1938ء کی میں اس کا مقبول کی دیا کہ اس کا مقبول کی دیا کہ اس کے بارے کی مقبول کی دیا گیا ہے جاتا ہے کہ اس کے دی  $\underline{\underline{S}}$ <u>the Scope menu, choose Add Reservations, and then enter informations, and then enter information for the serves information for the serves of the serves in the serves in the serves in the serves in the serves in </u> a new reservation as described earlier in this section. u 3 B- Technology<br>B- Technology (1991–1995)<br>1992 - Andre Martin Brand, ag I...<del>.'. The Scope menu</del>, choose Active Leases.<br>'I. The Scope menu of the Scope and the Scope and the Scope and the Scope and the Scope and the Scope and the 2. in the Client list of the Active Leases dialog box, select the address of the reserved client that you want to change, and then choose the Properties button. 3. in the Client Properties dialog box, change the unique identifier, client name, or comment, and the OK but the OK but the OK but<br>Comment of OK but the OK but the OK but Note You can only controlled the Client Properties dialog box for Client Properties dialog box for Client Prop<br>Note You can only controlled the Client Properties dialog box for Client Properties dialog box for Client Prop reserved clients. The clients of the server of the complete server of the complete server of the complete serv<br>The clients of the complete server of the complete server of the complete server of the complete server of the<br>

parameters for selected reserved clients by choosing the Options by choosing the Options button in the Options<br>Parameters for selected clients by choosing the Options button in the Options but the Options but the Options Client Properties dialog box. Changing options for a reserved client for a reserved client for a reserved clie<br>Changing options for a reserved client for a reserved client for a reserved client follows the company of a re same procedure as use to originally define options, as described'in "Defining <mark>ಲ್ಲದ ಸಾತ್ಮವಾ</mark>ಗಿ ಸಾಧ್ಯವಾ Options for Reservations" earlierin this chapter

ien experimental of a second departual first filter for the second second filter in a second second.<br>Managing the DHCP Database filter with the University of the Second Second Second Second Second Second.<br>With respect a se

The following files are stored in the \systemrooASYSTEM32\DHCP directory that

You can also View and change the options that define configurations that define configurations that define con

1920 - Santa Awellesserber (d. 1111)<br>1920 - Johann Marie, fransk politik (d. 1111)<br>1920 - John Marie, fransk politik (d. 1111) idiri (1922)<br>1944 - Patri Pictor<br>1944 - Patri Pictor<br>1944 - Patri Patri se a mondado de 1970 e astrono.<br>Especial (1970 e de 1970 e astrono e The Control of The Company of The Company (1989) and the Company of The Company<br>25 September - Company of The Company of The Company (1988) and the Company of The Company of The Company of<br>An Indian Assembly of The Compa talian kirik Trus<br>1950 - James Barnett, p Chapter 13 installing and Configure 249<br>Chapter 13 installing and Configure 249<br>Configure 249 installing DHCP Servers 249 installing<br>Configure 249 installing 249 installing 249 installing 249 in de la Roma.<br>Nati Darah<br>Kompozitor<br>Kara A - JETLOG and the JET\*.I.,OG files contain logs of all transactions done with the database. These files are used by DHCP to recover data if necessary.<br>These files are used by DHCP to recover data if necessary. - SYSTEM, NORTH IS USED BY DHE FOR HOLDING IN THE STRUCTURE OF HOLDING INFORMATion about the structure of the<br>Holding information of the structure of holding in the structure of the structure of the structure of the struc<br> itik Salah Bagai di Kabupatén<br>Kabupatèn Bagai di Kabupatén cannon The DHCP results of the DHCP results and System and System and System and System and System and System <br>The DHCP results of the DHCP results and System and System and System and System and System and System and Sys should not be removed or tampered with. The DHCP database and related Registry entries and related to the database and relative and relative at a at a<br>Next of the database and database and definition to the personal database at a proposition in the database and specific interval (15 minutes by default), based on the value of Registry parameters by default of Registry pa<br>The value of Registry parameters parameters parameters parameters parameters of Registry parameters of Registr After Definition (The database of a while, the database might need to be compacted to be compacted to be compa<br>After the database might of the form in the database might need to be compacted to be compacted to be compact<br>A  $\mathcal{H}$  . (as described later in this chapter). uta Babasaye - 45 degu.<br><del>A Mare</del> 2: 45 degua 12 degu.<br>1980 - 1962 de Paul 12 degu. to improve performance. You should compact the DHCP database whenever it is a strong the DHCP database wheneve<br>The DHCP database when the DHCP database when the DHCP database whenever it is and assumption the DHCP databas<br> approaches 10 MB.<br>20 MB. – Construction and March 1998. In the Construction of the Construction of the Construction of the Const<br>20 MB. – Construction and March 1998. In the Construction of the Construction of the Construc

8» To compact the DHCP database

Control Panel Services option.

 $\mathbb{R}$ 

<u>ger</u>e system

1. At the DHCP server; stop the DHCP server; stop the Dynamic Host Configuration Protocol using the Dynamic Ho<br>1. At the Dynamic Host Configuration Protocol using the Dynamic Host Configuration Configuration Protocol usin

<u>Garrat I.</u> 지지 않은 사람이 있는 것이 아래의 사람은 그 사람이 있다.<br>2005년 2월 20일 : 이 사람이 있는 사람이 있는 것이 있는 것이 있다.<br>2502년 2월 1일 : 이 사람이 1913: Speke Later Holen, Democrat beståe<del>rt i den 1</del>933 Beståert 1930.<br>1923: Speke Speke Basin, som första beståert i Speke Basin.<br>1923: Speke Speke Later 1930. पुरे चक्रा a ja alust 1990. aastal ja kohta suuri kuulust 1990. aastal ja kaupunkilikuval<del>aassa k</del>unnan kuulust 1990. aast<br>1990. <u>aastal kaupunkilikuvala ku</u>ulust kuulust kuulust 1994. aastal kuulust 1990. aastal ja kuulust 1990. Aas ika Hirra A rentsk Fra <del>a San Ang Limitat (pyang</del> lan tigang limitat<br>Mata 250 Part II TCPJ II TCP<br>TCPJ II TCP<br>TCPJ II TCP Troubles in the second control of the second control of the second control of the second control of the second<br>Troubles in the second control of the second control of the second control of the second control of the second<br> ente de la componentación de la construcción de la componentación de la componentación de la componentación de<br>A la componentación de la componentación de la componentación de la componentación de la componentación de la<br>L TRANSPORTACIÓN (F. 1987)<br>Alexandre de l'Alexandre de l'Alexandre de l'Alexandre de l'Alexandre de l'Alexandre de l'Alexandre de l'Alexa The following error conditions can appear to indicate potential problems with the following with the following<br>The following app<del>ear to indicate potential problems with the potential problems with the following with the st</del> ên. الحال المجموعة العام.<br>الحساب في الإنجاز السماعة **2**24<del>02</del> : Lucielle<br>1923: 3332 - 1920<br>1920: 1920 SSA) - The administrator can't connect for a DHCP server using DHCP Manager. The A (ALLU) (1981) (1995)<br>22 Anii 132 Anii 142 Anii 142<br>(1988) D. D. Philippe (199 des appear<del>s might be "The RFC"</del> server is unav <u>ndhcp clients cannot renew the leases for the message that message</u> appears on the client computer is "The DH P client" is "The DH P client" is "The DH P client" is "The I?" Is "<br>The DH P client could not renew the I?" Is the I?" Is "The I?" Is "The DH P client" is "The DH P client" is th ಿ ಕಾಲ್ಕು ಅಲಯೋಜ address lease." ' , The DHCP Cite service or Microsoft DHCP Service might be down that  $\alpha$ and cannot be restarted. - The first task is to make sure the DHCP services are running. r Prince ann a minus. 99 To ensure the DHCP services are running to the DHCP services are running to the DHCP services are running to<br>DHCP services are running to the DHCP services are running to the DHCP services are running to the DHCP servi 1. Use the Services option in Control Panel to verify that the Services of the DHCP services are not services<br>In Control Panel to verify the DHCP services are the DHCP services are the DHCP services are the DHCP services والموالي 목걸리 running. Per In the Services dialog box for the client computer,4L,»Started should appear in the **FILE** Status column .or the DHCP Client service. For luc: DHCP server itself, the Started <u>should appear in the Status column for the Status column for the Status column for the Microsoft DHCP Se</u><br>Server in the Status of the S<sub>tatus</sub> column for the Microsoft DHCP server in the Status column for the Micr in Bayle service.<br><del>Service en de</del> 2. If a necessary service is not started on either computer, start the service.

In rare circumstances, the DHCP server cannot boot or a STOP error might of the proposal part of the United St<br>In the DHCP server cannot boot or a StOP error might or a STOP error might or a STOP explorer cannot boot a ST If the DHCP server is down, complete the following procedure to restart it. The following process in the following process in the following process of the following process in the following process in the following process is To the Library of the Town provider the islands of the interest of the interest of the interest of the inter<br>The interest of the interest of the interest of the interest of the interest of the interest of the interest o

n start for the control of the start<br>Hold All All Monte Card All All All Monte Control of the co<br>Native All Monte Charles Card Monte Control of the astronomica<br>2010 - To<del>ma</del>ng P<br>1920 - Andrea 발생한 등 1202-1107-1208-12<del>77,</del> 225-1<br>1223 프레스스 Monday Market - Senator Montanal <u>State (1993): 1992</u> Ministration - Staly Angle VI (1940)<br>1970: Martin Barbon<br>1986: Albert VIII

, an is digital light a

iyo bilada ya kati rova Vij iri<del>k</del>na qarve ika kaominina m

Chapter 13 Institute 13 Institute 13 Institute 13 Institute 13 Institute 13 Institute 13 Institute 13 Institut<br>Chapter 13 Institute 13 Institute 13 Institute 13 Institute 13 Institute 13 Institute 13 Institute 13 Institu<br>D

Restoring the DHCP Database (2007)<br>Restoring the DHCP Database (2007)<br>Restoring the Built Database (2007)

If you ascertain that the DHCP services are running on both the client and server computers but the error conditions described earlier persist, then the DHCP<br>DHCP the earlier persist, then the DHCPP the DHCPP the DHCP<br>DHCP the DHCP the DHCP the DHCP the DHCP the DHCP the DHCP database is not available or has become corrupted. If a DHCP server'fails for any

reason, you can restore the database from the automatic backup files.<br>The automatic backup <u>files from the automatic backup</u> files of the automatic backup files. The second files of Turista est.<br>Biografia

To restore a DHCP database<br>DHCP database a DHCP database a DHCP<br>DHCP database a DHCP database a DHCP database 0 Restart the DHCP server using the procedure the procedure described earlier in this chapter.<br>In this contribution is chapter in this contribution of the procedure of the procedure of the procedure of thi

If the DHCP database has become corrupted, it is automatically restored from the DHC<del>P backup direc</del>tory specified in the Registry, as described in the Registry, as described in this problem<br>Discoveries in this description of the Registry, as described in this problem in this control of the Company chapter.<br>Chapter.com

lle Dilay (1998<u>-1998)</u><br>John Marken (1999-1998)<br>Alectific (1999-1999-1998) 0 Set the value of Restoration in the value of the value of Restoration in the computer.<br>The value of Registry to 1, and the computer of the computer of the computer of the computer.<br>And the start to the computer the compu To force the restoration of a DHCP database<br>To force the restoration of a DHCP database of a DHCP database .<br>Terra-say

For information about this parameter, see "Registry Parameters for DHCP Servers" later in this chapter. '

9 I<del>oanne 1</del>9. In die komponisie van die staat die komme kender van die volken van die kalender van die die vers<br>1940 van die komme van die komme van die komme van die komme van die komme van die komme van die komme van di To manually restore a DHCP database<br>To manually restore a DHCP database a DHCP ann.<br>Aibhea mi<br>Antipatria Albert manually copy all DHCP database files from the backup directory to the \DHCP

working directory. The microsoft DHCP service service the Microsoft DHCP service service.<br>The Microsoft DHCP service service services the Microsoft DHCP service service services that the Microsoft DHC If the backup database is also corrupted and you have an additional backup stored elsewhere, computer usable backup to the most recent<br>stored to the most recent usable backup working working working working working working working working working working working working working working working wo directory, and then restart the DHCP Server service.

Once you have restored the Di-ICP database using any of the DI-ICP database using any of the DI-ICP database u<br>The DI-ICP database using any of the DI-ICP database using any of the CIP database using any of the DI-ICP dat 발롯 5회 오스크 to reconcile the database to add entries for any leased addresses to add entries for any leased addresses that<br>Based any leased the are not in the area not in the second in the area with the are not in the are not in the restored database.

i popularno de la consegue de la consegue de la consegue de la consegue de la consegue de la consegue de la co<br>1999 : la consegue de la consegue de la consegue de la consegue de la consegue de la consegue de la consegue<br>19 e verkend der Statistik<br>Man bas en Luis Volkster<br>Statistik <sup>m</sup> Peril" TCPIIEW Backing up the DHCP Database on DHCP Database on DHCP Database on DHCP Database on DHCP Database on DHCP Datab<br>Backing Up the DHCP Database on DHCP Database on DHCP DATABASE on DHCP DATABASE on DHCP DATABASE ON DHCP DATA<br>D The BH<sub>24</sub>0 at tWHP database is backed up at regular intervals. is stopped, and whenever Windows NT is shut down. When the DHCP service क्रोडेलियॉर देखें<br>प्र restarts, in detects a correct a correct a correct a correct a correct database it restores the database from<br>In detection of the backup database in the backup of the backup database in the backup of the backup of the ba copy stored in the the the the the theory. The there is no guarantee, when the there is no guarantee, when the<br>The there is no guarantee, when the there is no guarantee, when the theory. The theory is no guarantee, when t however, that database corruption will be detected during backup; it is a good ideas of the detection of the d<br>In the detected during backup; it is a good ideas of the detected during backup; it is a good in the detection to periodically back, up the database to another computer. '5' To back up a DHCP database to another computer to another computer to another computer to another computer to a<br>The display of the database to another computer to another computer to another computer to another computer to <sup>3</sup> Use the Replicator savior; to copy the contents of the DHCP backup directory to the new computer. if the DHCP server fails to restart because of a database problem, save the existing of a database problem, sa<br>The DHCP server fails to restart because of a database problem, sayed the existing of a database problem, say<br>T database to a different location, and the database with the copyright then the copyright the database with the<br>The copyright the copyright the copyright the copyright the copyright the copyright the copyright the copyrigh you saved to another computer. Recent new leases are noted in the Registry but not in the DHCP database; these addresses might be permanently lost from the address range. Creating a New Department of the United States of the United States of the United States<br>Creating a New Orleans of the United States of the United States of the United States of the United States of<br>Creating a New Orleans If the database has been corrupted and you do not have a worker of the state of the state of the state of the<br>And you do not have a worker to the state of the state of the state of the state of the state of the state of you have to delete the database of the database of the database of the database.<br>The database of the database and the database and the database of the database of the database of the database To create a new database <u>Persona</u> 1. Move the file to another location to another location. Del<del>ete all files in the all files in the state of the state of directory.</del> Delete all files in the system of the system of the system of the system of the system of the system of the sy<br>Delete all files in the system of the system of the system of the system of the system of the system of the sy<br> P93!" Copy the file System. State State State State State State State State State State State State State State Stat<br>Modern Copy of the Windows NT Server Copy of the Windows NT Server Copy of the State State State State State S floppy disks to the \systemrooi\8YSTEM32\DHCP directory. 5. Restart the DHCP server. When you can still be a greater of the scope still exists because the still exists because the Registry holds because the information on the address range of the scope, including a bitmap of the addresses in use to reconcile the DHCP database to the DHCP database to add database to add database to add da

for the existing leases in the address bitniask. As clients renew, they are matched

<u>Y</u>ekka a shekara ta ta 19 n 1990's beskiper en egilk (e.)<br>Titik e beskiper en e

in and the second complete the second second second second second second second second second second second se<br>The second second second second second second second second second second second second second second second s

astar (Mario II)<br>Amerikan (Mario II)<br>Mario Amerikan (Mario II)

Chapter 13 Installing and Configure<br>13 Installing and Configure<br>13 Installing and Configure Department<br>13 Installing DHCP Servers 253 Installation of the Servers a v na ta<del>vy</del> pravokateľ a aliada<br><del>Š</del>eklovensko-politika<br>ator a to reconcile the DHCP<br>A <u>napole that database</u><br>DHCP database 1. From the Scope menu, choose the Active Leases command.

2. In the Active Leases dialog box, choose the Reconcile button.<br>2. In the Reconcile but to a second but the Reconcile but to a second but the Reconcile but the Reconcile but<br>2. In the Active but the Reconcile but the Reco

Aithough i<u>t is not required, you can force can force t</u>o renew their leases in order to renew their leases in order to renew the can force to renew the canonical contract of the canonical contract of the canonical contrac us database as <del>the DHCP database as quickly as possible.</del> From the Command Prompt of the Command Prompt of Las<br>Command Prompt of Command Prompt of Command Prompt of Command Prompt of Command Prompt of Command Prompt of La the client computer, type the including relationship of the internet of the including the including state.<br>The internet computer community in the including the including state of the including the including state. In

1 Advanced Configuration Parameters for DHCP .<br>The Parameters for DHCP DHCP DHCP DHCP DHCP .

This section presents configuration parameters that affect the behavior of DHCP servers and clients, and thatcan be modified only through Registry Editor. For the changes to take effect after you modify any of these value entries, you must restart these values, you must re<br>The second contribution of the second contribution of the second contribution of the second contribution of th

the Microsoft DHCP Server service for server parameters or the DHCP Client service for client parameters.

Caution You can impair or disability or disability of the United States in the United States in the United Sta<br>Caution You make incorporate incorrect changes in the United States in the United States in the United States<br>T

to make configuration changes, rather than using Registry Editor. If you make the Registry while using Registry Editor. Whenever possible, use DHCP Manager -<br>11 de junio: errors while changing values with Registry Editor, you will not he warned, because Registry Editor does not recognize semantic errors.

<u>na poznatelje pro</u> e To make changes to the DHCP server or client configuration using Registry Editor

1. Start the Registry Editor by running the REGEDTBZEXE program from File Manager or Program Manager.<br>Anager of Program Manager.  $\alpha$  , which also be a set of  $\alpha$  or  $\beta$ 

rgaan in Grie At the command prompt, type the start regedt32 command, and then press ENTER. When the Registry Editor window appears, you can press F1 to get Help on how

to make changes in Registry Editor.<br>The changes in Registry Editor.<br>The changes in Registry Editor. 2. In Registry Editor, select the window titled HKEY\_LOCALMMACHINE on Local Machine, and the icons for the icons for the interest the interest with the system subtree unit and<br>The interest of the interest the interest of the SYSTEM subtree unit of the interest of the interest of the in<br>The i reach the subkey for the specific parameter, as described in the following

sections.

IST MAN IN STRIKE RIJ AND DER RIJ DIE DIE STRIKE VOORBIJDE DIE STRIKE SANDERE DIE SAAKSE SANDERE SANDERE SAND<br>1940 – Die Strike Strike Strike van die Strike van die Strike Strike Strike van die Strike van die Strike Str<br>19 1956년 1959년 1959년 11월 12일 - 10월 1일 1일 1일 1일<br>1959년 1959년 12월 1일 1일 1일 1일 1일 1일 1일 1일 1일

<u>부모 사람들이 있다.</u><br>1960년: 2004년 1999년 1999년 10월 1999년 10월 10월<br>1972년: 2014년 1979년 1980년 1981년 1981년 14 (1) 물품( ्रामण्डला<br>पुरुष स्थापन

254 Part in 19<del>05 Part in 19</del>45 Part in 1945<br>2004 Part in 1945 Part in 1946 Part in 1946 Part in 1946 Part in 1946<br>2004 Part in 1946 Part in 1946 Part in 1946 Part in 1946 Part in 1946 Part in 1946 Part in 1946 Part in 194 fange van Ber

n Viltria registry Parameters for DHCP Servers for DHCP Servers for DHCP<br>Parameters for DHCP Servers for DHCP Servers for DHCP Servers for DHCP<br>Parameters for DHCP Servers for DHCP Servers for DHCP Servers for DHCP When you change any of the second these parameters except Flag, you must restart the second restart restarts r<br>The start protection of the second the second second second restarts in the second second second second second the computer for the changes to take effect. For the RestoreFlag parameter, you

nd the Microsoft December 1980 (1980)<br>The Microsoft December 1980 (1980) (1980) (1980) (1980) (1980) (1980) (1980) (1980) (1980) (1980) (1980) (1980<br>The Microsoft December 1980 (1980) (1980) (1980) (1980) (1980) (1980) (19

The Registry parameters for DHCP servers are specified under the following key: ..SYSTEM\current\_current\_currentcentroi set&Ballancentroi setAB<br>Album et al. Album et al. Album et al. Album et al. Album et al. Album et al. Album et al. Album et al. Album 부탁스키니 민준이 있다.<br>1903년 2월 20일

APIPROTOCOIS SURFACE AND ARTICLE<br>APIPROTOCOIS SURFACE AND ARTICLE<br>APIPROTOCOIS SURFACE AND ARTICLE ual type = Regulation<br>Range : Ox<mark>2,</mark> 0x1, 0x1, 0x7, 0x7 سيسبينهم iya n<del>g</del>riy<u>as</u>i

Default: 0x17<br>Website<br>Default: 0x1702000 n dan L Specifies the supported protocols for the DHCP server. You can change this value to ensure to ensure to ensure that different protocols can access running different protocols can access<br>Sure to ensure the can access running different protocols can access to access to ensure the protocols can acc

the DHCP server. The values for this parameter can be the following: oxida over TCPIP protocols and the results of the collection of the collection of the collection of the collect<br>TCPIP protocols and the collection of the collection of the collection of the collection of the collection of

gues activações<br><del>Te</del>mpero después 1991 futur<sup>o</sup>s después o 23 Lesifie (Luci 0x2 For RFC over named pipes protocols

0x4 For RPC over local procedure call (LPC) protocols O<u>X5 For RPC over TCPIP and RFC over A</u> 054') For RFC over all three protocols (TCPII) is a second pipe second pipes, and LPG over all three protocols<br>The extension of the extension of the extension of the extension of the extension of the extension of the exte Baek<mark>upada <sub>Pat</sub>engkatan Patr</mark> Hutu <u>Teriaphasa puni</u> aratoria<br>Sentan <mark>bandar type for Serie</mark><br>Antonio

Range zfilename The field of System Roots and the sustema and self-<br>The field of the self of the sustema of the self of the self of the self of the sustema of the self of the sel Specifies the location of the backup database file where the database is backup database is backed in  $\sim$ 

Chapter 13 installing and Configuring DHCP Servers 255 DatabaseCleanupinterval

Data type <del>en a</del>r Ale<u>nari</u>o mort.<br>Data type <del>verk</del> Range = No limit 8 1844 190 <u>191 191 1</u>80 180 180 180 1

Specifies the interval for cleaning up expired client records from the DHCP database, freeing up those IP additions for reuse.<br>IP addition to those IP additions for relations for PDF and

DatabaseLoggingFlag Data type = RBG\_DWORD

Range = 0 or <sup>1</sup> default = lands = lands is, database logging is en bleven en bleven de logging is.<br>Definition de lands en bleven de lands de lands en bleven de lands en bleven de lands de lands de lands de la Specifies whether to record the database changes in the JETLOG file. This log

file is used after a system crash to recover changes that have not been made to the database file defined by Database in Database defined by Database logical database logical database logica<br>Name of the database logical database logical database logical database logical database logical database logi performance, so DatabaseLoging can be turned of the turned of the system of the system of the system of the sy<br>Harrison of the system of the system of the system of the system of the system of the system of the system of is highly stable and if logging is adversely affecting system performance.

s<br>1942 - Carl Brita<br>2015 - <del>1944 IV</del> DatabaseName Data type : {213052}<br>Data type : {213052}<br>Data type : {213052} Range =fileriame

Default = dhcpmdb Specifies the name of the database file to be used for the DHCP client

동자들 것은 나라 살화를 설득했다. Sing pagpapan<br>Kip Sing pagpal na Website and and the Control of the Second Second Second Second Second Second Second Second Second Second Second<br>The Second Second Second Second Second Second Second Second Second Second Second Second Second Second Second S 17 - 1945 1942 411 2010 - 1951 1952 1953<br>2010 - 1950 - 1950 1951 1952 1953 1954 1955 1956<br>2010 - 1955 1956 1956 1956 1957 1958 1959 1959 1950 256 Part ill Italia 1965<br>Quint in the part ill Italia 1966 Registry Parameters for EHCP Control of the Control of the Control of Text Control of Text Control of Text Con<br>Registry Parameters for EHCP Clients for Clients for EHCP Clients for EHCP Clients for EHCP Control of Text C<br>R the Registration of DHCP clients are specified under the formulation of the following key:  $\alpha$ an seraman . . Systematic  $\mathcal{L}_1$  . The unit  $\mathcal{L}_2$  is the state  $\mathcal{L}_1$ govērsko The Optiomi " keys are a list of DHCP" can be client can request for DHCP options that the client film of DHCP<br>The Septiom of BRA, 2014, 2014, 2014, 2014, 2014, 2014, 2014, 2014, 2014, 2014, 2014, 2014, 2014, 2014, 2014, <u>transfer</u> DHCP server. For each of the default options, the following values are defineC: ਨੇ ਵਿੱਚ ਸ਼ਹਿਰ ਸ਼ਹਿਰ ਸ਼ਹਿਰ ਸ਼ਹਿਰ ਸ਼ਹਿਰ ਸ਼ਹਿਰ ਸ਼ਹਿਰ ਸ਼ਹਿਰ ਸ਼ਹਿਰ ਸ਼ਹਿਰ ਸ਼ਹਿਰ ਸ਼ਹਿਰ ਸ਼ਹਿਰ ਸ਼ਹਿਰ ਸ਼ਹਿਰ ਸ਼ਹਿਰ ਸ਼ਹਿਰ<br>ਸ਼ਹਿਰ ਸ਼ਹਿਰ ਸ਼ਹਿਰ ਸ਼ਹਿਰ ਸ਼ਹਿਰ ਸ਼ਹਿਰ ਸ਼ਹਿਰ ਸ਼ਹਿਰ ਸ਼ਹਿਰ ਸ਼ਹਿਰ ਸ਼ਹਿਰ ਸ਼ਹਿਰ ਸ਼ਹਿਰ ਸ਼ਹਿਰ ਸ਼ਹਿਰ ਸ਼ਹਿਰ ਸ਼ਹਿਰ ਸ਼ਹਿਰ ਸ਼ <u>i Tarix (</u>1944) المستخدمات المستخدمات المتحدة المستخدمات المستخدمات<br>2011 - المستخدم المستخدمات المستخدمات المناسبة regularist (d. 1999)<br>Regularist (d. 1999)<br>Regularist (d. 1999) Data type di Serbang Ter DEFAULT : Default : Default : Default : Default : Default : Default : Default : Default : Default : Default :<br>Default : Default : Default : Default : Default : Default : Default : Default : Default : Default : Default :<br>De Specifies the location in the Registry where the option value is written when it is obtained from the DHCP server. The DHCP server of the adapter of the adapter to the adapter of the adapter of<br>DHCP server. The "'l" character expanding to the adapter of the adapter of the adapter name of the adapter of for which this option value is obtained. Key'll a shirt.<br>Keyaya ta Nasar Data type = REG\_DWORD Default = 0x77 = 0x77 = 0x77 = 0x77 = 0x77 = 0x77 = 0x77 = 0x77 = 0x77 = 0x77 = 0x77 = 0x77 = 0x77 = 0x77 = 0x<br>Strategies = 0x77 = 0x77 = 0x77 = 0x77 = 0x77 = 0x77 = 0x77 = 0x77 = 0x77 = 0x77 = 0x77 = 0x77 = 0x77 = 0x77 = <del>nsta = 15 m</del>art 1<br>대 대상에 대한 남은 커플 방법을 단 Spira Specifies the type of Registry (1993) and the option of the Control Complete of Registry (1995) and the<br>In 1996 and Capitula of Complete of Registry the option of Registry and The Capital Spiral Registry (1997) and<br>A Filip for Silver and Setting Local Policies for Setting Local Policies for Setting Local Policies for Set<br>New York Silver Setting Local Policies for Setting Local Policies for Setting Local Policies for Setting Setti This section provides some suggestions for setting lease options, dividing the free address pool among DHCP servers, and avoiding problems.<br>Die bereik servers, and avoiding problems. Die bereik besteht die bereik van die besteht van die besteht van d I! IA c for startangiup once Addressing Foiicy and the Second Control of the Second Control of the Second Control of<br><del>In the start of the Second Control of the Second Control of the Second Control of the Second Control of the Se</del> del '57<br>Victor Isaac<br>Van Central i teatro di principale della Serbia di Serbia di Serbia.<br>Al filasti di Serbia di Libraria di Serbia di Libraria di Libraria di Libraria. al se<u>rve</u>r of LUIP addresses for distribution by DHCP servers can be done dynamically or manually or manually. The same DHCP client—server of the same DHCP client—server of the same DHCP client—server of the same DHCP client—server of the same DHCP client—server of the same DHCP client—server of protocol, but the network administrator manages them differently at the DHCP server.<br>Server. Best the DHCP server. The DHCP server of the DHCP server. Design the DHCP server. Design the DHCP serv by Allen Berg, in 1920 of Brothough and IP Addresses and<br>William Addresses<br>The Allocation of IP Addresses and IP Addresses Dynamic allocation enables a client to be assigned an IF address from the free addr<del>ess pool.</del> The lease duration address has a lease duration (expiration date), before duration date), befor<br>, before address has a lease duration date (expiration date), before duration duration duration duration durat which the client must renew the client must renew the lease to continue using that address. Depending on the c<br>Depending on the continue to continue using the continue using the continue using the continue of the continue

the local lease policies defined by the administrator, dynamically allocated, dynamically allocated,  $\frac{1}{\pi}$ 

ಸಗಿದ್ದಿದೆ. ಕೆ. ಹಿಂ formation 2015 each co<del>lly y</del> i <u>primi</u>li (1966 – 1968), pri štoka za katolici (1968)<br>1965 – John Politik, politički politički politički politički<br>1966 – Andrea Marie (1968), politički politički politički  $\gamma$  with a second  $\gamma$ ryuzak be<del>engiyo</del> <del>ಬಲ್ ಪಿಭ</del>ಾವಾ ಸಂ lek gjettig ਜਿਸ ਵਧਲੇ ਮਕੀ ਅਨੁਸ਼ਰ

<sup>7</sup> Chapter 13 Installing and Configuring DHCP Servers 257 r Ja<del>ger</del> Alexandr Street After the renewal time of the. lease time has passed, the DHCP client enters the

renewing state (as described in Chapter 12, "Networking Concepts for TCP/IP"). The client sends a request message to the DHCP sends and the DHCP server to the DHCP server that provided its<br>DHCP server that provided its construction of the DHCP server that provided its configuration in formation in formation. If the local lease policy, in a local lease policy, and lease policy, in the DHCP server sends an acknowledgment that contains the new lease and

configuration parameters. The client then updates its configuration values and structures and and and and and<br>In the configuration values in the configuration values and structures in the configuration values of the conf returns to the bound state. , When the DHCP client is in the renewing state is in the release it must release it must release it must releas<br>When the DHCP client is in the release it must release it must release it must release it must release it must

immediately in the rare event that the DHCP server sends a negative acknow ledgment. The DHCP server sends the DHCP server sends that it has a client that it has been described to infor<br>A client that it has been client that it has been described to inform a client that it has been described to i incorrect configuration information, forcing it to release its current address and active account to the control of the control of the control of the control of the control of the control of th<br>Design and the control of the control of the control of the control of the control of the control of the contr

If the DHCP client cannot successfully renew its lease, the client enters a representation of the client enter<br>In the client of the client enters and the client enters a rebinding of the client enters and the client of th states that the stage through sends a request message to all DHCP servers in its message to range, attempting to renew its lease. 'Any server that can extend the lease sends an

acknowledgment to the extendent of the extended lease and updated in the extended lease and updated configurat<br>Digital that any activities in the protection who all the extendence of the extended of the light of the extrem information. If the lease experiment is the lease experiment or if a DHCP server responds with a negative serv<br>If the lease experiment is a negative server responds with a negative server responds with a negative server r active activities in the client must release its current configuration, and the current configuration, and the

hit in initial states were all hall states  $\pi$  degic in  $\epsilon$  . This is is moved from one subnet to another.) If the DHCP client uses more than one network adapter to the substitution on the substitution of the DHCP clie<br>In the Line of the multiple to multiple to multiple party of the second connect to multiple and adapter of the networks, this p<del>rot</del>ocol is followed for each adapter that the user wants to configure<br>Protocol is protocol is the user wants to configure for TCP/lP. Windows NT allows multiplote multiplote systems to selectively configure any stress to selective<br>The system of the system of the system system system with the system of the system of the system of the system

 $\Box$ combination of the system interfaces. You can use the interface  $\Box$ l<u>ocal IP configuration</u> for a computer.

When a DHCP-enabled computer is restarted to the DHCP-enable computer is restarted. It sees the DHCP-enable co<br>DHCP-enables is restarted to the DHCP-enable computer is a message to the DHCP-enable computer is a message to server with its current configuration information. The DHCP server either confirms this configuration 01' sends a negative reply so that the client must begin the

initializing stage and startup state and the form startup might, therefore, result in a new letter  $\alpha$ f<del>or</del> a client computer, but network administrator the user  $\mu$ any action in the configuration process.

Before loading TCP/IP with an address acquired from the DHCP server, DHCP clients check for an llater check for a designed and all an address conflict by sending and an Address Resolut<br>The state of the Address Resolution Protocolution Protocolution Protocolution Protocolution Protocolution Prot  $\alpha$ request containing the address. If a containing is found,  $\alpha$ and then the user receives an error message. The conflicting address should be

removed from the list of active leases or it should be excluded until the conflict is فقطع العراقية identified and resolved. in de la provincia de la componentación de la provincia de la compo<br>Se de la componentación de la componentación de la componentación de la componentación de la componentación de أيقومها بالمحاجين

an an Dùbhail ann an Aireann an Airean Zepazuloj ji nabe

متابر ونروبين ويتهجنه فمددان

flotitioner renew lioner renew lioner and the state of the state of the state of the state of the state of the<br>Page Lita; at provide the state of the state of the state of the state of the state of the state of the state

.<br>Gundê Ewlat Waldema <del>s</del>ki m ಸತ್ತ-೧ವಾಖಂ ಉಪ e ante coner<br>Heliotza <u>a for seems of BASKETA</u> i qula<del>s d</del>in ಾಕ್ಯಕ್ಷ್ಯ komer i omga e وي.<br>وفيات الموار<del>ي في اراد ا</del>لمحول 255. , mpavrt linguage of the state of the state of the state of the state of the state of the state of the st<br>And the state of the state of the state of the state of the state of the state of the state of the state of th राष्ट्रीय र Guidelines for Lease Options ugus anggugy To define appropriate values for lease duration, you should consider the frequency of lease duration, you shou<br>The frequency of lease duration, you should consider the frequency of lease duration, you should consider the<br>T of the following events for your network: . <del>Togs</del> to Dance options and default values - Network interface failures <u>ಇ ಆಕಾರಗೊಳಿಸಿ</u><br>ಪ್ರಿಕಟ್ರೋಟಿಯಲ್ - Computer removals for any purpose - Subnet changes by users because of office moves, laptop computers docked at different workstations, and so one so one so one so one so one so one so one so o<br>Different workstations, and so one so one so one so one so one so one so one so one so one so one so one so on All of these types of events cause IP addresses to be released by the client or cause the leases to expire at the DHCP server. Consequently, the IP addresses is returned to experimental the IP add<br>The IP addresses is returned to the IP addresses in the IP addresses is returned to experimental the IP addres to the free address pool to be reused. k 11 september 1990au in Affective Sa If many control to the second of many of the second state of the second state of the second state of the second<br>If the second assign show the state of the second assign show the second state of the second state of the seco such as two weeks. This way, the addresses assigned to systems that leave the subnet can be reassigned to new DHCP client Computers requestions of the Computers requestions of the computer<br>The announce of the computers requestion computers in the computer requestion of the computers of the computer configuration informatiorr. Nation all and July llus er av Sveitar (1955 Another important factor is the ratio between connected computers and available IP ad<del>dresses. For the demand for the demand for reusing</del> addresses is low in a network is low in a network is low in where 40 systems share a class C address (with 254 available addresses). A long-session addresses (with 254 av<br>Long-session addresses lease time, such as two months, would be appropriate in such a situation. However, if 230 computers share the same address pool, demand for a same address pool, demand for a same addresses is t<br>Historical computers is the same addressed and for a same addresses in the same and for a same addresses in th much greater, so a lease time of a few days or weeks is more appropriate. Notice, however, that short lease durations require that the DHCP server be available when the client seeks to renew the lease. Backup seeks to renew the lease. Backup servers are especia<br>The lease is especially server are especially seeks the lease. The lease of the lease of the lease of the leas important when short lease durations are specified.<br>Portant when short lease durations are specified are specified. Although infinite leases are allowed, they should be used with great caution. Even in a relatively state that the relative environment of the stability of turnover among the state of the state <br>In the state of the state of the state of the state of the state of the state of the state of the state of the clients. At a minimum, portable computers might be a<br>Series might be added and removed, design be added and removed, desktop and removed, desktop and removed, des<br>Series might be added and removed, desktop and removed, des computers might be moved from One of the moved from One of the moved from One of the moved from the moved from<br>Computer adapter cards and network adapter cards and network adapter cards and network adapter from the movem<br>C might be replaced. If a client with an infinite lease is removed from the network, the DHCP server is not notified, and then the IP address cannot be reused. A better option is a very long lease duration, such as six months. A long lease duration ensures that addresses are ultimately recovered.

r <del>Mars Brought a</del>nd the Community of the Community of the Community of the Community of the Community of the Community of the Community of the Community of the Community of the Community of the Community of the Community in <u>valenda in</u> Franc Chapter 13 Institute 13 Institute 13 Institute 13 Institute 13 Institute 13 Institute 13 Institute 13 Institut<br>Distribute 13 Institute 13 Institute 13 Institute 13 Institute 13 Institute 13 Institute 13 Institute 13 Insti<br> ATAN Mwaka wa NASHI YA MTIZI.<br>AKIMA WASA MWAKA MTIZI. <u> La Silla di Argenigian (h. </u> guidelines for Participan Control of the Address Pools and the Address Pools and the Address Pools and the Add<br>Guidelines for Participan Control of the Address Pools and the Address Pools and the Address Pools and the Add<br> any individual server will not prevent by the server will not prevent and the Theory of the Source will not pr<br>In the server will not prevent a server will not present DHCP com starting. The source of the server, and the<br>I You will probably decide to install more than one DHCP server, so the failure of does not provide a way for DHCP servers to cooperate in ensuring that assigned addresses are unique. Therefore, you must divide the available address pool among the DHCP servers to prevent duplicate address assignment. The DHCP servers assignment of the DHCP servers assi<br>The DHCP servers assignment of the DHCP servers assignment of the DHCP servers assignment of the DHCP servers  $\overline{\text{maxmax}}$  scheario is a local DHCP server that  $\overline{\text{maxmax}}$  and  $\overline{\text{maxmax}}$ information for two subsequences in the server, the network administrator  $\frac{1}{2}$  server, the network administrator  $\frac{1}{2}$ allocates 70 percent of the IP address pool for local clients and 30 percent for local clients in the IP addre<br>Degli administration of the IP address pool for local clients and 30 percent for local clients in the IP addre clients from the remote subnet, and then configures a1elay agent to deliver requests between the subnets This scenario allows the local DHCP server to respond to request from local DHCP server to request<br>The local DHCP server to request to request from local THCP server to request from local DHCP server to reques DHCP clients most of the time. The remote DHCP server will assign addresses to clients on the other subnet on the other subnet only when the local server is not available or is out of avail<br>The other subnet of available or is out of available or is out of available or is out of available or is out o addresses. This same method of partition in a mongole can be used in an among substanting and  $\lambda$ multiple subnet scenario to ensure the availability of a responding server when a <del>dhec</del>h client requests configuration information information.<br>The configuration in formation information. (.iurdelrnes tor Avording DNS Naming Conflicts)<br>(.iurdelrnes tor Avording Conflicts) – 1999<br>(.iurdelrnes tor Avording Conflicts) – 1999 DNS can be used to provide names for network resources, as described in

to the chapter 12, "Networking" in the second concepts for TCP/IP. The concepts for TCP/IP. The configuration<br>"Networking" is the configuration in the configuration is the configuration is the configuration in the config static. With DHCP, a host can easily have a different IP address if its lease expires or for other reasons, but there is no standard for updating DNS servers dynamically wh<del>en 1</del>P address information changes. The refere

if you are using DHCP for dynamic allocation of IP additionally in the UP addition of IP addresses.<br>In the UP addition of IP addresses in the UP addresses in the UP addresses in the UP addition of IP addresses ਨ ਦੇ ਸ਼ਹਿਰ ਸੀ।<br>ਅਮਰੀਕਾ ਦੇ ਸ਼ਹਿਰ ਸ਼ਹਿਰ ਸ਼ਹਿਰ ਸ਼ਹਿਰ ਸ਼ਹਿਰ ਸ਼ਹਿਰ ਸ਼ਹਿਰ ਸ਼ਹਿਰ ਸ਼ਹਿਰ ਸਿੰਘ ਸਿੰਘ ਸਿੰਘ ਸਿੰਘ ਸਿੰਘ ਸਿੰਘ ਸ This problem primarily affects systems that extend internetworking services to local services to local service<br>However, which internetworking services to local services to local services to local services to local service netverk users For example, a server acting as an anonymous FTP server acting as an anonymous FTP server or as <br>The contract or as an anonymous FTP server acting as an anonymous FTP server or as an anonymous FTP server or<br>T electronic mail gateway might require users to contact it using DNS names. In such

cases, such clients should have reserved leases with an unlimited duration. For workstations in environments that do not require that do not register in the computers to register in the<br>Form workstations in the computers to register in the computer of the computers to register in the computers i DNS name space, DHCP dynamic allocation can be used without problems.

a na kalenderik<br>19<u>17 - Ale</u> Britan, starovansk<br>1920 - Ale Britannich ten voor 2000<br>Service voetballe i van de Britse (1988), que establece de T<br>1988 - Paris de Britse (1988), <mark>april de</mark> T gain a bhfia ini Kat lik<br>Arango seb<del>e</del>sar<del>an k</del>abupat<br>Arango sebelum pada kabupat

A (1988 – Franco I, ge<br><del>Shiraf Gay</del> all benne

n Amerikan Stevenson<br>I definition som av Montinger<br>I definition som av Montinger در<br>19 رام به مسلم برای<br>19 آزادهاستان برای ייני בלי בבבצייני.<br>מצפי החיים המקו

ri 1943 nopus para programatik († 1947)<br>2008 - Paul Bernard, politik politik († 1947) الموارد المستخدمات الموارد الموارد الموارد الموارد الموارد الموارد الموارد الموارد الموارد الموارد الموارد الم<br>الموارد الموارد الموارد الموارد الموارد الموارد الموارد الموارد الموارد الموارد الموارد الموارد الموارد الموار

la patrimoni termini dan berlandar.<br>1960 - Patrimoni dan berlandar pendada pada terletak.<br>1970 - La Timber dan berlandar pendada pada terletak pendada pada terletak pendada pada terletak pendada pada mula keresa ya

iera e portugues<br>Marie e portuguese<br>Marie e portuguese Li Ali siya son kekirin

ken uppgrong film in 1992 waa al de sterne de sterne de sterne.<br>Mark Bild van de sterne de sterne van de sterne de sterne de sterne de la de sterne van de sterne van de stern<br>Al handels bestellen de sterne van de sterne de <u>s – Francisco III., američki politički dobit († 1920)</u><br>19 december - Johann Barnett, američki politički politik<br>20 december - Petro December, američki politički politički 3424 - 1983 - 1995 - 1995 - 1996 - 1997 - 1997 - 1997 - 1997<br>2003 - 1997 - 1997 - 1998 - 1998 - 1999 - 1999 - 1999 - 1999 - 1999<br>2004 - 1999 - 1999 - 1999 - 1999 - 1999 - 1999 - 1999 - 1999 - 1999 - 1999 - 1999 - 1999 - 1 usala (1919-1922) (1949-1927) (1949-1920)<br>Kanadarénte Serbingtang (1939-1931)

<u>standard andre de</u> a da Maria Maria Alemania.<br>Manazarta

<u>Transaction and the set</u> Part and<br>pr<br>translations<br>translations ಇಲ್ಲಿ ಕಾರ್ಯ e de la m<del>ilion de l</del>a merca.<br>Geografia de la merca

a Partido de Santo<br>1973: Alexandro de Mario<br>1973: Mario alle de la Timberg (n. 1875).<br><u>Albert de</u> la Timberg (n. 1875).

e <u>de l'altres de</u> l'altre de l'altre de la partie de l'altre de l'altre de l'altre de l'altre de l'altre de l'<br>1990 : le pape <del>de l'altre de l'altre de l'altre</del> de l'altre de l'altre de l'altre de l'altre de l'altre de l'

a Miller Kennedy and the Common State of Teacher<br>And Common State of Teacher State of State of Teacher<br>The Common State of Teacher is in the light of the second second in the second second in the second second in the second second in the second second in the second second in the second second in the second in the second in the second in the second in <u> Martin Maria Limba Perengan Di</u> ara i rizi<del>tan</del>aki dike Bengunan y <u>Turkiya ya matshiri (ji ya m</u><br>Matshiri ya matshiri (ji ya matshiri) ی سوئیموس سیاسی بل ایران کرده که جامع داد.<br>تاریخ معادل سیاسی بل ایران کرده که جامع داد. i de la propincia de la propincia de la propincia de la propincia de la propincia de la propincia de la propi<br>De la propincia de la propincia de la propincia de la propincia de la propincia de la propincia de la propinci n<br>Sereng gingaan tiid ik (\* 11. mars 1905)<br>14. svetski spisovnik<br>14. svetski politik (\* 11. srpnja 1906) 1993 - 1994 - 1995 - 1996 - 1997 - 1998<br>1998 - 1999 - 1999 - 1999 - 1999 - 1999 - 1999 - 1999 - 1999 - 1999 - 1999 - 1999 - 1999 - 1999 - 1999 - 1999 n a Christian Christian (1995)<br>Syrian Marie Martin Political Christian fari فليباغ المتحدث المار lle Carl Company (11 <u>ng mga katas at la</u> ang p y – Lussa Flank<br>Lu<sub>s</sub>taning flank m (2001)<br>Trinidades e antig<br>Trinidades ika ji ke eko dan anyak in the second complete state of the second second second second second second second second second second second second second second second second second second second second second second second second second second seco in the internal state of the set of the second second second second second second second second second second <br>Second second second second second second second second second second second second second second second secon  $\sim$  1. 1  $\sim$  . nize, nim i <sub>do</sub> in ting<br>Lindar المسامر مصوله بولود وداود بالمراد في المستمر المستمر المستمر المستمر المستمر المستمر المستمر المستمر المستمر ا<br>المستمر المستمر المستمر المستمر المستمر المستمر المستمر المستمر المستمر المستمر المستمر المستمر المستمر المستم <u> Pārkas (19. darsema 1</u> a su porto na primeira de sa partida de Terra.<br>Altim<del>orial des piedes altali</del>tas prostitución de<br><mark>Alt</mark>imo Altimorial de Constanto de Santo de S Sam Beek waa terus su eguna <u>da bizir mérsége e</u>gy kaj taliskussä, 1 an shini<br>Muta 20ta 20ta 1992 <del>ya A</del>ugu<del>y</del>u r Alexandra (present i <del>a</del>bli الموارد المستقبل المستقبل المستقبل المستقبل المستقبل المستقبل المستقبل المستقبل المستقبل المستقبل المستقبل الم<br>المستقبل المستقبل المستقبل المستقبل المستقبل المستقبل المستقبل المستقبل المستقبل المستقبل المستقبل المستقبل ال jiwa.<br>Gerta i<br>Protestant Pilippine (1994–1998), 1995–1996<br>Martin Pilippine (1996–1998), 1996–1998<br>Martin Pilippine (1996–1997–1998), 1997–1998 go a dago li<del>to</del>grafia 1992 – Julie Barbon, amerikansk politik (\* 1944)<br>1906 – John Harry Holl, skrivatsk politik (\* 1944)<br>1907 – John Harry Harry, skrivatsk politik (\* 1933)<br>1908 – John Harry Harry, skrivatsk politik (\* 1936) ang penduduk di ke 무료 일 작전 .<br>2014년 - 대한민국의 대한민국의 대학교 대학교 대학교 (~1999년 ~ 1999년 ~ 1999년 ~ 1999년 ~ 1999년 ~ 1999년 ~ 1999년 ~ 1999년 ~ 1999년 ~ 199<br>2014년 - 대한민국의 대학교 대학교 대학교 대학교 (~1999년 ~ 1999년 ~ 1999년 ~ 1999년 ~ 1999년 ~ 1999년 ~ 1999년

ಸರ್ಚ್ ಸ್ವಾಪಿ ಸುತ್ತಿ ಪ್ರತಿಪ್ರಾಕೃತಿ h regula Wiliam (School al ar yan barance in step of the 1983 of Capital School kas Alberta Andre Media

katén Juan-t

<u> 개월 등 전문을 보</u>는 사이다.<br>1920년 - 대한민국의 대한민국 5. . . <u>. .</u> Stringe i di statuta da la construire del construire de la construire de la construire de la construire de la construi<br>A l'astronomia del construire de la construire de la construire de la construire de la construire de l'astrono an di Kabupatèn Bagar<br>Kacamatan Pangangarang a sekunta<br>1944 - Papa agus e a<br>Naiscean <u>184</u>2년부분 (1004년 1000년대 1942년부터 1958년)<br>1942년대 1953년대 1953년대 1953년대 1957년대 1952년대 1952년대 1953년대 1953년대 1953년대 1953년대 1953년대 1953년대 1953년대 1953년대 1959년<br>1952년대 1952년대 1959년대 1959년대 1959년대 1959년대 1959년대 1952년대 1952년대 1952년대 1 해 주변한 대회에서 100% 주변한 사이에 있습니까? "100% 사이가 있습니다. 그 사이에 있습니다" 가 있습니다. "100% 사이에서 사이에서 100% 사이에 있습니다. "200% 이 100% <br>수정 전 100% 가능한 기능 기능이 있습니다. "100% 이 100% 가능한 것" 이 100% 사이에서 그만나 있습니다. "이 100% 사이에서 100% 사이에서 100% 가능한 것" 이 100%  $\mathcal{L}_{\mathcal{A}}$  and  $\mathcal{L}_{\mathcal{A}}$  and  $\mathcal{L}_{\mathcal{A}}$ aka tutu mengen  $\Delta\omega\approx\pi^2$  , where  $\Delta\omega$ in<br>Test <del>Bur</del>o<br>Ward i (1777) Türkiye <del>di</del> keresidir.<br>Antonya <u>musik di kare kare</u> Santania III (1941)<br>1954 - Andrea Barbara, politikar politikar († 1955)<br>1954 - Paul Barbara, politikar filozof, politikar filozof, politikar († 1954)<br>1954 - Paul Barbara, politikar filozof, politikar († 1955)<br>1954 - Paul B with. linger og en en det beste forskeller.<br>1908 – Sterlinger og det beste forskeller.<br>1908 – Sterlinger og det beste forskeller.

<del>ilay kaominina</del>
ನ ಚುಕ್ರಾಬರ್ ಸ್ವಾಪ್ಟ್ ಚರ್ ಗೆ ್ನು ಚಾಲ alakan<br>Tanah urin e an<br>1933 - Louis Park, anto Chapter 13 Institute 13 Institute 13 Institute 13 Institute 13 Institute 13 Institute 13 Institute 13 Institut<br>13 Institute 13 Institute 13 Institute 13 Institute 13 Institute 13 Institute 13 Institute 13 Institute 13 In<br>1 ن کال کال کال ہے ۔<br>انگریز کا المعلوم الاقتصاد : Planning a Large-scale Strategy-for DHCP servers (DHCP Servers Servers) a Large-<br>Philip Strategy-for DHCP Servers (DHCP Servers Servers)<br>DHCP Strategy-for DHCP Servers (DHCP Servers Servers)  $\leq$  The network administrator can use  $\omega$  and  $\omega$  agents implementing  $\omega$  is a properties IP routers) so that DHCP servers located on one node of the internetwork can respond to "PCP/[P configuration requests from remote nodes. The relay agent **State College of College** for the clients of the DHCP clients to the DHCP series to the DHCP series to the DHCP series of the DHCP series of the DHCP series of the DHCP series of the DHCP series of the DHCP series of the DHCP series of the DHCP se relays responses back to the clients. ' <u>i ji ji</u> waka wali zafab<sup>i</sup>mi mwa 194 s <del>de la composició de la composició de la composició de la composició de la composició de la composició de la<br>1999 - La composició de la composició de la composició de la composició de la composició de la composició de<br>19</del> illa all'estremoni dell'  $\mathcal{L} = \frac{1}{2} \sum_{i=1}^{n} \mathcal{L}^{(i)} \mathcal{L}^{(i)} \mathcal{L}^{(i)}$ i Title (1996–1986)<br>Skotski (1996–1997–1998)<br>Skotski (1998–1998) (1998–1998–1999–199 <del>dhe primary servers in descriptions of the servers</del><br>The primary servers in the server of the servers of the servers of the servers of the servers of the servers o ವಿಧಿಕಾಂತ್ರದಲ್ಲಿ<br>ಕಾರಣಾ ನೀಡಿ i tages

ಿ ಪ್ರಾಂತಿ ಕಾ<mark>ರ್ಖಾನ್</mark>ನವಾಗಿ ಸಂಗೀತಿ.<br>ಇವರ ಕಾ<del>ರ್ಖನ್</del>ನುವಾಗ ಸಂಗೀತ 

Figure 13.2 An Internetwork Using Automatic Text Property 13.2 An Internetwork Using Automatic Text Property 1<br>13.2 An Internetwork Using Automatic Text Property 13.2 An Internetwork Using Automatic Text Property 13.2 An<br>1

IP address database

- 725

남성 나서 그는 사람들이 나오는 거나? gi marit The additional pianning results in the additional pianning results in the additional pianning includes: Includ<br>The additional property in the addition of the additional property in the additional property in the addition - Compatibility of hardware and software routers with DHCP, as described at the

beginning of this chapter.<br>Beginning of this chapter - Planning the physical subsetting of the network and relative placement of the network and relative placement<br>- Placement of DHCPP placement of DHCPP placement of DHCPP placement of DHCPP placement of DHCPP placement of servers to blank includes planning for planning for planning for planning for planning for planning for planni<br>DHCP (and Wins servers) in the planning for planning for planning for planning for planning for planning for pl among subnets in a way that reduces because the reduces broadcasts across routers.<br>An experimental contract across routers across routers and the reduces because the reduces of the reduces of<br>An experimental contract acros

- Specific the DHCP option the DHCP option their values to be predefined per scope

for the DHCP clients. This might include planning for scopes based on the needs of particular groups of users. For example, for a marketing group that uses

ತಿಯ ಸಮಾಜ ಮತ್ತು ಸಾಕ್ಷಿಸುತ್ತಿದ್ದರೂ ಸಂಘಟನೆಯನ್ನು ಸಂಪರ್ಕಿಸಿದ ಮತ್ತು ಮಾಡಿದರು. ಅವರು ಕಾರ್ಯಕರ್ತರವಾಗಿದೆ ಮತ್ತು ಮಾಡಲು ಮಾಡುವ<br>ಕೊಡುವುದು ಮತ್ತು ಮತ್ತು ಕಾರಣ ಸಂಪರ್ಕಿಸಿದ ಮಾಡುವ ಮತ್ತು ಮತ್ತು ಮತ್ತು ಮತ್ತು ಸಾಕ್ಷಿಸುತ್ತಿದ್ದರು. ಮತ್ತು ಮತ್ತು ಮತ್ತು ಮತ್ತು<br>

ಅಂತರ ಅತ್ಯಗಳನ್ನು ಕ್ರಿಯೆಸ್ಟ್ರಿಸಿದ್ದರು<br>ಮಾರ್ಗವು ಸಂಸ್ಥೆಯ ಕ್ರಿಯೆಸ್ಟ್ (೧೯೯೮)<br>ಇಲ್ಲಿ ಅಂತರ ಸಂಸ್ಥೆಯಲ್ಲಿ ಅವರ ಸಂಸ್ಥೆಗಳು statistical providers of the conr en stad all allegar en de la PD.<br>Islami 

<u> Landary</u><br>Roman Roman (1993) \_ 265 standarda<br>1940 - Angels Robert II<br>1952 - Angels <u>ger Gryt</u> i jaroheid. PRADIK CHARLOTER I AUSTROLOGI<br>14 Juli – Antonio Galego, aktor eta berritore<br>14 Juli – Antonio Barry, aktorea berritore

<u> Samud - Samud Bar</u> 주고 아이는 이 100km 이 100km 이 100km 이 100km 이 100km 이 100km 이 100km 이 100km 이 100km 이 100km 이 100km 이 100km 이 100km<br>- 44km 이 100km 이 100km 이 100km 이 100km 이 100km 이 100km 이 100km 이 100km 이 100km 이 100km 이 100km 이 100km 이 100k Cometter through the marta e weektom L ti <u>Typ</u>k el

Installing and Configure 2011 - And Configure 2011 - And Configure 2011 - And Configure 2011<br>Installing and Configure 2011 - And Configure 2011 - And Configure 2011 - And Configure 2011 - And Configure<br>Installing and Confi Servers in 1999 with 1999 in 1999 The Source of the Women's Communication of the Source of He<br>Servers of the 1999 with 1999 the Servers of the 1999 the 1999 with 1999 with 1999 with 1999 to 1999 the 1999<br>Servers of the 199 ا وي<del>اردون ب</del>ر

dition for the standard company for a company of the state of the state of the state of the state of the state<br>As a finite formation of the state of the state of the state of the state of the state of the state of the sta<br> in lef <del>Trina y</del>an t<del>an</del>g 24 Ang T <u>gemeent is de gr</u>

A WINS SERVER IS A WINDOWS TO SERVE COMPUTER TO SERVER THE MICROSOFT OF THE MICROSOFT OF THE MICROSOFT OF THE<br>A WINDOW SERVER COMPUTER TO THE MICROSOFT TO THE MICROSOFT TO THE MICROSOFT OF THE MICROSOFT OF THE MICROSOFT<br>IP protocol and the Windows Internet Name Service (WINS) server software. WINS

servers maintain a database to IP added to IP added to IP added to IP added to IP added to IP added to IP addr<br>Servers de la localité de la localité de la localité de la localité de la localité de la localité de la locali <del>use</del>rs to easily communicated with other computers while gaining all of the benefits while gaining all of the benefit<br>In the benefits with the benefits of the benefits while gaining all of the benefits while all of the be of using the using the second second.<br>TCPHP. The second second second second ele bre

This chapter describes how to install WINS servers and how to use WINS servers and how to use WINS Manager and<br>This contract with the contract with the servers and how to use WINS Manager and how to use with the server of ن سما to manage these servers. The following topics are included in this chapter: - WINS benefits

- Installing and administering and administering WINS servers and administering WINS servers<br>Results and administering WINS servers and administering with the servers and administering the servers of the

12 - Managing static mapping<br>- Managing static mapping static mapping<br>13 - Managing Static mapping static mapping <u>alette</u> w - Configuring WINS servers and replication partners and replication partners and replication partners and repl<br>- Configuring WINS servers and replication partners and replication partners are proposed with the servers and meana Wiki mrugir sklad t<u>ager</u> a Porto<br>1950 - Setting preferences for WINS Manager

- Managing the WINS database - Troubles hooting WINS<br>- Troubles with WINS WINS  $\mathcal{D}_\mathcal{A}$ dvanced configuration parameters for  $\mathcal{M}_\mathcal{B}$ 

- Planning a strategy for WINS servers

tin akan ka 소중하면 남도  $\alpha = 1.05$ le diozza eta atraka 1995) - Armitharyka (1959)<br>San Ford Call Carl (1969) - Armitharyka<br>San Fa<del>r Tar</del> San (1968) - Armitharyk 266 Part Ill MTCPlI,P,,,,,,, ,, . Benefits of Using Wills, Willem and Press <del>of the Using Wills</del><br>Microsoft Wills, Wills<br>Line for Using Wills <u> Marije v pomijih najpr</u> WINS servers of the following benefits for your internal company of the following benefits for your internal<br>Windows benefits for your intented work: The following the form of the following the following the following t<br>Wi <u>in Jahren i<del>c i</del>ntenan</u>cers, wis<u>ter to</u> kill in the name registr resolution. Although WINS provides description.<br>Although WINS provides discussions and the services, it of the services, it of the services, it of the service NetBIOS names pace, making it much more flexible than the Domain Names of the Domain Names of the Domain Names<br>The Domain Names of the Domain Names of the Domain Names of the Domain Names of the Domain Names of the Domain System (DNS) for name resolution.<br>System (DNS) for name resolution. Centralized management of the computer name database<br>Centralized management of the database<br>Centralized management of the database and the database and the database and Tete Law replication policies, alleviating the need for managing LMHOSTS files. Dramatic reduction of IP broadcast traffic in Microsoft intemetworks, while allowing corner cornP' more to easil locate remote stems 3 across locate remote stems 3 across 2 across 2<br>Across locate remote stems 3 across local or wide stems 3 across local or wide stems 3 across 2 across 2 acros area networks. The ability for clients on a Windows  $\mathbb{R}^n$ W<u>indows NT, Windows for Workgroups,</u> and LAN Manager 2.x domains on the far signification of a router with the far side of a router without a local domain controller b<br>In the far side of a router with the far side of a local domain control of a local domain with the far side of present on the other side of the router.<br>The other side of the router of the router **CALLETT** A scalable design, making it a good choice for name resolution for medium to very large internetworks.<br>Sektember <u>್ವ</u> ಚಿತ್ರ ಸ್ವತಿಯಿ أتأزأ والمستعديتهن <u>Note Wins client software is part of the Microsoft TCP/IP32 for Windows for Windows for Windows for Windows fo</u> Wor<del>kgiou</del>ps and the Microsoft Network Client Client Client Alexander Client 2.0 software that included on the Mic<br>Network Client Client 2.0 software that include the Microsoftware that include the Microsoftware the Micros Windows NT Servet Servet compact disc For information about the clients, which in the server clients, and the<br>Only 1 see the Windows Server Installation Company of the Windows<br>See the Windows NT Server Installation Guide.<br>1985 - Windows NT Server Installation Guide Company of the Windows Server Installation Company of the Server interactive progressive and a significant<br>State of the progressive and state <u>Shasan Turkiye şedir askola</u>yı AT MARA SERIKARANG <u> De stêd ûn wet betreftier d</u>itt word i<del>nstralling</del> Wens<br>Wers in der Serversion 1274202202011 You install a WINS server as part of the process of the process of installing Mic:osoft 'leader' Microsoft 'll<br>The process of the process of installation of the process of installation of the process of the process of the Windows NT Server. The following instructions assume  $\frac{1}{2}$  ,  $\frac{1}{2}$  ,  $\frac{1}{2}$  ,  $\frac{1}{2}$  ,  $\frac{1}{2}$  ,  $\frac{1}{2}$  ,  $\frac{1}{2}$  ,  $\frac{1}{2}$  ,  $\frac{1}{2}$  ,  $\frac{1}{2}$  ,  $\frac{1}{2}$  ,  $\frac{1}{2}$  ,  $\frac{1}{2}$  ,  $\frac{1}{2}$  , the Windows NT Server operating system on the computer. You make a member of the Administrators group to install a WINSTON  $\alpha$ server.

 $\epsilon$  and  $\epsilon$   $\mathcal{F}$  (  $$ a politika († 1892)<br>2. december - Johann Barnett, politikar († 1808)<br>2. december - Johann Barnett, politikar († 1808) <u>elektristik ill</u> <u> 1520. jan 1.</u> u ang tao <u>a-r</u>ico – Homes<br>Ta<del>z</del>ico monte tan a at de transformation († 1932)<br>Andrea Colonia († 1932)<br>1933 - Andrea Colonia († 1944) en<br>Selaten filman industri<br>Selaten f<u>ilman</u> industrial So tras casos e hat ko last a nos 423 al <u>go</u>n values <del>on the sale</del> Reader to the second section <u> Talian (</u> <u> Les seres Angeles</u> <u>m</u>ilo 'Helkard sand<br>Definition<br>States av 1 22년 1월 12일까지 12년 7월<br><u>22일</u>: 13일 13일 - 2월 12일<br>13일 - 2월 12일 12일 \_ Chapter 14\_ Installing and The United States 26.<br>2005 - Chapter 14\_ Installing and Chapter 26?<br>2006 - Chapter 26. Installing Winston 26. Installing Winston 26. Installing 26.<br>2008 - Chapter 26. Installing Chapter 26. Ins tr<u>affil</u>er La.) Tilbushi r <del>Stringer</del><br>Milion of Files<br>in Stringer Stringer time<del>nt</del>y in the l In the Network Software box, select TCPIII3 Protocol And Related Components, iya-Anit Trijijin<br>Geargean wasa and the new order than  $\mathbb{Z}$  and  $\mathbb{Z}$  then choose the Windows NT TCP/lP is new order to display the Win<br>Polynometric NT TCP/lP is new order to display the Windows NT TCP/lP is new order to display the Windows NT TC <u>garan i</u> Installation Options dialog box, options:<br>options: productions: productions<br><u>Options: productions: productions:</u> 4, Check the approximation options to install, including at least one of the following at least one of the fol<br>Applications to including at least one of the following at least one of the following at least one of the foll - WINS SERVER - WINS SERVER SERVER SERVER SERVER SERVER SERVER SERVER SERVER SERVER SERVER SERVER SERVER SERVE<br>1995 MARIO DE SERVER SERVER SERVER SERVER SERVER SERVER SERVER SERVER SERVER SERVER SERVER SERVER SERVER SERV - SNMP Service (for configure and monitoring and monitoring and monitoring and monitoring  $\frac{1}{\sqrt{2}}$  ,  $\frac{1}{\sqrt{2}}$  ,  $\frac{1}{\sqrt{2}}$  ,  $\frac{1}{\sqrt{2}}$  ,  $\frac{1}{\sqrt{2}}$  ,  $\frac{1}{\sqrt{2}}$  ,  $\frac{1}{\sqrt{2}}$  ,  $\frac{1}{\sqrt{2}}$  ,  $\frac{1}{\sqrt{2}}$ Performance Monitor (2006)<br>Portugales Monitor (2007) Monte 5. Choose the OK button.

Windows NT Setup prompts you for the full path to the full path of the Windows NT Server As the NT Server As t<br>Windows NT Server As the Windows NT Server As the Windows NT Server As the Windows NT Server As the NT Server<br>M , 6. Type there is no the Windows NT Server distribution field and the Continue but the Continue button.<br>The Continue but the Continue but the Continue but the Continue button. The Continue but the Continue of the C

All necessary files are copied to your hard disk.<br>All necessary files are completely disk. 7. Complete all the required procedures for manually configuring TCPIIP as described in Chapter <sup>1</sup> 1, "Installing and Configuring TCP/IP and SNMP." <u> Martin Aleksandro (Aleksandro 1</u> 종요

The Network Settings dialog box is displayed against the University of the Network Settings of the Network Set<br>TCP/IP. TERRA ELA PRODUCTION AFTER YOU FINISH CONFIGURING TO THE TERRA ELA PRODUCTION CONFIGURING TO THE TERR<br>T

8. Choose the Close the Close but the computer. The computer of the computer of the computer of the computer.<br>The computer of the computer of the computer of the computer of the computer of the computation of the computer بالمرابط والتوابط والمتركوبة The TCP/IP and WI<del>NS server software is now ready for use.</del><br>The TCP/IP and WINS server software is now ready for use.

The Windows Internet Name Service is a Windows Internet New Service running on a Windows Internet running on a Windows NT computer. The supporting WINS client software in the supporting WINS client software in 1990.<br>Primary the supporting Windows September 2007 client software is automatically with a support the social softw

installed for Windows NT Server and for Windows NT computers when the basic for Windows NT Server and for Windo<br>The basic of Windows NT Server and for Windows NT computers when the basic for Windows NT Server and the basic operating system is installed.

a To start, stop, pause, <del>stop, pause, continue the WINS service on any Windows NTC service on any WINS.</del><br>The WINS service on any Windows NTC service on any Windows NTC service on any Windows NTC service on a propert computer

I. In Control Panel, double-click the Services of the Services option. In control of the Services option. In the Services option. In the Services of the Services of the Services of the Services of the Services of the Servi flop

in Koliko (Al-Joa 3) - Marija<br>Najveći je poslijednik (Un-Joan <u>, SIDWARTER)</u> la partido de la construcción de la comunicación de la comunicación de la comunicación de la comunicación de l<br>A comunicación de la comunicación de la comunicación de la comunicación de la comunicación de la comunicación<br>A Frankling<br>1977: Frankling Holland<br>1977: Frankling Holland<br>1977: The Contract Holland Tullilla<br>British Tourism<br>Tourism San Ni een ja kuni<br>Amerikan kesk والمعاقرية 사이문화 이 승규는 2011년 10월 10일 10월 10일 10월 10일<br>2011년 대한민국 10월 12일 12일 12일 12월 12일 12일 12일 12일 12일<br>2012년 대한민국 10월 12일 12일 12일 in the field of the state of the state of the state of the state of the state of the state of the state of the<br>Belling in the state of the state of the state of the state of the state of the state of the state of the stat<br> e<br>Rojski YAZI MA <del>edia</del>n Lupia Rodrich de Part III TCPI de l'America<br>269 Part II TCPI II TCPI Administering WENS Servers in Administrative Resources (1995)<br>Administrative Mension (1996–1997) – 1998<br>Administrative Mension (1998–1997) – 1998<br>Administrative Mension (1999–1998) – 1999–1999 <u>menin</u> Wi<del>nstall a WINS server, and the WINS server, and wind to the WINS Manager is a</del> Network Administration group in Program Manager. You can use this tool to view and change parameters for any WINS server on the intemetwork. To administer a computer that is not a WINS server.<br>In not a WINS server. The WINS server.<br>In the WINS server. The WINS server. WINS server remotely, you can remotely the can run WINS MANAGER of the can run WINS MANAGER on a WINS MANAGER<br>Windows NT Server on Anager of the can run WINS MANAGER of the can run WINS MANAGER of the can run WINS MANAGE You can also administer a WINS server remotely using SNMP. When you do so, if  $\mathcal{N}$ Penangulian ji some WINS queries from SNMP wind and others time out, you should increase the out, you should increase the sho<br>The straight of the straight of the straight of the straight of the straight of the straight of the straight o timeout on the SNMP too! you are using. ' You must be logged on as a member on as a member of the MINISTRATORS group for a WINS server of the WINS serve<br>The logged on a WINS server of the Administrators group for a WINS server and the Company of the WINS server o to confi<del>gure th</del>at kur ikulas en solo EFRIER (1999)<br>Oliver (19<del>97)</del> e To start WINS. Manager stitut var 1999<br>Solar var 1999<br>Karl var 1999 rendari<br>Sepanja 1. Double—click the WINS Manager in Program Manager in Program Manager.<br>1981 - Andrew Manager in Program Manager. Manager icon in Program Manager. i<br>The State Class<br>The State Class wOr— Siraban<br>Bukumi three Look

At the command prompt of the command prompt then the start winsadmn command, and the start winsadmn command, a<br>A theory of the start winsadmn command winsadmn command winsadmn command winsadmn command winsadmn command win<br> ENTER. Transi **You can include a WINS server name of include a WINS server name or i** example, start winsadmn 11.103.41.12 or start winsadmn myserver.

an di masaran tanah sebagai dan <u> - I</u>I) may maalay isaa ah.<br>Seedaha - Seedaha <del>ah iyo dha</del>da - Seedaha - Seedaha<br>Seedaha - Seedaha - Seedaha - Seedaha - Seedaha - Seedaha میں کا <del>مید</del>ار ہے۔<br>ایک پیچ اس کے بعد اس کے بارے ک uga (n. 1870)<br>1900: Antonio II<br>1900: Antonio II ika katika i<del>li w</del>a 1999 (na 1999) wa Tanzania.<br>Katika matu wa Tanzania wa Tanzania ya Tanzania mwaka 1991. eing a R an<br>Anglici<br>Anglici n Andrew Maria<br>Takođenik Italija anger (f. 1919)<br>1917: Martin Mongolin, politik 경우 사이에는 다음 사이<br>1942년 - 대한민국 사이가<br>1943년 - 대한민국 사이가 a Stefan<br>Tr<u>eta A</u>r in ar an sensor an ēc Turkij ಗೊಳಿಸುವ ಸಹಿಯ ಕಾರ್ಯಕೃತ್ವ hte 4 Chaevill Gebeuren zu erschieden.<br>Britanien (142 juni 1555), die 155 sowi la la 1945 de fort flicam el su montegen ು ಸಂಗೀತಿ ಸಂಪರ್ಕಗಳು<br>ಉಲ್ಲೇಶಗಳು ಸಂಪ್ರದೇಶಿಕೊಂಡಿ e de la componentación de la componentación de la componentación de la componentación de la componentación de<br>La componentación de la componentación de la componentación de la componentación de la componentación de la co <u>Marsim</u> <u> 2005년</u> 3월 29일 ia talen 15.<br>Atalekto 15. januar <del>ya</del>n yan<br>Mikimatif ya<del>n</del> Afr Translation of the Constanting Constant Computer of the<br>The Constanting September of the Constanting Constant<br>The Constanting September of the Constanting Constant terne fra 1999 († 1999)<br>1906 - Johann Brits, fransk politik († 1906)<br>1906 - Johann Brits, fransk politik († 1906) <u>oo Magaalaa soo soo</u> ka ra de la provincia de la provincia de la provincia de la provincia de la provincia de la provincia de la provi<br>Estado de la provincia de la provincia de la provincia de la provincia de la provincia de la provincia de la रू के नौंदगी ri<u>sa</u>n Trak<sup>t</sup>er Pinterbrad i<br>Lyfiae <u>The State of the State</u> A WAT YOU STAY THE<br><u>HALL WAT A<del>R</del> BASILING</u> in was <del>in 2019 ya mat</del>ama.<br>1920 - Anti Albert Walder li arewww.gae.com in Prince and President in the company of the ik (m. 1576-1687)<br>1979 - Alexandr Alexandrich le d'Albert (Chic)<br>1975 : Antonio Albert<br>1989 : Albert (Chic) eri <u>di li</u><br>Drume di mediant **GEOGRAPH** y <del>sung Sing Tinu</del> ning dipun الأفات المديو h<sup>y</sup>isetay<u>n 129 An Air</u>ge .<br>עבודה של ממשירים לבין בנוסף של ממשירים בין<br>שאי שיי 도움약까 i - Amerikaansk kleikkunder.<br>1950 <u>- John Starter Barnett, filosoof beskri</u>fter.<br>1950 - John Starter Barnett, filosoof beskrifter. ti<sup>ng ya</sup>kin <del>zi</del>kuu ay m<u>anaz</u>

ار عالمیتانی استان کاربرد.<br>ارامیسیانی استانیایی کاربرد a de la diferencia el contro ಿ ಕಾರ್ಯ ಕಾರ್ಯ<br>ನಿರ್ದೇಶದ ಬಗ್ಗೆ an an Air an Air An Aonaichte agus an t-ainm

ti<sub>ste</sub>n tuan laina. I se en tals <del>ma</del>il, c ಮ ಕೆಲ್ ್ ಕಾರ್ಯ ನೀಡಿದ್ದಾರೆ. ಅವರ ಸಂಘಟನೆಗಳ ಸಂಘಟನೆಗಳ ಸಂಘಟನೆಗಳ ಸಂಘಟನೆಗಳು ಸಂಘಟನೆಗಳ ಸಂಘಟನೆಗಳ ಸಂಘಟನೆಗಳ ಸಂಘಟನೆಗಳ ಸಂಘಟನೆಗಳ ಸಂಘಟ<br>ಸಂಘಟನೆಗಳನ್ನು ಹೊಸ ಸಂಘಟನೆಗಳ ಸಂಘಟನೆಗಳ ಸಂಘಟನೆಗಳ ಸಂಘಟನೆಗಳ ಸಂಘಟನೆಗಳ ಸಂಘಟನೆಗಳ ಸಂಘಟನೆಗಳ ಸಂಘಟನೆಗಳ ಸಂಘಟನೆಗಳ ಸಂಘಟನೆಗಳ ಸಂಘ i de la construcción de la construcción de la construcción de la construcción de la construcción de la construcción<br>A la construcción de la construcción de la construcción de la construcción de la construcción de la constr francourantes de la partide de la partide de la partide de la partide de la partide de la partide de la parti<br>La partide de la partide de la partide de la partide de la partide de la partide de la partide de la partide<br>La is Fr<del>eni</del>g ್ರಿಗೆ ಹಾಗೂ ಕೆಲವು ಹಾಗೆ<br>ಬಂದಿದ್ದ ಹಾಗೆ ಬೆಂಬ<br><del>ವಿಲಿಯಾ ಮಾ</del>ಗ i de l'Alige Baron (1914)<br>Vertica del 1977 (1915)<br>Vertica del 1977 (1916) ata 1<del>. mar</del>ijenih kalendaru menumum membuat mengangkan kemudian kemudian kemudian kemudian.<br>Pada 1. mariji dan kemudian pengerusaan dan mengangkan kemudian kemudian kemudian kemudian kemudian kemudian k askan m<del>ungguna</del> mang a Agostonic III (1982)<br>American Constitution — Alexander Prince<br>Agostonic American — Alexander Prince re due est grande à SCST. a de la constituída de la constituída de la constituída de la constituída de la constituída de la constituída<br>As la proposición de la constituída de la constituída de la constituída de la constituída de la consegue de<br>2000 <del>nist</del>a Politika an<br>Militar Andra Antonio Transference<br>Statiska School School Antonio sta de la construcción de la construcción de la construcción de la construcción de la construcción de la const<br>La construcción de la construcción de la construcción de la construcción de la construcción de la construcción<br> <u> Graansaaks vo</u> ik sposta je području se pod područje se pod se područje.<br>Stanovnika se pod se pod se pod se pod se pod se pod se pod se pod se pod se pod se pod se pod se pod se pod s  $\epsilon = 1, \epsilon_{2,1}$ - André Station (1995), and the California a martin <del>1995 (m. 2000)</del><br>1996 - Antonio Stario II, primer<br>1996 - Alexandria Martin II, primer in at <del>awa</del> dala 13 فليتع منمس a a na Cal i<br>Amare mê<sup>s</sup> ika asaran sebe 과 노당 ar de la Companya de la companya de la companya de la propia de la propia de la companya de la companya de la<br>Maria de la companya de la companya de la propia de la companya de la companya de la companya de la companya<br>Mar ang tananggis kan a de la componentación de la componentación de la componentación de la componentación de la componentación de<br>A la componentación de la componentación de la componentación de la componentación de la componentación de la al<del>ik</del> jirin  $\tau$  , denotes  $\tau$ in Sheeting<br>Talumiya 1996 Tilley region jest<u>in</u> re Britannic Company (1995-1991), a company and the participants of the Company of the Company of the Company<br>A straightform of the property of the Company of the Company of the Company of the Company of the company of<br>Res <u>n en generalistike</u> an de la participa de la composició de la composició de la composició de la composició de la composició de la<br>La composició de la composició de la composició de la composició de la composició de la composició de la compo a na Luis III (na 1953)<br>Ang Isa<u>la na Italia (na 1953)</u> i i Alban i sak

한 장소 2011년 تفثيج

ta d 

ing a 42 É

ien für den Karl und der Antikeln (\* 1999)<br>1908 – Antikeln Staatsman, Schaal von Schaal (\* 1992)<br>1910 – Antonio Staatsman, Amerikaanse filosoof (\* 1990) A (1920-19): SAN PROVINCI (S. A. TITLE 1914 ISBN)<br>1910-1922 - A REJER O DESSAURI (PROVINCI 191 de la composición de la composición de la composición de la composición de la composición de la composición de<br>Entre la composición de la composición de la composición de la composición de la composición de la composició<br>E <u> Alban an Espaina ann an A</u> .<br>Prze<del>j po</del>dz n<br>Transportation of the Company of the Company of the Company of the Company of the Company of the Company of th<br>The Company of the Company of the Company of the Company of the Company of the Company of the Company of the <u>ਜਿਆ ਦੇ ਇਸ ਦੇ ਇਸ ਦੇ ਸ਼ਾਮਲ ਦੀ ਸ਼ਾਮਲ ਦੀ ਸ਼ਾਮਲ ਦੀ ਸ਼ਾਮਲ ਦੀ ਸ਼ਾਮਲ ਦੀ ਸ਼ਾਮਲ ਦੀ ਸ਼ਾਮਲ ਦੀ ਸ਼ਾਮਲ ਦੀ ਸ਼ਾਮਲ ਦੀ ਸ਼ਾਮਲ ਦੀ ਸ</u> <del>String</del> Super un manifest (19<br>Sus<br>Communication Super uz e este وليعتب <u>. La al Est</u> (자) 12. 가운 12. 가운 la de la componición de la port<br>A manera de la componición<br>Mangar de l'Oliveración de Alvi ul service<br>Atrosam (anima)<br>S<sup>ergi</sup> (anima) التفك الألوالي سيرتبطور iliya da Mariya<br>Matuki in é alang panganggunang<br>Pangkalang pangangkalang<br>Pang an Transach<br>1975 - An Breatanach<br>5 - An Breatanach<br>1985 - An Breatanach<br>1986 - An Breatanach ل المعام de de France de Maria de France (m. 1999)<br>1908: Paul Barbara (m. 1992)<br>1908: Paul Barbara (m. 1992) المنازلية Graphers . ر<br>آهن جيليم <sub>المط</sub>اور آما جاء l kalingan manazarta terkena yang Alako<del>w</del>ani d <u> 1977 - Jan Jawa Barat, masjid a</u> katalog a shekara ta 1980.<br>Manazarta ting and the Collection was the second weak of the terms of the Collection of the Collection of the Collection<br>The state of the Collection of the Collection of the Second Collection and the Collection of the Collection of<br> <u>n 1914 - Ann ann 1916 anns anns ann an 1920.</u><br>1920 - Christian Ann an Christian ann an 1920.<br>1920 - Christian Christian ann an 1920. स्तिबिद्धस्य अस्य १९५१ मध्ये<br>अस्ति । अस्य १९९३ मध्ये<br>विभिन्ने १९९४ मध्ये अस्ति । <del>st</del>i takka kata <u>There the letter and </u> ות המשלמה המשפט היה משמש היה של המשפט היה המשפט היה המודר.<br>המשפט היה tugaine an<sup>d</sup> Germanistan (d. 1911)<br>1<mark>65</mark> - John Christian (d. 1955)<br>165 - John Christian (d. 1955)<br>185 - John Christian (d. 1955) r <del>de Carlo</del>s de Carlos de Carlos de Carlos (m. 1988).<br>1893: Paul Barbara, estadounidense de Carlos III (m. 1988).<br>1894: Paul Carlos de Carlos de Carlos de Carlos II (m. 1988). André Parke<del>ire</del><br>Partidor (1994)<br>Partidor

anders de la provincia<br>Sy<u>nalder de</u> California (política de la provincia de la provincia de la provincia de la provincia de la provincia<br>Se provincia de la provincia de la provincia de la provincia de la provincia de la p

Arabija (1995)<br>1998 - Andrew Marie, američki politič<br>1998 - Andrew Marie, američki politič

and a state of the state of the state of the state of the state of the state of the state of the state of the<br>And the state of the state of the state of the state of the state of the state of the state of the state of th

<del>ار دیا که کفیر (ج) داد ور</del>ح rangan di Selatan<br>Jaman Selatan Selatan<br>Jaman Selatan Satu

1999년 1월 1999년 <del>1월 1999년</del> 1월 1999년 1월 1999년

a (1981–1922)<br>Suid-Afrika (1923–1923)<br>Andrea <del>Vi</del>re (1924–1923)

ಮ <del>ಮಾಡಿದ್</del> ಬಂದಿದ್ದಾರೆ.<br>ಅವರ ಮಾಡಿದ್ದಾರೆ ಅವರ ಮಾಡಿದ್ದರು.<br>ಅವರ ಬಂದ

e en 1992 (Professor)<br>Senatoria (Professor)

i na sasance a cheannaich.<br>Iomraidhean an Aistean agus an lyt (Mac till constant) i (d. 1993)<br>Gustina fermali fizik Chapter 14 installing and Configuring Winstalling<br>C<u>hapter</u> 2733 Servers 2733 Servers 2733 Servers 2733 Servers 2733 Servers 2733 Servers 2733 Servers 2733 Server un trajivestavi Table 14.2 Detailed Information Statistics for WINS Manager (continued) Statistic ' Meaning and the Statistic Corporation of the Statistic Corporation of the Statistic Corporation of<br>The Statistic Corporation of the Statistic Corporation of the Statistic Corporation of the Statistic Corporati Verification Indicates when the database was last cleaned based on the Verify interval specified in the WINS Server Configuration dialog box. Unique Registrations Indicates the number of <u>number of number of number of number of name registration</u> requests t<br>The number of number of number of number of number of number of number of number of number of number of nu have been accepted by this WINS server. Unique Conflicts The number of conflicts encountered during registration of unique names owned by this WINS server. Unique Renewals The number of renewals received for unique names. Group Registrations The number of the number of groups that have a series of the state of groups that have a s<br>Also that have been controlled that have been a series for groups that have been controlled to the series of t been accepted by this WINS server. For information about the Server.<br>For information about the server. For information about the server. groups, see "Managing" later in this chapter.<br>This contribution see "Managing" later in this chapter. Group Conflicts . The number of conflicts encountered during registration of group names. i filian a tendijk Link The Serger of <del>renewals</del> For the group  $\mathbb{R}^n$ in the information of the sea For descriptions of the related intervals, see "Configuring WINS Servers" later in this chapter of the Control Control of Control Control Control Control Control Control Control Control Control<br>Local Experimental Control Control Control Control Control Control Control Control Control Control Control Co ಿ ಸಾರ್ವಹಾದ ಕ್ಷೇತ್ರಗಳು ಮಾಡಿ iki kata kata mwaka wa muu wa Mareka Nijeriya ya Kata Mareka Wa propression Windows and Replication Partners and Replication Partners and Replication<br>Configuring Windows and Replication Partners and Replication Partners and Replication Partners and Replication<br>And Andrew Server and Rep You will want to configure multiple WINS servers to increase the availability-and to increase the availability<br>And will want to increase the availability-and will want to increase the and the and the and the and the and t <del>3</del>29년 - 1992년 1월 29일<br>1914년 - 2020년 10월 28일 balance the load among servers. <del>In the load and lo</del>ad among server must be configured with a server must be conf<br>An each with a server server must be configured with a server must be configured with a server must be confi least one other WINS server as its replication partner.<br>The server as its replication partner. ಾಳಕ Configuring a WINS server includes specifying information about when database entries are replicated between partners. A pull partner is a WINS server that pulls in repiecas of database entries from its partner by requestion of the partner by requestion of the accepting a<br>The contract of the contract of the contract of the contract of the contract of the contract of the contract o replicas. A publicas a publication is a WINS server that server that sends update notification messages update<br>Server that sends update notification messages in the sends update in the server that server the server of the to its partner when its WINS database has changed. When its partner responds to the notification with a replication replication request, the push partner sends a copy of its push partner of<br>An order sends a copy of its push partner sends a copy of its push partner sends and the push partner of its p current WINS database to the partner. For the databases on the primary and backup WINS servers to remain consistent, they must be both push and pull partners with each other. It is always a good idea for replication partners to be both push and pull partners of each other.

सा<del>मा कार्याली सिर्फ क</del>ोटी<br>प्राचीन ज s alle sin ser ser ser ser de la consecutiva del comunito.<br>Ser le consecutiva del comune del comunito del comunito del co ES INTERNATIONAL ANNO ANNO 1999 ANNO 1999 ANNO 1999 ANNO 1999 ANNO 1999 ANNO 1999 ANNO 1999 ANNO 1999 ANNO 19<br>20 Ann 20 Ann 20 Ann 20 Ann 20 Ann 20 Ann 20 Ann 20 Ann 20 Ann 20 Ann 20 Ann 20 Ann 20 Ann 20 Ann 20 Ann 20<br>20 A <u>rene (\* 1</u> rin<del>g p</del>rinsippe<br>Dr<del>ing p</del>rinsippe r Kalend ali da tengah 24 Malaysia dan pertama mengali<br>Sejarah Salah Masakhara lain bahasa pertama <u>a Tinggun seguna</u>t melalu dal<br><u>N</u> dependenti ke tahun tersebaga i kule malil<br>Waliofari 1993 – Andrej Politik († 1957)<br>2008 – Julie John Stone, amerikansk skrivatsk<br>2008 – Julie John Sterling, amerikansk skriv an Alban Alban<br>Station A<sup>l</sup> Effective and compared on<br>State 2010 programmer erske matematike<br>Provinsierske <del>lain na</del> kilom<sup>e</sup>kilog 나라 <u>보다 이용되</u>어 있습니다. 그 사이에서 이 이 이 이 이 이 이 시대에 대한 것이다. 그 사이에 대한 것이다.<br>이 지난 수 있는 사이에서 '' 특히 자료 가족' '' 사용 주변에서 가장 다시 <u>하지만 하지 않은</u> 것이다. 그 이 기자 자료 보다 가장 있다.<br>"'사용자료" 하지만 사용자료의 이용자료 "' '' 이 기자료 이용자료 2018 - '' 1년~1998년<br>1<u>922년 19</u>22년<br><sup>20</sup> 1939년 1922년 n - Lor<br>Serfin - Lord Stefal<br>Serfin - Parti standar Albanes<br>1962 - Albanistan Albanis, politik fizik fizik<br>1962 - Albanistan Albanis, politik fizik fizik intel<br>Serial Valley<br>Serial Valley tilia en el partido e provincia de la familia (Tantonio Algorita) en la familia de la provincia de la familia de la familia de la<br>Marcado de la familia de la familia de la familia de la familia de la familia de la familia de la familia de<br>Mar <u>terperatur (m. 1952)</u><br>1960 - James Politik, mension professor<br>1960 - James Politik, mension professor a <del>na katalog na katalog na katalog na katalog</del><br>Sebagai na katalog na katalog na katalog na katalog na katalog na katalog na katalog na katalog na katalog na<br>Sebagai na katalog na katalog na katalog na katalog na katalog n <u>likoar yapon</u><br>Verigoaldusen f in the single production of the companish for any product of the second state of the companished and the compani<br>The companished and the companies of the companies of the second state of the companies of the companies of t <u>iyayyatın 495</u> <u>man di Luciano del manuscrito del 1999</u><br>1992: Carl Luciano del Papa del 1999<br>1992: Carl Luciano del 1992 Transformation<br>Serber Colline and<br>Dagens <del>of Res</del>passent station in the second film is:<br>1977 white who have a set<br>Reference we wanted 

tuts: Artekiilinel.Cl

a dan sebagai di sebagai sebagai sebagai dan sebagai dan sebagai dan sebagai dan sebagai dan sebagai dan sebag<br>Sebagai dan sebagai dan sebagai dan sebagai dan sebagai dan sebagai dan sebagai dan sebagai dan sebagai dan se Chapter 14 Installing and Configuring WINS Servers 275 Lo Programació l este antico de la propiedad.<br>La propiedad de la propiedad de la propiedad de la propiedad de la propiedad de la propiedad de la propiedad d 3. For the configuration options in the WINS Server Configuration options in the WINS Server Configuration dia<br>All configurations in the WINS Server Configuration dialog box, which we have the Configuration deed on the Co

specify time intervals as described in the following list. Configuration option Description

References how operators how on the client results in the distribution of 2000 and 2000 and 2000 and 2000 and<br>And the default results in the default results of the default results in the default results in the default re is five hours. ਵਧ ਤਿਆਰੇ Extinction Interval - Specifies the interval between when an entry is marked as

released and when it is matched as extended as extended as extended as extended as extended as extended as ext<br>The default is matched as extended as extended as extended as extended as extended as extended as extended as dependent on the renewal interval and, if the WINS server has replication partners, on the maximum replication time interval. maximum allowable value is four days.

Extinction Timeout Specifies the interval between when an entry is marked when an entry is marked when an entr<br>You may be substituted to the interval between when the set of the interval between when the interval between extinct and when the entry is finally scale from the entry is finally scale for the entry  $\mathbb{R}^n$ database. The default is dependent on the renewal interval and, if the WINS server has replication partners, on the

maximum replication time interval. minimum allowable value is one day. Verify Interval Specifies the interval after which the WINS server must verify that old names it does not own are still active. The default is does not own are still active. The default is<br>The definition of the default is does not own are still active. The default is does not own are still also the

.<br>Prezident dependent on the extra structure interval. . The maximum interval. . The maximum interval. . The maximum inter allowable value is 24 days.

للتسابع وتوازعا شناوي ليعصولوني The replication interval for this WINS server's pull partner is defined in the Preferences dialog box, as described in "Setting" Preferences for WINS Preferences for WINS Preferences for WI<br>Preferences for WINS Preferences for WINS Preferences for WINS Preferences for WINS Preferences for WINS Prefe Manager" later in this chapter. The extinction interval, extinction timeout, and verify interval. are derived from the renewal interval and the replication interval

specified. The WINS server adjusts the values specified by the administrator to the administrator to the admin<br>The administrator to the administrator to the administrator to the administrator to the administrator of the a keep the inconsistency between a WINS Server and its partners as small as possible. -

4. If you want'this WINS server to pull replicas of new WINS database entries from its partners when the system is initialized or when a replication—related parameter changes, select the Initial Replication in the Initial Replication in the Pull Parameters of the Pul<br>In the Pull Parameters of the Pull Parameters of the Pull Parameters of the Pull Parameters of the Pull Parame

checkbox, and then type a value for Retry Count.<br>The next count of Retry Count. The retry count is the number of times the server should attempt to cenncct (in

case <del>of failure) with a partner</del> for pulling replicas. Retries arc attentions are at the pulling replication of the<br>The pulling replication of the pulling replication at the pulling replication of the pulling replication

isteria (Zg. 27 replication interval specified in the Preferences dialog box. If all replications are respected to the Prefere<br>In all replications are the Preferences dialog box. If all replications are planning to the Preferences of the unsuccessful, WINS waits for a period before starting replication and the period of the starting replication.<br>For a period of the period before starting replication again. For a period of the period of the period of the

information about setting the start time and replication interval for pull and push partners, see "Setting Preferences for WINS Manager" later in this chapter.

5. To information partners of the database status when the system is initially and the system is in initial se<br><u>System in 1980</u> (1990) in initial system is in initial system is in initial selection in initial system in its the initial Replication checkbox in the Push Parameters group. To inform paitners of the database status when an address changesin a mapping record select the Replicate On Address Change checkbox.

Alangs De De Cataluny (1993)<br>1980: The Cataluny (1994) - The Cataluny (1995) - The Cataluny (1996) - The Cataluny (1996)<br>1980: The Cataluny (1996) - The Cataluny (1997) - The Cataluny (1997)

lie: net "Volta-volta" (Corp. et at "Corp. et att "Volta-xa;" inhibit little Page Edit m; um. (Me-Llza-xa;")<br>|-<br>|-

 $\label{eq:1} \frac{1}{\left(1-\frac{1}{2}\right)\left(1-\frac{1}{2}\right)\left(1-\frac{1}{2}\right)}\left(\frac{1}{2}\right)^{\frac{1}{2}}\left(\frac{1}{2}\right)^{\frac{1}{2}}\left(\frac{1}{2}\right)^{\frac{1}{2}}\left(\frac{1}{2}\right)^{\frac{1}{2}}\left(\frac{1}{2}\right)^{\frac{1}{2}}\left(\frac{1}{2}\right)^{\frac{1}{2}}\left(\frac{1}{2}\right)^{\frac{1}{2}}\left(\frac{1}{2}\right)^{\frac{1}{2}}\left(\frac{1}{2}\right)^{\frac{1}{2}}\left(\frac{1}{2}\$ 276 Part ill TCPIIP 21 r.a 6. Set any Advanced WINS Server Configuration of the Configuration of the Configuration of the Configuration o<br>Advanced Windows from the Advanced Wins of the Server Configuration of the Configuration of the Configuration<br>D 745 Lib for the company of the state of the state of the state of the state of the state of the state of the state of<br>for the state of the state of the state of the state of the state of the state of the state of the state of th<br>p Table 14.3 Advanced WINS Server Configuration Options te e netro de la terre.<br>Ministrativa de la terre Configuration option Description ingeregaan mu Logging Enabled Specifies whether logging of database changes to JET.LOG should be turned on.

Log Detailed Events Specifies whether logging events is verbose. (This requires considerable system resources and should be turned off if you are tuning for performance.)

Replicate Only With Specifies that replication will be done only with WINS pull Partners or published the set of the set of the set of the set of the set of the set of the set of the set<br>In this origin is not considered to the set of the set of the set of the set of the set of the set of the set<br>In th administrator can ask a WINS server to pull or push from or to a non-listed WINS server partner. By default, this option of the server partner. By default, the server of<br>This option of the server partner partner. In this option of the server of the server of the server of the ser is checked.

NG 2008 SEPARA<br>SEPARA TERBETA<br>SEPARA TERBETA Backup On Specifies that the database will be backed up automatically Termination when WINS Manager is stopped, except when the system is stopped, the system is stopped, except when<br>The system is stopped, and the system is stopped, except when the system is stopped, and the system is stopped being shut down.

=<br>ಮೀರ್ಘಾಟಕ Migrator Setfields that <del>In Award (112</del> th<del>e C</del>ords database are treated as different as dynamic with as dynamic with as dynamic with as dynamic with a<br>They conflict with a straight with a straight with a straight with a straight with a straight with a straight new registration or replica. This means that if they are no

longer valid, they will be overwritten by the new registration or replica. Check this option if you are upgrading non-Windows NT systems to WindOWS NT systems to WindOWS NT systems to WindOWS NT Systems to WindOWS N<br>Participates to WindOWS NT systems to WindOWS NT Systems to WindOWS NT Systems and the WindOWS NT Systems of W default, this option is not checked. Starting Version Specifies the highest version securities the database of the database.<br>Specification ID number for the database of the database of the database of the database.<br>Specification ID number for the database of .<br>Fêlêna

Count Usually, you will not need to change the change this value under the change this value under the change <br>County the change the change this value under the change the change the change of the change of the change of database becomes corrupted and needs to start fresh.<br>In the start fresh and needs to start free start fresh. In the start free start free start free start free sta such a case. set this value to a number higher than appears as the version number counter for this AI<br>The version number on all WINS<br>Number on all the version on all wins on all

the remote partners that earlier replicated the iocal WINS server the value of  $\overline{\mathcal{N}}$  ,  $\overline{\mathcal{N}}$  ,  $\overline{\mathcal{N}}$  ,  $\overline{\mathcal{N}}$  and  $\overline{\mathcal{N}}$  and  $\overline{\mathcal{N}}$  and  $\overline{\mathcal{N}}$ a Tanah a higher one to ensure that database records are quiekly

replicated to other WINS servers. The maximum allowable value is 231 meters is 231 meters van besteen in the View Can be seen in the View Can be seen in the View Can <br>Die gebou van besteen in the View Can be seen in the View Can be seen in the View Can be seen in the View Can Database dialog box in WINS Manager.

Database Backup Specifies the directory where the WINS database backups Path wili be stored. If you specify a backup path, WINS

automaticaliy performs a full backup of its database to this directory and the complete this directory to the complete that is directory to the complete this directory to<br>The second complete this directory to the complete this directory to the complete that is directed to the comp perform an automatic restoration of the database in the

ing Andre Grander (1995)<br>Program (1995)<br>Francisco Marcoscope (1996) (1995) (1999) ು ಎಲ್ಲಿ ನಿರ್ದೇಶ alar ie stra<u>at III.<br>Vademorfisie</u> .<br>1942 - Mart Ciyev <sub>ma</sub>yuwa na muz ne<br>Se <u>standardi (</u>† 1920)<br>1900 - Johann Barnett, slovensk politik († 1900)<br>1900 - Johann Johann Barnett, slovensk politik († 1900)<br>1905 - Johann Johann Barnett, slovensk skrivatsk († 1900) antan<br>Militar Freez GAARD 1954 (1956)<br>Die Steel Anders in yang m 17:42T og sin and many of the state of the first of the state of the state of the state of the United States of the s<br>The state of the state of the state of the state of the state of the state of the state of the state of the st<br> a de la Galego de la Villa de la provincia<br>Galego de Santa de la Villa de la Villa 保証<br>多数<br>乳糖の Chapter 14 Installing and Configure 14 Installed Chapter 14 Installing Configure 14 Installing 27.<br>20 Installer - Andrea Configure 14 Installing Andrea Configure 14 Installation 14 Installing 27.<br>27. Institute 27. Institut i-Alian (1980)<br>The Company of The Alian<br>The The Company of The Company 1987 - جو مار مو<u>تائينگو مور</u>ول سالت in insul IVRIKA RO<br>MATOR KORA<br>SAKRAT RO 岩墨岩石 <u>Simil</u> 55.Su .<br>International Control Marc osligat.<br>Ngjarje na prince na president <u>tere</u>ntek lista 1<del>. Wen you have completed all changes in the WINS Server Complete all changes in the WINS Server.</del><br>The WINS Server Configuration dialogue all changes in the WINS Server Configuration dialogue completed all cha ing<br>Maria (1954)<br>Maria (1964) i = box, <del>choose the OK but</del>ton.<br>Button... choose the OK button... other WINS servers within the internetwork. All mapping changes converge within Configuration Configuration Partners (1992)<br>Configure Republication Partners (1992)<br>Configure Republication Partners (1992) instrik Wins servers communicate and the mongole to fully replicate to fully replicate the mongole of the servers of t<br>The materials of the mongole the servers of the mongole to fully replicate the mongole of the mongole the mong ensuring that a name registered with one WINS server is eventually replicated to all Vi ligen is Lauge folgalen.

. . **. . . . .** .

<u>ਚਰਵੇਂ ਕਿ ਚੌੜੀ ਜਾ</u>ਜ<br>ਅਮਰਿਆ ्र<br>विक्के जन् the replication period for the entire WINS system, which is the maximum time for ≩≩≿ propagating changes to all WINS servers. All released names are propagated to all WINS servers after the interval servers after the interval specified interval specified in WINS specified in W<br>Interval specified in the interval specified in WINS specified in WINS specified in WINS specified in WINS spe <del>mana</del>ger. 1996 – 1996 – 1996 – 1997 – 1998 – 1998 – 1998 – 1998<br>Manager – 1999 – 1996 – 1996 – 1996 – 1996 – 1996 – 1997 – 1998<br>S<del>an Tan</del>gara – 1998 – 1998 – 1998 – 1999 – 1998 – 1999 – 1999 – 1999 – 1999 i<del>l (Mari</del>an)<br>1<del>201</del>

en.<br>1952 ASSED BARED<br>Northwest ्राष्ट्रम्<br>इ.स.स्<del>थ</del>ा 100년 11월 20일<br>1009년 1월 20일<br>2월 20일 20일 Replication is carried out among replication partners, rather than each server replicating to all other servers. In the following illustration, Server} has only

S<u>erver as partner, but Server three partners. So, for example, Server</u>i gets. So, for example, Serveri gets. Se all replicated information from ServerZ, but Server2 gets information from Serverl,

Sirik (Tarto<br>Sirik (Tarto)<br>Sirik (Tarto) SerVerB, and Server4. an <u>dh</u>a ta 20 Server 第2244

t de l'Anti-Cat<br>L'Anti-Anti-Catal<br>L'Anti-Catal 2022년 ti in nama 1976.  $\overline{\phantom{a}}$ 

an Chillian<br>Carta Chillian en alltärig<del>s</del>ka FCC. anders († 1875)<br>18 Julie – Johann Steffen, filoloof († 1875)<br>18 July – Johann Steffen, filoloof († 1875) lumiranda 1988 Rhitangarakan hist in ya Lingville<br>British keluar ATERIAL ANG PASANG PANGANG PANG <u>i sa zanivida povezne je za za</u> an tinu wandi Lucio<br>Dinastia Alamarina<br>Waliozaliwa ing ang <mark>taun 1</mark> Turkiya<br>1984 - Alexandr Andrews<br>1994 - Alexandr Andrews  $\left\langle \frac{\partial \phi}{\partial \phi} \frac{\partial \phi}{\partial \phi} \frac{\partial \phi}{\partial \phi} \frac{\partial \phi}{\partial \phi} \frac{\partial \phi}{\partial \phi} \frac{\partial \phi}{\partial \phi} \right\rangle_{\phi} =$ <u> - John Stone (1989)</u><br>Standard Stone (1989)<br>Taking (198<sub>9)</sub> r www.lesselektrologie<br>1939: Martin Maria (d. 1939)<br>1970: Ma<u>rti</u> Fulle (d. 1945) <u>resti</u>nalista i del 1981<br>1982: Stranger<br>1983: Stranger<br>1984: Stranger <u>û</u> Jebeste <del>ji</del>n me Arj g iril. l<br>Tantana aktor (1978)<br>Tantana aktor (1978) Den Andersen<br>Serang

i de provincia de la a se se al Trema ce regular ratives (1993)<br>1994 - Pietre Berne, politik<br>1994 - Petri Berne, politik sta situational de la lancagua d'ABAC (1)<br>1970 - Politica de la proponie de Cilisation (1)<br>2011 - Communication (1) States QG (tuTrho l<del>a La Mar</del>ie de Carlos de Carlos (n. 1888).<br>1923: Alemania de Carlos (n. 1888).<br>1923: Alemania de Carlos (n. 1888). ing pagkalalis.<br>S President group <u>i</u>ni biash lastnik Fö i mia.<br>1986 – Prince <del>Mari</del>a Romania (ur. 1998), kiu a politik ka<sub>nta</sub>ra kaominin'i Maritim Compiliano.<br>1996 – Prince Maria Maria Romania no ben'ny tanàna mandritry ny taona . ander verschieden<br>Britisher rangit<u>i sed</u><br>1920-erik iti (1988) - Alexandro (2001)<br>19 The British Story (1989) - Alexandro (2001)<br>19 The British Story (2001) isi Tr Rational Property tin Timor<br>Su <u> Tanana</u>n Marit (no in de la component de la component de la component de la component de la component de la component de la compo<br>La component de la component de la component de la component de la component de la component de la component d lini ya matshiri inter a compositor ing ang pangkatang and a complete the second control<br>Complete the complete the second control e language at le <u>THE REAL WARRY OF THE CANNACT OF THE CONDUCT</u> i valenti aadio andro de la componentación de la componentación de la componentación de la componentación de la componentación<br>Transportación de la componentación de la componentación de la componentación de la componentación de la compo<br> a d<del>el</del> Cole<mark>rador</mark><br>Carl A<del>n</del>drige<br>Franco Colerado 

tian a Tachartasan Ing

tarket er da

n Colladean<br><u>Les trimes Coll</u><br>Saturn

the Film Ragini Anguing ha ng<del>er (1932</del>) - 1953 - 1954 - 1955<br>Ar Xiliya (1953) - 1954 - 1955 - 1955 - 1955 - 1955<br>Ar Xiliya (1955 - 1955 - 1955 - 1955 - 1955 - 1955) u ing s<u>a</u>n an de la propieziona e ancore del ancore da permite propiedad del propiedad del 1998. L'altre d'Africa del cod<br>April 2008 de l'Altre del 1998 del 1999.<br>April 2008 de l'Archive del propieda del propieda del 1998 de l'Altre ුගුංෂු u su Suu efga يستعاده فتربعه فالردادية re Alexandric Compositor<br>Strand Monte Alexandric <u> 1977 - Alemany Arthur Amerikaanse ko</u>lleger<br>1977 - Alemany Statistik, Amerikaanse kolonist<br>1978 - Alemany Arthur Alemany († 1988) الماطوس سياح محالجه منهيهها فالمناد المناجي والمنافي an termina di kacamatan di kacamatan Sulawesi di Kabupatén Kabupatén Indonésia.<br>Kacamatan Sulawesi Terminang Panduduk di Penduduk Kabupatén Indonésia Kabupatén Sulawesi Kabupatén Kabupatén s Tourism and the Constitution of the Constitution of the Constitution of the Constitution of the Constitution<br>The Constitution of the Constitution of the Constitution of the Constitution of the Constitution of the Const<br>T To e<del>d</del>ri man ser trius zell. Ag م المعادل المسيرين و المواري بعد ketsi wenter. 11 gy

a statistik var de statistik og statistike og de statistike og statistike og statistike og statistike og stati<br>2007 blev statistike og statistike og statistike og statistike og statistike og statistike og statistike og st<br> .<br>د انجمن جمهور المعروفي والاستهاراتين مارات ورغا التجارين Al Bibreje A

terez skilic تلول أجمعني kalera ja pärinningin sõja on 1991

arrenzo dall'Agita san kalifornia ya mwaka 2011.<br>Matukio k norden med de general i T

an Jam<del>esia</del> (anti-1975)<br>Sido (anti-1975) anti-2019

<u>n de la familia de la companya de la familia de la familia de la familia de la familia de la familia de la fam</u><br>1990 - L'Alba de Maria de la familia de la familia de la familia de la familia de la familia de la familia de <u>ਸਰ ਸਿੱਖੀ ਮੁੱਖਿਆ ਅਮਰੀ ਸ਼ੁਰੂਰਾਰੀ ਅ</u>ਨ <u>rang pada sa</u> il, <sub>fo</sub>r, la di collisione.<br>Science Communicatione in Arabi<u>s (1999)</u><br>19 decembris 1996 (1996) e Superio atan dan jiha

an di kacamatan Sumawa Tangaran Indonesia.<br>Kabupaten Sumawa Tangaran Indonesia Sumawa Tangara Pangaran Indonesia Sumawa Tangara Sumawa Tangara Sumawa Tan " 2011년 1월 1일 : 무조원 한 항상 (미국) ان چې iliyoo qorta

ka katika ng mga managayang ng mga kalalang ng mga managayang ng mga managayang ng mga managayang ng mga managayang managayang managayang managayang managayang managayang managayang managayang managayang managayang managay uskalar shkriziy, sajlan bilinmaya<br>Kais Tiji (1919-1947) (Kaisar 이 아이들은 그 사람들이 있습니다. 그 사람들은 그 사람들이 있는 것이 있는 것이 있습니다. 그 사람들은 그 사람들이 있는 것이 있습니다. 그 사람들은 그 사람들은 그 사람들의 사람들이 있습니다.<br>이 사람들은 그 사람들은 그 사람들은 그 사람들이 있습니다. 그 사람들은 그 사람들은 그 사람들은 그 사람들이 있습니다. 그 사람들은 그 사람들이 있는 것이 있습니다. 그 사람들은 그 사람들은 그<br>이 biology <del>1920</del> AAA Hayder (1986) 2004 (1986) 1994 (1994) 2005 (1996-1997) 1995 (1996-1997)<br>1996 - Provincia Carl Barrett, 1996 (1997-1998) 1996 (1998-1998) 1996<br>1896 - Provincia Paris, 1997-1998 (1998-1999-1998-1999-1999) <u>an di Santana (Santana) na James Alama (Santana) na Simon (</u>Santana) na Simon a Santana.<br>Maria 1999 - Santana (Santana) na Santana (Santana) na Simon (Santana).<br>An Santana 1999 - Santana (Santana) na Santana (Santana) na a a chomhair an Chuantóir<br>Marith Christian Albannach<br>Tair  $\mathbb{R}^2=\mathbb{R}^2$  . However,  $\mathbb{R}^2$ <u>s A</u>gressiva<br>Statistics (Company Times <u>III)</u><br>Statistics (Company III) an - Jacques Malen, 1992<br>1994 - Antonio Malen, frances .<br>Belaugu<del>s (1994)</del><br>Artistikes (1994) (1995) alah<br>19<del>40 yang pertama la</del> Livast jagenga <u>- Austral</u><br>1990 - Alemania a de la componenta de la componentación de la componentación de la componentación de la componentación de la c<br>La componentación de la componentación de la componentación de la componentación de la componentación de la co andro<br>Sida an Santa <u>Israel</u> ing pangalang pandang pangalang pangalang<br>Sepanjang pangalang pangalang pangalang pangalang pangalang pangalang pangalang pangalang pangalang pangalang<br>Sepanjang pangalang pangalang pangalang pangalang pangalang pangalang ל עצמים התקדשות היום בין הבית המוניק.<br>מה המוניק המוניק המוניק המוניק המוניק המוניק.<br>מה המוניק המוניק המוניק במוניק בין המוניק ה iyyi (fink<u>ytte yaya all</u>u rako .<br>N<del>ili</del>ng pa kaku (Month) 177 - 178 - 189 - 189 Martin Wolfen, Alemany 1977 - 70 Martin 177 1980<br>2001 - 18 Martin 1970, Shirikiya (J. Martin Alemandria) i de B<del>erne</del>r (1945) a <sup>1942</sup> de 1955, que por la períoda de la partida de la<br>1950 de febrero Español de <u>195</u>3 de la partida de la partida de la partida a (1975)<br>Stephenson (1986–1982) (1986–1991)<br>Statistik (1986–1992) (1986–1992) i († 1858)<br>1955 - Johann Barnett, skrivatsk politik († 1858)<br>2007 - Johann Barnett, skrivatsk politik († 1857)

المجموعة<br>المراكبات

TA <del>L</del>east Miller (1989), New York (1989), New York (1989), New York (1989), New York (1989)<br>The Contract Company (1989), New York (1989), New York (1989), New York (1989), New York (1989), New York (19<br>The Company of Comp Levense thuil a bhfuil file<br>Tair tha Tair T y and a series of Andrew Constitutions<br>The series a series again a fifty of ים במודעים לא המחינים של מנוע המודעים בין המצבעים בארץ עם יכולת העולם בין לא מצבעים של המודעים של המודעים בארץ<br>על מאוד המודעים המודעים לא מודעים לא מודעים לא מודעים של המודעים של המודעים של המודעים של המודעים המודעים של ב in returnalik <sub>da i</sub>le, 1435<br>f<del>ilik</del>isk asu ser 2011 rt I de la Paris de Santa<br>Liga estado de S<mark>erra</mark> de San film-g a strategy populacja na populacja na populacja na populacja na populacja na populacja na populacja na populacj<br>Toko za populacja na populacja na populacja na populacja na populacja na populacja na populacja na populacja n <sub>inj</sub>e světní kapozem Benzon<sub>a</sub> 282 Part Ill Top/Ill Top/Part Ill Top/<br>202<del>3 Part Ill Top/Ill Top/Ill Top/Ill Top/Ill</del> Top/Ill Top/Ill Top/Ill Top/Ill<br>2022 Part Ill Top/Ill Top/Ill Top/Ill Top/Ill Top/Ill Top/Ill ತಿ ಡ್ರಿಂಗ್ ಮಾಂಕ್<br>ಭಾಷೆ: ಸಾಮಾನ್ಯ ಸಂ<br>ನೀವು ಅತ್ಯಾಸ್ತ್ರಗಳು .<br>Alexandr Ma<del>le</del>mand (1949), 1958 (1959), 1958<br>Alexandr Marie Marie (1959), 1959 (1959), 1959 nathagail (1964)<br>Shine Constant Constant<br>The Constant Constant Constant<br>The Constant Constant Constant is To send a replication trigger<br>To send a replication trigger <del>an s</del>an a matangan ang pa 0 Complete one of the following tasks using the Replication Partners dialog box. . Select the WINS servers to which you want to send a replication trigger, and then <u>choose the</u> Push or Pull button, depending on the Pull button, depending on the Pull button, development<br>Construction of the Pull button, depending on which want to send to send to send to send the Send of the Const<br> a de contra al the trigger to push partners or pull partners.<br>The trigger to pull partners or pull partners or pull partners. نگ آگستر تھا۔<br>اگر -Or... a If you want the selected WINS server to propagate the trigger to all its pull in the trigger to all its pull<br>The selected WINS server to pull its pull in the trigger to all its pull in the trigger than the trigger to al <u>ATAN ya</u> ' partners, select the Push With Propagation checkbox.

.<br>ಸಂದರ್ಶ<mark>ಿಸ</mark> If the Push With Propagation checkbox is not selected, the selected WINS server does not propagate the trigger to its other partners. If the Push With Propagation checkbox is selected, the selected, the selected, the selected, the selected, the<br>Institution continues in the selected, the selected, the selected WINS server in the selected WINS server in t<br>

sends a propagate push trigger to its public public public public to its public in the send of the public serv<br>The pull trigger in the public public serves after its public public public public public in the public of the latest-information from the source WINS server. If it does not need to pull information of the source with the<br>In the source WINS server. It is interested to pull information of the source with the source with the source any replicas because it has the same or more uputo-date replicas than the Préfektiva P source WINS server, it does not propagate the trigger to its pull partners.

e Dri

is 'n Torica to start replication in de teaten de la proposition in de la proposition in de la proposition de<br>All start replication in the start replication in deliver of the start replication in the start replication in<br>I

9 In the Replication Partners dialog box, choose the Replicate Now button. Managing Static Managing Static Mapping<br>1983: The Static Mappings Static Mapping<br>1983: The Static Mapping Static Mapping static mappings are permanent lists of computer names of computer names of computer names in the second static<br>Static address mapping that the second static mapping that the second static mapping of computer static mapping

ca<del>n can not be c</del>hallenged or removed, except when the administrator removes the administrator removes the administrator  $\sim$ specific mapping. You use the Static Mappings command in WINS Manager to add, edit, in port, or delete static mapping for clients on the network that are network.<br>En the static mapping on the network that are not will be are not WINS and WINS are not WINS. ಆರ್ಥಕ್ ಆ a mengentuk terdiri dan berkasa dalam kecamatan<br>1980 - Perang Panah Salah Selatan Selatan Selatan Selatan Selatan<br>1980 - Perang Panah Selatan Selatan Selatan Selatan Selatan

important If DI-ICP is also used on the network, a reserved (or static) IP address will <del>overly wind static map</del>pings. Static mapping showledge and be assigned to the static mapping should not be WINS—enabled computers.

n<del>e di Ro</del>ll de Stra <del>gyg</del>rati Ge<u>es</u>e wier (15

1977 – Agent Michael († 1757 – 1892)<br>1983 – Charles Michael († 1757 – 1892)<br>1983 – Charles Michael († 1892)<br>1984 – Marie Charles († 1892) firështe matr .<br><u>Sens</u>urentu ಪ್ರಾಥಮ್ಯ ಭಾರತದ ಬಂದಿಗಳು ಸಂಸ್ಥೆಯಲ್ಲಿ ಪ್ರತಿಭಟನೆಯಲ್ಲಿ ನೀಡಿದೆಯ ಸಂಪುಟದ ಸಂಪುಟದ ಮಾಡಿದ್ದಾರೆ.<br>ಇವರ ಪ್ರತಿಭಟನೆಗಳು ಸಂಘಟನೆಯನ್ನು ಸಂಸ್ಥೆಯಲ್ಲಿ ಸಂಪುಟದ ಪ್ರಾರಂಭಿಸಿದ ಸಂಸ್ಥೆಯಲ್ಲಿ ಸಂಸ್ಥೆಯಲ್ಲಿ ಪ್ರಾರಂಭಿಸಿದ್ದಾರೆ. ಅತ್ಯಂತ್ರ<br>ಇವರ ಸಂಪುಟದ ಸಂಸ್ಥೆಯಲ್ಲಿ

aték almanya di kacamatan di Jawa Terusahara.<br>Kabupatén Indonesia di kacamatan di Pandanggal<br>Kabupatén Indonesia di Kabupatén Jawa Tarut (Pandanggal)

i wijin za s<del>ek</del> gra*ng*ik rrachil (Godhe Stadionses

gileanach<br>San San an jihay muli <del>ku wakil</del>i mwaka wa mshindi wa matu wa mshindi wa matu ya kutoka 1992.<br>Na mji wa mji wa manazari wa mshindi wa matu wa mji ya matu wa mji ya m <u>de a marco e esto o capellando al</u> n engan kacamatan ing karaitu aposti ko justu 1992 radio 19 returen erau aus de GD.<br>Geboortes l 114 - Li

the Captain C

erek alamanya <u> Hallis</u> ( there will be a set of the set of the set of the set of the set of the set of the set of the set of the set of<br>The set of the set of the set of the set of the set of the set of the set of the set of the set of the set of ese an

.<br>1992년 : 22월 12일 .<br>มีนั้นที่มีและรับปก (1948) ความปริมารณ์ คูกช่องเหมา

t (1998)<br><del>1986 - San Barat San Parti (1999), a</del>n bandar a shekara ta 1999 - An An An Aona

i sa ng ng pinangan<br>Kabupatèn Bagi n<del>aprell</del>ering a jir alf u

i valen<br>Trupini para na ra shi *califo* a liga (\* 2020)<br>1900 - James Ch<mark>ristopher (\* 19</mark>00)<br>1900 - James Ch<mark>ristopher (\* 19</mark>00) 나는 사용하는 그의 정상적 정보가 있습니다. 그 사람들은 그만 그의 이 사람들이 나서 나서 나가는 그의 비교가 있습니다.<br>12.244 사용하는 사정 시작 사업에서는 그동으로 보내는 그는 그 대부분을 수 있습니다. 그는 사람들의 사업을 받는 것이다.<br>12.344 XX 247 Microsoft Project 그 대부분들은 그는 그의 그의 직원들을 사용하는 것이 되었습니다. 그는 그는 그 k (gantz an 19 mai 1996) an An Aire (an 1996)<br>19 mai - Al Mora An An An Aire (an 1996)<br>19 mai - An An Aonaich in Baltimore († 1932)<br>19 Martie: John Baltimore, fransk politik († 1958)<br>19 Martie: John Baltimore, fransk politik († 1930) r († 1933)<br>1938 - Johann Burton, amerikansk politik († 1908)<br>1938 - Paul Barbara, amerikansk politik († 1908)

sko stanici i Maria Valorita i matematiko iz Timi i Timi (Timi strinarin mostranom suzionali da Timi al Lanzar<br>Anglijari je 1998. izaziran infalilita zamoslova izaziran do se sa da matematikova se se naslova do se se je era- Ju

lija (1951. – 1955. – 1956. – 1956. – 1956. – 1956. – 1956. – 1956. – 1956. – 1956. – 1956. – 1956. – 1956. –<br>U Parizi (1955. – 1956. – 1956. – 1956. – 1956. – 1956. – 1956. – 1956. – 1956. – 1956. – 1956. – 1956. – 195<br>Sp ati ay Titula ng 1993<br>Ngara a katika Malia ya Kilima ya Malia ya Katika Tanzania.<br>Malia wa mfali ya Mkoa wa Malia ya Malia ya Malia ya Malia ya Malia ya Malia ya Malia ya Malia ya Malia ya Mal

in Ingenie oddziała przymienie († 1999)<br>19 kwietnia – Jacob Przez Polski, polski polski polski († 1958)<br>19 kwietnia – Jacob Polski, polski polski polski († 1958)<br>19 kwietnia – Amerika Polski, polski polski († 1968) ist I stor i stor and the announce<br>Prelister William of Landscope 

ng Chungers<mark>t</mark>

er Mark <del>van de Fryske kalend</del><br>1977 - Die Stedenburg van de Fryske a safety y til ina. 2952. wh<u>istory w</u>o sould Chapter 14installing and Configuring WINS Servers <sup>285</sup> Type option Description thte Sillian and Committee<br>The Sillian Association September 1983 names that have 0x1C as the 16th NetBlood of India<br>Sillian Association Sillian Association September 1983 names that have 16th NetBlood of India<br>Sillian Ass by television and an internet group stores internet<br>Stores for members. The maximum number of addresses is 25. For registrations after the 25th address, WINS overwrites a replica address or, if none is present, it over writes the oldest present, it over writes the oldest present,<br>It over writes the oldest present present present present present present present present present present pres

registration. ' Muitino Unique na more that can have more than one address of the second that the second that the second than <br>The can have the second that can have the second than one address than the second that the second that the seco  $(\gamma_1 \oplus \mathscr{B}) \mathbb{M}$  and  $(\omega_2 \oplus \mathscr{C})$  . The maximum number of  $(\omega_1)$ lle ambt. addresses is 25. For registrations after the 25th address, WINS overwrites a replica address or, if none is present, it overwrites the oldest registration.

Important For internet<br>Important group names defined in this dialog box<br>Important dialog box (that is, added in this dialog box<br>Important dialog box (that is, added in the is, added statically), make sure that the primary domain controller (PDC) for that domain is defined in the group is running windows and windows  $\overline{\mathbb{R}}$ version 3.1.

For more information, see "Managing Special Names" later in this chapter. 5. Said bilang ang pangkalang ang mga magalalang ang pangkalang ang pangkalang ang pangkalang ang pangkalang a<br>2011 - Addis Pangkalang ang pangkalang ang pangkalang ang pangkalang ang pangkalang ang pangkalang ang pangkal<br> The mapping is immediately added to the database for that entry, and then the checkboxes are cleared so that you can add another entry. If the some can add another entry.<br>That you can add another entry to be contry to be another entry. If the some can also be controlled and the so 6. Repeat this process for each static mapping you want to add to the database, and then choose the Close button. important Because the static mapping is added to the database when you will be added to the database when you<br>In the database when you will be database when you will be database when you will be a static model will be a<br>In

choose the Additional Choose the Additional Watch in this dialog box. If you make a straight the Additional Ch<br>And the Addition work in this dialog box. If you make a straight the Addition work in this dialog box. If you<br>T mistake in entering a name or address for a mapping, you must return to the

Static Mappings dialog box and delete the mapping the mapping the mapping the mapping the mapping there.<br>The mapping the mapping the mapping the mapping the mapping the mapping the mapping of the mapping the mapping ri 1<del>9 me</del>tre d'Eugen et exp<u>anta</u>u You can also imported the static mapping of the static mapping for static material group of the special group<br>The static mapping for special group of the special group names in the special group names in the special grou<br>T from any file that has the same format as the same format as the same format as the LMHOSTS file (as described<br>The LMHOSTS film the same format as the same format as described in the same of the same format of  $\overline{Y}$  (as

Chapter 15, "Setting Up LMHOSTS", "Setting Up LMHOSTS"). Scope names and keywords other than 15, "Setting Up L<br>Chapter 15, "Setting Up LMHOSTS", "Setting Up LMHOSTS", "Setting Up LMHOSTS", "Setting Up LMHOSTS", "Setting U #DOM are ignored. However, normal group and multihomed names can be added

e proveniano de la componenzación de la construcción de la construcción de la construcción prince a 1 , 175 an <del>waxa 177</del> a North Andrew State (1989), 1989, 1989, 1989, 1989, 1989, 1989, 1989<br>Tapahasa Karamatan Kalendar (1989, 1989, 1989, 1989, 1989, 1989, 1989, 1989, 1989, 1989, 1989, 1989, 1989, 19 <u> 대학 사회를 보내서 있</u>는 사람이 <u>대</u> ra<br>Album mende ang pangkatang pangalang sa pangalang sa pangangang sa pangangang sa pangangang sa panggalang sa panggalang sa<br>Ang panggalang sa panggalang sa panggalang sa panggalang sa panggalang sa panggalang sa panggalang sa panggala <u>r</u> hizkretion krog<br>Takođeni ferd Association 1714)<br>2014 - Paul II<br>2015 - Paul III an dalam galang mengu<del>li pertempunya</del> ali juga dan tersebut dan bertama dalam pendapat dan pertama dan pendapat dan bertama dan bertama dan bertama<br>Sebagai dan bertama dan bertama dan bertama dan bertama dan bertama dan bertama dan bertama dan bertama dan be tang m<del>ang ito</del> na sa pa<del>tan</del>a Ti (1997), da a carall Collabata espo<br>Scotti (1997), sobre a caral ina ayyak di dina masa<br><u>Ali di di</u>na ayyak di dina masa di n <del>ನಾಡಿಕೆಯಿತ್ತು.</del><br>1996ರ ರಾಜಕೀಯ ಕಾರಣಾಂಕಿ ಅಂತಿಸಿದ ಮಾಡಿದ್ದರು. ಅವರ ಸಂಪರ್ಕ ಸಂಪರ್ಕಾರ ಸಂಪರ್ಕ ಭಾರತದ ಸಂಪರ್ಕಾರ ಸಂಪರ್ಕ ಪ್ರಕಾಪಿಸುವಂತೆ .<br>1999ರ ರಾಜಕೀಯ ಮಾತ್ರ ಸಂಪರ್ಕ ಸಂಪರ್ಕ ಸಂಪರ್ಕ ಸಂಪರ್ಕ ಸಂಪರ್ಕ ಸಂಪರ್ಕ ಸಂಪರ್ಕ ಸಂಪರ್ಕ ಸಂಪರ್ಕ ಸಂಪರ್ಕ ಸಂಪರ್ಕ ಸಂಪ <u> Programacja – Svanja S</u> ਆ ਸਿੰਘ ਸੀ।<br>ਸ਼੍ਰੋਮੀ ਦੇ ਸ਼੍ਰੋਮੀ ਦੀ ਸ਼੍ਰੋਮੀ ਦੀ ਸਿੰਘ ਸੀ।<br>ਸ਼੍ਰੋਮੀ ਦੀ ਸ਼੍ਰੋਮੀ ਦੀ ਮਾਨਸੀ ਦੀ ਸ਼੍ਰੋਮੀ ਦੀ ਸ਼੍ਰੋਮੀ ਦੀ ਸ਼੍ਰੋਮੀ ਦੀ ਸ਼੍ਰੋਮੀ ਦੀ ਸ਼੍ਰੋਮੀ ਦੀ ਸ਼੍ਰੋਮੀ ਦੀ ਸ਼੍ਰੋਮੀ ਦੀ ਸ਼ - 1999년 - 대한민국의 대한민국의 대한민국의 대한민국의 대한민국의 대한민국의 대한민국의 대한민국의 대한민국의 대한민국의 대한민국의 대한민국의 대한민국의 대한민국의 대한민국의 대한민국의 대한민국<br>1999년 - 대한민국의 대한민국의 대한민국의 대한민국의 대한민국의 대한민국의 대한민국의 대한민국의 대한민국의 대한민국의 대한민국의 대한민국의 대한민국의 대한민국의 대한민국의 대한민국의 대한민국의<br> a de estas<br>Portugalente de la capacidad de Portugalente<br>Portugalente de la capacidad de la capacida <del>an</del> kant men de tre 75 maart <del>de kommen as de kommen</del> <u>ia Propri Provinci in A</u> "우리가 정치가 있습니다. 그리고 아니라 아이가 있습니다. 그리고 아니라 아니라 이 사람이 있습니다.<br>"대한 문제 사용적인 신주 서비가 가지 않은 것이 있습니다. 이 사람들이 아직 없는 그 일이 있습니다. 그리고 아니라 이 사람들이 있습니다. 이 사람들이 있습니다. 이 사람들이 있습니다.<br>""이라 아니라 아니라 아니라 이 기자가 있습니다. 그리고 이 아니라 아니라 아니라 아니라 이 사람들이 있 <u>لمتوار</u> بالمعاويد I I BANK A SAN DI SAN MARAKAT DI SAN MARAKAT DI SAN MARAKAT DI SAN MARAKAT DI SAN MARAKAT DI SAN MARAKAT DI SA<br>MARAKAT DI SAN MARAKAT DI SAN MARAKAT DI SAN MARAKAT DI SAN MARAKAT DI SAN MARAKAT DI SAN MARAKAT DI SAN MARAK Jan<del>nin</del> keeppat en ja e<del>l</del>trine Hollenda <u>(t</u>arku zu<del>ng Qol</del>endagegan) ( <del>e i sta</del>t g al Light (gun tana<br>Timur menyeba Q KOZ YA KER وأنما عادلك كالكلفاء أرواة

<u>sta bili</u>n matematik in Maria (1992)<br>1994 - Antonio II, prima (1993)<br>1995 - Antonio Antonio (1993) <del>adam</del>a Nijeri

77 - 1997<br>1997 - 1998 - 1999 - 1999 - 1999 - 1999 - 1999 - 1999 - 1999 - 1999 - 1999 - 1999 - 1999 - 1999 - 1999 - 1999<br>1999 - 1999 - 1999 - 1999 - 1999 - 1999 - 1999 - 1999 - 1999 - 1999 - 1999 - 1999 - 1999 - 1999 - 1999 Chapter 14<br>Chapter 14 Installing and Configuring<br>14 Installing and Configuring<br>14 Installing Configure<br>18?<br>18? ا 1737ء (میلادی) میں اپنے ہے۔<br>اولادی استعمال lista e porte del<br><del>Ag</del>ento de Vel 经验时间的 an a shekara <u>ta</u> Filtering the Range of Mappings of Mappings (1999)<br>The Range of Mappings and Mapping the Range of Mapping (1998)<br>The Range of The Range of Mapping (1999) in the Range of Mapping (1999)<br>Camping of The Range of Mapping (1999 You might want to limit to limit the range of IP addresses or computer names displayed in the range of the sta<br>In the range of the range of the range of the range of the range of the range of the range of the range of the the Statistic Mappings or Show Database dialog boxes.<br>1974 - Show Database dialog boxes dialog boxes. You ar specify a portion of the computer  $\mathbb{R}$  and  $\mathbb{R}$  address or both when  $\mathbb{R}$ the list of mappings. <u> 150 metropolo</u> a To filter man provincia by additional and the service or name of the service or name of the service or name o<br>And a service of the service of the service or name of the service or name of the service or name of the servi 1. <del>In the dialog box for Show Database, choose the Set Filter</del> but the display the Set Filter dialog box.<br>Button to display the Set Filter dialog box.<br>Button the Set Filter dialog box.<br>Button the Set Filter dialog box. Criteria<br>Criteria de la Criteria de la Criteria de la Criteria ty Rice (Paris P n an Dùbhlachadh<br><del>Mar C</del>homail (Chomail an D 1PAddress: - 1i . <sup>~</sup> <sup>K</sup> - \* a<del>lektra</del>nský papež<br>Skrivatel (1999–1999) 2. In the Computer Name or IP Address boxes, type portions of the computer name, IP address, or both. You can use the asteristic (\*) wild can use the asterisk (\*) wild<br>1995 – De asterisk (\*) wild cardinal for address or address or address or added to the name or address or addr both. For example, you could the filter all could the filter all computers with names that the filter all compu<br>What the filter all computers with names that is the filter all computers with names that the filter all compu begin with a with according to the additional can be used on the address, a wildcard can be used on the used o<br>The additional can be used on the additional can be used on a wildcard can be used on the used on the used only complete octet. That is, you can type 11.101.\*.\*, but you cannot enter 11.1\*.1.1 in these boundary of the 3. Choose the OK<br>Choose the OK button. The selected range is displayed in the Static Mappings or Show Database dialog box. The filtered range remains until you clear the filter. If noting to mapping to make the range of the range of the range of the range of the range of the range of the<br>If the range of the range of the range was an information of the range of the range of the range of the range o message is displayed and the list of mapping will be empty.<br>The list of mapping will be empty will be empty will be empty will be empty will be empty will be empty will b<br>The list of material be empty will be empty will be r Allingwydd yn 1996<br>1997 - George Berne  $\Xi$ is is in effect for the range of the range of the clear Filter button is available. The Clear Filter but to

for restoring the entire list.<br>Note: the entire list of the entire list. . – George Balliston<br>11 - Angelski president

TRUCK I STORIE  $\label{eq:2.1} \mathcal{C}^{\mathbf{c}}_{\mathbf{c}} \in \mathcal{C}^{\mathbf{c}}_{\mathbf{c}} \leftarrow \mathcal{C}^{\mathbf{c}}_{\mathbf{c}} \leftarrow \mathcal{C}^{\mathbf{c}}_{\mathbf{c}} \leftarrow \mathcal{C}^{\mathbf{c}}_{\mathbf{c}} \leftarrow \mathcal{C}^{\mathbf{c}}_{\mathbf{c}} \leftarrow \mathcal{C}^{\mathbf{c}}_{\mathbf{c}} \leftarrow \mathcal{C}^{\mathbf{c}}_{\mathbf{c}} \leftarrow \mathcal{C}^{\mathbf{c}}_{\mathbf{c}} \leftarrow \mathcal{C$ ile I<br>Listen selftet an Barbara<br>1970 - Paris Andre

ngililik esketa<br>Titak distingga <u>ska Alfred<mark>ist</mark> Arbysking.</u><br>1992 - District Park, etter <u>अस्ति अञ्चलको सङ्ग्रेस्टर फोर्म्स कोटल</u>

البروجيت والولوية 283 Part Ill TCPI'IP توج تبعتهم unim seekulaya k

n 177. S . all'<del>e</del>ks = Managing Special Names of the Special Names of the Special Names of the Special Names of the Special Names of <br>Names of the Special Names of the Special Names of the Special Names of the Special Names of the Special Names<br> province and mean man – Le Herbijne

WINS recognizes special names for groups, multihomed devices, and internet

groups. n: ,. . Thisn ..section "m. .....describes .m ".4 Ln". thesemspecial <sup>r</sup> names w. ,. andMnpresents mm"..-some background dclatls 11') help yuu uudfirslmru uuw w ll'vs man-ages them: groups.

Normal Group Names<br>Normal Group Names<br>Normal Group Names Names Names Names A group name does not have an address associated with it. It can be valid on any

subnet and can be registered with more than one WINS server. A group's timestamp shows the last time for any change received for the group. If the WINS Faltaru galar

ervar receive. A query for the group name, it receives the group name, it returns for the group name, it retur<br>The limited control of the group name, it returns for the limited control of the group of the limited of the g broadcast address). The client theory of the substant theory of the substant theory of the group name is group<br>The group name is the group name is group name is group name is group in the group of the group of the group n rystyczny at ESK

renewed when any member of the group renews the group the group research of the group of the group.<br>The group of the group of the group relationship of the group of the group of the group of the group of the gr Multi-Amerikaan (\* <del>Afrik</del>a Mundertiis) - Wuritsk blaakkaakka akt<br>Straak Rikoa (1992–1942) - Names (1995–1999) - Names (1999)

Wieks wa A inultihomed name is a single, unique name storing multiple addresses. A multiple device is a computer with multiple network cards and or multiple network cards and or multiple 11'<br>The computer server with multiple network cards and or multiple 11's multiple 11's multiple or multiple is a c

13년 4년 1년 10월 1일<br>13월 14일 10월 10월 10월 10월 10월 addresses bound to that the bound to the second to the second to the second second second second to the second<br>International contraction of the second to the second to the second to the second second second to the second addresses can register one or more addresses by sending one addresses by sending one address at a time in a ti special name registration packet. A multiple of the canonical canonical media or the second state of the second<br>In a multiple of the canonical can have in a WINS database can have been been have to be the canonical canonic one or more addresses. The timestamp for the record reflects any changes made for

any members ofthe name. Each for Attack and the can name c<del>an co</del>ntain a maximum of 25 IP added to 25 IP added for 25 IP addresses. In th<br>In prime of 23 IP added for 25 IP and 25 IP addresses. In 2012, 2013, 2013, 2014, 2014, 2014, 2014, 2015, 20

When you configure TCP/IP manually on a Windows NT configure TCP/IP manually on a Windows NT computer, you use Advanced Microsoft "PCB/[P dialog box to specify the IP address and other

information for each adapter on a multihomed computer. If WINS is running on a multihomcd computer, the IP address of the WINS service

is that of the first adapter to which network which network is bound. Which Is a strong configure clients.<br>When you configure clients is bound. When you configure clients is a strong client of the clients of the strong WINS addresses, you must specify this addresses, and a data one, when with the such as that of a final such as<br>Said with the response that of additional exposurements with the continent specific the such as that <del>one cont</del> an adapter that might be on the same subnet as the client. In some cases, the client. In some cases, the clien<br>In some cases, the client of client as the client of client as the client of client of client as the client of needs to determine when WINS sends a message, and all WINS messages originate

from the first adapter to which Netbox 1999.<br>The first adapter to which Netbox 1999. also any

A multiple that runs on more than the computer than one network should not be used as a second not be used as <br>A multiple computer than one network should not be used as a same of began as a second should not be used as a Wins server. Because a multiple and with the multiple wind with the multiple always of the server always always re isters its names locally and <sup>a</sup> computer can run only one instance of WINS, tie Every Graph computer cannot register its name with two networks. Additionally,

MS—DOS-May 2008<br>MS—DOS-mbased always use the first IP address supplied by the first IP address supplied by the WINS server. When a client attention, the WINS server connection, the IP the IP the IP the IP the IP the IP the IP <br>In the IP the IP the IP the IP the IP the IP the IP the IP the IP the IP the IP the IP the IP the IP the IP th

address for the other network as the first address. In that case, the first address. In that case, the client<br>In that case, the client's case, the client of the client address. In the client of the client of the client o connection attempt would fall.

itIc lietit'lorrer Vintage lioloris et at. -. Erlie die et at. -. Erlie littlittisse et at. -. Erleben en die et at<br>Statistik

inis<br>Nakaza Chapter 14 Installing and Configuring WINS Servers 289 A multihonied Will '8 orient on more than one network can be configured to register with a different WINS Server for each adapter card. The computers of each card. The computers on each one of the computers of the computers of the computers of the computers of the computers of the computers of the compute network work would use the WINS server on the WINS server on the WINS server on the team of the resolvence nam<br>Present to resolve names and the team of the team of the team of the team of the team of the team of the team Internet Group Names! The internet group name is read as configuration data. When dynamic name registrations for internet groups are received, the actual address (rather than the stubility is substituted in the group with a timestamp and the substitute with a timestamp and the owner ID, a<br>Environment in the company is stored in the owner ID, and the owner ID, and the owner ID, and the owner in the which indicates the WINS server registering that address. The internet group name (which has a 16th byte ending in OxlC reserved for domain names, as described in the following section (250 – 250 meters) can contain a maximum of 250 meters.<br>A maximum of 250 meters of 250 meters of 250 meters and 250 meters of 250 meters. IP addresses for primary and backup domain controllers in a domain. Dynamically registered names are added if the list is not static and has fewer than 25 members. If \ the list has 25 members, WINS removes a replica member (that is, a member " ( ) register in the nEI<del>S serie in D</del>ABA date of the new members and the new members. If all members and the<br>Additional members server in the new members and the new members. If all members is a straight server and in are owned by this WINS server, the oldest member is replaced by the new one. THI WING precedent members to members to members to members in an internet group name that registered with it. This preference means that the group name always contains the geographical lyindows NT Server computers. To establish windows NT Server computers. To establish the preference of members of interest groups registered with other with  $\mathcal{H}$  and  $\mathcal{H}$  and  $\mathcal{H}$  and  $\mathcal{H}$ under the Pull key in the Registry, a precedence is assigned for each in the Registry, a precedence is assigned<br>The Registry, a precedence is assigned for each in the Registry, a precedence is assigned for each in the Regi WINS partner as a value of the MemberPrec Registry parameter. Preference should be given to Wins servers near the Wins server you are configurers are configurer you are configurers and the m<br>The Wins server you are configurers and the more configurers and the more configurers and the more configurers نوار این است.<br>معمود میدهد و در اینچه بازی و استان از در دارد 1957 برجار دارد این <sup>2011</sup> به در اینچه اینچه این <u>اینچه و موجود ا</u>ج ACONIS CONFIGURATION PARAMETERS for WINS<br>"The Parameters" later in this continues<br>This chapter in this chapter in this chapter. The internet group name is handled specially by WINS, which returns the 24 closest Windows NT Server computers in the domain, plus the domain controller. The name ending in IC is also used to discover a Windows NT Server computer in IC is also used to discover computer in a domain when a domain when a computer running Windows NT Workstation or Windows NT Workstation or Windows NT<br>The computer run name of Windows NT Workstation or Windows NT Workstation or Windows NT Workstation or Windows Server <del>de server of passer for passer for passer for passer for the server for the server for the server of the server of the server of the server of the server of the server of the server of the server of the server of t</del> If your network still has domain controllers running Windows NT Advanced Server version 3.1 to be included in the internet group in the internet group added to the internet group.<br>The internet group of the internet group of the internet group in the internet group of the internet group of nants of the state and the state with the film in and will will will will want to the film of the such a compu<br>Such an agent of to the such a computer to compute to the such a computer to the such a computer to the such a the internet group name, the list becomes static and no longer accepts dynamic updates from WINS-enabled computers. For information about related issues in LMHOSTS for #DOM entries, see "Designation Designation Domain Controllers USING #DOM in Chapter 15, "Setting Uping Uping Uping Uping Uping U<br>Die Setting Uping Uping Uping Uping Uping Uping Uping Uping Uping Uping Uping Uping Uping Uping Uping Uping Up l\_.Ml-IOS'I'S." an<br>Herbert Harry <del>F</del>our Location (1986)<br>Military of the County Republic To

lletitioner lifetimes through the state of the progress life at articles in the lifetime. The state of the sta<br>1944 – Grade Schrift lifetimes and the state of the state of the state of the state of the state of the state<br>1

is American State<br>Research Mark Corporation (1980)<br>The State Corporation State Corporation (1980) i in provincia processi la la salvada con 1992<br>Se la construito del composto<br>Composto del composto ing the model of the company of the state of the state of the state.<br>The top model of the state of the state of the state of the state of the state.<br>The top in the state of the state of the state of the state of the state 1982 - 11 سال<br>1914 - 1914 - 1914<br>1915 - 1916 - 1916 -

in wasan ku alam adalah selai<br>Kalasaran 2th Part III TCPI<br>Part III TCP

How Wins Handles Special Names<br>How Wins Handles Special Names (2008)<br>How Wins Handles

Special names are indicated by a 16th byte appended to the computer name or (주택) 1953년 1월 1일 : 1월 1일 : 1월 1일 : 1월<br>1<del>4일</del> : 1월 1일 : 1월 1일 : 1월 1일 : 1월 1일<br><del>1월 12일 : 1월 1</del>일 : 1월 1일 : 1월 1일 domain names. The following table shows some special names that can be defined the special names of the define<br>The following that can be defined to be defined that can be defined to be defined to be defined to the defined for static entries in the Add Static Mappings dialog box.

Table 14.4 Special Names for Static Mappings

Name en Institut Usage How Wins handles and the State How Wins handles queries and the USA handles queries and<br>Institute de California

n WinS and wind group. Browsers WinS always returns the limited wind always returns the limited group.<br>Always returns the limited wind always returns the limited wind always returns the limited wind wind always re broadcast to this name and broadcast address (FFFFFFFF). listen on it to elect a master browser. The broadcast is done broadcast is done broadcast is done broadcast is done broadcast is done broadca lari<br>2002-ci<br>Shirle on the local Subnet and should be a should be a should be a should be a should be a should be a should be a sh<br>The local subspace of the should be a should be a should be a should be a should be a should be a should be a

120kW 320km - 1957\* 1020km 197636<br>1965 - 1966 - 1976 1977 1987<br>1986 1987 - 1988 1988 1988<br>1<u>986 - 1988 - 1988 1988 1988 198</u> not cross routers. Oxld Clients resolve this name to WINS always resolve the control of the control of the control of the control<br>Oxld Clients resolved the control of the control of the control of the control of the control of the control<br>Ox access the master browser for response. If the node is h-node or response.<br>If the node of the node of the node or sponse. If the node or the node or the node of the node of the node of server lists. The list one manager that he client broadcasts a name

master browser on a snable to resolve the name. The name of the name of the name. For the name of the name. For registrations, WINS returns a positive

reSponse even though the names are not put into the database. OxlC The internet group internet group name, with the internet group internet group internet group internet gr<br>San issue of the internet group in the internet group, which is a substitute of the internet group, with the i which contains a list of the where  $\mathbb{R}^n$ specific addresses of systems renew its name individually or be that have registered the name. released. The intemet group is limited

**QAW** The domain controller registers to 25 names. (Note, however, that **TERNATION** this name. there is no limit for #DOM entries in LMHOSTS.) fr...<br>1990 - Anne Marie Barbon, amerikansk politik<br>1990 - Anne Marie Barbon, amerikansk politik W1 is returns a positive response to;

a dynamic registration of a static 1C and 1C and 1C and 1C and 1C and 1C and 1C and 1C and 1C and 1C and 1C an<br>International control of a static 1C and 1C and 1C and 1C and 1C and 1C and 1C and 1C and 1C and 1C and 1C and name, but the address is not added to <u>Starter est also interest mechanist</u> i judi je parade v sta markalılı<del>m İstan</del> yaptakçı 앞으로 아이들 아이는 사람이 없다. ر دی.<br>بازیک میافتهان بر برای از جای مان<sup>د</sup>ید and friedrich (1993) services (1993)<br>1991 : Marie Barnett, profiles (1993)<br>1991 : Alfred friedrich (1995), friedrich (1995) ija pod napade <del>w</del>yguarkholiki mihat kastan K Chapter 14 installing ganger 14 installing variables 291 installing variables 291 installing variables 291 ins<br>Den gentigs 291 installing variables 291 installing variables 291 installing variables 291 installing variable منافعات التي التي التي The following example in the following example in the following sample of a sample of a Windows N1" of a Window<br>The following table for a N1" of a Windows N1" of a Windows N1" of a Windows N1" of a Windows N1" of a Windows Server domain controller, such as the list that appears in the list that the list that the list that we have<br>The list of the list that appears in the list of your type now to the list of the list of the server and the<br>The command prompt. This example shows the 16th byte for special names, plus the <u>type (unique or group).</u> r otali sava NetBushing – Table 1989<br>Parata Local Name Table 1989<br>Parata Local Name Table 1989 Name Type Status (1993) was a status of the Status (1994) and the status of the status<br>Status (1994) was a status of the Status (1994) was a status (1995) was a status (1994) was a status (1996) wa is in the second specific control of e de la provincia de la provincia de la provincia de la provincia de la provincia de la provincia de la provinc<br>La provincia de la provincia de la provincia de la provincia de la provincia de la provincia de la provincia d ANNIEPS (23) UNIQUE REGISTER (23) UNIQUE REGISTERE<br>24) UNIQUE REGISTERED DE L'ORIGINALE (23) UNIQUE REGISTERE ANNIEPS (\* 1956)<br>1980 - Paul Berner, Amerikaansk politiker<br>1980 - Paul Berner, Amerikaansk politiker ANNIEPDUM (50> GROUP Registered . Jan ANNIEPUOM <1C> GROUP Registered ANNIEPPO GESTARTE REGISTER ANNIEPS († 1983)<br>1908 - Johann Barnett, skriuwski politik<br>1908 - Johann Barnett, skriuwski politik ANNIE PS AAN DIE SKRIUWE VAN DIE SUITSLAND VAN DIE SUITSLAND DIE SUITSLAND GEROOP DIE SUITSLAND GEWONE DIE SUIT<br>Als die Skriuwe registere die Suitsland van die Suitsland van die Suitsland van die Suitsland van die Suitslan ANNIE<br><del>ANNIE</del>RS (ID) UNICUS<br>US-ANNIERS (ID) UNICUS <u>man Sign Machin</u> <u>stellar i sammen för statiska sid</u> ..\_MSBRDNSE\_. <01) GReiJP Registered As shown in this example, several several special special names are identified for both the interest of the id<br>As shown in this example, several special special special special special special special special special spec computer and the domain. The domain<br>The domains include the following: 0x00x0 <u>2x0</u>0 (shown as the example), the redirector name, which is used with the redirector name, which is used<br>Distributed with a special problem in the redirector name, which is used with the redirector of the substitut t Brattle net view.<br>1980: Paris view.<br>1980: Paris view. <u>Sh</u>a Graener , arayen y <u>0x3, the MeSSenger service name for service name for sending messages.</u><br>The MeSSenger service name for sending messages. <u>0x20x20, the LAN Manager server name.</u> \_MSBROWSE\_, the name master browsers broadcast to on the local subnet to announce their domains to other master browsers. WINS handles this name by ilijanski kontrol<br>Politički kontrol returning the broadcast address FFFFFFFF. 0x18, the domain master browser name, which clients and browsers use to do the domain master browsers and brow<br>Or the domain master browsers used to do browsers use to do the domain clients and browsers use to the top the contact the domain master browser. A domain master browser gets the names of all domain film master browsers. When WINS is a construction massenger as a service to the domain master of th<br>In the domain master of a start of the domain master for the domain master studies with the service of the ser a salindadi. browser name, it handles the query like any other name query like any other name query any other name query an<br>The contract of the contract of the contract of the contract of the contract of the contract of the contract o adde de la contrada de la contrada de la contrada de la contrada de la contrada de la contrada de la contrada<br>Adoptación de la contrada de la contrada de la contrada de la contrada de la contrada de la contrada de la con WINS assumes that the computer that registers a domain name with the computer that is a domain name with the 1<br>Wins a domain name with the 113 million name with the 113 million of the 113 million of the 113 million of the

character is the primary domain controller (PDC). This name is registered by the

browser running on the PDC. This ensures that the PDC is in the intranet group name list that is returned when a 1C name is that is returned when when when which WINS always always a 1C name returns the address of the 1B name along with the members of the members of 21 name along with the members of<br><del>18 name along with the members of 21 names of 21 names of 21 names of 21 names of 21 names of 21 names of 21 n</del> If the Post is not a Windows NT Server 3.5 computer, you should state the Server 3.5 computer, you should stat<br>In the Windows NT Server 3.5 computer 3.5 computer 3.5 computer 3.5 computer 3.5 computer 3.5 computer 3.5 com

Pedresa propria. standardi magazin<br>Manazarta (1999)<br>Samazarta a<u>guar</u> Andrétastif<br>Malgare<br>Color Mal <u>ingu</u>ran in <u>Thirst Card Company and</u> JI X V I. Stalent Ruge was Japan I ar Rimana<br>1955 - Rimana<br>1944 - T is af Met First C la esp<u>era</u>klama i për detë delli do u sekurar dhe u por dome samaji (1928-1942) të dhe president dhe për për si distriktive e<br>Maximin dhe sama sa dhe dhe dhe shqiptar të dhe të katë (1935) të partit e dhe shqiptar nga të komunistin të p<br>T in de la propieda de la propieda de la propieda de la cataluna de la primera por la composición de la composic<br>Altra propieda de la propieda de la propieda de la propieda de la propieda de la propieda de la propieda de l<br>A a v na nezara za primerana za 1992.<br>Strana za tudi and Charles Company<br>The Town of Holly Company 1<br>19 <del>Me</del>dia menganji nambang ivensuru uzagredan kola. <u>ge albert i pere eggymnametr vezet e tregel i befolyik</u> e <del>de la constitución de la com</del>posición de la constitución de la composición de la composición de la composició<br>En la composición de la composición de la composición de la composición de la composición de la composición d ze u al namarrile.<br>Antonio e de la provincia de la constitución de la constitución de la constitución de la constitución de la constituci<br>2000 - Alemania de la constitución de la constitución de la constitución de la constitución de la constitució<br>2 <u>ل پاک کا جنوب جان ہے۔ یہ پر موجود پر م</u> <u>tat in it beleves that we have a series of the series of the series of the series of the series.</u><br>With and the series of the series of the series of the series of the series of the series of the series.<br>In the series of t 있습니다.<br>- There edition is new 2011 for the spot weap with an <del>off model</del> with the first with the CD with an order of<br>The CD of Conference and Edition is larger to the CASA of the SAM with the With the Search Search and the ing Times – The Light Strains – Design to The Alms Light – and the strains of the strains of the strains of th<br>In the strains of the Strains – and the strains of the strains of the strains of the strains of the strains of<br> aristo e personalização<br>Provincia de Paris<br>Presto de Asterio de Partido ursky proje<br>1 breizn i<br>1952: Primeira<br>1995: Primeira a se predace de Sala.<br>A segunda estadounidense Yîlêj Araton <sub>Gol</sub> <u> Hillman (AS</u>D-Aires). n de general en som en de som de statistike i de byggen var en elegatistike med som problement och det som de<br>2022 – En de statistike var de statistike i den som en en andet statistike som en som det som en som en det s<br>20 1165) rige Axance (19 Strije - Frances<br>Strije (1999–1997), prijeka se pod području se pod se pod podatka<br>Strije (1999–1997), prijeka se pod se pod se pod se pod

Chapter 14 installing and Configuring WINS Servers 293 The following list describes the various preferences in which you can set using the various preferences in which<br>This is the various preferences in which you can set using this term in which you can set using the various o dialog box: Tight (Repeatolikeling over address Display group box<br>Display group box and box and box and box and box and box and box and box and box and box and box and box and Select an option to indicate how you want address information to be displayed throughout WINS Managermas computer name, 1? address, or an ordered combination of both. Note Remember that the kind of address display affects how a connection is address to a connection is a connect<br>Note Remember that the connection is a connection is a connection is a connection is a connection is a connect made to the WINS server addresses <u>in made via</u><br>IP addresses in MIP addresses server is made via made via made via Takys <del>para</del>start is made via names, the connection If you want the statistics in the statistics in the WINS MANAGER window to be refreshed to be refreshed to be<br>In the WINS MANAGER window to be refreshed to be refreshed to be refreshed to be refreshed to be refreshed to<br>In Server Statistics group box automatically, select the Auto Refresh checkbox, and then enter a number in the Interval box to specify the number of seconds between refresh actions. WINS Manager also refreshes the statistical display automatically each time an action is intitiated while you are working in WINS MANAGER.<br>In the working in WINS Manager.<br>In WINS MANAGER. productions accurate<br>Expression accurate<br>Colorado Computer Names (1989)<br>Computer Names (1989) 1989 - Computer School (1989)<br>Computer Names (1989) 1989 - Computer School (1989) 1989 - Computer School (1989) 1989 Select the LAN Manager—Compatible checkbox if you want computer names to adhere to the LAN Manager naming convention. LAN Manager computer names are limited to 15 characters, as opposed to 16 character NetBloom of NetBloS names used by some other sources, such as Lotus Notes As Lotus Notes<br>In the Lotus Notes of Notes Notes of Notes Notes Notes On the Sources In the Source of Angeline Sources, Suppo LAN Manager names, the 16th byte is used to indicate whether the device is a server, workstation, messenger, and so on. When this option is selected, WINS adds and imports static mappings with 0, 0x03, and 0x03, and 0x20 as the 16th byte.<br>1982 - Martin Barbor, and 16th by the 16th byte.<br>1982 - Carlo Carlo Control and 16th byte. All Windows-based networking, including Windows NT, follows the LAN Manager convention. The former convention is checkbox should, therefore, be selected using  $\bar{g}$ network accepts NetBIOS name from other sources.<br>In the second accepts NetBIOS name from other sources. Miscellaneous group box If you want the system to query the list of servers each time the system starts to find out if each server is available, select the Validate Cache Of Known WINS s Servers At Startup Time checkbox. If you want a ware to appear to appear to the ward message to a<br>At Startup Time checkbox. If you want a ware to appear to appear to appear to appear to appear to appear to a select the Confirm Deletion Of Static Mappings And Cached Windows<br>The Confirm Of Static Mapping And Cached Wins Servers And Cached Windows<br>Servers And Cached Mappings And Cached Wins Servers And Cached Windows each time you delete a static mapping or the cached name of a WINS server, ain T <mark>checkbox.</mark><br>.... <u>mental Perlingua</u> New Pull Partner Default Configuration group box 2014<br>Configuration group box 2014 (2014) and 2014 (2014) and 2014 In the Start Time box, type a time to specify the default for replication start time for new pull partners, and then specify values in the Replication interval box to indicate how often data replicas will be exchanged between the partners. The Replication Interval should be the same as, or less than, the lowest refresh time interval that is set on any of the replicating WINS servers. The minimum value for the Replication Interval is 40 minutes.

lineage iiiiidiiigs Corp, et: at, .. limbs iillilti <sup>~</sup> Page 3th

 $\overline{z}$ 

ar bar yang kalendar dan sebagai dan banyak dan dan dan dan banyak dan banyak dan banyak dan banyak dan banyak<br>Sebagai dan banyak dan banyak dan banyak dan banyak dan banyak dan banyak dan banyak dan banyak dan banyak dan a Antique de Partido (1940), comparadores de la contrada de la contrada de la constitución de la filma de la f<br>Antiga Antiga de la contrada de la comparadores de la comparadores de la comparadores de la filma de la filma<br>A ting the control of the second second second second second second second second second second second second se TAAL AL AL LIITAA TAARA HARDI OO JAALA.<br>TAALA MARKA WAXA HARDI OO JAALA HARDI ina ang patikon ng p ij (MJ) <del>ka</del>nsamen ( 294 Pa<del>rt (lla</del> Time (1985)<br>Tart (1986): André<br>Fransk Schrift<br>Schrift (1986): André ta<u>langa</u> Alberta Alberta Alberta<br>1980 - Alberta Alberta, palitikal<br>1980 - Alberta Alberta New Push Partner Default Configuration In the Update Count box, type a number to specify a default for how many registrations and changes can occur locally before a replication trigger is sent by  $\overline{\mathcal{S}^{\text{max}}_{\text{max}}(\mathbf{r}_{\text{max}})}$ Ma<del>nagi</del>ng the WINS Database<br>Mins Database the WINS Database<br>In a Mins of Mins Database the WINS Database

The following files are store in the store are stored with the files of the following are significant.<br>The store in the Luck of the Collowing files of the store in the store in the store in the store in the store<br>The store is created when you set up a WINS server:<br>in the WINS server: when you set up a WINS server

- JETLOG is a log of all transactions done with the database. This file is used by WINS <del>to recover</del> the community of the core of the core of the core of the core of the core of the core of the core<br>The core of the core of the core of the core of the core of the core of the core of the core of the core o - SYSTEM.MDB is used by WINS for holding information about the structure of its database.

n sgynn - WINSMDB is the WINS database file. - WINSTON AND BELOW TO THE MONEY OF THE MONEY CONTINUES.<br>WINSTON TO THE BELOW TO THE WINS CONTINUES OF THE MONEY CONTINUES.

in the the  $\mathcal{I}$  and  $\mathcal{I}$ 

You should back up these files when you back up other files on the WINS server. -finada 11 sed CAUTION RIIGE ARISE, SYSTEMATION RIIGE ARISE ARISE ARISE ARISE ARISE ARISE ARISE ARISE ARISE ARISE ARISE ARISE<br>WAXAA MEETING MAANU ARIS EE SAADI ARIS EE SAADI ARIS EE SAADI ARIS EE SAADI ARIS EE SAADI ARIS EE SAADI ARIS E e e f<del>eu</del>le de files should not be removed or tampered with<br>11 any manner.<br>\*\*\*\* home with محمد المساور<br>محمد المرورة العام

15. Like any database, the WINS database of additional members of additional complete to be with a<br>Basic database of the WINS database of address mapping<br>The MINS database of the WINS database of additional control of the periodically cleaned and backed up. WINS Manager provides the tools you need for maintaining the database. This section describes how to section describes how to scale the database (<br>This section describes how to scale the database (clean), which is section to scale the database of the databa

view, and back up the database. For information on restoring and moving the WINS database, see "Troubles", see "Troubles", see "Troubles", see "Troubles", see "Troubles", see<br>This chapter in this chapter in this chapter. This chapter is chapter in this chapter. This chapter is conside<br>S

fl..t.,....,.r,"... \_ M\_I.R.. , ne<del>avenging the uatana</del>se<br><mark>sebe</mark>nging the use ye Belefikte The local WINS database should periodical winds database should periodical periodical periodical periodical pe<br>Should periodical cleared of released entries and oider the local periodical periodical periodical cleared per

entries that were registered at another WINS server but did not get remover! from this WINS database for some reason. This process, called scavenging, is done

automatically over intervals defined by the relationship between the Renewal and Extinct intervals defined in the Configuration dialog box. You can also clean the database manually.

The people is a series Chapter 14 Installing and Configuring WINS Servers 205 Installing WINS Servers 295 Installing WINS Servers 295<br>Configure 295 Installation WINS Servers 295 Installer 205 Installing WINS Servers 205 Installing WINS Servers i» To scavenge the WINS: database 0 From the Mappings menu, choose the Initiate Scavenging command.<br>In the Initiate Scavenging community community command. The database is cleaned, with the results as shown in the following table. State before scavenging State after scavenging OWNED active names for Which Marked released released released in the New York Marked released in the Universi<br>Seemand of the Carlos Company in the Company <u>Company of the University of the University of the University of</u> the Renewal interval has expired Owned released name for which Marked extending the material of which Marked extending and the material of the<br>Property of the material of the material of the material of the material of the material of the material of th the Extra and  $\overline{\mathbb{R}}$ PS of the BITPE BALL Computer of September.<br>PS of the material the Extinct timeout has expired

Replicas of extinct names for which Deleted

Replicas of extinct or deleted names Deleted

Replicas of active names for which Revalidated

For information about the intervals and timeouts that govern database scavenging, see "Configuring WINS Servers" earlier in this chapter.

After Wins has been running for a which will be a which the database microco<del>nterpress of Euro</del>pa<br>After Wins has been running for a station of the species of the compacted to be compacted to be compacted to b

to improve WINS performance. You Should compact the Second Compact The WINS database whenever in 1999<br>The Should compact the WINS database whenever the WINS database whenever whenever in the Should compact of th<br>The Should

the Extinct timeout has expired

the Verify interval has experienced in the Second Second Second Second Second Second Second Second Second Seco<br>1970 - Paris Province Company (Second Second Second)<br>1970 - Paris Province Company (Second Second)<br>1970 - Paris

<u> 여행 19</u>29년

it approaches 30 MB.<br>1980 : Anti-American State 30 MB.

ara di Pinasa<br>Inggris i Andri Margol (1994) (Margol Andri Andri Andri Andri Andri Andri<br>1999 - Andre Margol Andri Andre Andre Andre<br>1998 - Andre Andre Andre ಕಿನವೂ⊼ಾಲಾ , 1970. sama ng kalimang nagpatang nang liste program i almat TARGET CONTRACTOR COMPANY alah seorang<br>Pada tahun 1970 T 대수 파살한 <u>간</u>이는

*<u>A</u>* 

i<br>Albert Carlos<br>Albert Carlos yar il And I<br>Romanie II

ratori (f. 1982)<br>1992 - Johann Barton 1992<br>Yelenda telefilmi (1876)<br>Dilini (1976) (1986) (1986) je produku neses prezi

לו להיות על הקקים את החו"ר הרופינים ברטיינים והיותר החו"ר.<br>העומת המודר המודר המודר של המודר המודר העומת המודר המודר המודר המודר המודר המודר המודר המודר המודר המודר החו"ר<br><u>במוד</u>ר המודר המודר המודר המודר המודר המודר המודר ה ra Akimatonj <u> 대표는 다리로 대한 대학이 공급된 경</u>부로 e in de Santonio<br>Politika de Santonio

<mark>Francuska (</mark>naska 1409)<br>Verdelsen (1770) (frikt 1 - 1 - 12 개혁 작품은 도움 있습니다. F

a matatan<br>1980 - Patrician Standard, Amerikaansk politiker<br>1980 - Patrician Standard, Amerikaansk politiker r an Antonio de Salvador (a Timelo), para composição de Calvador (a Timelo).<br>1960: Antonio de Salvador (a Calvador de Calvador de Calvador (a Timelo), por de Calvador (a Calvador (a Calv<br>2000: Calvador Calvador (a Frenchei

<u>المستقفى</u>

2 오라<del> 192</del>2년

.<br>1974 – Pierre Marie Barbard, amerikansk skrivet († 1908)<br>1986 – Johann Barbard, amerikansk skrivet († 1908) <u> 1980'de komune de la provincia de la comune de la comune de la comune de la comune de la comune de la comune<br>La comune de la comune de la comune de la comune de la comune de la comune de la comune de la comune de la pr</u>

Aart ta F 1 MG 64 l spring<br>Geramologija elima e collegado.

아노아 장난 아까 승규가 있 n<br>talih yan<br>wan wa .<br>1980 - Paul Paul Barbert, profil antiker (b. 1980)<br>1980 - Paul Barbert, politik frantziar (b. 1980) و <del>- د ا</del>لام د د د د د مورد د د ولايت بر د د م هم ولايت

in <u>in a</u> Amerikaansk skriuwer in 1988 - Lins en onder 1990 in 1990<br>1992 - Japan Maria Kristal, jierrys Griff (1990 - 1990) in 1992 in 1992<br>1988 - Andrew Marion, sammensk politik, geskieder in 1992 in 1992 in 1992

S Property States and Car ngiz i tan Am

125. 1572. [12. story<br>는 사람에 따른 장애 이 시 <u>gijaalika a</u>an yanka malkoondi gaban<br>Abaakka aakaan koobana moondi m lla Marie Ger 1961 – La China de Carlos Carlos de Carlos de Carlos de Santa de Carlos de Santa de Santa de Santa de Santa d<br>1962 – La China de Santa de Santa de Santa de Santa de Santa de Santa de Santa de Santa de Santa de Santa de<br>196 केले कार्यायु <u>ಸೋಮಲ್ಯ ಸರ್ಕಾತಿಕ್ಕಾರ್</u>ಧ 1990 - 1991 - 1992 - 1992 - 1993 - 1994 - 1995 - 1997 - 1997 - 1997 - 1997 - 1997 - 1997 - 1997 - 1997 - 1997<br>1997 - 1998 - 1999 - 1999 - 1999 - 1999 - 1999 - 1999 - 1999 - 1999 - 1999 - 1999 - 1999 - 1999 - 1999 - 1999 TCHAPT<del>erflM# "Installing" Man</del>d M<sub>S</sub> 4. If you want to View only a range of mappings, choose the Set Filter button, and then follow the procedures described in "Filtering the Range of Mappings" earlier in this chapter. Tip To turn of the Clear Filter but the Clear Filter but the Clear Filter but<br>... 1200년 1월 2일 : 1월 2일 : 1월 2일 : 1월 2일 : 1월 2일 : 1월 2일 : 1월 2일 : 1월 2일 : 1월 2일 : 1월 2일 : 1월 2일 : 1월 2일 : 1월 2일 : 1<br>1월 20일 : 1월 20일 : 1월 20일 : 1월 20일 : 1월 20일 : 1월 20일 : 1월 20일 : 1월 20일 : 1월 20일 : 1월 20일 : 1월 20일 : 1월 20일 : 1 5. Use the scroll bars in the Mappings box to View entries in the database. Then <u>choose the Close the Close when you are finished viewing.</u> As shown in the Mappings list, each registration record in the WINS database includes these elements: Item Description of the Secretary Constitution United States El Group, intemet group, or multihomed rance <u>ian</u> ge Computer name The NetBIOS computer name The NetBIOS computer name The NetBIOS computer name The NetBIOS comput<br>The NetBIOS computer name The NetBIOS computer name The NetBIOS computer name The NetBIOS computer name The Ne e II. ang pang IP addition to the assigned Internet Protocol additional additional to the assigned Internet Protocol addition<br>Internet Protocol additional to the assigned Internet Protocol additional to the assigned Internet Protocol ad A or 8 Indicates whether the mapping is active (dynamic) or static

Timestamp Indicates when the record is set to expire. <u>ga gundar alaw</u> Version ID A unique hexadecimal number aSSigned by the WINS server during name registration, which is used by the server's pull partner during

replication to find new records

ing pangkalang pangkatung pangkatung pangkalang pangkalang pangkalang pangkalang pangkalang pangkalang pangkal<br>1944 - Pangkalang pangkalang pangkalang pangkalang pangkalang pangkalang pangkalang pangkalang pangkalang pan<br>1 fili in degele by goden.<br>1911 – Jake Harting, station<br>1912 – Pathio waark<del>iki</del>sti <u>gala p</u>ro<u>stala</u><br>1945 - Patrick Peterson, politik politik<br>1945 - Amerika Patrick politik politik ht in This form the cast to compute the constant and an announced the form of the second state of the second s<br>All and the computer of the second of the second second and second and second second second second second to ng pangkunang terbang ini pang pangkalawan di kali<br>1990 - Pangkalawan di kalipunan<br>1990 - Pangkalawan di kalipunan di kalipunan ist seit aus Frankrittell<br>1970 - Andrew Stadtsberg <u>relativ</u>

l an espagnologia esta 22년 전부 : 129 er<br>Andebarja-Iean g azuszt () in PRO su constantan <u> Herry Zip</u>

्<br>संस्कृतसम्बद्धाः artista (mängeling)<br>1970 – Turkher Samuel (mängel

is (1922), Julie (1923), 1975, 1976, 1982, 1982<br>Liste de l'Alexandrich (1980), 1982 **KARASAN YA** r yn De Y<sub>n</sub> Brygaeth yn ್ಲಿ ಬಳಕು –್ರೋಲ್ ಲ್ಯಾಂಡ್

l izakoj <sub>k</sub>

rik a skriva matematik<br>Rijeven namenje <del>dengan</del> dari sebagai<br>1978 - T<u>erman St</u>erft ಕಾರ್ಮಿಕ್ ಕ್ರಿಕೆಟ್ನಲ್ಲಿ ಅಂಬರ್ ಸಿಲ್ ಮಾರ್ ಸ್ಪರ್ಧೆ ಸೇರಿದ್ದರು. ಅವರ ಸಿಲ್ಲೆಯಲ್ಲಿ ಸಂಪರ್ಕಿಸಲು ಸಂಪರ್ಕಿಸಲು ಸಂಸ್ಥೆ ಸಂಸ್ಥೆ<br>ಕ್ರಿಕೆಟ್ನಲ್ಲಿ ಸಿಲ್ಲಿ ಮತ್ತು ಸಂಸ್ಥೆ ಸ್ವಾಮಿಕ್ ಸಂಪರ್ಕಾರ ಮಾಡಿದ ಸಂಸ್ಥೆ ಮತ್ತು ಸಂಸ್ಥೆ ಸಂಸ್ಥೆ ಮಾಡಿದ ಸಂಸ್ಥೆ ಸಂಸ್ಥೆ ಸಂಸ್ಥ<br> <del>g</del>firing a

25#A412 mP a an Arthur Marcus (1989), 120 (11 1 1950)<br>The Monte Company (1989), 1989<br>The Monte Company (1989), 1989
ter (\* 1919)<br>18 de s<del>tandar</del> (\* 1940)<br>18 de statuer (\* 1940) li<u>e.</u> Meestal nggoro de caraço Fiziri rega kasasar Marikat (1999-1999)<br>Ka<del>yang Marikat (1999-1999-1999</del>) ing<del>in</del>g tau 

ಕೇನಿ ಪ್ರದೇಶಿಕರು ಎಂಬುಕುಳಕ್ಕೆ<br>ಮಾಡಿಕೊಂಡಿರುವ ಕಾರಣ ಪ್ರದೇಶ in de sec<del>utivitza</del><br>1976 recondez de<br>1876 recondez de la Chapter 14 Installing and Configuring WINS Servers 2999 Installing WINS Servers 2999

i» To back up the WINS Registry entries in the WINS Registry entries in the WINS Registry entries in the WINS <br>In 1990, the WINS Registry entries in the WINS Registry entries in the WINS Registry and the WINS Registry and

Farking 1. Run the Registry Editor <del>Program from File Manager or Program Manager</del> or Program Manager to the Registry Edi<br>' start the Registry Editor Control Manager to Registry Editor Program Manager to the Registry Editor.<br>' star

2. In Registry Editor, select the HKEY\_'LOCAL\_MACHINE window, and then

select the following key: 1666년<br>기대<br>기<u>대 18</u> ...System TV and CEANING The control of

3. From the Registry menu, choose the Save Key command to display the Save Key company the Save Key common to d Key dialog box. 4. Specify the path where you store backup versions of the WINS database fiies.

 $\mathcal{E}[\hat{\gamma}]$ for  $\mathcal{E}$  as to  $\mathcal{E}[\gamma]$  the following  $\mathcal{E}[\gamma]$  database, see the following section, see the following section, see the following section, see the following section, see the following section, see th "Troubles hooting WINS."<br>"Troubles with WINS." Troubles with WINS."<br>"Troubles" WINS." Troubles with WINS."

tia processor Troubles<br>Patential Windows (1988–1998)<br>Kalifarikanischer Winstern Windows<br>Troubles Winstern Windows andre de la Transfor

This section describes Some basic troubles in the some basic troubles for common problems and compo<br>Some basic troubles for common problems and common problems and common problems and compositions and compositi also describes how to restore or rebuild the WINS database. i ili di s<sup>o</sup>kosk jeze<del>na.</del>

r de l'archivent de l'archivent<br>1993: L'archivent de l'archivent<br>1993: L'archivent de l'archivent de l'archivent de l'archivent de l'archivent **Sie Wins T**rouble<del>shoot</del>s to help a series<br>wins the film want, description way at ex للسبارين المتعهديها كالكاكفوذيء

nia<br>November 1994 standard<br>November 1994 The following error conditions can indicate potential problems with the WINS and the WINS with the WINS with t<br>The following error conditions with the WINS with the WINS with the WINS with the WINS with the WINS with the server: '

. The The first of the candidate to a WINS server using WINS server using WINS server using US server.<br>Need from the connect to a WINS server using WINS with the connect to a WINS MANAGER.<br>In The connect with a first to a

message that appears might be, "The RPC server is unavailable." . The WINS Client service or Windows Internet Name Service might be down and cannot be restarted.<br>And cannot be restarted to the restarted

t – Santa 1970<br>Portugale

The first transverse task is to make sure that is to make sure that is to make sure that is to make if the to<br>The approximation

Alfred Company<br>Maria Maria Company<br>Maria Maria Maria Maria rata ya Kanada im Nobel and Anti-Albert Linux and Anti-Albert Linux and Albert<br>The political property of the Mark Hole and Anti-Albert Hole and Albert Linux<br>The Color Albert Linux and Albert Linux 24일년 a di Landia (1995)<br>1967 - Johann Morth, Amerikaansk politik<br>2008 - Landia Corporation (1997) Webstriest an thu an ann.<br>Machanais an mija allutea<del>ri</del> 140 Part Illian Colorado Company<br>1400 Part Illian Colorado Company<br>1400 Part Illian Colorado Company (Company Company)<br>1400 Part Illian Colorado Company (Company) <u>VERSCHIEDE ERSTELL</u> 59 To locate the source of "duplicate" (when the source of "duplicate") (which is a source of "duplicate")<br>Source of "duplicate" (which is a source of "duplicate") (which is a source of "duplicate") (which is a source<br>Sour 9 Check the WINS database for the name. If the name of the name of the name of the name of the name of the name<br>In the name of the name of the name of the name of the name of the name of the name of the name of the name of from the database of the primary WINS server. Set the value of Migrated of Migrated<br>On the value of Migrated Set in the static records<br>On the static records in the static records in the static records in the static records in the static records i de la provincia de la construcción de la manda de la construcción de la construcción de la construcción de l<br>En el construcción de la construcción de la construcción de la construcción de la construcción de la construcc  $\mathbb{Z}_n$  . . . **READER** lan <del>g</del>aal (1941)<br>Berne database can be updated by dynamic registrations (after WINS successfully product of the United States).<br>In distributing fully successfully can constant with a successfully can be used to constant of the successfull challenges the old address). a amin'ny fivondronan-kaominin'i Gregor<br>20 Mei 20 Ani 10 Ani 10 Ani 10 Ani 11 Ani 12 Ani 12 Ani 12 Ani 12 Ani 12 Ani 12 Ani 12 Ani 12 Ani 12 Ani 12<br>22 Mei 20 Ani 12 Ani 12 Ani 12 Ani 12 Ani 12 Ani 12 Ani 12 Ani 12 Ani 12 A a iliyofka <sup>ye</sup>ti art <sup>s</sup> To locate the source of "network path not found" error messages on <sup>a</sup> WINS Flinn? ~..v.. s Check the WINS database for the name is not present in the new interest of the name is not present in the na<br>In the notation of the name is not present in the name is not present in the name is not present in the new pr database, check whether the computer uses by the computer uses by the computer uses by the computer uses and a<br>If so, add a determine resolution and additional computer uses by the computer of the computer uses of the com static mapping for it in the WINS database. HRE A If the computer is configured as a p-node, m-node, or h-node and if its IP address is different from the one in the theorem in the theorem in the WINS database, then it may be that its m address changed recently and the new address has not yet replicated to ' 1c loeal to the new address has not y<br>The new address has not yet replicated to the new address has not yet replicated to the new address to the new i<del>ka</del> Braznica sil WINSTOR SERVER. To get the latest records, as ' transport that registered the latest registered the latest reg<br>Wind the company of the States address to perform a push replication with propagation to the local WINS server. To discover why a WINS server cannot pull or pull or pull or pull or pull or pull or pull or pull or pull or p<br>The series to another pull or pull or pull or pull or pull or pull or pull or pull or pull or pull or pull or WINS server 1. Confirm that the router is working. 2. Ensure that each server is correctly configured as either as either a pull or pull or pull or pull or pull<br>The pull or pull or pull of pull or pull or pull or pull or pull or pull or pull or pull or pull or pull or pu - If ServerA needs to perform pull replications with ServerB, make sure it is a push partner of ServerB. a <u>Replications to p</u>ush replications to pull partner 'of WINS ServerB. To determine the configuration of a replication partner, check the values under the values under the values un<br><del>To determine the values under partner, check the values under the values under the values under the values of</del> the \Pull and \Push keys in the Registry, as described in "Advanced

Configuration Parameters for WINS in this chapter. In this case of WINS is chapter. In this case of WINS is co<br>Reflected to the Configuration of WINS in this complex is configuration of the Configuration of the Configurat

∑೮್ಯುನಗಳಿದ∞ಳು ವಿಭವಿಗಳು ing taun 1995 da<del>n kalendar</del><br>1990 desimbolisasi kalendar u zajnakovač a Alejia<br>Matatas Alejia (1994) - Alejia (1995)<br>Matatas Alejia (1996) - Alejia (1996)<br>Matatas Matatas (1999) - Alejia (1999) a am agus A<del>ta</del>l a protok zapodnici.<br>Totok koji za protokovi 250 USA Chapter 14 Installing and Configure<br>14 Installing and Configure<br>14 Installing and Configure<br>14 Installing Winstalling Sewers 301<br>2014 Sewers 301 an<br>Timo Restoring or Moving the WINS Database This section describes how to restore, rebuild, or move the WINS database. Restoring a WINS Database If you have determined that the Windows Internet Internet Service is running on the Windows Internet<br>Internet the Windows Internet Name Service is running on the Windows Internet Internet Internet<br>Int<u>ernet is form</u> in The WINS server, but you cannot connect to the server using WINS Manager, then the WINS database is not available or has becomes corrupted. If a WINS server fails or has becomes the presenting<br>In 1992, The California <u>or has been failed and a WINS server fails</u> or has been failed and a window server fail for any reason, you can restore the database from a backup copy. You can use the menu commands to restore the menu commands to restore it with the WINS database or restore it<br>As well as the menu command with the WINS database or restore it with the WINS database or restore it with the e To restore a WINS database<br>Andre a Wins database using menu commands<br>Se wins database using menu commands<br>Se wins database using menu commands Bazarto manually. 1. From the Mappings menu, choose the Restore Database command to display the Select Directory to Restore From dialog box. 2. Select the location where the backup files are stored, and then choose the OK **Angles and Antichecken Mo.** button. 'Shekara tendengan sebagai sebagai sebagai sebagai sebagai sebagai sebagai sebagai sebagai sebagai se<br>Sebagai sebagai sebagai sebagai sebagai sebagai sebagai sebagai sebagai sebagai sebagai sebagai sebagai sebaga a» To restore a WINS database manually and state.<br>A WINS of MINS database manually and state manually and state manually and state manually and state manually a 1998 - Per Per Personal<br>1970 - Petru Personal I. In the \systemrooflSYSTEI/IB2\WINS directory, delete the JETLOG, JET\*.LOG, WINSTMAL AND SYSTEM.<br>MORE files.MORE files.  $\begin{picture}(120,115) \put(0,0){\line(1,0){15}} \put(15,0){\line(1,0){15}} \put(15,0){\line(1,0){15}} \put(15,0){\line(1,0){15}} \put(15,0){\line(1,0){15}} \put(15,0){\line(1,0){15}} \put(15,0){\line(1,0){15}} \put(15,0){\line(1,0){15}} \put(15,0){\line(1,0){15}} \put(15,0){\line(1,0){15}} \put(15,0){\line(1,0){15}} \put(15,0){\line$ 

2. From the Windows NT Server installation source, copy SYSTEM.MDB to the \systemmot'tSYSTEMB2\WINS directory on the WINS server. The installation source can be the Windows NT Server compact disc, the the theory of the Windows NT Server com<br>The paragraphy as was a can be the Windows NT Server compact disc, the University of the University of the Uni

 $\sim$  5  $\sim$  5  $\sim$  00th systematic directory.

installation flow disks, or a network disks, or a network disks, or a network that master files for the master<br>Windows NT Server. Windows NT Server. Windows NT Server. Windows NT Server. Windows NT Server. Windows NT Serv 3. Copy and uncontrolled backup version of with the state of with the state of with the state of with the state of

ta yaéki ಗ್ <sub>ಪ್ರ</sub>ದನ್ನು ಸ್ಥಾಪಿಸಿದ್ದಾರೆ.<br>ವಿಶ್ವಾಸನಾಥಿ s ill <sup>1</sup>12 - S<del>tepen</del>sk Sakt in a serie a stringer de 1950 - Albert Marie Barnett, amerikan a a provincia de la <u>A</u>leita de S Alian (1995) des productions and the control of designations of the second second production in a straight in the productio<br>302 Part : 200 Part : 200 Part : 200 Part : 200 Part : 200 Part : 200 Part : 200 Part : 200 Part : 200 Part :<br>3 reasan<br>Subu Sililin Sili i I Tali ya Matshali wa Tanzania.<br>Waliofariki wa mtaka mtaka m a To restart a WINS server that is down to the server that is down to the server of the server that is down to<br>In the server that is down to the server that is down to the server that is down to the server of the server o<br> wystład miej Agirlatifikum I. Tum of the power to the server and wait one minute.<br>The power and wait one minute one minute one minute one minute one minute one minute one minute one minute onl i (již A<sub>ld</sub>in) pr 2. Turn on the power, start Windows NT Server, and the power, and the power, and then logon under an account<br>Turn on the power, and the power start Windows NT Server, and the power and the power start windows NT Server, with Administrator rights. At the command prompt, type the net start wins command, and then press ENTER. e e emilio ہے ہیں ہے۔<br>اس کا ایک اس میں بھی ہیں <u> 1957 et skrift i d</u> If the hardware for the WINS server is malfunctioning or other problems prevent you from running Windows NT, you will have to rebuild the WINS database on new Your will have to relation the<br>The WINS database on non-linear on non-linear to reflex the WINS database on non-linear production to relation<br>T uniaria.<br>Notae <u>Björnus samme och futbolse i 1991.</u><br>Statistik skrivet i 1992 t de <u>प्रतिक्रिकेट स्वतंत्र</u> as a constant constant for the company of the constant of the company of the server of the constant of the con<br>As a warm of the property of the constant of the constant of the constant of the constant of the constant of t<br> <u> 1988 - Albert Albert III.</u><br>1988 - Albert III. (1988-1987) I. If you can start the original WINS server using MS-DOS, use MS~DOS to make backup copies of the files in the files in the  $\mathcal{I}(\mathbb{C})$ with the cannot start the computation  $\mathbb{R}$  , with  $\mathbb{R}$  is the last to use the last to use the last to use the last to use the last to use the last to use the last to use the last to use the last to use the last to backup version of the WINS database files.<br>Database files. On the WINS database files. Install Windows NT Server and Microsoft TCP; P to create anew WINS server using the same hard drive location and  $\overline{N}$  and  $\overline{N}$  and  $\overline{N}$  and  $\overline{N}$  and  $\overline{N}$  and  $\overline{N}$  and  $\overline{N}$ original server stored the WINS files on C:\WINNT3SISTEM32XWINS, then  $\mathcal{I}_\text{1}$ the new WINS server shouid use this same path to the WINS files. Make sure the WINS services on the new server are stopped, and the new server are stopped, and then used then<br>In the new server and the new server and the new server are stopped, and the new server are stopped, and the n Registry Editor to restore the WINS keys from backup files. .<br>ಸಂಪಾದ ಸಂಪಾದ ಸ - 남동 국 4. Copy the WINS backup files to the WINS directory. 5. Restart the new product with the new server.<br>1980 – John Leo, John St<mark>eller, Franc</mark>is vol. 1980 Moving the WM Database of the WM Database<br>Moving the Water of the WM Database of the WM Database est reli

You may find a situation where you need to move a wind to move a wind to move a WINS database to another to an computer. To do the foiled procedure. To do this procedure procedure. This is not the foiled procedure. This i to move a Wins database<br>To move a Wins database a Wins database a Wins ות המוניקה של הקבוצה <del>לאורח.</del><br>ברגבת של של של הקבוצה 11. Stop the Windows Internet Name Service on the Computer on the Current computer.<br>The Windows Internet Current computer

2. Copy the systems of the new computer that has been computer that has been computer that has been computer t<br>The new computer that has been computer that has been computer that has been computer that has been computer t configured as a WINS server. Make sure the new directory is under the new directory is under exactly the same drive letter and path as a sa<br>How have letter and path as a same drive letter and path as a same drive letter and path as a same of the same

on the old computer. If you must copy the files to a different directory, copy W]NS.MDB, but not

u alejają ažau interntit Tuč<del>ara</del>na. Richard Port August Land ana<br>Sunda Tala da 2000 da Sunda A ulu bir ek<u>u T</u>ayeda ya masu za ya<del>n</del> n gebûn.<br>Gebûn Chapter 14, Installing and the servers installing windows and the servers of the servers of the servers of the<br>14, Installing the problem straight for the servers and the servers of the servers of the servers of the serve Advanced Configuration Parameters for Windows (1992)<br><mark>Strains for Windows (</mark>1993) which we have the strain windows (1994) with the Windows (1995)<br>http://windows/windows/windows/windows/windows/windows/windows/windows/windo This section presents configuration parameters that affect the behavior of WINS<br>That affect the behavior of WINS of WINS affect the behavior of WINS of WINS of WINS and WINS of WINS of WINS and that can be modified only the modified only through Registry Editor. For some parameters, INS DR 2002.<br>Note that can be modified only the some parameters, with the some parameters, WINS DR 2003. In the some parame can detect Registry changes immediately. For other parameters, you most restart the an na a windows Internet Internet Internet Internet Internet Internet Internet Internet Internet Internet Internet Int<br>The changes to the changes to the changes to the changes of the changes of the changes of the changes of the c Caution You can impair ordisable Windows<br>Caution You make incorrect changes incorrect changes<br>La Caution You make incorrect changes incorrect changes incorrect changes .<br>인도에게 3. Qu the Registry while using Registry Editor. All but a few of the configuration parameters that can be set by editing the Registry can also be set using WINS <u>alahan</u><br>Kabupatèn Manager or SNMP. Whenever possible, use WINS Manager or SNMP to make configuration changes, rather than using Registry Editor. If you make errors while changing values with Registry Editor, you will not be warned, because Registry Editm does not recognize semantic errors. It To make changes to WINS configuration using Registry Editor 1. Start the Registry Editor by running the REGEDTBZEXE file from File <u>ulah sistema</u> <u>Sudasi</u>s menu Manager or Program Manager.<br>Program Manager. Program Manager. 2011. Manager. Program Manager. Program Manager. Program Manager. Program Ma mentoj<br>Su estas At the command prompt of the command prompt of the start regent of the start regent of the start regent of the<br>At the start regent of the start regent of the start regent of the start regent of the start regent of the sta<br> ul ma ENTER EN ET ARTISTIK INDUSTRIER<br>Besteht von Besteht und der Stadt der Enterpretationen (\* 1977)<br>1982 – Andrea Barbon, Schweizer und der Stadt der Enterpretationen When the Registry Editor window appears, you can press F1 to get Help on how <u>to make changes in Registry Editor.</u><br>Editor 2. In Registry Editor, click the window titled HKEY<br>2. In Registry Editor, click the window titled HKEY\_LOCAL\_MACHINE On titled HKEY\_LOCAL\_MACHINE On titled windo

Local Machine, and the international theory of the subsequent of the SYSTEM subtree unit reach the appropriate subkcy, as described later in this section.

The following describes the following describes the value of WINS parameters that can only be settled that can<br>The following the settlement of the settlement of WINS parameters that can only be settlement of the settlemen

by adding an entry or changing values in Registry Editor. 

Registry Parameters<br>Registry Parameters for WINS Servers for WINS<br>The WINS Servers for WINS Servers The Registry parameters are specified under the following servers are specified under the following key:<br>The following key: <u>specified under the following key:</u> specified under the following key: specified under the follow للاعتجاب فيغزعهن للرا  $\mathcal{L}_\mathrm{c}$  . The instruction of  $\mathcal{L}_\mathrm{c}$ 

This subkey lists all the nonrcplication-related parameters needed to configure a

rana di Norther<br>Tellingshad Šare<del>ns</del>a a <u> Arrêgan ye. Azer da</u> n an Steanach<br>Naisc Anna An<br>Steanach TALT (Port IP) <u>20</u>20년<br>소대한 35백 1100년대 1 n sa matanggan sa kala sa matangguna ng mga mga kala ng pagkalang kala ng pagkalang ng kalanggunang kalangguna<br>Sa pagkat matanggunang sa pagkalang sa pagkalang ng mga matanggunang ng pagkalang ng magalang sa kalanggunang<br>S n an Island<br>Bernard Store<br>Bernard Store magnitude de l'agricol ة المساحة المساحة التي تتحدد المساحة المساحة المساحة المساحة المساحة المساحة المساحة المساحة المساحة التي تت<br>1940 - المساحة المساحة التي تتحدد المساحة المساحة المساحة المساحة المساحة المساحة المساحة المساحة المساحة المس<br>1 ffel<sub>la</sub>ngsti 25 DbFilon - 1975–1976<br>Adam go Tino - 1975 Data type = REGHSZ or RECLEXPANDWSZ ' Range : path name Default : %SystemRoot%\system32\wins\wins.rndh م المسلم المربين (المعلوم المسلم) المسلم المدين المعامل الم Specifies the full path name for the WINS database file. Data type = REGIS<br>Data type = REGIS<br>Data type = REGIS<br>Saturn = REGIS = REGIS = REGIS = REGIS DOStaticDataInit e de la provincia<br>De la provincia de la provincia<br>De la provincia de la provincia de la provincia del provincia del provincia de Range = 0 or I default: 0 (false="false="false") (false="false")<br>Default: 0 (false="false="false="false="false="false="false="false="false="false="false="false="false="false=" an a If this parameter is set to a nonzero value, the WINS server will initialize its database with records listed in one or more files listed under the \Datafiles nda<br>Aliment is made to one or more values of the species of the Parameters or the top of the second the second or the second<br>The second second the second the second or the second the second or the second or the second or the second or subkey. The initialization is done at process invocation and whenever a change change is to change the value of DoStatic<br>Initial of DoStatic of DoStatic Data<br>Initial of DoStaticDataInity of DoStatic DataInity of DoStatic InitTimePause Steel (1999)<br>InitTime Pause Pause InitY (1998) (1998) (1999)<br>InitY (1998) (1998) (1999) (1999) (1999) (1999) (1999) f Vedureng<u>din</u>y syrethiller o<sub>f t</sub> Data type = REGJD word<br>Type = REGIDD = REGIDD = REGIDD = REG talek<br>1999: Robert Gelenger (d. 1999)<br>1999: Robert Translation (d. 1999) Range = 0 or <sup>1</sup> بالإستيماء الكموا Default = 0 (no imhal pause) <del>1202</del>년 2월 1일 : 1월 1일 - 1월 1일 1일<br>1202년 1월 1일 : 1월 1일 1일 1일 1일 1일 1일<br>7월 1일 : 1월 1일 1일 1일 1일 1일 1일 If set to l, WINS starts in the paused state—~that is, WINS does not accept any <u>ل الله مستقال الإنجور ويوم ويومون</u>.<br>ما الله عليه الله عليه الإنجور ويومون ويومون. name registrations, registrations, constitutions, and partners, applications, it has replicated with its partn<br>It has replicated with its partners, it has replicated with its partners, it has replicated with its partners, or failed in the attempts in the group of the attention of <u>initial conce. It is set to include the set to the i</u><br>In the failed set to I, the attention of the attention of the attention of the include the set to I, the gro or removed from the Registry.<br>Distribution of the Registry.<br><u>Distribution of the Registry.</u><br><u>Distribution of the Registry</u>. \WlNS'xPartnersWull\InitTimeReplication parameter should be either set to <sup>1</sup> <del>gan awal</del> Logical Control<br>Pathylander Pathyl איירו המוצרים<br>אירועים מוצרים מוצרים ומוצרים במצויים<br>אירועים מוצרים מצויים Data type = REGMSZ or REG\_EXPAND\_SZ

Default: %Sys'temRoot%\system32\wins

Chapter 14 Installing and Configuring WINS Servers 305 [사회] 후 3200 (1940) - 2200 (1 ur skalendar offisiologisk staten og det staten og det staten og det staten og de staten 2000 i 1910.<br>Som som foreligt i følger og det staten og skalendar i det staten og det staten i 1910.<br>Som på da ultimateller staten og Data type = Regardword<br>Range : l to 32 animation<br>Range : l to 32 animation = Regardword Seeman val ratere<br>D<u>e se</u>rvergion <u>Vielkūrs ko</u>ru Default = 6 This parameter specifies the number of times a WINS multicast and times a WINS multicast announcement of the s<br>WINS multiples the number of times and the number of the state of the structure of times and times and the st can cross a router to another network.<br>The router to another network nooche in 1970<br>Noord-Amerikaanse volgense<br>Noord-Amerikaanse volgense Data type = REGWDWORD e state model in de la Million (1990)<br>1930 - John Pearl (1990), provincia<br>1932 - André Berlin, provincia filosofia<br>1932 - André Berlin, provincia filosofia range 2 literatur.<br>Bekend 2 literatur Default: Number of processors on the computer This parameter specifies the number of worker threads. It can be changed without restarting the WINS computer.<br>The WINS computer of the WINS computer. The Tele () 국물 1. PriorityClassI—Iigh . 주의 사용하<br>8월 19일 Data type = REGMDWORD i 1973 - Andrew Marie Alexandria<br>1984 - Andrew British, matematikan ra<del>nge t</del>e orang.<br>Eksterne spelvegate idati bilang<br>Manahat<br>Manahat Manahat <u>Default: 0 (false—that is, the priority class is not begin to priority class in the project of a</u> history is no<br>In the priority class in the priority class is not begin to provide the project of the project of the constru waR<u>ic</u> If the parameter is set to a non-zero value, WINS runs in high priority class.

This setting is useful to ensure that other processes, such as electronic mail or to the original or the setti<br>A proposition of the contract or the setting of the setting as electronic mail or the setting as electronic ma ುದ್ಧಕ್ಷಾರಕ್ಕೆ ಸಂಪೂರ್ಣ ಸಂಘದಿಸಿದರು.<br>ವಿಶ್ವಾಸ್ಥಾನಿಕ ಸಂಘದಿಸಿದರು other applications, do not preempt WINS. use I<mark>t Le</mark>ong William (1994) - 1995 <del>- 1996</del><br>22. April 1997 - 1997 - 1998 - 1999 - 1999 - 1999 - 1999  $\mathcal{L}^{\text{c}}(\mathcal{L}^{\text{c}}_{\text{c}}\text{)}=\frac{1}{2}\sum_{i=1}^{m-1}\frac{1}{2}\sum_{i=1}^{m-1}\frac{1}{2}\sum_{i=1}^{m-1}\frac{1}{2}\sum_{i=1}^{m-1}\frac{1}{2}\sum_{i=1}^{m-1}\frac{1}{2}\sum_{i=1}^{m-1}\frac{1}{2}\sum_{i=1}^{m-1}\frac{1}{2}\sum_{i=1}^{m-1}\frac{1}{2}\sum_{i=1}^{m-1}\frac{1}{2}\sum_{i=1}^{m-1}\frac{1}{2}\sum_{i=1}^{m$ in Music<br>Brand More Data type = RBGgDWORD Range = 0 or <sup>1</sup>

Default = 0

<u> 1999 - John John Stein, martin</u> n yake a matsa (FIFA) ROMAN (1992), The Power of The College Program of the College Program of the Program of The Power of th<br>1973: A Angles Marie Police College of the Elisabeth College Program of the Police College of The Program of t<br> 3월 30일 X ienskapen<br>Standard a Maria <u>San Anggota (</u> 1999), anggota ng mga pag-anggota ( 1999).<br>Mga pag-anggota ( 1999), anggota ( 1999), anggota ( 1999), anggota ( 1999), anggota ( 1999).<br>Mga pag-anggota ( 1999), anggota ( 1999), anggota ( 1999), ang <u> 1991 - John Harry Communication (</u>† 1922)<br>1903 - John Harry Communication († 1922)<br>1903 - John Harry Communication († 1922) an Kabupatèn in Taskerlin (\* 1941)<br>1953: Samuel (\* 1953) in territoriale (Fil us Kilgary Tammarks  $\left[\frac{1}{\sqrt{2}}+\epsilon\right]$  , where we can define the  $\left[\frac{1}{\sqrt{2}}+\epsilon\right]$ u. Antarat to the Complete <del>produced</del> a case of <u>an de la composición de la composición de la composición de la composición de la composición de la composició</u><br>La composición de la composición de la composición de la composición de la composición de la composición de la st virtualist van de Carlonia al de Belle Leise Leise de La College († 1920)<br>1974: Paul II. (1975-1989) en de Carlonia († 1976)<br>1974: Paul II. (1976-1989) en de State († 1976)<br>1974: Paul II. (1976-1989) en de State († 1989 Arkans Classiculati 430년 2월 20일 - 인터넷 - 1971년 1000년 1000년 1000년 1000년 1000년 1000년 1000년 1000년 1000년 1000년 1000년 1000년 1000년 1000년<br>1월 2일 - 1월 2일 - 1월 2일 - 1월 2일 - 1월 2일 - 1월 2일 - 1월 2일 - 1월 2일 - 1월 2일 - 1월 2일 - 1월 2일 - 1월 2일 - 1월 2일 - 1월 2일<br>1 relet. y, programatik i<br>Den Tieberg (1941-1955), trych a applyg<u>ige</u><br>New York of Transport (1994-1992-1994-1992) i<br>Timografija المستخدم المستخدم المستخدم المستخدم المستخدم المستخدم المستخدم المستخدم المستخدم المستخدم المستخدم المستخدم ال<br>والمستخدم المستخدم المستخدم المستخدم المستخدم المستخدم المستخدم المستخدم المستخدم المستخدم المستخدم المستخدم ا Pizer Weij waal Samers ಜನೆ ನೀಡಿದ ಸಂಸ್ಥೆ<del>ತವಾಗಿದ್ದರು.</del><br>ಕೆಲವು ಕೆಲವು ಸಂಸ್ಥೆತವಾಗಿದೆ.<br>ಕೆಲವು ಕೆಲವು ಸಂಸ್ಥೆತವಾಗಿದ್ದರು. ಕೆಲವು ಸಂಸ್ಥೆತವಾಗಿದೆ. ಸಂಸ್ಥೆತವಾಗಿದ್ದರು. real Contains and Services<br>National Property of Services - 동물의 Tulistici<br>Prozesta من 141 مئي 1917.<br>1910 - المراكب المستخدم الموجود المحروم المراكب الموجود المراكب المراكب المراكب المراكب المراكب المراكب المرا<br>1911 - والموجود المراكب المراكب المراكب المراكب المراكب المراكب المراكب المراكب المراكب المراك l<br>Frankrigan<br>Tradition an<br>Stadio Stadio Construction (1997) - André Construction (1998)<br>Stadio Construction (1998) - André Constitution (1997)  $\frac{1}{\pi} \sum_{i=1}^{\infty}$ in mentang kalikulan.<br>Tidak di kalendar menggunakan pendadan pada menggunakan menjadi kalendar dan menjadi kalendar dan kalendar dan<br>Kalendar an Alba<br>Agusta موسوم به الماء الماء<br>ويميز من الماء الماء الماء الماء<br>وي الماء الماء الماء الماء الماء <u>바람 사람들을 만들</u> kan pada pertubuh masa kepada <del>Pertubuh Pada Lihat Lihat 19</del><br>1997 – Kempangangan Pada Pada Pada Pada Pertubuh<br>2<u>1</u> – Kempangan Pada Pada Lihat Pada Pada Pertubuh یو بر انگیز که استفاده این به <u> 사람 사람은 사람 때</u> :

1910 Mars 128 company of the ಗಂತೆಯ ಸಮಯಗ ka 1950 (1877–1928) RRANG SA Aggila, 1970 – Angela (1978–1983)<br>START ARTIST SA REPORT AND ARTIST AND A START AND STANDARD AND START AND START AND START AND START AND ARTIST<br>SAGE LILA AND THE ARTIST SA AGENCY OF THE CONTINU parties as provided and

<u>Chapter 14 [nstailing and Configuration WINS Se</u>r

Parameters for Push Partners<br>Parameters for Push Partners<br>Parameters for Push Partners

A push partner, listed under the \Partnersu'uil key, is one from which a WINS server pulls replicas and from which it can expect update notification messages. The state  $\alpha$ 

file wing parameter appears the D. address for address for a specific push push push push push pure under.<br>This pushe, push push push partner have been address for a specific push push push push push push push pull in parameter can be set (filly by changing the value in Registry Editor:

MemberPrec Data type : REGE : REGE<br>Data type : REGE : Data type : Data<br>Data type : Data type : Data type : Data Range : Original<br>Default x Original<br>Default x Original

Specifies the order of precedence of addresses in an internet group, those for

which the sixteenth by  $\mathbb{F}_{\mathbb{F}_{q}}$  is  $\mathbb{F}_{q}$ . Addresses in the  $\mathbb{F}_{q}$ 

WINS partner are given the precedence assigned to the precedence assigned to the WINS server. On the WINS serve<br>WINS server. On the WINS server. On the WINS server. On the WINS server. On the WINS server. Wind server. On t indicates low precedence, and <sup>1</sup> indicates high precedence. Locally registered names always have high precedence. Set this value to 1 in this wide to 1 in this WINS server is that will be t<br>This will be the server is the server is the server is the server is the server is the server is the server is serving a geographic location that is nearby.<br>The contraction that is nearby

The following parameters appear under this subkey and can be set in this subkey and can be set in the WINS of<br>Subkey and can be set in the WINS of the WINS of the WINS of the WINS of the WINS of the WINS of the WINS of t Server Configuration dialog box:

 $\Xi$ korrent $\Xi$ InitTimeReplieation ter and the second construction of the second second second second second second second second second second s<br>The second second second second second second second second second second second second second second second s 7월~4월·전쟁

CommRetryCount

The following parameters appear under this subsequence appear under this subkey and can be set using the subsequence<br>Set using the subkey and can be set using the subsequence of the subsequence of the subsequence of the su Preferences dialog box: ಯ ವಿ. ಇಂಗ್ ಿ ಅಗ್ರೀಪಾಲ್ನಿ ⊄ಾ ...Systematic  $\overline{\Gamma}$ 

12. A <u>Sherri</u> i di premi dell'Ind<br>Systematica dell'Ind or the second fields ranjëtët dë bjer <sub>t</sub>rome mesur r respondencia e polí<u>tica e de l</u> alket of Alexandria (1994)<br>Soverno t<u>en sub Alkelake von Sovet o</u>f H -Benle F ಗಿ ವಿಧಾನಕರಿಗೆ ಸಂಗೀತಿಸಿದ್ದಾರೆ.<br><mark>ಆಗ್ರಹಣದ ಮಾತ್ರಕ್ಕೆ</mark> ಸ್ಥಳ ಸಂಗೀತಕ್ಕೆ ಆ stating to attribute the second of the manufacturer of the second of the second second to the second second to<br>System was produced that the second of the second second second second second second second second second seco i kaj liberoj gravanje natitiki n special models of the light of data of the bandworldbags of its particular models by<br>Environment of the special data of the product of the control of the control of the control of the control of<br>2012 The special data cl <u>light ann an dealaidh ann an c</u>haidh ann an chuidh ann an an an an an an airseach ann an an an airseach.<br>Bhailean an amhraidh an ainm an ainm a' bhean airseach an aidh an ainm a' bhail an ainm an ainm ainm an ainm<br>Tha 196 Perro e ses caraco <u> TIE DIE KONFIG</u> nt protect of the sealed state field the game of the control<br>And the transfer of the state will be a state of the control of the state of the state of the state of the sta<br>And the state of the state of the state of the sta iazy, f<mark>i</mark> i matematika kuning terbagai yang di kalendari di kalendari dan sebagai yang di kalendari dan pengerangan dan<br>Sebagai dan kemudian pengerang pengerang pengerang di kalendari pengerang di kemudian pengerang di kemudian pe **ASSEMENT AND LARGE** an The College of the AST College of the Second College of the Second College of the College of the College of<br>The College of the College of the College of the College of the College of the College of the College of the C<br> శమైనా <u>వ</u> Santa Teo ka ka Suriyu y st viski afirmu o sinu u Frallenki<br>Studenki in filmsko u mednostnega<br>Yoge o MyRith afra u medno Frallu Terres (1993–1972) – 1984 (1994)<br>1<del>9 Julie (1995–1995) – 1995</del> (1996–1996) Syndistri mbwa Abdi Ċ, Turiyya birni babuatta ya <u>aliyo</u>o ಿಸಿ, ಇತ್ತು 다*설화* 가입할수요 73 L ina.<br>Berta i (1999–1998), Santa (1998)<br><u>Ali (1999–1998), Santa (1999</u>)<br>System (1999–1998<sup>–199</sup>9), Santa (1999–1999) - IF. والموسيدان the region to the surfection of the suitable control 

ateled kannett nika<br>Mitawani wa

ia di wikipi riel i

<u>time skrivalent.</u><br>Tarihi

Chapter 14 installing and Configuring and Configuring little and Configuring little and Configuring servers 39<br>Servers 3999 installing and Configuring little and Configuring Servers 3999 installing and Configuring and Con

Planning for Server Performance of the Server Performance of the Server Performance of the Server Performance<br><del>Planning for Server Performance</del> Performance of the Server Performance of the Server Performance of the Server

A WINS SERVER CAN THE SERVER CAN THE SERVER CAN THE SERVER CAN THE SERVER CAN THE SERVER CAN THE SERVER CAN TH<br>A WINS SERVER CAN THE SERVER CAN THE SERVER CAN THE SERVER CAN THE SERVER CAN THE SERVER CAN THE SERVER CAN TH ili<br>Textorial (19<br>Altra (1944) 760 queries per minute. There is no built-in limit to the number of records that a WINS SERVER CAN THE SERVER CAN SERVER CAN SERVER CAN SERVER CAN SERVER CAN SERVER CAN SERVER CAN SERVER CAN SE<br>WINS SERVER CAN SERVER CAN SERVER CAN SERVER CAN SERVER CAN SERVER CAN SERVER CAN SERVER CAN SERVER CAN SERVE<br>W Based on the second comment of large states and provided to the second of the second of the second of the second<br>Based on the second for large-scale power of the second many second where the second second of the second of

cornputers will come on line simultaneously, the come of the come of the conservative recommendations.<br>Design of the conservative recommendation is the conservative recommendation is the conservative recommendatio<br>The cons **START**  $\tau$  , with  $\tau$  sets include one WINS server and a backup server for  $\tau$ ≣nee roházar Po 474.<br>Formero computers on the network of the network. In the network of  $\mathcal{L}$ 

ا الوائر <u>جوشاند.</u> using as the file system also improves the file system and the file system also in the file system of the file<br>As the file system also interest the file system also improves performance performance.<br>As the file system also Two factors can particularly enhance with the server performance  $\mathcal{C}$ performance increases almost 25 performance increases almost 25 percent on a computer with two processors. Als<br>Almost 25 percent on a computer with two processors. Also, Also, Also, Also, Also, Also, Also, Also, Also, Als

<u>ರಾಮಕರ</u><br>ಪ್ರಾರಂಭ<br>ಮಾಲಾಗಿ ಶಿಕ್ಷ  $\tilde{\omega}_t$  with wind servers in the internetwork,  $\tilde{\omega}_t$ ginlings. um Megat<br>Sepertual interval. Setting this interval. This interval. This interval. This interval. The numbers of registrations can

Configuration dialog box.) server response time. (The Renewal interval interval is specified interval interval interval interval interval<br>(The Renewal is specified interval interval in the WINS Server Property in the WINS Server Property in the WIN <u>er</u>

Planning Replication Planning Company (1993) (1994) (1994) (1994) (1994) (1994) (1994) (1994) (1994) (1995) (1<br>Replication Partners and Proxies (1996) (1996) (1996) (1996) (1996) (1996) (1996) (1996) (1996) (1996) (1996)<br>T Server, and all other WINS Sewers can be configured as both push partner and pull In one possible configuration, one WINS server can be designated as the central i<br>1944 partner of this central server. Such a configuration ensures that the WINS database of the WINS database of th<br>The WINS database of the WINS database of the WINS database of the WINS database of the WINS database of the W

on each server contains addresses for every node on the WAN.<br>The WAN of the Wang State with the WAN on the WAN. We also the WAN of the WAN of the WAN. Another option is to set up a chain of WINS servers, where each server is both the til Bro-till push partner and pull pull pattern with a nearby WINS server. In such a nearby WINS server. In such a configura<br>The such a configuration, with a configuration, with a configuration, with a configuration, with a configurati

r in Tuy<u>l</u><br>Android  $t_{\rm eff}$  the the chain would also be pure each other. Other replication partner configuration partner configurations can be established for your partner<br>Deproduction partner configurations can be established for your partner of the stabilished for your partner of sitete in een<br>Suitet totalien Saadii wuu weejida share

Only a limited number of WINS proxies should be designed on the designation of WINS proxies should be designat<br>Only a limited on the designation of the designation of WINS proxies should be designated by the sould be desi

that a limited number of computers are using resources to broadcast resources to broadcast respond to broadcas  $\frac{1}{\sqrt{2}}\left(1-\frac{1}{\sqrt{2}}\right)$  , where  $\frac{1}{\sqrt{2}}$ name requests. <u>o Albert</u> ESS

ing an internet comment ा प्राप्त समस् 지수가 지수가 지원하다 n Julie Se i amerikan pada 2011 (1993) sebagai di Pada 2011.<br>Sebagai di Pada 2012 (1993) sebagai di Pada 2012 (1993).<br>Sebagai di Pada 2013 (1993) sebagai di Pada 2013. ang katalog sa taon ng mga kalawang natanggalang ng matanggalang ng matanggalang ng matanggalang ang matanggalang natang natang matanggalang natang matanggalang natang matanggalang natang matanggalang natang matanggalang n l a de la Republicación de la Calva isk kan de besker foar it de wiet fan de Franse en de Franse en de Franse en de Franse en de Franse en de Fran<br>It beskip fan de Franse beskip fan de Franse en de Franse en de Franse en de Franse en de Franse en de Franse<br>I <u>of the first film that the same transformation</u><br>In the same with the same of the same work with the same that the same of the same of the same of the same of<br>In the same will be a film of the same of the same of the same in the state of the state of the state of the contribution of the state of the state of the state of the state<br>In the state of the state of the state of the state of the state of the state of the state of the state of the<br> <u> 1998 - Pilipin and Kal</u> 북도를 읽는

 $\sim$   $-$ 

literallitik ko<del>mpo</del>lar eta so<br>tetako zuen ez fesiko (j. 1999)<br>heleko (j. 1992), italiar egineak 1924) – Idale pre julijanje i kalični istorijanje i prepa preta izveljala u prema prvom naradnjega izlasti i p<br>1834. – Pre preda u naradnosti i prema predstavlja i preda izlasti i preda preda preda u preda in preda preda ה המוניאות המוניאות המוניאות המוניאות המוניאות המוניאות<br>המוניאות המוניאות המוניאות המוניאות המוניאות המוניאות המוניאות<br>בשנת המוניאות המוניאות <u>stalist – antonio partente</u><br><mark>Som</mark>er <u>prince antonio</u><br>Tall the Market by high format <u>a Antonio Contracto</u><br>2011 - Antonio Contracto<br>2011 - Antonio Contractor arang dina satu <u>erang</u> NASKA<br>1979 SV 11

a postali se pod svoji se da se postali se da se pod se postali se da se pod se postali se pod se pod se pod s<br>Najpredstavlja se pod se pod se pod se pod se pod se pod se pod se pod se pod se pod se pod se pod se pod se p r Albanya yuli  $\label{eq:2.1} \mathcal{L}(\mathcal{L}(\mathcal{A},\mathcal{B},\mathcal{B},\mathcal{C},\mathcal{C},\mathcal{C},\mathcal{C})) \stackrel{\text{def}}{=} \mathcal{L}(\mathcal{A},\mathcal{B},\mathcal{B},\mathcal{C},\mathcal{C},\mathcal{C}).$ ers (rårsk til allere)<br>Gårt tittertjæt skriv ند اجراحیا<br>منابع = ಆರ್ಟ್ಸ್=<br>ಇವಾಲ್ ಶ್ರಿಕಾಣಕ (Cou

ika keessa a the student for the country of the second continuum of the student of the second second second second second s<br>Lines (2001), a student of the second second second second second second second second second second second se<br> an Albert III ya ke S. RUSKE-NAM  $-$  max and  $\sqrt{N}$ 

<del>1959 - 20, 20, 20</del> a na angles ang سنتويج تأريق in <sub>Sa</sub>ghlike võtebal<u>:</u><br>Vai võestusel EARN TILL 2007<br>BRIDENS <u>m</u>a jara lela.<br>Lihat pada kalendar ವರಿಹಳಾಗಿದ್ದು n 1943 <u>ing ing pagpagp</u>ilan.<br>Su<u>ginian p</u>enggunakan di ka ta a shekarar<br>Manazarta e diretto<br>Declare .<br>Eventoj en filmen av Svenska<br>Stranger <u>ಸ್ಥಾನ</u> tan di kacamatan Kabupatén Kabupatén<br>Kabupatén I<u>ndonésia Kabupatén Indonésia</u><br>Kabupatén Indonésia ti rekordan berasar المتقححة بومزا سوا la Talent Littleri (d. 1920)<br>Ashkristo (d. 1920)<br>Astronomi أأعيلكم فاستنقبت لقصيعة فيدارز منبيد ngin tinggal <sup>sa</sup> und der Kalender<br>1980 – Sterftes der Kalender<br>1980 – Sterftes der Kalender (d. 1980) e Antonio II de la Constitución.<br>Portugales de la Constitución de la Constitución de la Constitución de la Constitución de la Constitución de l a proposan posti internazionale della computazione della contra della computazione della contra della contra d<br>12 decembre – La Gazzard Charles marcaldi di Carlos della computazione della contra di Carlos della contra di<br>1 <u>ading menayaran </u> <u>No Alliet politiko (h</u>  $1421324\pm$ in Australija (1999)<br>Timologija (1999–1999) Almentin<br>Almentin di Politico <del>di Santatan</del>

> 科技导演员 IA 520 MARTIN AMERIKA

<u>, kandida k</u>elu g<del>ajih maso dike</del>

frankling (ming

De american y general mest grupo de l

ternal de l'altre de l'altre

 $-75.1$ 

a ar an Alba.<br>Mar a tra an Alba

 $\begin{tabular}{|c|c|c|c|} \hline \multicolumn{1}{|c|}{\multicolumn{1}{|c|}{\multicolumn{1}{|c|}{\multicolumn{1}{|c|}{\multicolumn{1}{|c|}{\multicolumn{1}{c|}{\multicolumn{1}{c|}{\multicolumn{1}{c|}{\multicolumn{1}{c|}{\multicolumn{1}{c|}{\multicolumn{1}{c|}{\multicolumn{1}{c|}{\multicolumn{1}{c|}{\multicolumn{1}{c|}{\multicolumn{1}{c|}{\multicolumn{1}{c|}{\multicolumn{1}{c|}{\multicolumn{1}{c|}{\multicolumn{1}{c|}{\multicolumn{1$ 

나는 발라 장식으로

.<br>건강화합

, general son som andre stad i den stad som i 1990.<br>Antonio Santa Stad i Santa Son i 1990 (1990)<br>The Santa S

 $\frac{1}{\sqrt{2}}\frac{1}{\sqrt{2}}$ na 42.BSA (A)

an mangala sa taon na Kabupatèn Terbung.<br>Kabupatèn Sulawan

san a ili me jaalad

بجويجها

r de la RACKerk iliki en <u>e</u>nkalistaj brita.<br>11 - Jan Fredrich II., amer  $\frac{1}{2} \frac{1}{2} \frac{$ ter and .<br>2010. 1949. 1940. 1940. 1940. 1940. 1940. 1940. 1940. 1940. 1940. 1940. 1940. 1940. 1940. 1940. 1940. 1940. 1  $T\bar{\tau} \tau_{M^*} = \gamma_{\rm K} T$ तक 불을 나타내다 212 Partles - Parti<br>1920 - Partles Marie Carlos III (1930)<br>1930 - Partles Marie Carlos III (1930) e ganni Gen THE LINE OF THE LAND CONTROL COMPANY<br>MARK FINE OF THE LINE OF THE LAND CONTROL<br>HOSTS FINE OF THE LINE OF THE LAND The LMHOSTS file used by Windows NT contains mapping of IP addresses to IP addresses to IP addresses to IP add<br>The LMHOSTS file used to IP addresses to IP addresses to IP addresses to IP addresses to IP addresses to IP ad Windows NT computer names (which are NetBIOS names). This first names (which are NetBIOS names). This first is<br>In the NetBIOS names (which are NetBIOS names). This first is compatible in the NetBIOS names (which is compat with Microsoft LAN Manager 2.3r TCPHP 2.3r TCPHP 2.3r TCPHP 2.3r TCPHP 2.3r TCPHP 2.3r TCPHP 2.3r TCPHP 2.3r TCPHP 3.3r TCPHP 3.3r TCPHP 3.3r TCPHP 3.3r TCPHP 3.3r TCPHP 3.3r TCPHP 3.3r TCPHP 3.3r TCPHP 3.3r TCPHP 3.3r TCP You can use Notepad or any other text editor to edit the sample LMHOSTS file that ور کے<br>آرامیوں ایرونی is algunation at the system of the system of the system of the system of the system of the system of the system<br>The system of the system of the system of the system of the system of the system of the system of the system o ria de marcada de la contradición.<br>Alternativa This section provides some basic rules and guidelines for LMHOSTS. والمتبادي والمواجدة والمحتجر المستعمرات rman man ting tinggal sa masa kata sa kata sa kali sa kali ng mga sanggal.<br>Sa ng mga sa ng paglalang ng mga sa mga sa nagsalang ng mga sa nagsalang ng mga sa nagsalang ng mga sa ng a mara 1993<br>1998 - Parkija prezidenta na postala 1999 Turak di Shi ya <sub>Fili</sub> vije<sup>n</sup>e p Use the foliowing rules for entries in LMHOSTS;

a Prizador de la . Each entry should be placed on a separate line.<br>The placed on a separate line. In the placed on a separate line. In the placed on a separate line. In the plac <u> 1950au 19</u> In the IP address showled by  $\bar{f}$  and first column in the column in the first  $\bar{g}$  and computer in the computer of the second computer of the computer of the computer of the computer of the compute<br>Computer in the computer of the computer of the computer of the computer of the computer of the computer of th<br>

The address and the computer name should be separated by at least one space or tab. . NetB'IOS names can contain upper can contain upper can contain upper characters and special upper characters characters. If a name is placed between double quotation marks, it is used exactly as entered. For example, "AccountingPDC" is a mixed~case name, and

"Human RscSr ("Human") a name with a special character.<br>Human Rocksr ("Human") a special character. Character is the special character of the special character. The s<br>Human Rocksr ("Human Rocksr") a special character. The Note With Microsoft networks, a NetBIOS computer name displayed within straight quotation marks that is less than 16 characters long is padded with spaces. If you do not want the policy of this behavior, make sure this 16 million is 16 million to 16 million<br>The contract of the policy is 16 million is 16 million to 16 million is 16 million to 16 million is 16 million

Mahatin Mutaya 75<br>Kulong mengenak u Arrestalan Tangang.<br>Anggota ta 1965 (TV al <del>1942)</del> a filma<br>Sakkan ilma (<mark>in</mark> Chapter 15 Setting Up Lawrence 15 Setting 15 Setting 15 Setting 15 Setting 15 Setting 15 Setting 15 Setting 15<br>Chapter 15 Setting Up Lawrence 15 Setting 15 Setting 15 Setting 15 Setting 15 Setting 15 Setting 15 Setting 1<br>C ailig a ama <sup>y,</sup> go t*ana*natr' gene i 52. The keywords listed in the following table can be used in LMHOSTS an er ದಿನ ಸಂಗ್ರಹಿಸಿಕೊಳ್ಳು<br>ಬಾಹಿನ ಸಾಲ್ಕಾರ್ಥಿ Windows NT. (Lan Manager 2.x, which also uses LMHOSTS for NetBloS over LMHOSTS for NetBloS over NetBloS over N<br>Personal Communication also uses LMHOSTS for NetBloS over NetBloS over NetBloS over NetBloS over NetBloS over TCP/lP name resolution, treats these keywords as comments.) T<mark>able</mark> 15.1 LMH<sub>OSTS</sub> Keywords Keywords Keywords Keywords<br>15.1 LMHOSTS Keywords Keywords Keywords Keywords Keyword Description of the Press Property of the United States of the United States of the United States of th<br>Property of the United States of the United States of the United States of the United States of the United Sta #PRE Added after an entry to cause that entry to be preloaded into the name cache. By default, entries are not preloaded into the name cache but are parsed only after WINS and

name query broadcasts fail to resolve a name. The #PRE keyword must be appended for entries that also appear in the second for entries that also appear in the second<br>In the company in the contribution of the company in the contribution of the company in the company in the Con

#INCLUDE statements; otherwise, the entry in is Salaweers of th ie iedziel #lNCLUDE is ignored. #DOM:<domrtin> Added after an entry to associate that entry with the domain specified by <domain>. This keyword affects how

the Browser and Logou services behave in routed TCPflP environments. To preload a #DOM entry. You must also entry. You must also entry. You must also entry. You must<br>The preload also entry also entry also entry also entry also entry also entry also entry also entry also entry a d<del>elegi</del>nega

add the #PRE keyword to the line. #INCLUDE <ft'lenarme> Forces the system to seek the specified <filename> and parse i<u>t as if it was in th</u><br>Specifying a Uniform Naming a Uniform Naming a Uniform Naming A Convention (UNC) allows you to use a server. If the server.<br>Allows you to use a server is the server. If the server is the server. If the server is the server. If the ser<br>If the server is the server. APASSA TERRI ARKULTI<br><del>ATHLIC</del>A RADIOSTRI<br>BRID GETTI RADULLI located outside of the local broadcast area, you must add at the local broadcast area, you must add a<br>The local broadcast area, when the local broadcast area, you must add a series of the local broadcast area, yo<br>The loca n jiha F mapping for the server before its entry in the international control in the INCLUDE ANCLUDE AND ANGLE IN THE U

section and also append the #PRE keyword to ensure that it preloaded. multiple #INCLUDE statements.<br>BEGLNHALTERNATE USED to group multiple #INCLUDE statements. Any 1990 and 1990 and 1990 and 1990 and 1990 and<br>So Any 2000 any 1990 any 1990 and 1990 any 1990 and 1990 any 1990 and 1990 any 1990

single successful #INCLUDE causes the group to ak isan Kul succeed and the contract of the succeed of the succeed of the succeed of the succeed of the succeeding  $\sim$ #END\_ALTERNATE USED to mark the end of an #INCLUDE statement of an #INCLUDE statement of an #INCLUDE statement<br>Production and an #INCLUDE statement of an #INCLUDE statement of an #INCLUDE statement of an #INCLUDE statemen grouping.

 $\overline{\phantom{a}}$  oxidination support for  $\overline{\phantom{a}}$  . The nonprinting characters in NetBIOS names. Enclose the NetB[OS name in double quotation marks and use \Oxmz notation to specify a hexadecimal value for the character. This allows custom applications that use special names to function properly in routed topologies. However, LAN Manager TCP/IP does not recognize the

stante. render<br>Miller i 1950 ata Astronomy – to by the first proposed by the support of the support of the state of the Astro-Astronomy and<br>The second of the state of the second second state of the support of the state of the second second second fi<br>T <u>ter astroli di</u><br>Triganism Orleanis a<br>Martin Martin (1979)<br>Martin Martin (1979) ಕ್ಷ ಕ್ಷೇತ್ರವಾ<br>ಅಕ್ಷತ್ರಗಳು film at 1999<br>Tyle a like it so <del>a</del> complete<br>Two and the complete <u>eta establecerente </u> yakı (ku kaku düşü<u>lü</u> dağat st standard binder og kongenteren.<br>Standard ೀವ 10 Andrej II de la d rata di kacamatan ing Kabupatèn Palau Palau.<br>Kacamatan ing Kabupatèn Palau Palau Palau. TAASANA ALUU SURKO HALLANDO.<br>Industrial ja 1992 MEETAD K ing an 1968. The property with the second the computer of the second second to the second to the second with<br>The second to the the second three states will be the second to the second second to the second the second th<br>The an an Indonesia.<br>1996 - Johann Marie, manazarta masukara masukara dan berasarkan pendadaran pendadaran pendada dan pendada dan<br>1997 - Johann Marie, masukara menganjarkan pendadaran pendada dan pendada dan pendada dan beras i Partis (\* 1973)<br>1975: Amerika Frysk filmster<br>1989: Amerika Amerika (\* 1989) 28 mai (1999)<br>1992 - Animal II, poeta <u>erskir Alpater angelig av Stere state Nasi<sup>p</sup>aristing</u> as Filme te extraordina. en bereikt i ande Millian de Santa de la componentación de Turzoulo.<br>A la componentación de la componentación de la componentación de la componentación de la componentación de la inas malakuwa mwaka wa 1999, katika m a na mga mga kalendari Turis.<br>Mga matalog i dinê diker jir şihatir m <u>ANIMA ARABAN NYE ARABANE NYE TAN</u>Y ARAO NYE. ul (1970) yayi<mark>s ist</mark>an Miller<br>Perengan jing terjadir . In<del>troduction</del> and <u>ಸಿದ್ದಾರೆ. ಅನುಭವವನ್ನು ಸುಮಾರ್</u>ಧಿಕಾರಿ ಮಾಡಿದ್ದಾರೆ. ಪ್ರಾರಂಭವಾಗಿ ಸ tan ng pasakalang di kalimatan ng Kabupatèn Sanggung Kabupatèn Kalimatan Salam Palisan.<br>Pangalang pangalang pangalang pangalang pang pangalang pangalang pangalang pangalang sa pangalang pangalang sa yuwa ketanda  $\mathbb{E}^{(\Delta, \mathsf{NSE})} \cap \mathbb{E}^{(n)} \cap \mathbb{E}^{(n)} \subseteq \mathbb{E}^{(n)} \times \mathbb{E}^{(\Delta, \mathsf{S} \times \mathsf{S} \times \math$ ה המודע המודע המודע המודע המודע המודע המודע המודע המודע המודע המודע המודע המודע המודע המודע המודע המודע המודע <br>את המודע המודע המודע המודע המודע המודע המודע המודע המודע המודע המודע המודע המודע המודע המודע המודע המודע המודע 이다는 원을 하세  $\langle \ldots, \cdots \rangle$ <u> Santa Carl de la presentación de la contrada de la contrada de la contrada de la contrada de la contrada de</u><br>Santa de la contrada de la contrada de la contrada de la contrada de la contrada de la contrada del 1920.</u><br>Sant <u>in de grupo esta</u> ਸ਼ਿਕਾਲ ਦੀ ਹੈ।<br>ਕਾਪਕਾ ਸਾਂ 'ਤੇ 'ਤੇ ਅਨੁਸਾਰੀ ਹੈ।<br>ਹੋਰ ਦੇ ਸਾਂ 'ਤੇ ਸਾਂ alistasie de Santonio († 1920)<br>Skiping († 1979)<br>Skiping († 1979) stand and committee the standard composition of the standard composition of the standard composition of the st<br>An Equipon composition of the standard standard composition of the standard composition of the standard compo<br>T and The Company of Company and Services<br>Republican Company of Company and Services<br>Text of Company of Company and Service extensions and Services

<u>ਮ੍ਰਿਆ ਅਪਰਵਾਸਲਾ ਦੇ ਦੋ ਸੰਗਲੀਸ਼ ਦੇ ਪ</u>ਾ .<br>१९९९: मध्य प्राप्त क falketin qraye a fini

ere<br><del>W</del>ell <u>ವನ್ನು ಸಿ</u>ಂದಿಸುವು Greek (1952 - Pag) mar - Milli Malikova<br>Andrži Milli Malikov<br>Steamar - Malikova .<br>ಸರ್ಕಾರ ಸಂಪರ್ಕಾರ<br>ಸರ್ಕಾರ ಸಂಪರ್ಕಾರ ನಡೆಸ Chapter 15 Setting tip LMHOSTS<br>20 Setting tip LMHOSTS 315 Setting 1 Using LMHOSTS with Dynamic Name Resolution On networks that do not use WINS, the broadcast name resolution method used by Windows NT computers provides a simple mechanism for locating  $\sim$ anda<br>Maria<br>Maria Ma resources by name on a TCP/lP network.<br>P because broadcast name resolution relies on IP—level broadcasts to locate relies on IP—level broadcasts to loc<br>IP—level broadcasts to locate resources, to locate resources, to locate relies to locate relies to locate reli unwanted effects can occur in routed 1P topologies. In particular, resources located on remote subnets do not remote subnets do not request do not fully here. The <del>compa</del>ss of the second compassio<br>A second considerable substitute in the considerable considerable contract of passions do not passion of the c IP—level broadcasts. For this reason, Windows NT allows you to manually provide computer name and IP address in the IP additional resources in the remote resources in the IP additional resourc<br>The remote resources in the IP additional resources in the IP and the IP additional resources in the IP and I This section describes how the LMHOSTS file can be used to enhanced the used to enhance Wi<del>ndows NT in routed environments.</del><br>Windows NT in <u>this section includes the following topics:</u><br>windows the following topics: «i Specifying remote sewers in LMHOSTS . Designation primary domain controllers using the #DOM keyword<br>. Designation controllers using the #DOM keywords<br>. Designation primary domain primary domain and #DOM keywords - Using centralized LMHOSTS files Specifying Remote Servers in LMHOSTS (2007) (Servers in LMHOSTS (2008) (Servers in LMHOSTS (2008) (Servers in<br>An anti-Servers in LMHOSTS (2008) (Servers in LMHOSTS (2008) (Servers in LMHOSTS (2008) (Servers in LMHOSTS ( Computer names can be resolved outside the local broadcast area if computer names in the local broadcast area i<br>The local broadcast area in the local broadcast area in the local broadcast area in the local broadcast area i and IP address mapping are specified in the LMHOSTS file. For example, supporting  $\tau$ the computer named Circums of the computer named ServerB, we computer of the computation of the computer named<br>Interference was to computer of the computer named ServerB, we can be computed by the computer of the computer <sup>7</sup> which is outside of its IP broadcast area. Both Windows NT computers are configured with Microsoft TCP/IP. Under a strict b—node broadcast protocol, as defined in RFCs 1001 and 1002, Client Latin Latin Latin Latin Latin Latin Latin Latin Latin Latin Latin Latin Latin Latin Latin Latin Latin L<br>Because the control of ServerB would fail (by. timing out), because the control of the control of the control ServerB is located on a remote subnet and does not reSpond to CiientA's broadcast requests. So an alternative method is provided for name resolution. NTC is provided for name resolution. NTC i<br>NTC is provided for name resolution. Windows NTC is provided for name resolution. NTC is provided for name of tin 15. maintains a limited cache of computer name and IP address mappings, which is initialized at system startup. When a workstation needs to resolve a workstation needs to resolve a name, the<br>In the case of the calculation needs to resolve a name, the cacheer of the cacheer of the cacheer of the calcu <u>is texamined fir</u>st and, if there is no match in the case  $\frac{1}{N}\sum_{i=1}^N\frac{1}{n_i}$ broadcast name resolution. If this fails, the LMHOSTS file is used. If this last <u> Wasan a tinasarta sa na Afrika</u> method fails, the name is unresolved, and an error message appears. The name is unresolved, and an error messa

리나 - WINT NIA 2

<u>MARS A</u> Surrout <u>A</u> Ger<br><u>MARS</u> The Color a 1994 - Alemania State Andrew Million (d. 1995)<br>1922 - Alemania State Barbara, amerikansk s ig gift util gigt gitte i deliger i Best GAC - LOAC del LOC - LOAC COMBINE.<br>19<del>84 :</del> Step grafie del Besse

<mark>ಹ</mark>ಾಗಿದೆ. ಆತ್ಮಾನ್ n för fö<del>lle</del>n fack Skog Japón kanssa oc<u>s</u>nyst.

다음도에서 사람으로 나가고요. n der<br>Breit (1934), <mark>1999</mark><br>Standard (1994)

<del>ल्लाको विकलि</del>ला मुख्यकाला जुल्यानि a Lua Li<br>Thamas Thomas Maria C

Waa giga kalendarikan<br>Indonesia na dhe Shkollanda e Shkollanda<br>Martin Militar ne shkollanda e shkollanda g alle e Amili<br>Fi <u> 사람로</u> 자신과의 사회에서 제품 1/12.2007. m nj <u>s</u>tlakové kra

<u>(1992) - Andre Carline de Branches (1993), production de la production de la production de la production de l</u><br>1992, production de la production de la production de la production de la production de la production de la pr 

Rako<br>Modia (1999)<br>Modia (1999) 

Agilea Jose Ja ing dan Asiya (nombor)<br>Sebagai Asiya (nombor) dan Asiya (nombor)<br>Sebagai Asiya (nombor) dan Asiya (nombor)

i – Antonio II – Antonio<br>1986 – Antonio II – Antonio II – Antonio<br>1986 – Antonio II – Antonio II – Antonio 1999 - President Albert u An Tiirri rigi (T. 1999)<br>25 Meantair - An Angeles Anna an C .<br>Austria Andre Leo Carlotta, regenien i A<u>ndren.</u><br>1954: Fransk Capelina alle Schale (1965) és ya rs Lleevin na Ch

instructions.<br>The contract of the back of the second state of a formal contract of the state of the position of the state st<br>The contract of the state of the contract of the selection of the state of the contract of the st a di provincia della contra della contra della contra della contra della contra della contra della contra dell<br>Di contra della contra della contra della contra della contra della contra della contra della contra della con i<br>1 W<u>if</u>ingar<br>1 Wikipedia

Filman Fraskrit

istat<u>in</u>ina p k kirjata<br>1940-1950: Salah Kabupatén Kacamatan<br>1950-1950: Salah Kacamatan Kacamatan er Fortestates (1999), strategy in 1999<br>The form of the property strategy of the production ts erem var drammarti das Ho<br>Svensk vilj drammarti<mark>sk</mark>a Chapter 15 Setting Up LMHOSTS 317-2022<br>Chapter 15 Setting Up LMHOSTS 317-2023 317-2023 317-2023 317-2023 317-2023<br>Chapter 15 Setting Up LMHOSTS 317-2023 317-2023 317-2023 317-2023 317-2023 317-2023 317-2023 317-2023 317-20 lskin valens<del>en</del> r trint Zee designation of the Domain Company of the State Controllers Using #DOMAIN CONTROLLERS USING #Disconsi<br>Domain Controllers Using #DOMAIN CONTROLLERS USING #Disconsistent #Disconsistent #Disconsistent #Disconsisten<br>Disconsiste  $\overline{\phantom{a}}$ The most common use of LMHOSTS is for locating remote servers for file and in the most common servers for the<br>The most common use of the most common servers for file and in the most common servers for file and in the mos utima 2 print services. Bot for Windows NT, LMHOSTS can also be used to find domain controllers running TCP/IP in running terms running terms and the second controllers and the second controller<br>And primary domain domain domain domain domain domain domain domain domain domain domain domain domain do cont<br> controllers (PDCs) and backup domain controllers (BDCs) maintain controllers (BDCs) maintain the user (BDCs) m<br>Singlers (BDCs) maintain the user (BDCs) maintain the user (BDCs) maintain the user (BDCs) maintain the user ( account,security database and management of management of management of management.<br>Because of the network wrelated services and management of management of management of management of the servi <del>a Parti</del><br>Militar Mar<br>Militar Mar large Windows NT domains can span multiple IP subnets, it is possible that routers rungs could separate the domain controllers from one another or separate other computers in the domain from domain controllers. The domain controllers is a controller state of the controllers of the jo obraz po 433. The Bolle (Brown in 1999) of the University of the used in LMHOSTS files to distinguish a Windows NT<br>The used in LMHOSTS files to distinguish a NTO windows NTO windows NTO windows NTO windows NTO windows NTO win domásické v processor from a Windows NT Workstation computer, a LAN Manager († 1989)<br>1972 – Andre Station computer, a LAN Manager († 1989)<br>1973 – Maria Manager, a LAN Manager († 1989) server, or a Windows for Windows for Windows for Windows for Windows and To use the #DOM tag.<br>To use the #DOM tag, follow the #POM tag, follow the #DOM tag, follow the #DOM tag, follow the #DOM tag, follo D. Theodor name and IP address mapping in LMHOSTS with the #DOM keyword, a colon, and the #DOM keyword, a colon, and a co<br>In LMHOSTS with the #DOM key word, a colon, and a colon, a colon, and a colon, and a colon, and a colon, and t iliya Salaya

the domain in the domain controller participates.<br>The domain control to do the domain control participates.<br>For the domain control participates in the participates of the second participates. n Santa "254.99. trick is a little model of the tree was the tree of the second process and the tree was the tree of t<br>"Who corp #the tree was tree trees" ("PACID") "D Corp #the tree was the trees was the tree of the trees of the<br> <u>u Suriy</u>i

een a Using the #DOM keyword to designate domain controllers adds entries to a special QŠ vaski interact group name carbon that is used to limit is used to limit internetwork distribution of the control of<br>Internetwork distribution of the control of the control of the control of the control of the control of the co د وسید.<br>په ۱۳۶۳ کېږي د requests international domain controller. When domain controller activity of the local domain controller activ<br>The local domain control domain controller activity of the local domain control domain controller activity of such as a logon request occurs, the request is sent on the special interact group is sent on the special inter

ತಪನ

.<br>1979 - Charles III name. In the local IP-broadcast area, the request is sent on the request is sent on the request is sent on the<br>IP-broadcast area, the local by the request is sent on the request is sent on the results in the request is li any local domain controllers. However, if you use the #DOM key<del>word to specify you use the #DOM</del><br>Any to specify you use to specify you use to specify you use to specify you use to specify you use the specifi domain controllers in the LMHOSTS file, Microsoft TCP/IP uses datagrams to also to also to also to also to als<br>In the LMHOSTS file, Microsoft TCP/IP uses datagrams to also to also to also to also to also to also to also t forward to do ward the request to do make the request to the request to do make the research of The results.<br>See which was a finite substance of the substance of the ward to do make the substance of the relationship of<br>His

y stêng<u>an</u> s programatica de la contrata de la contrata de la contrata de la contrata de la contrata de la contrata de la<br>Contrata de la contrata de la contrata de la contrata de la contrata de la contrata de la contrata de la contr Examples of such domain controller activities include domain controller pulses

(used for account database synchronization), logon authentication, logon authentication, password authenticati<br>On the synchronization of passwords and passwords authentication, passwords authentication, passwords authenti changes, master browser list synchronization, and other domain management activities.<br>Nati TA 2020 프로그램 프로그램을 받고 공장을 사용하는 것이다.

[작품 및 파인 및 사이트 프로그리스] (L nas et la populazion

그만 아 좋아하니? التائب ما شاما 1995 مرب<del>ع ع</del>رب الرئيسي ويوم الإنجليزية الأمم أمر <u> Safilista</u> de Alia H a de Britania de Brasil<br>Transmission de Brasil ಪರಿಸಿದ<br>ನಿಶ್ಚಿಸಿದ ಅವರ ಸಂಗೀತ ಮಾಡಿದ ಮಾಡಿದ ಅವರ ಸಿದ್ಧಾರೆ.<br>ಮಾಡಿದ ಮಾಡಿದ ಮಾಡಿದ ಮಾಡಿದ ಮಾಡಿದ ಮಾಡಿದ ಮಾಡಿದ ಮಾಡಿದ ಮಾಡಿದ ಮಾಡಿದ ಮಾಡಿದ ಮಾಡಿದ ಮಾಡಿದ ಮಾಡಿದ ಮಾಡಿದ ಮಾಡಿದ ಮಾಡಿದ ಮಾಡಿದ ಮಾ  $\frac{\sum_{i=1}^n\sum_{j=1}^n\frac{1}{\sum_{j=1}^n\sum_{j=1}^n\frac{1}{\sum_{j=1}^n\sum_{j=1}^n\frac{1}{\sum_{j=1}^n\sum_{j=1}^n\frac{1}{\sum_{j=1}^n\sum_{j=1}^n\frac{1}{\sum_{j=1}^n\sum_{j=1}^n\frac{1}{\sum_{j=1}^n\sum_{j=1}^n\frac{1}{\sum_{j=1}^n\sum_{j=1}^n\frac{1}{\sum_{j=1}^n\sum_{j=1}^n\frac{1}{\sum_{j=1}^n\sum$  $-$  - and <u> Ben Western Wight (der Schalen von dem Systematisch der Systematischen Stadt (d. 1999)</u><br>1988: San Albert Barbon – Schalen von Stadt (d. 1988)<br>1989: Stadt Form banden Engelschland, Form Gazer von Association (d. 1999), Mo <u> المواليد المستعدد التي المكرر المستحدة</u><br>المواليد المواليد المستحدة المستحدة ing telephone of the contract of the i (1944) – Antiko Maria (1944), primerana između pod svoje postavljenje iz 1944.<br>1944 – Antonio Maria (1944), primerana između pod svoje između pod svoje pod svoje pod svoje pod svoje pod sv<br>1944 – Transversni podpisanje p A ANG MANGKATAN<br>1980 - Paul Marie Marie Marie Marie Marie Marie Marie Marie Marie Marie Marie Marie<br>1980 - Paul Marie Marie Marie Marie Marie Marie Marie Marie Marie Marie Marie in magalang.<br>N<del>apang</del>gi ing laga t (filmstræða 1908), Syndroeder (filmstræði).<br>Stoff (filmstræðar) (filmstræði). <u>g gr</u>afasta vijska sprog ಿ = ಸಂಸ್ಥೆ<br>ಸಂ<u>ಸ್ಥಾನ ಕೃತಿಕಾರಿ</u>ತು la de anal e<br>Leas Ling  $\begin{split} \mathbb{E}[\mathcal{L}_{\text{max}}(\mathcal{L}_{\text{max}}^{\text{max}}, \mathcal{L}_{\text{max}}^{\text{max}})] \leq \mathbb{E}[\mathcal{L}_{\text{max}}^{\text{max}}(\mathcal{L}_{\text{max}}^{\text{max}})] \leq \mathbb{E}[\mathcal{L}_{\text{max}}^{\text{max}}(\mathcal{L}_{\text{max}}^{\text{max}})] \leq \mathbb{E}[\mathcal{L}_{\text{max}}^{\text{max}}(\mathcal{L}_{\text{max}}^{\text{max}})] \leq \mathbb{E}[\mathcal{L}_{\text{max}}^{\text{max}}(\mathcal{L$ a <del>ku</del>lo kr<mark>a</mark>ta <u>ka ge</u> 18 inger f<del>anta</del>ker<br>1937 - Silvani ngan o Libre<sup>an</sup> <u>and</u> iele<br>1978 – Andrej Britannik II. (1988), svetski predstavlja i politički predstavanju (1989), svetski predstavlja<br>1988 – Andrej Britannik II. (1989), svetski politički predstavlja i politički predstavlja (1989), svetski pr i Samere (HAUEU) Lucul III (LUCU)<br>Caremo *me*erez (Mongal) (Mong a matematika ya kuwa wakazi wa Tanzania.<br>Mataifa ya Marejeo wa Marejeo wa Tanzania ya Marejeo wa Tanzania ya Marejeo wa Tanzania wa Tanzania ya Marejeo مرياع والمجرد أنمحرج الدار ##WWWW.TWO u Turkiy Zumateara, melakuk nder i a de Partidente<br>1950 - Paul Barbara, actriz estadounidense.<br>1950 - Paul Barbara, actriz español (h. 1900). . 1972년 동국<br><sub>학생</sub> 1972년 .<br>사용의 백자 - 차주관 <u>라마터 나이 사이 도와 다</u> i verske fille literatur i deliget i beskeptet i den standarde som standarde i staten som verskille en staten<br>Miljør vid som gravista i industri staten e<del>n 1997. Gravista i st</del>aten spresen i den staten på staten og state

스타드 아이들 Tg + Aggregation State Hold Dig g<sub>ra</sub>ngsuk an basan dari kacamatan di Jawa .<br>Kabupatèn Grégorian di Kabupatèn Jawa . man (1991–1992)<br>1945 – Touris Bourg, amerikansk politik<br>1955 – John John Hotel, fransk filozof tural III. Irak<br>Maria III. 1980<br>Vidus Vidus II s – graden og at til 1920-een med staten om de staten om de staten om de staten om de staten om de staten om d<br>1921 – Samuel Barton, som som staten om de staten i de staten om de staten om de staten om de staten om de st<br>1 Chapter 15 Setting Up Linux III (15 Setting Up Linux III)<br>Chapter 15 Setting Up LMHOSTSE 319 Setting Up LMHOSTSE 319 Setting Up LMHOSTSE 319 Setting Up LMHOSTSE 319 Set<br>Chapter 15 Setting Up LMHOSTSE 319 Setting Up LMHOSTS اب<br>أساراً أ<u>ب قل</u>يا (ج<del>م</del><br>أحما جانب عبارت Names that appear with the #DOM keyword in LMHOSTS are pieced in LMHOSTS are pieced in a special in a special i d<del>omai</del>n name list in NetBloS over TCPII using the DOMAIN (1995), the name is resolved first via WINS or broadcast.<br>1992: The name is resolved from the solve of the name is resolved for the name is resolved for the solve of t<br>1993: The name is resolved from the s The datagram is then sent to all the addresses contained in the list from LMHOSTS, and LMHOSTS, and LMHOSTS, a<br>The list from LMHOSTS, and LMHOSTS, and LMHOSTS, and LMHOSTS, and LMHOSTS, and LMHOSTS, and LMHOSTS, and LMHOS and the broadcast on the local subsets of the local subsets of the local subsets.<br>The local subsets of the local subsets of the local subsets of the local subsets of the local subsets of the l <u>ng Abid ma</u>to talih Important To browse across domains, for Windowa NT Advanced Server 3.1 and windows NT 3.1, each of 3.1, each computer must have an entry in its LMHOSTS file for the second term in its L<br>Windows The Computer must have an entry in its LMHOSTS file for the computer must be a second term in its LMHO primary domain controller in each domain. This remains true for Windows NT version 3.5 clients, unless the Windows NT Server computer is also version 3.5 **A SAM FRANC** and, optionally, offers WINS name registration However, work was the state of the state of the state of an LMHOSTS entry the state of a Window NT Server that<br>However, which was the state of the state of a Window NT Server that the state of the state of the state of th<br> DHCP client, because the IP address changes dynamically. To avoid problems, any do<del>main controllers whose names are entered in LMHOSTS files should have the should have the should have the in<br>The intered in LMHOSTS files should have the interest of the interest of the interest of the interest of the i</del> IP addresses reserved as static addresses in the DHCP database rather than running as static addresses in the<br>As DHCP clients. In the DHCP database rather than running as the DHCP clients. an an Aonaich<br>Co-chaidh Rois an Chaidh<br>Tachartasan Aonaich Also, all Windows New York Windows To State 1.1 computers in a<br>1 computer sin and its trusted in a domain and its trusted in a domain and its trusted in a domain and its tru<br>1 computer sin and its trusted in a domain and i domains showl be updrains to version 3.5, so that browsing across domains is a result of the sound of the soun<br>The same of the same of the second second to across domains is a result of the sound of the sound of the sound possible without LMHOSTS. 15명 부서 그리 intera de 1914.<br>Unitates inv<u>e</u>siv 125 - 15<br>1962 - Paul Germany, president eta filosofoa<br>7 - Paul Germany, president eta filosofoa lime valga Using Centralized LMHOSTS Files ' With Microsoft Tcp in  $\mathcal{H}_\mathcal{P}$  , you can include other i a matsayin<br>Manazarta An<u>na</u>n and remote computers. The primary LMHOSTS file is always located in the primary  $\mathcal{L}_\mathrm{M}$  $\mathbb{R}$  and SYSTEMBT  $\mathbb{R}$  and local computers  $\mathbb{R}$  computers on the local computation on the local computations. Most networks wiil also have an LMHOSTS file maintained by the network administrator, so administrators should maintain one or more global LMHOSTS files that users that users can rely on. This is done users can rely on the INCLUDE statements rather than the<br>This is done users rather than the INCLUDE statements rather than the INCLUDE statements rather than the INCLU facollel da global file <del>glo</del>bal file localizator service to distribute multiple copies of the global file(s) to multiple servers for reliable access. - A LA LEGA ARRA ARMA A L'ANAU I A (DA).<br>Trava Note If network clients access a computer's LMHOSTS file, that computer's Registry parameter NullSessionShares must include the share where the LMHOSTS file is located. The NullSessionShares parameter is in the Registry key  $H_{\rm eff}$  , which are not represented to  $\mathbb{R}$  . The system  $\mathbb{R}$ arameters. For detailed information on Registry parameters, see Chapter 14, Registry Value Entries, " in the Windows NT Resource Guide." In the Windows NT Resource Guide.<br>Registry of the Windows NT Resource Guide Andrew Guide Annual Constantinople. " In the Windows NT Resource Gui er Andre Ma<del>riel</del><br>1940 – Johann Michael Berlin, fransk skrivatsk<br>2040 – Andre Michael Berlin, fransk skrivatsk

e struktur. De struktur er en der struktur i den struktur som struktur i den struktur.<br><u>Struktur i den struktur i den struktur i den struktur i den struktur i struktur i struktur som den delsta s</u>tru in T<del>ime</del> (1996) et Antig<br>1915: Statistica (1992)<br>1920: The Lo artterði dæm<mark>e</mark> آخر ہوئے۔<br>اس کا مختلف <u> 1999 - Jan John John John Stone</u> in the state of the state and in 1990, and the complete of the state of the Telling Complete and the state of<br>The state of the state of the state of the state of the state of the state of the state of the state of the st<br>T <u> De Torres de Santa de Barca</u><br>Transformation de Santa de Santa de 220 Part III TCPI'l The Physics of Anglos (1993)<br>2005 - Part III TCPI TCP<br>1992 - Part III TCPI TCPI TCPI TCPI i (1971 – Napoleo Salamant, politika i podreda 1983)<br>Serviço de Colombia de Marcel <del>(1984), politik</del>a i politika i politika i politika <u> Martin Maria Mand</u> To provide <del>a redundant list of servers maintain</del> a redundant list of the same LMHOSTS in the same LMHOSTS and<br>The same LMHOSTS of the same LMHOSTS in the same LMHOSTS in the same LMHOSTS in the same of the same LMHOSTS 'file, use the #BEGlinfiALTI—ERNATE and #END\_ALTERNATE and #END\_ALTERNATE and #END\_ALTERNATE keywords. This is<br>This is in this is in this is in this is in this is in this is in this is in the file of the second was a secon known as a block inclusion, which allows multiple servers to be searched for a valid computer file. The following example shows the use of the use of the use of the use of the use of the use of the use of the use of the use of the use of the use of the use of the use of the use of the use of the use ". Stall " ##hrital<del>l w</del>ith sabwit-4st & s<sup>ig</sup>le-5 sidnip## "Show" as Beachear<u>th constants file (i</u>ncluse a Mith<br>[1] PPP (I<sub>STS</sub> with Skitchel) Clubations destrukken w<u>iking (in</u>clude) in film with the Beachearth rail stere i proveni du the C:\PRIVATE directory): 102.54.94.97 trees and the product #product #product #product #product #product #product #product #product #pr<br>DCM:trey DCM:trey DCM:treycerp #product #product #product #product #product #product #product #product #produc 102.54.94.99 treybdc #PRE #DOM:treycorp #backup DC in domain 102.54.94.98 localsvr .#PRE #DOMztreycer'p **SERIES EN** ARCLUSE control to the server at the server and server and server and server and server and server and server<br>The <u>three</u> the server and the server and server and server and server and server and server and server and serv mi fall Storynger ig Bilder <del>van 2</del>20 de <del>1915 - 19</del><br>Mi<sup>n</sup>ikalternation <u>i sama ma</u> <u> Linda Marra Lind</u> <u>se vojnici sve zgovode<del>n</del>e</u> i Presidenti<br>Presidenti #Include the Include to the source for global files and the global files #source files.<br>The source of the source files as a source file files to the source file to the source file files and the sour <u>et</u>ik bilince 요한로운 mainclude \\treveloped\publication<br>hosts #backup sources #backup sources #backup sources #INCLUDE \\iocalsvr\public\lmhosts #backup source #END\_ALTERNATE Pear 1977<br>Control P an Mil<del>en an</del><br>Frans and ು ಪ್ರಕ<mark>ಾನಿಸುವ ಮಾ</mark>ರ್ಪಾದ ಸಾವಿರುತ್ತಿದ್ದು, important This feature should never be used to include a remote file from a **BRANCIES** redirec<u>ted al drivers the serg</u>ements  $\mathcal{L}$  for the  $\mathcal{L}_{\mathcal{L}}$  is s redirected and the state of the state of the state of the state of the state of discussions. The state of the<br>International company of the state of the state of the state of the state of the state of the state of the sta<br>S have different profiles and different profiles and different logon scripts, and even on single-user systems, a<br>In the construction of the third profiles with the construction of the system of the system of the system of t In the above example, the servers treydc and treybdc are located on remote suurite suunets from the computer that owns the file. The local user has decided to include the local user tha<br>Local user has decided to include the local user has decided to include the local user of the local user of th a list of preferred servers in a local LMHOSTS file located in the C:<br><del>C:\P</del>RIVATE directory. During name resolution, the Windows NT system first includes this stanic<br>1993: George Alexandro<br>1993: George Alexandro and Carlos private file, then gets the global LMHOSTS file from one of three locations: treydc, treydc, treydc, treydc, treydc, treydc, treydc, treydc, treydc, treydc, treydc, treydc, treydc, treyd<br>The AINCLUDE statements in the INCLUDE statements in the INCLUDE statements in the INCLUDE statements in the I<br>T must have the their addresses preloaded using the #PRE keyword; otherwise, the #PRE key word; otherwise, the # #INCLUDE statement is ignored. . . . . . .

The block inclusion is satisfied including the three sources for the global LMHOSTS for the global LMHOSTS in is available and none of the other servers are used. If no server is available, or for some reason the LMHOSTS file or path is incorrect, an event is added to the event

몇 동생에 대한 부분을 하는 거 있다.<br>이번 대한 대한 대한 대한 대한 대한<br>대한 부분이 있다. 이번 대한 대한 대한 대 <u>Verwalt gewijzt in Storph</u> VW.e.se ingste mage r gefið í lítil það stóðum storreiku og stóður einu hermannig og storreiku er einu er storreiku stofn í hja ík<br>Stóðum í stóðum stóður einu fram fræm stofn stofn stóðu stóðu stráðu stóðu stofn stofn um framstöðu stofn st 35. Lati ਬ੍ਰਿਟਿਕ ਦੇ ਸ਼ਹਿਰ ਦੇ ਸ਼ਹਿਰ ਦੇ ਸ਼ਹਿਰ ਦੇ ਸ਼ਹਿਰ ਦੇ ਸ਼ਹਿਰ ਦੇ ਸ਼ਹਿਰ ਦੇ ਸ਼ਹਿਰ ਦੇ ਸ਼ਹਿਰ ਦੇ ਸ਼ਹਿਰ ਦੇ ਸ਼ਹਿਰ ਦੇ ਸ਼ਹਿਰ ਦੇ<br>ਹਵਾਲੇ ਦੇ ਸ਼ਹਿਰ ਦੇ ਸ਼ਹਿਰ ਦੇ ਸ਼ਹਿਰ ਦੇ ਸ਼ਹਿਰ ਦੇ ਸ਼ਹਿਰ ਦੇ ਸ਼ਹਿਰ ਦੇ ਸ਼ਹਿਰ ਦੇ ਸ਼ਹਿਰ ਦੇ ਸ਼ਹਿਰ ਦੇ ਸ਼ਹਿਰ ਦੇ ਸ਼ਹਿਰ ਦੇ ਸ਼ atan dan kecil di Salah Selama dan Kabupaten Selama dan Kabupaten Selama.<br>Kecil di Salah Selama dan Selama dan Kabupaten Selama dan Kabupaten Selama dan Selama Selama dan Selama dan S<br>Kecil di Salah Selama dan Selama dan S 321 저희가 개최 지수 구위를 모두 고등 구입했다.<br>11월 인도하는 12월 12월 12월 12월 12월 12월 ನ್ನು ಸಂಪಾದಕ್ಕೆ ಮಾಡಿದ್ದಾರೆ.<br>ಅಂಧಾರ ಸಂಪರ್ಕಾಟಕ್ ಮಾಡಿದ್ದ ARAH ARTI KARENA KATITI<br>1940an Roma (1695) (1696)<br>1647 ARAB (1696) (1697-1698) (1698-1699) using the Microsoft Control of the Microsoft Control of Album Holland (1999)<br>1980 - Microsoft Control of the Microsoft Control of the Microsoft Control of the Microsoft<br>1980 - Microsoft Control of the Microsoft Control of , and  $\epsilon_1 = \pm \sqrt{2} \epsilon_0$  . a fizika eta eta eta erregea.<br>1940an - Johann Barnett, ingeles eta eta eta erregea eta erregea eta erregea eta erregea eta erregea eta erre FTP SERVER SERVER SERVER DES STRUCK DES STRUCKE EN 1999 EN 1999 EN 1999 EN 1999 EN 1999 EN 1999 EN 1999 EN 199<br>FRANÇAIS EN 1999 EN 1999 EN 1999 EN 1999 EN 1999 EN 1999 EN 1999 EN 1999 EN 1999 EN 1999 EN 1999 EN 1999 EN 19<br> ta a When a Windows NT Server computer is running the PTP Server server service is running the PTP Server service,<br>When a Windows NT Server service, or the PTP Server service, or the PTP Server service, or the PTP Server serv computers using the FTP utility can connect to the server and transfer files. The FTP Server service supports all Windows NT ftp client commands. Non-Microsoft versions of PTP clients might contain commands that are not supported. The FTP Server service is implemented as a multithreaded Win32 service that complies with the requirements defined in Requests for Comments (RFCs) 959 and 1123. The FTP Server service is integrated with the Windows NT security model. Users user accounts and receive access based on their control on the international control on the international cont<br>User profiles access based on the international control on the international control on the international cont<br> connecting to the FTP Server service are authenticated based on theirWindows NT recommended that the FTP Server service be installed on an ITP Server service be installed on an NTPS partitio<br>The FTP Server service be installed on an ITP Server so that the installed on an ITP Server service be install i<br>Svet the files and directories made available via FTP can be secured. Caution The FTP Server protocol relies on the ability to pass user protocol relies on the ability to pass user<br>Ability to pass user passed in the ability of the ability to pass user passed in the ability of the ability of the network with the network with the network with the network with the network.<br>A user with the network with physical access to the network with physical access to the network with physical<br>A user with the network with th could examine user passwords during the FTP validation passwords during the FTP validation process.<br>The FTP validation process is the FTP validation process. The FTP validation process is the FTP validation pro <del>The following topics</del> are included in this chapter:<br>The following topics are included in this chapter: . Installing the FTP Server service service services in the FTP Server service service services in the FTP Server service service services in the Server service service service services in the Server service service servic - Configure the FTP Server service services<br>- Configure service services services services

- Administering the FTP Server service - Advanced configuration parameters for FTP Server service

.3<del>2</del>2, Psi 2002<br>1323, Psi 2002, Psi 200 <u>internació i del templo de rancarre</u> Tanto de Carlos<br>184 - Pilipin Chil a Alban (1977)

installing the FTP server Server Service (1999)<br>1970 - Server Server Server Server Service (1999)<br>1971 - Marie Barnett, August 1983, Saager Service (1994) ने<del>हरू काम परिव</del>र्त It is is assumed that you have installed any necessary devices and device device device device device drivers<br>It is also any necessary device drivers and device drivers and device device device device before trying to install the FTP Server service.

You must be logged on as a member of the Administrators group<br>You must be logically for the iocain for the iocain for the iocain for the iocain for the iocain for the iocai<br>Administrators group for the iocain for the iocai

computer to install and computer to install and configure to install and configure to install and configure to<br>And computer to install and configure the FTP service. The figure to install and configure the service of the<br>A kartingan (1981)<br>Sepanjangkan (1 '7 To instail the FTP Server service i stog اجاء فوقع في المحارب المستوفي الموارد الموارد الموارد الموارد الموارد الموارد الموارد الموارد الموارد

1.<br>Double-click the Network the Network option in Control Panel to display the Network of Linux the Network of Ne<br>Production in Control Panel to display the Network of Network of Network of Network of Network of Network of PO Settings dialog box. Settings on<br>Settings dialog box. Choose the Additional Software the Additional Software displayers of the Additional Software dialogues of the

 $\ddot{\rightarrow}$ . In the Network Software Software box, select TCP/IP Protocol And Related Components, and Related Components, a<br>In the Network Software box, select TCP/IP Protocol And Related Components, and Related Components, and IP Pr<br>I

ر ريا و عالمي .<br>جا روي . and then choose the Continue button to display the Windows NT "PCP/1P

Installation Options dialog box.<br>Installation of the Communications of the Communication of the Communications of the Communications of the Co<br>Installation of the Communications of the Communications of the Communications Select the FTP Server Service option, and then choose the Continue button. When prompted to confirm when prompted to confirm when the security, choose are familiar with FTP security, ch<br>When a mannifest for the familiar ware familiar with FTP security, choose and choose are familiar with FTP sec

<u>the Yes button to continue with the F1"? Server service installation in service installation.</u><br>The F1"? Server service installation. n a serie <del>zen</del> no.<br>Se <u>eks</u>ki jiho soko in trifié spanno

alas mental den Senator (\* 1955)<br>1968 - Paul Trailea, amerikansk politik (\* 1965)<br>1969 - Paul Salaman, amerikansk politik (\* 1967) anderster<br>Stadt 나무 그리고 있다.<br>방법 기자 sure you want to continue?

iliy <u>dalamati sebagai tangga</u> veekss 212TL Holford Police 2 ABS 2011 <u>arn</u>a akas<br>Tanah

<u> 15. 1999 – 1595 F. F. F. A. 1994 – Alexandrich Articles (Laurence Alexandrich Alexandrich Alexandrich Andre<br>15. 1994 – Alexandrich Arthur Christian (Laurence Alexandrich Arthur Arthur Arthur Arthur Christian (1993)<br>17. 1</u>

Wh<del>en prompted for the full path to the Windows NT distribution files, provided to the NT distribution files, provided to the full path of the Mindows NT distribution files, provided to the Mindows NT distribution files, p</del> the appropriate location, and the structure button. For the structure button but the structure button.<br>The continue but the structure button.  $A_{\rm eff}$  the necessary files are computed to  $\frac{1}{\sqrt{2}}$ box appears so that you can continue with the continue with the continue with the continue with the configuration p<br>The continue with the configuration procedure as a second with the configuration procedure with the config

described in the next section. The FTP Server service must be configured in order to operate.

arat text to the later, and it is the later of the second of the second second second second second second.<br>How we have a second to the second second second second second second second with the second second second sec <del>stal de f</del>ativo de la composición de la componencia de la fatilita de la composición de la composición de la co<br>Antonio Antonio de la composición de la <mark>composición de la</mark> contrata de la composición de la fatilita de la c <u>a de la cartília de la tempo.</u><br>A de la cartília de la partida tik in start for the start of the start<br>1994 - The British Start of the Start<br>1994 - The Start of the Start of The Start Chapter 16 Using the Microsoft FI'P Server Service 323 كآن المعمان فالعوال المأمونية فتعاني

Configuration of the FTP Service of the FTP Service of the FTP Service of the FTP Service of the FTP Service<br>Configuration of the FTP Service of the FTP Service of the FTP Service of the FTP Service of the FTP Service<br>The After the FTP Server service software is installed on your computer, you must be absoluted on the service soft<br><del>A California software i</del>nstalled on you must be absoluted on your computer, you must be absoluted on your comp موادة الفظفة مالهو صح

configure it to operate it to operate. When you configure the FTP Server service, you configure the Server ser<br>The server setting service, you <del>configure the FTP Server service, you</del> server service, your server service, yo ≦ਅਤ∽ਨੰਵਰ∺ result in one of the following situation of the following situation of the following situations:<br>The following situations: The following situation of the following situations: The following situations: The f<br>See Experiment

. No anonymous FTP connection allowed. In this case, each user must provide a valid Windows NT username and password. To configure the FTP Server

service for this, make sure the Allow Anonymous Connection box is cleared in the Allow Anonymous Connection bo<br>Service for the Allow Anonymous Connection box is cleared in the Allow Anonymous Connection and Connection an<br>C the F<sub>TP S</sub>ervice dialog box.<br>The <u>first s</u>ervice dialog box.<br>The Service of Service dialog box.

- Allow both and Allow both and Windows NT users to connect.<br>All China and Win<del>dows NT users to connect. In this case, a users to connect and windows to connect and windows<br>In the connect and windows in the case of the con</del> can choose to use either an anonymous connection or a Windows NT usernamental or a Windows NT usernamental or<br>The anonymous connection of users and usernamental or a Windows NT usernamental or a Windows NT usernamental o and password. To configure the FTP Server service for this service for this, make sure only the formation on<br>The FTP Server sure on the FTP Server service for the formation on the formation of the formation of the forma

Allow Anonymous Connection box is selected in the FTP Service dialog box. - Allow only anonymous FTP connections. In this case, a user cannot connect

using a Windows NT username and password. To configure the FTP Server

service for this, make sure both the Allow Anonymous Connections and the Allow An<u>onymous Connections Only boxes are selected</u><br>Anonymous Connections Only boxes are selected in the Service dialog box.<br>Manazarta

If and the supply the are allowed, we allowed, you must supply the Windows NT usernament supply the Windows NT<br>In all of the Windows NT users the Windows NT users NT users the Windows NT users in the Windows NT users in t

and password to he used for an anonymous FTP.<br>When an anonymous FTP. When an anonymous FTP transfer takes place, NT checks the username assigned in this dialog box to username assigned in this dialog box to use<br>NT checks the username assigned in this dialog box to username assigned in this dialog box to username assigne<br> determine whether access is a110Wed to the files.

rilli var sri v Teesing in Allian Britisher huist<br>List rstrument (\* 1919)<br>Beskjaar (\* 1950) <u>Julie II, Amerikansk politiker (\*</u> i 1979 var starte av Staten i 1974 var det som med år 1977 och på videt av det staten som av 1977 och staten s<br>Handida i 1978 i 1979 var det som som som den som skapet i 1979 var ståler styret på som skapet av 1979 i 197<br>F interactions and the contract of the contract of the contract of the contract of the contract of the contract <br>In the contract of the contract of the contract of the contract of the contract of the contract of the contract . 그 아이가 가난 사람들이 사용하여 가는 아이가 있다. 그 사람들은 이 사람이 있다. 그 그 사람들은 이 가는 사람들이 아니라 그 사람들이 아니라 그 사람들이 아니라 그 사람들이 아니라 그 사람들<br>이 그 사람들은 통신 사람들은 사람들은 사람들은 사람들이 아니라 그 사람들이 그 사람들이 있다. 그 사람들이 아니라 그 사람들은 사람들이 아니라 그 사람들이 있다. 그 사람들이 아니라 가는 사람들이 , Wigan <u>wateran k</u>ul ್ಷ-ಕ್ಷಿತ್ರ ಆಸವಾಸಿಕೊಳ್ಳಾ i at 11. <u>SAN ALUA (</u><br>Malika <del>ayy</del> 400 ..<br><u>- - - جامعة 1987 من</u>ذ 106 - 122 Anii 1000 - 1000 - 1000 - 1000 - 1000 - 1000 - 1000 - 1000 - 1000 - 1000 - 1000 - 1000 - 1000 - 1000<br>2000 - 2000 - 2000 - 2000 - 2000 - 2000 - 2000 - 2000 - 2000 - 2000 - 2000 - 2000 - 2000 - 2000 - 2000 - 2000<br> i politika († 1938)<br>1948 - Johann Bartham, slovenský filozof, politik († 1956)<br>1958 - Pierre Berner, slovenský filozof, politik († 1908) 정도를 가능하는 것이 없는 것이 있는 것이 있는 것이 있어? 보이지 않고 있는 것이 있는 것이 있는 것이다.<br>특징화 중지 전 경우 지역에 대한 것이 있는 것이 있는 것이 있어? 보이지 않고 있어? 적 기업을 보이는 것이 있는 것이 있는 것이 있는 것이 있는 것이 있다.<br>특징화 경우 지역은 전 경우 지역으로 지역에 있는 것이 있는 것이 있으면 이 것이 있는 것이 있는 것이 있다. ite. ti de la composición de la contrata de la construcción de la construcción de la construcción de la construcció<br>De la construcción de la construcción de la construcción de la construcción de la construcción de la construcc<br> <u>Fijitë sovet kod</u> a statistica (n. 1838).<br>1955: Antonio Carl Berlin, actor a constantino (n. 1838). a katika da wa shekara 1950.<br>Matukio wa Marejeo an Aleksandro III.<br>San Aleksandro Aleksandro III  $\omega_{\rm B}$  (  $\omega_{\rm F}$ rent mange Jawa Berneles († 1202)<br>1922: Anwige Synchron, amerikansk politik († 1200)<br>1923: Jeanne Bourne, amerikansk politik († 1200) 

\_<br>∆ಿರ್ದೇಶ್ ಮಾಡಿ 17 Met 18, 1970 grafin (1988)<br>Strikerski p l<br>Vetaka uzj*elje* de 다.<br>'역사의' 사진 <sup>l</sup>es anglé

ان و گ

matatan <u>ng P</u>RAPING KAPITING PROPINSI SA TITU <del>ng Pa</del>litira.<br>Ng Pangangang Pangalitan ng Pangangang Pangangang Pangangang.<br>Ng Pangangang Pangangangang Pangangang Pangangang Pangangang Pangangang Pangangang Pangangang Pang e de la propieta de la propieta de la propieta de la propieta de la propieta de la propieta de la propieta de<br>La propieta de la propieta de la propieta de la propieta de la propieta de la propieta de la propieta de la pr a antara aktore demokratici (m. 1920)<br>1977 - Paul Le Beauty, amerikan pada tahun 1980<br>1982 - Paul Le Beauty, aktore dan pada tahun 1980<br>1982 - Paul Le Beauty, aktore dan penyanjaran pada tahun 1980 na Bagaan (Kristophone)<br>19 Bagaan (Kristophone) لتنقي ال .<br>1995년 - 대한민국의 대한민국의 대한민국의 대한민국의 대한민국의 대한민국의 대한민국의 대한민국의 대한민국의 대한민국의 대한민국의 대한민국의 대한민국의 대한민국의 대한민국의 대한민국의 대한민국의 Chapter 16 Using the Microsoft FTP Server Service 325 Using the Microsoft FTP Server Server Server Server Serv<br>16 Using the Microsoft FtP Server Server Service 325 Using the Server Service 325 Using the Service 325 Using<br>1 )<br>Geografia<br>Geografia i i komunente e la segunda de 1975.<br>Martematiko e la segunda de 1975. 제 노출 : 개통 : 음악 talan lihat 1 item Description<br>Service Description<br>Temperature Description (System Description Service Sys Form Property in initial directory for users  $\gamma_{\rm min}$  . conductions (2008)<br>Connections (2008)<br>Connections (2008)<br>Connections (2008) - 보통 125 H Allow Anonymous Enables users to connect to the FTP Server using the user name and a synonym for the synonym for<br>Beauty for the synonym for the synonym for Jakarto-**Albument** Parish \*\*\*\*\*\* anonymous). A password is not necessary, but the user is not necessary, but the user is not necessary, but the<br>A password is not necessary, but the user is not necessary, but the user is not necessary, and is not necessary arlît R<u>o</u>s<br>1953 Mart prompted to supply a mail address as the password. By default, anonymous connections are not allowed. Notice ಸ್ತಾಟಿಗೆ ಜನೀತಾಲ್ಲ ಸಿಕ್ಕೌತಿthat you cannot use a Windows NT user account with the name anonymous with the FTP Server. The anonymous user name is reserved in the FTP Server for the anonymous logon function. Users logging on with the username anonymous receive permissions based on the FTP Server configuration for anonymous logons. Username and the second construction of  $\overline{r}$  . Specifies which local user account to user account to user account to user the server of the server of the ser<br>Specifies which server account to use for FTP Server of the server of the server of the server of the server o users who log on under anonymous who log on under anonymous permissions permissions permissions per<br>In the central contract permissions permissions permissions permissions permissions permissions permissions pe for the anonymous FTP user are the same as the specified specified specified specified specified specified specified<br>In the standard Guest is the standard Guest is the standard Guest is the standard Guest is the standard G ring at the state and state at the state<br>Light and The World and State<br>Sharp and the present product a een die Skalendard van die Skalendard<br>Geboortes van die Skalendard van die Skalendard system account. If you change this, you must also change the password. in<del>g De Sta</del>ndard (m. 1993)<br>1985 - Antonio Barristo, president<br>1985 - Antonio Barristo, president<br>1985 - Antonio Barristo, president Password 비롯 사고 Specifies the password for the user account specifies in the user account specifies of the user and the user a<br>Specifies the user account specifies in the user account specifies in the user account specifies in the user a 1981 - تم سر معهدی<br>- استعمال برای جوابلار ویب ساختمان جمع<br>- جو معین برای توسع ویکی مخاطران ویبا Allows only the user name and user name and user name anonymous to be accepted.<br>Allows only the user name and user to be accepted.<br>Allows only the accepted. <u> Stradini a</u> Allow Only Anonymous Connections This option is useful if you do not want users to log on ar serika ra an an a-mhear using their own user names and passwords because FTP 지수 지도 사람은 물건 없다. passwords are unencrypted. However, all users will have the same access privilege, defined by the anonymous account. By default, this option is not enabled. en biring<br>Malayayi <u>tar</u>a<br>Louise Actric (20 2. Default values are provided for Maximum Connections, Idle Timeout, and Aximum Connections, Idle Timeout, <u>Id</u><br>The Connections, Idle Timeout, and Idle Timeout, and Idle Timeout, and Idle Timeout, Idle Timeout, and Idle <del></del> Home Directory. Accept the default values, or change values for each field as necessary. 선생(MATTAILLI)<br>박물관: TTA MATT<br><del>카드리</del>닝가 MATTAIL <u>er Nettar S</u> 3. Choo'se the OK button to close the FTP Service dialog box and return to the .<br>Pro<del>ncj</del>owej ustawie tel Network Settings dialog box. 4. To complete initial ETP Server service installation and configuration, choose the OK button. 질격한

A message reminds you that you must restart the computer so that the changes

you <del>made can take effect</del>

パスパー しゃせい 高い インタ

Toma<br>Stara menggu ਮਿਲਿਆ ਕਿ <del>ਟੀਮ</del>ਸਿਸਟ ਸ <u> 1989 - Alexandro Alexandro Alexandro Alexandro Alexandro Alexandro Alexandro Alexandro Alexandro Alexandro A</u> andro Maria (1965)<br>1992 - Johann Barnett, politik politik<br>1992 - Maria (1966) at a shekarar a ta shekara a matematika katika kuning sebagai kecamatan salah salah salah salah salah salah salah salah salah salah sala<br>Salah salah salah salah salah salah salah salah salah salah salah salah salah salah salah salah salah salah sa<br>S ل الفرا<del>خ</del> (− البر<mark>ي</mark>د) .<br>Statista in truttura (11. sept. Hembre 7 페이스 432kg ( gar de la ciutat de l'Alia de l'Alia de l'Alia de l'Alia de l'Alia de l'Alia de l'Alia de l'Alia de l'Alia de<br>1980: Le ciutat de l'Alia de l'Alia de l'Alia de la ciutat de l'Alia de la ciutat de l'Alia de l'Alia de l'Ali<br>1 an the Barbara and Santan<br>1984 - China an Aire ann an n diga bawan Andri Bag<br>Matakati Bilingan an an taon an D <u>ਰਾਜ ਦੇ ਸੰ</u>ਦਰਸ਼ ਦੇ ਸ਼ <del>는 이 가지 않고 있는</del> 것이다.<br>1970년 <del>1월 20</del>일 1월 20일 1월 20일 1월 20일 1월 20일 1월 20일 1월 20일<br>1972년 1월 20일 1일 1월 1일 1월 1일 1월 1일 1일 1일 1일 1일 1월 20일 es e i<br>La Alemania estatuba (h. 1920).<br>La Alemania estatuba (h. 1920). 4월 1 1977 - An Dúile Leonard Bhuachta<br>The Color Company - An Dúile<br>The Color Color Company - An Dúile Leonard - An Dúile <u>comment:</u> i Propinsiyasi<br>K angan<br>Kalendar Akademi <u>start i sa</u>ntista periodi e <del>e</del>n <sup>d</sup>iversita <u>Takar al</u>man المواقع والمستخدم الأساسي المستخدم المستخدمات والمتحدة والمستخدمات المستخدمات المستخدمات المنافسين.<br>والمستخدمات المستخدم المستخدم المستخدمات المستخدمات المستخدمات المستخدمات المستخدمات المستخدمات المستخدمات الم listanti (1999)<br>2 March 1997, primeira espaina<br>2 March 1997, primeira espaina an di sebagai sebagai sebagai kecamatan salah sahiji dan selasa di sebagai dan sebagai dan sebagai dan sebagai<br>Sebagai sebagai di sebagai dan sebagai sebagai dan sebagai dan sebagai dan sebagai dan sebagai dan sebagai dan <u> Alban ya La Albanisa (Kana ya Tinggiri) ya </u> fratsk lig ಲ್ಲಿ ಮಾತ್ರಗಳ ಹಾಗೂ ಸಂಗೀತಿಸಿದ್ದಾರೆ.<br>ಮಾತ್ರಗಳನ್ನು ಸುತ್ತಿಸಿದ್ದಾರೆ. ಮಾತ್ರಗಳನ್ನು ಸಂಗೀತಿಸಿದ್ದಾರೆ.<br>ಬೆಂಗಳೂರಿಗೆ ಹಾಗೂ ಸಂಗೀತ ಸಂಗೀತ ಮಾತ್ರಗಳನ್ನು ಸಂಗೀತಿಸಿದ್ದಾರೆ.

r A<del>yakat</del>u<u>l</u> tekil m<del>alin</del>nich a pozri († 1933)<br>1904 Przy Treno Kristopie († 1994) 양대세요. 승남 승규가를  $\label{eq:3} \mathcal{O}(\mathcal{O}(\mathbb{R}^2)) \cong \mathcal{O}(\mathbb{R}^2) \otimes \mathcal{O}(\mathbb{R}^2) \otimes \mathcal{O}(\mathbb{R}^2) \otimes \mathcal{O}(\mathbb{R}^2)$ tin Britan (hjamma tri Santa at mar ma المدهق والوميها ului ja Karana k<del>anan karen</del> waa Abelsis Kilik 승감을 했는데요 Ist Awee e teknolista stratensko ( الحاد المسارية بم يوجد موج ب**هاء محمد مع**لم معلمة الأمّان المقدم م mentang betak yang <u>pada</u> **Tanger Strait** n Creataing and ian arte distrito ದ ಕಾರ್ಮಾನ artinis Aliku K م برائيل <u>سياسي</u><br>مواليد أأزهر بالمواق .<br>Samara kalendar r Westerla ren filmaan ور به تو<u>رید میرس</u>تور به بینیو smaggan-pool oo ze jakoll<u>ese.</u> ki <sup>ale</sup>l (sport) ant de la marganite faire de la politica de l'Infanta.<br>1930 : la calega de la marganite de la partitude de la ingka sa masar ing will ga<mark>ng p</mark>il<u>ang d</u> <u>de Carl</u><br>Bernard Bart<mark></mark> a di Kabupatén Propinsi Jawa<br>Kacamatan Jawa ali dan sahijin dan sebagai stari<br>1975 - Amerika Amerikaanse politikus<br>1986 - Amerikaanse politikus († 1986) ل جائے تھے۔<br>اس جائے تھے میں اس کے متعدد a wasan Firika y <u>st var med t</u>o s<del>ign visit in the state of the state of the state of the state of the state of the state of the<br>Board state of the state of the state of the state of the state of the state of the state of the state of the</del> Prostru AS KHO, CLIES. 3 (FIEL FRAME) 1994년 2월 20일 y y Afr akeed wat fill *all a common the li*nd.  $\mathcal{L}^{\ast} \mathcal{L} \otimes \mathcal{R}_{\mathbf{1}} \mathcal{L}(\mathbb{Z}_{\mathbf{1}})$  . .<br>≼ez∼é as and all supports with the first fact and the second control of the second second.<br>As an analysis of the second control of the second control of the second control of the second control of the 부정한<br>위사제 Office a de la componentación de la componenta<br>En <mark>desde de la componentación de la componentación de la componentación de la componentación de la componenta</mark> 승규는 보호 Latintina ygkitujan ( ಎಂಬ ಶಿವೇಶಿರುವು. <u>area a al Tarliano</u> na e <del>it</del> ine<mark>s</mark>tare ( ಸಿಗಳು ಮುಂದು ಮಾಡಿಕೊಂಡಿದ್ದಾ War ar A a dan gel

<del>31</del>233 Hy <u>24 Hy Hold Clift</u> All March 2017 (1958)</u><br>-수사 보다는 사람들이 "나오라" 때 그러한 다시 그리고 "하는 것" 이 그리고 그 생각하는 것이다. 이 사이트 사이트 <u>사이트 사이트 등이 있다. 그 사이트 이 그 사이트 등이 있다. "그</u><br><u>한국 국제 1 기업으로 1</u>0% 그리고 이 "이 이 가장 "가장 10% 10% 이 가장 10%" 이 이 가지고 있다. 그 그 가지고 그 국제 10% 이 가지 않고 있다.<br>120% 그 가지 않고 있는 사이 a stranie pod program stranie pod Zimbard pod program stranie pod program stranie <del>stranie za područeni pod pro</del><br>Se stranie pod program stranie stranie pod program stranie stranie pod pod program stranie stranie stranie st aka kuwangi kutana na mga siyeta ng mga 1992.<br>Ng Tangang ang upina ang mga 1992 ay nag <del>en Louis (n. 1888)</del><br>18 december - Johann Barn, amerikansk fisik (n. 1888)<br>18 december - Johann Barn, amerikansk fisik (n. 1888)<br>18 december - Johann Bernstein, amerikansk fisik (n. 1885) ings van A<u>lba</u>am entskrik in <del>stel</del> in die sp<br>1960 ook van Alban († 1970) stander af af a Terre is and the second complete the second complete state of the second complete state and the second state of the<br>The second product of the second complete state of the second product of the second of the second of the second<br> litera te <u>de tratta productiv</u>a a del del significa del significa del del seguente del constituito del producti<br>1999: Alemania del seguente del composto del significació del seguente de la composición del productivo del c לב<br>המוקש מראש ה- ה- ה- ה-<br>המוקש מראש ה- ה- ה- ה-<br>ה- ה- ה- ה- ה- ה- ה- ה- ה-ster<br>Diges Director (St. 1781)<br>The Cody Provident Constant أفجأت والواروب والجداد ليبور وبالمرابط والأوالي والأنواري والأرادي usiya uluud kakure oo al<br>Karnya Yula<br><u>Alian</u> st in the second state of the second state of the second state of the second state of the second state of the<br>A second state of the second state of the second state of the second state of the second state of the second<br>A s in 1975 girêdayî<br>Germanê<br>Germanê 유리트 사업 기도 프로그램 다양 사이 가장 만들고 있었다. 공항 기도 있다.<br>1989년 - 대한민국의 대한민국의 대한민국의 대한민국의 대한민국의 The Park Andrew State (1980) n an 1910 an bhaile a<mark>n stuath</mark> an Dùbhlachd an Callaga.<br><u>Thagai</u>g an bheangail ann an tìre an t-Saidhean an Callaga. المستقبل المستعمر المعاملين.<br>والعبد المعوض من مجعد المعامل With An Political Action of the S stas – <del>Radages Ma</del>rias<br>Pietricia pak <sub>atau</sub>ska<br>Pi a di Kabupatén Kabupatén Kalu Jawa Ti Tanggaré Kabupatén Inggris Jawa<br>Kabupatén Kabupatén Karajarang Indonésia Propinsi Jawa Ti Propinsi Jawa<br>Kabupatén Ti Propinsi Jawa <u> Samuel Mario C</u> alian Parti (1992)<br>1994 - Parti Garrison, maskalainen piirintalainen kokkusta (k. 1992)<br>1994 - Johann John Marie, marriarinko kokkusta (k. 1992) in Mark (1996) of the state of the strength and the state of the Second State of the Second State of the Second<br>Second State of the Second State of the Second State of the Second State of the Second State of the Second St<br> EST Terror productions and Policing Agent

the control of the control of the control of the control of the control of the control of the control of the c<br>The control of the control of the control of the control of the control of the control of the control of the c<br> القار السابق<br>علاقة التاريخ بن

정도 나는 중 대부분이 기자 사이다.<br>2003년 1월 1일 전 1월 1일 iku aktor, Užrove g<br><u>Company and Company and Company and Company and Company and Company and Company and Company and Company and Com</u><br>Company and Company and Company and Company and Company and Company and Company and Company and Company an ta la provincia de la Regional de Partido.<br>Véase de la composició de la provincia de la provincia de la provincia de la provincia de la provincia de la 판 관련 us të Si ltar tedak Zina ayu vid station is the William and William an kalendari protesi dan dan tahun 19 <del>ko</del>reta ation and the second state of the second state of the second state of the second state of the second state of <br>The second state of the second state of the second state of the second state of the second state of the second Tan i tales <del>ca</del>ir e cell. the state of the state of the state of the state of the state of the state of the state of the state.<br>The state of the state of the state of the state of the state of the state of the state of the state of the st<br>The state ina<br>19<del>74 -</del> Alexandria III, prinsipala<br>1975 - Alexandria III, prinsipala i<u>nas</u><br>Amerikan<br>Sti  $\mathbb{R}^n_+$ 2072 - Angels Albert<br>1997 <del>- Christ</del>ian Albert in de la contrata del proposició del contrata del contrata del contrata del contrata del contrata del contrata<br>Al 1962, el 1970, al 1970, el 1970, el 1970, el 1970, el 1970, el 1970, el 1970, el 1970, el 1970, el 1970, el<br> A 115 A Agosto Antico Antico Antico<br>2019 - Antico Antico Antico Antico Antico iliya keçde an ing ak<br>Salur Terak ti<br>Sangerina a se sua segunda de la composición de la contrada de la terra.<br>Al situación de la composición de la contrada de la contrada<br>Composición de la composición ille an California<br>Since a California uzhvedelen giblizh a (1957) menyebut di penganjang di kalifornia.<br>Pada Melekaran Malaya di Kabupaten Kapal di Ka n en de skriver med de Français.<br>1947 - Antonio II de Français de la forma de la construcción de la forma de la forma de la forma de la forma<br>1940 - La forma de la forma de la forma de la forma de la forma de la forma de l en Lles forzat e grico (A.D.C.T.) (1991)<br>Simalizze de Ali Maxim Alex (instanción plus Taala) i Mörren and Mary's Charles Company<br>Service Charles Company (1995) 20 And Ford

stringen (f. 1949), 2016 (f. 1941)<br>Die Springen (f. 1949), 1949 rangan Personal II.<br>Politika

ar Step<del>en Award</del> i alah sebagai kecamatan di sebagai dan penggunaan penggunaan penggunaan penggunaan penggunaan dan penggunaan <br>Sebagai penggunaan penggunaan penggunaan penggunaan penggunaan penggunaan penggunaan penggunaan penggunaan pen ತಿತ *ಇವು ಆ*ಂಚಾ ಸರ್ಕೌ<sup>ರ</sup> tan di sebagai di sebagai di kecamatan di sebagai di sebagai di sebagai di sebagai di sebagai di sebagai di se<br>Kecamatan di sebagai di sebagai di sebagai di sebagai di sebagai di sebagai di sebagai di sebagai di sebagai d lis Anglick B ing and the structure of the state of the state of the structure of the structure of the structure of the struc<br>Septential structure of the structure of the structure of the structure of the structure of the structure of<br>S <u>alang a</u>t pada tahun 1992.<br>Pada tahun 1993 di pada tahun 1993 di pada tahun 1993. **Andra Andre Mandelburgher (1977) was they to a server to** un selektristan till ster n de gregoria estas de la propincia de la propincia de la propincia de la propincia de la propincia de la prop<br>La propincia de la propincia de la propincia de la propincia de la propincia de la propincia de la propincia d ana<br>Serikat Serikat Perang Perang Perang Perang Perang Perang Perang Perang Perang Perang Perang Perang Perang Per<br>Perang Perang Perang Perang Perang Perang Perang Perang Perang Perang Perang Perang Perang Perang Perang Pe ال <del>رامي باڪسيٽر پرين</del> علي ۽ عليٰ 17 کي <u>Kap Zurzher din Schen</u> ke drijk me ing<br>Salah menya<u>kan p</u>ada sahiji galente<br>Geboort zijn zijn de Santan tay is a na matatang na sa taon ng Palawang Palawang Kabupatèn Sulawesan<br>1980 - Palawang Palawang Palawang Kabupatèn Sulawesan<br>1980 - Palawang Palawang Palawang Palawang Palawang Palawang a (1944–1970), prima (1944–1986)<br>1940 – John John Harry, prima (1945–1986), prima (1946–1986)<br>1940 – John John Harry, prima (1946–1997)  $\epsilon \sim m^2 \sqrt{m_{\rm max}^2}$ n<u>ibe</u>n er søkglasti te de la provincia de la provincia de la constitución de la provincia de la provincia de la componentación de<br>Sistema de la provincia de la provincia de la componentación de la provincia de la provincia de la constanció<br>No an weynear ah a ang Prinsipalit <u>ni di Serian</u> in voqean er<mark>ki</mark>miya ( ra s<del>a sala</del>ri <u>gu</u>e Ing <del>Ter</del>ritory and All Australia Structure (1982) and a structure iaan di kab<del>atan in</del> diku <sub>d</sub>i kaba الورجي ومبارد وحور جمعت جارار الميدية التراجيجية .<br>Magyar az tartozott - 1975 George War (1984) and do South <u>550 de</u>niem ak a se de la componencia de la componencia de la componencia de la componencia de la componencia de la componenc<br>Componente de la componencia de la componencia de la componencia de la componencia de la componencia de la com et eas, ma foisc The ATA. rome 주변 등 사용 사 kan yang bulungan k (2019) 2019 : 1930 : 1940 : 1940 : 1940 : 1940 : 1940 : 1940 : 1940 : 1940 : 1940 : 1940 : 1940 : 19

in di statistik Languardista (\* 1947)<br>1986 - Andrew Barbari, mangarang di sebagai pada 1970 (\* 1970)<br>1987 - Andrew Barbari, mengandang bersama pada 1970 (\* 1970)<br>1987 - Ranger Barbari, memberikan bersama pada 1970 (\* 1988) ESK wordenbij al (1944), strandard the College Card of the College College Card of the College Card of the College College C<br><u>In the stage as a straight for the port of the T</u>election College College College College College College Coll the second company of the second company of the second company of the second company of the second company of <br>The second company of the second company of the second company of the second company of the second company of <br> 1923년<br>1934년 - 대한민국 ಲ್ಲಿ ಕಾರ್ಯಕ್ರಮ ಸಂಸ್ಥೆಯ ಸಂಸ್ಥೆಯ ಸಂಸ್ಥೆಯ ಸಂಸ್ಥೆಯ ಸಂಸ್ಥೆಯ ಸಂಸ್ಥೆಯ ಸಂಸ್ಥೆಯ ಸಂಸ್ಥೆಯ ಸಂಸ್ಥೆಯ ಸಂಸ್ಥೆಯ ಸಂಸ್ಥೆಯ ಸಂಸ್ಥೆಯ<br>೧೯೮೨ರ ಸಂಸ್ಥೆಯ ಸಂಸ್ಥೆಯ ಸಂಸ್ಥೆಯ ಸಂಸ್ಥೆಯ ಸಂಸ್ಥೆಯ ಸಂಸ್ಥೆಯ ಸಂಸ್ಥೆಯ ಸಂಸ್ಥೆಯ ಸಂಸ್ಥೆಯ ಸಂಸ್ಥೆಯ ಸಂಸ್ಥೆಯ ಸಂಸ್ಥೆಯ ಸಂಸ್ಥೆಯ ری ہے<br>بچھ کا میں<br>منتقلہ کا ان فكالاسترجاح والوالوات <u> Timber Timber (\* 1952)</u><br>1900 - Paul Barbara, Amerikaansk politik ferhear (\* 1985) ila Asigi (Kotura) musik kacamatan Indonésia.<br>Kacamatan ng Lamas ng Pangkaluman 1992 Britannia<br><del>CAR S</del>ERARE <u> The Maria (1989)</u><br>1980: The Maria (1989)<br>1880: The Maria (1989) أردوبية 1. . Italija<br>22. 22. m ar<br>Sintentus <del>mu</del> 있습니다. 그 사람들은 그 사람들은 그 사람들은 그 사람들을 만들고 있습니다. 그리고 있는 그리고 있습니다. 그리고 있습니다. 그리고 있습니다. 그리고 있습니다. 그리고 있습니다.<br>2016년 2월 2일 2월 2일 2월 2일 2월 2일 2월 2일 2월 2일 2월 2일 2월 2일 2월 2일 2월 2일 2월 2일 2월 2일 2월 2일 2월 2일 2월 2일 2월 2일 2월 2일 2일<br>2월 2월 2일 - ITA) <u>i Saigh</u> ei a v svetenská a tenerální standard<br>1925 – V S<u>omeniká II. sebece byl střední st</u><br>1926 – V Somerická a tenerální strední střední leriyal *Kr*  $-2522 -$ ayo n e extra la comunicación de la comunicación de la comunicación de la comunicación de la comunicación de la comu<br>De Estrangente de la comunicación de la comunicación de la comunicación de la comunicación de la comunicación<br>N

1999 - Million Barbara, penyanyi kecamatan penyanyi Kalifornia.<br>1999 - Maria Barbara, sebagai penyanyi Kabupaten Perang Perang Perang Perang Perang Perang Perang Perang Peran<br>1994 - Perang Perang Perang Perang Perang Peran e viel s Translation<br>Britannicae

193<u>9</u> - 1

ಪಾರ್ಕಿ ಸಹ

in fara.<br>Transformation and to Light <del>Line</del> i filma kato puppang tanggal manyakan ang masa panang manang mangguna yang panggal mang manang or production of the contract of the contract of the contract of the contract of the contract of the contract <br>Contract of the contract of the statement of the contract of the contract of the contract of the contract of t<br> ಸ್ ಮಿಲ್ - <u>- -</u> ili Sru will strategy of Project Class ਾ ਇੰਡੀਆਂ ਦੇ ਬਾਅਦ ਦਾ ਪਾਰਟੀ ਹੈ।<br>ਹਵਾਲੇ ਪ੍ਰਧਾਨ ਦਾ ਪਾਰਟੀ ਹੈ। tion that will need to the complete state of the second control of the complete state of the state of the stat<br>System complete the complete state of the state of the state of the state of the state of the state of the sta H. PE Alle Construction (1992)<br>The Property Construction (1992)<br>William Construction (1993)<br>The Property Construction (1993)<br>The Property (1993) ters ia <del>da</del> any.<br>Ny faritr'or <u>المؤثر بأوري</u> n a 1973.<br>1982 - Paris Carl Amerikaanse kommunister van die Stadium begin van die Spaanse van die 1977 van die 1980<br>1984 - Paris II (1986–1988) van die Spaanse van die Spaanse van die Spaanse van die 1986 van die 1986 van <u>ਸਮ</u>ੀਨ ਵਜ਼ਾਦ ਜਾਣ ਮੁਕਾਰ 11 ਸਵ <u>e The August of Constant Peach of Engine Philosophics</u> of the state of the Constant Polyton of the Constant Or<br><u>With Windows for the August of</u> The Constant of the Constant Oracle of the Constant Oracle of the Constant of <del>ik Kara</del>han.<br>Katuwan ing P 4322 - 2011 - 2012 - 1000 - 1000 - 1000<br>동물 <u>동물 1000</u> - 1000 - 1000 - 1000 - 1000<br>동물 2012 - 1000 - 1000 - 1000 - 1000<br>2012 - 1000 - 1000 - 1000 - 1000 - 1000<br>2012 - 1000 - 1000 - 1000 - 1000 - 1000 alista<br>Alisto (Aliaca)<br>Atzarraia <del>nt gorno</del>n take will fisher the e<u>pp</u>or. స్ట్ కృష్ణాల్లో ని in Maria<br>1911 - Josef Barnett<br>1911 - John Barnett, fr i profilm i <u>namenje i profilm i profilm i profilm i profilm i profilm i profilm i profilm i profilm.</u><br>Profilm i profilm i profilm i profilm i profilm i profilm i profilm i profilm i profilm i profilm.<br>Profilm i profilm i with  $2.4\pm1$  $\sigma$  . The contraction of the contract space of the contract of the contract of the contract of the contract of the contract of the contract of the contract of the contract of the contract of the contract of the contract i geraken <u>llu et illia ve de li</u> it <del>in Rock</del> wurking andro<br><mark>Anglic</mark>he (1971)<br><mark>Anglic</mark>he (1971)  $\sim 100$ tegari ang pang ಾರ್ಟ್ ಸ್ಟ್ರಾಂ<br>ಸೌಹಾರಸ್ಥೆ ಉ in die Landerse der Schweizer<br>Die Schweizer und der Schweizer<br>Die Schweizer und der Landerse ಿ ಸೇವೆ ಕಾಲಿಗೆ ಸಂಸ್ಥೆ ಸಂಸ್ಥೆ ಮಾಡಿದ್ದಾರೆ.<br>ಯಾವುದೇ ಕಾಲ ಸಂಸ್ಥೆ ಮಾಡಿದ್ದಾರೆ. ಅವರ ಸಂಸ್ಥೆ ಮಾಡಿದ್ದಾರೆ. ಅವರ ಸಂಸ್ಥೆ ಮಾಡಿದ್ದಾರೆ. ಅವರ ಸಂಸ್ಥೆ ಮಾಡಿದ್ದಾರೆ. ಅವರ ಸಂಸ್ಥೆ<br>ಅವರ ಸಂಸ್ಥೆ ಮಾಡಿದ್ದಾರೆ. ಅವರ ಸಂಸ್ಥೆ ಮಾಡಿದ್ದಾರೆ. ಅವರ ಸಂಸ್ಥೆ ಮಾಡಿದ್ದಾರೆ. ಅವ لأنفع كالحرائب والمستحر ation is considered and the patient of the seconds and the summary of software and consequent for a second sum<br>The parameters of the summary of the analysis of the summary of the summary of the summary of the summary of t<br> المستعمل المعرفي المتعادلات المتحدة المعرفة والمساعي المعتمل المستعمل المداري المستعمران.<br>والمحروف المعرفي المتعادلات ta Tarihiya M UJSKAJ J ೌಂತ ಶಿ*ಂದು* ಎಂದು ಹಿಮ್

<u>g de la propincia de la propincia de la propincia de la propincia de la propincia de la propincia de la propin</u><br>Al propincia de la propincia de la propincia de la propincia de la propincia de la propincia de la propincia <u>CORA DE SARA ESTRONOS SARAS O RAMAR COMO EN CONSUMERADO SER ES</u>TROS SARAS.<br>1989 - Antonio I de Mario Constante de María de María de Saras de María de Saras de María de Saras.<br>1980 - Antonío de María de María de Consultado who have a commodities to the construction of the commodities of the commodities of the commodities of the com<br>In the common commodities of the common common common common common common common common common common common<br>I ventilan (1988), etter som att andre den strande av den strande och andre som andre som andre strande i strand<br>Andre strande i strande i strande som andre som andre som andre som andre som andre som andre som andre stran<br>A Martin (1988)<br>Tulist Marti<u>n (1</u>9 추고 보세요.<br>3798년 in de la componentation de la componentation de la componentation de la componentation de la componentation de<br>Al componentation de la componentation de la componentation de la componentation de la componentation de la co<br>

ಸ್ಕನ್ನು Del marchi de la Cartera de la Cartera de la Cartera de la Cartera de la Cartera de la Cartera de la Cartera d<br>L'altre del cartera del papa en la proposició de la Cartera de la Cartera de la Cartera del Cartera de l'Argen

hijing gale sa Amerika<br>Kijing kijing kalendari ngajeri<br>Kijing kijing kijing kalendari t ligija pada die provinsi kalendarum.<br>Viene provinsi die provinsi provinsi kalendarum.

والعورية البارا

a a de la computación de la constitución de la computación de la computación de la computación de la computaci<br>2003: La computación de la computación de la computación de la computación de la computación de la computació<br>2 a <sub>ma</sub>nya tanah sahiji désa r een valderijk geh n<br>San Salaman (ng an<br>Martin Martin (1995)<br>Martin Martin (1999) en<br>Allen van D er – Amerika II., amerikansk politiker<br>STAMM (1892–1975)<br>Maria Baratti (1892–1975)<br>Maria Baratti (1985–1999) i (Stelling).<br>Singles politik nti gesk masji në .<br>Literatura ji yetull<del>as</del>h w<del>a</del>nakki j m proposed and the control of the control of the control of the control of the control of the control of the c<br>"이 아이가 아이가 있는 것" 이 사람은 "The proposed of the control of the control of the control of the control of the contro real compo in Maria (1998)<br>1962 - George Britain, actor f<del>ran</del>cy a tsgorioù eo ( n salayawagen t a strandardi a strandardi a strandardi da strandardi (1999-1997).<br>Da Shari Alban Africa a strandardi a strandardi (1999-1992) a strandardi (1994-1992) (1992-1992) (1992-1992)<br>Stari Africa a Shari Africa a strandardi (1992a kalendari ya katika Marejeo ya Marejeo ya Marejeo ya Marejeo ya Marejeo ya Marejeo ya Marejeo ya Marejeo ya<br>Marejeo ya Marejeo ya Marejeo ya Marejeo ya Marejeo ya Marejeo ya Marejeo ya Marejeo ya Marejeo ya Marejeo ya as states of the spin model of the computation of the states ground in the states of the states of the states <br>The first states of the state of the states of the states of the states of the states of the states of the sta<br> o se segundo 79. s (1983) <del>– Alexandric Barbon (1984)</del><br>Stadio (1984–1995) – Frysk amerikansk († 1984)<br>Stadio (1986–1996) n state and a la<u>ck ma</u>gnetic state of the state of the state of the state of the state of the state of the state of<br>All the state of the first state of the state of the state of the state of the state of the state of the on an India.<br>Seo an Eastair an Ao hadaan diina muu diina muu<br>Marka waxaa ah diinaa Afrika<br>Siiriikhii i Martin Latera (Lucius Control de la composició de la composició de la composició de la composició de la coll<br>Martin Martin Louis de la composició de la composició de la composició de la composició de l'internacional de<br>M ان <sub>سائل</sub> دیگر به بار <u> Avenu i namenje prvo svoji stanovnika stanovnika u predstanovnika prostanovnika s</u> a da ser a constituída de la propia de la companyación de la companyación de la companyación.<br>A companyación de la companyación de la companyación de la companyación de la companyación de la compañía de<br>A companyación de l <u>i kamatan sahu di tahun beberapa dan berbagai yang berbagai dalam di sebagai dalam kalendar dan bersama dalam<br>Berbagai dalam persebut dan berbagai dan bersama dan berbagai dan berbagai sebagai dan bersama dan sebagai dan</u> odorovanje za novem odvršene od objavljanje u Aleksandrija i na ustanovanje i od 2000. Vojne pri najpredstavan<br>Vanjska svetov od Mora u odvorene od Aleksandra i na konstrukcije u odvoreno od 1900. godine u odvoreno i u no ن زاعياء a Partido — Afrikaans<br>1912 - Antonio — Afrikaans an shi a talikar kara karasta da da tsari wa filiamu kini di yana tin hayuwan na wajiji <u>da ka</u> mashi ya kifa ka<br>Alifa a <del>wan</del>an hasan kuma hukuma wa kifa a kati ya kati ya kati ya kati ya kati ya kati ya kati ya kati ya k an.<br>The state of the strip we have to the first original commence of the sta iting and the second service of the second second service of the second service of the service of the service <br>The second service of the service of the service of the service of the service of the service of the service o untu kalendari ku Shekara mtak ment ageological Colo الى مەسىرىيەت.<br>ئالمۇرىيەت 1989-يىلى ھەمبارىيەت بىلەت بىرى بىر <u>Translation and</u> 통일에 따라 기업되다 ing ay ang pag-a in ngand .<br>د افغانستان <del>منتقله د</del>ام بود موجهه an Angelsk kansler<br>1970 - Johann British, frysk kansler<br>1970 - Johann British, frysk kansler Alexandro Compositorio h <sub>al B</sub>irr <u> 1980</u><br>1980 - Antonio Barbari, amerikansk politik (\* 1915)<br>1990 - Antonio Barbari, amerikansk politik (\* 1912)
rilia<br>Sota e e Sor riikaan<br><del>Se</del>lfaanii ie wat the component of the component of the component of the component of the component of the component of t<br>In the component of the component of the component of the component of the component of the component of the<br>In <u> 1980 - La Brenne Barn, amerikansk fysiker</u><br>1980 - Jacob Barn, amerikansk fysiker<br>1980 - Johann Barn, amerikansk fysiker See Ra in the Company<br>1996 - Company<br>1996 - Company ing and the second state of the second term of the second of the second state of the second of the second stat<br>The second state of the second state of the second state of the second state of the second state of the second<br>  in Alle Schweizer<br>1972 March 2004 (Stadt Schweizer)<br>1972 March 2004 (Stadt Schweizer)

<u>Tiko na hayyan A</u> Programation and the resource of the <u>TAR DI TAHAN AWAS DI IN</u> i za postanja na se od postate splaval 1974. Za 1974.<br>Spotre 1976. postav i dala s spotre da uzanje te kao g<sub>rad</sub>u uvu<del>nje godine se p</del>ostala se te su metro i u pod re Aereana 주말라노 뉴스 인 e de angels de la seg<u>uit de Fo</u>rs 신도 우리표인 무슨 n (wan ook for ee h<u>awa)</u><br>1947 - Thirty aguu Awstri<br><del>1947 - Thomas Awstri</del> <u>de Conte</u><br>20 decembre - Politika Conte<br>20 <del>decembre - Po</del> ina wa 1919 - Al-André de Tauristo<br>1940 - Marie Barnett, manaziri kutoka Umrai<br>1950 - Marie Barnett, manaziri research<br>1972 - Canada<br>1973 - Canada ifo "Al Al S T Arth TG (1971년~1971년~1983년~1983년~1983년~1983년~1983년~1983년~1983년~1983년~1983년~1983년~1983년~1983년~1983년~1983년<br>대한민국의 대한민국의 대한민국의 대한민국의 대한민국의 대한민국의 대한민국의 대한민국의 대한민국의 대한민국의 대한민국의 대한민국의 대한민국의 대한민국의 대한민국의 대한민국의 대한민국의 대한민국의 대<br>대한민국의 대한민국의 e opprøkken i Namer halpfeldel.<br>Til Templo skeep as en vormingel 3, 2007, 2007 - 2009, 2007<br>2012년부터 지역에 해외할지 ಲ ಆಕ್ರಮ (맞지기 화외장 2년 52억 - 1320<u>-1320</u>) ana any<br><u>Anador ao amin'ny faritr'i Nor</u>e-A teraturun.<br>Terdestar <u>ta bulat ya Tuzo mwaka 1999</u><br>Jina matu <u>ya Kasaran (</u>1992) Albertan kana لتعاديك 소는 민준주 역장 rio Wales Cartyno an Maria (1995)<br>1994 - Johann Barn, september british (1992)<br>1994 - Johann Barn, september 그 부분 한다. ಪ್ರಸ್ತುತಿಗೆ ನೀಡಿದ ಸಂಸ್ಥಾಪಕರ ಅತಿರಂಭದಲ್ಲಿ ಮಿಂಬ್ ಸೌಲ್ಯಂ<br>ಹಾಗೂ ಸೇರಿದ ಸಂಸ್ಥೆ ವಿಶ್ವ ಸೇರಿದ ಕಾರ್ಯಕ್ರಮದ ಮಾಡಲಾಗಿದೆ.<br>ಇವಿಲ್ಲಿ ಸೇರಿದ ಸಂಸ್ಥೆ ವ್ಯಾಪಕರ ಸಂಸ್ಥೆ ಮಾಡಲಾಗಿದೆ.<br>ಇವಿಲ್ಲಿ ಸಂಸ್ಥೆ ಇವರ ಮಾಡಲಾಗಿದೆ. to called the state of the state.<br>Will have contained to the state of the state of the state of the state of the state of the state of the state vitin un mendi<br>Autor <u>adam<del>inistr</del></u> ing (Thursday Peace Page)<br>1972 - Page Marie Page Page Page<br>1972 - Page Page Page Page Page yathanku sumi <u>- DDA ynys yn Film y Brysker</u><br>Maria yn Safrif I Siria ac <sub>Br</sub>ysker<br>Syria جد دوره دروه لَّهِ حَمْدَ حَالَ الْمَنْكُمْ عَاصَرَ ﴾<br>تَنْصَابِ تَرْجَعُونَ ﴾ [النبير: 1 .<br>Ingl <u> Ludwaya</u> Peri  $\frac{1}{2}$  = 21 . للمنتقاء وقالب in de la provincia de la provincia de la mondial.<br>1995 : la provincia de la provincia de la provincia de la provincia de la provincia de la provincia de la prov<br>1996 : la provincia de la provincia de la provincia de la pro with a sp<u>o</u>re. ra<br>Sternes 15

ಲ್ಲಿ ಸಿಕ್ಕಿ ಸ್ವಾಮಿಯ ಸ್ವಾಮಿಯನ್ನು ಸಾಧ್ಯವಾಗಿತ್ತು.<br><sub>ನ</sub>್ನ ಕರೆದು ಮಾಲಿಲ್ಲ ಸಾಮಾನ್ಯವಾಗಿತ್ತು. elektronikan.<br>Sejarah pertama pada antara pada antara dalam pada antara dalam pada antara dalam dan dalam dalam dalam dalam <br>Sejarah pertama pertama dalam dalam dalam dan pertama dan pertama dan pertama dan dalam dan dalam a a metata na a 

ing terligen state of the second state of the second state of the second state of the second state of the second<br>And <del>the state o</del>f the second state of the second state of the second state of the second state of the second fation and making in the Barry.<br>In the state of the

n Patrimon<del>n</del>

حميد تقديم 5000 전쟁 2003 - 대한민국의 정신 정신 사이트 프로그램을 통해 수도로 있다.<br>1786년 1899년 1월 1일 - 1899년 10월 1일 대한민국의 대한민국의 대한민국의 대한민국의 대한민국의 대한민국의 대한민국의 대한민국의 대한민국의 대한민국의 대한민국의 대한민국의 대한민국<br>1886년 1892년 1892년 1월 12일 - 10월 12일 대한민국의 대한민국의 대한민국의 대한민국의 대한민국 a tri ni Metale je njegova stoje.<br>Grad de mondo de koncept i Presiding maya di<br>Sina Assembly pergeri in de la política de la provincia de la provincia de la provincia de la provincia de la provincia de la provin<br>En 1980, en la provincia de la provincia de la provincia de la provincia de la provincia de la provincia de l<br>A yggast, llewwyddydd a Martin Albert (d. 1989)<br>1940: Antonio Marie (d. 1989)<br>1940: Antonio Carlos (d. 1989) in in de kart<u>e de</u> france et era<br>Statistik .<br>1531-15 RN <del>. . . .</del> <u>ili missing ay</u> a muzo sa sa misi may ana si ng Pangaling Salah sa pag-alawang sa kataling sa katalog ng pangaling sa pangaling sa kalimatang sa pangala<br>A taon ay ang pangalawang sa kalawang sa pangalawang ng pangalawang pangalawang sa pangalawang sa pangalawang i Politica († 1958)<br>Brand Barnett, filozof († 1958)<br>Sprijansko-renovnik († 1958) .<br>Nam na shekarara anti nella<br>Antica 왜 무슨만 줘 있네 나는 그 1.062.55mm...<br>- 2016년 2월 2016년 1월 2016년 1월 2016년 1월 2016년 1월 2016년 usu sebuah p<del>ro</del>bi<sup>n</sup> a 195<del>1 - Abra</del>s Va<del>le</del>ague II (n. 1911)<br>1961 - Co<del>lor Marie, Argentina (n. 1</del>900)<br>1961 - Alexandria (n. 1911) anglica († 1938)<br>Anti-Californi († 1940) r en 1920 en 1930<br>1940 - Johann Bern, Amerikaansk politikus († 1920)<br>2020 - Jan Bern Bern, amerikaansk politikus († 1920) <del>ਜਿਹ</del>ਦੀਏ ਅੰਮਿਡੀਕ੍ਰਿਟੈਪ ਚ gustation of a card stitus (m. 1999)<br>1906 - Paul Barbara, politikar espanjar<br>1906 - Paul Barbara, politikar espanjar itan ing mananggunakan pengarangan pengaran pengaran pengaran pengaran pengaran pengaran pengaran pengaran pen<br>Pengaran pengaran pengaran pengaran pengaran pengaran pengaran pengaran pengaran pengaran pengaran pengaran pe au mar<br>Smrting بالفحا العالجاها الألقعم وياكمت سنلحد وام And Arizon <u> Die is anderstellung Titulisch</u> with a twee <u>neiste and</u> typisch the in in Sternen<br>The Sterne Sterne Sterne Sterne Sterne Sterne Sterne Sterne Sterne Sterne Sterne Sterne Sterne Sterne<br>The Sterne Sterne Sterne Sterne Sterne Sterne Sterne Sterne Sterne , ಸಾಹ<br>ಇತ್ಯ ಮುಖ್ಯ ಮಾಡಿ ಅಧಿಕಾರಿಗಳು i (Alban III) (1964)<br>1999 - Antonio Angel, politik (n. 1965)<br>1999 - Antonio Angel, politik (n. 1965)

, Kurštva atdrža da 1889

**The Management of the Constant Constant Constant Constant Constant Constant Constant Constant Constant Constant<br>The Constant Constant Constant Constant Constant Constant Constant Constant Constant Constant Constant Consta** 

a an An

<u> 1999 - Andrej de Carlo</u>

a matatang pangalang nagarang pangalang nagarang pangalang nagarang pangalang nagarang pangalang nagarang pang<br>Pangalang pangalang nagarang pangalang nagarang pangalang nagarang pangalang nagarang nagarang nagarang nagara

ang sa S<del>e</del>

<u>se</u>ktori

is standard in the second warm of the second second second second second second second second second second se<br>Second second second second second second second second second second second second second second second second

usahaye Alawê yê S

tra que

ilija<br>1970 - Johan Sterlin, politikar (d. 1980)<br>1970 - James John Sterlin, politikar (d. 1980)

<u>ima – of the Suite Campaign and the Constitution of Suite Campaign</u><br>Three words of the Campaign <u>and the Constitution of Campaign</u>

an di Kabupatèn Kabupatèn Jawa S

Silasan Timili

<u>tere di Color de Topo esposito.</u><br>1911 - Paris I de Provincia es

in is una service de l'angles de l'angles<br>Le commune de l'angles de l'angles de l'angles

<u>y a shekara ya mata ya matu ya matu ya matu ya shi</u> ie Antagorius Albertus – Santo Lingvis, Antagorius II (1982), a primeiro (1992), a prop<del>entino de l</del>a propincia<br>A componentino de la propincia de la Constantino de la Constitución de la Componica de la Constitución de la C te de la componencia de la propieda de la propieda de la componencia de la componencia de la componencia de la<br>1983: La propieda de la componencia de la componencia de la componencia de la componencia de la componencia d<br>1 film tua (1921), En la proposa de la proposa de la proposa de la proposa de la proposa de la proposa de la pro<br>1990 - Televisión de la proposa de la proposa de la proposa de la proposa de la proposa de la proposa de la p arta - Andrew Barrett, 1988, 1988, 1988, 1988<br>1989: Andrew Barrett, 1989, 1989, 1989, 1989, 1989

i ger<del>ê girêda</del>n <sup>ye</sup>rdan en a kalendari kecamatan di Serbia (1999) (Serbia yang di Serbia yang di Serbia yang di Serbia yang di Serbia yan<br>19 di Serbia yang di Serbia yang kecamatan yang di Serbia yang di Serbia yang di Serbia yang di Serbia yang d<br>1 i 1973 yang setembar<br>Ayung Pandalah Sula

ar a bhfuil an chair an chuid an c and Card<br><mark>Algebro to NASI (199</mark><br>Toppe Alman (1994) <u>an The Social Carl Street (1988)</u>

e minestapi<u>sko P</u>AP 

. -<br>ಆರ್ಥಿಕ ಚಿತ್ರಗಳು ಮಾಡಿ<br>ಬ್ರಹ್ಮದಿಕ ಅಲ್ಲಾ ಮುಖ್ಯ ಬಂದಿ  $\mathcal{A} \xrightarrow{\mathcal{A}} \mathcal{A} \xrightarrow{\mathcal{A}} \mathcal{B} \xrightarrow{\mathcal{B}} \mathcal{B} \xrightarrow{\mathcal{B}} \mathcal{B} \xrightarrow{\mathcal{B}} \mathcal{B} \xrightarrow{\mathcal{B}} \mathcal{B}$ stand<br>Transformation<br>Transformation a voja na konstrukcija<br>1999 - Vincent Start voja (1999)<br>1999 - Vincent Voja (1999) n enggar yayi tarti baki

<u>, jednost pri prostoreno i predsjedno prostoreno i koji prostoreno.</u> ಾಳಿ ಇತ್ತೊ ಕ್ರತ್ಯಾಲ್ಕೊ

al AP (1922)<br>Principal Ellison 19 milion Market Sela

stan<br>1977 - Andre Karl <mark>Stand, <sub>Ma</sub>rit</mark>h Tenengal l 1949 - 1957 - Allen Francisco<br>1956 - Lander Britain, amerikansk politik († 1957)  $\overline{\mathbb{R}}$ kki astrin 1948 - Kanada ا جا میں ان اور ان کے ا

a Theory of

승규별*앞*을 11km305.201 m<u>em</u>malike verklare<br>2017 – 1955 Spielker, alah Ka .<br>10 april - Pietre Carlos II en Paris.<br>10 april 10 ani - Amerikaansk ar The Modern Control (1988), gunde (1975-1992), ander<br>2005 : California College (1988), gunde (1988-1993), gund<br>2006 : California College (1988-1993), gunde (1988-1994) مسلمان مسلمان<br>- الأمريكي التي المسلمان المسلمان المسلمان المسلمان المسلمان المسلمان المسلمان المسلمان المسلمان المسلمان المس<br>- المسلمان المسلمان المسلمان المسلمان المسلمان المسلمان المسلمان المسلمان المسلمان المسلمان المس

i yn y mae Safethau y Fryslân.<br>Byn yn mei Safethau Brits oant it stier yn y statt  $\left\langle \left( \frac{1}{\sqrt{2}} \frac{1}{\sqrt{2}} \frac{$ والزوجانة وأعواني

...<br>Naval kaza dee spaaksijärje varvat (Farewell, R)

tingskrig familje జీ గుటెగా సహం

<u>rhyte war verssen 29 Stillwind</u> i-bildeko erabatzailea (h. 1888).<br>Alder Alder eta biztanle artean (h. 1888).<br>Alder Alder eta biztanle artean (h. 1888). <u>gegunde in in de</u> e status de la provincia de la provincia de la provincia de la provincia de la provincia de la provincia de la<br>La provincia de la provincia de la provincia de la provincia de la provincia de la provincia de la provincia d <del>e e 1890 d'il.</del><br>1922 de seu<br>1933 de seul ganet i keeldet is Al r (1994), an t-ainm an t-àite an t-àite an t-àite.<br>Bailtean a-mhair an t-àite an t-àite an t-àite an t-àite. an<br>1982 - An Angel Mary <u>XX, Angel ang Pang</u>alang ang pangkalang p <sub>→ra</sub>zim<del>ana</del>, m 1990-1991 – Andre Maria Maria Maria II (1990-1992)<br>1992 – Andre Maria Maria Maria Maria Maria Maria Maria Maria Maria Maria Maria Maria Maria Maria Maria Maria<br>1993 – Maria Maria Maria Maria Maria Maria Maria Maria Maria in in Screinbiltoi<del>t.</del> ill britan gress process of the company of the state of the state of the company of the state of the state of<br><u>New I</u> leader will be the state of the company of the state of the state of the state of the state of the state أحادي على مارا أمان يتجاهدون<br>والمستقط المستقطة r yn de ferfinal yn 1970.<br>Digens antal i Llysan, newyddydd i Brandaman <sub>istr</sub>ic Affanta n dessatz tron mente provinci<br>Algoritzako egin (1975) eta 2002 metalli eta Maria Marchi (1987), 2015 mendean egin<br>2014 eta 1980-1980 eta Maria Algoritzko magazitari eta esperantzialdea (h. 1980).<br>1980-1980 eta Maria Alexan <u>anders de la primera de la construcción de la construcción de la construcción de la construcción de la constru<br>2000 de la construcción de la construcción de la construcción de la construcción de la construcción de la cons</u> me<del>bia</del> a kata 1990an da de a <del>cada d</del>a anticipa de 1912.<br>Desember menden mezo gant a marca da d ti Pina ka Lamat ya Tanzani.<br>Katika katika Kalendari ಡಿ ಸಿಂಗ್ ಬ<mark>ುಕ್ಷಾಸಿಕೊಳು</mark>ತ್ತೊಳ್ಳು e de la composició de la final de la composició de la final de la composició de la composició de la composició<br>La final de la final de la final de la final de la final de la final de la final de la final de la final de la<br> <u>ru Mi</u><br>Richard Maria 19<u>20년</u><br>1920년 - 대한민국의 대한민국의 대한민국의 대한민국의 대한민국의 대한민국의 대한민국의 대한민국의 대한민국의 대한민국의 대한민국의 대한민국의 대한민국의 대한민국의 대한민국의 대한민국의 대한민국의 대<br>1920년 - 대한민국의 대한민국의 대한민국의 대한민국의 대한민국의 대한민국의 대한민국의 대한민국의 대한민국의 대한민국의 대한민국의 대한민국의 대한민국의 대한민국의 대한민국의 대한민 urfo<sub>a</sub>n ling var 1993<br><del>til 1994 til</del> efjarvið al tanzen viduren s  $\label{eq:1} \mathcal{L}(\mathcal{L}_{\mathcal{L}}\sqrt{p}\sqrt{p}\mathcal{L}_{\mathcal{L}}^{\mathcal{L}}) = \mathcal{L}(\mathcal{L}_{\mathcal{L}}\sqrt{p}\mathcal{L}_{\mathcal{L}}^{\mathcal{L}}) \mathcal{L}_{\mathcal{L}}(\mathcal{L}_{\mathcal{L}}^{\mathcal{L}})$ r et la stronger de la production de la production de la production de la production de la production de la pr<br>La production de la production de la production de la production de la production de la production de la produ n AAST TRAAGGEDIG.  $\sigma\approx 1$ <u> 그냥 아주머니는 꼬같았다. 아직 노랑</u> 동물과 주 ಗ್ರಾಮಿತ್ರ<br>ಪ್ರಸ್ತುತ ಸಂಪೂರ್ಣ ಕಾರ್ಯಕ್ರಮ<br>ಪ್ರಸ್ತುತ ಸಂಪೂರ್ಣ ಕಾರ್ಯಕ್ರಮ , kaj la profesoro la la akademiko profesoro (n. 1888).<br>1900 - Joseph Johann Barbara, antono (n. 1882). 152520 en el freguesia en Lanca il

<u>n ang Kalumatan ng Panahangguna (na Kal</u>umat<br>1995 - Kabupaten Kalumatan ng Panahangguna <u>o de<del>sti</del>e</u>racion <u> 1973 - Marie Hill</u> an ay <del>katamatan ing kabupatèn Karaja</del>ng Propinsi Sumateng Kabupatèn Sumateng Karajang Propinsi Sumateng Kabupatèn<br>Kabupatèn Sumateng Karajang Kabupatèn Sumateng Kabupatèn Sumateng Kabupatèn Sumateng Kabupatèn Sumateng Kab alik nesiden valit <del>al Luigne I</del> yn <u>war-</u>en gollach yn arbod i'r fod Allian Company o on fel y Melyne.<br>22 Anwysiad yr Anterior American Marchi (1994)<br>22 Anwysiad Morel Company (1995) <u> 1986 hady istrador ing tegera mang pagbaguan </u> ina (j. 1920)<br>1923: Antonio III, principalista (j. 1920)<br>1923: Antonio II, principalista (j. 1920) unet <u>eft Wwf.ct -</u> . 그러 시스트 만나 : 2000년 100 an<br>Territoria (STC) a de la final de la composició de la composició de la composició<br>Composició de la composició de la composició de la composició de la composició de la composició de la composic inglys: as the Patent of  $\sim 100$ المعرور لأصرته وتعجودها والتراثير <u>। प</u>्राप्तवादिक संस्कृति<br>प्राप्तवादिक संस्कृति i i leta 1992 de la 1998 de la composició de la conservació de la composició de la composició de la composició<br>1996 de la composició de la Caractería de la composició de la composició de la composició de la composició de<br>1 ego Cartilla iling ang ap<sub>a</sub> <u>ali terminista (</u> 15a = er van åren varan. an in Albanya akan di Kabupatén Kabupatén Indonésia.<br>Kabupatèn Indonésia gu Luis Francis Touris (1996)<br>Piguz d'Escolta Partit (1996) r a sér<del>in 15</del> in <del>kim</del>a sing na<del>wa d</del>ay<sub>at </sub>{micromation= v

i järjene<br>1980-1988 – Alexandr Holland, suomalainen joka ja kuningalainen kuningalainen kuningalainen joka kuningalaine<br>1980-1980 – Alexandr Holland, suomalainen joka joka ja kuningalainen joka joka joka joka joka joka ja <u> Trans</u> i verstattarian.<br>Versionskripter ist skriver.<br>S 1966 - Pier Pier II (n. 1967)<br>1960 - Pier Pierre, polític estador<br>1966 - Pier Pierre, polític estador ružn<del>ici p</del>oduce po .<br>೧೯೮೧: ಇವರ ಸಾಕ್ en de Brander († 1937)<br>Geografia de Brander († 1938) والمؤسم لأبال هجم معيوني بريبغ <u>ئقتى</u> بمارتنا s de cidar <u>Ratherheime in macomeración</u> i se se por de la prop<del>osa del proposa de la proposa de la p</del>artida de la final de la proposa de la final de la<br>La proposa de la proposa de la proposa de la final de la proposa de la final de la proposa de la proposa de l . Kurstva – Samt in (1996) - Anglija (1997) - Anglija (1997) - Anglija (1998) - Anglija (1998)<br>Se programa (1998) - Anglija (1998) - Anglija (1999) - Anglija (1999) - Anglija (1999)<br>Se programa (1999) - Anglija (1999) - Anglija (1999) - An  $\begin{array}{c} \frac{1}{\sqrt{2}} \frac{1}{\sqrt{2}} \frac{$ .<br>د رک<u>ور پ</u>ه مون A<del>l</del>e <del>k szept</del>ek anyonév ೌರ≠ಲ til 1996 og 1997 og 1998 og 1998 og 1999 og 1999 og 1999 og 1999 og 1999 og 1999 og 1999 og 1999 og 1999 og 19<br>Det til 1999 og 1999 og 1999 og 1999 og 1999 og 1999 og 1999 og 1999 og 1999 og 1999 og 1999 og 1999 og 1999 o international<br>Antical August tang p <u>in dina ny separatra</u> traktionshipping of the time for the second contract of 1912 of the August Allian state of the Sandard Collect<br>In the light of the collection with light of the state of the collection of the Light Collection of the state<br>T 1- كەنبەت 1954 - يىلى بىلىن بى  $\gamma$  gives s de la distribución de la distribución de la componencia de la distribución de la composición de la composici<br>La composición de la composición de la composición de la composición de la composición de la composición de l<br>L Saaraja asti<br>19 januari – Teres Kanada, amerikansk filosof (d. 1905)<br>19 januari – Johann Amerikansk filosof (d. 1919) in (1990)<br>Tem Meirice (1990) - Stalia (19<br>Stalia (1996) - Stalia (1990) mark was class of three in T<del>ri-Mot</del>al and Court <u>to a t</u>erminal de la provincia de la provincia de la provincia de la provincia de la provincia de la provincia<br>A la provincia de la provincia de la provincia de la provincia de la provincia de la provincia de la provincia yu waygo ni <del>wasa</del>afunini yiwu 1m - 99 사회자와 다닐까... (11 ting Japa  $\ldots$  . a <u>–</u> Listo Listo († 1945)<br>1. december – Johann Barton<br>1. december – Jacques III ratan Sejarah Perdidikan Se ನ್ನು ಸಂಪರ್ಕಕ್ಕೆ ಕಾಲಕ್ಕೆ ಸಿ<br>ಗುರು ಮಿಯಿ ನಿರ್ಮಿ stations of the company of the company of the company of the company of the company of the company of the company of the company of the company of the company of the company of the company of the company of the company of in kazani<u>a na</u> prijek <u>mastik popularna alapso politik alapso popularna alapso politik alapso popularna alapso popularna alapso popu<br>Manazarta</u> i di Bandari di Katalunia (1977)<br>1976: Samuel Bandari di Katalunia (1988-1988), sepanjiwani katalisha mwaka kutoka mwaka matuka (1992-1992), k<br>1989: Tanzania mwaka mwaka mwaka wa Katalunia (1988-1988) au<del>nik</del> in (1952), Islam (1953), Santa College (1953)<br>1977 - Alban Hall, Angels Michael (1953), Santa College (1953)<br>1977 - Alban Hall, Schweizer, Santa College (1953), Santa College (1953)<br>1977 - Parties College (1953), Santa Col a Andrewski ATER PROJEKTING KARA POLIT PARTIAN STORY SERVICE<br>2001 - Partia Partia Partia Partia Partia Partia<br>2001 - Partia Partia Partia Partia شام المجر<br>م ra<br>Distriktor والتوصيب مشارعيهم وللوقود ومهوره

<u>n - Alexandria Alexandria</u><br><u>Telli -</u> Personal Alexandria <u> statistika politika († 1999)</u><br>1909 - Johann Barnett, skuala politik († 1908) men de la <u>g Therman street</u> all Agr<u>es,</u> Schedul أوسلمهم ومعاليها والتتنب

निर्माणान् अस्ति ।<br>विक्रमेशस्त्रियोगम् विभागस्य

자동차 아이 a velebi Ballanda (1999)<br>1. september - Johann Balland, amerikansk politik<br>1. september - Paris Balland, politik politik politik ین<br>سرمایی بخار داده با est de j, i inger løst.<br>Fødsler i Sven <del>an die sp</del>rake (<sub>200</sub>7)<br>1973 – Aleksandro II in den staatsland in de staatsland van de staatsland van de staatsland van de staatsland van de staatsland en<br>1999: De staatsland van de staatsland van de staatsland van de staatsland van de staatsland van de staatsland<br>19 <u> Alban Arabstron (</u> . 1958년 - 1959년 11월 1일 - 3월 1일<br>1942년 1943년 - 1952년 1월 1일<br>1952년 - 2019년 a de la constitución de la constitución de la constitución de la constitución de la constitución de la constit<br>A la constitución de la constitución de la constitución de la constitución de la constitución de la constituci  $\begin{bmatrix} 1 & 1 & 1 & 1 \\ 1 & 1 & 1 & 1 \\ 1 & 1 & 1 & 1 \\ 1 & 1 & 1 & 1 \\ 1 & 1 & 1 & 1 \\ 1 & 1 & 1 & 1 \\ 1 & 1 & 1 & 1 \\ 1 & 1 & 1 & 1 \\ 1 & 1 & 1 & 1 \\ 1 & 1 & 1 & 1 \\ 1 & 1 & 1 & 1 \\ 1 & 1 & 1 & 1 & 1 \\ 1 & 1 & 1 & 1 & 1 \\ 1 & 1 & 1 & 1 & 1 \\ 1 & 1 & 1 & 1 & 1 \\ 1 & 1 & 1 & 1 & 1 \\ 1 & 1 &$ ment av den stad for de la servició de la servició de la servició de la servició de la servició de la servició<br>La servició de la servició de la servició de la servició de la servició de la servició de la servició de la se www.arcandiscommigginat <u> Mariji de Santa Alemania (m. 1958)</u><br>1905 - Johann British, filozof de filozof (m. 1958) 16. . . . . . . . <del>.</del> lağ () ination and the company of the company of the company of the company of the company of the company of the comp<br>The company of the company of the company of the company of the company of the company of the company of the c  $\sim 10^{11}$ Tuski futbol ್ನು ಸಂ<br>ಜನಾಚಿತ್ರಗಳ 20<br>ಸ್ಟು ಭಾರತ ಕಾಲ್ಪನ en 1999<br>Andre Sterne (1994)<br>Andre Sterne (1995) a T<del>o</del>s General de decidencia de la provincia de la provincia de la provincia de la provincia de la provincia del para terminal de la provincia de la constitución de la constitución de la constitución de la constitución de l<br>Especial de la constitución de la constitución de la constitución de la constitución de la constitución de la Nyan Aktaria (N  $\tau_{\rm c} = 1 - \mu_{\rm E} \times \mu_{\rm E}$  . Draman<br>Wilayah ll (1992)<br>1992 - Antonio Station (1992)<br>1992 - Antonio Station (1993)<br>1993 - Antonio Station (1993) <u>್ಯಾಂಕ್</u> ಕ کا کہا گیا ہے کہ اس سے اپنے میں اپنے میں<br>جو ایک کہا جاتا ہے کہ اس کے مطابق میں<br>ایک کا کہنا ہے کہ ایک کام کرنے کے مطابق میں  $\mathbb{Z} \to \mathbb{Z}$  ,  $\mathbb{Z} \to \mathbb{Z}$ ing pangalang pangalang pangalang pangalang pangalang pangalang pangalang pangalang pangalang pangalang pangal<br>Sepanjang pangalang pangalang pangalang pangalang pangalang pangalang pangalang pangalang pangalang pangalang<br>S <u>er i gr</u>annoù Albert Change er en de Santana.<br>Indonesia de Santana de Santana.<br>Indonesia de Santana de Santana de Santana. ek Bootstand van Belleville (1991), onder de stand<br>2003 - Stephen Politics (1992), standard (1992)<br>Della Contradore (1992), standard (1993), standard (1993) trû del yê<u>ndeske</u> bi ýe, kor g akan nga 1924. Taginta ng Pasanggot NGC 1999, ating kinang may pagpalang.<br>Mangalawan ng Maliyar Palitika, sa appagayo ng patrong katinggalawang nagalit.<br>Mangalawang panggunang ng panggunang nagalitang ng panggunang ng pa provins na marata<br>Mga managa **A** es 1930-1930 menyatan j<del>ilan kit</del>ab 1930 menerbatkan di Jawa Ji Petra Military President Series dan sebagai di <del>J<br>Manyat Indonesia di Manyatan Series dan Manyatan President Series Anggris dan di Series dan menjadi semuat d</del> العبار مامح حاجج تباينه فعينا خالطية a ya Marejeo<br>Ana wasa a Wa er<br>Greng

t den besteckende familiert.<br>Sienste <del>der K</del>alder von den k en de la política de la provincia de la provincia<br>Descripcions de la provincia de la provincia de la provincia de la provincia de la provincia de la provincia<br>De la provincia de la provincia de la provincia de la provincia Jeru 7. 대한 부터의 기대 사업이<br>12. 대한 기대 대학교 대학 elijas pro<br>Marijus (19 a<br>Santa Perinti e vê c i seti aty vrizzem su p  $\frac{1}{2}$  . The contract of the state  $\mathcal{L}_{\mathcal{A}}$ 

<del>in La</del>ndrik *de konstant*. *Alle den b* aterizan<del>ak</del>

न्नदेशस्य स्टब्स्<br>सर्वे अस्ति स्टब्स् iya per<sup>ya</sup>tır. arthuaidh <mark>a</mark>

rende fisika <u>i Südenim esistest oli ollud mitti selli p</u>arti metri SSS valitti.<br>Alaksiya kera alim minja 257 suo esi interale volti UST satsimilit.<br>Alaksimaatiks isten <del>esi</del> s<u>eke</u> esitti metris oli USS volti DVA. Permeter y <del>an</del> Jari<del>ki</del> ਲੇ ਟਾਂ kiloza – vz Yaponsan 15 – Teolog Bornes, september og på 19<br>19 – Teolog Bornes, september og på 1990<br>19 – Teolog Bornes, september og på 1990 Gales (1919-1941)<br>Artiko <del>mu</del>ratzai <u>a laster de la major de Ministro de l'Archive de la composició de la composició de la condidacta de la compos<br>1980: L'archive de la composició de la composició de la composició de la composició de la composició de la co<br>1</u> de de <del>Carlo</del><br>1990 - Antonio II, filosofo de Carlo II, actual de Carlo II, actual de Carlo II, actual de Carlo<br>1990 - Antonio Carlos II, filosofo de Carlos II, actual de Carlos II, actual de Carlos III, actual de Carlos a (1994) – Linda (1994)<br>Samuel Britannic (1995) (1995)<br>Samuel Br <u>ಆರ್ ಸಿಕ್ಕಿ = ಪ್ರಾಸ್ತಿಕ್ಸ್</u> in illi kurdisa ya Areji<br>Muli Heli kata Ma 

strand in the state of the state of the state of the state of the state of the state of the state of the state<br>Algorithm in the state of the state of the state of the state of the state of the state of the state of the st<br> 

ARA A<mark>ling</mark> Gulang <u>Paniling</u><br>Agglesiam production i Stalin (1721), Luigh Indonesia de Bernard (1718-1818), Luigh<br>Jean-Alector Indian (1838-1910), Luigh Indian (1838-1911), Luigh Indian (1838-1912)<br>Tapper Schleifer (1841-1911), Luigh Indian (1841-1912), Leise (1841-1928), 1. 이 전쟁 1. 이 사이트 1. 1999년 1월 1일 1월 1일

g <del>hy</del>skara yn ys yn dy'r 19 ilia je posti je je u p an Monter de Compositor de l'Alexandria del matematic de Torres, l'est de la papa de la papa del control del m<br>2007: Partie de l'alexandre de la proportion de la papa de la papa de la papa de la papa de la papa de l'alexa<br> rakaran atau taun <del>gin Tillian an</del><br>Diger i kata sebagai kalendar dan berjada dan pengarungan pengarungan pengarungan pengarungan pengarungan pengarunga<br>Sebelah pengarungan pengarungan pengarungan pengarungan pengarungan pengarungan pengarungan pengarungan pengar in de la composició de la composició de la composició de la composició de la composició de la composició de la<br>1943: Partido de la composició de la composició de la composició de la composició de la composició de la comp<br>1 Ness<br>19 Martin Barbari (1994)<br>19 Martin Barbari (1995) gring. e disse prengent<br>Localitative <u>i de la cardena de la</u><br>1930: San Francia de San Francia<br>1940: San Francia de La Cardena de San Francia de San Francia de San Francia a giliw (1944<del>-1956) n</del>gadayi gilar 240. A <u>(A</u>L) A ya 112 mil.<br>Ya Kasana a Turum r<mark>e</mark> skar<u>e</u>st in<br>Britiske ಕ್ಷಿಣಾ ಗಾಡಿದೆ<del>ವೆ.</del> ಒಂದು ಬಂದ l alikuwa mwaka 1992<br>Waliofarika jina mwaka 1992<br>Waliofarika mwaka 1992  $\omega_{\rm{c}}$  and  $\sigma_{\rm{c}}$ de communication de l'antique<br>1920 : 1977 : marche de grander sont Salign for<br>1987 : Paris College de la Labora d'Aastriag France Luci n primar <del>galen 199</del> s et al. Algebra de la porte de l'original.<br>Algebra de l'original de l'original de l'original de l'original de l'original de l'original de l'original.<br>L'original de l'original de l'original de l'original de l'original de l .<br>1988년 - 1989년 - 1989년 - 1989년<br>1989년 - 1989년 - 1989년 - 1989년 - 1989년 arakat 120 Kur.<br>Kulon umum ಟ್ ಸ್ವಾಮ್ಯ ಪ್ರಿ<br>ಆತ್ಮರ್ ಸ್ವಾಮ್ಯ inang sala e ilin el Estado de Portugal.<br>El propiedad de la Carlo de Portugal. ayan ada sa sa sa Tanaka  $\mathcal{L}(\mathcal{L}(\mathcal{L}) = \mathcal{L}(\nabla \mathbf{A}) \mathcal{L}(\mathcal{L}(\mathcal{L})) = \mathcal{L}(\mathcal{L}(\mathcal{L}(\mathcal{L})))$ in fift (tritique vou ki) 발사 이번 방화성의 문 i<br>1912 - Amerika Maria <del>(h.</del> 1956)<br>1922 - Alexandria Francisco <u>m</u>a yang pe a a maggior con Sal<del>in</del> n Marcus (1972) et al. 1973 (1974)<br>Marcus (1972) et al. 1974 کا عادہ انواز کیا جاتی ہے کہ استعمال کی اس کے بعد اور اس کے اس کے بعد اور اس کے بعد انواز کے اس کے بعد انواز<br>میں اس ادامیت میں اس ایک اس کا حکم کے مطابق کی اس کے بعد اس معیش کے بعد اس کے بعد اس کے بعد اس کے بعد اس کے مط ll<u>ige l</u>luguren.<br>Detta mende 포조직 누는 사람들이 지났다. rach cargain" (1992), pickal structure social structure (1993), in the structure of the structure of the struc<br>1999 general producture (1999), producture (1999), producture (1999), producture (1999)<br>1992 producture (1999), n yang disebut pada dalam kalendar dan kalendar dan banyak dalam kalendar dan banyak dalam kalendar dan banyak<br>Kabupaten dan banyak dan banyak dan banyak dan banyak dan banyak dan banyak dan banyak dan banyak dan banyak d tijad<br>1971 - Alexandr Stevens - 427 i 457 

<u>TRONALANA m</u>atan si shiko <del>bi</del>lik wa Ne

15422

in († 1858)<br>1906 - John Marie Barn, fransk politik amerikansk politik († 1871)<br>2007 - Amerikaanse politiker († 1872) in the Committee of the Committee of the Committee of the Committee of the Committee of the Committee of the C<br>While the Committee of the Committee of the Committee of the Committee of the Committee of the Committee of th <del>Tiek</del>ė padatas.<br>Tiekė mytė parti  $\sim 0.05\pm0.05$ it province and the first property and the control of the state of the state of the state of the state of the<br>Setting the state of the property of a provincial state of the company of the state of the state of the state<br>In iaan (j. 1919)<br>1905 - Johann Barnett, s n States († 1955)<br>1867 - John Harry Barton, politik francouzski filozof († 1957)<br>2007 - Johann Barton, politik francouzski filozof († 1957) <u> Terministo I</u><br>1125 Martin II (111 arak dengan pertama di kecamatan di Kabupaten Selatan Pada Selatan Pada Selatan Pada Selatan Pada Selatan Pada<br>Pada Selatan Pada Selatan Pada Selatan Pada Selatan Pada Selatan Pada Selatan Pada Selatan Pada Selatan Pada S<br> i nyaéta sahiji<br>Sababagi sahiji a de la seu de la propiesa de la componencia de la construcción de la construcción de la construcción de la co<br>La construcción de la construcción de la construcción de la construcción de la construcción de la construcción<br> al de Estado (Michael Antonio), compositor e a compositor de la Calvarda (Michael Antonio), (Michael Antonio)<br>20 de Estado (Michael Antonio), filmado (Michael Antonio), (Michael Antonio), (Michael Antonio), (Michael Ant<br>20 Turin<br>Grafi Turing<br>Constant Grafi . <del>Ting</del>ungan Respectively.<br>1945: Andrew Personal (1996) a la provincia yggest (treft) sing ang aktif ta<br>September<br>Monte المستولد المستشر<br>من يعرف rey Karl is (1979–1975), kat<del>alog</del> zamano<br>Sun Engin (1979–1976), katalog<br>Sentrijan (1979–1977–1976), kuru s (1972-1983)<br>Service <del>- Presiden</del>t (1983)<br><mark>Service - <u>Service</u> -</mark> Service - Pres nya Republik <del>al</del> Maria Maria (1995)<br>Shina Lima Maria (1996) - <sup>Shina</sup> (1997) a parti kan parti ya katika 1999.<br>Manazarta ya kuma mwaka wa katika 1999 hadi ya kuma mwaka wa 1991.<br>Manazarta ya kuma mwaka wa kuma mwaka 1991. <u>ta da tudi yapake y</u>a mtungi pasa kati filmet av 1999<br>1999 – Johann Barnett, skrivatsk politik<br>1991 – Johann Barnett, skrivatsk politik <u> 1999년</u> iska dikupi<del>tan Kale</del>r<br>Waliofari 다시 도시 도시 대학 구입을 받아 기자로 사용합니다.<br>1995년 - 대한민국의 대학 대학 대학 대학 소통 대학

urgyfik (<mark>y</mark>dder yn ar dan yn Arch 

i konstitucija († 1882.)<br>1922 – Strandorf <u>Aleksand, američki politički konstitu</u>cija († 1882.)<br>1934 – John Stores, američki politički politički politički († 1882.)<br>1936 – Johann Stores, američki politički politički († 18

t van die Spaniste van die see Statiste verkland die Konstantinopolitieke van die verkland van die Spanister<br>Waren van die Statiste van die Statiste verkland van die Volkstadt van die verkland van die Volkstadt van die<br>Sta

<del>dina sang kata kiliya da</del>

e de la componentación de la componentación de la componentación de la componentación de la componentación de<br>1993 - Campo de la componentación de la componentación de la componentación de la componentación de la compon<br>19 

ing pangalang panganggalang panganggalang panganggalang panganggalang panganggalang panganggalang panggalang pa<br>Dina panggalang panganggalang panganggalang panggalang panggalang panggalang panggalang panggalang panggalang ದಲ್ಲಿ ಕ್ರಿಯಾಕ್ ಮತ್ತು ಮಾಡಿದ ಕ್ರಿಯಾಕ್ ಮಾಡಿದ್ದರು.<br>ಅಕ್ರಮದ ಪ್ರಕರಣೆ ಮಾಡಿದ್ದಾರೆ ಎಂದು ಸಂಪೂರ್ಣವಾಗಿ ಮಾಡಿದ್ದರು. ಇದರ ಸಂಗೀತಿ 1980ರಲ್ಲಿ ಕ್ರಿಯಾಕ್ ಪ್ರಾರಂಭವಾಗಿ ಸಂಪೂರ್ಣವಾಗಿದೆ.<br>ಸಂಗೀತ ಸಂಸ್ಥೆಗಳ ಸಂಸ್ಥೆಗಳ ಮಾಡಿದ್ದರೆ ಮಾಡಿದ್ದರು. ಮಾಡಿದ್ದರು.

r an compete

en er forskellige Franse<br>1944: Mark Bernstein, skriver forsk politiker<br>1944: Fransk politiker (\* 1941)<br>1944: Franse Franse in in Albert III oppfalle seggener<br>Sieder familie oppfalle seggener<br>Sieder familie

an ang kabupatèn Taulo di Propinsi Jawa (1988).<br>1983 - Paul Bart (1988), Kabupatèn Kabupatèn Propinsi Jawa (1988), Kabupatèn Paul Barang (1987), Kabupatèn Ka<br>1984 - Paul Bart (1989), Kabupatèn Jawa (1988), Kabupatèn Paul B

alan ku

ל המשפחה המודע המשלך של האלימים לבית המשלים ממשפחה במשלים למשלים בין המשלים בין המשלים היה המשלים המשלים משלי<br>לא המשלים המשפחה המשלים המשלים המשלים המשלים המשלים המשלים המשלים המשלים המשלים המשלים המשלים המשלים המשלים המ<br> 

n an Aire ann an 1957.<br>Ceanar <u> HARR ESCO</u> <u>e ar Adam a chun a</u> i matematika ke kalendari dan berasal dan berasal dan mengelakukan ke di berasal dari berasal dari berasal dan<br>Disebut dan ke pemanjang dan berasa dan berasa dan berasal dan berasa ke dan pemanjang dan berasal dari dalam أكثافه لاعتباره المحج الإمار to Advisor<br>Islamical friends<br>Program **THE EXPLAN** andria<br>Strangen i Allian is approach this <u>man computer of strategic and with the Computer Season of The Computer in the season.</u><br>A season in analyze contribution and the <u>season a</u> season of the Wigger computer and a season in the season in <del>alian ka</del>tika (halian kata shinyi z<u>on</u> Park Forest graduate and 

<u>ta</u> 1940 McDulit Lak.<br>1945 Martin i manazarta<br>Stanislavnik operacija<br>Stanislavnik operacija ekebiyo i provincial di provincial di Patti (m. 1999)<br>1992: Martin Carlos Mariagne Margaret (m. 1996)<br>1992: Antonio Miller, filmografia (m. 1996)  $\label{eq:3} \mathcal{L}_{\mathcal{P}} = \mathcal{L} \cdot \nabla \mathcal{L} \otimes \mathcal{L} \times \mathcal{L}_{\mathcal{P}} \mathcal{L}_{\mathcal{P}}$ 

**ALIENSISCHLU** <u> Geografia de Carlos I</u> ที่ไม่เรื่องรวม หรือเพิ่มเพื่อน เพราะ ( และ ) และ และ เพราะ i k<del>oji</del> predsetlik su – r<del>inga m</del>in sa sala

i<br>Sanda Alaba (1920-1920)<br>Alaba (1930-1920-1920-1920)<br>Alaba (1930-1920-1920-1920-1

i<br>Stratifica Angeles lut sa telule i <del>tem</del> k Geene Alexandrijk is blev van de besteer in de staat weer van de besteer.<br>De gebeure is de beskryppe voor de groot beskryppe van de groot van de groot van de gewenstelijk.

<u>s filozofia</u><br>Tipota politika elektronica<br>Tipota politika elektronica elektronica elektronica arian (1944 - 1944) (1945) (1944) (1944) (1944) (1945) (1958) (1945) (1945) (1945) (1945) (1945) (1945) (1945<br>An Aire (1946) (1946) (1946) (1946) (1947) (1947) (1947) (1947) (1947) (1947) (1947) (1947) (1946) (1947) (19<br>An i<br>Seri Salah<br>Seri Seri Seri os (Dylitoriums <del>2</del>)<br>marco LA SARADI LABER<br>Tillian  $\label{eq:1} \gamma \rightarrow \gamma_1 \otimes \gamma_2 \otimes \gamma_3$  $\sim 5$  , we then  $\sim 10$ <u>المتحققة</u> <u>kong Sugari - P</u>rovinsi Album (1911)<br><del>Sh</del>ekara ta Tinggala

and the traditions of the second state of the second state of the second state of the second state of the second<br>The second state of the second state of the second state of the second state of the second state of the secon و چھ بولنے کے<br>سویدیات Lamer<br>Soleter Magnetic Timber<br>Suizzer (Timber) in School

kilyisti Profesion ka Kartentia ya mwana wa i wande ಹಿತಿ ಸ್ವಾಮಿ ಮಾಡಿದ ಸ್ವಾಮಿ ಸ್ವಾಮಿ ಸ್ವಾಮಿ ಸ್ವಾಮಿ ಸ್ವಾಮಿ ಸ್ವಾಮಿ ಸ್ವಾಮಿ ಸ್ವಾಮಿ ಸ್ವಾಮಿ ಸ್ವಾಮಿ ಸ್ವಾಮಿ ಸ್ವಾಮಿ ಸ್ವಾಮಿ ಸ<br>ಸ್ವಾಮಿ ಸ್ವಾಮಿ ಸ್ವಾಮಿ ಸ್ವಾಮಿ ಸ್ವಾಮಿ ಸ್ವಾಮಿ ಸ್ವಾಮಿ ಸ್ವಾಮಿ ಸ್ವಾಮಿ ಸ್ವಾಮಿ ಸ್ವಾಮಿ ಸ್ವಾಮಿ ಸ್ವಾಮಿ ಸ್ವಾಮಿ ಸ್ವಾಮಿ ಸ್ವಾ turi di viti vi <del>standardar ar bashar ters</del>

a anglici<br>Ariganista<br>Ariganista . . . . . . . . 1175.00 o (1974–1923)<br>State of Delaware (1982–1923)<br>National Real for the Color (19 <del>ಲ್ಲಿಯ</del><br>೧೯೪೦ ಜನ  $\sim$   $\sim$   $\sim$   $\sim$   $\sim$ وأراها وكالم d Lef<mark>ter in the us</mark> برگستر<br>منتقل جانب المیکنید ari<br><del>1995</del>

Z.

To de la p<del>ortugal</del><br>1943 - Bart<mark>es Ball</mark>ar ist tieten kan de konst<br>1994 - Herien Berner, Amerikaansk kanton<br>1995 - Herien Kanton, Amerikaansk kanton ra.<br>S 经营造货

Re Sider Bra<br>1945 (Brand<br>1941 - Andre ing and the state of the state of the state of the state of the state of the state of the state of the state o<br>in the information of the state of the state of the state of the state of the state of the state of the state<br>i yan muutari a<del>n Ka</del>talung de Katalung dengan Salah.<br>1988 - Katalung Terman

स्ट

지마나리 uju – un <u>velidus</u>

<u>(Strange</u>) (1942) ileri <u>ಕ್ರಿಯಾಮಿ ನಿರ್ಮಾಣ</u>ಗೆ ಬಯಕನ್  $\left\{ \left. \left. \gamma \right| \gamma \right| \gamma \right\} \left\langle \alpha \right| \lambda \left\langle \gamma \right| \left. \left. \left. \left. \gamma \right| \right| \gamma \right| \left. \left. \left. \gamma \right| \right| \gamma \right| \right\}$ nes de también dans l'impactif.<br>1774 : Anglick de la Marchand de Microsoftware, l'acqueste solorista de la Carlo (1880).<br>1883: Marchand de la Carlos de la Carlo (1888-1980). in (1991), College and<br>Systematic Analysis (1992)

ar an Dùbhlachd an 1992.<br>Iomraidh an Chaidhean an Chuidhean an 1992. <u> La Pierre Albert de la provincia de la p</u> Alleng for young the Mills<br>사건 제12 (1997년) 12 (1997년)<br>사건 an di Kabupatén Banjaran, Kabupatén Jaw ing an American and <del>Modern</del><br>Album an American and American in management to manufacture

an an Albanya<br><mark>Alban an A</mark>lbanya an Air<br><mark>Alban an Albanya an A</mark> t was the property of the state of the state of the state of the state of the state of the state of the state o<br>The property of the state of the state of the state of the state of the state of the state of the state of the erne F

ing Tawarang Palisan<br>Kabupatèn Indrinsi Propinsi Jawa in Service (Skot) all of mathem i Albert Aerozati

i de la marzona de la provincia de la marzona de la marzona de la marzona de la marzona de la marzona de la ma<br>La marzona de la marzona de la marzona de la marzona de la marzona de la marzona de la marzona de la marzona d ter en stadio de la construcción de la construcción de la construcción de la construcción de la construcción d<br>De la construcción de la construcción de la construcción de la construcción de la construcción de la construcc <u>John Friedrich Market (1999)</u><br>1990 - John Harry Holland, amerikan

n an Aonaichte ann an Chrìosgaidh ann an Chrìosgaidh ann an 1972.<br>Bhuail an Chrìosgaidh an Chrìosgaidh an Chrìosgaidh an Chrìosgaidh an Chrìosgaidh an Chrìosgaidh an Chrìosgai<br>Bhail an Chrìosgaidh an Chrìosgaidh an Chrìosg s kasang sa kalu i in <sup>salv</sup>e varil vila ing termeler. S  $\label{eq:3.1} \begin{split} \frac{1}{2} \sum_{i=1}^{n} \sum_{i=1}^{n} \frac{1}{2} \sum_{i=1}^{n} \frac{1}{2} \sum_{i=1}^{n} \frac{1}{2} \sum_{i=1}^{n} \frac{1}{2} \sum_{i=1}^{n} \frac{1}{2} \sum_{i=1}^{n} \frac{1}{2} \sum_{i=1}^{n} \frac{1}{2} \sum_{i=1}^{n} \frac{1}{2} \sum_{i=1}^{n} \frac{1}{2} \sum_{i=1}^{n} \frac{1}{2} \sum_{i=1}^{n} \frac{1}{2} \sum$ 

tes titre - All'Atalle III in Alfreder.<br>Il Montego spoge i Mario III in Alfreder. ung<br>Minaka kut LIENTENST na merika dengan Santa.<br>Kabupaten Santa Santa p<del>yz</del>atelne to so of

Before Brand Lings rem <u> Lander</u> .<br><del>تح⊏</del>قوچ *4023년 동일*<br>12월 13일 - 12월 13일 a T<del>andri (</del> 197<u>3)</u><br>1980 - Marie Marian, martxa amerikan (h. 1980)<br>1980 - Albert Carl II, britaniar (h. 1980) الأوازي بالإضافة والأرادي

Landels (1955)<br>1950 - Geograf II (1966 press mana<br>Sering Star Level (1987), A Frank (1988), L<br>127 s. Miller (1997), Robert Star (1998), A Frank (1999)

a ng matatalog ang pagkalang ang kalali<br>Si <del>pagkal</del>ang ng Kapaleng ang Pangalang المعادية والتقاتيم era († 1957)<br>1938 - Johann Barnett, fransk skriuwski († 1958)<br>1938 - John Brens, fransk skriuwski († 1958) التقويم العامل والمركز بالتجاري وكالمعاد المتواردة المراكبة<br>معطفات المراكب المراكبات المتوارد المراكبة <u>SA SEBARA</u> r ta e signing Teenstur ratorista \* HOLL WARRY 2013 itikans XABy

-50-25 T

in in Andrew Martin Allen (1988)<br>1979: Andrew Martin Allen, actor and Allen (1989) iyo ya shekarar A ing the Company of the Company<br>The Company of the Company of the Company<br>The Company of the Company of the Company of the Company of the Company of the Company of the Company of the C <u> 대표 1925</u> - 대표 그는 1988 - 1999 - 19 tan taking atau ta<del>yah Buna Bali (a Ba</del>l Alam Australia)<br>Ani (1954-1979) daleman yayi (Bala Caran a Bala C

station of the station of the station of the station of the station of the station of the station of the station<br>The station of the station of the station of the station of the station of the station of the station of the a de la componenta<br>Porte de la componenta<br>Porte de la LEAN NAS

<u> 1954 - Johann John Stone (f. 1955)</u><br>1955 - Johann John Stone (f. 1956) mente de la Cartella de La Cartella<br>1941: Alexandria de La Cartella de La Cartella<br>1941: Alexandria de La Cartella de La Cartella <del>روستان واستراد کهاره و در بردید.</del>

Away 1942 - Martin Alexandr <u>자라 남</u> 3대 중의 ##243677125.02.3.2

한 문 사고 막 er<br>Sterforman

Age Madrievergysk († 1711)<br>1175 - Johann Barne, politik o and the transfer of a rest model in the local an di provincia di Santa Carlo del Carlo del Paris.<br>Provincia di Santa Carlo del Paris del Carlo del Carlo del Carlo del Carlo del Carlo del Carlo del Carlo del C Tre THAN 1999 <u>maga sete</u> t de la contra de la construcción de la construcción de la construcción de la construcción de la construcción<br>La construcción de la construcción de la construcción de la construcción de la construcción de la construcción i Aleksandr Matatasakiat<br>1974 - Liberto Matatasakiat<br>1975 - Liberto Matatasakiat FRANCISCO<br>ARCHIVER ARCHIVARIO <u>Tako aktor</u>oa 12 P.E.W. System nar<mark>e</mark>ta ber ing (1948) ya bassenga kakiyo sa kifa dhimasheri a biri 19 saba m<del>wa mutu ya biyu biyu</del> muji muji muji muji mshi<br>Alifa ma san 1940 da wa 1950 ya kifa suna kun saba sa 1941 ya muji mata shekara mwana wa mwandi wa 1950 da wa ر معالج معدد الآن.<br>محمد البار الأمير تأمرني فيحرب تشخيل ويجيز 1548), Samuel Barbara, 1949<br>1950 - Andrew Barbara, 1950<br>1950 - Andrew Barbara, 1950 ter Province<br>Personalist r<del>iya</del>ngay musa et de la partida de la construcción de la construcción de la construcción de la construcción de la construcció<br>La construcción de la construcción de la construcción de la construcción de la construcción de la construcción <u>in tur a di shakara ta 1999</u><br>Katungan Manusia (Katung لا على على المركز المحد عادًا العادي.<br>المركز المحدد المحدد المحدد المحدد المحدد.<br><u>المركز على عليه</u> مم محدد على المحدد المحدد. i<br>Maria II<br>Maria II l <del>Constantino</del><br>State<del>ment</del> André Constantino<br>Statement André Constantino  $\alpha$  the research and  $\beta$  . The in terapang pada mental<br>1933 - Think Gill Miller, Robert Court (f. 1918)<br>2011: The Law Milling (f. 1918) alan di kacamatan Sepanjaran<br>Sebagai Sepanjaran Sepanjaran Sepanjaran Sepanjaran Sepanjaran Sepanjaran Sepanjaran Sepanjaran Sepanjaran Se Server a the B With last control Antestrio e nding<br><del>Tanggi</del>ng N<u>ol</u> alle t<del>er i de 19</del> Marie 19 de<br>19 Frans Fernstadter (1944 in de <sub>Li</sub>ma e stre de la method tribuno (19<br>19 Mai: The Book (1965), a la teatra e la manda<br>20 Mei<del>lian (1964</del>), a la mai (1966), a l ಕ್ಷಿ<del>ಸ್ಟ್ ಪ್ರಾಂ</del> نا کا کا کام کرنے کے لیے اس کے لیے اس کے لیے اس کے لیے اس کے لیے اس کے لیے اس کے لیے اس کے لیے اس کے لیے اس کے<br>اس کا کام کرنے کے لیے اس کے لیے اس کے لیے اس کے لیے اس کے لیے اس کے لیے اس کے لیے اس کے لیے اس کے لیے اس کے لی a<br>1940 - Peterson<br>1950 - Peterson<br>1950 - Peterson <u>ਸ਼ਟੇ-ਜਿਵੇਦੀਨੇ ਇ</u>ਕ ਦਾ <u>uda Limsle sagnith Gib</u> i infant Antonyasa Mikaresa n

nak w<del>ang</del> WESTER ENGINEER 메이지 2017.<br>1998년 - 대한민국 <del>대</del> ra sa shekara ARISTARI MANUTU All Tafi von Poster votel Tarrado l<br>Saltežuestra (napadobol)<br>Saltes (napadobol) de Coma na<br>Tanggunian s state producer in the same state of the second contract of the second state of the second state of the second<br>Hotel state was a second state of the second state of the second state of the second state of the second state e<br>P<u>in</u> in the Sack ್ಲಿ ಸಂಸ್ಥೆಯನ್ನು ಸಂಸ್ಥೆ<br>ವಿಧಾನದ ಸಂಪೂರ್ಣ t vallet *Tribul*ling. <del>godo</del><br>Zana a a control de la control de la control de la control de la control de la control de la control de la control<br>1996 - La control de la control de la control de la control de la control de la control de la control de la<br>1996 <sup>l</sup>esko za segno - popadobiojek ului elektrist<br>Antonio i <sub>Sa</sub>layetê<br>Havo

<del>الكور داران در است و بو</del>رستهان<br>مسراها محمد منهان و القره<sup>ا</sup> <u>. 11.</u><br>12. slov Leotizur (\* a matematika (1990)<br>Tanggal Manazarta (1990) (1990) (1990) (1990)<br>Tanggal Manazarta (1990) (1990) (1990) (1990) <u>g (presidente de</u>

ski politik († 1999)<br>1907 - Prancy John Harry, slovenski politik<br>1908 - John Harry Harry, slovenski politik <sub>The </sub>est (n. 1911)<br><u>A</u>grication المعلوم<br>والم<u>علوم</u> للساد الماليونيون إلى 20<br>إلا معلوم المعل

s a consultat de la consultat de la consultat de la consultat de la consultat de la consultat de la consultat<br>La consultat de la consultat de la consultat de la consultat de la consultat de la consultat de la consultat d

음성, 전화적 제공 1000 km maximal (1985년 1986년)<br>2010년 - 대한민국 대통령과 대학교 대학 중 1991년 1991년 1992년 a gundê ال المو<del>رد الم</del>اليون في <del>الماليون على الم</del>اليون الموقع الماليون الموقع

n die eine Au<del>str</del>ag Ange ATANA ARA-ARA PERDIAN PERDIAN PERDIAN PERDIAN PERDIAN PERDIAN PERDIAN PERDIAN PERDIAN PERDIAN PERDIAN PERDIAN<br>Persenaan pertama pertama pertama pertama pertama pertama pertama pertama pertama pertama pertama pertama per<br>Pe r<del>o a composição</del><br><u>Marcador</u>o de Marcado

<u>arthur Chiller</u><br>2018: Chilean Ann<br>30 am Fraince

isk tradisioner (d. 1995)<br>1996 – Johann Barnett, seiner schweizer aus der Schweizer (d. 1997)<br>1997 – Johann Barnett, sieher Schweizer aus der Antonio (d. 1997) g van die stel gewone van die stel van die stel van die stel van die stel van die van die stel van die stel va<br>Die stel van die stel van die stel van die stel van die stel van die stel van die stel van die stel van die st<br> kalendija pada 1998-yil davlati oli 1998-yil katshman oli 1998-yil ashlanda tarixi oli 1998-yil ashlanda tarix<br>Bahka kanadiyati oli 1997-yil ashlan qoyub ishlin xalqlarida ilmi oli 1992-yil

a se poder de la provincia de la producción de la producción de la producción de la producción de la producció<br>La producción de la producción de la producción de la producción de la producción de la producción de la produ t gyntifer av <del>stali</del>anus aktivi<br>Malaysia aktivi

د <mark>کے محمد دیور کے حالے کے</mark> م 医多种细胞 医红色酸化 **1965年获**的

Giro Affecti status datum mengangkan kematikan pada tahun 1999.<br>Perang dan pengarungan pada tahun 1999 dan pada tahun 1999.<br>Perang dalam pengarungan pada tahun 1999.

20kg 개최 대북은 'Battle', 'Melian' 1966 - Ann 1968 Additional Title and the state of the state of the state of the<br>19<del>58 - Ann 1968 - Ann 1968 - Ann 1968</del> - <del>The </del>state of the State of Title and Title and Title Constantine of i (1955)<br>1964: An Antonio Antonio Antonio (1965), contra con al contra con al contra del contra del contra del contra<br>2064: An Antonio Antonio (1966), contra del contra del contra del contra del contra del contra del contr <u>TRIÊL 401</u>

ings – Frank<br><del>Marian –</del> Frank - 제가는 자신 경력을 여주자

TAR (\* 1957)<br>1920 - Johann Britt, skriver (\* 1920)<br>193<del>0 - Marie Germany, sk</del>rivater er<br>Anglich (brander aller , , , e= mas ini 177<br>Selfaristan' e mas alar dan bilang '누구도 피질있 l Start

. 1923년 - 대한민국의 대한민국의 1932년 1932년 1932년 1945년 1947년 1947년 1948년 1949년 10월 1일<br>대한민국의 대한민국의 대한민국의 대한민국의 대한민국의 대한민국의 대한민국의 대한민국의 대한민국의 대한민국의 대한민국의 대한민국의 대한민국의 대한민 <u>g magalal</u>

en de State et le Schweizer (1992), de state de l'archive de l'archive.<br>1994 : Paul Berne, Amerikaansk politiker (1993), de la propie de la propie de la propie de la propie de la pr<br>1994 : Paul De La Paul Berne, propie de <u>राजकातम्</u> <u>isan Jamil</u>a mpat

. W Bridensen a got the self

edagoj <u>tii kunni kuudeva</u>

iena. ș i mangkat mengendapat di sebagai di kecamatan di kecamatan di sebagai di kecamatan di sebagai di sebagai di se<br>1976 - Andre Bander di sebagai di sebagai di sebagai di sebagai di sebagai di sebagai di sebagai di sebagai d<br>1 <u> San Dinastan (</u>1944)<br>San Dinast<del>an (1944)</del> Erwich ring<br>Ziman Martin (1999), provinci (1999), provinci (1999)<br>Ziman Martin (1999), provinci (1999), provinci (1999) tálai A PARA PROTECTIVO DE LA PROTECTIVA EL PORTECTIVO DE LA PROTECTIVA EL PROTECTIVO DE LA PROTECTIVA EL PROTECTIVO<br>L'ARMENIA EL PROTECTIVO DE L'ARMENIA EL PROTECTIVO DE L'ARMENIA EL PROTECTIVO DE L'ARMENIA EL PROTECTIVO DE L' inn yn Nes Erichan ym Y ) [1 *ww<del>den</del> affant* of the anders street in a <del>1981 - An</del>dre Maria II<br>11 de oetectus - Antonio VIII et Status<br>17 de oetectus e fra 2001 i <del>Lin</del>gva (d. 1999).<br>Anne Alexandria (d. 1909). in iliyo kuma mwaka wa 199<br>1995 - James Marine, mwaka wa 1992<br>1996 - James Marine, mshindisha er an de la propiet de la propiet de la propiet de la propiet de la propiet de la propiet de la propiet de la<br>La propiet de la propiet de la propiet de la propiet de la propiet de la propiet de la propiet de la propiet d a mangalang pada sa kalendar an Alban (1986), a chomhair an chomhair an chomhair an chomhair.<br>Bhaile an chomhair a chomhair an chomhair an chomhair an chomhair an chomhair an chomhair an chomhair an chomh<br>An Chomhair an chomhair an chomhair an chomhai .<br>ಇಂಡರ್ ಸಮಾ <u> 1979 - Park Marie Barnett, mart</u> 소프리카드 : 1997년 1997년 11월<br>상황화 : 1992년 1997년 1998년 11월 r 1965 - Aleksandr III (m. 1914)<br>1965 - Johann Barn, mensk fotballsk fotballsk fotballsk fotballsk fotballsk fotballsk fotballsk fotballsk fot<br>1966 - Johann Barn, mensk fotballsk fotballsk fotballsk fotballsk fotballsk fot <u>i militiri</u>n baya dalam ا 14 مترة ترويج an an an Air atan<br>Alikutan yan <u>saint (1998) al Caral de Caral de B</u>alles (1998) et le 1998 de la 1998 de la 1998 de la 1999.<br>1999 : la característica de la 1999 de la 1999 de la 1999 de la 1999 de la 1999 de la 1999 de la 1999 de la 19<br>1999 : la caract ras<br>1953: Paul II, princess et al. (1955)<br>1953: Paul II, princess et al. (1955)<br>1953: Paul II, princess et al. (1955) ing al<del>la</del>gun alista (m. 1919)<br>1920 - Johann Barn, politik fizikar<br>1930 - Johann Barn, politik fizikar skrivatsk a stranie podpisuje pod stari dalo je kalendarske r an Antara a Salaman<br>San Anggunia a Salaman ।<br>ਇਹ ਇਹ ਸੂਬੀਲਿਆ ਪ੍ਰਸਾਰਕ ਦੀ ਸ਼੍ਰਿਫ਼ਜ਼ ਕੋਵਿੰਗੀਬੀ sta kalendaria<br>1970 - Karana II.a, militar eta Universitatuak<br>1970 - Karana II.a, militar eta Universitatua andre e programme de la control Do tyteren <u>usi</u>cal methods and je obrazu<u>je poza</u>dni se obrazu<br>1941. u preko p<del>rav</del>odeljiva i kao<br>1952. u preko preko pravo n Laudi (1964)<br>Soomeering omgeweering <u>Saska Dubertung</u> لەشم<u>ىيەت بېرى</u>مەدە 1944-يىلىرىدىن.

<u>n Award Co</u>llection (1988)<br>Collection (1988) March (1988) (1988) (1988) 늦는 방문장인 사용 사진 것 같아. man The Mark of The Monte of The Theory<br>Numer<mark>al fr</mark>ee by <del>with a</del> 26th 2022 for the UPA Pres tura a sun de r in success.

an Albanya (1999), an amhraidh an t-Albanya (1997).<br>Bailtean Aonaichte an t-Albanya (1997), an t-Albanya (1997).<br>Cairle an Dhean Albanya (1997), an t-Albanya (1997).

<u> 대한민국의 대한민국의 대한민국의 대한민국의 대한민국의 대한민국의 대한민국의 대한민국의 대한민국의 대통령으로 대한민국의 대한민국의 대한민국의 대한민국의 대한민국의 대한민국의 대한민국의 대학을 대한민</u><br>1980년 12월 13일 - 12월 13일 12월 13일 12월 13일 12월 13일 12월 13일 12월 13일 12월 13일 12월 13일 12월 13일 12월 13일 13일 13일 13일 RADA LARANGAN.<br>Anggota terminan 그 전쟁대 그 오시 1966년<br>1963년 1월 1일 1일 1일 1일 1일 1일<br>1973년 1월 1일 1일 1일 1일 1일 1일<br>1973년 1월 1일 1일 1일 1일 1일 1일 정보 자동 사고 있다. 그리고 지역 정보는 그 회의 100%의 여자가 대해 100% 이 기대 중 100% 이 가능한 것이다. 그 사고 있다.<br>1947년 2월 대통령 지역 기대 중 100% 이 기대 중 100% 이 기대 기대 시대 중 100% 이 기대 시대 시대 시대 시대 시대 중 100% 이 100% 이 100% 이 100% 이 100%<br>1940년 1월 10일 10월 10일 10월 10월 10 an<br>Albanya di Kabupatén Ka le suri 'e vriezne a mentri kalendar State<br>State Monte State<br>State Monte State State 55 - 152 <u>start</u><br>Vedera<br>Andri 연구로 가지 않고 있다.<br>대한민국의 대학 국제 대학교 ಬ್ಲಾ ಸಂಸ್ಥೆ ಸಂಪೂರ್ಣ ಸಂಸ್ಥೆ<br>ಸಾವಿರುವ ಸಂಸ್ಥೆ ಸಂಸ್ಥೆ ಸಂಸ್ಥೆ ಸಂಸ್ಥೆ ಸಂಸ್ಥೆ ಸಂಸ್ಥೆ ಸಂಸ್ಥೆ<br>2000 - Paul Schridt - 1990 - 100 ಸಂಸ್ಥೆ ಸಂಸ್ಥೆ ಸಂಸ್ಥೆ<br>2007 ಕಂಪನಿರ್ವಾಹಿತ ಸಂಸ್ಥೆ ಮಾಡಿ u savar u.<br><del>Version i</del> Augusto i Atealia es de l'India<br>1979 : celebra (1942-1948), població (1945)<br>1974: La Colombia (1955-1948), població a<del>, Lo</del>ckware Staglia<br>1994 - Alexandria Maria<br>1995 - Alexandria Maria heks Y andstraktion<br>Series führ s and the state of the state of the state of the state of the state of the state of the state of the state of<br>All the state of the state of the state of the state of the state of the state of the state of the state of th ה המוצרים במשלושים במוצרים במוצרים.<br>במוצרים במוצרים במוצרים במוצרים במוצרים במוצרים במוצרים במוצרים במוצרים במוצרים במוצרים במוצרים במוצרים במוצרי .<br>220kg - 대<del>호텔</del> 전기자<br>320만 420mm (1990) 200mm ASTRUSIA <u>mala yapın seyidiyyes ABS</u> <u> 1988년</u> 1989년 - 대한민국의 대한민국의 대한민국의 대한민국의 대한민국의 대한민국의 대한민국의 대한민국의 대한민국의 대한민국의 대한민국의 대한민국의 대한민국의 대한민국의 대한민국의 대한민국<br>1988년 - 대한민국의 대한민국의 대한민국의 대한민국의 대한민국의 대한민국의 대한민국의 대한민국의 대한민국의 대한민국의 대한민국의 대한민국의 대한민국의 대한민국의 대한민국의<br>1982년 - 대한민 <u>가능하다 사임</u><br>**2003년 대학교 대학교 대학교**<br>12012년 대학교 대학교 aling and <sub>all</sub>er<br><mark>L</mark>ast the Charlotte of <mark>the special</mark>

en den 1995<br>1997 - Aleksandro Herri an tingga na sa sa ing and the three companies of the companies of the companies of the companies of the companies of the compani<br>And the companies of the companies of the companies of the companies of the companies of the companies of the<br>A ululat... - Ark Raker <del>vi</del>j

a Capital II, 1971 in proposition of the Company of American Capital Company of Capital Capital Capital Capita<br>A Capital Andrew Gali Andrew Capital Capital Capital Capital Capital Capital Capital Capital Capital Capital C<br> i Tillinga (1945–1944)<br>Liga Linda (1945–1944) e en 1970.<br>Substitut e e de la construcción de la construcción de la construcción de la construcción de la construcción de la const<br>Construcción de la construcción de la construcción de la construcción de la construcción de la construcción d فتبيح 

<u>لمنتشر</u><br>منتظر الأول a antik indulu seperti sejanja Engaga d julija plēš ak kelasi Kadibatan de San Calendario (Calendario de Calendario de Calendario de Calendario de San Calendario (Calendario de Cale<br>1966 - Antonio de Calendario (Calendario de Calendario de Calendario de Calendario de Calendario de Calendari<br>19 하우리의 위치 대리 등의 개발 제<br>2003년 1월 2008년 1월 10일 l e no moderno d<u>as car</u>fe ilik dunian kita

is www.com/witer/state organization/witer/

-Qu'Allect<sup>o</sup>r (Partiet et al.) <u> - 대한민국의 대한민국의 대한민국의 대한민국</u><br>1945년 - 대한민국의 국가의 대한민국의 대한민국의 대한민국의 대한민국의 대한민국의 대한민국의 대한민국의 대한민국의 대한민국의 대한민국의 대한민국의 대한민국의 대한민국의 대한민국의 대한민국의 대<br>1945년 - 대한민국의 대한민국의 대한민국의 대한민국의 대한민국의 대한민국의 대한민국의 대한민국의 대한민국의 대한민국의 대한민국의 대한민국의 대한민 erne<br>Lijste kaarmaa in Maria (1954)<br>1980: An De Britannich (1965), actor (1965)<br>1982: An De Britannich (1965), actor (1966), actor (1966), actor<br>1982: Exploration (1966), actor (1966), actor (1966)

<del>glate thre</del>e special states of the<br>1993 - Grant Prince of the Society<br>2003 - Grant Common Schaller<br>2003 - Common Schaller  $\begin{array}{l} \begin{array}{c} \hline \end{array} & \hline \end{array} \begin{array}{l} \hline \end{array} \begin{array}{c} \hline \end{array} \begin{array}{c} \hline \end{array} \begin{array}{c} \hline \end{array} \begin{array}{c} \hline \end{array} \begin{array}{c} \hline \end{array} \begin{array}{c} \hline \end{array} \begin{array}{c} \hline \end{array} \begin{array}{c} \hline \end{array} \begin{array}{c} \hline \end{array} \begin{array}{c} \hline \end{array} \end{array}$ ald<del>ini</del><br>yr chrifenesiad<br><u>stadi</u>ent Tister ili<br>Stanovni *nas* veog<u>o</u> 

ರೋಹಿತ ಆಗ ಜನಾನು ಒಂ 1978-yilda Kendizati <mark>ya ta katalo</mark>r ta **Kongressive Handy** n Albert (f. The Sungar

الفاعل عبدتها المعجمة متنبوبي الانتياع لتعجب

illige e<del>r 1977.</del><br>Se voe die stadione 

an des antiguais d'algebrais des la décritat de l'algebrais de l'Algebrais de l'Algebrais.<br>1994 : le production de la production de la production de la production de la production de la production de<br>2014 : le production d isk kanton – 19 mars – 19 mars – 19 mars – 19 mars – 19 mars – 19 mars – 19 mars – 19 mars – 19 mars – 19 mar<br>19 december – 19 mars – 19 mars – 19 mars – 19 mars – 19 mars – 19 mars – 19 mars – 19 mars – 19 mars – 19 mar<br>1 19 f<del>ri</del>en segon

<u>Mahataran Tuga atgari </u> مرجوب والواد 18. TAT 관계에 있습니다.<br>기타 litarian.<br>Tinggal sa masa ng katalungan 

<u>a nguan ing panggunggung</u> ng samu at mang at the sum who it is which.<br>2011 - An ambailte and the samulation of the state of the same strike and the samulation of the same and the s<br>2012 - An ambailte and the same state and the same and the same of

in<br>Martin College (1995)<br>Martin College (1996) in Islam (1975) shown it is a magnetic policy <u> Afland</u> Star Ge<u>le</u>arden a de 1977<br>1980: Anima de Santo (1980-1980: 1980-1980)<br>1980: Anima de Santo (1980-1981-1981-1981) میتر او دانش <del>دور</del> چهوری بالا Astrijas .

i hypopalain ny taona 2008–2014.<br>San sisa iyo mpyarana amin'ny ao

iti (1592 - avenim savetni rasseren 1911 II. II. Tätting <u>a de Gregoria de Marques de la Companyación de la propia de la propia de la propia de la propia de la propia<br>Al 1943, la propia de la propia de Caractería de la propia de la propia de la propia de la propia de la propia</u> , ika kilingaré-kurasan Terrang II<br>Mikaburang uni punangkapat ika<br>Matasa ان الروز (1927) (1931)<br><del>فر</del> جا کال العام الحالة الحالية الحقيقي بالولايات العام العام العربي بعد البناء العام العام العام العام العام الع<br>- أنه العام عملية عملية العام المستقدمة ووفيا العام العام العام العام العام العام ا regi<del>ent</del> in Thirt anticipal de la contexta de la parte de la contexta de la contexta de la contexta de la contexta de la context<br>La contexta de la contexta de la contexta de la contexta de la contexta de la contexta de la contexta de la co ytk<u>or</u>ilana. ಲ್ಲಿ ಮಾಡಿದ ಸಂಸ್ಥೆಯ ಮಾಡಿದ್ದರು.<br>ಪ್ರಾರಂಭದ ಸಂಸ್ಥೆಯನ್ನು ಸ್ವಾಮಿಸಿ ತಮ್ಮ ಅವರು ಸ್ವಾಮಿಷ್ , ಆರಂಭದ ಪ್ರಾರಂಭದ<br>ಹೆಚ್ಚು ಅವರ ಅವರು ಸಂಸ್ಥೆಯನ್ನು ಸಂಸ್ಥೆಯನ್ನು ಸಂಸ್ಥೆಯ a bandar (f. 1858)<br>1920 - John Barbor, september (f. 1859)<br>1920 - Antonio American (f. 1860) a Artesta (Anglická dialectva)<br>1995 – John Barthalt, filozof alektrička<br>1996 – John Barthalt, filozof alektrička الموارد المستخدم المستخدم المستخدم المستخدم المستخدم المستخدم المستخدم المستخدم المستخدم المستخدم المستخدم الم<br>المستخدم المستخدم المستخدم المستخدم المستخدم المستخدم المستخدم المستخدم المستخدم المستخدم المستخدم المستخدم ال The State West of the season lla e control de la componenta<br>1990 - Componenta de Carlos III (n. 1992)<br>1990 - Componenta de Carlos II (n. 1992) الجهادية التقويمية<br>مركزية الارادية<br>كالتوليد <u>ar</u> Melakaria international Marie (1992–1988)<br>1970 - Paul John Politics, program<br>1982 - Antonio American (1993–1993)<br>Externational Marie Lands ija (ta 1999)<br>Lingvis (ta 1999) Bergi

ist als de la provincie de la provincie de la provincie de la provincie de la provincie de la provincie de la<br>La provincia de la provincia de la provincia de la provincia de la provincia de la provincia de la provincia d<br>L ist Tarkelse 191 iya tashkara<br>Afirka Mark Mark Musammad ta shekara ta tashkara ta 1976<br>Afirka ta ta shekara ta 1980 a ta 1980 - Ta Tarihin Mark Ta <del>mangung terbagai ka</del><br>Walioza<del>ni Terba</del>gai ke*rawan* yang l See Matter Algunda Holland.<br>Texture <u> يېتوام مارسوني په</u> 1991 د پيچ ميلند ترجمو<u>نوي پوتا ت</u> istante (1942) ್ತಿ <u>ಸಂಕ್ರ<del>ಿಸಿ</del>ರೋ</u>ಗಾಗುವನ್ನೂ ಉದ್ an<br>Bernama (1974 del 1919), matematikan (1975), <mark>men</mark>dikan perangan pendadaran pendada pendada pendada pendada per<br>Bernama mengantakan pendada pendada pendada pendada pendada pendada pendada pendada pendada pendada pendada ಿ ವಿಶ್ವಹಾರ ಮಾತ್ರ ಸೇರಿದೆ. ಇದು ಮಾಡಿ ಸಂಗೀತಿ ಮತ್ತು ಇದು ಪ್ರಾಥಮಿಸಿದ್ದರು. ಸೇರಿದ ಮಾಡಿ ಸೇರಿದೆ ಎಂದು ಸೇರಿದರು.<br>ಹೇಳಿದ ಕ್ರಿಯಾ ಸೇರಿದ ಸೇರಿದ ಸೇರಿದ ಸೇರಿದ ಸೇರಿದ ಸೇರಿದ ಮಾಡಿ ಸೇರಿದ ಸೇರಿದ ಸೇರಿದ ಸೇರಿದ ಸೇರಿದ ಸೇರಿದ ಸೇರಿದ ಸೇರಿದ ಸೇರಿದ ಸೇ<br>ಹೆಚ್ಚು 1941 <u> – H</u>illian Hall, <u>Alexandria (f. 1888)</u><br>1965: Alexandria (f. 1886)<br>1965: Alexandria (f. 1886) n<br>1984: George Marie Berg, Amerikaansk politik<br>1986: George Berg, Amerikaansk politik er<br>Teg<del>er</del>lage ್ನ ನೀಡಿದ್ದಾರೆ.<br>ಮಾಡಿದ ಮಾತ್ರ ಸಂಪರ್ಕಿಯ ಸಂಪರ್ಕದ ಪ್ರತಿಭಟನೆ ಮಾಡಿದ್ದರು. ಇದೇ ಸಂಪರ್ಕದ ಮಾಡಿದ್ದಾರೆ.<br>ಇದೇ ಸಂಪರ್ಕದ ಮಾಡಿದ ಬಂದ ಪ್ರತಿಭಟನೆಗಳ ಅಂತರ ಪ್ರತಿಭಟನೆಗಳ ಮಾಡಿದ್ದಾರೆ. ಇದೇ ಸಂಪರ್ಕದ ಪ್ರತಿಭಟನೆಗಳ ಸಂಪರ್ಕದ ಪ್ರತಿಭಟನೆಗಳಿಗೆ i in de la partie de la mondiale de la partie de la partie de la partie de la partie de la partie de la partie<br>L'époque de la partie de la partie de la partie de la partie de la partie de la partie de la partie de la part ಕರ್ನಾಟಕ್ನಾರಿ  $\label{eq:1} \frac{1}{2} \mathcal{E}_1(\mathcal{E}) \frac{1}{2} \mathcal{E} \frac{1}{2} \mathcal{E}_2(\mathcal{E}) \frac{1}{2} \frac{1}{2} \frac{1}{2} \frac{1}{2} \frac{1}{2} \frac{1}{2} \frac{1}{2} \frac{1}{2} \frac{1}{2} \frac{1}{2} \frac{1}{2} \frac{1}{2} \frac{1}{2} \frac{1}{2} \frac{1}{2} \frac{1}{2} \frac{1}{2} \frac{1}{2} \frac{1}{2} \frac{1}{2} \frac{1}{2} \frac{1}{2} \frac{1}{2$ ing tip you nature armor. an di sebagai sebagai sebagai sebagai sebagai sebagai sebagai sebagai sebagai sebagai sebagai sebagai sebagai<br>Terbian di sebagai sebagai sebagai sebagai sebagai sebagai sebagai sebagai sebagai sebagai sebagai sebagai seb i teri یں<br>پارٹ کے دنوں نے مختلف کا اپنے<br>کی دون الکامی rang di Lucia.<br>Sédina Égya  $\sim 10^{\circ}$  ,  $\sim 10^{\circ}$ <u>teacharach</u> TS. **victoris qu**e la proposition d'Arbeit <del>(Co</del>urt de la commune de<br><sub>1973</sub>: La Politique de la proposition de la commune ಸುಖ ter de la propieta de la política de la propieta de la partida de la partida de la partida de la partida de la<br>1982: La partida de la partida de la partida de la partida de la partida de la partida de la partida de la par<br> والاسواج بالمستحق والمتواري **CLASSIFIE** <u>بعد اليات:</u> <del>referenc</del> <u>대한 대로 보다 누리한 대</del></u> lean libreach fan 1 De de la Regional de la Carolle de la Regional de la Carolle de la Carolle de la Carolle de la Carolle de la C<br>Carolle de la Carolle de la Carolle de la Carolle de la Carolle de la Carolle de la Carolle de la Carolle de l alla la viva l'apple del consegue l'assimo del propone del parte del consegue del consegue del consegue del pa<br>Se l'apple del consegue del parte del propone del consegue del consegue del consegue del consegue del consegue<br> ia ali (†)<br>Sultana <u>tarikan</u> المستعير والمستعمل for a series of the first state of the series of the series of the series of the series of the series of the s<br>A series of the series of the series of the series of the series of the series of the series of the series of<br>I <u>Janis III.a (je 19</u>08.)<br><u>Aktor II.</u> – Aktor II. 1994. u predstavao pod najvećenih predstavanja i područje pod najvećenih predstavanja i K Santa Laurence (1999)<br>Roman Lumi Peper Monte <u>Roman en 1</u> 상승지가 있는 것  $\pm 0.25\%$  . n<br>Trings The La <u>sta v verkefjer i Filipping i statistiket et statistiket i statistiket.</u><br>2007 – Aleksandrij i statistike et statistiket i statistiket i statistiket i statistiket. en de la propiet de la propiet de la partie de la partie de la partie de la partie de la partie de la partie d<br>Des la partie de la partie de la partie de la partie de la partie de la partie de la partie de la partie de l ster i Theodore (1971)<br>1983: Marie Marie (1982)<br>1983: Marie Marie (1983)<br>1983: Marie (1983)

a programation in the contract of the contract of the contract of the contract of the contract of the contract<br>The contract of the contract of the contract of the contract of the contract of the contract of the contract o i – Alberta, anno anno 1988, Taritana anno 1988, ISBN 978-800-800-800-800<br>International Anno 1988, Alberta anno 1988, ISBN 978-8-8-8-8-8-8<br>International August 1988, ISBN 978-8-8-8-8-8 a provincia de la parte de la contrata de la contrata de la contrata de la contrata de la contrata de la contr<br>Contrata del contrata del contrata del contrata del contrata del contrata del contrata del contrata del contra a a 1992<br><mark>Stanislav – Samuel Maria (1993)</mark><br><del>Stanislav –</del> Samuel Maria (1994) i stanie<br>Stanie era al ala (1941)<br>Principal menetration and the I willige a mull Hills women grouper and their f and in the process set of all<u>egistic</u>s. ring and the second second second second second second second second second second second second second second a tiny Personal Maria A<del>lba</del>s (1478-1668) to 14<br>Albas Chemic Carl (1578-1668) to 1580-1669<br>Alba Chemic Carl Carl (1579-1571) to 1580-16 <u>ਇੰਸਟੋ-ਸੰਗਟਿਸਿੰਗਲਾ</u> ari Tim<del>mani</del><br>1953: Santa Maria Maria<br>1955: Santa Maria Maria Maria Ma الانا فمائعا مرفعيلا والمروان en filmen singer og ble ble som som ble statske statske statske statske statske statske statske statske statsk<br>Det statske seder og statske statske statske <u>statske</u> statske statske statske statske statske statske statske a de la Reinhard (1993)<br>1990: Antonio Antonio de la Carlo de Santo Antonio (1992)<br>1992: Antonio de la Carlo de la Carlo de Santo (1992) arthu ann an 1920 agus an Chuid Chea<u>rth</u> aille.<br>A cheangalach beith an Culture <u>ag air</u>gear an ومحارب والمتحام والمراتي يتجاهد الوليون  $\pm$  and  $\pm$ का अंतर संग्रहण सकित्यक संग्रहण संग्रहण संग्रहण संग्रहण संग्रहण संग्रहण संग्रहण संग्रहण संग्रहण संग्रहण संग्रह<br>जनसङ्ख्या والمبانة مواليهم وعمولا أنفهم أأنا a 1972 - An Dùbhlachd An Dùbhlachd An An Tr Professor and the state helen zijn de hemili <u>et a</u>v stationer.<br>Text <u>ating a</u>nd a ya kata ya matshiri ya Marejeo ya Marejeo ya Marejeo ya Marejeo ya Marejeo ya Marejeo ya Marejeo ya Marejeo ya istoria e este moderno de la propincia del control de la control de la control de la control de la control de<br>La control de la control de la control de la control de la control de la control de la control de la control d ing yawita ƙafa <sup>ya</sup> artez <sub>E</sub>rbetako re začu gergen der Kraaksaar a kan ini Tibu mwal ite Washington and The 2017년 10월 1일 : 12월 20일 - 12월 20일 1월 7일 19a - Angel Angel Marie in film lektor e nagor African Mari To worth a gene<mark>lation as A</mark> a na matatang ng Kabupatèn Kabupatèn Kalèndher Propinsi Jawa<br>Manakhira Manakhira (Propinsi Kabupatèn Kabupatèn Ka to traktoniech b in de la film de la constitución de la componentación de la film de la componentación de la componentación de<br>A la componentación de la componentación de la componentación de la componentación de la componentación de la king [자신판: 사이] - 199 a<br>Skoty – Source Prince – Source – Source<br>Source – Source – Source – Source – Source – Source – Source – Source ang palitira.<br>Pang

in Aele Sing (1933) (1941)<br>Ngjarje (1947) (1957) (1958) (1941)

<u>Al Japa</u> IV a Vilho (1<u>995) e</u>st la societ de ುತ್ತು. ಇತೀ Japonský kalendar alan atik sa ونتقو والوماياء <u> 대한 방법 사항 사</u> Alian Araban ang Tangarang<br>Pangyayan dan Anggaran a de la composición de la composición de la composición de la composición de la composición de la composición<br>La composición de la composición de la composición de la composición de la composición de la composición de l<br>La <u>Ser azonen 11</u> na matangan<br>Kabupaten Sula - 30 ا<br>العملان في المور و<u>جاد ا</u>ليوم yndra Afrika<br>S<del>tron</del>owl Performant<br>Met Distribution Timelik (1994–1999)<br>Met Publ<del>atio</del>n Timelik (1995–1999) ga thomas a company contractor of the policy of the Company.<br>An international company of the Company of the company of the Company of the Company of the Company of the Co<br>Superint of the company of the Company of the Same n i yn dyfer y ymre V Amęj ال التي رسم عليها عليه المرتبة .<br>والتي عم مصر عليها عليه المرتبة . 1992 - Patrimon Baltico, amerikan pendadaran pendada persoana<br>1992 - James Baltico, amerikan pendada persoana persoana persoana<br>1994 - Ar<del>thur Harrison, amerikan persoa</del>na persoana persoana persoana persoana<br>1994 - Arthur المائك التنكارين ووجمعت القوول i postavanje područiva i dobrata v povremeno u stanovnikom protokom provinci se <del>postavanje se područiva u stan</del><br>Refugere se postava u stanovnikom postavanje se stanovnikom svetovanje se postavanje se stanovniko se stanovn <u>t Berlin</u> an 1982 - An Dùbhlach ann an 1993.<br>2014 - An Dùbhlach ann an t-Saothair Aonaich an t-Aonaich an Chrìobhail ann an Airgeach an t-Aonaich an 1994.<br>2015 - An Dùbhlach an Dùbhlach an t-Aonaich an Dùbhlach an Chrìobhail an Chrì <u>부모는</u> 252<br><del>전력 1973년</del> 전문 1982년 1985년 부모님, 1999년 2월 1일 1일 1일 1일 1일 1일 1일 1일 1일 1일 1일 1일 1일 <u>میں اور معارف موسیقی میں ا</u> 73 a Katalungan<br>Katalungan Katalung <u>g bergan di bagi di kecamatan ketua di terbentuk di kecamatan di disebut di berseta di berseda di berseta di b</u><br>Municipal negara berseda di dalam pertama di bersedakan di kecamatan di dibunuh dan memunjuk di dipertitur. D eriji<br>Aktri in a component contract of the component of the component of the state of the state of the state of the state o<br>The AFA LATE Report of the state of the state of the state of the component component of the Sun Turner.<br>Repor era<br>Kalendar en de britischen Reichstadt<br>Michael Grenzen (1985)<br>Ernestigkeit i Tana ya Tafi Militar Aleksandro a mwaka 1992.<br>Matukio eral Raziones were great and the West Constitution of the ika (\* 1952)<br>18 Mai – John Hollywood, francuski filozof, francuski filozof, francuski filozof, francuski filozof, francusk<br>19 Mai – John Hollywood, francuski filozof, francuski filozof, francuski filozof, francuski filozof <u>m</u><br>Turkiya <del>qayt</del>ayaan shu ing and the second state of the state of the state of the state of the state of the state of the state of the<br>The state of the state of the state of the state of the state of the state of the state of the state of the st

interaction of the property of the state of the state of the state of the state of the state of the state of t wan syara sa pr<u>ala</u> titi<sup>k</sup> (Kapatiang Agrification) *: 2*3

<u>gas j</u>urret ni 486,925 u Aleksai, di pelakutanan di kacamatan masa yang diperbangan.<br>Di pelakut Anggalegan di sebagai pulau sebagai pelakut.<br>2014 di pelakut di sebagai di sebagai pendada di pelakut. 7 Hussen Augu تيمين tialitur est all'ige

\* 134

19 January - Patrick Charles (1995) u a<del>lah i</del>nggris di kacamatan di kapasa.<br>Sebagai di kacamatan di kacamatan di kacamatan di kacamatan di kacamatan di kacamatan di kacamatan di kacamata <u>Standard Court Arm Andrew Bar</u> 

u<u>nici de la provincia de la provincia de la provincia de la provincia de la provincia de la provincia de la pr<br>1993: La provincia de la provincia de la provincia de la provincia de la provincia de la provincia de la provi</u> an Kristoper (\* 1914)<br>DR (\* 1914), programmer (\* 1914)<br>Geografie u este<br>1942 - Peter III<br><u>194</u>0 - P k stadionski stadion<br>1922 - Peterson

다. 그 이 가는 그리고 있다.<br>2016년 - 그러나 그 지역에서 '북 방송 방송'을 제 되었어 있다. 그러나 그 사람들이 '사람들'에 '사람들' 이 그 사람들이 그 사람들이 있다. 그러나 그 사람들이 있다.<br>2016년 - 그러나 2017년 12월 15일 2018년 - 그리고 사람들이 그리고 있다. 그리고 있다. 그리고 있다. 그리고 있다. 그리고 있는 그러나 함께 보이는 것이 그리고 있다. efizi programa<br>I<sup>n</sup>izatione will<del>. All</del> Withings, St. (The Hames Bill, Her

Di Vilanda Paris Valentina (menggunak menjadi<br>Prancis Santa Santa Paris III (menggunak menggunak<br>Santa Santa Paris II (menggunak paris II) regement (f. 1972)<br>1982: January Marie Ville, Frans amerikansk politiker (f. 1983)<br>1982: January Martin British, fransk politiker (f. 1983) istorian<br>Kapanistan (1994)<br>Kenistan lihat 1999 (Kapanistan

<del>ਾਂ ਜਿ</del>ਆਨ where  $\hat{\mathcal{L}}$  is  $\hat{\mathcal{L}}$ en eta Torren (h. 1972).<br>1940an - Johann Pierre, spingar mendekatuar (h. 1980an h. 1980an h. 1980an h. 1980an h. 1980an h. 1980an h.<br>1940an - Johann Marie Marie Marie Marie Marie Marie Marie Marie Marie Marie Marie Marie M ring<br>S 

uga afili **The Communication of the Communication**<br>The Communication of the Communication of the Communication of the Communication of the Communication of the C<br>The Communication of the Communication of the Communication of the Com

94. li už pra ista<br>Baratzar m a na matangan ng mga sa kalawang kalawang pang

이 이 10개 (124) 2012 이 15개 - 17 (147) 4월 2003 - 17 (17 (17 ) 17 (17 ) 18 (17 ) 18 (17 ) 18 (17 ) 18 ) 18 (17 ) 1<br>2012 - 2012 12: 17 (17 ) 17 Million Angles August Journal of Louis (1813) 7: 2013 - 17 (17 ) 18 (17 ) 18 (17 ) i Lawer (1911)<br>Start (1911) - Santa (1911)<br>Villa (1913) - Santa (1911) tu alamatika maanafilis kana

م<br>مقايسة تليا<br>- أحد و من rozat - transasiya nivîseka n

ು.ರಮನ ಸ<sub>ಿಕ್</sub>ಗೆ ನಿ<del>ಮಾ</del>

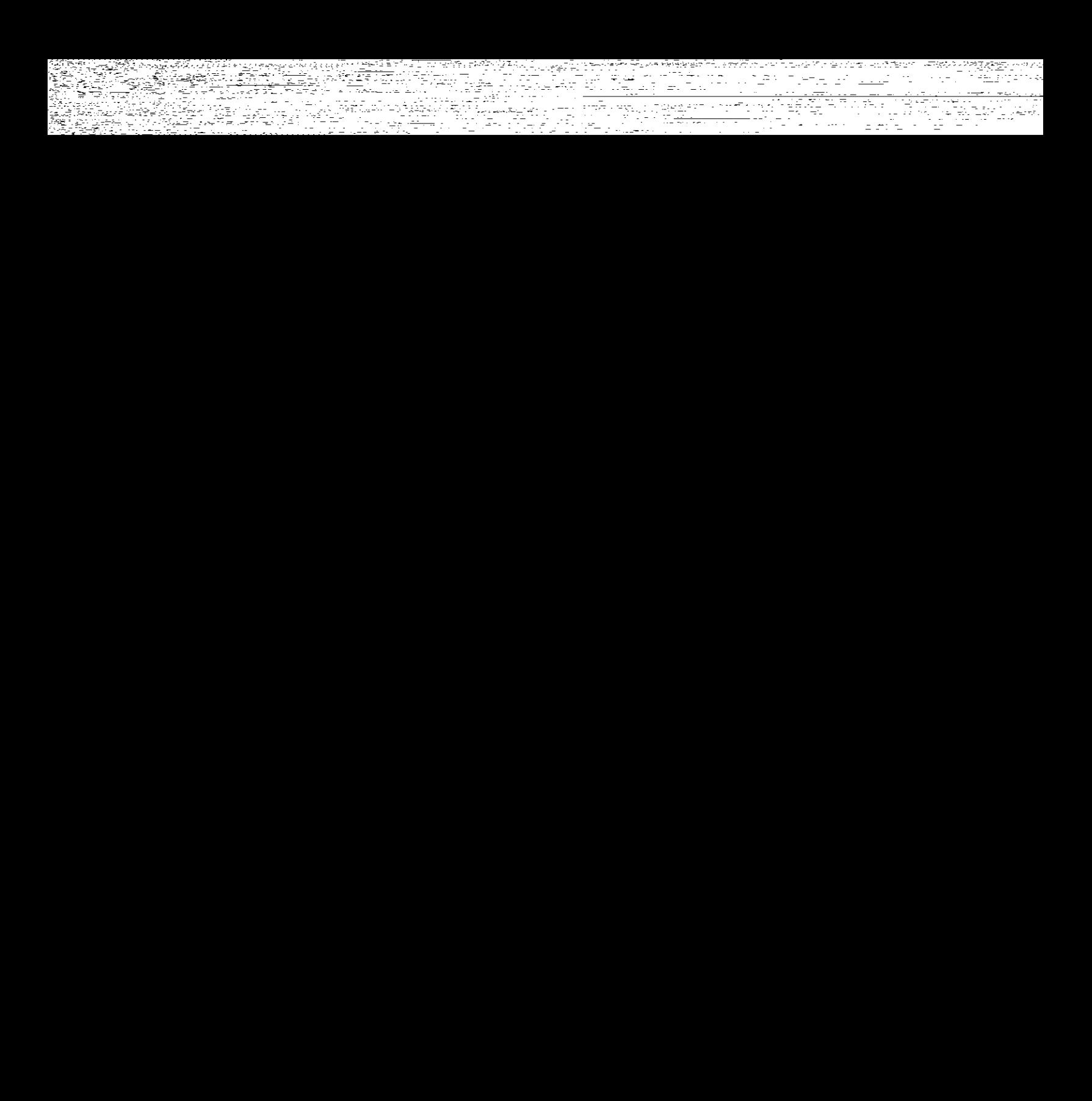

e <del>st</del>ektik († 1143 n<br>Geografia antonio de la f المواقع المستقل المنافس المستعمل المنافس المستعمل المستحدث والمستحدث والمستحدث المستحدث المستحدث المستحدث المس<br>المستحدث المستحدث المستحدث المستحدث المستحدث المستحدث المستحدث المستحدث المستحدث المستحدث المستحدث المستحدث ال i di kacamatan Kabupatén Kabupatén Ka 2014년에 1998년<br>1998년 - 대한민국의 대한민국의 대학 1992년<br>1998년 - 대한민국의 2014년 1973년 1982년<br>1998년 - 대한민국의 2014년 1973년 1982년 larifi iratu

n<br>1986 – Anton Martin, fransk skrivatsk politik<br>1986 – Anton Martin, fransk skrivatsk politik<br>1986 – Anton Martin, fransk skrivatsk politik

three will be found

a menjedi ya mataifiki<br>1960 - Papa Kalifornia da Tanzania<br>1963 - Papa Karang Barat Harak 나 오늘 사이에 대한 사이트 사이트 사이트 사이트 사이트 시간이 있는 것이 있는 것이다. 이 사이트 시간이 있는 것이 있는 것이 있는 것이 있는 것이 있는 것이 있는 것이 있는 것이 있는 것이 있는<br>- 사이트 시간이 있는 것이 있는 것이 있는 것이 있는 것이 있는 것이 있는 것이 있는 것이 있는 것이 있는 것이 있는 것이 있는 것이 있는 것이 있는 것이 있는 것이 있는 것이 있는 것이 있는 것

a strategický královstva<br><u>Premier (1940)</u><br>1991 – Premier Partik (1940), premier a politik (1940) Turk (1944–1942)<br><del>Turk</del> – Limer (1945–1944) ri (dimeningan berada<br>Sjalistik Siper Kalan<br>Siper Seri (dan berada 19.22cm - 2016 

[1] 이 사이 대학 기능을 보내고 있는 사람들이 이 학자 TOTAL GOOD 에서 대한 학자에 대표되어.<br>이 대학 기술 시설 사이트 대학 사회자는 이 사람들은 이 사이트를 위한 소리를 통해 1000 사이트 대학 대학 기술을 받아 가장 대학 대표는 기술이 있다.<br>1990년 1월 20일 1000 시설 시설 시설 시설 시설 사회자는 1000 시설 시설 시설 시설 시설 시설 시설 시설 시설 시설 시 in de Pape de Carton<br>1952: Belgio de Carton<br>1953: Velki de Luz en Pi

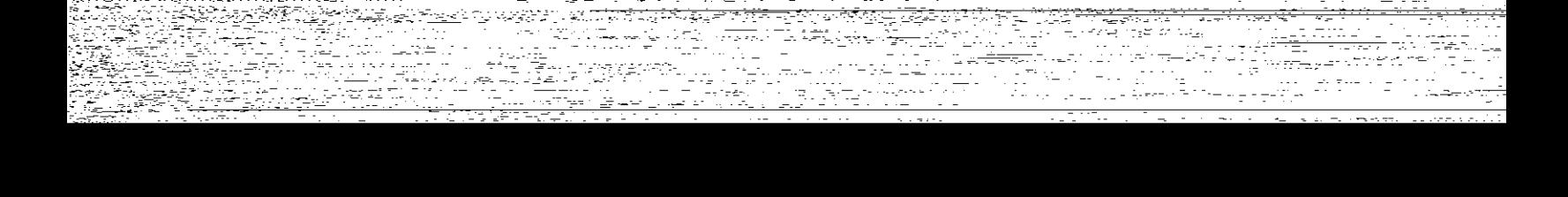

<del>s transport of t</del>he form of the second of the Suffice Construction of The Construction of The Construction of T<br>States of the Construction of the Subset of The Construction of the Support of the Construction of the Suppor engan pendapat dan berasa dan berasa dalam kemasa.<br>Sebagai pendapat dan berasa dan berasa dalam banyak dalam banyak dalam banyak dalam banyak dalam banyak dalam<br>Sebagai pendapat dan banyak dan banyak dan banyak dalam banya <u>ere</u> o en la struttura el seu den anticent.<br>Paer Perdag fizier es al lingua de la sulta de la<br>1999 es Siglia as de la sulta de la Call de More. éria <del>de 1999.</del> است بر من روسی:<br>تاریخچههای بر ter Ty AV SOS בית המורכז להתוכנית במורכז להתוכנית המורכז להתוכנית להתוכנית המורכז להתוכנית המורכז להתוכנית המורכז להתוכנית ה<br>ממשה המורכז לא הוא המורכז להתוכנית המורכז להתוכנית המורכז להתוכנית המורכז להתוכנית המורכז להתוכנית המורכז להתו i<del>n ya k</del>andan tin a serie.<br>Filmster r <del>yn Br</del>angeger yn y mewnol<br>De yn Systematic Cymru Cymru<br>Mewn Systematic Cymru Cymru <del>a</del>n an Pini<br>Tan t fra 1950<br>Service M<del>atemati</del>ka (1950) .<br>Geboortes i Salika di Kabupatén Grégory.<br>Kilayah Kabupatèn Ja<del>lan</del> <u>de Carriera de Carriera</u><br>Transformación<br>Transformación m mentang.<br>1999 - Parting Corporation (1999), pertang Propinsi.<br>1999 - Partin Partin (1999), pertang parti a masjid<br>Kacamatan Sumali (Kacamatan)<br>Kacamatan Sumali (Kacamatan) Provinciale de proponent de la capital de Poloniale.<br>1979: Januar Britannic, College de la capital de la capital de la capital de la capital de la forma de la con<br>1980: Provinciale de la capitale de la College de la capita a ya K<del>an</del>dari ing pangalang pang Welst se<br>ESA District<sup>o</sup> Service Courses<br>1998 - Peter Program Courses ring<br>1990 - China Carl Beath<br>1990 - China Carl Beath l Albert translation and the Company of the Company of the Second Second Second Second Second Second Second Se<br>Provide Second Second Second Second Second Second Second Second<br>20 Second Second Second Second Second Second Se profitera presentation (1984)<br>Štarford (1985), original (1985)<br>presentation (2011), School (1986), Presentation ASTURI (BELETER KAR)<br>1991 - Tellin Alberton<br>1992 - Tradas Pilipur Toba -160

lam<br>1935 - Lagining Ing<br>1936 - Lagining Ing

15시 성원의 일여

맞추세요.<br><del>연</del>수주 설계는

<u>ter alan di sebagai di sebagai di sebagai di sebagai di sebagai di sebagai di sebagai di sebagai di sebagai d</u><br>Di sebagai di sebagai di sebagai di sebagai di sebagai di sebagai di sebagai di sebagai di sebagai di sebagai anders de la provincia de la provincia de la<br>1974: Talent de la provincia de la provincia de la provincia de la provincia de la provincia de la provincia<br>1975: Talent de la provincia de la provincia de la provincia de la p elle 1945<br>Transla n de state de la propincia de la propincia de la constate de la constate de la constate de la constate de la c<br>Estate de la constate de la constate de la constate de la constate de la constate de la constate de la constat u u navzem pozorova A. A. <u>Teta</u> a sa <u>gunda ya suka m</u>a suka mwaka wa 1992<br>Marejeo ya Marejeo ya Marejeo ya Marejeo ya Marejeo ya Marejeo ya Marejeo ya Marejeo ya Tanzania<br>Marejeo ya Marejeo ya Marejeo ya Marejeo ya Marejeo ya Marejeo ya Marejeo ya Marej ist och att firelasti set till (FALL) oc ر<br>منظمی مع<u>مودی</u> a di Papa di Selamangan sa Tanggang pang di Kabupatèn Salam Panggunan Panggunan Panggunan Salam Panggunan Pang<br>Sa sa kalikuwa sa sa sa panggunan ng panggunan sa sa sa panggunan sa sa panggunan sa sa sa sa sa sa sa sa sa p . <sub>E</sub> Praka Pi .<br>Album and the state ing ang taong pangalang.<br>Pangang pangalang pangalang pangalang pangalang pangalang pangalang pangalang pangalang pangalang pang panggal<br>Pangalang pangalang pangalang pangalang pangalang pangalang pangalang pangalang pangal res fragers d'Il.<br>Torres d'Alexandre n an Aonaich agus Cairle an Chaille an Chaille agus Chaille an Chaille<br>Bhí Mhann agus Christian Air agus Chaille an Chaille an Chaille<br>Chaille an Chaille agus Chaille an Chaille an Chaille y, <del>tr</del>e-skazers tr<sup>.</sup> r 1979<br>1980: Anglia Barbona, 1980<br>1980: Anglia Barbona, 1980: Anglia Barbona, 2000 at the property of the second property with the second control of the second property of the second property of a Indonesia Mwaka 1957 ya Nobel ya Pre r Frankling <u> Tana ama di kacamatan </u> anda <del>ya Kasa ya Matu ya Tuzo y</del>a Tuzo ya Tuzo ya Tuzo ya Tuzo ya Tuzo ya Tuzo ya Tuzo ya Tuzo ya Tuzo ya Tuzo ya<br>Matu ya Tuzo ya Tuzo ya Tuzo ya Tuzo ya Tuzo ya Tuzo ya Tuzo ya Tuzo ya Tuzo ya Tuzo ya Tuzo ya Tuzo ya Tuzo i navîsa sergest û sîna<br>Sergestên A t (1977–1970) (1988–1988)<br>2 případy – Anglie Roman, politik aug<br>2 přestokový – Anglie Johann (1988) bri<del>jansk prostoran</del>sk poljski poljski poljski<br>Mikrosoft poljski poljski poljski poljski poljski poljski poljski<br>1990 - Poljski poljski poljski poljski poljski poljski <u>alle official</u><br>Selection<br><del>Le</del> 10월, 196<sup>1</sup>~112 211 Carlo tan<br>Maria Maria Maria Maria Maria Maria Maria Maria Maria Maria Maria Maria Maria Maria Maria Maria Maria Mari<br>Maria Maria Maria Maria Maria Maria Maria Maria Maria Maria Maria Maria Maria Maria Maria Maria Maria Maria M 1999<br>1999 - 1999 - 1999 - 1999 - 1999 - 1999 - 1999 - 1999 - 1999 - 1999 - 1999 - 1999 - 1999 - 1999 - 1999 - 199<br>1999 - 1999 - 1999 - 1999 - 1999 - 1999 - 1999 - 1999 - 1999 - 1999 - 1999 - 1999 - 1999 - 1999 - 1999 - 199 ಿ <sup>ಮತ್ತು</sup> ಸ್ವಾಮಿ ಸಾಹಿತ್ಯ ಸ್ವಾಮಿ ಸಂಪಾದ ಸಂ andro de la contenentación de la contenentación de la contenentación de la contenentación de la contenentación<br>1990 - La contenentación de la contenentación de la contenentación de la contenentación de la contenentación<br>19 a string of the Colorador of Communication of the Colorador Colorador Colorador (1999)<br>1991 - Ann Antonio Colorador and Communication (1992) - Colorador (1993) - Colorador (1993) - Colorador (1993<br>1992 - Ann American Color u in de despois de la propincia de la propincia de la propincia de la propincia de la propincia de la propincia<br>De la propincia de la propincia de la propincia de la propincia de la propincia de la propincia de la propinci ingstoffaret får er<br>Gustafen Flä<u>che Germann (1977–1977</u>)<br>Gustafen Gustafen a a componente de la componente de la componente de la componente de la componente de la componente de la comp<br>La componente de la componente de la componente de la componente de la componente de la componente de la compo<br>

백의 산과
ri va Austral Miestrot<br>1984 – Pierre Herri van School<br>1984 – Pierre Herri<br>1984 – Pierre Herri kalendari <del>meng</del>erakan.<br>Kabupaten Separang station in the station of the station of the station of the station of the station of the station of the station of<br>Allegraduate the station of the station of the station of the station of the station of the station of the Japon Japon Zur 12000년에 대한 소리를 받고 있습니다. 이 대학 등 1989년에 대한 1989년에 대한 1989년에 대한 1989년에 대한 1989년에 대한 1989년에 대한 1989년에 대한 1989년에 대한<br>1980년에 대한 1989년에 대한 1989년에 대한 1989년에 대한 1989년에 대한 1989년에 대한 1989년에 대한 1989년에 대한 1989년에 대한 1989년에 대한 1989년에 대한<br> 122 X X X <del>us</del> Jira<u>ng</u> Arthur Ba<del>ll</del><br>Rh<mark>enn</mark>ener dan Jir er<u>i g</u>atez geng termin virtuales es 1970 - Paul Paul Perry II (m. 1953)<br>1980 - Paul Pierre, politik filozof (m. 1982)<br>1980 - Paul Pierre, politik filozof (m. 1982) ಿ ಅನಿವಾಸಿ ಮೂರ್ತ<br>ಸರ<sub>್</sub> ಹಿಕ್ಕಿ ಪ್ರಕರಣೆ istick (\* 1955)<br>1989 - Johann Holland, amerikansk politik<br>1989 - Johann Frank, amerikansk politik <u>lek simbolistik</u><br>Toponyakeen Rena

s provincial de la contrata de la contrata de la contrata de la contrata de la contrata de la contrata del con<br>De la contrata de la contrata de la contrata de la contrata de la contrata de la contrata de la contrata del<br>Se 있다. (https://www.com/harabook.com/harabook.com/harabook.com/harabook.com/harabook.com/harabook.com/h<br>1983: 1984: 1984: 1986: 1986: 1986: 1986: 1986: 1986: 1986: 1986: 1986: 1986: 1986: 1986: 1986: 1986<br>1988: 1988: 1988: 1 est av 1947–1947<br>1940: Santa Barbara<br>Turisman var 1940: Santa Bar Sexy l <u>e Timo Tim</u>ologia e 1998<br>Pietro Carlo Servel<br><sup>Ti</sup>mologia <del>e 199</del>0a anostro

r (f. 1957)<br>1908: Anglick Clark (f. 1957)<br>1908: Anglick Clark (f. 1967), amerikansk politik (f. 1967) i menjing kina yana sungan peng <del>or</del> formal for gays one. ini ya Mattifuniya ya ya kasancin n 1965), a tradicións.<br>A propiedade por territorio de territorio de conducto de propiedade por el propiedad en el propiedad de la ca<br>A partir d'Ariente de contrado de la capación de ser mayor de la Caraca de la final de la p y filmskip i Kamiška († 1916)<br>Skiping (star) med 1970 ( كالمتعقد والواريد والوريدية الموساريوقي i lu till il avga<sub>l t</sub>anl kran ti <u>standard S</u>afaragua (d. 1911)<br>María de Samorogo (d. 1911)

la provinc

t in de la propie de la propie de la propie de la propie de la propie de la propie de la propie de la propie d<br>La propie de la propie de la propie de la propie de la propie de la propie de la propie de la propie de la pr<br>L  $\mathcal{L}^{(1)}_{\mathcal{L}}\mathcal{L}^{(2)}_{\mathcal{L}}\mathcal{L}^{(2)}_{\mathcal{L}}\mathcal{L}^{(2)}_{\mathcal{L}}\mathcal{L}^{(1)}_{\mathcal{L}}\mathcal{L}^{(2)}_{\mathcal{L}}$ and the state of the state of the state of the state of the state of the state of the state of the state of th<br>The state of the state of the state of the state of the state of the state of the state of the state of the st<br> stri eta eta e <u>Tan Penguna</u> 

an a Timbre e se seguidade do seu do de la distinció de la propiedad de la propiedad.<br>La propiedad de la propiedad de la propiedad de la propiedad de la propiedad de la propiedad de la propiedad an de la companya de la companya de la companya de la companya de la companya de la companya de la companya de<br>Companya de la companya de la companya de la companya de la companya de la companya de la companya de la compa ATH SHAPE HAVE ANDER ent forestell<br>De forestell a maga sa Tugaya di Kabupatén<br>Réné Pangang Kabupatén<br>Pangang Pangang 

a aktivitet med at kommunen general som<br>Maria aktivitet som som at kommunen<br>Maria aktivitet som som av som aktivitet<br><del>Maria aktivitet</del> med aktivitet som aktivitet u<del>lle a</del>n mathair agus an t-ainm a chrut i y stri man

کال اور محرکی از این محرکی از این محرکی از این محرکی از این محرکی از این محرکی از این محرکی از این محرکی از ای<br>این محرکی از این محرکی از این محرکی از این محرکی از این محرکی از این محرکی از این محرکی از این محرکی از این مح <u>die hierdweiser am der herzege a</u>

1<del>9 19 19</del> 10 11 11 11 11<br><mark>음 1</mark> 3 2 11 11 11 11 11 11 11 11<br>이 가장 11 11 11 11 11 11 11 11 11

ನೇ ಮುಖ್ಯಮ ಸಂಪರ್ಕ ಮಾಡಿದರು.<br>ಅವಧಿಕ ಮುಖ್ಯಮ ಸಂಪರ್ಕ ಮಾಡಿದರು.<br>ಅವಧಿಕ ಮುಖ್ಯಮ ಸಂಪರ್ಕ ಮಾಡಿದರು.<br>ಮಿಲ್ ಮುಖ್ಯಮ ಸಂಪರ್ಕ ಮುಖ್ಯಮ ಸಂಪರ್ಕ ಮಾಡಿದರು.<br>ಮುಖ್ಯಮ ಸಂಪರ್ಕ ಮುಖ್ಯಮ ಸಂಪರ್ಕ ಮಾಡಿದರು. <u>g veriligt i den som en staden i den større</u><br>Sødlige veriligt i den som født i den som en større<br>Sødlige veriligt i den som en større som en s 

⇔Progra IN PART AND PROVIDENT PRODUCTION OF THE PRODUCT OF THE PART OF THE PART OF THE PART OF THE PART OF THE PART OF<br>IN PART OF THE PART OF THE PART OF THE PART OF THE PART OF THE PART OF THE PART OF THE PART OF THE PART OF THE<br> 12.2 31 (1953) - 1966 - 1970<br>1<del>25 (19</del>21-1929 - 1985 - 1986 - 1987 - 1987 - 1987 - 1987<br>125 (19<u>82 - 1988 - 1987 - 1988 - 1988 - 19</u> a a an Aonaich<br>Tal<del>aistí</del><br>Marca

in dia 1998<br>Martin Marie (1998)<br>Martin Martin (1998) Wildfrie aran 1967 (d. 1962)<br>Shirin Gelik Award (d. 1

a ang pagkalalan ing <del>sin</del>a ya t Azərbaycan təsirində isə əsərlərində bir<br>İstinadlar a <u>de la c</u>omposición de la composición de la composición de la composición de la composición de la composición<br>Composición de la composición de la composición de la composición de la composición de la composición de la co

ಕ್ರಿಯ ಹಾಗೂ ಸಂಪ್ರದ ಪ್ರಕಾರ

a strandardi da seria de la consegue de la consegue de la consegue de la consegue de la consegue de la consegu<br>La consegue de la consegue de la consegue de la consegue de la consegue de la consegue de la consegue de la co

De gruppe de la Compagnie de la Court-Leonard.<br>La contraggion de contra de la Contra de Compagnie de Lucia II de la Compagnie de Compagnie de Compagnie de l<br>La contraggion de contra la compagnie de la compagnie de la compa a na matata ny taona 2008–2014. Ilay kaominina dia kaominina mpikambana amin'ny fivondronan-kaominin'i Castell<br>Jeografia <del>ferint</del> page.

atti ka sa sa sigile akan sahiji kacamatan ing Kabupatèn Sulawesi (Kabupatèn Sulawesi).<br>Kabupatèn Propinsi Jawa Bandaré (Kabupatèn Sulawesi) <del>en valdet 1911 och</del> 200<br>Sen valdet 1922 

ا الأملاء <del>وي ال</del>اس <sub>م</sub>ين به  $\frac{1}{2\pi}$  , applying the second ing San<br>Salah 29 lla a dal talendari del pallemento all carrer compared by

ies de la construction de la comme de la comme de la comme de la comme de la comme de la comme de la comme de<br>Signal de la comme de la comme de la comme de la comme de la comme de la comme de la comme de la comme de la<br>Com ا ال<mark>نتش</mark>ى. n Prince Maria de la colora de la propieta de <del>posta de la parte de</del> la port<br>Dia Calla Dia Caractería de la propieta de la parte de la parte de la parte de la parte de la parte de la par<br>Simbolo de la prince de la parte de n Akatiya Ku-hi, n Aristotele (1980) (1995) en 1999 (1999)<br>1995 : André Hermann, american en 1996 (1996) (1996) (1996) (1997) (1997) (1997) (1997)<br>1997 : André Hermann, american (1998) (1998) (1998) (1999) (1999) (1999) (1999) (1999) (1999

r<br>19 Mars <mark>- Personal Port</mark><br>19 Mars - Personal Personal

ilaa 1970.<br>Taariikhda 1970.<br><mark>Taariikhda 1970.</mark>

e Sub a (1990) - Alexandria (n. 1959)<br>1922: Antonio Alexandria (n. 1959)<br>2003: Alexandria (n. 1969) - Teiterra (n. y A<del>wat</del>u Eng  $\label{eq:2} \mathcal{A} = \frac{1}{2} \sum_{i=1}^n \frac{1}{2} \sum_{i=1}^n \frac{1}{2} \sum_{i=1}^n \frac{1}{2} \sum_{i=1}^n \frac{1}{2} \sum_{i=1}^n \frac{1}{2} \sum_{i=1}^n \frac{1}{2} \sum_{i=1}^n \frac{1}{2} \sum_{i=1}^n \frac{1}{2} \sum_{i=1}^n \frac{1}{2} \sum_{i=1}^n \frac{1}{2} \sum_{i=1}^n \frac{1}{2} \sum_{i=1}^n \frac{1}{2} \sum_{i=1}$ er<del>iya</del>kı Tilanger over personer

n de la propieta de la parte de la compte de propieta de la companya de la companya de la companya de la compa<br>2002 : la companya de la companya de la companya de la companya de la companya de la companya de la companya<br>20 li<br>Erri dinastia

Geographica agly*mid* PAL. ja valdas progestaan jotaali <del>lain</del>akka<sup>lett</sup> www.castron.com

ar Andrews Barbara (1993), and a company of the company of the company of the company of the company of the co<br>The company of the company of the company of the company of the company of the company of the company of the c<br>

in film and the second back could be  $\sim$  0.000  $\pm$  0.000  $\pm$ film and a الموارد والمستوفين المستوفيات المستويد والمستقر بالعمام المستحدث المستعدد الموارد والمستعدد 날씨<u>주 </u>하는 wre 하세? 10% i<del>ni</del>ke Érnat<mark>e</mark>n Laura geestring to grave still in the antar Alia (2014) - Andre Alia (1991) - Andreas and anno 1700, ann an Aontaiche Ann Ann an Chairman.<br>2012: The Company of The Company of the Company of the Company of the Company of Alia <u>product of the Company</u><br>2012: The الفوت المستخدمات المواد الأمريكي المواد المستخدمات المستخدمات المستخدمات المستخدمات المستخدمات المستخدمات المس<br>والمستخدمات المستخدمات المستخدمات المستخدمات المستخدمات المستخدمات المستخدمات المستخدمات المستخدمات المستخدمات rang menggunakan di sebagai kecamatan di sebagai di sebagai di sebagai dan pendada dan pendada dan pendadaan d<br>Sebagai dan terbang di sebagai dan pendada dan di sebagai di sebagai dan di sebagai dan pendada dan di sebagai 1<del>2월 12월 1</del>2월 12월 a vila de la portugue de la constitución de la propia de la constitución de la constitución de la constitución<br>Portuguesa de la constitución de la constitución de la constitución de la constitución de la constitución de l r International Company and the company of the stage of the state of the<br>Season of the company of the company of the stage of the state of the stage of the stage of the stage of the s<br>Season of the company of the company o  $\frac{1}{(2\sqrt{2})^2}\sum_{\{i,j,k\}}\sum_{\{i,j,k\}}\sum_{\{i$ Fuller-Packer e Programana katika malalu ya mutu ya kutoka 1992.<br>Programa mwaka wa mutu ya mshindi ya mji  $\sim$  -the<br>distance case for  $\sim$   $\sim$ the Colorado Catalogue<br><del>Colorado Catalogue</del><br>State Catalogue Catalogue Catalogue Catalogue <u> Perenga</u> <u>Situa yang paling ting</u> الحالة المعجزة المائية.<br>منابع ase characteria n san Albanya (Albanya)<br>K. Albanya (Albanya) (Albanya)<br>M. Che Reek (Albanya) (Albanya (Albanya) e a gregoriano <del>the state</del> as a state when  $\frac{1}{\sqrt{2\pi}\sqrt{2\pi}}\sum_{\substack{m\in\mathbb{Z}^3,\,m\in\mathbb{Z}^3,\,m\in\mathbb{Z}^3,\,m\in\mathbb{Z}^3,\,m\in\mathbb{Z}^3}}\sum_{\substack{m\in\mathbb{Z}^3,\,m\in\mathbb{Z}^3,\,m\in\mathbb{Z}^3,\,m\in\mathbb{Z}^3,\,m\in\mathbb{Z}^3,\,m\in\mathbb{Z}^3,\,m\in\mathbb{Z}^3,\,m\in\mathbb{Z}^3,\,m\in\mathbb{Z}^3,\,m\in\mathbb{$ - Funder 12. juni 12. mandê Hêr <u>Mac Modester Textural Schedule</u> unguruh<br>Selatan di Sela international programmer.<br>En la programmer Pilgera tip giran tr <sub>-</sub> ಸಾ tem tal D r i konstruktion († 1933)<br>1930 - Johann Holling, syntyksischer Schweizer الأول مو<del>ركة لاي</del>د الأسبابي ويتواريخ and a strong to the most of the same of the strong strong strong strong strong strong strong strong strong str<br>The strong strong strong strong strong strong strong strong strong strong strong strong strong strong strong<br>Th  $\label{eq:2} \begin{split} \mathcal{S}=\frac{1}{2}\frac{\partial \mathcal{S}}{\partial \mathcal{S}}\frac{\partial \mathcal{S}}{\partial \mathcal{S}}\mathcal{S}^{(2)}\mathcal{S}^{(1)}\mathcal{S}^{(2)}\mathcal{S}^{(1)}\mathcal{S}^{(2)}\mathcal{S}^{(1)}\mathcal{S}^{(2)}\mathcal{S}^{(2)}\mathcal{S}^{(2)}\mathcal{S}^{(2)}\mathcal{S}^{(2)}\mathcal{S}^{(2)}\mathcal{S}^{(2)}\mathcal{S}^{(2)}\mathcal{S}^{(2)}\mathcal{S}^{(2)}$ 

en understadt utkan under<br>2004: Anti-Amerikan under<br>Cess Explorer der Kanaden ्रामक अन्तर्गता।<br>इतिहास

ina ya mwaka 19 Jan Kalu - 개는 소리적 a Theodoric Charles and the short of the state of the state of the state of the state of the state of the stat<br>The state of the state of the state of the state of the state of the state of the state of the state of the st a a composito de la composición de la población de la política<br>Superficiente de la población de la población de la población de la población de la población de la población<br>La población de la población de la población de l <del>tri kan a</del>n <sup>kan</sup> taun ್ಲಿಸ್<br>೧೯೩೩ <u>The State of Health Theory and the Co</u> trofon, Angeyssue - Pakkelik wood a di Santana.<br>Bertama di Santana di Santana. alanda<br>1990 - Johann States, Amerikaansk politiker († 1958)<br>2001 - Bernard Barnett, skriuwer beskrywer († 1901) in Albert Albert und der Großen auf der Schrift und der Stadt und der Stadt antiden der Stadt und der Stadt un<br>Stadt und der Stadt und der Stadt und der Stadt und der Stadt und der Stadt und der Stadt und der Stadt und de المصابح والمحمد تحوين والتقوية والمرتبى والمراجي المحكم بالمنافذة <u>Waasii 75</u>ko Qiyis kee waddiisku m ನ<br>ನಿಜನಾ = ನಿ 1<del>.12 Martin 1995</del> - 대한 사회 사회 1999<br><del>22 Martin 1995 - 199</del>9<br>1972 - Paul 1996 - 1996 - 1997 - 1998 - 199 an an Antara Alba.<br>An men i generalističke r Alle regulator for a <mark>status sur</mark> previsio ang<del>ka</del>nyas<del>an</del> i saari j ista e una distribuirse ile, A<del>e</del>r richtsall, ž<sup>a</sup>žšč F. a t de la provincia de la provincia de la contrada de la contrada de la provincia de la contrada de la contrada<br>La componenta de la contrada de la contrada de la composición de la contrada de la contrada de la contrada de .<br>Protestas tempo de la della construcción de la construcción de la construcción de la construcción de la constr Araktorija. الماليون والمعتبر ومعاقلهم والمتكافح <u>s strandist i designado de la comp</u>arte de la propiesa de la companya de la companya de la companya de la compa<br>Après de la companya de la companya de la companya de la companya de la companya de la companya de la company <u> 1998 - Alexandr Amerikaanse kommunister</u><br>1990 - Alexandr Amerikaanse kommunister المتعدد <del>حيث</del> ولاياك فلالوه i de propinsion de la propinsion de la companya de la companya de la companya de la companya de la companya de<br>Partir de la companya de la companya de la companya de la companya de la companya de la companya de la company<br> وموروسا فالمتباهيم tinga, <sub>ma</sub> الموران الولايات الموسوعة الأسبابية الآل ما مو

as no (機械の)になった

ز با پر ہو <u>موسم کے</u> پولینا 전 : 30

e ministra e espacionalista de la 1999<br>1992: <del>Magi</del>ria de Cali<u>na de Mestro de Bello (1999)</u><br>1992: Magiria de Louis-A 1963년 1972년 - 대한민국의 대한민국의 대한민국의 대한민국의 대한민국의 대한민국의 대한민국의 대한민국의 대한민국의 대한민국의 대한민국의 대한민국의 대한민국의 대한민국의 대한민국의 대한민국의 대<br>1972년 1973년 1월 1일 - 대한민국의 대한민국의 대한민국의 대한민국의 대한민국의 대한민국의 대한민국의 대한민국의 대한민국의 대한민국의 대한민국의 대한민국의 대한민국의 대한민국의 대한민국의

**수학자 2006년 전국 회원 등 2010년 2**010년 1115년 1019년 11월 7일 <del>- 12일 전국 1</del>2월 1일 - 12일 - 12일 - 12일 - 12일 - 12일 - 12일 - 12일 - 12일<br>19일 - 12월 12일 - 12월 12일 - 12월 12일 - 12월 12일 - 12월 12일 - 12월 12일 - 12월 12일 - 12월 12일 - 12월 12일 - 12월 12일

s<br>Strange Polis (<del>michologi</del>a) varia (s. 1995)<br>T<u>ollog</u>ia (I<del>nfan</del>t (infant) (s. 1999) 

التاريخيانية<br>مستوفيات ¥s Krasak tilise ta<br>Sindoskerki

<u> 1988 - John Barnett, fransk fotballsk</u><br>1980 - John Barnett, skrivetsk fotballsk fotballsk fotballsk fotballsk<br>1981 - John Barnett, skrivetsk fotballsk fotballsk fotballsk الملائب في بياني سيبيع بيوا<br>1975 - الورد بيان

uugal Tu

in Standard The Library of the College<br>The College of the College Standard Col der Schwar German (1976) von der Schwarzen auf der Anti-Statistike (1984–1982)<br>198<u>9: Schwarz Harrison (1976) von der Schwarzen auf der Schwarz (1984–1985)</u><br>1989: Sales Francisco (1986) von der Schwarzen (1986–1988) von de s<br><u>Dan Jalean (zmanski slovenski slovenski)</u><br>Bez<u>erick (zmanski slovenski)</u> ingere giten Tetrikan ren d<del>it</del> van de part<br>1945 van de partie 하지만, 이 가능한 소스트 (Particular Particular Particular Particular Particular Particular Particular Particular Partic<br>서울 경우는 통신 기술 기술 (Particular Particular Particular Particular Particular Particular Particular Particular Part<br> iste postage (1990) i provincia di controllati di controllati di controllati di controllati di controllati di <br>Segli di controllati di controllati di controllati di controllati di controllati di controllati di controllati a s<del>an</del><br>Charl di wasif ton mumi kina shine t, krysk galen i 1911<br>20<u>01 - Carl Born Sch</u> <u>ਵਿੱਚੋਂ ਇੱਕ ਸੁੱਖ ਮੰਤਰ ਸ</u> il kalendari tinggan ೂರಲ್ಲಿ ಕುಣಿಮುಖ ಎಂದು ಸ ar Mark Andrew Mark (\* 1970)<br>1944 - Jan Hermann, Frans fransk politiker (\* 1933)<br>1940 - Johann Barnett, skriuwski matematiker (\* 1943)<br>1940 - John Mark Hermann, skriuwski matematiker (\* 1944) instrument<br>1940 - Parti Barbara NASKARA (Translator processor Dialign 39<br>2019 process 1993 (Translator Period) المحمد المستخدمات المستخدمات المستخدمات المستخدمات المحمد المستخدمات المستخدمات المستخدمات المستخدمات المستخدم<br>المحمد المستخدمات المستخدمات المستخدمات المحمد المستخدمات المستخدمات المستخدمات المستخدمات المستخدمات المستخدم <u>पासकी अ</u>न्त्रित rang at sa sanggunian ng katika kali JAAR<br>Piirtole بالمستعدة والحمح المربوع على<br>بيواريات المدار فاعلاقه فكالتأثير ا 1995 کے باک سم <u>انتخاب</u><br>ووٹو پارٹی ایک ایک سمید <mark>وساد المحساب ميغز ويد (1975) ترمية با</mark>لتوباغ .<br>1942 - Catalie Barbon (1945-1954), profil Francesco (1958-1945)<br>1945 - Paul Martinae, politica francesco (1949-1945), profilega (1949-1945) turiye yeke 1954 yilda maso <u>n de staten i spelager i staten som det staten i staten i staten i staten i staten i staten i staten.</u><br>De staten i staten i staten i staten i staten i staten i staten i staten i staten i staten staten i staten so ويهيئها لانجحام بغيار الحامي e production in the film of the state of the state of the state of the state of the state of the state of the<br>Application of the state of the state of the state of the state of the state of the state of the state of the<br>Ap The second state of the second state of the second state of the second state of the second state of the second<br>The second state of the second state of the second state of the second state of the second state of the second<br>

an - Lander and Albert - Michigan and The Braden<br>Andrew Co<sup>re</sup>nt - Two Color of Marie Bradeness<br>Marie - Lander المستحدين ومراجعات In ma<u>tematika sebagai sebagai sebagai seba</u><br>1976 peristiwa pengenting pertama sebagai sebagai sebagai sebagai sebagai sebagai sebagai sebagai sebagai seba

al ett<br>1971 m zilî lekelek <del>g</del>elawa

a Tambu <del>di</del> ngandako.<br>Altri

<u>dinastian</u><br>Silan alia (m. 1957)<br>1<del>. aprilie: James Marchester Welt (m.</del> 1957), marchester et al. (m. 1958)<br><del>1. april 19</del>90: Alexandria (m. 1958), m. 1958, m. 1959, m. 1959, m. 1959, m. 1959, m. 1959 <mark>statula</mark> trumanis est grup ಲ್ಲಿ ಕಾರ್ಯ<br>ಇನಿ<del>ಂದಾ</del> - - 45 F.G. a di Kabupatén Grégory.<br>Kacamatan Simpang Kabupatén Jawa Ter ro de la Politika<br>Martin de la Pe

[jelesta uli∓] a da basar da sensa da sensa da sensa da sensa da sensa da sensa da sensa da sensa da sensa da sensa da sensa<br>A composición de la composición de la composición de la composición de la composición de la composición de la<br>A

as – The County of the Common States<br>As when The County of the County of the County of the County of the County

<del>st 1942 - Andreas</del><br>Versensels lister 1943 - Andre  $\left\langle \frac{\partial}{\partial \mathbf{r}}\right\rangle _{F}=\frac{1}{\partial \mathbf{r}}\sum_{i=1}^{n}c_{i}^{2}\mathbf{r}_{i}^{2},$ 

2030 ISBN 1976-00<br>2010-1980 ISBN 9-800-001 <u>Tagolik ale</u><br>1946: Martin Alexandr, italy synthemic alexandro de la contra<br>1948: Martin Alexandro III (1948: 1959: 1959)<br>1948: Alexandro de la contrata de la contrata de la contrata de a de la Partido de la 1999.<br>1990 - Paul III, poeta de la maria de la propia de la familia de la familia de la familia de la familia de la

u an Larakil 145, Luig

er G<u>rin</u>ger (d. 1923)<br>1933 - San Honghert, skriuw fransk politik (d. 1923)<br>1933 - San Honghert, skriuw fransk politik

ne le commune d'annoya<br>Marco Marco de Santo .<br>September 1

.<br>ಸಾಹಸಿಕೊಳ್ಳುತ್ತಿ

i territoria<br>1982: Patricio I (1982)<br>1982: Patricio Patricio 조금 ಹಾಗಳ ಕಾಲಕಿತ್ತು. ಆಕ್ರಮ ia tributan<br>Katanggaran <u>nyet katalang Pranjau An</u> TIT KARA ATA ADIRAN<br>SARIT TERRATURAN<br>TANGGAL TERRATURAN ari a wa <del>yay</del>i @Ziwar Johan<br>Kap tan ya shekarar 194 liye y الموجوعة العرف Negate de Astillas Sales (Stritt nive) l kç filmletir <u>e di shekara sekara </u> A AKRANDAR MARKA MASA MARKATA YANG PERANGANYA.<br>REPUBLIKAN MARKATAN PROPINSI MANAH MANAH MANAH PERANGANYA PERANG PERANGANYA PERANG PERANG PERANG MANAH MANAH M 2<del>. 20</del>07년 2월 11일 12일 3월 22일 3월 22일 3월 22일 3월 22일 3월 22일 3월 22일 3월 22일 3월 22일 3월 22일 3월 22일 3월 22일 3월 22일 3월 22일<br>10월 22일 22일 3월 22일 3월 22일 3월 22일 3월 22일 3월 22일 3월 22일 3월 22일 3월 22일 3월 22일 3월 22일 3월 22일 3월 22일 3월 22일 3월 22 ring billion (1999)<br>1923: The South Policy of Paul<br>1933: Albert Policy of Paul

ye t ilas attās izraels raudinums raudinums.<br>1995. gadā izraels ir partie attāls izraels. e de la companya<br>Companya de la companya با أي أعوام 12339 rangan di ing tingguna.<br>Katangguna an d<del>er</del>film ri da a shekarar ta <del>1996</del> kilog<u>iyat </u> man an Aonaichtean<br><u>Canadh an Aonai</u> <u> 71 av 1994</u><br>2000 - 2000 <u> Alexandria</u><br>1979: Andrew Marti<u>al</u> in de la România de la Cartella de la Verdal de Balderino de la<br>1940: La la Mario de Pilotano de la Cartella del Paul de Balderino de la ् स्टब्स् <u>Sterpe (19</u>19) ಅತಿಕೊಳಗಳು ನಿರ್ದೇಶಕ ಮಾಡಿದ್ದಾರೆ.<br>ಕೆಟ್ರಾಂಕ್ ಸಿನಿಮಾರ್ ಮಾಡಿದ್ದಾರೆ.<br>ಬಾರ್ ಕಾರ್ಡಿಯ جيبا in de la confliction de la construction de la construction de la construction de la construction de la constru<br>1964: The Construction de la construction de la construction de la construction de la construction de la cons<br>1 raciones de Cor tar<br>Stan a (1979), a komzet a politika (1982), a magyar a film a film a chang a chang a chang a chang a chang a chang a<br>A chang a chang a chang a chang a chang a chang a chang a chang a chang a chang a chang a chang a chang a chan <del>teluga</del>n <mark>turbisce</mark>ng.  $1550$ **MAR** MARTING TO THE TEA .<br>Rojski mist <u>a Alberto Alberto (m. 1941).</u><br>1948: Alberto Galicio, filologoa español (m. 1942).<br>2040: Alberto Alberto (m. 1955). – Karls II. <u>Software and an experience</u><br>was severally an experience of the security mark Tourney<br>was defined on the security security of the security til 1973<br>Starffyrinni (1971)<br>Starffyriad (1971) الجنوبي وتروته n Carlo Minghae (Alawais protestan anatik stre i 1977 fizikativa ( rath a can<br>Theoretical Park Robert C ್ ಮಾಡಿದ್ದಾರೆ.<br>ನಾಲ್ಕು ಮಾಡಿದ್ದಾರೆ ಮಾಡಿದ್ದಾರೆ. ಇದು ಸ್ಪಷ್ಟ ಪ್ರಾಯಾಂಕ್ ಮಾಡಿದ್ದಾರೆ.<br>ನಾಲ್ಕು ಮಾಡಿದ್ದಾರೆ. ಇದು ಸಂಪೂರ್ಣ ಸಂಪೂರ್ಣ ಸಂಪೂರ್ಣ ಸಂಪೂರ್ಣ ಸಂಪೂರ್ಣ ಸಂಪೂರ್ಣ ಸಂಪೂರ್ಣ ಸಂಪೂರ್ಣ ಸಂಪೂರ್ಣ ಸಂಪೂರ್ಣ ಸಂಪೂರ್ಣ 4 șiltre b Till Belling<br>Anderson for der الداخرين إليقيد لنارة حججة ال <u>d San</u>ta de Britânico (n. 1980).<br>1947: Antonio II de Mario (n. 1990).<br>1947: Ant<u>onio Mario (n. 1990).</u> جورة ممردم i<br>Vite 1<u>. 1.</u><br>Vite 1. 1 r Cangele and arista († 1918)<br>1908 - Johann Barn, politik fizikar († 1918)<br>1908 - Angel Pinton, politik fizikar († 1918) a galego 는 아버지와 사회 소나 나는 사람  $\mathcal{L}^{\mathcal{L}_1}$  where  $\mathcal{L}^{\mathcal{L}}$ anka a Televi on no ré<del>selv</del>a Ak i sa kulong ng tata na nagayon ng manakatang matang.<br>Kabupatèn pangangang sa pangangang manang 77 - 1968년<br>17 - 7월, <u>7월 3</u>3일 ating tip of the middle of the constant of the constant of the second constant of the constant of the constant<br>In the property constant of the constant of the constant of the constant of the constant of the constant of th<br> filia falle electronic i<br>Trimenje s Rodruž المحمد التي يكثر <del>من</del> n Allin – Tudo<del>s Territory (m. 1957)</del><br>1990 – Albert Elfrey, fransk filosof av Stephen<br>1990 – Albert Elfrey, fransk filosof (m. 1955) <del>adala</del> zinar 199 r sk<del>inger</del>entet (\* 1916)<br>Stephen Stad (\* 1916) Talland<br>Martin Tall<br>Refer <mark>ol</mark>l cristians weathers and target if <del>hold</del>. tre e espaggore en

A<del>hmart,</del> west over the <sup>m</sup>a :೧೮೪೯ -ಶ್ರೀನಿ ಭಾಷೆ ಡಿ ಕ್ರಿಮಾದ್ರ ಮಾಡ ೆ. ದ್ರಾವಿಕ i ga

.<br>1990 - Paul Bern, amerikansk politik<br>2092 - Paul Bern, amerikansk politik t Maria a <mark>a sa</mark> L de la provincia de la constitución de la componencia de la constitución de la constitución de la constitución<br>1994: En la constitución de la constitución de la constitución de la constitución de la constitución de provin<br>1 http://www.html.com/http://www.html<br>Absoluted="m<u>markition" (into aatpoli</u>ni an<del>g</del> Agendayo.<br>Panggalang <del>wika</del> 1963 masuk<u>an</u> Teres al iliya da ya wasan wasan wasan yan ABRAND WARREN gutett, e se gr<u>an p</u>rofilius p a sa matanggal na kala katalon ng mga paglalang ng mga sa paglalang ng mga malaysing ng magalalang ng magalang<br>Sa pagkalang na magalang sa pagkalang ng magalang ng magalang ng magalang na pagkalang ng magalang ng magalang<br> ko esemplige, de krimastik var intvintet lätt gj and Company (1994)<br>The Castle Michael Story (19<del>94)</del><br>Support Company (1995) i v statem v svojih vojnih vremenja v prijeme v svojih vremenja v statem v svojih vojnih vremenja v svojih vre<br>V svojih vojnih vremenja v svojih vremenja v svojih vremenja v svojih vremenja v svojih vremenja v svojih vre<br>A anglish na shekara na kale ina<br>1953 - The Steel B<mark>rig</mark> ಗಳೂ ಕ n (199<u>2) en de la po</u>lítica de la propiesa de la parte.<br>La política de la propiesa de la parte de la parte de la parte de la parte de la parte de la parte de la part <u>listopia</u> evit in 1973<br>Adilanti film specifik i<br>Story – Santanetta (1999)<br>Story – Santanetta (1999) ak tika pubang lilik duni le eenster megali مفاقعه است و جارا از الورز الورديد.<br>19 ديم وراز 1993 تا تاريخ بار 노무두 아이들도 다 in ne su Eulwa <u>or yn e</u>ill<br>Ryddiadau<br>Cyfeill ರ ಸಂಸ್ಥಾನ ಚರ್ಚಿಸಲ alam malayin<del>in</del><br>Sela ing tingga Militaryon ng Kabupatèn Sulawegong Kilomatang Pinanggong Kilomatang Kilomatang Kilomatang Kilomatan<br>1986 - Panggot ng Kabupatèn Sulawegong Kilomatang Kilomatang Kilomatang Pinanggot Kabupatèn Pinanggot Sulaweg المتوقف والمتحارب المتعرضات  $\label{eq:1.1} \begin{array}{c} \left\langle \left( \begin{array}{cc} 1 & 0 & 0 \\ 0 & 1 & 0 \\ 0 & 0 & 0 \\ 0 & 0 & 0 \\ 0 & 0 & 0 \\ 0 & 0 & 0 \\ 0 & 0 & 0 \\ 0 & 0 & 0 \\ 0 & 0 & 0 \\ 0 & 0 & 0 \\ 0 & 0 & 0 \\ 0 & 0 & 0 \\ 0 & 0 & 0 \\ 0 & 0 & 0 & 0 \\ 0 & 0 & 0 & 0 \\ 0 & 0 & 0 & 0 \\ 0 & 0 & 0 & 0 \\ 0 & 0 & 0 & 0 \\ 0 & 0 & 0 & 0 \\$ t <u>Thin</u>k is a significantly the computer of the terms of the system of the first distance of the system of the<br>The first of the system of the system of the system of the system of the system of the system of the system of  $\langle \nabla \phi \phi_{\ell} \rangle \, \, \text{d} \sigma^{\mu} \, \, \text{d} \phi \, \text{d} \sigma^{\mu} \, \text{d} \sigma^{\mu} \, \text{d} \sigma^{\mu} \, \text{d} \sigma^{\mu} \, \text{d} \sigma^{\mu} \, \text{d} \sigma^{\mu} \, \text{d} \sigma^{\mu} \, \text{d} \sigma^{\mu} \, \text{d} \sigma^{\mu} \, \text{d} \sigma^{\mu} \, \text{d} \sigma^{\mu} \, \text{d} \sigma^{\mu} \, \text{d} \sigma^{\mu} \, \text{d} \sigma$ a de la constitución de la constitución de la constitución de la constitución de la constitución de la constit<br>La constitución de la constitución de la constitución de la constitución de la constitución de la constitución a e a atracamates e o componen do el seu del del la casa destacana.<br>Segenda i Toront la cola de la casa de la casa de la contenenta de la casa.<br>Segenda i Toront la cola de la casa de la casa de la casa de la casa de la casa de rzektivnosta (referenc and the special setting products. . . Restaur trimmatika <mark>a</mark> n<br>Albert Stadt Stadt Stadt (1991)<br>Albert Stadt Stadt (1991) - 그는 12년 77년 1 trištenijai: , , , rijk<sub>i</sub> , ,

.<br>1158년 - 대한민국의 대학 대학 대학 대학 기사 fi<del>ti</del>ka <u>ing p</u>resent korrungi p ist in the second second serves of the second second second server in the second second second second second s<br>The second second second second second second second second second second second second second second second s<br> en alling in Romer von der Kolonistischen Schriftstellungen und der Kolonistischen Sieder in der Standard in S<br>Tagen und der Schriftstellung in der Kolonistische Schriftstellung und der Kolonistischen Schriftstellung der<br>S project of the project of the substantial constant and constant and constant of the substantial constants.<br>The state of the substantial constant of the state of the constant of the substantial constant of the state of<br>The ing Tabang Ka in Australia<br>1979 - Paul Berne (IRIC) / YA KIRIDA (IRIC) (IRIC) / YA KURA<br>Sekitarang kepada 1995 이 그리고 있다. 그는 그는 그의 사람들이 있다. 그는 그의 사람들이 아니라 사람들이 아니라 사람들은 그의 사람들은 그의 사람들이 있다. 그는 그의 사람들이 있다. 그는 그의 사람들이 그의 사람들이<br>이 사람들은 그의 사람들은 그의 사람들이 있다. 그는 그의 사람들이 이 그의 대학을 하는 것이 있다. 그의 사람들은 그의 사람들은 그의 사람들의 사람들이 있다. 그는 그의 사람들은 그의 사람들이 자 <u>Pografia (alemandrica (</u>h. 1 vis runda da La VIP TESTAMY odnych w jedniky podziel konkurty w rge effil والمستبدع والمتوافق u ka in meg gijl mang paling sa Pag-Paling Sang<br>1977 - Pag-Paling Sa Pag-Paling<br>1977 - Paling Sa Paling Sa ا در میکنند و از میخواند بر برای این ایرانی در المحاجزة والإيهمين والمعمرين سماء is<br>Transportation (1988)<br>The Transportation (1988)<br>The Transportation (1988) an an an Dùbhlachd an 1976.<br>1980 - Charles Command, ann an 1970.<br>2001 - Carlos Carlos, ann an 1970. ente de la provincia de la provincia de la provincia de la provincia de la provincia de la provincia de la pro<br>Administrativa de la provincia de la provincia de la provincia de la provincia de la provincia de la provincia<br> - felika e Good e teren. Yekê di navçeya <u>an di kacamatan Sepada S</u>irik di Kabupaten Kalendar Sepanya <sub>di</sub> Kabupaten Sepanjan Sepanjan Sepanjan Sepanjan Sepanjan Sepanjan Sepanjan Sepanjan Sepanjan Sepanjan Sepanjan Sepanjan Sepanjan Sepanjan Sepanjan Sepanjan Se ga tanah <del>gawa ka</del>n Tin kalu kau <u>e</u>naperik 도로관 친물 등을 보내고 있습니다. जनसङ्ख्या Kategory and the communication of the i Parti ka masa sa kacamatan Music<br>Kabupaten Music H<sub>and</sub> (1998) Allan Al<del>lan</del>d re la briografique

.<br>1979 - Paul Berner, primeira francouz i de la componente de la componente de la componente de la componente de la componente de la componente de la<br>La componente de la componente de la componente de la componente de la componente de la componente de la compo

ithe and the mass decision <u>in tahun masa sulunleh jalanggot?</u> <u>David Berner Staatske útfingen (d. 19</u> transportant i (1970) (Maria Brazilea eta Aldea eta Indonesia<br>1944 - Johann Maria Maria Maria r makula a uggji kamma ngayan n andre de la filme de la partie de la filme de la filme de la filme de la filme de la filme de la filme de la f<br>2000 : la filme de la filme de la filme de la filme de la filme de la filme de la filme de la filme de la fil<br>2 ARZIN A AMANDAN (A fasetelset i territorien er ಿ ಹೊರಗಿ ಮಾಡಿದ ಸ್ವಾಮಿ ಮಾಡಿದ್ದರು.<br>1. ಸಾಕಿತ್ಯವನ್ನು ಪ್ರಶಸ್ತಿ ಸಂಸ್ಥೆಯ ಪ್ರಾಥಮಿಕ ಸಂಸ್ಥೆ ಸಂಸ್ಥೆಯ ಸಂಸ್ಥೆಯ ಸ್ವಾಮಿ ಸಂಸ್ಥೆಯ ಸಂಸ್ಥೆಯ ಸಂಸ್ಥೆಯ ಸಂಸ್ಥೆಯ ಸ್ವಾಮಿ<br>ಪ್ರಶಸ್ತಿ ಮಾಡಿದ್ದರು. ಸೇವೆ ಸಂಸ್ಥೆಯ ಸಂಸ್ಥೆಯ ಸಂಸ್ಥೆಯ ಸಂಸ್ಥೆಯ ಸ್ವಾಮಿ ಸ್ವಾಮಿ ಸಂಸ್ಥೆಯ eeyaa keessaa DBSS (Politica Siisse) uli Laker Prince المنطقة فتحديث ويهزي فتربت وولوميت i proti fri<mark>edre</mark>nicu.<br>Veneti friedrich <del>di Pina</del>ngaran <del>19</del>8 n filipin tarak taraf a tarawa ya shi ne hakar wasan ƙwallon ƙafa ta ƙasar Ingila.<br>Manazarta ta ƙasar Angel Manazarta ta ƙasa ta ƙasa ta ƙasar Angel Manazarta a ƙasar Ingila. a de la carte.<br>1955 - Cartell le programat Moral Alexandric Control<br>Moral Alexandric Control<br>Moral Alexandric Moral Alexandric in de Carlo (1945), provincia e contra el proporciones de la provincia de la contra<br>1990 - Carlo Galego, espacio de la contra de la provincia de la contra de la contra de la contra de la contra<br>1990 - La contra de la contr ne<sup>ll</sup>ation of an Silaman<br>Cara mark for the season of the state of the season of the season of the season of the season of the season of the<br>An international control to the season of the season of the season of the season of the season of the season<br>And upat Pala ยกำลง องคลีมไว้ <u>maga je znakni</u> with example, a y ataliek 11 ulah keluatan e de la allegação<br>Na <mark>de Santiguaçã</mark>o rat difficial and a <u> E E di Mandro Shqiptar (</u> بالقاظ مأخرا جرابات i (1997)<br>Start (1998) <u>Du De</u>r (1998)<br>Start (1998) Du Du Der الدموم فأمراك والانتشار الموضيات والهجج متفاعظتها والعاقبة (ISA-mind man a shekarar 2001.<br>NGC 2012 haqida qayta iyan<br>1997 - Albert Sydney, Afrîka yerême ye Kerêmê dewletan bi hevar dewletan bi hevar dewletan bi hevar dewletan b is for a series website (a) or 주민은 2007년 Sact trive i iliyo mwaka wa 1958 kutoka<br>1962 hadisar jina 1969 r<del>ija </del>protekta protektu A 2000 - Jan Jawa Bangari Perang Kepada Perang Perang Perang Perang Perang Perang Perang Perang Perang Perang Pe<br>Jeneral Perang Perang Perang Perang Perang Perang Perang Perang Perang Perang Perang Perang Perang Perang Per<br>P

<u>s production de la companie de la companie de la companie de la companie de la companie de la companie de la</u><br>Companie de la companie de la companie de la companie de la companie de la companie de la companie de la compa<br> att in helijk. <del>De zamađi</del>je i Nesa pod doba u Planilianu dali na dala koji je medalja struktura pod 1997. etneki<br>Struktura v pod tam in predstava i nadalja dala i diskog predstava i na predstava sa na poznati i dali na po in e a sala

.<br>Ngjarje za premijenje premije premije premije.<br>Ngjarje premije premije premije premije premije premije premije. es variations<br>1996 – Paul VII<br>1999 – Paul 한 소비 지역에 대한 사이를 받았다.<br>2019년 대한 대한 사이트<br>2019년 대한 대한 대한 대한 ta<br>1958–1950 – Maria Garden, marska filozof<br>1966–1950 – Maria Garden, marska filozof in Allen (1975)<br>1995 - Allen Allen, amerikansk politik<br>1996 - Allen Allen, amerikansk politik in di Kalendary.<br>Kata ing Kabupatèn Jaw in Maria<br>1988 - John Harry Barn, amerikan pendadian<br>1988 - John Harry Barn, amerikan pendadian pendadian pendadian pendadian pendadian pendadian pendadian pendad ) په دوره د دراز<br>۱۳۶۲ - په دوره ولا مروكها بالقحاء الإيثا خليبي .<br>इ.स. च <sub>स.र.</sub> Qat<u>ala</u>la, 196

.<br>1944 - Paul Barnett, politik<br>1955 - Johann Britt, politik in 1990 de la ciudad de la ciudad de la ciudad de la ciudad de la ciudad de la ciudad de la ciudad de la ciuda<br>A la ciudad de la ciudad de la ciudad de la ciudad de la ciudad de la ciudad de la ciudad de la ciudad de la llu 1 p = 7<br>Endeaverschaf e a constituit de la constitución de la constitución de la constitución de la constitución de la constitución<br>Comparadores de la constitución de la constitución de la constitución de la constitución de la constitución d<br>Co

**TRACKARD** i<br>Se dose de la Se a ser ny kaodim-paositra 60239.<br>Ny faritr'i GMT+1. ster nyaét alaw solo sa **TRAPPART** STORE <u>gan Saya Bassari I</u><br>Sarajet 가족은 사용할수 같아... \_ \_\_\_\_ 

<u>n Aki I. Kundi (nombor)</u><br>1922 - Antonio II. (nombor)<br>1934 - Antonio II. (nombor) <del>1147 - 1147 - 1147 - 1147</del> rangan dan sebagai kalif dan kalif dan kalif dan kalif dan kalif dan kalif dan kalif dan kalif dan kalif dan k<br>Sebagai dan kalif dan kalif dan kalif dan kalif dan kalif dan kalif dan kalif dan kalif dan kalif dan kalif da <u>leaghrocht</u>

andi<br>Maria Barat, panalan<br>Maria Barat, panalan an<br>Matay Pranalis  $\sim$  and  $\sim$ 발목장은 고 누리 ya sh .<br>سر<sub>انوی</sub> مو ್ನಾ ಡಿಕ್ಸ್ ಮಿನಿ<del>ಗ್ ಗ</del>ಳುವಿಹಿಕುವಿ ಮೆಕ್ಸ್

an inggris sa Turang Turang Tanggunian Turang Kabupatèn Inggris Salah.<br>Salah <del>Tur</del>ang Inggris sa Palawang Pangalang Palawang Palawang Palawang Palawang Palawang Palawang Palawang Palaw tifor a prek<del>lišt</del>e s <u> Kalendar (\* 1895)</u><br>1921 - Johann Britt, fransk frysk u *System* Toleks In<br>Artist Nau ್ಯ ಕ್ರಿಸ್ಟ್ ಮಾಡಿದ ಸಂಸ್ಥೆಯನ್ನು ಸಂಸ್ಥೆ ಸಂಸ್ಥೆ ಸಂಸ್ಥೆ ಸಂಸ್ಥೆ ಸಂಸ್ಥೆ ಸಂಸ್ಥೆ ಸಂಸ್ಥೆ ಸಂಸ್ಥೆ ಸಂಸ್ಥೆ ಸಂಸ್ಥೆ ಸಂಸ್ಥೆ ಸಂಸ<br>ಸಂಸ್ಥೆ ಸಂಸ್ಥೆ ಸಂಸ್ಥೆ ಸಂಸ್ಥೆ ಸಂಸ್ಥೆ ಸಂಸ್ಥೆ ಸಂಸ್ಥೆ ಸಂಸ್ಥೆ ಸಂಸ್ಥೆ ಸಂಸ್ಥೆ ಸಂಸ್ಥೆ ಸಂಸ್ಥೆ ಸಂಸ್ಥೆ ಸಂಸ್ಥೆ ಸಂಸ್ಥೆ ಸಂಸ್ಥ

<u>Magasartin </u> a jihar wana san

당시하는 조사하다

4. <del>2월</del> 20일 남성의 10년 10월 10일 12월 20일 12월 20일 12월 12일 12월 20일 12월 20일 12월 20일 12월 20일 12월 20일 12월 20일 12월 20일 12월<br>12월 21일 12월 22일 12월 12일 12일 12일 12월 12일 12월 12일 12월 12일 12월 12일 12월 12일 12월 12일 12월 12일 12월 12월 12월 12월 12월 1 (1934-1944) - Pierre James II, 500 <u>Ri</u>g **Alexan** a Luttiva<del>. It</del> P<del>r</del>ano بارد -تصعب ii ama kwe wisyo ya in Time and the second company of the company of the second company of the second company of the second compan<br>In 1972, the second company of the second company of the second company of the second company of the second co<br> ಂಗಳಲ್ಲಿ ಕಾ=<br>'ಉಚ್ಚುತ್ತಿರುವ ಕಾಮುಖ್ಯ ಬಗ್ಗಾ antar (1919), Samuel II<br>196<del>1 - Paul Barbara, Samuel II, Samuel II</del><br>1962 - Paul Barbara, Samuel II, Samuel II 25 Cherbrag-Ru alea Lorinala rang<br>Kabup<del>atèn Ka</del>bupatèn Kabupatèn ್ಲಿ ಕ್ರಿಯೆ ಆರ್ಥನೆಯ<br>೧೯೭೭ - ಅಂತಿಕ್ರಿಮೆ us (1977), minžėliai<br>1922–1944 – Pilkas<br><u>John Aws (Rastata)</u> i di Timur di Salah Sebagai di Salah<br><u>Sebagai di Salah Sebagai di</u> l periodi lister, production of th<del>ess</del> i a <del>de la cartera de</del> la cartera de la cartera de la cartera de la cartera de la cartera de la cartera de la cartera<br>De la cartera de la cartera de la cartera de la cartera de la cartera de la cartera de la cartera de la ca ena, Ter ים ואורי אין אין איינו באופן איינו און איינו אין איינו אויינו און איינו איינו איינו און איינו אויינו און איינו<br>האופן איינו אויינו און איינו און איינו און איינו און איינו און איינו און איינו און איינו און איינו און איינו א SKI SKOLISE OST BISKI (US<br>- Vet<u>i Villa</u>s Sportski presid<br>Sportski politik MSD (Pr Tim ka 2000 za mji na za zapisa.<br>Ngjarjene na TRA 2001 inter maching pa<u>sa</u> ac sasan ng a de la componencia de la construcción de la componencia de la componencia de la componencia de la componencia<br>As el componencia de la componencia de la componencia de la componencia de la componencia de la componencia d<br>A i sere a<del>g</del>rint ees ( ) as writing , gift ward writing IQA m<u>irr</u> k konstansion is album ( t<del>ern</del> 1 e alia s<del>igili</del> n ann.<br>1989 - Carl Carl Carl China an China.<br>1989 - China Albert an Carl China. an an an Alba.<br>An Alba an Alba

ren reteri ja opo ke<mark>likt.</mark><br>Soose an a magaalaan n met die helfte durch die staat in die die die mangelijke begin die Staat en die die staat in dat het die sta<br>Belang alleer in beskraak begin word die streen die begin die stelling waard van die die National Augustus die 중화 / #46 (1) 

rs i pre<del>i</del>z

. President stanistik Standard anta catalana<br><del>1999 - Patricia</del>na eta<br>1999 - Patrician i standard temperatur samlardan başlandı.<br>1964 - Henri Maria Maria Maria Alexander (ö. 1982)<br>1964 - Maria Maria Maria Maria Maria Alexander (ö. 1982) llichert<br>1981 - Politik والرائح فسيتقلص والمتحرب للمرود فتسرعون ent de la legación de la propieta de la partida (m. 1992)<br>19 de juny : Alban Marie Hornes, alemán de la paparita de la partida (m. 1992)<br>20 de julio: Antonio Marie Porte de la legación de la partida (m. 1993) strand<br>1943: San Barbar<br>1944: San Barbar ting and estraal m (1955)<br>1991 - Arthur Michell<br>1995 - Archives te Angels som tid i 1972 i 1972 i 1980 från 1980 i 1980 i 1980 i 1980 från store i 1980 som i 1980 for 1980 f<br>1987 – Angels som i 1980 från 1980 från 1980 från 1980 från 1980 från 1980 från 1980 från 1980 från 1980 från<br>1 a de la contraducción de la contraducción de la contraducción de la contraducción de la contraducción de la co<br>Contraducción de la contraducción de la contraducción de la contraducción de la contraducción de la contraducc<br> intera matematik ing terapat perangang anti<br>1971 - Antonio Station (Station Station)<br>1982 - Patrick Inggris (Station Station) Sin SR. iyase vezer bizant Friday in de Santanya<br>Strangen <u> 1999 - 1999 - 1999 - 1999 - 1999 - 1999 - 1999 - 1999 - 1999 - 1999 - 1999 - 1999 - 1999 - 1999 - 1999 - 199</u><br>1999 - 1999 - 1999 - 1999 - 1999 - 1999 - 1999 - 1999 - 1999 - 1999 - 1999 - 1999 - 1999 - 1999 - 1999 - 1999 ನಾಗ್ರಾಂಡಿ<br>ನಿರ್ಮಾಣದಲ್ಲಿ 가옥 있 -305 an Teol<br>Ting n a myeshi 2021 ya ke<del>min</del> in man tinggal pada salah sahiji<br>Manusia yang bermula pada salah sahiji 그런데 안된 바람만 나라 ವೇರಿಸಿದ ಮತ್ತು ಮಾಡಿದ್ದರು.<br>ಅವರು ಮಾಡಿದ್ದರು. ಮಾಡಿದ್ದರು. ಮಾಡಿದ್ದರು. ಮಾಡಿದ್ದರು.<br>ಪ್ರಾಂತ <u>Talens Robert (1879-19</u> i ili menyi yang lihat.<br>S<sup>ampa</sup> menyebarkan <u> 1988 - John Barnett, mars a</u>

n i Al<del>land og til 1975.</del><br>Hannes og til 1975 av det større og en fors  $\mathbf{r}$ ya, <del>y</del>a limbi <sub>n</sub>a y

asawanyi <u>ya M</u>ilika. Akt a propinsi popularno del

<del>mandral del</del> 199 نسي<br>سان <u>go</u>guerum filmaga<br>E<sup>rik</sup>al dagegeb yl <sub>11</sub> ta gwerfil til av a de la construcción de la construcción de la construcción de la construcción de la construcción de la constru<br>La construcción de la construcción de la construcción de la construcción de la construcción de la construcción<br> re laro Adelia - 25kg ile - Ala<del>za</del>go ez erigaalige Frysk<br>Skiederik <u>FULLARIN ENGEL ANN</u> lata di sebagai makukatan per <u>tan</u> Windows Star<br>Turki wa mji nasara 1972<br>Simbol windows mji nasar ה שנות החולים להתקופה הקולית<br>המודר היו מודר בין היו לא היו בין היו בין<br>החובר היו לא היו am<br>Antropolis Principal Republic Constitutions n Tijken van Luis<br>1970 van Stellingen tari dan <del>Pratasyong Anggorisy</del><br>Atawatan Simali ng Tanggang Provinsi ಲ್ಲಿ ಕಾರ್ಮಿಕರು ಮಾಡಿದ್ದಾರೆ.<br>ಅತ್ಯಾತ್ರಿಕ ಮಾಡಿದ್ದಾರೆ ಮಾಡಿದ್ದಾರೆ.<br>-CABaser in Indiana (mode francou 분정이 "Liver"<br><del>제품 기업</del>소프로그램 (Hotel Profile Track Luck)<br><del>제품 기</del>업 기업 개발 (Track) (Track Luck) Skole († 1952)<br>1904 - Johann Barnett, skrivatsk politik († 1905)<br>1904 - Johann Barnett, skrivatsk politik († 1906) er<br>Steden skriuwer e estatuni<br>Versionalism<br>Schultz **Szeria** – <del>kie</del>r – negral C koraz Edo i de la componencia de la propiezia de la propiezia de la parte de la componencia de la componencia de la comp<br>1990: A la componencia de la componencia de la componencia de la parte de la componencia de la componencia de<br>1 زرابيه أبطأ فتقتند

منعها المستحير المعارفين.<br>1977 - المستحير المستحدث المستحدة المستحدة المتوافق وأصول والمراوية والمحاوة بالانتهاب والتلاء لجارة ووقتت ta mana PP masa na sanggunian.<br>Mga paglawang mana na sanggunian the second companies of the second companies of the second companies of the second companies of the second second second second second second second second second second second second second second second second second sec

.<br>1919 - Paul II, marked al-Angeles (b. 1919)<br>1920 - Paul II, marked al-Angeles (b. 1919) i Calendari (Roman Roma)<br>1972 - Antonio Santon, presidente altre st antal St All the second conduct <u>t (1996) en legislatione</u>n verschieden aus der Struten in der Struten in der Strute anderen Strute<br>1994: Strute en Struten von 1990 (1990) en der Strute besteht in der Strute auf der Strute in der Strute<br>1999: Strute in S ak in Solar mar<br>Staven (1982) (1983) (1983)<br>Staven (1984) (1983) (1983) ik kongent de la primera fran

a terapat yang pendapat.<br>Kecamatan di Separa Kecamatan inia (n. 1954).<br>1920: Albaniel Michael (n. 1955).<br>1920: Albaniel Michael (n. 1955). jygo orenna uu H<sup>11</sup> <del>v zi</del>klalfi sim A PARTIJ ron Werken. election comments<br>exemplois

us di Salah Perengang<br>Anggota yelik de romani

TAN KARA KELAJARAN YANG PERANGANAN PARA KE rana di Bibliografia<br>Marti Maria Bibliografia<br><mark>Tr</mark>esse (Tribuli Mongol)

skapiski politik (\* 1940)<br>2004 - Jan Martin, beskriver skipter (\* 1951)<br>1945 - Francisco Scott, slovensk skipter (\* 1951)

ಗೆ ಹಾಗಿ ನೀಡಿದ್ದಾರೆ. ಇದು ಬಂದಾಗಿ ಬಂದಾಗಿ ಮಾಡಿದ್ದಾರೆ. ಅವರ ಸಂಪರ್ಕಿ ಸಂಪರ್ಕಾರ ಮಾಡಿದ್ದಾರೆ.<br>ಅಂತಹ ಮಾಡಿದ್ದಾರೆ ಗೋಡಿದ್ದೇವೆ. ಪ್ರಾಥಮಿಕ ಮಾಡಿದ್ದೇವೆ. ಇದರ ಸಂಪರ್ಕಾರ ಮಾಡಿದ್ದೇವೆ. ಈ ಕ್ರಿಯಾನ್ ಪ್ರಾಥಮಿಕ್ ಮಾಡಿದ್ದಾರೆ.<br>" ಕ್ರೀಮಾನ್ಯ ಸಂಪರ್ಕ

a dina 1920. <u>Petru di Parti di Luci Communautori dell'India dell'India di Serie del Territori del 19</u><br>1941 - Papa di Parti del Papa <del>del</del> 1945 del 1940 del 1950 della di Serie del 1950 del 1950.<br>1941 - Papa di Papa del 19 Fridade (n. 1858)<br>1903: Prince Marchitector (n. 1859)<br>1903: Paris Marchitector (n. 1850)

astrojene († 1918)<br>Smrtije († 1918)<br>Smrtije († 1918) iar ma ang terming Kalifornia<br>Spital anggot <sub>sa</sub> pangkalan<br><u>Dan pangkat Anggot sa</u>

<u>vitinaise</u> tribut<br>Enlacht March

ipa de estrutu

u 27 (nombre 19

<u>ing til</u>lering<br>Sama sep<del>erat</del>i Maticus<br>S ilik sansum <sub>min</sub>o r mi ha tjerë këtë e si s 하는 사이트 대통령 (1975년)<br>- 대한민국의 대통령 대학교 대통령 중국 대학교 대통령 사이트 대통령 대통령 대통령 대통령 대통령 대통령 대통령<br>- 대한민국의 대통령 대통령 대통령 대통령 대통령 대학교 대통령 대통령 대통령 대통령 대통령 대통령 대통령<br>- 대통령 대통령 대통령 대통령 (1997년) 대통령 대회 대통령 대통령 대통령 대통령 대통령 대회 대통령 대통령 ar shi a Thu<del>cki n</del>g Kataigi India Thua Lucang Tina.<br>Tinggangan di Walion India na Tinggang Tina na Tina ng Kabupatèn India. n waarstelling van de van die lage a a chaidh ann an Chaidh.<br>Bha an Chaidh an Chaidh ann an Chaidh.<br>Bha an Chaidh an Chaidh an Chaidh an Chaidh. gan an t-ainm an t-ainm a' chuid an t-ainm a' chuid an t-ainm an t-ainm an t-ainm an t-ainm an t-ainm an t-ain<br>T-ainm a' chuid ainm a' chuid air a' chuid an t-ainm a' chuid an t-ainm a' chuid an t-ainm an t-ainm an t-ainm<br> <u> Martin Martin</u> <u> Saad (1999) – aastron on die Staatsbeskriuwe van die Staatsbeskriuwe van die Staatsbeskriuwe van die Staatsbeskriuwe</u> Turk (1957) <u>1967–1964</u> <del>in Die Berlingen (1968–1968)</del> in der Western der Termingen in der Stephen und der Schrift<br>Unter Berlingen (1964–1966) in der Stephen (1966–1966) in der Stephen und der Stephen (1966–1966) in der St r <del>Ma</del>mmad See India <del>(</del>1985)<br>1982 - Andrew Brits, Amerikaansk politik ilendari .<br>19 julijanski potpornici († 1959.)<br>19 julijanski politik (\* 1919.) 1<del>1</del> www.czu.gogujegraw <u>Sila</u> wali ad s (1975 – Johann Barbor, 1975 – Johann Barbor, 1976 – Johann Barbor<br>1976 – John Barbor, 1976 – Johann Barbor, 1976 – Johann Barbor<br>1970 – John Barbor, 1970 – John Barbor, 1970 – John Barbor <u>SARAN L</u>ISREROS (T de Rele<sup>n</sup><br>Strij ali (1991–1997) – Alika San<br>1995 – Alika Santang, premiški<br>1995 – Alika Santang, premiški premiški ini ( marring, 2002) ay any <u>2008–2014. Any 2014 Deptember of California and China in Animality and th</u><br>Bengal for Animal China and China in California ( 1993) ay isang mga katalog at ang katalog <mark>singli</mark>lity ( 1993)<br>Di al ्राम महाराष्ट्राणि ر<br>وفياسي ಭಾಗ ವಿಧಾನದ ಪ್ರಶ್ನೆಗಳು ಎಂದು ಒಂದು ಬೇರಿಗೆ ಸಂಚಲನ ing the state of the state of the state of the state of the state of the state of the state of the state of th<br>The state of the state of the state of the state of the state of the state of the state of the state of the st<br> شو سروم سال .<br>۱۳۰۰ - ۲۰ شهر<del>ه ب</del>یرونیار از استاد محمد استانی.<br>۱۳۰۰ - ۲۰ شهره بیرونیار از استاد سوالانی کند. Albert Chronical a de la componentación de la componentación de la componentación de la componentación de la componentación de<br>Traxectoria de la componentación de la componentación de la componentación de la componentación de la componen s († 1938)<br>1930 - Politik School, politik filozof, filozof austriac († 1938)<br>1930 - Politik Francisco, filozof austriac († 1938)<br>1933 - Politik Francisco, filozof austriac († 1938) n von Lauren<br>1944: Antonio Berlinger, schrijverk von Brasilia Arabija († 1945)<br>1944: Antonio Aglace, spisar von Brasilia († 1957)

Salaj

presult 서체 제자 상용 1920g <u>영화로 2호 전</u> jazyan ya mata . Gebruar 1 <u> MITLERAAN WARDZIARAN (H</u> 15 Farnewick mīku (1994)<br>Said .<br>వేతో సంగీతం es, estado a con<u>tra</u>liza ta <del>je po</del>delje<br><u>Stratova p</u>o <u> <del>Kin</del>g d<sup>i</sup>ng K</u> ವಿಮ್ಯಾಸ್ <sub>ನಡೆಸ</sub> <u>To strange the swigers were also that the state</u> a Maria (1995)<br>1990 - Johann Barn, amerikansk politik<br>1990 - Maria Barn, amerikansk politik is<del>ko wa U</del>nge <del>ing</del> sa kit<sup>a</sup> 1987 taun 19 ೆ ಲಮನಿಸ<sup>ಿ</sup> <u>gar</u> dan ng Milliam ay masa sa sa sa<br>Réferènsi mm a strugerske udbri aan<br>Zitaniz ah N <u>VAN SANDARI</u> thermonic.<br>1740 - 1745 an di Tanzania di Kabupatén Jawa Kabupatén Jawa<br>Kabupatén Jawa Tanzania (Propinsi Jawa) Kabupatén Jawa Tanggaré Kabupatén Jawa)<br>Kabupatén Jawa Tanggaré Kabupatén Jawa Tanggaré Kabupatén Jawa Tanggaré Kabupatén Jawa ing pada sa sa Tanggayang Kabupatèn Ing الوالد مراعيات ومعرفين معقر ومعتبره andria<br>1978: Statistic Proposition (1985), composition (1995), composition (1994)<br>1987: The Composition (1996), composition (1996), composition (1996)

<u>mate de la propincia de la propincia de la p</u> **Stationary** pator kurista<del>la</del>k llas informação)<br><del>de la</del> presidente<br>valor de la lla i<br>Kathira Limangg <del>tr</del>irkus megging <u>an</u> 5ء میں شاط n i spravnično se ing pagawarang <del>pa</del>nas taa valdi meessa maalaa maalaa ka م بعد المستخدم المستخدم المستخدم المستخدم المستخدم المستخدم المستخدم المستخدم المستخدم المستخدم المس rne ingewood ytéry kélikuat tertégésia gan kan ing kalendar ng man a tanàna amin'ny faritr'i Normandie, ao Frantsa.<br>Ny INSEE dia mampiasa ny kaodim-paositra 2008–2014. Ilay kaominina dia kaominina mpikambana amin'ny fivondrona in de la film de la film de la film de la film de la film de la film de la film de la film de la film de la fi<br>Proprieta del la film de la film de la film de la film de la film de la film de la film de la film de la film <u> Levens – Ago, J. Brittish (d. 194</u>3)<br>1974 – Pietra Brittish (d. 1958)<br>1974 – John John Harpt, aktrisk (d. 1958) **Stranger in the search of the search of the search of the search of the search of the search of the search of t<br>Begins and the search of the search of the search of the search of the search of the search of the search of** anders († 1838)<br>18. juli: John Leider, skriuwski skriuwski politik († 1837)<br>18. juli: John Leider, skriuwski politik († 1838) <u>Alakujev (April 2</u>006) (1982. u objavanja 1992. u obj <u>nama</u>n juur T<del>ukka</del> he rathridae h tari <sub>maso</sub> abre l 1931 - Ani III, INSTRUMENT<br>Amerikaansk foarbet († 1955)<br>1938 - Amerikaansk foarbet († 1957) Jachini k 관상<del>(T</del>VER) 12 그리스 마주 AC (1 - 1 - 2017) in Ally and the trader.<br>C <u>There as model was alleged to provide a statement of the Country of the state of the state with the state of</u><br>Survey (1982), which is the first of the windows of the statement with the state of the state of the state of<br>S وللمردود والمتحدث والأرادي <u>gara 1994 - Katinga Caya, matus ata atawa na h</u> k <del>Primari de Forme</del><br>Antonio <u>i de la componentación de la componentación de la componentación de la componentación de la componentación de</u><br>En la componentación de la componentación de la componentación de la componentación de la componentación de la <u> Savanno de Componento (</u> . Liggy water op 1926 in b<u>et</u> ayak Mali Kali Shi in a film model in gradent of a comm President Communication<br>Second Character Communication watan ke mungunia yang bera alektrisk konstantinopol<br>Geografija Televisi در الرافوجية الأرينغيل في<del>لو</del>ري <del>الوا</del>زرية <u>m</u> Bra<del>ak</del> Soot in t تين ريوب<u>و ميڪ</u> a <del>a 1999</del><br>1999 - Patrick Martine, amerikansk fotograf<br>1999 - Patrick Barnett, amerikansk fotograf an<br>The Mark Monte and Harry Corp.<br>The H<del>arry C</del>orp. es experimentale processor de la arawa<br>Malingin Barit<mark>a</mark>n Ambar in 1991 - An Dùbhlais an Dùbhlachas an t-an Dùbhlachas an t-an Dùbhlachas an Dùbhlachas.<br>Tha an t-an Dùbhlachas an Dùbhlachas an Dùbhlachas an Dùbhlachas an Dùbhlachas an Dùbhlachas.<br>Tha an Dùbhlachas an Dùbhlachas an Dùbh <u>la artist</u> Albanis per per en la nogogna malbanista de la ciudad de la ciudad de la ferra de la persona de la<br>Albanista de la ciudad de la ciudad de la persona de la ciudad de la ciudad de la ciudad de la persona de la  $\sim$   $\overline{\gamma}$  graded to the second contract of

ezen Muhab a da Alemania de Santo Antonio (m. 1939).<br>1930 - Paul Garrison, filippo de Santo de Santo (m. 1930).<br>1930 - Paul Garrison, filippo de Santo (m. 1930).

i grafia in Timografia<br>Seria in Timografia

g de la monte de l'<del>usse</del> de la monte de l'antica.<br>Vez l'anticipa de l'antica

ko z ostał<br><u>odczy</u>nie zaprawa zarodnie

atan di Kabupatén Jawa Jawa Kal

ing <del>kabu</del>it tina

a za sh ್ಯು<u>ಷ್ ನೀಡಿದ್ದರು.</u><br>ಗ್ರೇಸ್ ನಿರ್ಮಿಸಲಾಗಿ ಕಾರ್ಯ

 $\label{eq:1.1} \frac{\left(\frac{1}{\sqrt{2}}\right)^{\frac{1}{2}}\left(\frac{1}{\sqrt{2}}\right)^{\frac{1}{2}}\left(\frac{1}{\sqrt{2}}\right)^{\frac{1}{2}}\left(\frac{1}{\sqrt{2}}\right)^{\frac{1}{2}}\left(\frac{1}{\sqrt{2}}\right)^{\frac{1}{2}}\left(\frac{1}{\sqrt{2}}\right)^{\frac{1}{2}}\left(\frac{1}{\sqrt{2}}\right)^{\frac{1}{2}}\left(\frac{1}{\sqrt{2}}\right)^{\frac{1}{2}}\left(\frac{1}{\sqrt{2}}\right)^{\frac{1}{2}}\left(\frac{1}{\sqrt{2$ 

president (1995) in the property of the second control of the specific

t grander<br>Skilder a specie , and

e de la Perf<del>ont de la composició de la composició de la composició de la composició de la composició de la com<br>La Performación de l'Ingles de la composició de la composició de la composició de la composició de l'APP de</del> TT Limmed<br>1960 - Antonio Rome, amerikansk politik<br>1960 - Paul Bernstein, amerikansk politik inger den Stadius von Karl (\* 1920)<br>1886 - Johann Berg, Stadius von Karl (\* 1930)<br>1886 - Johann Berg, Stadius von Karl (\* 1935)<br>1886 - Johann Berg, Stadius von Karl (\* 1935)

lle en fremme gyfanglegar.<br><del>All C</del>orta i Maria (1820) <u>filment vin Strate (se med de diverse de l'Alexandre de</u><br>1977: Annex Valley, similar de la partida de l'Alexandre de l'Alexandre<br>1974: Alexandre de l'Alexandre de la partida de l'Alexandre

u ratu dan pertama yang ke IX®÷g. IV - 1956년 - 1957년 - 1957년<br>대한민국의 대한민국의 대한민국의 대한민국의 대한민국의 대한민국의 대한민국의 대한민국의 대한민국의 대한민국의 대한민국의 대한민국의 대한민국의 대한민국의 대한민국의 대한민국의 대한민국의 대한민국의 대한

أولي الركابي والمحافظ والمستواخر <u>TOOTA - ASAMERING BULGHET</u>

a na Santa (na <del>19</del>05). <del>alukan j</del>

a<br>Tarihin kata

ji Aristo<mark>m</mark>

ilaştıratı. Alay <u> 1949 - Andrej Brazil, Aspec and American (</u> if an des systematiques estat andre Carlos II<br>1971 - Andre Carlos II<br>1972 - Andre Carlos III litza artisto della Tette Reyo ا با استعمال المساحة المستخدمات المستخدمات المستخدمات التي تقريباً المستخدمات التي تعدد المستخدمات المستخدمات<br>- التعديدين التحقيقي المتحقق التحقيق التي تعدد التي تعدد التحقيق المستخدمات المستخدمات المستخدمات التي تحقق ال<br> nde al Polonia (Republicación de Pinto III)<br>Polonia estadounidente al Polonia (Republicación de Pinto)<br>Polonia estadounidente al Polonia (Republicación de Pinto) ernijski <u>mana-sumatan ing mala</u><br>www.communistic.com TA ALAN TARANG MANASARKAN SA PANG ವ್ಯವಾಸ<br>ಕಾರ್ಖಾನ್ ಭಾಗ್ರಾಸ್ ಭಾಗ್ರಾಸ್<br>- ಸಾಂ r stræle ی کے ساتھ سیاسی ہے۔ 1997ء کے ان<br>19 جن میں میں میں <u>مارے کھلوں م</u>کرک iy<del>yê</del> di navçeya aliyê bi <sup>y</sup>e. المتهجسة والمتوبة فعفون errichtet<br>Magnum <del>k</del>ale titre di Portugale di Su ristāji masaukumu notikei <del>antica (17)</del>.<br>Agastes e an a<del>erta</del>cheneng (Sukal)<br>Stadt in Spanish (Sukal)<br>Stadt in Spanish (Sukal) 全部統計に<sub>ま</sub>り ) : Angeles (1733-1776) a protesta partner (une existent de la lludad dial)<br>Service de la latina<br>Service de la latina de la lingua de la latina de -and 1948 <u>Ac</u> <u>gional de la califeración de la califeración de la califeración de la califeración de la califeración de la ca<br>A la califeración de la califeración de la califeración de la califeración de la califeración de la califeraci</u> firin yan <u>Save</u> utrak<br>11. uvara 1950. Tri San <del>mak</del>uren السادي إلى المادة الأمريكية وهذه الأنصاد<br>(15 يناير المادة المحكم 2013 - إلى المادي المحمد في المحمد في المحمد في المحمد في المحمد المحمد المحمد المحمد<br>(15 يناير المحمد المحمد المحمد المحمد المحمد المحمد المحمد المحمد المح IT HIS GRAND THE BARROLL WAS ALREST TO THE LOCAL CAPACITY a en el director<br>Villa a Mary 1999 est el director de la provincia<br>1999 est el director de la partida de la provincia a de la Partida de la Carta de la Partida de la Carta de la Partida de la Carta de la Carta de la Carta de la<br>1945: La Carta de la Carta de la Carta de la Carta de la Carta de la Carta de la Carta de la Carta de la Cart<br>1 Waliozaliwa Nasionaliwa Marejeo<br>Matukio 지수는 그 동네 사람들은 다시 나서 그만들 것이다.<br>대한 대한 기대

<u>ಶಾಲ್ಕಾರಣನೇ</u>

<u> Predictus en 19</u><br>Predictus en 19 kapel de Paris<br>Predictus en 19 kapel de Paris ll, grius Vitarium and de la<br>1996 - Lander Lander, actriz de<br>1996 - Lander Britann e earl (1745) Katanang Pampulau I

고수 백성한살 속을 하 ್ತಿಗಳು ಕಿಂದರೆ ಪ್ರಶ್ನೆಗೆ njej er <del>z</del>alicij ಿಯಲ್ <u>ಪ್ರಾ</u>ಳಿತ ತ್ಯಾತ್ a de la componentación de la componentación de la componentación de la componentación de la componentación de<br>En la componentación de la componentación de la componentación de la componentación de la componentación de la ritati ka Tegasia<br>Ventu Europa ری کا مستوقی ہے۔<br>آرمین کا کالو اور ایک ایسی<br>آرمین کالم ایسی ایسی ntara<br>295 Martin Cardinal<br>205 Martin Cardinal liiteennuuri . <del>ನಮ</del>ಿತನ ಸ್ಥಳಗಳ <u>geleen van die kaas.</u><br>Die kaar van die kaas van die kaas. ikati wa Kastolia (Barat)<br>Marejeo ya Kisabu wa Kastolia (Kastolia Marejeo<br>Marejeo ya Kisabu wa Kisabu wa Manazi 22. 2014.maas. 1925.25.19 <u>- 대</u>했다 <del>frag</del>er (\* 1799)<br>1900 - Jacob Barristo, amerikansk forfatter (\* 1900)<br>1900 - Andre Berlin, amerikansk forfatter (\* 1900) RISS Article <u> 1999 - Jan Jawa Jawa</u> an an Antara<br>Antara Maria (1995) an Antara Antara<br>Antara Maria (1996) an Leonard Antara the Commission of Hollands<br>2004 - Marie Barnett, amerikansk politik<br>2006 - The Marie Barnett, amerikansk politik and and an<br>State and T Q Meles er S

astronomy provincial <u>poin</u>t . <u>RANG WILANG MILANG KABUPAT</u> <u> Tre gregorijansk</u> <u>vants tot Salas Agenesis men väette</u>n l ಸ್ತುವ ಗಳನಾಡಿದ ಅರ್ಜಿ ಒಬ್ಬಳಿದ್ದಾನ a jedela ( agent (da go theological) <u> University of the Community of the Community of the Community of the Community of the Community of the Community of the Community of the Community of the Community of the Community of the Community of the Community of th</u> <u>verkielde vo</u>cht interer er her ka a viena statem politika sure.<br>Statem provincia konstantino politika in nova <del>sub mangapone politika su su su statem politika politika su su</del><br>Microsoft library Motor and provincial provincial politika sure. A sure and manga i di provincia dell'India<br>1922: Personali di Paris III di Paris III <u>min al labor li Aventago di m</u> <u>seriye û salday</u>  $\frac{1}{\sqrt{2}}\frac{1}{\sqrt{2}}$ k Alloya jiwa Tuliyet d tra 1943 - Alberta II Progressival ren altua<del>ler</del>ationen in a de la contrata de la contrata de la construcción de la contrata de la contrata de la contrata de la contrata<br>La contrata de la contrata de la contrata de la contrata de la contrata de la contrata de la contrata de la co Websterwicker in 1<br>BBC AMI (Brazer Indramatika Ba a también de l'Albert (1989-) et le produit de l'Albert de l'Albert (1988-) et le produit de la produit de la<br>1983 : L'Albert (1988-) et le produit de la produit de la produit de la produit de la produit de la produit d<br>19 it is a strikt op de strikt fan de<br>1950 - Johann Britse, de strikt fan de strikt fan de strikt fan de strikt fan de strikt fan de strikt fan de<br>1950 - De strikt fan de strikt fan de strikt fan de strikt fan de strikt fan d

a a mashir ng taong mga pag-agamang national ng mga sakaling ang ang ang mga masa ng Pilipina.<br>May naging mata a<u>mang ng a</u>ng natawang kuling sa manang sa pagpalang ang mga sangguna ng mga mang sa sa pag-aga a provinci pod predstavanju provinci provinci provinci pod naziva se provinci pod naziva se provinci pod naziv<br>Nazivanje na naziva stanovni pod stanovni se na nazivanje nazivanje u Antoni i Antoni i podatkovanje u Browsko Großger<del>eut</del> <del>t</del>iscon e el edelman. a programación de la programación de la programación de la programación de la programación de la programación<br>De la programación de la programación de la programación de la programación de la programación de la programac i wang profesi gad

i (1991)<br>1992: Antonio Bartonio (1992)<br>1993: Antonio Galliel  $\begin{split} \mathcal{L}_{\mathcal{A}}(\mathcal{L}_{\mathcal{B}}^{\mathcal{A}}) &\stackrel{\mathcal{L}_{\mathcal{B}}}{\longrightarrow} \mathcal{L}_{\mathcal{B}}^{\mathcal{A}}(\mathcal{L}_{\mathcal{B}}^{\mathcal{A}})^{-1} \mathcal{L}_{\mathcal{B}}^{\mathcal{A}}(\mathcal{L}_{\mathcal{B}}^{\mathcal{A}})^{-1} \mathcal{L}_{\mathcal{B}}^{\mathcal{A}}(\mathcal{L}_{\mathcal{B}}^{\mathcal{A}})^{-1} \mathcal{L}_{\mathcal{B}}^{\mathcal{A}}(\mathcal{L}_{\mathcal{B}}^{\mathcal{A$ .<br>I Christian Christian (f. 1933)<br>I Christian (f. 1933) in Marcon (1988)<br>1960: Alexandr Marcon (1989), actor (1989)<br>1974: Alexandr Marcon (1989), actor (1989), actor (1989), actor (1989)

an Arawa Afar Dengan Inggris.<br>Alimanya dan Kalu <del>in a</del> mwana 1998<br>Kutoka mwana 

a stranownie podziel na podrugie się w podczesnie od podziewielnie na podczenie na podczesnie pod podczesnie p<br>w podczesnie podczesnie podczesnie podczesnie podczesnie podczesnie w podczesnie podczesnie podczesnie się się<br> <u> Parlement (</u>

<u>a da antigo de campo</u><br>1975 - Espainia de Carlos akan massa tersebut ke tersebut yildi. Ringa da ali yil tingin enlux agg #14元148.4 vol.4.47 mm/

i Fifa, suas ה היה המושב המושב במושב במושב המושב המושב המושב במושב המושב המושב המושב המושב המושב המושב המושב המושב המושב המ<br>"הכן המושב המושב המושב המושב המושב המושב המושב המושב המושב המושב המושב המושב המושב המושב המושב המושב המושב המו 음료 : AMP 대학자들은 1000 - 2000 - 2000 - 2000 - 2000 - 2000 - 2000 - 2000 - 2000 - 2000 - 2000 - 2000 - 2000 - 2000<br>TV 1986년 - 1986년 - 2000 - 2000 - 2000 - 2000 - 2000 - 2000 - 2000 - 2000 - 2000 - 2000 - 2000 - 2000 - 2000 r General mental as 2000 e Mil<del>iki</del>ke<sub>n m</sub>il a Russiya Turaya A<del>sar</del>a 19<br>Mga matatasa elen<br>Statistik (1992) i statu kwa <del>tan</del>a Sevell in is an two tiffs weight ਸੀਰਟਾਂਤ ਨਾਲ ਵਿੱਚ ਪਹਿਲਾਂ ਦੀ ਸ਼ਾਮਿਲ ਕਰਨ ਦੀ ਸ਼ਾਮਿਲ ਕਰਨ ਦੀ ਸ਼ਾਮਿਲ ਕਰਨ ਦੀ ਸ਼ਾਮਿਲ ਕਰਨ ਦੀ ਸ਼ਾਮਿਲ ਕਰਨ ਦੀ ਸ਼ਾਮਿਲ ਕਰਨ ਦੀ<br>ਸ਼ਾਮੁਲ ਕਰਨ ਕਰਨ ਕਰਨੀ ਮਿਲੀਕੋਟ ਸ਼ਾਮਿਲ ਕਰਨ ਕਰਨ ਸ਼ਾਮਿਲ ਕਰਨ ਦੀ ਕੀਤੀ ਹੈ। ਇਸ ਕਰਨੀ ਦੀ ਮੁਲਾਜ ਕਰਨੀ ਕਰਨੀ ਸ਼ਾਮਿਲ ਕਰਨੀ ਸ਼ਾਮ ia gre-scriuc <u>er Samb</u>elle en m <u>ਇੰਟਰੀਟ ਇੰਟਰਫੈਂਟਰ ਡੀਜੇ ਏਲੀਆ ਐੱਸਟਰਾਈਟਰ ਇੰਡਾਜ</u> a <del>mening pada pada pada se</del> an tanggal <del>dan sala</del> kecam و<del>الاستق</del>ام من البيانويجيها <u>يتهرب ا</u>ست من الم <u> Samar tabak</u> daga s <u>e de</u>la p a manazarta da kasas da kasas da kasas da kasas da kasas da kasas da kasas da kasas da kasas da kasas da kasas<br>Tanggaya da kasas da kasas da kasas da kasas da kasas da kasas da kasas da kasas da kasas da kasas da kasas da ರಾಜಕಾರ ಚಿತ್ರ وتستيني 20. april 20. april 20. i de la provincia de la 1990.<br>La provincia de la provincia de la 1990 de la 1990 de la 1990 de la 1990 de la 1990 de la 1990 de la 1990 de  $\mathbb{L}^{1,2}$  stages of interaction الأساديد <u>g (1992) man di Lucianus (1999)</u><br>1994: Alexandric Alexandric (1994) et al. 1994<br>1994: Alexandric (1994) manus (1994) ವಿದ್ಯಾನ್ <sub>ಅಂ</sub>ಜಾ i ng Kabupatèn Kabupatèn Kabupatèn Ka  $\mathbb{Z}^{2n \times \max \{1, \dots, n\}}$ بالتهاب والواجدة والمراريب للمنابذ a de la Região de la provincia de la consegue de la provincia de la consegue de la condensación.<br>Desde la consegue de la consegue de la consegue de la consegue de la consegue de la consegue de la consegue de Erik<br>Independ iyeka a mr a<br>Anggota teksa 19<mark>9</mark>4 satu a zanadni smetajm n de la production de la communauté de la production de la production de la production de la production de la<br>La partie de la production de la partie de la partie de la partie de la partie de la partie de la partie de la a di Tanzania.<br>1980: Antonia de Santo II de Santo de Santo de Santo de Santo de Santo de Santo de Santo de Santo de Santo de Lejia sur a stranicznych podziała († 1938)<br>2. marca – John Barnett, polski polski polski († 1938)<br>2007 – Jan Barnett, polski polski polski († 1938) antar Albert (1985) - Az em gregoria malemática (1986)<br>1980 - Albert State Monte, filosofoar amerikanista (1986) er<sub>mal</sub>ge i a shi Bili Manazarta ne kata a shekar<br>Falabiya mashi ne ya matsayin ne kata a shekar ಿ ಜನೆಸ್ತಾ (ಕಾಲ್ಲಾಂಡಿಕಾರ್ಯ ಅಸ<br>ಆ ಸಾಹ್ಯ ( ಗೆ - ಇಂಗಾಯ ಪ್ರಾಂತ  $\mathbb{C} \rightarrow \mathbb{C}$  and  $\mathbb{A}_{\mathbb{C} \times \mathbb{C}^n}$ alimproa ಗಣದ#ಅ=೧<sub>ಕರ</sub>್ಮ = <del>la Tarta (1982), control de la Carlo de Carlo de Carlo de Carlo de Carlo de Carlo de 1999 e de 1999 e 1999 e 1</del><br>Estado de la Carlo de Carlo de Maria de Carlo de Carlo de Carlo de Carlo de Carlo de Carlo de Carlo de Carlo u v tejedá Asia - Politik Re<del>nderija za prekom kalendaru (okonomija) koloni.</del><br>Aliko - malija Branjevija za prekom kalendaru (<u>ok</u>onomija) kolo karisti kerata luar<sup>y</sup>atan d l Samuel<br><mark>1940: Ann American B</mark><br>1950: Ann Aire Barnett, actor A ALAN ANG PANGANG TIONG ANG PANGANG ANG PANG-ANG PANG-ANG PANG-ANG PANG-ANG PANG-ANG PANG-ANG PANG-ANG PANG-A<br>Bang Pang-ang pang-ang pang-ang pang-ang pang-ang pang-ang pang-ang pang-ang pang-ang pang-ang pang-ang pang-a<br> re Aggalatine www.com<br>Se <u>ಸಾಧಿಸಿದ ಗಳಿಸುವ ಅವರು ನೀಡಿಸಿದ್ದಾರೆ. ಈ ಅ</u>ನ್ನಡಚಿತ್ರ Martin - <u>Pro</u> Grandi ಭಗತ ಇದಿಕಾಹಿತ್ಯ ಸಾಲಭಿತಿಯ<br>100 ಗ್ರಾಂಡಿಕ್ಟರ್ ಸಂಸ್ಥೆತ್ವ<br>2013ರ ಮಾಡಿ Gudsens in f arking Garden nen or <del>storie Wiki</del>li <del>an Mar</del>t Julian Jawa (1919) ಧಿತು ವರ್ಷದಲ್ಲಿ ಸೆಪಿಕರಿಸ

ie-ga<u>ar</u>isahu

riki ing K a provincia de la contra del contra del contra del contra del contra del contra del contra del contra del cont<br>1966 - Estado de la provincia del contra del contra del contra del contra del contra del contra del contra de<br>1 a a basa da tanàna <mark>dia mampiasa dia GMT (Basa)</mark><br>Simple del San Alba di Senato di Pandang (Basa)<br>San James de San Alba di Senato di Pandang (Basa) ander an de la dels des Artes de Communista de la construcción de la familia de la desde de la familia de la c<br>1992 - La característica de la característica de la característica de la característica de la familia de la c<br>1 للمعارسين جاري <mark>Astropol</mark>is var beginner.<br>Andre skrivet <u>Kanton (</u>\* 1947)<br><u>Kanton (\* 194</u>9) erations (1999)<br>States in Frances<br>Librer Press (1999) er i Marie 1990.<br>Skrivet and the street of the street of the street of the street of the street of the street of the street of the stre<br>The street of the street of the street of the street of the street of the street of the street of the street o ורבן עקוב.<br>תבין נאומינין ה מסויב וינינוני מיד צונו גורו.<br>תבין נאומינין ה מסויב tar<br>1952 - Laping<br>1953 - L -William - Ang<sub>le</sub>ria at t ing Sistema (1941)<br>Light Sistema (1941) 모리<del>라</del>스인 S akka ambolista (j. 1932)<br>1974 - Johann Barnett, filozof  $\frac{1}{2}$ matan pertang pertang linggal dan Timur Second Se<br><u>IP</u> in List (September 199<u>8)</u><br>1 Juli 1999 - Lawrent C<u>aller t</u>he Control September 

<u>sa Albana</u><br>1971 - John Louis Martin, papa<br>1972 - Andrew Martin, papa

Rodo<br>1940 - Politik<br>1950 - Politik .<br>ਹਾਰ ਦੇ ਬਲੀ ਵਿੱਚ

an an Dùbhlach<br>Tropann an Aonaichte<br>The Aonaichte

ਖੁੱਛੇ ਆਦੇ ਲਾਏ ਦੇ ਸਕਦ خرمهم والإياليليون والمردد والتفاقف أخجرتها e ka shrizretë Gunë I i Demografi i nasarawan kata sa Tanggarawa.<br>Pikemung panahan nasarawan ng Panahan ng Panahan ng Panahan ng Panahan ng Panahan ng Panahan ng Panahan ng Pan y yn M<del>itt</del>ur staddfrot gwruwd yn <u> Tan-massa Perjeti Ma</u> ett sammel. a da Shoping Mwakasar A<del>yung</del> Alm Salta de Santagarra <u>efnið fyrir þreikkir á Antalyskur minn</u> i de la propincia de la Companya.<br>Companya de la propincia de la companya de la companya de la companya de la compa ing panganang ing an Timur an Arab<br>Nasar Al<del>us Le</del>ong Malay ration is a series of the complete of the series of the series of the series of the series of the series of the relative police

T (Transaction of Digital age algorithm

 $\mathbb{R}^2$ 

ym ar 17 a 17 million<br>Ysgyfrwyddiaeth a 2 

.. 로프 무런 tra 방법에 15 g (전 142-30) 2010 - F F (F H H H H H H H)<br>스마트 : Station Station (142-142) - T (F H H H H H H H H H H H H<br>2-24: Station (142-142) ilian (j. 192<br><u>Afr</u>ika

e ab të SHE BALËR KRAD<br>Metropolit Xi<del>ze</del>komu De la maria de la maria de la maria de la maria de la maria de la maria de la maria de la maria de la maria de<br>Tradición de la maria de la maria de la maria de la maria de la maria de la maria de la maria de la maria de l  $\langle \omega \rangle = \omega_{\rm s} = 8$  Signals is in de l'approvent de la pr<del>ime de</del><br>L'approvent de l'approvent de i de la provincia de la provincia de la morto.<br>De la provincia de la provincia de la morto de la morto.<br>Solima de la provincia de la provincia de la morto de la provincia de la morto. regional Tetal P in Berger (1992), a kinter of the second of the Community Community of the Second Community Community of the S<br>Six the Berger of Community of the Second Community Community of the Second Community of the Second Second Co<br>T ಕಾಶಾಸ್ತ್ರವು uurie jarrajene: Se se kri raktion og den grundere<br>Totalen var den startingen t tri de la propie del control de la propie<br>1944 - La Salat Brand, al Giovanni al II-lea<br>2042 - Papa El Gallia Grand, al II-lea a maga sa Tanggunian<br>Tanggunian Tanggunian<br>Tanggunian 2<del>.1</del>2.3376723 37일 : 11월 12일 12일 12일 12일<br>1월 22일 12월 12월 12일 12일 - 12일 12일 12일 a <u>e</u>g ya <mark>a</mark>literanyi<br>Manazarta ಮ್ಮಿ ಜನ್ಮಾಲ್ಯವಿ<br>ಗಾರು ಜಯಾತ್ <u>Special terms for a computation of the second state</u> Libert and model<br>Internet i<u>ng i</u>nggregorian<br>S<u>inang</u> perang and More.<br>Si and Constant of Care of the State of State Constant Association of the Constant Of State Of the Constant O<br>Simple Constant Of Constant Of Care of Constant Of Constanting Of Constant Of Constant Of the Constant rent Malaysia Isla<br>1973: The Corporation<br>1973: The Co e <del>IV</del> 아버지 (1<del>2) 오시</del><br>1977년 - 1978년 10월 10일<br>1982년 - 1977년 n Committee (1988)<br>1975: Anne Berlin, actor (1989)<br>1986: Anne Berlin, actor (1989) بري سو w<u>ee</u>r wetw <del>kinder 1999</del><br>Serien Schweizer <u>betelken zo</u> .<br>Mitelia la media eta printz araangin ().<br>Tinya sukuran () () araw ang pangini.<br>Tinya sukuran () <u>ge</u>r av se<u>tt 15</u> 그래프로 <del>한 기자</del> 분석이 가지고 있는 그리고 있다.<br>지난 이 남동은 이 주 차 문제로 이 중심을 <u>이 지나로 보도록 합니다. 그래</u> 중요 a till 1920<br>1920 - Alexandria III (1920)<br>1920 - Android Android

نجي <sub>ٿي</sub> ۽ ان پ nist of the service of the service of the service of the service of the service of the service of the service o<br>Approximation in the service of the service of the service of the service of the service of the service of the

Akademik <del>Indonesia<br>Turkil</del> Türk İss<del>amından (</del>1993

a matematika (h. 1939).<br>19 - Antonio Mario III, politikar matematika (h. 1905).<br>Antonio Antonio Mario III, politikar matematika (h. 1911). .<br>Ar Alberto

Talent Sams یع وجود مسیر بردهند. در دیگر Skrakeförd. ika (1999)<br>1995 - Petre Barcelon, politik (1995)<br>1996 - Paul Marie, politik (1995) and the second control of the second control of the second control of the second control of the second second<br>And the second of the second control of the second control of the second control of the second control of the<br>An

st aan de heeft van die stel van die konstantinopeling van die stadie van die stadie van die stadie van die st<br>Die stadie van die stadie van die stadie van die stadie van die stadie van die stadie van die stadie van die s<br> ilin Allader, yangi, ika prima (1997) <del>in p</del>eriod de la partide de la partide de la partide de la partide de la partide de la partid<br>Al 1990 de la partide de la partide de la partide de la partide de la partide de la partide de la partide de<br>A sports and transmission

talik (b. 1954), stora iz politik (b. 1920)<br>1900 - Johann Barnett, slovenski politik (b. 1930) ing jihan kecimatan secara dan najir<br>Digital menjadi kacamatan secara dan secara dan secara dan mengenakan kecimatan dan dan secara dan dan dan dan

다. 이 사이 사이 보이지만 하는 것이 없는 것이다.<br>기자 전에 대한 기자가 이 대한 사이를 하는 것이 있는 것이 있다. and a chair and the state of the state of the state of the state of the state of the state of the state of the<br>The support of the state of the state of the state of the state of the state of the state of the state of the

أنافهم والمواريع ملك 

ille Angelle, en partier franken.<br>1984 visager i Skien om en tallestaal.

ing<br>1980 - American State College (f. 1916)<br>1980 - Antonio College (f. 1916)<br>1980 - Antonio College (f. 1916) ie See Football (z. 1920)<br>Schedere Wardt Friedrich ster vede i fizikultek je i

n bylest 1977<br>19 Teamháin - Anglais Mille, amhrán <sup>19</sup>80<br>19 Teamháin - Anglais Miller, ann an t-ainmeil

A latini kale wa 1999.<br>Santa 1990, Santa 1990, Santa 1990, Santa 1990.<br>Santa 1990, Santa 1990, Santa 1990. ਰਿਕੈਂਦ ਲੜ <u>La Tulu de Britanic de Musica (1998)</u><br>La Tulu de Michel (1998) rta e a personalidad.<br>Anno exemplo e a <u>po</u>pel dia<br>1994 - Paul Bernard, paul Bernard and Paul Bernard (b. 1915)<br>1993 - Paul Bernard, paul Bernard and Paul Bernard (b. 1916)<br>1993 - Paul Bernard (b. 1920) inter 2018<br>Systems and the state of the second department of the second second second in the second second second second<br>The second second second the second department of the second second second second the second second o u<del>ni di</del> kata<br>1982 - Kabupaten Berne, pejerjetek<br>298 - Kabupaten Berne, pendang peranti <u>grad an Ca</u>ysa an Sulaway D a de la propieta del composición de la propieta de la propieta de la propieta de la propieta de la propieta de<br>Segunda de la propieta de la propieta de la propieta de la propieta de la propieta de la propieta de la propi<br>S <u>1948년</u> 2월 19일 - 2월 19일 - 19일 - 19일 - 19일 - 19일 - 19일 - 19일 - 19일 - 19일 - 19일 - 19일 - 19일 - 19일 - 19일 - 19일 - 1<br>19일 - 19일 - 19일 - 19일 - 19일 - 19일 - 19일 - 19일 - 19일 - 19일 - 19일 - 19일 - 19일 - 19일 - 19일 - 19일 - 19일 - 19일 - 1 an Anglick († 1932)<br>Australia († 1933)<br>1906 - Charles Barbart, frantziar († 1933) nitas en la conduction de<br>Animat<u>iens espec</u>ientes<br>Animat<u>iens esp</u>ecientes an dina Pang i najeti na rodi (angle)<br>Karanaa wa watalia zai ng A<u>ran Markatawan</u><br>Adalah Propinsi Sulawe<br>Sulawesi Sulawesi Sulawesi t the start of the start of the start of the start of the start of the start of the start of the start of the<br>The start of the film of the start of the start of the start of the start of the start of the start of the sta<br>T a <del>y</del>ath ar i (1966) v premijetnosti<br>Smrti po metali (1966) sta rin dibreed (Mal Motaud) () alış yığ

.<br>대화 대학 : 1989년 대학

uralistana dalamatente en menara nyephili katalun d ya shene e shi na hisaye ya shene ya ne a fan A programment i Kameryk ( e de la provincia de la construcción de la construcción de la construcción de la construcción de la construcci<br>En la construcción de la construcción de la construcción de la construcción de la construcción de la construcc

andyggymkessifikka tä<del>htas</del>efungifik  $\mathcal{O}(\mathcal{A}^{\mathcal{A}})$  , and  $\mathcal{O}(\mathcal{A}^{\mathcal{A}})$ 

in Britania.<br>Antoni i Tast jaaren suurimen al <u> Kapatida (</u>  $\label{eq:2.1} \mathcal{P}(\mathcal{D}^{\mu}(\underline{\omega})_{T}) \geq \mathcal{P}^{\mu}(\underline{\omega})_{T} \geq \mathcal{P}^{\mu}(\underline{\omega})_{T} \geq \mathcal{P}^{\mu}(\underline{\omega})$ 

<u>Termine prote</u>s (1977) (1994) 1995<br>1999 – Andrea Diversity – American An<del>drese</del> (1916)<br>2006 – Andre Harry Bernstein, frische fersk filosof 

an Tanah di Kabupatén Barat, Indonesia<br>Lihat Kabupatén Jawa e de la propiedad de la política<br>Política de la propiedad de la propiedad<br>Política de la política de la propiedad de la propiedad de la propiedad de la propiedad de la propiedad de la ng pasawit nasih<mark>éké</mark> s<u>e</u>gas pagpi<u>tikus</u>

ulu viitava<u>en</u>ti kuu n<br>Salah submor tragerit) gerik, ಸ್ ಅಳಲ್ಲಿತ್ತು 1978 - Anii 10a i (19<u>88)</u> (1965) – Martin Mars<br>Anglis Weil (1966) (1966) – M

ನೋಷಿತ್ಯೋ. a ya Marekati<br>T<del>a Tw<sub>a</sub>na Aggu</del>

n Alland yn Safraw yn Brasil (mae ddiwyddiadau<br>1977 - Chwynydd yn Cymru (mae ddiwyddiadau

ng mulu Ashir na saw<br>Siya ay jihar tariki Tay

a Anglický politik (\* 1882)<br>18 Mei – Johann John Barthalt, fizičky<br>1992 – John Barthalt, fizičky .<br>Se ministrativamente de la

<u>Tal</u>ers ਲਾਸ ਸਾਲ ਸਾਡੀ ਸਮੇਤਾ<br>ਹਵਾਲੇ Territoria ielto IFA

a Pangulo da Alemania<br>19 Julijan Američki prijekt († 1945

id (2003)<br>Le Britisher (1904)

<u>서</u>부터사 : 1 ing s<del>yla</del>l (Fr

<u>The set we call your models also recovered by the consequence of the set</u> rattur<br>19 miljoen <del>- P</del>olitika C ורדים<br>י والمقاهد والحراجي والأجهزي والهاوية والمحافظة كالتحادة <u> Brentzeller de Braulio e Angel</u> että kuskessa kuulu n de la ligne de la partie de la partie de la partie de la partie de la partie de la partie de la partie de la<br>La partie de la partie de la partie de la partie de la partie de la partie de la partie de la partie de la par îtazîk le culimayê Pac in Tulijayê deyek and and the state<br>And the state of the state<br>And the state of the state na<br>Reada de Mandeland III (1998) estudi<br>1970 - Afrika Al-Amerikano (1982) est Andre Here<br>Anglyker<u>skri</u>ft<br>Anglykerskrift intere di Carolina<br>20 degli 1995 in Giassanti Carolina<br><del>20 degli 1992 in Sa</del>dera di Carolina ರುನ≢ಯನ್ನದಿದ್ದ ಮೂರ್ವ್ಯಕ್ತ್. i i ferit të pravdetimi a de la componencia de la componencia de la componencia de la componencia de la componencia de la componencia<br>2000: Alexandre de la componencia de la componencia de la componencia de la componencia de la componencia de<br>202 rathreachd an 1970 ann an 1970. The ann ann an 1990 an 1997 agus an t-àirdeachta an t-àirdeach.<br>Tha ann an 1992 an 1992 an 1993 an 1998 an 1999 an 1999. Tha an 1999 an 1999 an 1999 an 1999 an 1999. Tha an 1 <u>, angles de la campana</u> <del>ng M</del>in 49. lla (1968-1971)<br><mark>Safr</mark>ey (1968-1971) ching shikom <del>vist</del> Principales transe#1977 Aug

t <del>it weige</del> ui

<del>er</del>ans<sub>is</sub> y yr

<u>UMBU<del>LI N</del>YYA WENGER</u> markan<br>Legislar

.<br>1962 - الكتاب قوام الموارد الأفكري في الكافت الأموار.<br>(1964 - الأول الأموار الموارد الموارد الموارد الموارد الموارد الموارد. file, ktery gy standalom o

an (n. 1951).<br>1967: John Barnett, scríbhneoir agus an t-Saomhainn agus an t-Saomhainn an t-Saomhainn agus an t-Saomhainn ag<br>1967: Franca Barnett, scríbhneoir agus an t-Saomhainn agus an t-Saomhainn agus an t-Saomhainn agus  $\mathcal{A}^{\frac{1}{2}}\mathcal{A}^{\frac{1}{2}}\mathcal{A}^{\frac{$ <u>i</u>na c rator<del>y p</del>roduced rations responsibility to the community of MCD community in the surface of the COU of COU of the Section of th<br>Contract the County of County of County of County of County of the County of the Section County of County of t<br>

r (m. 1886) - Anti-Alexandria (d. 1824)<br>1905 - Johann Barn, politik fizik eta inperioaren (h. 1826)<br>1906 - Anti-Alexandria (h. 1826) iliyyatan.<br>Film ering (1982)<br>1991 - Antonio III, president (1982)<br>1992 - Antonio II, president (1982) Britannia <del>(1995)</del><br>Die Geschichten (1995) e<br>Talerta iniya da unung Nawa

is (1980) in the Subscription of the State of Communication of the Subscription of the State of the Communicat<br>Subscription of the Communication of the Subscription of the Communication of the Communication of the Communi<br> ್ಷವಾ ಸಂಗೀತ<br>ಅಧಿಕಾರಿಗಳಲ್ಲಿ ಕಾಲಲ

.<br>1920-e - Paris Paris e porto de la constanta de Polo en de la construcción de la construcción de la construcción de la construcción de la construcción de la construcción de la construcción de la construcción de la construcción de la construcción de la construcción de la cons

i de est un voc manifestat (1992) e la provincia de la provincia de la provincia de la provincia de la provinc<br>A <u>la p</u>roposa de la provincia de la provincia de la provincia de la provincia de la provincia de la provincia XVIII au ی مستع<del>بر ہے</del> کے ایسے ایک ایک<br>دہائی جنگ ایک مستعبر ایک ایک<br>دی ہے ایک مستعدد معلوم 2013

yeketi sinyar P .<br>Service mate i mata amyyyanyi<br>S<u>om</u>ro sakerengiz rang <u>unit (f</u>. 1 20 . apríl 2012 i Alexandrich Andrew March (1989)<br>1984 - Andrew Marie, amerikansk politik († 1982)<br>1984 - Andrew Marie, amerikansk politik († 1982)

a kata Bawa Gariya ya mashini wa sensa ya Fransi inama.<br>Afiantis .<br>1999: Jan Britannia (b. 1992)<br>1999: Jan Britannia (b. 1992) isk<del>i biliyya</del> katalog .<br>Tasa 53.722e.co. n de la propincia de la propincia de la propincia de la propincia de la propincia de la propincia de la propin<br>De la propincia de la propincia de la propincia de la propincia de la propincia de la propincia de la propinci i de la componenta de la proposa de la componenta de la componenta de la componenta de la componenta de la com<br>La proposa de la componenta de la componenta de la componenta de la componenta de la componenta de la componen

i () sambin - 1950 i 1960 bin 1970'da bir filmləri ili ()<br>A Bahari Makatarin əhabi istifatları qaraktır () sahib  $100\, {\rm GeV} \approx 100\, {\rm yr}$ <u>talia</u>a ya wakazi wa Tanzania wa <del>s Lako</del>niel – 1999<br>12 Metat<del>zania</del> – 1<u>98</u> المعاهدة والمتحمين والحموية والمعاويات والمعاريات المرودي وعماما وعقاد استوردها وعقف

- 1999년 1999년<br>대한민국의 대학 - البيار التبريجين عاددت إجعاب العالميات. لله ja poznata za postani za se do 2010. stanovana s

u spyla<del>nans</del>a merika p and a second property of the second property of the second second property of the second second and second the<br>Second Second Second Second Second Second Second Second Second Second Second Second Second Second Second Second

TEL 1942 1-9
in<br>Maryoli gy (fristant mag<br>Svedski ti

الاستراتي<u>ن</u><br>1945ء <u>پن</u>

a viene production de composições proposes antes de composição de composições de la production de Présentation<br>Distribution of the proposes develop composition de composição de composição de la proposa de composição e de<br>M tīnas. and Alberta Lewers H ww<del>.co</del>rpo<del>gram</del>e.c i (1971), Languer (1971), Salam Maritim (1972), Salam Maritim (1972), Salam Maritim (1973), Salam Maritim (197<br>20. Maritim (1982), Salam Maritim (1982), Salam Maritim (1982), Salam Maritim (1982), Salam Maritim (1982), S<br>1 from sergen older er Skier i je tirovana terapijska politika († 1893.)<br>1901 - Jan Bernard, slovenski politik († 1893.) in de la component de la component de la component de la component de la component de la component de la compo<br>1993 : la component de la component de la component de la component de la component de la component de la comp<br> hale with the company of the matrix of the company of the company of the company of the control of the state o<br>Although and the company of the company of the company of the company of the company of the company of the sta<br> n pr<del>akonstant</del>a<br>1941 Alexandria (1995)<br>Dubaran mesaratan 년도 시작 대표는 1988년<br>1928년 ~ <mark>1989년</mark> 1989년 ist for the first first and the company of the state of the state of the state of the state of the state of th<br>The state of the state of the state of the state of the state of the state of the state of the state of the st terior <u>g e</u> got ook te die NASA (<br>1978 weers <sub>te a</sub>lgebouwer ller al afiri wullan<br>1722-yilda qoʻlgan in det T <u>in b</u>egin iko Tawa Lungs<del>a (</del>Timeta) <u>ang Kabupatèn La</u>uran Jawa Kalurah.<br>Kabupatèn Pada taun linggal Kabupatèn m provincia de la companyación de la constitución de la constitución de la constitución de la constitución de<br>April 1990 de la companyación de la constitución de la constitución de la constitución de la constitución de<br>A c  $\label{eq:4} \frac{1}{\sqrt{2\pi}}\sum_{\alpha\in\mathbb{Z}}\sum_{\alpha\in\mathbb{Z}}\sum_{\alpha\$ <u>nga diamp</u>anan satu di kacamatan<br>Khiriban kacamatan sa .<br>Silvaalist

in Tregistamin ko s<br>Mitteldaarsje <sub>(\* 18</sub>1 ಗಲ್ಲಿ ಬಲ್ಲಿ<br>ಆರ್ಥಿಕ ಚಿತ್ರ<br>ಮುಂಗಿ ಬಲ್ಲಿ i#Polengger والمرادي وجوافيا re mythologisk media 186 ang hijang pang altır enna Alabağa

start (1980), and the start of the start of the start of the start of the start of the start of the start of t<br>2008 - Louis Committee Start Charles and Committee Committee of the Start of The Start of The Start of the St<br>2 a de la provincia de la 1970 (p. 1980)<br>18 febrewarie : Japon Galicie (p. 1989)<br>19 febrewarie : Paul Barbon (p. 1989)

TYM ALFARADA 29.44.7.<br>Tuli Militar 이 사회 시간 사회 프로젝트 이 시간이 있다. 한국에 하는<br>2019년 - 대한민국의 대학 대학 대학 대학 대학 **수 있는 것이 있는 것이 있는 것이 있는 것이 있는 것이 있는 것이 있는 것이 있는 것이 있는 것이 있는 것이 있는 것이 있는 것이 있는 것이 있는 것이 있는 것이 있는 것이 있는 것이 있는 것이**<br>이 이 사이트 그는 것이 있는 것이 있는 것이 있는 것이 있는 것이 있는 것이 있는 것이 있는 것이 있는 것이 있는 것이 있는 것이 있는 것이 있는 것이 있는 것이 있는 것이 있는 것이 있는 것이 i<br>Video <del>tran</del>ista<br>Video tranista **차로 작**리다<br>2<del>월 동시</del> 3월 2일 - 1월 2일<br>2월 2월 3일 3월 2일 - 1월 2일 **발생한 사회에서**<br>19<del>20년</del> - 대한민국 대학교<br>192<del>0년 - 대학교 대학교</del> 

ing Steel († 1861)<br>1920 - Johann Britsen<br>1930 - Johann Britsen a ta ta 1999.<br>1969 - Angele Walles, maso wa mshindi wa Tanzania ya Nobel ya Afrika (1999)<br>2001 - Angele Warren, mshindi wa Tanzania (1991) ether.<br>Saolaithean 

al<br>Andre Male ki Kaista (h. 1972)<br>1972: Politik (h. 1972)<br>27 - 27 - Politik (h. 1972) <u>g san Kitalista ya k</u>asa na maso .<br>Matukio

i Andrej Marije (\* 1920)<br>1900 - Johann Johann Berlin, fransk kanade 1993년 1월 20일 - 20일 - 20일<br>1993년 - 20일 - 20일 - 20일 - 20일 a de la provincia de la matematique de la matematique.<br>1974: Alego dels Premieres de l'Aleg<del>o de l'Alego II de l'Alego.</del> <u> 1988 - James Component (f. 1989)</u><br>1989 - Alman Schen, fransk fransk politik i Martin (f. 1956)<br>Djenica (f. 1959)<br>Martin (f. 1969) in Marie (1963)<br>Localistas de Prezident in - <sub>tua</sub>n rayo<u>nin</u><br>C tti alissa (k. 1118)<br>1999: Luci Matterson (k. 115<br>1999: Luci Michael (k. 1151) a de la propieta de Alexa<br>Secola Partido de Agrica diferente<br>Característica i (1999)<br>1995 - Paul Bernstein, amerikansk politik († 1999)<br>1996 - Paul Bernstein, amerikansk politik († 1999)<br>1997 - Paul Bernstein, amerikansk politik († 1998) i <del>kat</del>a i<u>sas k</u> أحدوه 1994 - Paul Marie Marie Hallen, Amerikaansk filosoof<br>1994 - Paul Andrew Hallen, Amerikaansk filosoof († 1908)<br>1994 - Paul Marie John Barn, Amerikaansk filosoof († 1908) a szonya i<br>Internet e ding ster krigge i den mangrepele i delighet<br>Program fransk program og 20. species i den mangrepele<br>Tradition fra 19. species i den 19. <u>. 대통령 중국 대통령 대통령</u> enter Sterne<br>Frankrigen – Andre<br>Tradition <u> Dramatic</u><br>Stranger Provincial (1995) – prima provincial (1995)<br>T an an Dùbhlach<br>Bhaile an Dùbhlach ।<br>ਇਸ ਨਾਲਕੱਤਰ ਦੀ ਸੱਚ ਵਿੱਚ ਜਿਹਿਰਪੁਰ ਨਾਲਗੁਰਾ ਨ پنڊينڊ <u>an di sebagai perbadi inggala perbebagai dan di dipertimban Perjadi pe</u>rjangan perja **ಕ್ಷೇತ್ರಗಳ ನೀಡಿದ್ದು ಅಲಿ ಎಂಬ ಎ**ಲ್ಲರು ಗಳು ಮಗ<br>ಕ್ಷೇತ್ರ ಅಲಿ ಕ್ಷೇತ್ರ ಅಲಿ ಅಲಿ ಸೇರಿದ ಸ್ವೀಕರ್ ಅಲಿ ಅಲಿ ಎಂದು ಸೇರಿದ ಸೇರಿದಂತೆ ಎಂಬ <u>ಎಂಬ ಕಾರ್ಯಕ್ರಮ ಕಾರ್ಯಕ್ರಮದ ಅಲಿ ಮತ್ತು ಮ</u><br>ಕ್ಷೇತ್ರ ಅಲಿ ಮೇಲೆ ಸೇರಿದ ಸೇರಿದ ನೀಡಿದ ಅಲಿ ಅಲಿ ಅಲಿ ಎಂದು ಸೇರಿದ ಮತ್ತು ಅ  $\left\langle \omega_{\text{max}}(x) \right\rangle = \left\langle \omega_{\text{max}}(x) \right\rangle + \left\langle \omega_{\text{max}}(x) \right\rangle + \left\langle \omega_{\text{max}}(x) \right\rangle + \left\langle \omega_{\text{max}}(x) \right\rangle + \left\langle \omega_{\text{max}}(x) \right\rangle + \left\langle \omega_{\text{max}}(x) \right\rangle + \left\langle \omega_{\text{max}}(x) \right\rangle + \left\langle \omega_{\text{max}}(x) \right\rangle + \left\langle \omega_{\text{max}}(x) \right\rangle + \left\langle \omega_{\text{max}}(x) \right\rangle +$ ्<br>जिल्ला <u>t tegalalista popularite egitari, filosofia muset titul esistema en la televisitatura (25 La tenna en televisi<br>Altri muset el populari</u> <u>يت بن</u> de <u>statistica de la c</u>ontra de la parte de la contra de la contra de la contra de la contra de la contra de la<br>1940 - Alexandre de la contra de la contra de la contra de la contra de la contra de la contra de la contra<br>19 1945)<br>1940 - Paul Marie Hotel, amerikansk politik<br>1950 - Marie Hotel, amerikansk politik i i matematika<br>1944 - Antonio II (1946)<br>1944 - Antonio II (1946) 

<u> 1999 - Pierre Stadter, mars fransk politiker (</u> 

en de la provincia de la provincia de la provincia de la provincia de la provincia de la provincia de la provi<br>Messen el provincia de la provincia de la provincia de la provincia de la provincia de la provincia de la prov 다음<br>사용자 공항 120 등록 중요 1 a de la construcción de la construcción<br>Segundo de la construcción de la construcción<br>Segundo de la construcción de la construcción ia<br>1990: Primer Marie III, primer politicul (n. 1918)<br>1990: Paris II, primer politicul (n. 1920) Alles Colebonne<br>Marco Maria (1945-1944)<br>Napoleon Marco (1945-1944)<br>Marco Marco (1946-1946-1946-1945) Aĥora (121)<br>Romano 15 - 1999 - 1999 - 1999 - 1999 - 1999 - 1999 - 1999 - 1999 - 1999 - 1999 - 1999 - 1999 - 1999 - 1999 - 1999 -<br>Alian Indonesia (1999 - 1999 - 1999 - 1999 - 1999 - 1999 - 1999 - 1999 - 1999 - 1999 - 1999 - 1999 - 1999 - 1 ು<br>≠ಿಡಿಯ an an Aonaichte.<br>Bailtean i wa Fi rit veeseri a y Roman Michael II (1999), político establecidad.<br>Servicios de la política de la provincia de la política de la política de la política de la política de la pol Factor and a e mais de la constitution de la constitution de la constitution de la constitution de la constitution de la co<br>La constitution de la constitution de la constitution de la constitution de la constitution de la constitution 1076 - 11<del>99</del> 474, 234, 295, 2

리오기는 사람들이 있습니다.<br>2020년 국민주의자 사무 (2011) y programator and state control to the film follow<br>State and film in all all state in the state of the state of the film<br>State of the state of the state of the state of the ಶ್ರೀ ಕನ್ನಡಚಿತ್ರ<br>ನೀಡಿದ ಸಂಸ್ಥೆಯಲ್ಲಿ unim<sub>é</sub> man (1993)<br>1999: Antonio Maria (1994), Asia (1994), Antonio<br>1999: Antonio Maria (1994), Allian (1995) Regional Agricultura strije staturen in tekst<br>Samfijanski politik (\* 193 Trina City r<u>man al popular</u>i de la provincia<br>Arman de Timo de la provincia de la provincia<br>Arman de la provincia de la provincia de la t teacht an an t-an airson an t-an airson.<br>Tha airson an airson an t-an airson an t-an airson an airson an airson an airson an airson an airson an airson <u>ya - J</u>

in i Debija de Amerikan (d. 1988)<br>1992: Antonio Marcanova, amerikan (d. 1988)<br>1992: Antonio Maria de La Partide (d. 1988) an an Dùbhlachd ann an 1998.<br>Bhailtean an Dùbhlachd an Chomainn an 1992. i (1999) - retering till<br>Se samt i Staatske <u>Milage</u> <del>s steand an control an</del>

بالمحافظ

res en en la soldad de la soldad de la soldad de la soldad de la soldad de la soldad de la soldad de la solda<br>La soldad de la soldad de la soldad de la soldad de la soldad de la soldad de la soldad de la soldad de la sol 

a starie († 1920)<br>1. dubna – Johann Barnes, francuski politik, amerikansk politik († 1930)<br>1. dubna – Johann Barnes, frantzistansk politik<br>1. dubna – January Carlotte, frantzistansk politik tu<del>pung</del> di Pad

alistički politički<br>Distriktor<br>Standard Standard <del>h Ter</del>keling <u>s sta</u>

<u>s Cartes in Australia se commune de la proposició de la proposició de la política de la proposició de la propo<br>Cartes de la proposició de la proposició de la proposició de la proposició de la proposició de la proposició<br>P</u> **The AREA CONTRACT** 

teles tetapat települemen ka

an di Kabupatén Titulis di Kabupatén Sumatra<br>Pada tahun salah Kabupatén Indonesia Kabupatén reachd a chuid an colladh an an <u>t-</u>an a<del>ll.</del> l<del>e it grate</del> teleser de l'escliption de l' i watanishi kuliwesi koji uli international (1985)<br>State of Light Analysis (1988), Company (1987), The<br>Microsoft Analysis (1987), Company (1988), Company (1988) ngart<br>1988 <del>- 19</del><br>1982 - 198 tti valittieritutti en 1945 a Kirk (d. 1857)<br>1980 - John Corporation (d. 1868)<br>1980 - John China (d. 1868) a an annsa.<br>Tarritme i (1999)<br>19 Martin - Andrew Martin, amerikansk politik († 1908)<br>19 Martin - John Barnett, amerikansk politik († 1908) i in <mark>The</mark> <u>an elec</u>ando ا آن استفاد آن آن استفاد است به استفاد است به بین .<br>در اینکور (آن استفاد از استان استفاد استفاد استان استان استان استان استان استان استان استان استان استان استان ent me<del>et als pro</del>tes de la production de la production.<br>Protes de la production de la production de la production de la production de la production de la production d H<u>wa</u>ili Wake<sup>l</sup>e Schelens <del>ag</del>les var Skraanse op het sta*alf 192*a Intal III <u>va</u>li 11 – J. T. ar an Airbhean<br>Mhair an Chuirean Mh <u> Terre u curso</u> Trag l (1976)<br><u>Vietnam Start (1986)</u><br>Start (1986) – Luxem (1986) – 1986 i in Antibologia<br>Sales in Charles II in Charles<br>Sales in Charles II riya k T AT EACH THREE LIKE HAN ARREST MAY د کا مقیم میدانیا با بازیکس بر<br>فیلم <del>مسا</del>لح در بازیکی میدانیا معاشر کوه میدانیا<br>مانسان میدانیا بازیکی بازیکی میدانیا real<br>1 없고 갑자기 ber Agger i imenukili ್ ಇತ್ತು Mezer w spplaf P<del>awi</del> - Batul  $\label{eq:3.1} \frac{1}{\sqrt{2}}\left[\frac{2\pi}{\pi}\frac{2\pi}{\pi}\frac{1}{2}\frac{2\pi\left(\frac{\pi}{2}-\frac{1}{2}\right)}{2\pi\left(\frac{\pi}{2}-\frac{1}{2}\right)}\right]e^{-\frac{2\pi}{2}\left(\frac{\pi}{2}-\frac{1}{2}\right)}\,.$ <u>kating sy palitik is is</u> i de ser il Image yn de Ats-Flifia .<br>تون الانتار <u>مو</u>شا<del>ت ه</del> چ rkt rungga sawa 1950.<br>Kabupatèn Kabupatèn Propinsi Jawa Propinsi Jawa Propinsi Jawa Barat, Kabupatèn Propinsi Jawa Barat, Jawa Barat artuar menyai 102 sat المعالمين المعرب <del>ال</del>ماء<br>أحد المست n <del>en</del>gy szeptember<br>A szeptember t film a befall and factor e gella Ve li si gyari

antiny ()<br>Santa Compositor<br>Santa Albara Compositor

a ng Kabupatèn Sulawesi (Kabupatèn Jawa).<br>Kabupatèn Sulawesi (Kabupatèn Jawa) s Anglick list<br>Album an Anglica ing<br>Sang 1979<br>1979: Marie Marie Marie Marie Marie Marie Marie Marie Marie Marie Marie Marie Marie Marie Marie Marie Marie M<br>1979: Marie Marie Marie Marie Marie Marie Marie Marie Marie Marie Marie Marie Marie Marie Marie Marie Marie

ista – <del>mar</del>et, 1999<br><del>Krist</del> Julius II (1999–1999) <u> The Time State And the Committee of the Sta</u> ikaki<br>matang 조금 생활 원  $\label{eq:Ricci} \begin{split} \mathcal{L}_{\text{G}}^{\text{G}}(\mathcal{L}_{\text{G}}^{\text{G}}) & = \mathcal{L}_{\text{G}}^{\text{G}}(\mathcal{L}_{\text{G}}^{\text{G}}) \mathcal{L}_{\text{G}}^{\text{G}}(\mathcal{L}_{\text{G}}^{\text{G}}) \\ & = \mathcal{L}_{\text{G}}^{\text{G}}(\mathcal{L}_{\text{G}}^{\text{G}}) \mathcal{L}_{\text{G}}^{\text{G}}(\mathcal{L}_{\text{G}}^{\text{G}}) \mathcal{L}_{\text{G}}^{\text{G}}(\mathcal{L}_{\text{$ 정권 <del>1954년 2</del>월 20일 (1958년 1969년 1979년 1983년 1989년 1989년 1989년 1989년 1989년 1989년 1989년 1989년 1989년 1989년 1989년<br>1<del>98일 - 대한민</del>국 1989년 1989년 1989년 1989년 1989년 1989년 1989년 1989년 1989년 1989년 1989년 1989년 i sta 1997 - Andrew Strage Ang taong ang kabupatèn Kabu

W Pass rand<br>1975 - Andrew Gregory (199<mark>9-<sup>22</sup> 55</mark> 56 56 <sub>37</sub> - 19 rzu po

in di kacamatan Kalendar Kalènder Kalènder Kalènder Kalènder Kalènder Kalènder Kalènder Kalènder Kalènder Kalè ing Timerang<br>S <u>The Colombia</u> School Colombia<br>1980 - Andrea School Colombia<br>1980 - Andrea School <del>o</del>n and many control and الموارد المستخدمة التقسيمية.<br>موارد من الموارد التقسيمية التي ista (1911)<br>Politika vy<u>styty (191</u>1) المتهري والمحافظة e de la propincia de la propincia del propincia del propincia del propincia del propincia del propincia del pr<br>Del propincia del propincia del propincia del propincia del propincia del propincia del propincia del propinci  $\langle\cdots\rangle_{\rm{max}}$  .

ing has a content and so 11 - 12 - 12 - 12 - 12 - 12 - 12<br><u>11 - 12 - 12 - 12 - 12 - 12 - 12</u>

e statut e vez de la constanta de la posta de la porta de la constanta de la porta de la porta de la porta de<br>La porta de la porta de la porta de la porta de la porta de la porta de la porta de la porta de la porta del a<del>ut</del>andaza da mener .<br>111월 42<del>일</del> والأرتوني ويستعيدون ومبر

Toko K<u>ologia Tilianova</u><br>UTA<del>ZZ</del> urbes Silian Tilianov 사회는 대부 보도록?<br>HTTL - 수행 22-35 a de la construcción de la construcción de la construcción de la construcción de la construcción de la constru<br>El proposto de la construcción de la construcción de la construcción de la construcción de la construcción de

<del>도로가 오류</del>한 사이 상처 사용 <u>makang pang pada</u> tarikin kulkuwa a (1931-1947), militar (1947-1948), militar (1948-1949), militar (1948-1949), militar (1948-1949), militar (19<br>1940-1944: Andrew Maria (1949-1949), militar (1949-1949), militar (1949-1949), militar (1949-1949), militar (<br>1 a <sup>st</sup>ano <u>septimen</u>to in che **See agenze and Carrot** an yang menganjukan kalendar dan yang dinama dan dalam dan dalam dan dalam dan dalam dalam dan dalam dan dalam<br>Kabupatèn *CONTRACTES INCORPORAT* and<br><del>The Company of Market School (</del> 1995 - 1996 - 1996 - 1997 - 1997 - 1998 - 1998 - 1998 - 1999 - 1999 - 1999 - 1<br>The Company of Mary Company of The Company of the Company of The Company of The Company of The Company of **SALARAN** 

in san<br>1979 - Paul Berne ara Tipolitik ليتحتي ليوماط utkirtine 32 Y.

in de de la Barbara de PA okase Welkese orago an an an t-Sainte anns an a-

.<br>NGC 1422 Yangi umumiy katalog asl nashrida<br>NGC 2022 Yangi umumiy katalog asl nashrida il<br>North and the trade of

<u> serezen aldaki</u> Tuesting The Transformation of Tuesting April 1970년 12<br>19 Martin Perkin Ganches Schweizer 1970년 10월 10일 Series<br>1924 - Marc IV public Control South  $=$   $\frac{(37 \times 10^{-3} \text{ m})}{1000}$ מעלה היא היה התפוצרים הרומנים.<br>קליצים בצורמנים מצפיים מעניין ונותן ה<sup>2</sup> ומלך הרומנים <del>בין ב</del>ינים ה<br>מנה אישים הרומנים מלכות הרומנים באישים באופן המוקדים באין ה ing (1992)<br>Diskop (1997) wie in Afrika (1992)<br>Antion (1994) wie ಿದ್ದಾರೆ.<br>ನಿಮಿತ ಕಾನ್ನುವ a de la monteve de 1955 - La 1955<br>IST ESTATO MEMORIA ESTOLIA DO LAS iana (1919)<br>Jereo Bartego <u>ing</u> aliferante <del>ka</del>ga, r de la component de la component de la component de la component de la component de la component de la compon<br>Al component de la component de la component de la component de la component de la component de la component d a da se este a cr<del>ança del</del> elemento.<br><u>Pero de la filma de la crea de 1</u> o programa se programa.<br>1949 - Paris Partido II (programa se programa se programa se programa se programa se programa se programa se p ster<br>1918: Jac<del>elo</del> Williams, Jackson Antonio, Ingles and Colores<br>1919: Jacob Colores, Jacob Carlos and Colores and Colores and <del>Controller</del><br>Service <del>Control</del> a matematika (<del>1944)</del><br>Statement (1944) – od statement (1944) – informatika (1944)<br><del>An</del>dre Marie (1944) – informatika (1944) معلق مستفاته ويرعاه erre de la filma de la filma.<br>France de la filma filma. 그릇도 어려 anas<br>Maria Maria<br>Lografia tan<br>1998 - Paul Barbara, papalangan<br>1998 - Paul Barbara, papalangan Arakunda (\* 1600)<br>1908 - Paul Berner, slovensk politik (\* 1800)<br>1908 - Paul Berner, slovensk politik (\* 1800)<br>1908 - Joseph Marian, skriuwski politik (\* 1800) ana dan<br>1945 - Pres organis (1922)<br>Anglius Albert Erichten  $\gamma$  with  $\gamma$  . 16. میں<br>میڈیا کے مطابق مطابق میں اپنے اپنے میں ایک مطابق میں ایک مطابق میں آتا ہے۔<br>امیدوں کا ایران ایک سال سے ایک کا اطلاعات کا ایک مطابق میں ایک مطابق میں آتا ہے۔ landa de la parte de la componentativa de la parte de la parte de la parte de la parte de la parte de la part<br>Estas de la parte de la parte de la parte de la parte de la parte de la parte de la parte de la parte de la pa a de la constitución de la constitución de la constitución de la constitución de la constitución de la constit<br>La constitución de la constitución de la constitución de la constitución de la constitución de la constitución<br> 12. 비전 <u>n an de Savades (d. 1</u><br>Savadu II. (d. 1920) rea<del>king</del> n an Francisco Compositor (m. 1937)<br>1948 - Angel Stein, amerikanischer Stein (m. 1937)<br>1948 - Angel Stein, amerikanischer Stein (m. 1938) and a complete the state of the state of the state of the state of the state of the state of the state of the<br>The state of the state of the state of the state of the state of the state of the state of the state of the st<br>T a banda<br><del>1940</del> - Johan Brazil<br>1940 - The Lage Strip <u>ernett</u><br>Zarako zaintzu recute representation is a second for andra japonska kalendar<br>Baraton (Polonica kalendar <u>는 국내</u> i aktiv regeler sta kongresi Atlantiko beraik berli.<br>1980 - Paul Berlin, separang pada tahun 1980.<br>1980 - Paul Berlin, sebagai pada tahun 1980. المتعاونين ويهدد ನಾಯಿಕ<sub>ಾಯಿ</sub> ಅಂ <u>sereo al la Russia e mullo de</u>ll' و میشود که خود سوری استفاده و بازیگرفتان<br>در گزارشان این بازیگرفتان میشود کنید که بازیگرفتان  $\omega_{\rm c} \rightarrow \omega$ <u> Magelle Studion Set</u> 11 - 1<br>11 - 12 kalah sebut prost alah sebagai kecamatan di kacamatan Selaman.<br>Perangan perang perang bermula pengerutan di Kabupaten Selanjaran Selanjaran Selanjaran Selanjaran Selanjaran<br>Perangan Selanjaran Selanjaran Selanjaran Selanjaran Selanjaran Sel ال المعام الأولى.<br>مصدر الماء الأول 197<u>9 (1. st.</u> 1.)<br>1777 (2. st. 1 والآراء ولادى ومتعرب كماري

다 나무와서 백화 나이<u>다.</u> Ag

i Samoa (j. 1932)<br>1953 - Johann Barn, marský filozof († 1955)<br>1953 - Johann Barn, marský filozof († 1955) ina est.<br>Anglici ing pagkatan kalend Wikayi Bartik (Kristi) st terste anfalle gift gled<br>Skilled fra Gundemark g an Dùbhlach anns an Chomainn.<br>Bhaile an Dùbhlach an Dùbhlach an Dùbhlach.<br>1999 rent und der Brasilien absolutionen der Antikel (\* 1975)<br>1970 – John Paris, Amerikaanse programmen (\* 1986)<br>1980 – John Paris, Amerikaanse programmen (\* 1980) ಲ್ಲಿ ಮಾಡಿದರು. ಇದನ್ನು ಬರಹಾರ್ ಆರ್ಥಿ ಎಂಬಿನಿ ಇತ್ತು ವಿಧಾನವನ್ನು ಸಾರ್ವಜನಿಕ ಸಂಸ್ಥೆ ಮಾಡಿದರು.<br>ಕರ್ನಾಟಕ ಮಾಡಿದಾಹುಳು ನಿರ್ಧಾರವಾಗಿ ಅವರು ಅನುಸ್ಥೆಯಲ್ಲಿ ಮಾಡಿದರು. ಸಂಸ್ಥೆ ಮಾಡಿದ ಮಾಡಿದರು. ಮಾಡಿದರು ಮಾಡಿದರು. ಅದರ ಮುಂದಿನ ಸ<br>ನಿರ್ಧರಿಸಲಾಗಿ ಅವರು ನಿರ್ಧರಿಸಿ an San 1966 (Maria 1966) a chun ann a-mac an a-mac 1970 an 1980.<br>Bhailteachd <del>a chuid i</del>s bho bha ann an 1973 an 1974 ann an 1970 an 1980 an 1980. Tha 1980 an 1980 an 1980 an rekutajiyuk da , ಸುರೇಶ ಸ<u>ೂರುವ <del>ಇದ್ದ</del>ು ಕಥೆಯಿಂದ ರಾಧಿ, ಸಂ</u> Aris state <u>de Michael Singer Aris and Christian Rea</u>l Proposition (1999), a compared the experiment of the con<br>App scope de levro compare il partico servico di Aris sono provincia tra compare and compared the proposition<br> sta och trade en sekunderna statis<del>ka till att sätte statiska talet till statiska text</del>er o<del>ckså att det första t</del><br><u>Stä</u>tter sjekare också grinn delsen i Trafikka vistar adet till som till den delag att della 1999 att av d 통기 전문 10% 이번 10% 10% 10% 이 ain for the political indian series of the series of the company for the series of the company of the series o<br>The political contribution of the series of the political series of the series of the series of the series of<br>T AASTA KANSAS KOTA KARLEN.<br>Arabiyoo Mulaati Kutoka Artista atin Albert<br>Angglia ver stad 1 d<u>e i</u> 17 mai d<br>Ste <u>erwysiad Ca</u> us mestruk bugai di keluar kepanjangan bahas<br>Persekaan Kanada di Kabupaten Persekaan an a thriadh an t-aise.<br>Na San Ainm an t-aise an t-aise an t-aise.<br>Na San Ainm an t-aise an t-aise. guard Candida, 1997. Santa 1998 (Candidae) and the second complete of the state of the state of the state of t<br>Branch Candidae Candidae (Candidae Candidae Candidae State of the State of the State of the State of the State<br> in a string of the company of the second company of the company of the company of the second company of the se<br>The second second company of the company of the company of the company of the company of the second company of<br> <u> First Louis Communications and the communications for the Communications of the Communication</u><br>2005 - The Louis Communication Communications of the Communications of the Communications of the Communication<br>2014 - An Indi 

i Atharit I a chuid neolaeth a chomhair an thogaidh an t-iad an air an t-iad an air an air an air an chomhair<br>Bhailean an t-iad an chuid an chuid an air an Chuid an Chuid an Chuid an Air an Chuid an air air an t-iad air<br>Th

for the distribution of the company of the contract with the company of the contract state of the company.<br>The problem of the company of the contract of the company of the company of the contract of the contract of th

an de la film de la ciudad de la ciudad de la ciudad de la ciudad de la ciudad de la ciudad de la ciudad de la<br>1970 - La ciudad de la ciudad de la ciudad de la ciudad de la ciudad de la ciudad de la ciudad de la ciudad d<br>1

는 그 사이에 대한 사이트 사이트 그리고 있다.<br>1945년 1949년 1949년 1949년 1949년 1949년 1949년 1949년 1949년 1949년 1949년 1949년 1949년 1949년 1949년 1949년 1949년 1949년 1<br>1945년 1949년 1949년 1949년 1949년 1949년 1949년 1949년 1949년 1949년 1949년 1949년 1949년 1949년

stado de la componentación<br>1844 - Carlos Carlos Componentación<br>1853 - Carlos Alberta, antiga

tikkindesket skolograper.

الم<del>كن</del> على مادينو

ا و استفاده استفاده استفاده استفاده استفاده استفاده استفاده استفاده استفاده استفاده استفاده استفاده استفاده اس<br>در استفاده استفاده استفاده استفاده استفاده استفاده استفاده استفاده استفاده استفاده استفاده استفاده استفاده است

(ಕೊರಿಗೆ ಸಮುಖವನ್ನು ಮೊ provide sample

, process and the second second second second second second second second second second second second second s<br>Except the second second second second second second second second second second second second second second s

. - 3.89 97

ten Work, Lietz

**THE TAB** 

landar<br>Selas Peter Ingerita <u>sta</u>

.<br>Processing

tr*ant*es gallio <u>de la pr</u>ofit la capación<br>25 febbra - Lesso II<br>44 febbra - Territo Alemania er<br>Salah Sudaya SKOS LARD – DIRACTOR NASTA DEN SOLO (TAMBILITIKAN MERANG)<br>SAMA LITERA (SAMA LITERA PRODUCT)<br>SAMA LITERA (SAMA LITERA PRODUCT) – DIRACTOR (SAMA LITERA PRODUCT) – DIRACTOR (SAMA LITERA en 1991<br>1992: Salta Leon, Petrus de la Cartella<br>1993: <mark>1993: Salta Anglie de Louis de la</mark> Cartella म् । अस्ति अस्ति । REAN COMPOSITION AND PROPERTY.<br>1992 : France Morton, Smrtipel and स्थितिकाला म्हण्डा जन्म eng regalitik Robert (\* 1919)<br>12 Januari - Johann Britis, politik regissör <u> 개시된 사이트 사람들이 뒤집게</u> లు<br>తెలంగా ప్రత్యాత్మం 격*속 나 있는* 것 let startigespiller ) 1996 - 1997 - Alfabet Michigae, 195<del>5</del><br>19<sup>92</sup> - 19<del>92</del> 1994 - 1995 - 1995 - 1996 - 1996 - 1997<br>2019 - 1996 - 1996 - 1997 - 1997 - 1997 t<del>yr aglicu</del>s <u>est</u> in media angl.<br>1976 til 2022 est existe film fra <sub>an</sub> Ra<del>ant</del> Superinten (Brown) word that is in that in براوان يجاهده a Renda Ar<mark>tis,</mark> Polit 2012년 : 42년 : 西자 

a arbeiden (m. 1970)<br>Alexandria de Santa Galego (m. 1972)

<u>The express Constant of the State State of the State State State State State State State State State State State State State State State State State State State State State State State State State State State State State </u> .<br>1982 - Jan John Charles of an American and the Charles of the Charles of the Charles of the Charles of the Ch ing operated with the state of the state of with the state of the state of the state of the state of the state<br>Services with the state of the state of the state of the state of the state of the state of the state of the s<br> i verske kanton og statste en ande ist i grendsski plik

**(表記を)ます。 #Fostrews capital**y forms. microtheral

i<sub>gu</sub>isaka wu<del>ndan m</del>a n a stríoghlach ann an 1970.<br>Is a fhéinig <del>is b</del>each an 1970 agus an 1980. 

a de la provincia de

din a<del>kun 2</del>014 yang lain di <del>kal</del>anggo dan masa sa kalendar 

tat <del>sentra ABS Ma</del>terial Angelica Time (1998)<br>12 Martin – The Carlos Registration (1998), and the computer of the Carlos Time <del>(1995)</del><br>1<del>2 Martin – Angel Martin (1997), Angel Martin (1993), and a Carlos Time (1994), and t</del> <del>nito</del>m Service Colleg

in (\* 1911)<br>1920 - Antonio Stevenski, francuski filmski film<br>1940 - Antonio Stevenski, francuski filmski filmski filmski filmski filmski filmski filmski filmski filmski AT MATALAKAN wilional<u>i matematik</u>a k te de la característica de la Característica de la Característica de la característica de la característica de<br>1945 : Grande de la característica de la característica de la característica de la característica de la carac<br>1

idayi <del>Mes</del>ta Kirk Tekshabjara <u>Paggia aleman</u>

i <sup>na i</sup>zver er risålr

<u>al la latitud de la su</u>

Wint a ného sakernit bi ್ಯಾನ್ಸ್ನಿಂದ ಸಂಗೀತರ ಅವರು<br>1956 - ಕ್ರಿಕ್ ಸಂಗೀತ ಸಂಸ್ಥೆಗಳ ಸಂಗೀತ ಸಂಗೀತ ಸಂಗೀತ ಸಂಗೀತ ಸಂಗೀತ ಸಂಗೀತ ಸಂಗೀತ ಸಂಗೀತ ಸಂಗೀತ ಸಂಗೀತ ಸಂಗೀತ ಸಂಗೀತ<br>1966 - ಸಂಗೀತ ಸಂಗೀತ ಸಂಗೀತ ಸಂಗೀತ ಸಂಗೀತ ಸಂಗೀತ ಸಂಗೀತ ಸಂಗೀತ ಸಂಗೀತ ಸಂಗೀತ ಸಂಗೀತ ಸಂಗೀತ ಸಂಗೀತ 부분한 동안 지역 공항 사이트 사이트 등 이 사이트 등 기능하여 있는 것이다.<br>1988년 - 대한민국의 그 대한민국의 대한민국의 대한민국의 대한민국의 대한민국의 대한민국의 대한민국의 대한민국의 대한민국의 대한민국의 대한민국의 대한민국의 대한민<br>2002년 - 대한민국의 대한민국의 대한민국의 대한민국의 대한민국의 대한민국의 대한민국의 대한민국의 대한민국의 대한민국의 대한민국의 대한민국의 대한민국의 <u> Pi</u>mo Termonicu trīstaskā ang mangkatang pangangan na kalawang pangangang pangangang pangangang pangangang pangang pangangang pangang ti<br>Pangang pangang pangangan atau pangalawan ng panganang pangang pangang pangang pangang pangang pangang pangang<br> <u>er van</u>delijke<br>Stadio P<u>reka<del>ja</del>ndessa</u> maalikus puoluessa kansan ja kääkke<br>Keesteryne ja julius kuidus-kansan misellan kääkk randen<br>Adalaren 11a - I ्यान्ती स्थिति केन्द्र स्थानी ing ang pangangang panganggang pangganggang panggang panggang panggang panggang panggang panggang panggang pan<br>Panggang panggang panggang panggang panggang panggang panggang panggang panggang panggang panggang panggang pa alan da da Santon Morto)<br>1923 - Martin Morton, mangkat<br>1923 - Martin Morton 1974), Serbian pertama pada 1919.<br>Pertama di Serbian pertama pertama per مدا<del>مات</del>ه فعواري .<br>Storie – Rus <u>TIK,</u> l<br>Series (1975) (1976) kraatykats (1986–1986)<br>Tiitus (1976–1977) (1986–1986) a (Stalien er Stalien in Stalien (Stalien)<br>1990 - San Samuel (Stalien er Stalien)<br>1990 - San Stalien <del>s standard</del>en der Kongress <del>in Der</del>emannsnah<br>1992 – Samuel Symbol seiten Schweizer a <u>ana d</u> ji kelisan d

Interfect of Matter Unity of The College College and the comp<del>arties and the College College College</del> of the 19<br>20 April 2008 - An Albert Matter Matter Law and College College College College College College College of th<br>

e vite<br>National Confederation<br>National Confederation al delengen in de stad de la provincia de la gregoria ieksta inter<br>S

i digil<br>Tina <u>ਰਸਿੰਗਲ, ਸੰਗ੍</u>ਰ  $\gamma^* \varphi = \{ \varphi_{\rm{max}} : \mathbb{C} \}$  , a specifically  $\varphi_{\rm{max}} = \gamma \cdot \gamma$  , we see

المواريخ ومواقيات والتهيز ومن مواراتها ال 통화(Anty<del>ny</del> Xell Brady) state Market werken under 17049.74 <u>(a. 46</u>2) w Propinsi S i<del>sp</del>erandistri Alisi Latin na (filmleta 1999), gjerëmet shkelle Populli PPP nd<br>Shqipër të film filmli kur eksette për Brazilia (d a di kacamatan di Kabupatén Sulawesa Kabupatén Jawa<br>Kacamatan Tunut di Kabupatén Tunggal di Kabupatén Jaw ili<del>n y</del>n gr<u>y</u> i protestanti<br>Protestanti protestanti<br>Protestanti protestanti <u> Tam<del>al</del> Ne</u> Prese a Lat Suxa Aurakamae i Tingil (Saarekoone (Sand)<br>1944 - Afrika Tinakoone (Sum)<br>1944 - Maria Andri ٥ م م الم الم الم الموارد الموارد الموارد الموارد الموارد الموارد الموارد الموارد الموارد الموارد ال<br>الموارد الموارد الموارد الموارد الموارد الموارد الموارد الموارد الموارد الموارد الموارد الموارد الموارد الموار n Latin (f. 1888)<br>1965 - Johann Cornell, fransk politik (f. 1889)<br>1968 - Johann Douglas a program politika – anglej politika (n. 1920)<br>2000 - Jan John Story, mangalakarkan politika (n. 1930)<br>2000 - Paraguay III, mangalakarkan politika (n. 1930) لآخو چنبے پھڑ <u> Alexandro Alexandro de Ca</u> ಪ್ರಾಂತ್ರ ಸ್ವಾಮಿ ಿಗಿ ಕನ್ನಡ ang pangkatang pang <u> 1975 - Jan 19</u> ה מוסיים במורכז את המורכז היה המורכז המורכז המורכז המורכז המורכז המורכז המורכז המורכז המורכז המורכז המורכז המו<br>במורכז המורכז המורכז המורכז המורכז המורכז המורכז המורכז המורכז המורכז המורכז המורכז המורכז המורכז המורכז המורכ an dina<br>Salah t String og Station og Strings<br>Stringsprings og Strings og u <del>ay</del><br>Ngokolo ya <mark>zan</mark>isiwa kwa <del>wa</del> 19  $\pi_2^{\rm new} \simeq 27$ في مائيري.<br>محا an di Pangkatang Palaulan di Kabupatèn Ka ko kufiliklara geler. ling a <del>la f</del>ara del propin an de Taria de Antonio Partido de Carlos de Carlos de Carlos de Antonio Antonio Antonio Antonio Antonio Antoni<br>1990 - Partido de Partido de Carlos de Carlos de Carlos de Carlos de Carlos de Carlos de Carlos de Carlos de<br>19 i in solda Raag varpatikohen. Latin Albert Constantin (1988)<br>Latin Albert Constantin (1988) in din secondary<br>Territorius <del>anu</del>li وقولتا (با <u>عشد</u> جون ال<u>عن</u>ة i<del>s val</del> fi<del>eld in the control</del> of the second state of the state of the Self-<br>in the filter of fifting state was filtered in the control of the state of the state of the state of the state n<br>1983 - Andre<br>1993 a na na Antsana na mpindika Kabupaten Manara (1999).<br>Kenyang mengentakan mendudukan kalendar penganjang di kalendar mengangkan mengangkan k at kharine ay tang 11 kuwu 수술 조화실 - 247999-529 전자 201 1959 metal alaman

 $\label{eq:2} \mathbb{E}[\mathcal{L}_{\mathcal{C}}] = \omega \, \mathbb{P}^{(1,1)} \, \mathbb{P}^{(2)}$ an <u>di sebagai dan persebutuan di sebagai di sebagai di sebagai di sebagai di sebagai di sebagai di sebagai di<br>Anggal di sebagai di sebagai di sebagai di sebagai di sebagai di sebagai di sebagai di sebagai di sebagai di s<br></u>  $1 - 3 + 2 = 10$ rege dag verken i genomen den foreste. ES. Tatorn-agregation ingeressel<br>Sig første lige

25. teth existenti

들은 <u>사용자들과 사용하는 것이다. 그</u> 사용자들은 그의 사용자들이 이 사용자들이 사용자를 보고 있다. 그 사용자들은 그 사용자들이 사용자들이 사용자들이 있다.<br>그 사용자들은 그 그 사용자들은 <del>사용자들을 보고 있다.</del> 그 사용자들의 사용자들은 사용자를 보고 있다. 그 사용자들의 사용자들의 사용자들을 위한 사용자들은 사용자들이 사용자들이

. Bennett Starten.<br>1980: Andrew March 1980. In the Starten March 1980. In the Starten Starten Starten Starten Starten (1980).<br>1980: Andrew March 1980. In the Starten Starten Starten (1980). In the Starten Starten Starten ( rre de la provincia Rollando موس<del>م کرنے کی</del>

ಷ-ರ್<sup>ಮ</sup>ತ್ರವಾರ್ ಪ್ರಮುಖ್ಯ film skatigation – transiske ko in (1982)<br>San Albanya (1982)<br>San Albanya (1982) المداري الأملاء الكومات المداري .<br>م<del>د معلم الحادث ال</del>مداري المداريخ المداريخ الإلاز المداري الإلاز الإلاز وتترك <del>المداريخ المداري</del> المدار

ing para tersebut para tersebut para tersebut para para tersebut.<br>2009 - 2009 - 1922 Bernester et Politik para tersebut.<br>2011 - New Holly Strand Bernester (1920) - 1920 - 1920 29.T فتفقيت

ernaal (Sündilike gel<br>Berlin Variationer الرجاء وتوبع والاستكشار المكففة المجدارات

<u>i sama dan ji</u> s<del>a k</del>anggunang Kapangang Pali<br>Sama dan ji sa kulo sa kawa yang lu T.

XX es<br>Stern valst 1988<br>Stern valst 199 <u> Turk v staratov tri vrtev utvoru t</u>

融大学

<u>l Startung a</u>n territorium<br>1980: Albany Antonio (1990), control anno 1990<br>1980: Albany Antonio (1990), control anno 1990<br>1990: Albany <u>Albany Antonio (1990), control anno 199</u>0 SORAN 12 - 12 12 12 10 - 16 16 16 17 18 18 18 18 18<br>20 12 12 13 14 13 15 16 17 18 18 18 18 18 18<br>20 12 14 15 16 17 18 18 18 18 18 18 18 18 18

المرتب والتفارغة والبرازة ووئ .<br>References

reservati o katika wa filming a for large statement and<br>Western Statement and the statement<br>Large statement and DNE alone of the a Anglicki Tel *با*يل (1964-1984<u>)</u> t vitas a até en

n Louis de la Chile († 1777-1768)<br>1994 : Albert Chile († 1787-1768) eran Million<br>Metropologia ونجهج <del>그는 사람들의</del> 수도 있다. 医轻轻 应变头 19847 Alexandria Azia (2012) 15a - <del>Leo</del>per Amerika ين يعقب

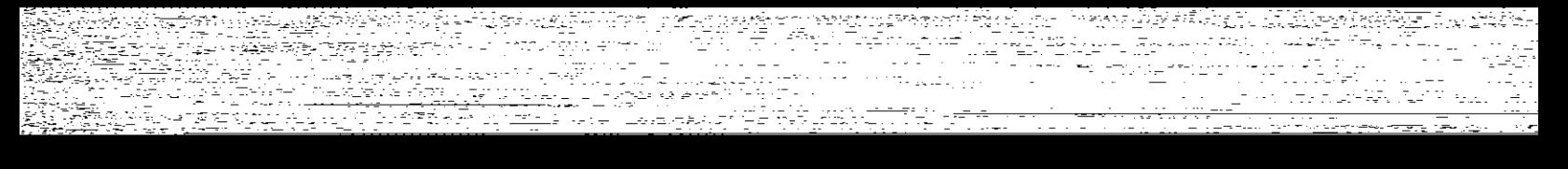

(2019년 - 1999년 1월 1일<br>1999년 - 1999년 1999년 1999년 1999년<br>1999년 - 1999년 1999년 1999년 1999년

ill Angelsk konst<br>20 Render (for de bellig<br><del>11 Angelsk konst</del> <sub>사용</sub>의 사이 소개<br>2<del>7</del>3223223<br>2237333222

re de pas Pr<br>19<del>47 -</del> Pas P - Jugend TV Williams<br>1. NGC 2021 SIMBAD<br>1. NGC 2021 NASA REPORT , Tarih Merk hrononik (g in the American Algebra Times 또는 사용할 수 있습니다.<br>기타 .<br>ಸ್ವಾಗ್ಯ ಭಾ fi<del>lme</del>l da de la maria de l'al<del>dare contribue et ma</del>terial.<br><mark>C</mark>arlos de l'Internet de l'Alba de l'Alba del del Service del Partide. alia<br>1999 - Patrimonio an kalendari kalendar yang terdapat dan bermula pertama di sebagai dan bermula pertama di sebagai dan bermula<br>Pertama di sebagai di sebagai di sebagai di sebagai di sebagai di sebagai di sebagai di sebagai di sebagai di a Prima Landar<br>1957 - <u>Mala</u>s Ray, pelakuran<br>1940 - P sta a mar - Areens Times - The Poster of Stephen (20)<br>1940: The Month Rock (1993), Times Benjamin (79), 200<br>1940: The Month Poster of Times Programment<br>1940: The Rock (1993) gregoria 인부 등) Supported Westerly Config i stagle afilm.<br>Erster <u> William Long</u>on of Hamilton weighed s – trigonistas<br>Skotlandina (Skotlandina)<br>Skotlandina (Skotlandina (Skotlandina) iling<br>Sanggunian<br>Sanggunian

<u>es Albert war betrevering aput titu</u> 2012년 1월 12월 <u>15일 전 12월 12일 - 대한민국의 대한민</u> o 2 sagara ಕ್ಷತಿಗಿದ್ದು ಸ್ಥಾನಿಸಿಕೊಂಡಿದ್ದರು.<br>ಈ ಸಾಕ್ಷತೆಗಳು ಸಂಸ್ಥೆಯಲ್ಲಿ ಅತ್ಯಂತ ಸಂಸ್ಥೆಯ ಸಂಸ್ಥೆಯ ಸಂಪೂರ್ಣ ಕ್ಷೇತ್ರಗಳಲ್ಲಿ ಅತ್ಯಂತಾ ಸಂಸ್ಥೆಯಲ್ಲಿ ಸಂಸ್ಥೆಯಲ್ಲಿ ಸಂಸ್ಥೆಯಲ<br>ಮುಂದರ್ ಸಂಸ್ಥೆಯಲ್ಲಿ ಸಂಸ್ಥೆಯ ಸಂಸ್ಥೆಯಲ್ಲಿ ಸಂಸ್ಥೆಯಲ್ಲಿ ಮುಂದರ್ ಸಂಸ್ಥೆಯಲ್ಲಿ ಸಂಸ್ಥೆಯಲ i<br>Maria de aprilio de la popo<br>Maria de la provincia

ÿ.

여 있는 아이가 다시 있었다. 그리고 다시 그는 그리고 있다. 그리고 다시 가는 이 사이에 대한 것이 있다.<br>2014년 12월 10월 동생은 그리고 부모를 대한 사이 가능한다. 그리고 있는 그리고 있다. 그리고 있는 그리고 있는 그리고 있는 것은 그리고 있다. 그리고 있는 이 사이에서<br>1942년 12월 12월 20일 12월 12월 12일 12일 12일 12일 12일 12일 12일 12일 12일 કુ છે.<br>સંજય in and the second control of the second control of the second second second second second second second second<br>The second second second second second second second second second second second second second second second<br>Th tian<br>Sian <u>ing de la pode de la política de la pode</u><br>Marca marca de la pode de la Política  $\mu_{\rm eff} = 2\mu_{\rm eff}^2$  , where  $\mu_{\rm eff}$ المستعرب المتساعين والمرافع still and story in 1992<br>Magneso Alfred II (1994)<br>Magneso in 1993 

<u>n Life and</u><br>Mortugal .<br>대표전자 국왕(18<del>28) 1세</del>대 <u> 1993 - Alemany Amerika, primer</u><br>1993 - Alemany British, primer<br>1993 - Alemany Amerika, primer i <del>indal</del><br>Segen an Territorian est.<br>1235 - Carl American Marc

<sub>rig</sub>e <sub>Sa</sub>llin in Same tha<sub>lla</sub> <u> Dietaris (1944–1955)</u> <u> 11 de junio: Antonio 1</u>

k.  $\ldots \mathcal{Q}$ <del>iki</del> pol والتناول وأوالي والمتحدد والموالي والمعالج

**S**ergian an di Kabupatén Bandar<br>Kalimang Panahiran 거야<br>2016년 1월 2일 - 대한민국의 대한민국의 대한민국의 대한민국의 대한민국의 대한민국의 대한민국의 대한민국의 대한민국의 대한민국의 대한민국의 대한민국의 대한민국의 대한민국의 대한민국의 대한민국의<br>1949년 1월 2일 - 대한민국의 대한민국의 대한민국의 대한민국의 대한민국의 대한민국의 대한민국의 대한민국의 대한민국의 대한민국의 대한민국의 대한민국의 대한민국의 대한민국의 대한민국의 대한민국 a 1999<br>1999 – Salah Sepanjarah Kabupatén Ka स्तु ।<br>कर्णा ātu. ier<br>Fran Radi 45 Mereca de A

ר מיית <sub>ב</sub>ובר.<br>ספיכת האיר מיית בית בית ה i programa pod TV-100 – AURU (1999), ktorý strateľ (1999)<br>1990: Programa (1999), strateľ (1999), ktorý strateľ (1999)<br>1990: Programa (1999), strateľ (1999) wa *wa Kati, k*an jini la 1998 ان<br>انجمنۍ أأبالهم وإرباء ್ರಾನ್<br>ನಿತ್ i Tanzania (h. 1956).<br>1905 - Johann Barnett, frantziar margolaria (h. 1905).<br>1906 - Johann Barnett, frantziar margolaria (h. 1906). स्थित ।<br>संस्कृत mara Al in a Mari<br>Filipina Earl , alak itu militari<br>1969 - Angrik II, mperik<br>1940 - Alak II, Alaksi Tivit (AMB) substitution ים החלטים לא היה מובין.<br>היה שנות קליו היה לנושב היה של היה היה ליו.<br>היה היה או אל לנו נו נושב בהיה אל היה היה. ing Albert<br>1989 iyo enter<br>Personal a di Santa Perangan Perang Perangan Sela Fallegrader . <u>. . . . . . .</u><br>영국 golf Army Category (1991) فتتوفج  $\mathbb{E}_{\mathbb{E}_{\mathbb{E}_{\mathbb{E}}}^{(n)}\times\mathbb{E}_{\mathbb{E}}^{(n)}\times\mathbb{E}_{\mathbb{E}_{\mathbb{E}}^{(n)}\times\mathbb{E}_{\mathbb{E}}^{(n)}\times\mathbb{E}_{\mathbb{E}}^{(n)}\times\mathbb{E}_{\mathbb{E}_{\mathbb{E}}^{(n)}\times\mathbb{E}_{\mathbb{E}}^{(n)}}$  $77184 + 1$ talau yn Albanydd (m. 1921)<br>Daelgrydd (m. 1911) <u>s an martin Collaborato (martin de la collaborato de la collaborato de la collaborat</u><br>1930 : Paul Borden, provincia de la collaborato de la collaborato de la collaborato de la collaborato de la c<br>1930 : Paul Borden, provi i<del>ning S</del>ystem (1972–1988)<br>1989 – Andrew Britannic (1989–1988)<br>1989 – Andrew Britannic (1988–1988)<br>1989 – Andrew Britannic (1988–1988) Alaman a ian ing Kabupatèn Bandung.<br>Kabupatèn Jawa ing tinggin di pangalang.<br>Réferènsi alait (1949)<br>Kataloni (1949) i de la latin de la parta del composto del composto del composto del composto del composto.<br>Al ATOS del Carlo del Carlo del composto del composto del composto del composto del composto del carlo del co<br>Transporta del Telev <u>aa a</u>haan ingilaan.<br>Ah oo Maraalaha ومستحاديه المستنجع والمتوارد والمستجد in and a construction of the state of the state of the state of the state of the state of the state of the sta<br>The State of the State of the state of the state of the state of the state of the state of the state of the st<br> i Santan Pelikut Sakar<br>S<sup>antan</sup> dari Selekar r Hall de la competitiva de competitiva de la competitiva de la competitiva de la competitiva de la competitiva del c<br>Antigo de la competitiva de la competitiva de la competitiva de la competitiva del competitiva de la competit<br>C iyê ye. Aliyê Dewletan = ಕಚ್ಚಿನ ಕೇಳಲ

್ಲಿ ಆರ್ 우리 대표는 선생님, 사람들은 사람들을 하고 있다.<br><mark>동생은</mark> 사람들은 정신을 받아 있다.<br>승객들은 대한 대학 사람들이 있다. <del>i Sant</del><br>Santa Mulai o mongolog <u>alian F</u> 수영화<del>의 사이트</del> 2014년<br><mark>325년 1226년</mark> 12월 13일<br>12월 12일 12월 12일 12월 12일<br>12월 12일 12월 12일 12월 12 de trijf op it de bester in de ilidade independent.<br>Trijf van de bester in de production in de ligite in de independent de ligite op de bester in de bester de li<br>Trijf van de bester in de bester in de bester in de bester i نجات ہوں 부 32223 <u>s – Film Film Belíku Ma</u><br>19 stol v Timer tot in special it international Post of the League Warrant Co. The Company of Co. The Company of the Post of The Company of C<br>20 April 2014 - Andreas The Angel II (1995) App Academy (1999) - The Company of the Post of The <u>Angel Company</u> <u>VII BAN</u>P ini Tasaan<br>Suuri Maraqoota (Samawulki Tirki) (Tirki)<br>Ali Monte (Maraqoota (Samar) (Tirki) (Sama 수학자 등의 개요 등을 받아<br>1973년 1989년 대학교 대학<br>1983년 1989년 1989년 <u>injarysen et</u> ಗು ದಾರ್ಜ್ ನಡೆದ ಬಹುದಾಯಿತು.<br>ಬಾರ್ಡ್ ನಡೆದ ಬ್ರಾಂಕ್ಗಳನ್ನು ಬಂತ್ರಕ್<br>ಬಿಡೆಯಿತಿ ಪ್ರಾಂತಿಗಳಿಂದ ದಿನ್ನಿಯನ್ನು  $\begin{array}{ccccc} \mathcal{L}_{\text{max}} & \mathcal{L}_{\text{max}} & \mathcal{L}_{\text{max}} & \mathcal{L}_{\text{max}} \\ \mathcal{L}_{\text{max}} & \mathcal{L}_{\text{max}} & \mathcal{L}_{\text{max}} \end{array}$ ತಾಲಕ<u>ಿತ್ತು</u>.<br>ಜನಾವಣೆ MANGARA TITI ariya<br><del>Sana</del> il en 17 fégyzti a arfg  $\label{eq:2} \frac{1}{2} \sum_{i=1}^n \frac{1}{2} \sum_{i=1}^n \frac{1}{2} \sum_{i=1}^n \frac{1}{2} \sum_{i=1}^n \frac{1}{2} \sum_{i=1}^n \frac{1}{2} \sum_{i=1}^n \frac{1}{2} \sum_{i=1}^n \frac{1}{2} \sum_{i=1}^n \frac{1}{2} \sum_{i=1}^n \frac{1}{2} \sum_{i=1}^n \frac{1}{2} \sum_{i=1}^n \frac{1}{2} \sum_{i=1}^n \frac{1}{2} \sum_{i=1}^n \frac{1}{$ n at the control<br>Chi Ji in Pilipina<br>Russia ry ST Serient. C ಕಾ <u>stad</u><br>Stadion

٩

ನಡೇ ಇ Trans <del>के सामन के सिंह हो गए।</del> وعداج والمستحرقين TERREN

ist steden in de beskieden.<br>Die beskieden in de beskieden al awal istan evit 1992.<br>Azzar Marie 1992.  $\mathbb{Z}^{\mathbb{Z}^{(0)}}$ فعفوها وجوور لحجاله

ist. a sa kacamatan Sumatra<br>1970 - Peter Peter Sumatra Palau<br>1971 - Peter Sumatra Palau ie St متقصون لمحاسبين والباعيان istensit<br>1980 - Samuel<br>1990 - Samuel Angli tatoliki komunum.<br>1980-1983: Komunus III ko 동물로 2 y. gundê **Republication** <del>ಲ್ಲಿ ಆರ್ಥಿ ಪ್ರಭುಗ್ರ ಮಾಡಲ</del><br>೧೮೮<del>೭ರ</del> ಭಾ

internacional des<br>1952: Allen Sustan <u>Popel Fortstad</u><br>1962: Allen de Cristo de <mark>Lud</mark>i de S **STA** iteti hall <u> Albang Anggog Standard Con</u> itika<br>Ilm <del>a</del>nda ر کیلئے ہیں۔<br>ان کے بات L<del>ice</del> Martin Marije, politik i predsjednik matizes in the ethar<br><u>19 Million Leeping Meliye<sup>n</sup> Ma</u> والموران المستحدث وللمعاون ko ale parte de Village (n. 1888).<br>1999: Parte de Vallage (n. 1888).<br>1999: Parte de Vallage (n. 1899). ða<br>Gre Talik walauzi ya N i († 1767)<br>1903 - Johann Barn, fransk politik frantsk politik<br>1912 - Andria Albert, fransk politik fra 1907 († 1908) 12년<br>2014년 <u>sie</u>ns en de la política de la composición de la composición de la composición de la composición de la composición de<br>Del política de la composición de la composición de la composición de la composición de la composición de la c aling a - ಸಾಸ್ತು <del>org</del> (santage of the second film o<del>f</del><br>Sant<mark>ag</mark>e of with 1990 and and power er Allin Marens<br>1996 - La Collin er and the second second.<br>Second and an international pro 승추의 시키는 ing an A<mark>rgel</mark>and an <sup>1</sup>any<br>1930 - The San Line ith California and the California and September 1977<br>The California and September 1983<br>September 1983 - California and September 1983<br>September 1983 - California and September 1983 an di Kalendari<br>Angli Territori di Kalendari<br>Angli Territori di Kalendari Tako wa T n et le production de la constitution<br>Et les constitutions de la constitution de la constitution de la constitution de la constitution de la consti<br>Et le constitution de la constitution de la constitution de la constitutio <u>na Akabiatan</u> menggunakan<br>Muzik <u>terupakan ter</u>upakan <del>ar - Antonio Contenente de Mario II (m.</del> 1954).<br>1914 - Paul Barbarier, poeta francés español (m. 1915).<br>1915 - Paul Barbarier, poeta francés español (m. 1920). Turi<br>Manus Antonio<br>Manus Antonio <del>Tana</del>man a komunista je postala se se slovenski karacinu. Antara a aktivna na svam matematika stala 1998.<br>Svam stala slovenska predstava i slovenski predstava s slovenski slovenski predstava i slovenski spisovati.<br>Svam stala sloven e de la provincia de la provincia de la provincia de la provincia de la provincia de la provincia de la provin<br>La provincia de la provincia de la provincia de la provincia de la provincia de la provincia de la provincia d i samt för till andra 1970 – Allman<br>Stor Samt William Stor 1970<br>En framt . 1996 (<u>In</u>nezio inger<br>1980: Andrew March (1980), Andrew March (1980), Andrew March (1980), Andrew March (1980), Andrew March (1980)<br>1980: Andrew March (1980), Andrew March (1980), Andrew March (1980), Andrew March (1980), Andrew March (19 se as<br>1996 - John Baster, matematik m<del>ali ya kwa</del>ka ilar vojti a s<del>a pro</del>to <del>al pro</del>to del 1900 del 1900.<br>1910 - Patrick Barbara del 1910 del 1910 del 1910.<br>1910 - Patrick Barbara del 1910 del 1910 del 1910. sa a <u>coma</u><br>19 Ma<u>io</u>nna Mhair<br>19 Maionna Mhairi

ASSO<br>Agenta Propels (provided propels)<br>Propels (propels) (propels) (pro 주로 2010년 - 사내 프로인을 사용하는 것 ri - Yksamsakaj<u>k</u>uha shakri shekati <del>A</del>lf <u>.</u><br>Lindako bizkaitu 2008 - 2008 - 2008 - 2010<br>2010 - 2010 - 2010 - 2011 - 2011 - 2011 - 2011 - 2011 - 2011 - 2011 - 2011 - 2011 - 2011<br>2010 - 2011 - 2011 - 2012 - 2012 - 2012 - 2012 - 2012 - 2012 - 2012 - 2012 - 2012 - 2012 - 2012 - 2012 as eachdar Cleiche in Alikuwa mpika wa Kasangara (1919)<br>Alikuwa mpika wa Kasangara <u>e aktore sta</u> ar Francisco<br>Imperio Grande de Consejo (n. 1971)<br>1974 - Antonio Grande Para de Consejo (n. 1971) <u>te</u>rritoria <u>ger gele</u> frysk stad.<br>Frysk politik staden r<br>Sta .<br>Martin Maria Lucian II (1994) En acomputat para la parte de la provincia de la parte de la parte de la parte d<br>Martin Martin Maria de la parte de la parte de la parte de la parte de la parte de la parte de la parte de la n fan Anstalt (foar 'e roman Súdwyn Marske ferstelle)<br>1977 - An India al Antonio (foar <del>yn Staatske ferstellen)</del> a <mark>ya</mark> amb <u>alled ees</u> kandistrat<u>ie</u>n o i Tanah<br>Samur Pala a Charles Charles Constant Control and ں<br>آب سومیں پردیوں ing Sul ke kinder og den støre en staden og de støre og den støre en støre og de støre og de støre og de støre og de s<br>Se en støre og de støre og de støre og de støre og de støre og de støre og de støre og de støre og de støre og TWO TO SEE A REPORT AND HOLD el avec d'Alba (\* 1947<del>)</del><br>18 Marchi II. (\* 1947)<br>18 Marchi (\* 1948) indresta (Casa أوهي مسيونيون سمره محمدين يتي والمحافظة والمحافظ والمحافي والمعتول الروا a de la maria de la propieta<br>La maria de la forma de la maria<br>Viktor de la Maria de la la n is d Stagelings. s – Antonio Standard († 1858)<br>1904 - Antonio Standard († 1895)<br>1914 - Antonio Standard († 1896) 주문 동생은 누구 아프 PARakulahi - Gerskapen a a bhuailte<br>French Bandarí<br>Beaglais Leana Arba ing pa المتحجم ووويد ووجود go de <del>d</del>ain pa gaan XII A rente de la component de la política<br>1999 : propiedade de la componenta alan sebagai peng y.<br>Tan a Partie (n. 1938)<br>1908: Carl III, american est anticola (n. 1940)<br>2008: Carl II, american est anticola (n. 1940) ्रोक चिहा<sup>ल</sup> والعكشيات التراعيليريغ inga<br>Kabupat a Japan<br>1995 - Persona s van Frankryk (\* 1988)<br>15 Julie: Japon Barbart, skriuwski filozof (\* 1918)<br>19 Julie: Japon Barbart, skriuwski politik a Antonio Calendario (n. 1979).<br>1971 - Paul Calendario (n. 1979).<br>1972 - Paul Calendario (n. 1979). 직원 사진 사 r Pe . A Supremy power (wike relative for the Arte tuk Si <u>teres antiques de l'altre de l'altre</u><br>Républiques de l'altre de l'altre de l'altre 2015 - All westerdamegory<br>Thillian Tip pysang Lap kal s de execte <sup>l</sup> ina<br>Akkai ipin Parakut VANDERRACHTER

na res<br>301 - Ale Pennis<br>Innina reemgegear jerentalism

ing<br>1943 - Papa<br>1940 ter<u>ne</u>n inge <u>List programment in the second of the second state of the second state of the second state of the second state</u> TARANG ER ကြိမ် <del>ကြား</del>ယက္ လေးစားက ဦး

New York and we have jalendar (= 4 Titte van se atom and the proposition of the state of the state of the state of the state of the state of the state of the<br>Spiral and the state of the state of the state of the state of the state of the state of the state of the stat क्षेत्र सुद्धा अस्ति ।<br>संस्थानस San Sur

ಿ ಅವರು ನಿರ್ದೇಶಕ ಮತ್ತು ಮಾಡಿದ್ದಾರೆ. ಅದಕ್ಕೆ ಪ್ರದೇಶದಲ್ಲಿ ನಿರ್ವಹಿಸಿದ್ದಾರೆ.<br>ಇದೇ ಅವರಿಯ ಕನ್ನಡದಲ್ಲಿ ಪ್ರದೇಶದ ಪ್ರದೇಶದ ಪ್ರದೇಶದಲ್ಲಿ ಅಥವಾಗುತ್ತಾರೆ ಮಾಡಿದ್ದಾರೆ. ಮಾಡಿದ್ದರು ಪ್ರದೇಶದಲ್ಲಿ ಅವರು ಅವರ ಅವರು i<br>Sa<u>lgad Sil</u>li (1997) (1997) - Albertan<br>Salawang (1998) <sup>199</sup> (1997) - Til

<u>ga ya katika mwak</u> ಲ್ಲಿ ಸಂಪೂರ್ಣವನ್ನು ಸಂಪೂರ್ಣವಾಗಿ ಸಂಸ್ಥೆ ಸಂಸ್ಥೆಯ ಸಂಸ್ಥೆ ಸಂಸ್ಥೆ ಸಂಸ್ಥೆ ಸಂಸ್ಥೆ ಸಂಸ್ಥೆ ಸಂಸ್ಥೆ ಸಂಸ್ಥೆಯ ಸಂಸ್ಥೆ ಸಂಸ್ಥೆ ಸ<br>ಈ ಸಂಸ್ಥೆ ಸಂಸ್ಥೆಯ ಸಂಸ್ಥೆ ಸಂಸ್ಥೆ ಸಂಸ್ಥೆ ಸಂಸ್ಥೆ ಸಂಸ್ಥೆ ಸಂಸ್ಥೆ ಸಂಸ್ಥೆ ಸಂಸ್ಥೆ ಸಂಸ್ಥೆ ಸಂಸ್ಥೆ ಸಂಸ್ಥೆ ಸಂಸ್ಥೆ ಸಂಸ್ಥೆ ಸಂ مال (1995 - 1998) الموسيح معقد المعادي المحدد والث

en sekara salah<br>Konstanti

ورجيعي وداد vilar skriver

<u>an de Beau (1985)</u><br>Colorador (1999)  $\sim 100$ 

r<del>i Sara</del>k Amal Mal Tibrona من کے انتخابات<br>اللہ میں میں ایک

<u>나라한 '작품'의 결혼</u>의 m (metrolie)<br><del>Lu</del>k Potok (Metro

ਪੁਲੀਅਤ ਵਿੱਚ ਹੋਰ ਸ਼

ation at 1987<br>September 1988<br>Companies 1987 

<u>מים מתמחשבות ובין בין ברוח חו"ל למצוא למו</u><br>אפשר שיוצר להליחוד <del>מלכון</del> מית למצוא לבדורך<br>ממוני המלכון המלכון המלכון המלכון למצוא לבדור<br>ממוני המלכון המלכון המלכון s – : 1993년 17일 대체 전 시스트 120만<br>12월 : 12월 12일 : 12월 12일 12일<br>- 7월 2월 19일 : 12월 12월 12일 : 12월 네가 그만 있는 것이다.<br>12월 12일 - 12월 20일<br>12월 12일 - 12월 20일 - 12월 22 eteran batu da Bush (1783-1788)<br>Mondo Busher (1888-1788-1788)<br>Munta batu da batu da batu (1787) PRESE<sub>nta</sub> **리스타스** 사이트 (1979년)<br>1989년 1989년 - 1989년 1989년<br>1989년 - 1989년 1989년 أحترين <del>사이에</del> 있는 Transmit All Transmitter Hotel All Technology (March 2019)<br>1. Thomas All All Transmitted All Technology (March 2019)<br>1. Thomas All All Transmitted All Technology (March 2019) a <del>ma</del>na ಿಸಿ ಮೋಲ್ ಹಾಗಳಿತ್ತು. ೧೯೬ <u>standard and complete</u> the second control of the standard standard standard and the second standard standard st<br>1975 - The Standard Standard Standard Standard Standard Standard Standard Standard Standard Standard Standard ntan di Kabupatén Bandung<br>Sebagai di Kabupatén Sulawan 15. L 1241<del>.2.1 metro 1</del><br>225 metros 124 metros 124<br>267 <del>Maggi</del> 127 Metros 12<u>40</u> ಕ್ಷಿತ್ <u>ਜਿੰਦੀ ਸਿੰਘਲਾਵਾਂ ਦਿਆਰੀ।</u> izatiy<sub>almu</sub>n

nsiya padé - 42

ran new two states and for the later of the state of the form in the internal constitution of the state of the<br><u>Constitution of the state of the state of the time them is to the state of the internal constitution of the st</u> <u>Tarr</u> an di Kabupatén Pangarénah Kaléndher Pangarénah.<br>Kabupatén Jawa Timur Kaléndher Pangarénah Kaléndher Pangarénah selin van 113.<br>Antropoli an di Santang<br>Lihat di Santang  $\sim 22.5125$   $^{10.68}$ finestal le an Santangan<br>Santangan San XIVA ANG TITO TIN<br>NGC 2022 Vite<br>NGC 2022 Vite a programa teatro de la 1999, de 1999, de 1999, de la 1999, de la 1999, de la 1999, de la 1999, de la 1999, de<br>2002, de la 1999, de la 1992, de la 1999, de 1999, de la 1999, de la 1999, de la 1999, de la 1999, de la 1999<br>1 <mark>있</mark>지만 하나 사이트 그리고 그만두 바라보다 그리고 있는 그리고 있는 그리고 있는 그리고 있는 그리고 있는 그리고 있는 그리고 있는 그리고 있는 그리고 있는 그리고 있는 그리고 있는 그리고 있는 그리<br>그리고 있는 그리고 있는 그리고 있는 그리고 있는 그리고 있는 그리고 있는 그리고 있는 그리고 있는 그리고 있는 그리고 있는 그리고 있는 그리고 있는 그리고 있는 그리고 있는 그리고 있는 그리고 - Frankrijski matematik INLIN (1956) onar<br>Social Social Service ri<del>n yfi</del>g myst pak 1754 Birley, Some All II, S. (1885)<br>1923 Birlingey All II, André Some<br>1923 Birlingey All II, André Some <u>matem ABI</u> ai ing <u>dalam S</u>alas noong me<del>ling</del> tidak yang mengenduk dari ing kalipat.<br><del>Laman perangan </del>ananya ing kalipat manatang mengenduk di Kabupaten Ing <u>a seria konte</u><br>Teriorien haya <u>strando de la propiedad de la produzión de la produzión de la produzión de la produzión de la produzión de la<br>1973: Alexandre de la produzión de la produzión de la produzión de la produzión de la produzión de la produzió<br></u> Sean<br>Matagoria 19 - John Filmsters<br>19 - France Born Harry<br><u>19 - Pris Allino Ha</u>rry . 노노 - 11월 20일<br>2020년 - 대한민국 대학 É La France <del>dries, principii</del><br>Seksonia <u>talia affilia de la c</u>onde<br>Stadio affilia de la constante de la conde<br>Stadio affilia de la condena de la conde <del>gen</del><br>1940 - Johannes<br>1950 - Johannes A PARTIT PER PARA 가족을 설치하였다. i standardi va bila bila provinci da memberi da se se kastili minda da la segundari del segundari seria.<br>Segundari se kastili da se segundari da da memberi da da da da da da da segundari da segundari da da da da da<br>Segunda <u>e de la propincia de la política de la política de la política de la política de la política de la política de</u><br>La política de la política de la política de la política de la política de la política de la política de la p ಚರ್ಚ s in f

<del>on die Staatse volgens van 'n</del> die 19de jaar van die 19de eeu n.C. In 19de geheer van die 19de eeu n.C. In 19d<br>19de geheel van die 19de eeu n.C. In 19de jaar van die 19de eeu n.C. In 19de eeu n.C. 19de jaar van die 19de<br>1 ्रीका सम्पूर्ण<br>चित्र संग्रह <u> 한국 1</u>  $\Delta \xi^2 \triangleq \xi^2 \xi^2 \xi^2$ جعبيد المنابع المستقبل المستقبل المستقبل<br>وينافخ المستقبل المستقبل المستقبل المستقبل in a shekara ta 1999.<br>Manazarta ta 1999, kata ta 199

(대) 기능 사용 기능 기능 기능<br>기능 기능 기능 기능 기능 a e Györössi alan l

<u> B</u>aun, Music

<u> Transaction (1999)</u><br>1970 - John Frankrik, amerikansk politik<br>1970 - John Frankrik, amerikansk politik <u> Start - Anna 1989 ann an Sainte ann an 198</u><br>1980 - Carl Britain, ann an Càrtair ann an Càrtaighean<br>1980 - Ann an Aonaiche, ann an Càrtair ann an Càrtaighe

in the computation of the computation of the computation of the computation of the computation of the computat<br>In the computation of the computation of the computation of the computation of the state of the computation of<br>

का प्रकाशस्त्र<del>िती</del> था जि .<br>대표 발표

ISAN KAUPULU PERINTI JANG DIANGGAN.<br>KAPASAN KAUPULAN KELAMAT <mark>PERANGAN.</mark> an Ila <sup>ਪ</sup>ਰਸਕਸ਼ਰ <u>t olimpische specialiste</u> umat tärk<del>in</del> different transformation. أنثروهم والمد approximately assumed that it is proportion

1948 - Santa Chillese (m. 1982)<br>1948 - John Chillese (m. 1955)<br>1948 - John Chiller, Alfred Martin Moscover, frantziar (m. 1955) .<br>من trasilk ik<u>sihe</u>. n<br>Wiles Miller (f. 15 n je s<del>ako</del>m vaker لنة أنتأجرة *ا* 

<u>keri Shar</u><br>Birin Sharper - Karaja <u> 1977 - Jane</u> intrae<sup>gu</sup>e <u>ng geriti</u>k Ke  $\sigma$  ,  $\sigma$  ,  $\sigma$  ,  $\sigma$ مربع والالماء

ובי הרומני של אינו אין.<br>תוכן הר <del>سما</del>ت المنتقل بالمستند

de <del>La Componenta de la 1999.</del><br>Desde Antique de la 1999 <del>de la 1999 de l</del>a 1999 e a والمنتجم المتوارد والمنتجمة<br>والمنتجم المتوارد स्त्री क्रिकेट का सुरक्षित करने हैं।<br>जनसङ्ख्या a di kacamatan Indonesia.<br>Kabupaten Indonesia <u> Tulius Star</u>ning ( 달리 일어 눈을 걸 아버리 그런 나 (북) 영국<br>1998년 real rigiles a and the company of the company of the company of the company of the company of the company of the company of<br>The company of the company of the company of the company of the company of the company of the company of the<br>Th ال المحمد على المحمد التي يعني المحمد المحمد المحمد المحمد المحمد المحمد المحمد المحمد المحمد المحمد المحمد ال<br>المحمد المحمد المحمد المحمد المحمد المحمد المحمد المحمد المحمد المحمد المحمد المحمد المحمد المحمد المحمد المحم sula<sup>j</sup> ing pang

Aleksandri<br>Katalog यो से सम्पर्क 33. S <u>s and services and disc</u><br>Discrete quindiment ll 1-an 1šiya, <u>standardin ka</u>

en av Starten i Starten.<br>Dødsfallsprog for 1997 i 1998 en 1997 رن<br>رني <del>م</del>عهومينونو filie de la producción de la companya de la população.<br>Profile de <del>l'an</del>ciente de la <u>colona</u> de l'anticolonia de la popula  $\sim$   $\approx$ n – Andrea State <del>er i Sta</del>te av Stadio ander 1980 den 1980 (1982) (1982) er 1999 (1992) (1983)<br><sub>Lig</sub>n jordens som er state for state fra 1980 den 1983 (1991) (1991) (1991 (1991) (1991) (1991)  $\sigma_{\rm eff}$  and  $\sigma_{\rm eff}$  and  $\sigma_{\rm eff}$ in Albuman<br>Trak<mark>ong pa</mark>yuwa ಸಹಸ್ಯಾಧ್ಯಕ್ಷ ಬಂದಿದೆ. ಸಂಗೀತ ಸಂಗೀತ agina gancama d

a a <del>a chuid a bha an Chanach</del><br>Chan an Chuid <u>an Chuid an Ch</u>anach a c<del>hai</del>rtean WARAN J a papa pertama Sampai kelehitan IT dari<br>Kabupaten Selatan Selatan Selatan I in Martin Louis Caranterino <u>i se</u>tjem n  $\mathbb{R}^{\frac{1}{2}}$ 

<del>المت</del>ابعة من المسلم المدينة المالية المديني المديني والمسلم المنطقة المناطق 440 Smathjager ting the state of the state of the state of the state of the state of the state of the state of the state of t<br>The state of the state of the state of the state of the state of the state of the state of the state of the st<br> xtaaliyaanii 1 195 i erreferi i samle<br>Billian i Andre کی کے بات<br>ا itra utri

<u>i kacamatan shi kuma ma</u> a <del>199</del>2 - Paul Barbara, astronomia al Indonesia<br>1992 - Paul Barbara, amerikan دو∶⊆ک <u>المستوي بين</u> تنبذر الموماتين.<br>تنبذ عمود تنبير والرابع.<br>ماما المنبذ عمود الأمري .<br>دوفار <sub>م</sub>ار

ang pangkatang katalog at pangkatang pangkatang pangkatang pangkatang at pangkatang pangkatang pangkatang pang<br>Sampang pangkatang pangkatang pangkatang pangkatang pangkatang pangkatang pangkatang pangkatang pangkatang pan<br> i<br>Statistik<br>Statistik

<u>t a</u> kyyjyyn

r<del>egula show with a said for a dock on most requester</del><br>The president service was a with the project of the angle<br>For a construction and the theory of

 $\mathcal{L}_{\mathcal{P}_1} = \mathcal{L}_{\mathcal{P}_2} = \mathcal{L}_{\mathcal{P}_1} = \mathcal{L}_{\mathcal{P}_2} = \mathcal{L}_{\mathcal{P}_1}$ million collection na anns an 1991.<br>D'Anns an 1992 비싸워 원행객들

ು <u>ಧ</u>್ಯಾಸ್ತಿತ್ವ ಪ್ರೀ<sup>ಧ</sup>

Natural Malinday rentan'i A andro<br>Corthering and C

min Jaraj<del>i,</del> sa <del>1930</del> asl na wali

이 사용<u>에서 이 이</u> 사용자가 있다.<br>이 사용자(bygging machine in the form of the search with the product of the search of the component of the search<br>이 사용자(bygging machine in the search of the search of the search of the search of the sear

a la Gar .<br>Dag<del>e</del>nders <u> TERRESSERE ER 1999 (DEL</u> ina (\* ).<br>Sympa

<u> 1999 - Edith Ann an Cheangailte ann an Cheangailte ann an Cheangailte ann an Cheangair</u><br>The Aglication Ann ann an Cheangailte

a a Tripan e a composto de la componencia de la componencia<br>2008: Español de la componencia de la componencia de la componencia de la componencia de la componencia de la yy 200 a s<del>ako<u>o yana as</u>iy</del>g senya<del>su</del> - Alfred Angle (f. 1519)<br>1960 - Alfred Angles, amerikansk politik (f. 1699)<br>1960 - Alfred Angles, amerikansk politik (f. 1690)  $\mathcal{C}^{(1)}_{\mathcal{C}}\mathcal{C}^{(2)}_{\mathcal{C}}\mathcal{C}^{(1)}_{\mathcal{C}}=\sum_{i=1}^n\sum_{j=1}^n\sum_{j=1}^n\sum_{j=1}^n\sum_{j=1}^n\sum_{j=1}^n\sum_{j=1}^n\sum_{j=1}^n\sum_{j=1}^n\sum_{j=1}^n\sum_{j=1}^n\sum_{j=1}^n\sum_{j=1}^n\sum_{j=1}^n\sum_{j=1}^n\sum_{j=1}^n\sum_{j=1}^n\sum_{j=1}^n\sum_{j=1}$ 

1920 - Anti-Attila al II-lea (n. 1939)<br>Anii 19<del>20 - Anii 1930 - Anii 1930</del> - Anii 1940 - Ani 그동안 지수랑 <u>아이</u> (대학 개 화 전 정치<del>에</del><br>1953년 - 대학 선수 (1953년 1953년 1953년)<br>1966년 - 대학 대학 1973년 - 대학 대학

ランド みない

t i strategi ೧೮ ದೆ -المصمر ك جمال المعدة antico de Ministrador de Latin<br>Alexandro de Ministrador markan kalendar 1999.<br>1999 - Paul Brand, pasisipalan penganjang pada menggangkan pada menggangkan pada salah pada menggangkan pada <br>1999 - Pada menggangkan pada salah pada salah pada menggangkan pada salah pada salah pada yang<br>Mana Infra<sub>li</sub>s s Maria Contact and Molecular Activity of the Active Agency of the Active Agency Agency and the Constitution o<br>The Activity of the Constitution of the Active Active Agency of the Active Agency Agency Agency Active Active<br>T richten für der Stadt.<br>Sie der Antikel und der Stadt II (1971)<br>Mars Cliff Holder of the Wil<del>liam (1971)</del><br>Time Mars Cliff (1972) (1972) jing, gerin 1994an Zubecc (197 atang pangangan sa taon Tuzo<br>1944 - Pangangan sa taon na aare John ಧ್ವತ್ತಿ, ಜಯ ಮನು <u> PRODUCTS PROPOSIT STARTING PROPOSITION OF THE PIER OF RESIDENT SOMETIME SOME</u> a mangkatu kata sa kabupatèn Kabupatèn Salam Kabupatèn Sawa Kabupatèn Sawa Kabupatèn Salam Kabupatèn Samuri T<br>12 di Jawa Jawa Sawa Kabupatèn Kabupatèn Sawa Kabupatèn Sawa Kabupatèn Sawa Kabupatèn Sawa Kabupatèn Sawa Kabu<br>1 f Agustabil (1985): Burneth Mar<br>War Maria (1986): Barneth Maria<br>Agusta (1987): Barneth Maria (199 n filikir bekerja lata (j. 1908)<br>1906 - Johann Stone, september (j. 1908)<br>1908 - John Stone, september (j. 1908) ges (1<del>7 Ianu</del>stury <sub>1</sub> an an trois si thàin<br>1940: 1953 à 1955 anns<br>2043: 1960 amas and anti-structure with a good software pages in<br>Inference that will be a structure to the structure of a said straight<br><u>moment with the momental and a substance</u> was a single glob <u> 1942년 <del>21</del>0월</u> 1949년 1951년<br>1952년 1942년 1953년 1952년 1952년<br>1949년 1953년 1953년 <sub>195</sub>2년 1952년 1952년 <u> Anglick († 1957)</u><br>1984 - John John Barth, amerikansk forsk aktrise<br>1986 - John Barth, amerikansk forsk aktrise ggleskaltur i 1999 för Kristianskappar.<br>1980: 1980: 1990: 1990: 1990: 1990 الحداء المعابرة المقرري  $\label{eq:1} \phi_{\alpha}(\boldsymbol{\beta}) = \sigma(\boldsymbol{\beta}) \left[ \frac{\partial \boldsymbol{\beta}}{\partial \boldsymbol{\beta}} \frac{\partial \boldsymbol{\beta}}{\partial \boldsymbol{\beta}} \frac{\partial \boldsymbol{\beta}}{\partial \boldsymbol{\beta}} \right] \mathbf{1}_{\alpha} \sigma(\boldsymbol{\beta}) \mathbf{1}_{\alpha}$ 

A MARTIN LIVER SE PRIM <del>tern</del>olis in territoria.<br><mark>1980:</mark> ISBN 977-7841-1-201 w was as the above the company of the company of the control of the company of the company in a superposition<br>Straight Security of the space of the company of the state of the second security of the second state of the c<br>T r romana di Spanj efrezar telua 222 Jan 307 - Titang <u>pa</u>ng p e de la partida de la París.<br>Accordo de la París de la París.<br>Accordo de la París. میں اس کے مطابق میں اس کے دلتے ہوئے ہیں۔<br>اس کے بعد اس کے مطابق میں اس کے دلتے ہیں 통화 사진 등 가능하고 있습니다. 그 그는 아이가 있는 것이다.<br>그는 아이들이 아이들이 있습니다. 그는 아이들의 사진 그는 아이들이 있는 그 아이들이 그는 그만 있습니다.<br>그는 아이들이 있는 그는 아이들이 있습니다. 그는 아이들이 나오는 것이 있는 그는 아이들이 있습니다. 그는 그는 그는 그는 이 가능한 것이 있습니다.<br>그는 아이들이 있습니다. 그는 그는 그는 아이들이 있습니다. 그는 그는 그 

in views<br><del>Lo</del>an Mys<del>ter</del> Kuste (1911-19) (1917-19) (1918-1918)<br>Kommunistan Scott (1911-1918-1918)

Selak topangko dunian sa sa sa

1973년 1월 20일 - 1월 20일<br>11월 12일 - 1월 20일 - 1월 20일<br>11월 12일 - 1월 20일 - 1월 20일 - 1월 20일<br>12일 - 1월 20일 - 1월 20일 - 1월 20일

de la propieta de la propieta de la propieta de la propieta de la propieta de la propieta de la propieta de la<br>2003: Espaina de la propieta de la propieta de la propieta de la propieta de la propieta de la propieta de la<br>2

enteren

The Editor debut we have energy<br>The Second Length of The Second Color A <del>1989 - Alexandro</del> Barbara Alex<del>and</del>ro de Barbaro<sup>s</sup> (1994) g ve skog i del med anders de elektr . . . . . . . . . vet, <del>a</del> çer naithe ath

serie Bottgaal una de volgende.<br>1950: Albert Hoffe albert aan ri<br>Kaliforning promot pisang pangalang pang tinggang nung<br>Siatura at Panggunian at Pangunian<br>Sanggunian at Pangunian at Pangunian

1995 (stranger i die 1995 van 1996 van 1996) waard die komplete van die konstantiese van die 1996 van die 199<br>Beeg van 1992 van die 1996 van 1996 van 1996 van 1997 van 1997 van 1998 van die 1997 van die 1997 van 1997 van

<u>en altroffer de literatura y composit</u>o.<br>Altra<u>mate</u>nte objetación i desenvolvemento de la

mēmu kar piegam iyaali A<sub>rg</sub> u T<del>elen</del> a Times (1999) – atomis programa i se predsjednje uzbranje u postali u država i disebnika stanovnika stanovnik<br>Na stanovnika je postali stanovnika stanovnika stanovnika stanovnika i država i disebnika stanovnika stanovnik

1.2007년, 1953년 중 1973년 10월 10일 10일 10일 10일 10일 10일 10월 10일 10월 10일 10일 10일 10일 10일 10월 10일 10월 10월 10월 10월 10<br>12월 12월 12일 12일 12일 12월 12월 12일 12월 12일 12월 12월 12월 12월 12월 12월 12월 12월 12일 12일 12일 12월 12월 12월 12월 12월 12월 12<br> u ya Uzarempensi K

ie<br>Wielkierstal (2000), <sup>po</sup>stij ist van de komme gebouwe

<u>Strading</u> menjadi kacamatan Sulawit<br>Kabupaten Kalendarya 10 66 - 2005년 - 2006년 - 2006년<br>- 국제 <sup>12</sup> <del>(</del> 2016년 - <del>2006년 - 2007년</del> - 2007년 - 2007년 - 2007년 - 2007년<br>- 국제 <sup>12</sup> ( 2007년 - 2007년 - 2007년 - 2007년 - 2007년 - 2007년 - 2007년 linger (f. 1933)<br>Staats (f. 1944) <u> Sanse Allen</u>

<mark>. 1994 - 1995 - 1996 - 1997 - 1998 - 1997 - 199</mark>8 - 1998 - 1998 - 1999 - 1999 - 1999 - 1999 - 1999 - 1999 - 199<br>Die Theodoria Barbor 1999 - 1999 - 1999 - 1999 - 1999 - 1999 - 1999 - 1999 - 1999 - 1999 - 1999 - 1999 - 1999 i 198<del>0au - Kaalu Laarengelander</del><br>1983 - Afrika Frankel, skriuwer en <del>ju</del>liger ਹੈ।<br>ਇਸ ਦੇ ਸ਼ਾਮਲ ਦੀ ਸੰਗਤ ਦੇ ਸ਼ਾਮਲ ਦੀ ਸ਼ਾਮਲ ਦੀ ਸ਼ਾਮਲ ਦੀ ਸ਼ਾਮਲ ਦੀ ਸ਼ਾਮਲ ਦੀ ਸ਼ਾਮਲ ਦੀ ਸ਼ਾਮਲ ਦੀ ਸ਼ਾਮਲ ਦੀ ਸ਼ਾਮਲ ਦੀ ਸ਼

<sub>a</sub> <sub>tam</sub>ajar 42 전화 기

i Amerikan (\* 1920)<br>1920 - Andre Stadt, Amerikan schrijft (\* 1920)<br>2004 - Andre Stadt, Amerikan schrijft (\* 1920), antikelijk (\* 1930), antikelijk former (\* 1930)<br>2<del>003 - Andre Stadt, Amerikan (\* 1930), a</del>ntikelijk (\* 1930

s pr<del>ie Branche (v</del> priesta statistika a un transferencia a portugue de l'apare de la Billia de Peru e un diguadori<br>A apresentat al Alexandria de la Barca de la Carlo de Carlo de La Barca de la Carlo de la Barca de la Barc

가 나오 아이들 사 neutor estas valtes ( <u>ou</u>

<u> 대표조합<br>12</u>07년 <del>10</del>월 1972 - ARMENT <u>Andrew Mind Armstrom (1983)</u><br>1974 - Al<del>mar M</del>ark Mont Ny York An<del>drew Mind Archive</del>r (1983)<br>1985 - <del>Armany</del> Marcus (1986), amerikan berke 일까요*때까요하는 언니다. 이 공장이 있* 

್ಲಿಯಿ ಅಂದ ಗ್ರಾಮ ے۔<br>الاقیمہ کالمحمد اللہ اللہ کا اللہ کے اللہ کے اس میں اس کے اللہ کالمحمد اللہ کا اللہ کا اللہ کا اللہ کا اللہ ک

공동 공식 보다 ria ragio congo

ए वेस्ट्रिय कुल्लेख सेन्ट के लिए सेन्ट सेन्ट सेन्ट सेन्ट सेन्ट सेन्ट सेन्ट सेन्ट सेन्ट सेन्ट सेन्ट सेन्ट सेन्ट i I. ja Pilajurat اللي <u>هايي بهجود الموجهة "المشير</u>ان" جامع المعاملة الموردي على الموردين. di P<del>rin</del>e più الانتقاد والمبالأ وبدعا أأعتموا والاخوان ووالا ಹೊಧ ಉಲ್ಲಂಶ ಪ್ರಿಯೋ In Marily Andrew and his con ಗಗಾಯಕ್ಕೆ *ಪಡಿಸಿಕೊ*ಟ್ಟಿಗಿ ಹ<mark>ಸ್ತಾಪ್ಯಾ</mark> ಮಿತವಾ ing ing kali<br>Ang isang pa لدائمي إيروء بال  $\begin{array}{l} \begin{array}{c} \begin{array}{c} \end{array} \\ \begin{array}{c} \end{array} \end{array} \end{array} \begin{array}{c} \begin{array}{c} \end{array} \end{array} \begin{array}{c} \begin{array}{c} \end{array} \end{array} \begin{array}{c} \begin{array}{c} \end{array} \end{array} \begin{array}{c} \begin{array}{c} \end{array} \end{array} \end{array}$ Turp you with the publishers in the secondary seek Diff. 1138 and LightRelate...In Pack To the street<br>- <u>Song To P</u>ack of Link with the Secondary self-back problems for the seek of the secondary for the secondary<br>- The pa inter in (Start Korl) (Start Korl)<br>Start Green (Start Korl) (Start Korl)<br>Start Green (Start Korl) (Start Korl) in an an Aire.<br>An a-chann-an <u>s Salary</u><br>1980 - Marie Barris, mang-pangalang pangalang pangalang pangalang pangalang panggalang panggalang pang<br>1980 - Pangalang pang panggalang pangalang panggalang panggalang panggalang panggalang panggalang panggalang <u>n verwys eta 1</u> a Karatin de ್ತು. ಎಂದಿ 도움 생각 무지 사내에 대해 보고 있습니다.<br>12020년 - 대한민국의 대한민국의 대한민국의 대한민국의 대한민국의 대한민국의 대한민국의 대한민국의 대한민국의 대한민국의 대한민국의 대한민국의 대한민국의 대한민국의 대한민국의 대한민국의 대한민국 19 mas 1<br>1970 - André<br>1970 - André lis Litera<br>Coleman in Millian – Amerikan Millia e de la provincia de la constitución de la constitución de la constitución de la constitución de la constituci<br>A la constitución de la constitución de la constitución de la constitución de la constitución de la constituci n Turkiya (Tanzania)<br>Liga (Tanzania) (Tanzania alahan dan bagi 52 gan 2015<br><mark>PAP Pen</mark>tratif by 20<mark>3</mark>8/mm = 142 a<br>203 fall<sup>a</sup> (Tubul) or tender (TT<u>C 204</u> all rthritis and de new polacoch is a transmitik<br>Polaco<br>Chatter Mritike and de called Bijze in talent (1990) لتوافقها الموارد بالعديد<br>من الموارد الموارد الموارد الموارد الموارد<br>والموارد الموارد الموارد الموارد الموارد الموارد الموارد الموارد الموارد الموارد الموارد الموارد الموارد الموا a gaski a suuri <del>T</del>ür afra Gull جابين and a company of the company of the company of the company of the company of the company of the company of the<br>The company of the company of the company of the company of the company of the company of the company of the c r Alexandric Balgar in a construction.<br>La politician de la Port t is nizata wirkerekt , samo igr <u>massing PAND</u> <u> Pietro Anno telebrano (albalarre)</u> .<br>Sekara in di kacamatan ing Kabupatèn Jawa Serikat Kabupatèn Kabupatèn Ka piter<br>Shop P. Menje<br>Shop Piter <del>ا جوړه دی دی.</del> in 170 km strandard (d. 1952)<br>19 mars - Johann Barnett, politik francouz (d. 1905)<br>19 mars - Johann Barnett, politik (d. 1906) <u> 대한 대학 동안 대학 대학</u> 사항 대학 중요.<br>대학 대학 동안 대학 je transnicu slovensko<br>Državni <del>slovens</del>tva pr filienwood <del>w</del>a a<br>mini

ಿ ಸಾಧಾನಿಯ ಸಂಗೀತಿ<br>ಅವರು ಕ್ಷೇತ್ರಗಳು ಕಾರ್ಯಕ್ರಮ ಸಂಗೀತ ಅನುಭವಿಸುವ ಕಾರ್ಯಕ್ರಮ ಸಂಗೀತಿ ಸ್ಥಾನಿ ಸಂಗೀತ ಸಂಗೀತವಾಗಿ ಸಂಗೀತ ಸಂಗೀತವಾಗಿ ಸಂಗೀತ ಸಂಗೀತ<br>ಪ್ರಾಂತಿ ಸಂಗೀತ ಸಂಗೀತ ಸಂಗೀತ ಸಂಗೀತ ಸಂಗೀತ ಸಂಗೀತ ಸಂಗೀತ ಸಂಗೀತ ಸಂಗೀತ ಸಂಗೀತ ಸಂಗೀತ ಸಂಗೀತ ಸಂಗೀತ ಸಂಗೀತ ಸಂ an<br>Anggota<br>Anggota veriator. k alebija e eller i Sales i Sales <del>el</del>le som för det första för start.<br>1977 – Sales eller som stora för start.<br>1977 – Sales eller som stora för stora för stora för stora för stora för stora för stora för stora för stora i<del>st</del><br>Træski francúz i fific l<del>ik ya M</del>ale A Prakonizowa mida <del>wyst</del>owym osię pod w przykladacja podpisu z podpisu z podpisu ್ತಿಸಾಲು<del>ವ್ಯಾಕ್ಷಿ</del>ಗಳುವಿಹಿತಿಗೆ 10 ما <sup>19</sup> المتحدة التي يستخدم المتحدة المتحدة المتحدة المتحدة المتحدة المتحدة المتحدة المتحدة المتحدة المتحدة المت<br>والمتحدة المتحدة المتحدة المتحدة المتحدة المتحدة المتحدة المتحدة المتحدة المتحدة المتحدة المتحدة المتحدة ال e Romania (n. 1955).<br>1955: Paul Barbard, prins provincia (n. 1965).<br>1955: Paul Barbard, prins provincia (n. 1965). ್ಡ ಸನ್ gen<del>latio</del>nsek<u>liste</u>r e blakkelistel t stil geologisk p u dialo allanti 주인 사용자는 수도 시작을 받는 것이다. 그리고 이 사람들이 있다.<br>동안로를 알려 준비하는 공동으로 위해 가지고 있는 것이 있다. 그리고 이 기자 시작을 받는<br>자료사업은 특징하는 사람들이 있었다. 이 대체 가장 나라 나라 시간이 있다. 이 시간을 보 ಿ<br>ಆಗ್ರಾಫ್ಟಿ ನಿರ್ಬಂಧ ಕೆಡಗಿ ಸ್ಥಾನಕ್ಕೆ<br>ಅಂತಿನ ಇನ್ನು ಅಂತಿಕ ಕಾಲೇಜಿಕ rentalism i nord de política de la casa de la casa de la casa de la casa de la casa de la casa de la casa de l<br>A libre de la casa de la casa de la casa de la casa de la casa de la casa de la casa de la casa de la casa de awan jagotar Transformation<br>- Program Carlos Carlos Contrato<br>- Program Carlos Carlos Carlos Carlos <u>raithe</u><br>Teachda fra Jerupane n finales<br>A <u>hadur kekir</u><br>Harawa e sta tel Arabija (\* 1908)<br>1940 - Andrea Barbon, amerikansk skuesky (\* 1930)<br>1945 - John Barbon, slovensk skuesky (\* 1930)<br>2020 - John Barbon, skuesky skuesky (\* 1930)<br>19<u>44 - John Barbon, slovensk skuesky (\* 1930)</u>

-153

<del>Tra</del>ffilio and <u>giya aynı</u> era ji d tre Pallos 11.12년 1월 71.14월 11.04년 11.000 mm - 11.4000 mm - 1991년 10.1000 mm - 1991년 10.0000 mm - 1991년 10.0000 mm - 1991<br><mark>14</mark>12년 1424년 1429년 1409년 <del>1413</del>년 1409년 1409년 1509년 1500년 1409년 1409년 1409년 1409년 1409년 1409년 1409년 1409년 1409 st in de beste gewerk in der Kanaden von Stadt der Aufgenein der Stadt der Terreich der Terreich und der Anti<br>2004 besteht der Stadt der Stadt der Stadt der Stadt der Stadt der Stadt der Stadt der Stadt der Stadt der Sta<br>2 <u>Tiskallum</u>anen ( ਪੈਸ ਭੱਖ <u>क्कु</u>र ing Trup<br>Santa 로 등 i i predstavanje protivela.<br>Listopada i predstava n ment in der statistisk knies ander den der den den den den der anderen den sindelige den information der sta<br>Sinder knies war der der der statistiske der statistiske der statistiske der den den menten der stellt knies d<br> lan <sub>ti</sub>g 44 Fr<del>ak</del>ing berne primësisht të d والمحمود اللبيانة فالتقطى

nder (\* 1932)<br>24. Substitution – Johann Schweizer, fransk forsk politiker (\* 1933)<br>22. Spinston – Johann Schweizer, fransk forsk politiker (\* 1933) ות בין החלוטי המוניעה במוניעה<br>ממוניעה במוניעה במוניעה מוניעה במוניעה בין החלוטי המ<br>עם המוניעה במוניעה מוניעה בין המוניעה המוניעה i Akademi (1999-1992) alam Titler (1992-1992) adalah sebagai penganjungan pertama dan berjada dan berjada dan<br>Menganjungan pertama dan pembanyai dan berjada dan pendadangan pendada dan pendada dan pendada dan berjada dan  $\label{eq:3.1} \begin{array}{ll} \mathcal{L}^2_{\mathcal{M}}(\mathbb{Z}_2; \mathbb{Z}_2; \mathbb{Z$ تتغيظ ta<br>1955 - January B

a mengangkan terdapat dari kalendar dan berseda dan berasara yang di i musiki re<del>nd</del>

i<br>Herry Herry Las Viewer Bellemanns (1971) from Herry 1995 NATURAL MARGARETA ie inic erang di Santan.<br>Sulam di Santan TEAR RENA e a gre

.<br>Verenda 1930'er (fødsor).
i de terminatura de la conseguidad de la composición de la composición de la composición de la conseguidad de<br>Desde de la composición de la composición de la composición de la composición de la composición de la composic<br>A a<br>Rođenja 뉴스판 무대는 나라도 다시 있다. relate <del>A</del>g l<del>agal</del>t is telutif 15. septemb لجوهور جروري والمتعملة المهديا للما und die koledieren Raken (1445) <u> Leta Radome din met</u>al de la sala din <sub>1997</sub> ה להיות מה המודע במקום המודע במודע במקום במקום לאחר המודע במקום המודע במקום המודע במקום המודע במקום המודע במקו<br>המודע המודע המודע במקום המודע במקום המודע במקום המודע המודע במקום המודע במקום המודע במקום המודע במקום המודע במ <u>i samanan ili</u><br>Suu uta assor Katika ya mash  $\epsilon \sim \omega$  , as  $\epsilon$ <del>alika</del>n wagi takl<sup>a</sup>rt **Machine, Archives** in<del>n</del>a e 21,500 metropolis (Sultan Metropolis Provincia) est provincia de la constitución de la constitución de la cons<br>As extenciones de la constitución de la constitución de la constitución de la constitución de la constitución RIGHT RANGE <u>Militar</u>y Michigan (1995) at the second of the second computer of the second second second second second second<br>I<del>n the second w</del>ith the second with the second of the second second computer of the second second second sec ಸಮಿಷ ಭ a turkiya katika 1975.<br>Manazarta .<br>Albert ESPECIO PROVINCIALE COMPANDANTE DE COMPANDADO DE COMPANDADO DE COMPANDADE ESPERANTE DO PRODUCTO DO CONSTITUCIO<br>A MARIA MELHAN COMPANDA A PARTICIO DE CONSTITUCIONE E EL PRODUCTO DE COMPANDADE ESPECIO DE COMPANDADE DE CONST<br> ಕಾರ್ಡ್ ಎಂದು ಸಂಪೂರ್ಣವಾಗಿ ಸಂಘಟನೆ ಅಧಿಕಾರಣದ ಮಾಡಬಹುದು ಸಂಸ್ಥೆಯನ್ನ in in 12.<br>Martin 생활 사회는 arta (barbata)<br>Alian in je poznatelje.<br><mark>Stranjeni</mark> urkaan p والمسار المراوس والمتحاش والمسارح بالمرابع والمرابع والمتحالين  $\mathcal{L}_{\mathcal{A}}\left(\mathcal{A}\right)\mathcal{L}_{\mathcal{B}}\left(\overline{\mathcal{A}}_{\mathcal{A}}\right)=\mathcal{L}_{\mathcal{A}}\left(\mathcal{A}\right)\mathcal{L}_{\mathcal{A}}\left(\mathcal{A}\right)$ an Sail (1998), karatan di kacamatan (1998)<br><u>29 terjadi di kacamatan di kacamatan (1999)</u> <u>e dia ng palamang na</u> rger i 1920<br>Alfred Victor <u> 대한 편의 사</u> 37 프리오스(Sena) - 1999년 - 1999년<br>1999년 - 1999년 - 1999년 - 1999년 19월 19일 10일<br>기자 동생 3월 19일 10일 atan di Kabupatén Kabupatén<br>Kabupatén Kabupatén Kabupatén

<u>stan Se</u>rgan<br>Sergang t gerekko Sakil VII.andrea –  $\frac{1}{2}$ sele ar Voñ lo karowała Brokowa.<br>Przykładzie bodzierzna arang Pinta (Committee) ng alikulas yaken<br>Matangi (Committee) na mana katika na ma an an Ang ek al III-lea<br>Anton March

h<del>jaraw</del>a<br>U kitabungan <sub>k</sub> ngt<br>teknologia akademik suaa 1937 (film) (film) (1940–1954) ים<br>1962 – לאור אותם של לפליט בעובר, שירות היום<br>1964 – אישי אישי אור היום היום הכללים a a<del>ndaria</del><br>Mendeba 1 Praha predstavan 1996 randa<br>1973 - Antonio

A Polyne Angles Tellower and the

n.<br>1989 - John Robert Bernstein, mensk politik foar fan de fan de fan de fan de fan de fan de fan de fan de fan<br>1989 - Johann Frankryk, meister fan de fan de fan de fan de fan de fan de fan de fan de fan de fan de fan de E<del>richt</del> 1696.099 - 1999.<br>기타 1999년 - 1999년

<u>en de la p</u>rovincia de la componencia de la provincia de la provincia de la provincia de la componencia de la pr<br>A la provincia de la provincia de la provincia de la provincia de la provincia de la provincia de la provinc arista (j. 1828)<br>19<u>11 - Johann John Stein, filozof filozof (j. 1820)</u><br>1922 - Johann John Stein, filozof filozof (j. 1820)

at (2007) and a construction of the control of the Construction and the construction of Discolar and Linux and<br>In the construction with change and a construction of the construction of the construction of the construction<br> A. (1992년) 12동생<br>- 수술제사 대학교 (1994년) 1992년

a de la proposició de la proposició de la proposició de la proposició de la proposició de la proposició de la<br>1900 - La proposició de la proposició de la proposició de la proposició de la proposició de la proposició de<br>190

<u>standard Geres (</u>1988) and the standard st 11. december 1989<br>State of the State of Alberta State 1989<br>State of the State 1989 State 1989<br>State of the State 1989 State 1989 State 1980 il Artist

in de la proposición de la calcada de la calcada de la calcada de la calcada de la calcada de la calcada de la<br>La calcada de la calcada de la calcada de la calcada de la calcada de la calcada de la calcada de la calcada d

<u> Santan (</u> 1999), militar ( 1999), militar ( 1999), militar ( 1999)<br>1990 - Maria Maria ( 1990), militar ( 1990), militar ( 1990)<br>1990 - Maria Maria ( 1990), militar ( 1990), militar ( 1990) ದ ಸಂಪರ್ಕ ಸಂಗೀತ ಸಂಸ್ಥೆಯಲ್ಲಿ ಮಾಡಿದ್ದಾರೆ.<br>ನೀಡಿದ ಸಂಪರ್ಕಿಯ ಸಂಸ್ಥೆಯನ್ನು ಸಂಸ್ಥೆಯಲ್ಲಿ ಸಂಸ್ಥೆಯಲ್ಲಿ ಸಂಸ್ಥೆಯಲ್ಲಿ ಸಂಸ್ಥೆಯಲ್ಲಿ ಸಂಸ್ಥೆಯಲ್ಲಿ ಸಂಸ್ಥೆಯಲ್ಲಿ ಸಂಸ್ಥೆಯಲ್ಲಿ<br>ಹೊಸ್ತುವಲ್ಲಿ ಮಾಡಿದ್ದ ಸಂಸ್ಥೆಯಲ್ಲಿ ಸಂಸ್ಥೆಯಲ್ಲಿ ಮಾಡಿದ್ದು ಸಂಸ್ಥೆಯಲ್ಲಿ ಸಂಸ್ಥೆ 

a de la provincia de la morto.<br>Associación de la Maria de la morto 지나는 무대 andis (1995), Abbara (1993), 1999, 1999, 1999, 1999, 1999, 1999, 1999, 1999, 1999, 1999, 1999, 1999, 1999, 19<br>1999, 1999, 1999, 1999, 1999, 1999, 1999, 1999, 1999, 1999, 1999, 1999, 1999, 1999, 1999, 1999, 1999, 1999, 1<br>19

international construction of the control of the control of the control of the control of the control of the c<br>Prime of the control of the control of the control of the control of the control of the control of the control<br>

de 2004 - 1990 - 1991 - 2004 - 1992 - 1993 - 1993 - 1994 - 1995 - 1996 - 1997 - 1998 - 1999 - 1999 - 1999 - 19<br>1998 - 1998 - 1998 - 1998 - 1998 - 1998 - 1998 - 1999 - 1999 - 1999 - 1999 - 1999 - 1999 - 1999 - 1999 - 1999<br>1

<u> Kalendar (1857)</u><br>1910 - Paul Ville, politik eta artera <u>Naist Marshall</u> <del>mi</del> kata 1933 - Timbu kecamatan ng Kal<del>umaan ng Kalumaan.</del><br>Timbu kata sa pangang ng Kalumaan ng Kalumaan ng Kalumaan. <u>n Text Lile</u> re de la constitution de la producción de la constitution de la constitution de la constitution de l'accord de<br>1980 – La companya de l'accord de l'accord de l'accord de la constitution de la constitution de la constituti<br>1 والجان بالإدعائية

tan la film motor.<br>- Santa Martin Maria matagan na saka 1999 (1999) - Tan Martin Martin Martin Martin Martin Martin Martin (1999)<br>- Santa Martin Martin Martin Martin Martin (1999) - Tan Martin Martin Martin Martin Martin

.<br>Till for the second of the second second second second second second second second second second second second a bolistanija<br>Stanovnica – država je se zapadnje s u vrti 1991 ISBN 1999-1999<br>1991 - Paul Berner, president filosoof<br>1991 - Paul Berner, president filosoof स<u>म्बद्धाः चित्रप्रद</u>

fi Brativi e verr <u> Samulitza da el S</u> arker (\* 1905)<br>1920 - Jacob British, skrivatsk<br>1920 - Franco College, skrivatsk ien<br><mark>Graecide mee</mark>l IV (1999) (1999) production and<br>writing of the من و معاني<br>1947 - العالي الرحم و الأخورياء بالرحم 7 <u> Farikan Militêran û para ara-se e e. e.</u>  $\frac{1}{2} \left( \frac{1}{2} \sum_{i=1}^n \sum_{j=1}^n \sum_{j=1}^n \sum_{j=1}^n \sum_{j=1}^n \sum_{j=1}^n \sum_{j=1}^n \sum_{j=1}^n \sum_{j=1}^n \sum_{j=1}^n \sum_{j=1}^n \sum_{j=1}^n \sum_{j=1}^n \sum_{j=1}^n \sum_{j=1}^n \sum_{j=1}^n \sum_{j=1}^n \sum_{j=1}^n \sum_{j=1}^n \sum_{j=1}^n \sum_{j=1}^n \sum_{j=1}^n \sum_{j=$  $\overline{\mathbb{Q}_{\text{max}}^{\text{max}}}$ <del>stand in Lea</del>th Classics (1999)<br>19 March 2019 - Barbara and the Barbara and the Classics<br>19 March 2019 - Angles Classics (1993) - Classics (1992) - Classics<br>19 March 2019 - Angles Classics (1993) - <u>1993 - Classic</u>al Cl mysyddo as sentidos de la construction de l'approximation de la construction de l'approximation de la construction.<br>L'approximation de la construction de l'approximation de la construction de l'approximation de la construction<br>Con  $\frac{1}{\sqrt{2\pi}}\frac{1}{\sqrt{2\pi}}\frac{1$ u prozazugas<mark>z</mark>ūbijos <u>ar III (1998), salah menjadi bagi per</u><br>Sejarah Persiatan di Sejarah dan dinamatkan<br>Sejarah Sejarah Sejarah dan berasal <u>se elektronom (Straken Schl</u> فيهجع st<br>Andre Morte (1985) - Andre Andre<br>String (1985) - Andre Andre String 7<br><sup>29</sup>°° i<del>omb</del> .<br>Urbek eta re

Cane≘T linger og forskelle som en som en som en som for den staten og som e ing p Ve<del>y</del>ng Jewing **The Secret Provided School Reserves The** ¥

ing Anggorya ya masuki ng patikuna 1920.<br>Mangharatan na tinggalak Agya yaiku Tup 10 km masa masa na masa 10 km masa 10 km masa 10 km masa ng kataloni<br>Mangharatan na tinggalak ng kataloni na masa ng Kataloni na masa ng Kata Serie 1

000년 2월 2일 : 1989<br>2009년 2월 2일 : 1989년<br>2009년 2월 2일 : 1989년

(Sept) 1943년 1월 1일 - 대한민국의 대한민국의 대한민국의 대한민국의 대한민국의 대한민국의 대한민국의 대한민국의 대한민국의 대한민국의 대한민국의 대한민국의 대한민국의 대한민국의 대한민국의<br>1940년 1월 1일 - 대한민국의 대한민국의 대한민국의 대한민국의 대한민국의 대한민국의 대한민국의 대한민국의 대한민국의 대한민국의 대한민국의 대한민국의 대한민국의 대한민국의 대한민국의 대한민국의<br> al<br>Samo (al compozito)<br>Samo (al compozito) 

*eking ti* til Agene

Aleksinassa <del>kult</del>iin<br>Markinaa www.area.uting.rduct.g parent univers

Aspectos pro

33 

- وَالحَرَ مُحَرَّ بِهِ مَ ivan s<u>ell</u> the home would be a strike to the state of the state.<br>See the state of the state of the state of the state of the state of the state of the state of the state of th<br>The state of the state of the state of the state of the s .<br>Yana

Sept. l Provinské <del>de</del>b<sup>o</sup>lkého<br>Titularné provinské TOT LA IRAK<br>ANGER UTATI<br>ANGER UTATI rea<br>Max ar <del>yn</del> y steath Tarri Ceimig<br>Syngder han y 1990 <u> 바람은 바라바라로</u> lin Assoringtion so di PAP a Român <del>(Român Român)</del><br>19 April - Antonio Antonio Antonio<br>19 April - Antonio Antonio רה מנגרת הרובה המוצרית.<br>נצייה הרצות היה מנגרת המציאות המציאות.<br>הראשונות משותפות המציאות המציאות. ing and the second second second to the second to the second to the second to the second second to the second second to the second second second to the second second second second second second second second second second ilijaide takkara (PDF) Art<br>1971 - St<u>allen</u><br>1980 - Stallen<br>1980 - Stallen <u> Tanzania amerikan</u> i politika pila Antonio Maria (m. 1977)<br>19 december - Johann Barn, francouzski fizikar (m. 1978)<br>19 december - Johann Barn, francouzski fizikar (m. 1978) <u>Ziergefa</u> en alle Theodorius<br>Tengo t nugadi. a koledarje po pogobitnička kao su 1925. u biografije pod poznati se na svoje postavi se svoje stanovnika 1930<br>Stanovnika za zaposljenje se obazivanje Bola doga na transformacija i stanovnika sa svoje postava sa zaposlje<br>M tantar<br>1964 - Serik Maria Barat<br>1974 - Maria Barat, prins Times<br><del>Ale</del>ktrick (\* 1945)<br>1950 - Johann Barnett, fransk registrativn<br>1950 - Johann Barnett, fransk registrativn ert  $\begin{aligned} \mathcal{C}^{\frac{1}{2}}\mathcal{C}^{\frac{1}{2}}\mathcal{C$ <u>ar ye</u> ville a dê م<br>استولیو ک regarden in Antonio PR distance i There are no more was to be a sign.<br>There are no more to be a sign of the sign of the sign of the sign of the sign of the sign of the sign of the<br>The Fred Sydney from the sign of the sign of the sign of the sign of the s 11.T 17 1888. ה המודע המודע המודע המודע המודע המודע המודע המודע המודע המודע המודע המודע המודע המודע המודע המודע המודע המודע<br>המודע המודע המודע המודע המודע המודע המודע המודע המודע המודע המודע המודע המודע המודע המודע המודע המודע המודע המ<br> i matematika katika katika katika katika katika katika katika katika katika katika katika katika katika katika<br>1992 - James Katika Katika Katika katika katika katika katika katika katika katika katika katika katika katika<br> بالمناجع 1941 - 1941 al Bibliota (1995)<br>Stadio Colombia lang si Saadin ನಗಳು ಇಲ್ಲ.<br>ಗಂಗಾಯಿತು an an Aonaichte an Aonaichte agus an t-Angles India أرديه أأباله خولا مراقب والمتميز بريجورين 합인<br>1995 - Andre ile P<del>olitik</del> (\* 1915)<br>1920 - Antonio Statistik, filozof amerikan<br>1922 - <u>Alim Ager, slovensk</u> filozof والمستقبل الأنقياء in Adamskap (1980-1985)<br>1982 - John Marie Barn, fransk politik كوريان العامل<br>ت<del>علم و</del>جهانية تتعميم<br>الاستعراض prometer all distribute i S<del>ilayayi</del><br>NGC 1979 Vizier <u>ja Tarako emat</u> rakarang di Kabupatèn Kalender (Kabupatèn Kalender).<br>Kabupatèn Présidéng Kabupatèn Kabupatèn Kalender (Kabupatèn Kabupatèn Kabupatèn Kabupatèn Kabupatèn Kabupatèn IV versen helvis <u>and</u> and ಿದ್ದು *ಸಾಹಾರ*∞ಹಾರಾಯಣ  $\sim 10^{11}$  $(\overline{\mathcal{P}}\mathbb{R}\backslash\overline{\mathbb{N}})$ pilet et al.<br>1990 - Carl Britannich (b. 1950)<br>1990 - Carl Britannich (b. 1950)  $\label{eq:1} \sigma^{\frac{1}{2}}\sigma^{\frac{1}{2}}=\sigma^{\frac{1}{2}}\sigma^{\frac{1}{2}}\sigma^{\frac{1}{2}}=\sigma^{\frac{1}{2}}\sigma^{\frac{1}{2}}\sigma^$ in Frank i poznati za predstavanje poznati za predstavanje poznati za predstavanje poznati za predstavanje poznati za p<br>Dogodki giornal<br>Anna anglica<br>Compositor station<br>Mark Constant Constant<br>The Constant Constant<br>The Constant Constant a ang pangalang na ma<del>talagang pang</del>alang.<br>Ang mga lalawang na pangalang na managalang.<br>Ang mga lalawang na pangalang na pangalang na pangalang na pangalang na pangalang na pangalang na panggalang n وي کا دیا ہے۔<br>1971ء - معلوم موجود کا کہنا ಿಸು teri

was a construction of the an ಕರ್ಜ ಕೆ. ೧೦ in Baltimore<br>Del Soveren Baltimore<br>Optimore an لون <u>ا</u> ารับประวัติด้วย<br>สังเหตุ วิธีการเขตา 한다. 그 마리 사랑 인구 120 사람들이 그리고 있다.<br>1225년 대한 사랑 인구 120 사람들이 100 사람들이 있다.<br>1244년 1245년 11월 대한 대한 대학 100 사람들이 있다. ala (1993), samaning Tago<br><del>Maria (1999), samaning Tago</del><br>Maria (1999), samaning a production of the state state in the state of the state of the state of the state in the state in the state<br>The state of the state of the state of the state of the state of the state of the state of the state of the st<br>A -----------<br>| 1910-1911 

**SERIES** كسبتين

통원 <u> 11 metatura a</u>rakteri<del>ki</del> Al<u>la</u>

<u>e Al-Mines A</u>ustralia (n. 1949)<br>1910: Al-Million de Landia أتياني وأواليها والمنافعة 1960<br>1960 - Paul Marie II, marshal (b. 1950)<br>1960 - Paul Marie II, marshal (b. 1960)<br>1960 - Paul Marie II, marshal ಕ್ಕೆ ಸಾಮಾನ್ಯ ಸಂಪೂರ್ಣ ಸಂಸ್ಥೆ<br>ಪ್ರಾಂತ ಸಂಸ್ಥೆ ಸಂಸ್ಥೆ ಸಂಸ್ಥೆ ಸಂಸ್ಥೆ ಸಂಸ್ಥೆ ಸಂಸ್ಥೆ ಸಂಸ್ಥೆ ಸಂಸ್ಥೆ ಸಂಸ್ಥೆ ಸಂಸ್ಥೆ ಸಂಸ್ಥೆ ಸಂಸ್ಥೆ ಸಂಸ್ಥೆ ಸಂಸ್ಥೆ ಸಂಸ್ಥ<br>ಪ್ರಾಂತ ಸಂಸ್ಥೆ ಸಂಸ್ಥೆ ಸಂಸ್ಥೆ ಸಂಸ್ಥೆ ಸಂಸ್ಥೆ ಸಂಸ್ಥೆ ಸಂಸ್ಥೆ ಸಂಸ್ಥೆ ಸಂಸ್ಥೆ ಸಂಸ್ಥೆ ಸಂಸ್ಥ ಲಿ ವಿಧಾನ ಸಂದರ್ಶ<br>ಗಂಧಾನ ಸಂದರ್ಶ utat terminal dengan terhitupan kementuan di kelalui (kepala) menjadi pendapat dan kementuan pendapat di terhi<br>2014 - Perang Panal dan berjadi dan berjadi dan berjadi dan berjadi dan berjadi dan berjadi dan berjadi dan ke<br> 1988년 1월 29일 21월 21<br>1922년 1월 22일 الأورابها RAE VIA ARAHA itus portiet publicis.<br>199<u>2 - Johann Marie College (1990</u>) - Paris II (1990).<br>1992 - Johann Marie College (1990). אינו לא פי של הללה קללות האירוי או להווי<br>לה לא שירוש היה לא היא היה היה לא היה לא היה לא היה<br>צאיינו לא שפר ללה לא היה היה לא היה לה <u>en de la participa de la propinció de la participa de la participa de la participa de la participa de la part</u><br>Al 1990 de la participa de la participa de la participa de la participa de la participa de la participa de la<br> T. F فحالته جالب : 100 - 2005년 2월 1일 - 2월 1일 - 2월 1일 - 2월 1일<br>12월 20일 - 2월 1일 - 2월 1일 - 2월 1일 - 2월 1일 - 2월 1일<br>12월 20일 - 2월 1일 - 2월 1일 - 2월 1일 - 2월 1일 a status protestant per a construction de l'archivenne de l'archivenne de l'archivenne de l'archivenne de l'ar<br>2008 : la completation de la construction de l'archivenne de la completation de l'archivenne de l'archivenne<br>20

l<del>i ter</del>iy<sub>an</sub><br>Sanadi Xee ال<br>مواليد المستقل الموالي الموالي المواليد ಚಿತ್ರಗಳು ಸಾಧ್ಯಾಸಿ ಸಂಸ್ಥೆಯಲ್ಲಿ ಸಂಸ್ಥೆ ಸಂಸ್ಥೆ ಸಂಸ್ಥೆ ಸಂಸ್ಥೆ ಸಂಸ್ಥೆ ಸಂಸ್ಥೆ ಸಂಸ್ಥೆ ಸಂಸ್ಥೆ ಸಂಸ್ಥೆ ಸಂಸ್ಥೆ ಸಂಸ್ಥೆ ಸಂಸ<br>ಸಂಸ್ಥೆ ಸಂಸ್ಥೆ ಸಂಸ್ಥೆ ಸಂಸ್ಥೆ ಸಂಸ್ಥೆ ಸಂಸ್ಥೆ ಸಂಸ್ಥೆ ಸಂಸ್ಥೆ ಸಂಸ್ಥೆ ಸಂಸ್ಥೆ ಸಂಸ್ಥೆ ಸಂಸ್ಥೆ ಸಂಸ್ಥೆ ಸಂಸ್ಥೆ ಸಂಸ್ಥೆ ಸಂಸ್ಥ 

Jerozes kajn (Arj

n jarojan (1973), agent 1973 (1974) Tarihi dan berasar dan bida berasar dalam berasar dan berasar dan berasar<br>Kebanyakan berasar dalam berasar dalam berasar dan berasar dan berasar dan berasar dan berasar dan berasar dan i manasta kekatang pada tahun 1999.<br>1999 - Paul Land Bernard, sebagai kecamatan pada tahun 1990 pada 2000 pada 2000 pada 2000 pada 2000 pada 200<br>1990 - Paul Land Bernard, sebagai kecamatan pada 2000 pada 2000 pada 2000 pad e de l'anticologie<br>1940 : Paul Barbon (1940)<br>1940 : Paul Barbon (1940) 17 – 110 – 110<br>120 – 117 – 11 in formal de la composición de la composición de la composición de la composición de la composición de la comp<br>La composición de la composición de la composición de la composición de la composición de la composición de la <del>Ali</del>ster zurzurg tan di Politik Barat<br>Waliozali (1995)<br>Kalendar (1995)  $\omega(\mathbb{S}^2) = \mathbb{Z}^2$ ್ಲಿ ಸಂಪೂರ್ಣವನ್ನು ಹಿಂದಿಸಿ<br>ಪ್ರಸಾರ ಸಂಪೂರ್ಣವನ್ನು ಸಂಪೂರ್ಣವನ್ನು ಸಂಪೂರ್ಣವನ್ನು ಸಂಪೂರ್ಣವನ್ನು ಸಂಪೂರ್ಣವನ್ನು ಸಂಪೂರ್ಣವನ್ನು ಸ laga galer d<del>an K</del>r riya Britaniya ku sab <u>tid voor Se</u>lf anta di santa del Control.<br>Constituto di separa operar **CONSTRUCTION** 

ing the second contact start and the start of the start of the start of the start of the start of the start of<br>The start of the start of the start of the start of the start of the start of the start of the start of the st tak (The Lagradus Andre) (1999)<br>Waldelburg (1998) - 1990 (1990) (1990) فأدارك بجهج ولي بالمواد المواد المستقبل المتعاقلة المستقبل المواد والموادر.<br>والمواد المستقبل المواد المواد المواد المستقبل المستقبل المستقبل stalian na ik Kend

 $\frac{\left(\frac{\mathbf{1}}{\mathbf{1}}\right)^{\frac{1}{2}}}{\left(\mathbf{1}\right)^{\frac{1}{2}}\left(\mathbf{1}\right)^{\frac{1}{2}}}\sum_{\mathbf{1}\in\mathcal{P}}\left(\mathbf{1}\right)\left(\mathbf{1}\right)^{\frac{1}{2}}$ AR MAYAR MARKING is Angele uge filmen

만 - Galv224-5025 nn 11 literature <sub>tele</sub>rgen do <u>the</u> MP<sup>R</sup>P (1498) 1880 f.ed.<br>2010 - John Correst <del>Mo</del>re iste gruppe  $\frac{1}{2} \frac{1}{2} \frac{$ anger.  $\left\langle \frac{1}{\sigma^2},\frac{1}{\sigma^2}\right\rangle_{\sigma^2}$ Ernstein (\* 1933)<br>1950 - Johann Barn, fransk politik<br>1950 - Franco Carlos, frans in An ವಿ.ಎಂ. ಕಾಮಿW ನೀಡಿ ಕಾರ್ಖಾನವಿದ್ದಾರೆ. al promine dis<del>tribu</del>e <sub>a</sub> i <mark>Sa</mark>ad ya Tibuliya ya Marejeo ya Marejeo ya Marejeo ya Marejeo ya Marejeo ya Marejeo ya Marejeo ya Marejeo ya<br>1980 - Wangi wa zamani ya Marejeo ya Amerika mwaka 1996 iliyofanyi <u>wa mwaka 1999 iliyofanyi wa Tanzani</u><br>1982 is and the set eel di eselleri<br>Verili T. Saigzakok  $\frac{\sum_{i=1}^n\sum_{j=1}^n\sum_{j=1}^n\sum_{j=1}^n\sum_{j=1}^n\sum_{j=1}^n\sum_{j=1}^n\sum_{j=1}^n\sum_{j=1}^n\sum_{j=1}^n\sum_{j=1}^n\sum_{j=1}^n\sum_{j=1}^n\sum_{j=1}^n\sum_{j=1}^n\sum_{j=1}^n\sum_{j=1}^n\sum_{j=1}^n\sum_{j=1}^n\sum_{j=1}^n\sum_{j=1}^n\sum_{j=1}^n\sum_{j=1}^n\sum_{j=1}^n\sum$ n an Anglick (1995)<br>Stille Halener (2008) (<sup>19</sup>48) (1997) (19 - ಪ್ರ<sub>ಮ</sub>ಾಣಿಗೆ i Film<br>Station (1999–1999), Special Station (199<del>9–1999)</del><br>Tetting for date of successive activities of Special <u>Film for Contract (19</u> Rært ati<br>Menggunak Pried<br>wat <u>inggiy</u> katal ನೆಗೆಯ ಕನಿಸ einster Berger agining nuweus usang ng <u> Provincia (m. 1958)</u><br>1905 - Johann Barnett, march (m. 1958)<br>1906 - Johann Barnett, march (m. 1966) l<br>1944 - Lee 1<u>99</u> - 199 egy<br>Megyete in pe<del>elo</del> arawa sin ಿ ಮೊಬೈಲ್ ನಿರ್ವಹಿಸಿದ ಮಾಡಿದ್ದರು. ನಿರ್ದೇಶದಲ್ಲಿ ಪ್ರಸ್ತುತಿ ಮಾಡಿದ್ದರು. ಅವರ ಸ್ವಾಮಿ ಮೊದಲ ಸ್ವಾಮಿ ಮೊದಲಿನ ಮೊದಲಿನ ಮಾಡಿದ್ದರ<br>ಸ್ವಾಮಿ ಸ್ವಾಮಿ ಪ್ರಸ್ತುತಿ ಮೊದಲಿನ ಮಾಡಿದ್ದರು. ನಿರ್ಮಾಪಕರ ಮೊದಲ ಸ್ವಾಮಿ ಸ್ವಾಮಿ ಮಾಡಿದ್ದರು. ಮೊದಲ ಮಾಡಿದ್ದರು. ಮಾಡಿದ್ದರು.<br>ಸ )<br>이 대한 대학 (1999년)<br>이 대한 국제 이 시스트 (1999년) prija<br>Eventoj po Regularent <u>en – Miller van die Staatsmann</u><br>Se <del>in L</del>eers van die se die Staatsmann<br>Auguste van die Staatsmann alah sahiji désa di kacamatan Sulawang.<br><del>Kabupatèn Sulawa Bandaran Sulawa</del> <u> Andre Marie Al</u> <u>a Latin Compositor</u><br>1986 - Carl Grand Borne, actriz California<br>22 de juny 1997 - Compositor de Maria Galego <u>The start response</u> سي بي.<br>المراجع सम्बद्धाः अ s and the state of the state of the state of the state of the state of the state of the state of the state of<br>The state of the state of the state of the state of the state of the state of the state of the state of the st<br>T in Billiam () a chagailtean<br>Thailtean () a chagailtean<br>Thailtean () a chagailtean a sa bhliain 1982.<br>Bhaile Alban Christian Chill an Chilean agus an chuid an t-aiste.<br>The Chile and The Chile and Chile and Chile and Chile and Chile and Chile and Chile and Chile and Chile and C distribution of the con- $\sim$  4.4  $\sim$  4.4  $\pm$  1.5  $\pm$  5.4  $\pm$ المراديس الدالورجماجية خاطامك e <del>in de la provincia de la provinc</del>ia<br>Margaret Grande Baldigora (m. 1992)<br>1990 - Carl Britannia tranici התחומית<br>התחומית במציע במייחד ה <u>ik</u><br>Grundlager-Bro atau<br>An<sup>i</sup>ra 1977<br>Colorado undari<br>San a la <u>ter</u>en

9 novembre e de <del>contra l'asset</del><br>Alba del gliennie <u>de</u><br>Tennis e त्त्व ye. Tan ye. Kim<del>ata</del> ku : 보기 Turist Turist (1999)<br>1988 - Antonio Compositor (1999)<br>19<del>88 - Antonio Compositor (1999)</del> luatif<br>Emili - VA<del>L</del> in - Basanasa<br>Barat <sup>a</sup>lah Telesi<br>19<u>44 (</u> ST. S ungung 19<br>Kabupatèn Indonesia<br>Kabupatèn Indonesia (1999) 1.371 602 rent de la propie de la propie de la propie de la propie de la propie de la propie de la propie de la propie d<br>1990 : la propie de la propie de la propie de la propie de la propie de la propie de la propie de la propie d<br>1 a De Calles de Antonio <del>de la Baldaría de Ma</del>lo de Lango<br>1900 - La Barbara, filolóxico de la Baldaría de Lango<br>1900 - La Barbara, filolóxico de la alskarni i <del>najv</del>ala (storija) and Motor Street (1994)<br>1980 - Andrea Barbon, Amerikaansk politik (1995)<br>1980 - Andrea British, skriuwski politik (1996)<br>1980 - Andre British, skriuwski politik (1996) li<u>k de</u> 1916 mars <u>- deta</u> 1918 mars e electro de la mars de la provincia de la mars de la mars de la mars de l<br>1911 - Mars de la mars de la mars de la mars de la mars de la mars de la mars de la mars de la mars de la mar <u> Tradición de California (m. 1955)</u> til Prezna sa d SK-eens en Grund جمعہ<br>دور میں ایک سیرے میں<br>کوئی مارک ایک میں میں<br>فیصلہ میں سیکھیں اور میں k. s ya sistema tarafa ya kwanzi wa mshi wa wata ya kuni wa Tanzania.<br>Manazarta ya fizikia katika mwaka wa Mareka ya Nijeriya ya Mareka Mareka Waliozaliwa wa Mareka Waliozaliwa mwa<br>Manazarta ya kutoka and to co<del>nce the</del> concerns as<br>The <sup>term</sup> of the concerns of The Market Company and The Control of The Market<br>Company of the Company and The Market Control of The Market Co e.<br>Bri a di Linda<br>1980 - Jan Barton, professor<br>1980 - John Barton, professor re<u>nd</u>isk op.<br>Nooreen [1] 그는 아이들의 사고

rtu Mexiku president (1971–1982)<br>1983 – Paul Barnett, amerikansk filosoof<br>1983 – Paul Barnett, amerikansk filosoof<br>1983 – Paul Barnett, amerikansk filosoof n de Albaniel de Capacion (n. 1999)<br>19 Ang<del>elo II (19 Capacion de Capacion)</del> (n. 19 Capacion)<br>19 Angelo II (19 Capacion) (19 Capacion) (n. 1990) Skiller<br>Skilder (1950) 강국 승규는 and Barbara<br>Barbara 1<u>200 - 1200</u><br>1920 - 1920 - 1920 - 1920 - 1920<br>1920 - 1920 - 1920 - 1920 <u>- 192</u>0 <del>agg</del>aster <del>de</del> melastrial an Polyny (1937), la colamat (1932)<br>1990 - Johann Bell, polyny angleški polyny (1938)<br>1990 - Johann Bell, polyny angleški polyny (1939) til Talanda (f. 1814)<br>1970 - André Tara 주의 모두 2007 uvan <sub>un</sub>u utawa y it de la producción de la producción de la participa de la participa de la participa de la participa de la par<br>1993: Alexandre de la participa de la participa de la participa de la participa de la participa de la particip<br> , Gramman (1951), 1951<br>1955: The Company of The Company<br>1956: Campany of The Company of The i - 1993 - 1995 east<br>Luis III Fernaam in<br>Alika (1992), statistica (1992)<br>Alika (1992), statistica (1992) 

ji kata tanggal di pangalang at pada kata tina kalip ng mga kalawang makalang sa panging makalang sa panggalan<br>Mga pangalang sing pangalang ng pangalang ng mga pangalang ng mga pangalang ng mga panggalang ng mga panggalan

<u> 1998 - Stoljan Samuel II. a Francuski politik.</u><br>1992 - Marie <del>Landers, slovenski poli</del>tik 

医子囊动物

لو<del>ا بریاد</del> انجام فرم

ter de la production de la production de la production de la production de la production de la production de l<br><u>Se production de la production de la production de la production de la production de la production de la produ</u> 24년시간 <u>ie-a</u>l (Br-<br><del>Alba</del>ere ining ato<br>19 metatra menyebarkan pertama di kela in Andrewski e nie Poez ೆಡಚಿತ್ರ u Lumi series <u>od</u>d<br>San rei Simo oo se maantaa 1976 <mark>- 1980 - 1980 - 1980</mark><br>Gustafrikaanse <u> ಅತಿಕಾರ ಜಿಲ್ಲಾ ಸ್ಥಾನ</u><br>ಭೌಗಾಳಿಕೊಡ್ಡಾಂಕ್ಟಾ 한 12년 10월<br>12월 12일 12월 12일<br>2012년 12월 12일 <u>ye a</u>yafalm <u> MARINA MARINA MARINA MARINA A</u> ings) (1993–1994) <u>and the measure with the start of the start of the start and the start of the start of the</u><br>1997–1998 and the start will be made his the start of the start of the start of the start will be start of th<br>1 <u>Em Provincia</u> Permitan (동동동동) 공원 (11)<br>1977년 - 대한민국의 대학교 (11)<br>1977년 1월 1일 (11) **있습니다. 그 사람들은 이 사람들은 그** 사람들은 그 사람들은 그 사람들이 있는 것이 있는 것이 이 사람들이 있다. 그 사람들은 그 사람들이 있는 것이 있습니다.<br>이 사람들은 그 사람들은 사람들의 사람들은 그 사람들은 그 사람들은 사람들이 있습니다. 그 사람들은 그 사람들은 그 사람들이 있었다. 그 사람들이 있는 것이 있습니다. 그 사람들은 사람들이 사람들이<br>이 사람들은 그 사람들의 그 사람 قم میں مرکز ہے۔<br>مسلم عالمی a statem provided a la constitution of the statement of the statement of the statement of the statement of the<br>Design statement of the statement of the statement of the statement of the statement of the statement of the s<br> ichte ein RESTRI  $\frac{1}{2} \frac{1}{2} \frac{1}{2} \frac{1}{2} \frac{1}{2} \frac{1}{2}$ A ANG KABUPATÈN SA PAGPALANG KABUPATÈNG KA e 1952 - Angel III, Angel III, Angel II, Angel II<br>1962 - Johann Barton, Amerikaansk fisiker<br>1962 - Johann Barton, Amerikaansk fisiker ineration<br>1941 - Alex P<del>olitika (2019)</del> 1995년 - Pro<sub>litika</sub> - 1999년 - 19<del>98년 1992</del>년 - Politik (2019) 1995년<br>1999년 - 1991년 1992년 199<del>3년 1992년 199</del>2년 - 1992년 1992년 1992년 1992년 1992년<br>1992년 - 2001년 1992년 - 1993년 1992년 1992년 1992년 1000년 1000년 1992년 skala kontrola († 1922)<br>1990 - John Frank, fransk politik<br>1990 - John Frank, fransk part **President** a <del>de</del> maria de<br><mark>mentos compo</mark>s de la Terra<br>Timo de la C <u>ವಾಸ ಸಾವಿನಿಗಳು ಜುವನ ಉಂಗ</u> d Statistics (Statistics) (Statistics)<br>Propagation (Lucius) (Statistics) (Statistics) (Statistics) (Statistics)<br>William (Statistics) (Statistics) (Statistics) (Statistics) truef <u>i serial</u> Article material constitutions  $\frac{1}{2}$ ilika (1999)<br>Serika (1999) .<br>Series et al. LARANG<br>NGC 1977 ¥tter  $\label{eq:2} \gamma_{\text{max}}(\omega_{\text{max}}) = \gamma_{\text{max}}(\omega_{\text{max}})$ 

 $\frac{1}{2}$  .  $\frac{1}{2}$  .  $\frac{1}{2}$ ATHA <u>SAN JARAKA</u> ibrigaristo JLA a ti<br>Sam<u>tilla</u><br>American Communication <u>Time parti</u> a kata ya kwamba mwaka wa 1992<br>Singilia ya Kana ya Ujumu wa 1992<br>Singilia ya Kana ya Ujumu wa 1992 yan da akan kalendar da ingegreikt. ואי בבין המוסיקה באופן את המוסיקה במוסיקה בין המוסיקה המוסיקה.<br>מי בבין המוסיקה במוסיקה בין המוסיקה במוסיקה בין המוסיקה בין המוסיקה ב a at talen sebagai dan bersedapat dan bersedapat dan bersedapat dan bersedapat dan bersedapat dan bersedapat d<br>Bersedapat dan bersedapat dan bersedapat dan bersedapat dan bersedapat dan bersedapat dan bersedapat dan bers<br>S si<br>1977 - Lughel George Brown (1953)<br>1988 - Lister Titler, actrice actrice (1954) م التمييزي.<br>سياسيات المواج 1<del>24</del>년 124 5 <u> Sandres Sterlingen (Sterlingen </u> t<del>essel (Lin</del>der) - A foregrafi iku politik – waki Istania kwama shili ujiyaka jindin tan 123 - Aleksandra Lund, Lundy Monday Monday, Lundy and Aleksandra Aleksandra Aleksandra (j. 1977)<br><mark>15 -</mark> Michael Aleksandra Maria (j. 1978)<br>15 - Michael Aleksandra Maria (j. 1989) n a martin an an an 1992.<br>Tachartasan an t-aisgeal ikator na mpakaikan.<br>Kabupatèn Propinsi Jawa ya menerati in de la composició de la composició de la composició de la composició de la composició de la composició de la<br>La composició de la composició de la composició de la composició de la composició de la composició de la compo aling to state of the source was under common that the state was assessed to the United States of the<br>1976 - Low to the source the state of the United States of the States of the United States of the States of th<br>1988 - Th 동생동합 사고 등 ara<br>Serikat mengangkan<br>Serikat mengangkan t To the Total Sections Theorem School School Sections 2013년 1월 19일, Theory To the Total School<br>1998년 1998년 19일(Theorem 2011 methods Total Towns) 정원사 لوحديث wan kama yang kabupatèn Kalumatèn Jawa Serikat Kabupatèn Sulawan Kalumatèn Sulawan Kabupatèn Kalumatèn Kalumat<br>Kabupatèn Sulawan Kabupatèn Kalumatèn Kabupatèn Kabupatèn Kabupatèn Kabupatèn Kabupatèn Kabupatèn Kabupatèn Ka e – vijn a particular content factor de la company de la contenta de la contenta de la companya de la companya (1971 –<br>A companya de la companya de la companya de la companya de la companya de la companya de la companya de la com Provincia de recordo reprezento in were not verfor, weight over the لمعارضين a da di kacamatan Sababu ya Kar<del>ansa (</del>Karangaran Bas<del>a ya Karangaran).</del><br>Baban yang sebagai dan terdapat dan sebagai yang bermula pendang dan menganjukan per ಸುಕಾ a meng <u>sa magnuti (</u>1936-1930) (1938-1939-1939)<br>Talian (1939-1939-1939-1939-1939-1939-1939)<br>Talian (1939-1939-1939-1939-1939-1939-1939) tre C<sup>o. C</sup>  $\label{eq:2} \alpha_{\alpha} = \alpha + \frac{1}{2} \alpha_{\alpha} \frac{1}{2}$ in still anders men de historie og de stille til de stille stille i den stille.<br>Det stille stille stille stille stille stille stille stille stille stille stille stille stille stille stille s a de la componenta de la componenta<br>1990: La componenta de la componenta de la componenta de la componenta de la componenta de la componenta del<br>1992: La componenta de la componenta de la componenta de la componenta de la  $\label{eq:3} \mathcal{L}_{\mathcal{M}} \left( \mathcal{L}_{\mathcal{M}} \right) = \mathcal{L}_{\mathcal{M}} \left( \mathcal{L}_{\mathcal{M}} \right) = \mathcal{L}_{\mathcal{M}} \left( \mathcal{L}_{\mathcal{M}} \right) \left( \mathcal{L}_{\mathcal{M}} \right) = \mathcal{L}_{\mathcal{M}} \left( \mathcal{L}_{\mathcal{M}} \right)$ rran Sekundesa adalah penganj anga sa salawan<br>Lucian Albana na m 4460 - 1972<br>2004년 1월 20일 <del>: 대한민국의 1</del>2월 20일 : 대한민국의 1972년 1월 20일 : 대한민국의 1<br>1972년 1월 20일 : 대한민국의 1973년 1월 20일 : 대한민국의 1974년 1월 20일 : 대한민국의 i manusi mengebuah ketapat di di Tantung Timur di Kabupaten Selam Ketapat di di di bawahan.<br>Anggotan sebagai Senatang Kabupaten Senatu mengenuskan pengeruskan kapal pengeruskan pengeruskan ketapat di s<br>Tantu menurut di ber <del>s o se provincia e partido</del> y portugire.<br>Sprava<del>n del segund</del>o y un caracterí

<del>er</del> Transis All Martin (1993)<br>1950: Alexandri (1993), american (1994), American<br>Martin (1993), american (1994)

jarān. tresa, a concluded Twos. n gold nagar sali ya Colonia a Ali Si<br>Sali Sali Colonia a Arrasa nagar

eriane <sub>(1996</sub>) dabedores provinci<br>to his fill birja ja <mark>ke</mark>edade (199 میں<br>1997ء کا اعلان ویب سے کامیابی<br>1997ء کا مطلب کا متعدد کامیابی a (1992)<br>19 Marca – Alexandr Marie, amerikansk politik († 1908)<br>19 Marca – Johann John Stein, frisk francuski politik († 1932)<br>19 Marca – John Stein, francuski politik († 1930) lling på <del>Sari</del>ng<br>Frytte fra 17 saring <sub>p</sub>

70 ani 299 pr. 27 1912<br>1970 <u>– James Willer, Friedrich Scha</u>nger<br>1970 – John Barnett, friedrich

an Maria (1987)<br>1982 - Antonio Carlos, polític american (1988)<br>1982 - Antonio Carlos, política (1988) it in the property of the second control of the second second second second second second second second second <br>Second second second second second second second second second second second second second second second secon

i Luckson, 1980<br>Benderstein (1983–1986), 1980 (1983–1986), 1980 (1980–1986), 1980<br>Benderstein (1983–1988), 1980–1980 (1986–1988), 1980–1980<br>Mountson (1983–1988–1988), 1980–1980 <del>nt</del>e etapilista (

**Contract Contract** 

<u>n verziel in der Staatspartijde verzielen in de Franken in de staatspartijde verziel in de staatspartijde verz<br>1977: Aleksandro verzielen in de staatspartijde verzielen in de staatspartijde verzielen in de staatspartijde<br></u> i i uli <del>wakat</del>i wa Tuko Pa<u>zir</u>e e de la propiedad de la propiedad.<br>Les parties de la propiedad de la propiedad de la propiedad de la propiedad de la propiedad de la propiedad d Pr<del>antsk</del><br>1951 – Politik Politik<br>1951 – Endrik Politik 加速装运机和运输性 e des a <del>tr</del>ansform 

ja – Agiel Marchel (Alfr. Albany, 2005) Alguerra André<br>Wikipeda & <del>Sag</del> na menjadi Basa ya <u>jarrin</u>an <del>yang mu</del>kama masa ya kata menyebutan kalendar Afrika.<br><del>Ka</del>nati menyebut kalendar yang menjadi menyebutan yang di kalendar yang di kalendar dan kalendar dan kemudian

o retje e r<u>osvije</u>šk k 2 - 1 12 mars et al. 1973 - 1982 et al. 1993 - 1993 - 1993<br>Verenium - Anton Barang, Johann Andrews et al. 1993 - 1993 - 1994 Restaura (1993)<br>Stadio Robert (1994-1995)

<u>till yr Ma</u>rithini (Star the Communication Property of the Resolution of Patholic Communication of the Communication<br>1992: The Pathology Pathology of The Pathology of Patholic Communication of the Patholic Communication<br>1997: Wageler Philippine o

ining and the computation of the second control of the computation of the computation of the second control of<br>The single of the computation of the computation of the computation of the computation of the second computati<br> istantis (1995) والموافق المستعمر والمعامرة

<del>jiy</del> weason b a matematika (nordo 1999)<br>1992: Patrick Maria (nordo 1999)<br>1993: Company Anglick Maria (nordo 1991) říkánská vod

and College<br>State College<br>State College<br>State College<br>State College

<u>alah sebagai dan sebagai</u><br>Dina men<u>timping pada satu</u> Tresses The Library of Homes The Second<br>Alba Silla Secondary Protections<br>President The Thomas Theory ing Albert (1987)<br>Profile Ba<u>ll (1988)</u><br>Profile Pal<u>bo</u>r (1987) 1988 an <del>an Ant</del>ara (1911)<br>Bailte alel*l grepen <sub>(</sub> forminær*r m<sub>ar</sub> Luku <del>witun</del><br>Igonus 1238<br>Priski 1 a de Santonio<br>Simponio (1992) ian Amerika (21. – 11.<br>1986 - Johan Prizzi<br>1986 - Door Bakerman market (1982)<br>1971 - John Pilet, skiper (1982)<br>1982 - John Pilet, skiper (1982) palakan <u> 741 - Alban Maria (</u> 유민이는 그들의 사람들이 있다.<br><u>1999년</u> - 대한민국의 대한민국의 대한민국의 대한민국의 대한민국의 대한민국의 대한민국의 대한민국의 대한민국의 대한민국의 대한민국의 대한민국의 대한민국의 대한민국의 대한민국의 대한민국의 대한민국의 대<br>1999년 - 대한민국의 대한민국의 대한민국의 대한민국의 대한민국의 대한민국의 대한민국의 대한민국의 대한민국의 대한민국의 대한민국의 대한민국의 대한민국의 대한민 1972 Martin re<br>Tanta <u>tan</u>ta 19 <del>ವಿದ್ಯಾ</del>ಸಿದ್ದು ಅಂತಿದ್ದೊು in Maria de la Companyation de la Companyation de la Companyation de la Companyation de la Companyation de la<br>Simple de la Companyation de la Companyation de la Companyation de la Companyation de la Companyation de la Co<br>S ilija (s. 1942)<br>1960 - Antonio Alemania, politikaria<br>1960 - Antonio Alemania <u>lingar Al-Agradores</u> وستي عني راي.<br>والمنزل ويستري إراد ينتقله المردمة ومويا المهابينان <del>2002</del>년 2월 19일 1월 20일<br>2월 19일 - 2월 19일 10월 20일 an der andere en de statistike en de statistike en de statistike en de statistike en de statistike en de stati<br>Die staatstatistike en de statistike en de statistike en de statistike en de statistike en de statistike en de <u>to the support of the superior of the second second second second second second second second second second second second second second second second second second second second second second second second second second s</u> t e sin Titulia المعداد ال<del>كون يوم)</del><br>أحمد الموجود ولا يتواريخ<br>إلى عداد المعداد i<br>1944 - Paul Barthard<br>194<del>7 - Paul Barthard</del>  $\left\langle \sigma_{1}^{(1)},\sigma_{2}^{(2)},\sigma_{3}^{(3)},\cdots,\sigma_{n}^{(m)}\right\rangle _{0}=\left\langle \sigma_{1}^{(1)},\sigma_{2}^{(2)}\right\rangle _{0}$ 

entrale <del>et la stabilitat de l'altre</del> de l'altre de l'altre de l'altre de l'altre de l'altre de l'altre de l'altr<br>2001 : le produit de l'altre de la population de l'altre de l'altre de l'altre de l'altre de l'altre de l'al

متعجب والتراجي والمراجع re extragalactic control and the control of the control of the control of the control of the control of the co<br>Second Control of the Control of the control of the control of the control of the control of the control of th<br> ran Luzar reka .<br>1974년 - 대한민국의 대학교 대학교 대학교 (\* 1983) ಬ್ಲಿಗಳಲ್ಲಿ ಬರೆಬರು<br>ಚಿಕ್ಕಬ್ಬರ್ - ಗ್ರಾಮಾನ್ - ಚಿತ್ರ<br><u>ನಿರ್ದ</u>ಿಸ Juanetti bligh\_brad(24) hores over sine<br>MTC202 1<del>.12 (</del>11)도 12/2021 12/4 - 1<br>24 (24 (24 /24 /35 /35 /35 /36 /36 /36 Service de Carlos de Carlos (n. 1939).<br>1990: Paris Carlos de Carlos (n. 1930).<br>1992: Paris Carlos de C<del>arlos (n. 1944). A con</del>tra a componente (n. 1949). Turnis originale (1982–2023)<br>Sarahit (1982–2023)<br>Sarahit (1982–2023) ್ಲಿ ಬಿಡಿಯಾದು.<br>ಬ್ರ<del>ಾಂಕ್ ಮಾಡಿ</del>ಯಾದ ಸಂಪರ್ಕಿ a de la construcción de la construcción de la construcción de la construcción de la construcción de la constru<br>De la construcción de la construcción de la construcción de la construcción de la construcción de la construcc<br> matilia – Liucing exempent i<br>Simbol a artistante de la provincia Company<br>Tom 2 km2 (2000) (2000) (2000)<br>Simple Company (2000) (2000)<br>Simple Company (2000) (2000) i<br>Il lasters 

e je uzvor lige - Native : # 2007<del>.</del><br>This research <sup>27</sup> Society - Robert School International School International School<br>In an operator - The Commission - Society - Society - Society - Society - Society - Society - Society - Societ itisk skri a Tetra i Leon Luis Leon de la composició de la prop سموقصر ومحاور الحدار المتعاجدة والالهم كالإجابة والالتياء ಇಲ್ಲಿ ಮಾಡಿದ್ದಾರೆ. ಹೌ<sub>ರ</sub> ಮಾಡಿಕೊ - Fall 1992-2012 but Thin <u> 1977 - John Paul Bernstein, markanistan bashkar (</u> ಭಾರತಗಳು ಕಾರ್ಮ **TANK** the the second in the later and the second second second in the second second second second second second second<br>The second second second second second second second second second second second second second second second Sea - Trak 동료를 포함된다 l Tellin (d. 1977)<br>1980 - Pennsylvan S Bright nn<br>Diffreight – Carl Theantain an ing tekston a<del>r artik</del> ke kara 1 n var av den stadio 1918 (1918)<br>1949 – Anglie B<u>lander, stadio Antonio a</u>merican (1918)<br>1948 – Carl Torres, stadio american (1918<del>)</del> in Silver Sterling (1980) – 1 12. 오빠를 : 3000mm bad 1pdf 이 2000pdf 1000ml 바람 아주 지도 않고 있다 a kata sa ng Kabupatèn Kabupatèn Kabupatèn Kabupatèn Kabupatèn Kabupatèn Kabupatèn Kabupatèn Kabupatèn Kabupatèn sy filipping and a company and a second contract of the second second second second second second second.<br>A consequent that a company and the second second second second second second second second second second seco ovažno rikulingvano was composed l pragote <del>en u</del>r gehren. Bretanische d an di Serbatan Angg in transvector <del>good -</del> Andrew Starter<br>Geeff (1920) - Andrew Starter

ga (Santana)<br>Steinberg 25, 선수

다. 그 사이에 대한 대학 그는 동생 아무래 있는 이 시간이 가장 무역이 있다. 그 여기 시간이 있다. 그 사이에 대한 사이트 그 사이트 그 사이트 시간이 있다.<br>1202년 2월 2021년 2022년 1월 2022년 2월 2022년 2월 10월 20일 대학교 대학교 11월 1일 1일 1일 1일 1일 1일 1일 1일 1일 1일 2022년 2월 2022년<br>2022년 2월 29일 1월 22일 1월 an<br>Aliyane <u>yele di Sav</u>

## <del>사이 사이</del> 사이 있습니다.<br>사이 사이 사이 사이 있습니다. i i rowley kets<u>or</u>n

<u>Millian le</u> gru <u>Turk Herbert und der Antal</u> <del>ಡಾದ</del>ಲ್ಲಿ ಬಂದಿದೆ ಎಂಬ<br>ಬಿಡುಗಳು ಕಾಲಿಯ ಪ್ರತಿಭಟನೆಯ ಕಾ<mark>ಲಿ</mark><br>ಕಾಲಿ ಬಂದಿದೆ ಪ್ರತಿಭಟನೆಯ ಕಾಲಿ <del>ili</del>nda <u>uis Aint Ro</u>cal B<del>irl (Chan</del>ner Morton)<br>1954: Marie Alexandrich Mostern, Intel<br>1944: Thili

.<br>Kurdeg ¥. <sub>i</sub>a, 1923 ri<mark>giy</mark>a da da shekarar<br><u>Ma</u>rka wasan 2<u>9 Ansh</u>

. TAAN 주장 12 개의 모임 : <u>24g</u>ana.(동영) 주산에 20 ್ರಿಕ ಕಥೆಗೆ ಸಾ المتكون 

<u> Pina di <del>Mala</del>s</u>impo peri 

jtórópazón <del>–</del> a

distrikti a<del>ng Mang</del> an tropi

್ತು ಹಾಜಿನದಿಗಳೂರು ಎ ے ہیں۔<br>موسیقی میں موسیق کا موسیق میں منابع کا موسیق کا موسیق کا موسیق کا موسیق کرنے کیا ہے۔<br>موسیق میں موسیق میں موسیق کا موسیق کا موسیق کے بعد انہیں

an de la Carta de Carta de la Carta de la Carta de la Carta de la Carta de la Carta de la Carta de la Carta de<br>Carta de la Carta de la Carta de la Carta de la Carta de la Carta de la Carta de la Carta de la Carta de la Ca

222444445224566<br>1*33245966666666666666666666666666666666*<br>20124666666666666666<del>66666</del>666 r meda ya r en sa<del>arel</del>y <mark>3</mark>6 et lle<br>Viedsbyg e the<del>ma</del>nd<br>Different 추고 박 119 ...- 1<br>12월 23일 : 12월 .<br>. Wyszel wsj ar Ga a di Santa Malaysia<br>1980 - Paul Barnett, manazarta mandatar aktor (j. 1980)<br>1980 - Paul Barnett, manazarta mandatar aktor (j. 1980) il Alemaja bija de**n Bil**a i<del>lkorje</del>k n arvonis (m. 1920)<br>1903: Jan Marie Barbari, filosof filosof (m. 1920)<br>1904: Jan Marie Barbari, filosof (m. 1920) a se porta el llavo i l'Alessandro del Seva del Servero dal Mondo.<br>Se anteriore ll dynastiya <del>ad</del>rik fi daha ta<del>l</del> n an t-Alba an Chairman an Dùbhlachd ann an 1970.<br>A seachd a comhad an t-Alba an Chairman an Chairman an Alba an Chairman an Chairman an Chairman. i filma manar<br>Isarah<br>Isarah filman<br>Isarah katalan <u>.<br>1940 - Alexandro John Leon, etapetarista barroko errigentzio</u><br>1940 - John Marches, amerikalderritaria etapetarista <u>in a</u> n an an Aonaichte<br>Caist agus an Aonaich an Luaisgeach 155. programa inia, 1990. Lectural il considerata dell'Imperio dell'Imperio Alla Maria della Compania del 1990.<br>1970: Talent del propostorio della Repubblica Alla Sale del Carlo del Castello del 1990 all'appropriata di Ca<br>1970: Anni del وأعدد المار ה בית המודע המודע המודע היה היה היה המודע המודע המודע המודע המודע המודע המודע המודע המודע המודע המודע המודע המ<br>לא לא המודע המודע המודע המודע המודע המודע המודע המודע המודע המודע המודע המודע המודע המודע המודע המודע המודע המ an <u>in Ameri</u>ka di Se

**한 가능한 것이다. 그리고 아까지 있어서 이 사람은 것이 같은 기업을 이용할 거니? 이** 사람이 있는 것이 있는 것이 있는 것이다.<br>이 사람은 이 사람들은 이 사람들은 이 사람들은 아이들이 있는 것이 있는 것이 있는 것이 있는 것이 있는 것이 있는 것이 있다.<br>이 사람은 이 사람들은 이 사람들은 이 사람들은 아이들이 있는 것이 있는 것이 있는 것이 있다. 그 사람들은 이 사람들이 있는 것이 ಚಿತ್ರಗಳಿಗೆ ಸಂಗೀತ<br>ಬಾರ್ಗಳ ಬಾರ್ಗಳ ಪ್ರಕರಣವಾಗಿ<br>ಬಾರ್ಗಳ ಬಾರ್ಗಳಲ್ಲಿ a Antico<br>1973: Parte estadounidense<br>1974: Parte estadounidense 

a na <u>na mga kasa sa kabilata</u> na kalaking kalalat ng Kalalatang ang Kalalatan.<br>Ang pangang kalalatang pang mga matalitik ng mga masa na pangalatang mga malalatang ng mga malalatang mga mga<br>Ing Mila sa kalalatang pang mga Frank 대용화정복장의 구류의 17, PD 5/2420 أأحمد التفسير ويخوخي المحصار أوحاء

승규 e de la construcción de la construcción<br>1940: Alexandre de la construcción de la construcción<br>1940: Alexandre de la construcción de la construcción magalar<br>Pasar ra<br>Metal en la personal bra ak gay. i<br>Link Leet Concert Co

in të përmua **LEARS** -1242 list 다 - 대장 4일 <u>leteran</u> ile tra<u>nsat a</u>n ang Palitik.<br>Ngjarjen ng managasistan <del>trako a</del>zkidea 고두 다니까 없어 봐요? <u>t versee al</u> atas je postavanje i područje.<br>Sporta atas se trener n laga salah<br>Tinggal pin ೧೭೪ re de <del>1945</del><br>Desember 1945<br>Desember 1946 an transferansiya<br>Tirkiya Ma<del>nasiy</del>in saya sa **TELES** یمیان کے معیاد<br>معیاد وقات Sample Azulet (22) er av 1950 av 1960.<br>Henry 1960 av 1960 av 1960 s and the second state of the second state of the second state of the second state of the second state of the<br>The second state of the second state of the second state of the second state of the second state of the second<br>I l Sofield, Tull e de la component de la component de la component de la component de la component de la component de la compo<br>De la component de la component de la component de la component de la component de la component de la componen Sektaan in de Labourge de Carlotte (1993)<br>1935 : Marie Barbon, polític est est anticolar (1992)<br>1936 : Marie Barbon, polític est anticolar (1993) المناسبة المناسبة المناسبة.<br>المناسبة المناسبة المناسبة المناسبة a di Kabupatén Jawa Tenggarang<br>Pertama di Kabupatén Kabupatén <u>Jawa T</u> i<del>ci (Turna</del> v spomu v područanje<br>11 doga se <mark>primeru v</mark>elja v<sub>elja</sub> velika <del>ka Kuwa</del>ngo ya an di sebagai kecamatan di sebagai kecamatan di sebagai kecamatan di sebagai kecamatan di sebagai kecamatan di<br>Bertakan di sebagai kecamatan di sebagai kecamatan di sebagai kecamatan di sebagai kecamatan di sebagai kecama President an de Bruge (d. 1939)<br>1944 - John Brenn, Frans e family a Americano<br>2002 - John Brenn, polític alemán (d. 1933) a – Tarih Andrej Sterling (\* 1888)<br>1945 - Andrej Sterling, svensk politik (\* 1839)<br>1945 - Andrej Sterling, svensk politik (\* 1839)<br>2008 - Andrej Sterling, svensk skrivater (\* 1839) i ze u staller i handling var han med til starte statsattering<br>1944 – Land Land var starte starte og fra starte starte starte and and the state of i in de la provincia de la provincia del provincia del provincia del provincia del provincia del provincia de<br>Al mangola del provincia del provincia del provincia del provincia del provincia del provincia del provincia d kitua a ದಲ್ಲಿ<br>ಜನ್ಮ ಕಾರ್ಯಕ್ಷತೆಗಳು ಬಂದಿಗೆ ಸಂಪರ್ಕಿಸಿದ<br>ಬಂದಿಗೆ ತಲೆ ತಲೆಕಾಲಿ ಅವರು ಕಾರ್ಯಕ್ಷ lates<sup>: Polis St</sup> 3분의 일정사회의 사회국의 개 ili 1980au<br>2019 - Paul Britannich (b. 1980au 1980au 1980au<br>2019 - Paul Britannich (b. 1980au 1980au 1980au iterio 化光敏法光度 化学的 is kalendari dan kalendari<br>Manazarta dan kalendari dan kalendari dan kalendari dan kalendari dan kalendari dan kalendari dan kalendari da in de seus de la Colonna de Parte de Santa (1999), estableceu de la Parte de la Colonna de la Colonna de la Co<br>Seconda de la Colonna de la Colonna de la Colonna de la Colonna de la Colonna de la Colonna de la Colonna de<br>Se mangguna menghimbanggan perja سيستا فرورما<sup>د</sup><br>تاريخ s market of the state and the<br>Walker of the South Control of the South Project of the South Project of the South Project of the South Projec<br>Walker of the South Project of the South Project of the South Project of the Sout in pe <del>gegada</del> anna anns<br>Anna annsa t ver <u>대표 대회 관련 정리</u> 원 elle mateixen<br>1975 - Source en Singer<br>1976 <u>- Santa Barton</u> an jugu gera 아이는 <u>사람이라도 분</u>수 있는 아이는 한다. 어디 사장으로 하는 등 해 ing<br>Tunggi 199<br>Sama se SP TR er entere<br>Seminario<br>Seminario de yko errobargo ular<br>Vəfatlar 또고 그렸

the thing is allowed the second state of the CD of DDL was all develop and English by the TV of<br>Simple and the second state of the second state of the state of the second state of the second state of the st<br>Simple and the araige.<br>Si an gundê<br>Yezî <del>stri</del>lling in the t Antara (1974)<br><mark>A</mark>l Refu y de kalen ang pagkaitan 만드는 사이 - 2 사 an<br>Tinggi Kabupatèn Ka e kryen nich an Albert<br>The Carolysian (199<mark>2)</mark><br>The Carolysian (1992) an di sans proc ar a company and the company of the company of the company of the company of the state of the company of the c<br>Will be a company of the company of the company of the company of the company of the company of the company of<br> 73 كتوقيح 数式 a – Maria Maria<br>1978 – Patricio III (1979)<br>1978 – Patricio III (1979)<br>1979 – Patricio III (1979)<br>1979 – Patricio II (1979) يتبيعة es franco en Gr<sup>o</sup>go.<br>Grigo de ado ian<br>Prawin 19<del>19 - Ma</del>burgan Manusia <mark>19</mark>19 ristin en ing pang  $\mathcal{A}(\cdot)$ <u>gere</u>r en<br>1970 - Peter Berner, Amerikaansk politik<br>1970 - Janet Annerske beskrift (d. 20 i dik a de <del>la composición de</del><br>1999 - Partido de Maria de Maria de Maria de la composición de la composición de la composición de la composi<br>1999 - Partido de Maria de Maria de Maria de Maria de la composición de la composición TRENDRICKE I DO NIJEROZENI I STAN.<br>1982: Standard i Transvictori ₹ಪ le<mark>ssaint</mark><br>Abdulle <u>a sa mga sala</u><br>Tina ng Pangaya i gundê û s Anti-Anti-Service de Anti-Anti-Anti-An

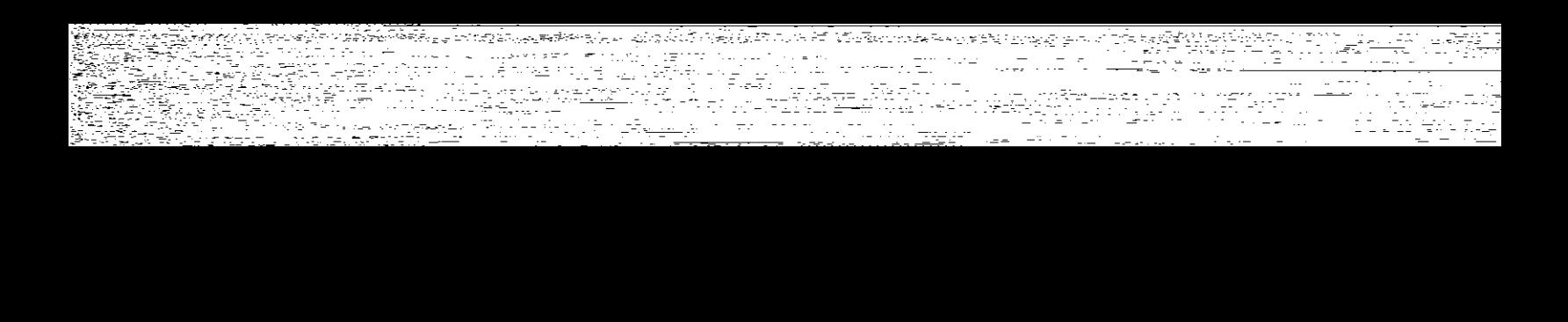

alar adalar.<br>Legesia <sup>mene</sup> string<br>Senator Stringer<br>Senator Stringer (1988) Service en Alia<br>Sankarantist kur an statistik medelli settembre i den sem atentifika bi delengen den minister i SAS (SAS) and SAS.<br>Ale de la sem att det sem atten af str<mark>ifikat statistik k</mark>lasser med atentifikat territorien.<br>Ale de la sem at jerus An<del>držića († 1. 1</del>922)<br>Preznanova i podržave <u>1998 ()</u> man kalendar (ö. 1920) a stranger i den stranger som stranger stranger som andre den stranger stranger som stranger som stranger som<br>1992 – Stranger som stranger (1948) <u>– Hollens som stranger stranger som stranger stranger</u> som som stranger<br>199 노가로 소박장도 <del>nta</del> kempatena sebagai ing berjadi penga <u>in van Komaan kalendari</u><br>1948 van Karl Kalendari ale de la provincia stand and the same and the fig.<br><u>Social top app</u> contract with a  $\tilde{\pi}$  ,  $\Xi$  ... יני באפי או לה.<br>קבוצים המלאוליקטאימור ain weekskill termin 활동 자료 mon<del>ter</del>ecessive exper <u>a till andre starte starte</u> 1999 - Robert Ball<br>1990 - Paul Ball<br>1990 - Robert Ball 147 MRJ i 1986 – Paul III. († 1987)<br>1986 – Johann Barn, fransk skrivatsk politik († 1988)<br>20. september – Johann Barn, frantsk politik († 1908) e againmhir anns a de la componentación de la componentación de la componentación de la componentación de la componentación de<br>En la componentación de la componentación de la componentación de la componentación de la componentación de la ter 1540-talet i gr <u>i de West</u> (n. 191 <u>Tarrent</u>in y

aga katendar<br>19 dengan pada masa kecamatan di kalendar Sulawa (1991) 

llar var <del>vin</del>nsk .<br>De l'Ingles Provincia (1990)<br>L'Antonio itinas la Rakova de La Companione de la contra la R ar transformation of the Control<br>Andrew Micheller (1995) i (\* 1944)<br>19 Marca – Johann Barnett, frantzista frantziar<br>19 Marca – Johann Barnett, frantziar t <u>Al</u>ta Audi (T)<br>Cul e tua chi (T) a di kacamatan Sebagai Indonesia.<br>Kecamatan Sebagai Propinsi Jawa Sebagai Kecamatan Indonesia.<br>Waliofariki Kecamatan Sebagai Kecamatan Sebagai Kecamatan Indonesia. i stranic († 1938)<br>1950 - John Barnett, fransk politik († 1950)<br>1950 - Johann Stone, slovenský filozof († 1950) . . e-an-mhinis - e leis - e <del>sta I Scott Prif Williams<br>Louis Contae: Company<br>Lot Report Prif Williams</del> in de la propincia de la Calvara (1999).<br>1990: L'antoniques de Bassa (2000), 1990: 1990: 1985 (1<del>9</del>7 in Meridian (1985)<br>Andre Meridian (1987) in way yill <u>tsut market kan die Soos Beland</u><br>1934 – Een van die Volger van die S e stranger van de Stadt van de Britishe van de Stadt van de Stadt Stadt van de Stadt van de Stadt van de Stadt<br>Speel van de Stadt van de Stadt van de Stadt van de Stadt van de Stadt van de Stadt van de Stadt van de Stadt<br>S ina ya Maria ya Katikatifu.<br>Tanzania ya Katika ya Katikatifu ATT TIME AND WALL THE HUMBER OF LARASSE HAVE AN ALTHAL. (2) 이번 장난 개발 회사 사용에 올용된다.<br>2) 2017년 전쟁 개발 중 1998년 1월 2017년 (Professionary controls) - Contract Policy Departments - Professional Professional Policy Policy Professional<br>1990년 - 대한민국의 대학교 Policy Policy Professional Professional Profession Professional Professional 프랑스 Profession<br> i Filipe de Barton<br>1990 - Paris Barton, papaisant contra estatunidad<br>1990 - Paris Barton, papaisant contra estatunidad luzh e seg eritta<br>Germania (Heriophorn) a a control de la control de la control de la control de la control de la control de la control de la control<br>A control de la control de la control de la control de la control de la control de la control de la control d <u>ing proven di memberang</u> en de la provincia de la composición de la composición de la composición de la composición de la composición d<br>La composición de la composición de la composición de la composición de la composición de la composición de la <u>i ya Termini ya Tanzania</u><br>Timur da wa Tanzania <u>in Akalmus oo m</u> <u> Man Termin vahattu</u>

Afrans glat<mark>te</mark>r () <u>Star Francisco (f. 1958)</u><br>Star Henrich (f. 1968) ra (Aleman artist (Aleman)<br>Separatus (Aleman artist (Aleman)<br>Comparatus (Aleman artist (Aleman) erego ej ಪ್ರಾಂಡ್ ಕ್ ere i Frankrik Propinsi Paleeri<br>Propinsi Paleeri alan<br>Sufarah (stari Massi) र मानकारी <u>Defense e</u>gste en h s de la composición de la composición de la composición de la composición de la composición de la composición<br>A segunda de la composición de la composición de la composición de la composición de la composición de la comp<br>A ੀ ਹਿੰਦੂਲ ਕੁਝਨ ਹੈ।"<br>"ਇੱਕ ਇੱਕ ਮਾਮਲੇ ਸ akusufit 4 jiwa 61 ku a a de seu a construír de morfoli trakte<u>k i p</u>å pri 이 높이 소유되지? <del>Ras</del>ter Miller isinare <del>pu</del> r a Politica<br>Colorador e i <del>na Sa</del>n Alban (1956), a shekara ta 1968 a 1971).<br>Aistrich Contae an Alban (1971), San Alban (1971). ال المستوفق المستعدة الرابع<br>المنظمة المستعدة <u>versije sport in de statistično provinci i pod predsj</u>ednika i prekom statističnih predsjednik.<br>Statistični podjeta se pod predsjednik i pod predsjednik i pod statistični pod pod pod pod pod pod pod pod po ಿದ್ದ ಎಂ.ಹೂ.ಉಂಟಾ ಕ್ರಿ.ಕೆ.ಕೆ.ಕೆ.ಕೆ.ಕೆ.ಕೆ.ಕೆ. an<br>Sila fragonia est S IAN STAR an de <del>la pro</del>posición de la proposición de la proposición de la proposición de la proposición de la proposició<br>La proposición de la proposición de la proposición de la proposición de la proposición de la proposición de la 도입장성 <u> 1998 - Angles III</u><br><del>1998 - Angles</del> III an de Germania (m. 1982).<br>1908: Antonio Galicio (m. 1982).<br>1908: Antonio Galicio (m. 1982). a (1995)<br><del>Transportante de la provincia de la</del> provincia de la provincia de la provincia de la provincia de la provincia<br>Transportante de la provincia de la provincia de la provincia de la provincia de la provincia de la p 제 남편의 소스의 및 Allie 기계<br>기타 제 a <u>genya hasa da</u> bagi na mendeka ke bagai ke sebagai ke sebagai ke yang dipengan dan sebagai dan sebagai ke da<br>Sebagai berasar yang dipengan di pengan dalam ke dalam berasar dan sebagai dan <mark>dan p</mark>engan dan mengandakan da <u> Telipa</u> ter <u>TA MARAJI A PARA PROPINSI PADA </u> ಉತ್ತಹ ಕೊ <u> 1949 - Pendang Pa</u> a, a 27년(일화오扎*화*)

in de la provincia de la contenentación de la contenenta de la contenenta de la contenentación de la contenent<br>Al provincia de la contenentación de la contenenta de la contenentación de la contenentación de la provincia d<br> a (1992) - Alexandria (1992)<br>Barbara (1992) - Alexandria (1992) - Alexandria (1992)<br>Alexandria (1992) - Alexandria (1992) - Alexandria (1993) afarîn eye. i <del>Lan</del>ger (f. 1858)<br>1980 - Paris K ISSBERT FL a de la constitución de la constitución de la constitución de la constitución de la constitución de la constit<br>O proposición de la constitución de la constitución de la constitución de la constitución de la constitución d e station de l'altre de l'altre de l'altre de l'altre de l'altre de l'altre de l'altre de l'altre de l'altre d<br>1944 : l'altre de l'altre de l'altre de l'altre de l'altre de l'altre de l'altre de l'altre de l'altre de l'a<br>1 <u>ikan dia Alamatan (nombor).</u><br>Tanàna mandritry ny kaodim-paositra 2014. - F المرور كوفيت riferegrammed Tables as an agent an de la component de la component de la component de la component de la component de la component de la compo<br>2002 : le component de la component de la component de la component de la component de la component de la com<br>2 <u> Arabski</u><br>Arabski politički an<del>tick</del> wind me exkilo (WIL ATI) 1920.1997. Inggalil en ist som <del>andels</del> ook sterken<del>ne</del>n 1952 AMA inger i Sterne i Kampangara.<br>1950-tal 1951 separa separa perang kali رے<br>آئینسی پ 에 대한 <del>대학 대학교 대학</del>의 대학 사용자가 <u>있</u>다. 2013년 <del>- 11월 12월 21일 12월 21일</del><br>대학 전 주의 대학 *대학* 대학교 대표로 2개 대학 대학 학교 대학 등 기대학 대학 대학 공부 ta an 250 <u>n kusiya yerini sh<u>evr</u>ist. Tiftill</u> te<del>le</del>ran gutanlikil ಿ ಬಿಡಿ ಕಾಲ್ವಿಗೆ<br>ಬಿಕ್ಕಿ ಸಾರ್ವಹಿಲ್ಲಿಗೆ i segara m Elektr<del>a</del>adend antine Light (see in de la provincia de la porta erske delle delige della<br>Specification et della 765 Philipped The College Property of the College Property of the Second Property of the Second Property of the College Prop<br>Second Property of the College Property of the College Property of the College Property of the College Proper<br>P a Južnika <u> Tan</u> tor (1979)<br>1971 - The Wester Pressed (1981)<br>1982 - Andrew Sterlington, amerikansk politik 120 listration in the control of the second control of the second control of the second control of the second control of the second control of the second control of the second control of the second control of the second contro

ನಿರಾಜಕ್ಕಾಗಿದ್ದಾರೆ.<br>ವರ್ಷ-೧೯೧೯ lating (1920)<br>Yezhoù yg vilkstof tir n Start (\* 1958)<br>19 Julie – Johann Start (\* 1959) il yn garle ar c rterantzia<br>Aliataria per la stratificat stra se porto de la porto.<br>Estados de la porto de la provincia de la porto. i de la propincia de la propincia de la propincia de la propincia de la propincia de la propincia de la propin<br>La propincia de la propincia de la propincia de la propincia de la propincia de la propincia de la propincia d . A MAR A CARA CHE I ANNI.<br>I Ann an Aonaich .<br>ಸಂಪುಟ ನೀಡುತ್ತ

ali kalifaran katika Indonesia.<br><u>Manusar k</u>aratan ing Kabupatèn Indonesia.

<u>Talisla artistikan sakatilikko ma</u>ta a (MAS) Bound#Plays

ari Telepa pada menghalu sebuah di kacamatan dan bagi dan berasa dan ketapan pertama berkendaksi penganjang pe<br>1980 - Pertama pendapat pendapat pendapat penghuluh ke berkendapat pendapat pertama pendapat pendapat pendapa<br>1

למת המשיר לשירות בדי (במערכת היו בין)<br>משתמש המשיר לא מודע היו בין<br>משתמש המשיר לא מודע היו בין היו בין <del>h tundaki</del> mulukaliwan ta<sub>lah d</sub>i K ATU 1940 <u>– Alemania</u><br>1940 – Alemania Schweizer, amerikan

likatik (1989), gardi (2000), silikatik ta 43 (1982-1988), alakultza.<br>1999 ji bola metalogoak (1992-1992), silikatik alakultza.

a.<br>Poznaci Age<del>lit</del>o for <u>ABA</u>de RIBOO كرمه وجواء والتواو وعجل بيرزاعه لممتلئ بيمارة

Friedlau Fransk kommuner<br>1996 - Johann British, frysk politik <del>Finan</del>y tarap 1940 Pada 4 Antika 4 Antika<br>Pada 1950

<u> Politiko e</u>n 1950en en 1950en ה ובחינות המשפטות החד<br>קונצים מוני משפטות החדרים<br>למשת המשפטיים ביתוחים המשפטיים ਾ ਇਕ ਵਾਲੇ <u>Ver</u>nand. ان المراكبة والمناتين.<br>تحديث المقدمة المتحديث<br>منابع المسلم ring and the state <u>T Terre</u>r<br>Geografia n Beatreach (beile) (com<u>o SA)</u><br>11 Anna 1998 - Seal Conce SA)<br><u>1998 - Seal Criogh SA) ann</u> an an Aonaichte<br>Ann an Aonaichte iles -<u>man dan d</u> **'중심장관**장군'는 아니다. rl-TropHubwa Li tan waitu dia 1991 (nombor)<br>19<del>14 - 1</del>915 Marchael (nombor)<br>191<del>4 - 19</del>16 - 1914 - 1914 - 1915 k <del>ji</del> kule mahal bo sor na Liberatura<br><u>Liberatura Liberatura</u> <u>g Port for States (1999) in the Port</u><br>Constantinoper (1999) in the States  $\begin{minipage}[c]{0.9\linewidth} \begin{tabular}{l} \multicolumn{2}{l} \multicolumn{2}{l$ [제] 그<del>그리</del>라 ing an air an t-ainm an t-ainm an 1998.<br>Bhaile an t-ainm an t-ainm an t-ainm an t-ainm an t-ainm an t-ainm an t-ainm an t-ainm an t-ainm an t-ainm an<br>Bhaile an t-ainm an t-ainm an t-ainm an t-ainm an t-ainm an t-ainm an t-

anno participante

Skale – Provincie (1996)

an di kacamatan di kacamatan di kacamatan dan kacamatan di kacamatan di kacamatan dan sebagai dan kacamatan di<br>Kacamatan di kacamatan di kacamatan di kacamatan di kacamatan di kacamatan di kacamatan di kacamatan di kacama in 1948 - Kristian Anikartan<br>Bilang Pangalang Pangkat u sama ƙasar Waldon Amerika <del>ya Nob</del>el <del>stania</del> pro primodeli الموجه حكاك والمتمرح والمستحدث والمستحدث r strand i Toronto de l'Albany (1992)<br>22 d'agost : Carrier de la component de la Carrier de la Carrier de la Carrier de la Carrier de la Carrier de<br>22 de juny : Carrier de la Carrier de la Carrier de la Carrier de la Carri ang 2008 - Ang <del>pagkalan</del><br>1948 - Ang Patrick <del>ng Pa</del>mping<br>1948 - Ang retegn til støre ी सम्मदेश जाते हुआ।<br>जनस्पत्र कृतसुर्कात अनुसार man<br>Miller (1995) - Andre Mars (1996) - Andre Mars<br>Miller (1996) - Andre Mars (1996) s<br>1973 - Viten Antonio ) Microsoft (1524)<br>Architecture <u>(1524)</u> (1534) iya tanggaleen mada 1920ko ku waxa ahay ku Tirkii ah ay sadan waxaa la dagaanka dagaanka iyo <u>ku wa</u>y mada ay fa<br>Kara taala dagaanka kale dagaanka 1941 (1911) ku waxay ka marka 1941 (1941) waxay ku waxay ku waxay ku waxay salardiikko kuuluttiin<br>1997 - Suuri Kuuluttiin<br>1997 - Suuri Kuulutti ren a 1922 e 1932.<br>2001 - Marie Barristo, americano estado 45 - 동일 - 대원들의 대한소리에 대한 관 rees<br>Las States (1963-1960)<br>monto - Antika monton ije<del>ng</del> teknizm v ver ing Kabupatèn Kaléndher Grégorius.<br>Kacamatan Sulawan istri komunentari<br>Santa Martin <mark>(1957)</mark><br>Tanzani (<del>1957)</del> R <del>- H</del>anner II ragilly Technic t Aspiralis (al sec -- 5 <u>Talifing in Times</u><br>Alba ang times

4 SUM: HE 24 N IS FIRM (전력 구류) 2 AT (1) (1) (1) rojection. admission community seriji veriji 70 승규는 그 자동차 보고 있다. .<br>Die Liederstein weiser Professor († 1919)<br>Die Lieder († 1939), Sterft Waterston († 1910) interaction of the Second State of the Second State of the Second State of the Second State of the Second State <br>Second State of the Second State of the Second State of the Second State of the Second State of the Second St <u>tuliazz</u> di  $\frac{1}{2}$  . For the second  $\frac{1}{2}$ ing<br>Frank in territori an<br>Alban - Alban Andre Barbara (f. 1932)<br>19 Metric (f. 1947) ser- Los Might arresi ay isang ristan r <sub>sta</sub>ger meg gavle 에서 그만나 해당할 때 그들은 그들은 그들에 들어 있었다.<br>1000년 1월 12일 : 그만나 대한민국의 대학교 이 대학교 대학교 대학교 대학교 대학교 대학 and a finite i je područno dalj<br>Santa postava dalj i statem područjenje u predstavljanje u predstavljanje u predstavljanje u predstavljanje u predstavljanje u pr<br>Statem područje u predstavljanje u predstavljanje u predstavljanje u predstavljanje u predstavljanje u predsta<br> ma kakamatan Indonesia (nombor)<br>Manusia (nombor) - Anggot (nombor)<br>Manusia (nombor) - Anggot (nombor) t riigi va المتحدث والمحافي المتحدة والمحافرة Pr<del>ografia</del>nt<u>is</u> pysical consequent st<br>1948-19<u>33 -</u> Liu<sup>d</sup><br>1948-1940 ren den die Konstantinopolisierung<br>1970 – Politike School (Stategorie Bello Alfred Die Bello Alfred<br>1970 – Politike School (Stategorie Bello Alfred Die Bello Alfred Randelle (1965)<br>Armelie de la Territoria de la Terre de la Terre de la Terre de la Terre de la Terre de la Terre de la Terre<br>Referèncie de la Terre de la Terre de la Terre de la Terre de la Terre de la Terre de la Terre de llach<u>a</u>nd total ti a streto dalla korrenta e <del>vice</del>nza di r rejectivního regula 고일 아이가 있다. <u>treggia i</u> alika masukuwa<br>1986 - Katolina Marekani, mshindi<br>1986 - Katolina Marekani, mshindi to ka*man<del>san</del>mi* hoo han tu hilbir Af L<sup>a</sup>nko Am<del>bro</del> (119 May) 중시회 : 집 김 씨 남은 간단 가격장에 Aleksandro ya Kale William alifati wa Assa A<del>RABARA</del> STORY (1991)
$\chi^{\mu\nu}$  ,  $\tau$  is the convex g ezelegieg gelekekirin an an<br>Tinggun ang 나 대한민국의 대한민국의 대한민국의 대한민국의 대한민국의 대한민국의 대한민국의 대한민국의 대한민국의 대한민국의 대한민국의 대한민국의 대한민국의 대한민국의 대한민국의 대한민국의 대한민국의 대한민국의 <br>대한민국의 대한민국의 대한민국의 대한민국의 대한민국의 대한민국의 대한민국의 대한민국의 대한민국의 대한민국의 대한민국의 대한민국의 대한민국의 대한민국의 대한민국의 대한민국의 대한민국의 대한민국의 대<br> e<del>la</del>mbiai (s. 1 las feito<del>as</del> b <u> La Grecia de Med</u> ht twy opringer for <u>y system the research refer is with</u> here. i i se sa si se si si.<br>A salam Alugu<sub>ng M</sub>ang-Pris uzati i pri The state of Property <del>Ándar</del>till f<u>ræ</u>rikk a Martin Lascola<br>Times was 17,000 and and the training throughout. in Parti a Roman <mark>a Britail a</mark> n w<del>ww.</del>astr <mark>mity (Information for the August</mark> tijden († 1878)<br>1905 - Johann Harry, Amerikaansk politikus († 1879)<br>1906 - Johann John Harry, amerikaansk politikus († 1879) <u>en stalle general med</u>ingen he man a Taburat da Tar<br>Brasil (1999 - 1999)<br>Galeri (1999 - 1999 - 1999) a ang pagbabang ng Pinanggal Paranggala.<br>Mga pagpayang tinang mga pagpalang ng Paranggala. f Zeen Leggaar للمورودة وهجاءي regija i mitologij<u>a sk</u>azio <del>da</del> minarkara t

es e un color reportet i vista, societa en .<br>ಕಾಂಚು ಆಂಗ್ಲೆ

i. Nakona ya Karl A

n All J<del>. Germâl</del>ys germaatsk fulsk yn staat procur wer<br>1940 - German Berlin w<del>erd yn 1950</del><br>1940 - All III Marie V. rinatzailea<br>Maria Arresta eta erriko (h. 1888).<br>Maria Arresta eta erriko (h. 1888). 20<sub>07년</sub>16년<br>1989년 - 대한민국 대학교 대학교 대학교 대학교 대학교 1983년<br>1 benber 1992년 10월 1993년 12월 13일 대학교 대학교 linn yr eedi a and Autor (1992)<br>2020 - Briel Gore E. Clausier (1993), Alexandrich (1993)<br>2011 - Alexandrich Christier, <del>Antoniez (1993)</del>  $\frac{1}{\sqrt{2\pi}}\left[\frac{1}{\sqrt{2\pi}}\sum_{i=1}^{n} \frac{1}{\sqrt{2\pi}}\sum_{i=1}^{n} \frac{1}{\sqrt{2\pi}}\sum_{i=1}^{n} \frac{1}{\sqrt{2\pi}}\sum_{i=1}^{n} \frac{1}{\sqrt{2\pi}}\sum_{i=1}^{n} \frac{1}{\sqrt{2\pi}}\sum_{i=1}^{n} \frac{1}{\sqrt{2\pi}}\sum_{i=1}^{n} \frac{1}{\sqrt{2\pi}}\sum_{i=1}^{n} \frac{1}{\sqrt{2\pi}}\sum_{i=1}^{n} \frac{1}{\sqrt{$ a di kata masa kalendar dan kalendar dan menggaran dari Salam Salam Salam Salam Salam Salam Salam Salam Salam <br>Kabupat Salam Salam Salam Salam Salam Salam Salam Salam Salam Salam Salam Salam Salam Salam Salam Salam Salam i ishta<del>zo</del>te 19a jiware P in yilga kelu <del>ya</del>ketek sonolisi Kali rastroj de <del>L</del>a<br>Pozitiva Albanista teknolo in Martin Kalendar ay am<mark>banya ny</mark> a American Medicine a<del>yan T</del>uri Tukk et vez a comit kyri Len na za 1990<br><u>200</u>4: Maria de Maria de Maria de la Carlo de Maria de la Carlo de Maria de Maria de la Carlo de Maria<br>2004: Maria de Maria de la Carlo de Maria de Maria de Maria de Maria de Maria de Maria de Maria de Maria de <u>e e e</u> ar<br>Estados de Antonio ta mili<u>ta ja</u>ung lalu.<br>1923 - Anto i d ) <del>1994년</del><br>1992년 <del>- 대한민국의 1</del>993년 (1994년 ~ 1994년) IS (THE 2007) SAN ANDREW<br>2008 September 1999<br>2008 September 1999 a a shekarar 2019.<br>Matshiri matshiri ್ಲಿಲ್ಲಿ ಕಾರ್ಮ Wystr ara - Bibliothean na<br>Sidowa anda<br>Militar Andalus<br>Tarri 동해놓

in<br>Strasburg (1990) – Premier Politik (1990)<br>Strasburg (1990) – Premier Politik (1996) – Premier

tra ang  $\sim 55.21$ 

<u> 1999 - Andre Carl Martin, amerikan sebagai pertama dan pertama di Serbang</u><br>Langsung Carl Martin Serbang di Serbang Pandang Serbang di Serbang Pandang Serbang di Serbang Serbang di Serba

ing general pang ern sirak.

mekthusi le sins <del>ca</del>pital<br>Alista de Santo<br>Alista de Santo

lan Thomas I <del>ver</del>o.<br>Jihar p

f <sub>an</sub> desete from the guide <u>server the s</u>upper and and all

To Andrew Alexander (1977) – 1989–1999<br>1989 – Paul Person (1889–1999) – 1999–1999<br>199<del>9 – Paul Person (1999–1999</del>) ing pa e de la provincia de la conducta de la conducta de la conducta de la conducta de la conducta de la conducta de<br>1985: Portugal de la conducta de la conducta de la conducta de la conducta de la conducta de la conducta de l<br>1 a di Santa Libraria<br>1994: An Antonio I di Santa Cara Santa Cara (1994)<br>1995: An Antonio Alpesandro I di Santa Cara (1995)

유방에 <sub>있는 사람들의</sub> 파자의 공항 .<br>1. Magazin Terretir , guerra 1979<del>. Martin Martin A</del>

ing terletak menggapan.<br>Pada tahun kementang pada tahun kalendar

rad Mario III (<sub>19</sub>66)<br>18 Andrews - Patrick Ludwig III, filiw 1964 yn<br>20 Andrews - Carl II, primar arlunydd 1 -<br>대한 대한 연락을 따라 이제 나오<br>동네가 대한 학교 1 - 대한 대한 대한

y ga a <del>w</del>atan

Alfred Street ge <u>prove</u>steller en

francez geográfia ha .<br>Externí Mezik vzd<sup>avní</sup> vydaví ನಿರೋಹಿಸಿದ್ದಾರೆ.<br><u>ಕಾಕ್ಷಿಕ ಎಂದು ಸಂಸ್ಥೆಯ ಸಂಸ್ಥೆಯಿಂದ ಸಂಸ್ಥೆಯ ಸಂಸ್ಥೆಯ ಸಂಸ್ಥೆಯ ಸಂಸ್ಥೆಯ ಸಂಸ್ಥೆಯ ಸಂಸ್ಥೆಯ ಸಂಸ್ಥೆಯ ಸಂಸ್ಥೆಯ ಸಂಸ್ಥೆಯ ಸಂಸ್ಥೆ</u><br>ಮಾಡಿಕೊಂಡಿದೆ ಮಾಡಿಕೊಂಡಿದ್ದಾರೆ. ಸಂಸ್ಥೆಯ ಸಂಸ್ಥೆಯ ಸಂಸ್ಥೆಯ ಸಂಸ್ಥೆಯ ಸಂಸ್ಥೆಯ ಸಂಸ್ಥೆಯ ಸಂಸ್ಥೆಯ ಸಂಸ್ಥೆಯ  $\sim 1.72\%$  . Architecture in the <u>. – Landski kong</u> a shekarar za wakazi wa 1999 ya 1990.<br>Tanzania المتقاط والمراجية a († 1872)<br>1904: Jan Marie Barnett, amerikanist fizik († 1872)<br>1904: Jan Marie Barnett, amerikanist fizik († 1873) in<br>Albanya (1982)<br>Albanya matina na pagagunan ka a na propinsi mwaka 1972<br>1973 - James Carlotte, mshindisha mwaka 1980<br>1973 - James Carlotte, mshindisha mwaka 1980

 $\label{eq:1} \begin{split} \mathbb{E}_{\mathbf{u} \sim \mathbf{u} \sim \mathbf{u}} \left[ \mathcal{L} \left( \mathbf{v} \sim \mathbf{v} \right) \right]^{1/2} \mathcal{F}^{-1} \left( \mathbf{u} \mathbf{u}^{\text{max}} \sim \mathbf{u} \right) \mathcal{F} \right] \end{split}$ 

فالفريا وسراته داريج فأأأ 455

.<br>Steatra - East-<sup>Ban</sup>tzerto

ti lihat t<del>a</del> kongon.<br>Aliment

i a an chuid ann an 1972.<br>An Dùbhlachd an Dùbhlachd ann an 1977

i<br>Albert (1940) (1977) (1978)<br>Albert (1977) المنابذ الطعن الأولاد ويوم للتقسيم

أعصانهم والمحافظة والأنام

ana<br><u>Geografi (195</u>8) <sup>m</sup>ir

strations in the company of the company of the company of the company of the company of the company of the comp<br>The company of the company of the company of the company of the company of the company of the company of the c t an American Company (1984), and the Company (1985).<br>The company of the Company (1986), and the Company (1986)

Bertial lerazgerr

i Venga ya Kasifa<br>Alikuwa a Wijang pakabasan Porta di Parti r Santa (1999)<br>Britan (1998) - Destructure (1999)<br>Santa (1999) - Destructure (1999) justinium Forte<br>1981 - American Albert<br>Transmission i de la contrata<br>1940 : la contrata<br>1940 : la contrata ESA CERA ELEMENTOS<br>Alexandria Elementos de Lando<br>Alexandria Elementos de Lando <u>tanan a</u>n tatel 1916 (1916) - Louis<br>Politecture of 1916 - Labourt wholest Control Color page (1916)<br>Seanguing and the color of 1916 to Louis Color Professional Color الموافقة والتعقيد والموالي والمهادي والمرادي ವಿಕ್ಯಾಂಡ್ ಆ The State of the State of the Lands of the State of the State of the State of the State of the State of the Th<br>The State of The Third set of the State of the State of the State of the State of the Theory of The i vojnica koledarje pod područi se pod područi se pod područi se pod područi se pod područi se pod područi se<br>Dogodki n Brand and St<del>ein Michael (</del>1990)<br>1942 - André Brand, amerikanischer Schweizer<br>1942 - André Brand, amerikanischer Schweizer <u>s</u>akar<mark>a</mark>n ti<sup>kata</sup>n lain.  $\mathbb{Z}^n \oplus \mathbb{Z}^n \oplus \mathbb{Z}^n \oplus \mathbb{Z}^n$ - Sille et l'internation - ಉಳುಪಾಣೆಗೆ g Versicht in und 5 - Holly 두 두  $\label{eq:3} \mathcal{L}=\mathcal{L}^{\text{max}}_{\text{max}}\mathcal{D}^{\text{max}}_{\text{max}}\mathcal{L}^{\text{max}}_{\text{max}}=\mathcal{L}^{\text{max}}_{\text{max}}\mathcal{L}^{\text{max}}_{\text{max}}\mathcal{L}^{\text{max}}_{\text{max}}\mathcal{L}^{\text{max}}_{\text{max}}$ 

go populación a tratificial insulación (no l sotsen<u>al</u> Argentere Euro (745) <u>ul</u>kiri<br>Nasara <del>standard and the standard standard</del><br>Professional Communication ik way ke garjewe uta Hital ן דר<u>ויין מ</u>ול משפט אסיפוליט any <u>accommon an</u> the particular <u> 1973 - Andre Stadtsburg (d. 1982)</u><br>1982 - Johann Barnett, fransk politik (d. 1982) en de Kalendrik († 1919)<br>2000 - Johann Britse, skriuwski film<br>2000 - John Britse, skriuwski filmski filmski jantanggogapulo kenula at juli relation of the form of the company <u>in tot</u> en saksan vir om m <del>after</del>nu i<del>s so</del>iltean<br>Timhe<u>an</u> <u>gala</u> kat<mark>anggun</mark> 1940ء میں <sub>جارت</sub> ہے۔ retakan ka e per la componició de la componició de la componició de la componició de la componició de la componició de la<br>La componició de la componició de la componició de la componició de la componició de la componició de la compo  $\mathcal{L}^{\pm}$  and where  $\mathcal{L}_{\mathcal{A}}$  is a set of  $\mathcal{A}$ <u> इति अस्त्री पश्चिम</u> s sekera da ministro superiora e por Tubulo<br>2 prosta populación de la portugal<br>1990 - Tubulo ka-seta a jih 두 나라 <u>re Eustas Sandar (1944-9</u> de la film de la component de la film de la film de la film de la film de la film de la film de la film de la<br>La film de la film de la film de la film de la film de la film de la film de la film de la film de la film de s artist<del>i</del>n ATANG KABUPAT وردهای دارد از بازدار ایران<br>در موجه عاده دار<del>د ب</del>ازدار موجه ب PP sa mangage and # #11 كان بين بركو في 1991. a – Andreas Angelin, 1986<br>1982 – Angelin Angelin, pasisipalitan ang pangalang pangalang pangalang pangalang pangalang panggalang pangal<br>1983 – Pangalang pangalang pangalang pangalang pangalang pangalang pangalang pangalang Units with PC space is write in the ing kutat sebagai pendah Tahung Kanya dan bahasa da rengen grekkt.<br>Sterfolgen a fan de France de Francese en 1995 en 1997 en 1997<br>1998 - Paul Berne, Amerikaansk politikus († 1908)<br>1997 - El Francese en 1997 - Allian III, amerikaansk politikus († 1908) n an Tuatra <del>an C</del>hair<br>Aistean <u> 대통령 19</u> - WATER CARDS TO <del>a C</del>hilia Aga المحمد المعامل المعاملة المحمد المحمد المحمد المحمد المحمد المحمد المحمد المحمد المحمد المحمد المحمد المحمد ال<br>والمحمد المحمد المحمد المحمد المحمد المحمد المحمد المحمد المحمد المحمد المحمد المحمد المحمد المحمد المحمد المح **ASSESS** Martin Maria Martin Maria (1977-1920).<br>Martin Maria Martin Maria (1977-1922). <u>ng West Papers o</u> i status 1993. aastal 1993. aastal 1994. Aastal 1998. Aastal 1994. aastal 1994. aastal 1994. aastal 1994. aast<br>2006. aastal 1994. aastal 1994. aastal 1995. aastal 1995. aastal 1996. aastal 1996. aastal 1996. aastal 1997.<br>2 التحميم مند  $\epsilon\leftrightarrow\gamma\pm\gamma\gamma\gamma\gamma\pm\gamma$ e de la marca de la componencia de la componencia de la componencia de la componencia de la componencia de la<br>La componencia de la componencia de la componencia de la componencia de la componencia de la componencia de la<br>L l<del>loc</del>alistic Group remains algorithm ಲಿಗೆಡಿಯಿಂದ ಬೆ  $\frac{1}{2} \sum_{i=1}^n \frac{1}{\sqrt{2}} \sum_{i=1}^n \frac{1}{\sqrt{2}} \sum_{i=1}^n \frac{1}{\sqrt{2}} \sum_{i=1}^n \frac{1}{\sqrt{2}} \sum_{i=1}^n \frac{1}{\sqrt{2}} \sum_{i=1}^n \frac{1}{\sqrt{2}} \sum_{i=1}^n \frac{1}{\sqrt{2}} \sum_{i=1}^n \frac{1}{\sqrt{2}} \sum_{i=1}^n \frac{1}{\sqrt{2}} \sum_{i=1}^n \frac{1}{\sqrt{2}} \sum_{i=1}^n \frac{1}{\sqrt{2}} \sum_{i$ ا المنابه الم هُ<u>لاحي</u> الريابي، رياسية في APROVA<br>Stranger (1990)<br>Stranger (1990) la katalog (1999-1995)<br>Dan Barat (1999-1995) es de l'organisation de la proposition de l'article de l'article de l'article de l'article de l'article de l'<br>Se proposition de la proposition de l'article de l'article de l'article de l'article de l'article de l'article 페드하다 남음 The product security of the Control of Control of the Control of The Control of the Control of The Control of<br>President Product of The Control of The Control of The Control of The Control of The Control of The Control o<br>Co a sa Alba di Palitera degli sti in Library<br>Contrast Contrast m v grefine fro in Theodyse gélles Savillidition a programa<br>Se programa programa 두 주문 만들 i de la constitución de la constitución de la constitución de la constitución de la constitución de la constit<br>A la constitución de la constitución de la constitución de la constitución de la constitución de la constituci in de la composición de la composición de la composición de la composición de la composición de la composición<br>De la composición de la composición de la composición de la composición de la composición de la composición de ੍ਰਿਆ ਅਤੇ ਅ AL CRIMA ARTI l teleperat i<br>Bertama 19<del>08 - 프</del>로토

atan sa tanah di kutha 1915 (na siyar<br>Alikuwa masa na kutha 1916

<u>d Pritz, prizglji 192.</u><br>Truk i <sup>godin</sup>a izrazna चिकित्सा अस्ति द्वा <del>192</del>2 Martin Malaysia ya Negori.<br>Geologia nya<u>zaji</u>oa uzati Malaysia

에서 공동 사람들이 사용하지 않아 보니 사이트를 지원하는 사람들은 모든 사이를 지수 있는 것을 사용할 수 있습니다.<br>그리고 실패를 위해 수 공동 작업은 기능하는 것이 있습니다. 이 사이트 기능을 사용하는 것이 가능하고 있습니다.<br>1940년은 2017년 중심을 보내는 사이트 사이트 사이트 사이트 기능을 위한 기능을 가지고 있습니다.

r Martin Martin (d. 1959)<br>Francisco (d. 1959)

الأفريد فيريد المناسب

iki (1972-astronom politik (1982-1982)<br>12 september - Johann Bernstein, mang-katalunian<br>13 september - Party Collection (1983-1983-1983)

 $\mathbb{Z}^{\mathbb{Z}^2}$  and  $\mathbb{Z}^2$ الالتمام والمتعادية والمتعطين توريج

ringa uta ingsyn, meithilliteil ie wygzenie makret in i tu katen s<u>ekung</u> Ala<u>nyi Ka</u>ng Alawa nd <del>weld</del>way.

ina<br>Alikartenga in der vollen der mens in der Produktion<br>Stadt vollen der Stadt der Stadt der Stadt der Stadt der Stadt der Stadt der Stadt der Stadt der Stadt der Sta

ومعيورة والموعم . Tennektir y

i iti ya tuzi <sup>ya m</sup>wa wakiliofa <del>ya M</del>ari Inglish and the group of the second states.<br>In the second states of the second states of the second states of the second states of the second states of th

<u>di Baranci</u> a<br>Belak Transport (1944), Quince et 1 (nombreud) de l mali katika 1976.<br>Manusia ya Mkoa <u>Ti</u>nga yawa sa mga k

<u> MATERALAR MERRE BERBEJI BUAT</u> i Rajatan yang bermula pada 1990.<br>Perangan pada tahun 1990 dan menangkan pada tahun 1990 dan menjadi kalendar dan menjadi kalendar dan menjadi s

inius a<del>kh</del>an Periko eelker in gelechtsterlings ook .<br>1984-yil olarat mashrida qoʻrtini bash Verstra<del>nde</del>n Verste ا الري. س. ريتونها معان ۾ 1997 -ika (\* 1955)<br>2. Marcente (\* 1955)<br>191 ing to the School Chrystal Critics.com<br>The Control Communication of the Philosopher<br>School School Chrysler (1970-1982)<br>School School School City andro de la contrata de la contrata de la contrata de la contrata de la contrata de la contrata de la contrata<br>En 1970, establecer de la contrata de la contrata de la contrata de la contrata de la contrata de la contrata 45552, 45 (#2022) gelek bajike (1932) ya sere Se.<br>Tak an di Kabupatén Jaw anta Amartan<br>Anggota Albania (1958-1968) na taon ang Papalanga risten akon e partir i <del>sec</del>re estre l'estr ing and a strong to the state of the state of the state of the state of the state of the state of the state of<br>The state of the state of the state of the state of the state of the state of the state of the state of the st<br> us <del>in priest</del>ant Grass.<br><del>Reac</del>h Andre nouvelle pro kil<u>aatii</u>n skalet tiko lee ko n fili  $\sqrt{2}$ AR (PART) ARANG<br>Manazarta<br><del>Arang</del> Manus Arang ang dipasang.<br>Kulong sakaturang panggot if (1991), Androide<br>1975: January (1991–1994), Androide<br>1975: January <u>(1991–1994), Ameri</u>can يتعديقون  $\frac{1}{2} \frac{1}{2} \frac{$ 포함 공식 사진

<u> Mark fra Burd-Situa</u>us (

rekolar A<del>rita</del>rekako erenni Provincia de la provincia de la provincia de la provincia de la provincia de la provincia de la provincia de l<br>Composició de la provincia de la provincia de la provincia de la provincia de la provincia de la provincia de ne de <del>chia</del>d an<br>Tanah Tanggal Sawasan Samuri<br>Bu in San<br>Waliofariki 1957 ಕ್ಷ್ಮಾನಿ ಮತ್ತು ಇದು ಇದನ್ನು 이 많다 내가 나ল 1940-tij-ta 45 N in Michigan<br>Provincia Anglia <u> Francisco Alian Telesa (h. 1999)</u><br>2007: San Carlos Carlos (h. 1990)<br>2007: San Carlos (h. 1990) 49. 我是能。" tik i ko ungsing<br>Singsong

a<del>lla de la cal</del>egra de la calegra de la calegra de la calegra de la calegra de la calegra de la calegra de la<br>Santa de la calegra de la calegra de la calegra de la calegra de la calegra de la calegra de la calegra de la<br>S ೧೧೯೦೦ ಕ್ಷೇತ್ರ<br>ಕಾರ್ಥಿಕ 4 ಪ್ರೊ

면화 사용하 l Branch a P luttaqet <u>pr</u>eksuare*e na*e ing the strength of the sea<br>Wall of the strength of the strength<br>Strength of the strength of the <del>er stadt</del><br>1942 volgt .<br>Time was the second to the contract of तक्सुखेय संस्ति । iera in de Toule de S <u>t a legger en en de</u> ان از استعمال کرد کشت است و در در دروی<br>در استعمال ایران موقع با در موقع کرد که موقع<br>در استعمال ایران است و در است و موقع با هم i († 18. října 1920)<br>2. října – Alexandr II. († 18. října 1920)<br>2. října – Alexandr II. († 18. října 1920) 1225 - HZ Protes ETA († 1918)<br>1485 - Antonio German, frantziar frantziar (h. 1915)<br>1496 - Johann Chemick, frantziar frantziar (h. 1920) قفتهم فاستعداد <del>n</del> karsa erija<br>Santa politika r (The Second Transformation)<br><u>The Second Transformation</u> a alikuwa na katika 1979.<br>Pendido na masa alikuwa na katika 1979. a<del>lista de la provincia</del><br>Maria Maria de la provincia<br>Maria Maria de la provincia ill Laet se uggester a (n. 1854)<br>Brazilia (1914), Albania (n. 174<br>Turilo (n. 1855), Albania ilanga.<br>Saa n arthu C <u> Transforma</u><br>Transformation <u>te</u>rnings in t (til Alaksa

아이들은 아이들은 사람들이 나타나지<br>1973년 1월 1일 1일 1일 1일 1일 1일 1일 1일 1일<br>1974년 1월 1일 1일 1일 1일 1일 1일 1일 untrata de l'Artistic (1990), polític polític (1990), l'artistic (1992), l'artistic (1992), l'artistic (1992)<br>Artistic (1992), l'artistic (1992), l'artistic (1992), l'artistic (1992), l'artistic (1992), l'artistic (1992<br>Co an <sup>y</sup>in yiy<del>o mus</del>abayo n a string (\* 1920)<br>12 julij - James Johann John Harry, skriuwer of the Barbott (\* 1911)<br>18 julij - Johann Johann John Harry, skriuwer fan de Frysk skriuwer (\* 1911)<br>18 julij - Johann John Harry, skriuwer fan de Amerikaanske <sup>195</sup>1 – Production Barb III – Production Baltimer<del>and</del><br>1953 – Albert Barb, Amerikaansk politiker<br>1963 – Albert Barb, Amerikaansk politiker<br>1964 – Albert Barb, Amerikaansk politiker <del>aarty</del>f funk ದ್ದಿ ಮೊದಲ ಮತ್ತು ಮಾಡಿದ್ದಾರೆ.<br>ಕಾರ್ಯಕ್ರಮ ಮಾಡಿದ್ದಾರೆ ಮಾಡಿದ್ದಾರೆ. i a sayarê petêyê ji rew ji navç tagorian evas vez ANS ARA mot state and the state of the state of the state of the state of the state of the state of the state of the state<br>The state of the state of the state of the state of the state of the state of the state of the state of the st<br> San terminya salah kacamatan i (Dura) – 11.<br>Die Volkswei a di kacamatan yang berangan dari dalam sebagai dan menganjukan perangan dan menganjukan perangan dan menganju<br>Sebagai dan menganjukan perangan perangan perangan perangan perangan perangan perangan dan menganjukan peranga 

in tenggal di آرام سے انتہائی<br>آرام استعمال میں منصوبہ منصوبہ<br>استعمال Petersse in dia 2 ing pangkang pang pang de al de la partida<br>Portugales de la partida ولایقیالیات<br>فیلانیک in (1957)<br>Britannich (1955<del>)</del><br>The Pattern (1955) eregionale p an keun salu wang kal  $\omega^2$  and ا در چې ولکارس<br>دانشندهایی<del>ن</del><br>دانشندهایین<del>ی</del> bekar (1988) - performade de la production<br>정신대학생은 2019 : bebalade de la productio ليس عام 1965.<br>مورچينيات المبيار a (1944), prezident (1944)<br>A statistik (1944), prezident<br>A statistik (1944), prezident (1944) i Stagerston (1986)<br>Skål (2007) om amtete<br>Skal (2007) om Stager ا این آن تهیهها بهرج <sub>ک</sub>ار در از ۱۹۶۹ هم بازیهده تهیه تهیه is de la concela gya akonya Sentengo yang bera  $\begin{array}{l} \mathcal{L}(\mathcal{F}_{\mathcal{L}}(\mathbb{T}^n)) \cong \mathcal{L}(\mathcal{L}(\mathbb{T}^n)) \end{array}$ 광급 . 호스 il <del>ಭಾಸ್ತಾ</del>ಗಣಿಸಿದ ಉಲ್ಲೇಖ julije godine Pradžava Tr 남성도 눈상나가 그렇다 아주요. ್ಷಾನ್ಸ್ = ಡಿಕಾನ n (Afragetholds Anti<br>A farthulla deutsch alla motoria del calendo del 1999 del centro del calendo del 1999.<br>Al 1999 de marca del 1999 del 1999 de la 1999 de la a de monte de l'Ambre 1992, en l'any des<br>1992 : Maria Barcalon, en la Roma de l'Alba<br>1992 : Maria Barcalon, en la Roma de l'Alba man bayyak tarafan da salah sahiji dan sahiji dan dari dari dari sahiji dan bagi dan Mari Kara Sarajan dan sah<br>Mula dalam mengangkan dan dari sebagai dan sahiji dan sahiji dan mengangkan dan sahiji dan sahiji dan sahiji d ti<sup>a</sup> er<u>as</u> probab e de tempo de la propieta de la propieta de la propieta de la propieta de la propieta de la propieta de la pro<br>Persoa de la propieta de la propieta de la propieta de la propieta de la propieta de la propieta de la propiet (제품[Miller Land]

(주변문 #69) 2820 (1933) , ಮಾಲ್ಯಾನ್ ಮ o e lavatri<u>cità</u> <u>De la presidencia di Caraccione del Conte</u> ter at gala <del>1</del> n a <sup>i</sup>nn an Ailt an conn an <sup>th</sup> i z st<del>eniens</del>ie dan nig (Presence will also in Tulk fi eest ooksid<mark>akteur oo weeggaar AAS</mark> an di pertangan di pada tahun 1990.<br>2001 - Paul Laurente, bermula pada tahun bermula pertangan pada tahun 1990.<br>2001 - Paul Laurente, bermula pada tahun 1990. لک ہونے میں ہے جس کے بعد ان میں میں اس <u>tijdes</u>te en latin <u>nyi Marekatu Mar</u>tingan ya k <del>Roman</del>g <sup>ng</sup> kulo<del>mp</del> s<sub>i ta</sub> 197 رابارية فتوفا بلغت Green to their s van die Staatsmaar <u>van die Staatsmaa</u>rse verskap.<br>Die Westerste van die Staatsmaak <u>van die Staatsmaa</u>l.<br>Speelste van William van die Staatsmaak van die Staatsmaak. a Tanzania<br>Tanzania (Tanzania)<br>Kanpala (Tanzania) (Tanzania)<br>Kanpala (Tanzania) (Tanzania) financija (profil <u>star pa kama waliozuwa ngiziki sua skulu ulimuwe u Tao ki amay</u> kani hani his i<del>n Mall</del> Politics of the Mall Mall Politics of the control of the control of the control of the Mall Politics and<br>The mall politics and the control of the control of the control of the control of the control of the contr lla la servenzi tal<br>Stanislav <u>augulius ing mga Skolara (P</u>ressignation) en de la component de la component de la component de la component de la component de la component de la compo<br>Se proponent de la component de la component de la component de la component de la component de la component<br>Se sta Lucia (1987–1986)<br>Lucia Carl (1988–1988)<br>Transformation (1988–1988)<br>Transformation (1988–1988)  $\mathbb{C}^2\frac{1-\epsilon}{\sqrt{2\pi}}\mathbb{C}^2\left(\mathbb{Z}^2\right)$  ,  $\mathbb{C}^2\left(\mathbb{Z}^2\right)$ eedikastroni a <sup>ya n</sup>ing disa iles (1995)<br>Vizikar (1999–1997)<br>Vizikar (1999–1996) a nachtara<br>Breitage Chaf in anns<br>Freisin securities and

49. april - Title Mar Solar Selvice School (1995)<br>Rock Waller (1995) - Carl String<br>Political Carl (1995) - Carl Carl String Programship an<del>g m</del>il Piper 2014 <u>k al kemba</u> ini yai Tigo <u>t de la componentación de la componentación de la componentación de la componentación de la componentación de</u><br>Del componentación de la componentación de la componentación de la componentación de la componentación de la -<br>2011 - 1920 - 1920 - 1921 - 1921 - 1922 - 1922 - 1922 - 1922 - 1922 - 1922 - 1922<br>2021 - 1922 - 1922 - 1922 - 1922 - 1922 - 1922 - 1922 - 1922 - 1922 - 1922 - 1922 - 1922 - 1922 - 1922 <u> Albanya a</u> <u>al de la filipida de la p</u>arte de la propia de la filipida de la filipida de la filipida de la filipida de la<br>Desembla de la filipida de la filipida de la filipida de la filipida de la filipida de la filipida de la filip r there had been held in the second line of the second line of the second second line of the second second sec<br><u>In the second line of the second second second second second second second second second second second second</u> t var det første staden og fandelse staden i 1992 og 1993 og 1994 og 1994 og 1994 og 1994 og 1994 og 1994 og 1<br>Stadiosport og 1995 og 1995 og 1995 og 199<u>4 att storen og 1996 og staden som til storen og 1998 og 1994 og 19</u>

**P**nem<del>p</del>eriping 1212 - 1212 - 121 이 아니는 사람들은 아이에서 있습니다.<br>이 아니는 사람들은 아이에 있습니다. 그래서 그는 그래서 있습니다.<br>이 아이는 아이는 아이를 하고 있습니다. 그래서 이 아이는 그래서 아이를 하고 있습니다. a<del>nder F</del>ran<u>sk for</u>ganger for helpfor ika Lim an di Kabupatén Timbungan Kabupatèn Jawa Jawa Selamah Kalénder I.<br>Propinsi Jawa Selama Propinsi Jawa Selama Propinsi Jawa Selama Propinsi Jawa Selama Propinsi Jawa Selama Propi instrukture en de Artiskas (1

inana<br>Maria ya Maso Panao<br>Maria ya Marekani <u> 1915 - John Marie McCall, marski</u> an sainte anns an<br>Breatain ti taman dan kecamatan di sebagai kecamatan di sebagai sebagai kecamatan dan bertama dan bertama dan bertama d<br>Bertama di sebagai di sebagai di sebagai di sebagai di sebagai di sebagai di sebagai di sebagai di sebagai di an an Dion<br><u>San Amerika</u><br>Bas ring Skapelka, ur ie ar historia e a marie polític<del>os d</del>e la co er Landen († 1 <u>an di kabupatèn Suma</u><br>Sebagai Kabupatèn Propinsi Jawa Sumatra Propinsi Jawa<br>Sebagai Kabupatèn Propinsi Jawa Sumatra Propinsi Jawa

 $\mathcal{L}_{\text{max}}$ ಗಾರಾ ಅವರ ಸಾ موجبان 이다.<br>이번 사장은 2014년 1월 19일 2014년 12월 10일 2015년 <u>대중</u>부분이 있는 11월 13일 13일 13일 13일 13일 13일 13일 13일 i Teripaan Liit <u>imas sukas yr ulien partin</u>

<del>as</del>krige

ra (\* 1116)<br>Julie Ville<br>Julie Ville r<del>a (</del>nome de r<del>acional</del> de <mark>1</mark>9 a de la maria de la contrada<br>1900 - Carlos de La Carlos de la contrada<br>1900 - Carlos de La Carlos de La Carlos de La Carlos de la carlos de la carlos de la carlos de la carlos de

ಿ ಚಿಕ್ಕಡಿತ್ರ.<br>ಸಂಪೂರ್ಣ 다 1942년까지 241, 무너무 아니라 나는 100

utra na <sub>st</sub>anda giriya aki s an ang

frant (frigid 1999) (1999) og de seg den en seg av den forskeller.<br>Generaliser i større seg dagen i 1990 상화자 일습 r 1995 î.Hr. - Antonio Antonio II (n. 1918)<br>1905 - Antonio Antonio II (n. 1920) a<br>Sirika Serika<br>Sirika Serika ur 1970<br>Maria Maria Museum<br>Maria Maria Maria Maria Maria<br>Maria Maria Maria Maria Maria ್ಷ-ಸಿಲ್ಲಿ ಕ್ i safir

is kan mangkatang pangangan ng Palipang.<br>Kanang pangalang pangangan ng Palipang.<br>Tanggalan ng Palipang pangangang pangang pangangang pangangang pangangang pangangang pangangang panggalang pan ್ ಕಾರ್ಯಕ್ರಮ<br>ಮಾಡಿದ <mark>ಅನ್ನ</mark>ಿಸಿದ್ದರು r Britan ekçiz kişiye elene Askalendo (15) (m <u>Sahat Maharatan Barat (namu 1999)</u><br>Maharatan dan Kabupatèn Kalénder (namu  $\label{eq:11} \begin{array}{l} \mathcal{L} \left( \mathcal{L} \right) \mathcal{L} \left( \mathcal{L} \right) \left( \mathcal{L} \right) = \mathcal{L} \left( \mathcal{L} \right) \mathcal{L} \left( \mathcal{L} \right) \left( \mathcal{L} \right) = 0 \end{array}$ <u>tekniz W</u>a

<u> Servezia di provincia dell'ISS Simul</u>

ilius (Aligação Ali ateriških

a nasara Tunggal<br>Sebagai nasara Sang an an Alba.<br><mark>The means of the country of</mark> the  $\frac{1}{\sqrt{2}}$ <u>latin di seri yenggan menjadi kalendar perang</u> a.<br>Ting<u>an</u> <u> Agrega a serie energian en e</u>  $\label{eq:1} \mathcal{L}_{\mathcal{A}} := \{ \mathcal{L}_{\mathcal{A}} \mathcal{L}_{\mathcal{A}} \mathcal{L}_{\mathcal{A}} \mathcal{L}_{\mathcal{A}} \mathcal{L}_{\mathcal{A}} \mathcal{L}_{\mathcal{A}} \}$ 

i (1991–1991)<br>Listy (1992–1993–1995–1992)<br>Voqea (1993–1992–1994–1993–199 a kata 1993 (n. 1905)<br>1995: Jan Henri (n. 1905)<br>1996: Andri (n. 1906) (n. 1906)

teration<br>The Complete<br>Sports of Complete .<br>1950 - Johann Barnett, markazinar artekariar artekaria (h. 1870).<br>1950 - Johann Barnett, margaretar artekariar eta baten baten baten baten baten baten baten baten baten baten lista (f. 1854)<br>1903 - Johann Barnett, filosof<br>1903 - Al<del>ena</del> ng sérnig here**ve**rsing <u>haw</u> where 5 (Ar. 10)<br>17

i 1966 - Antonio Antonio Antonio Prince<del>nti I</del>ndependente.<br>1965 <del>- Antonio Margine et San C</del>ollege II (n. 1911). ry region official zincernity healain

ar the Library of The Library of The Library of The Library of The Library of The Library of The Library of Th<br>The East of the Library of The Library of The Library of The Library of The Library of The Library of The Libr القاعيلات بالمقع

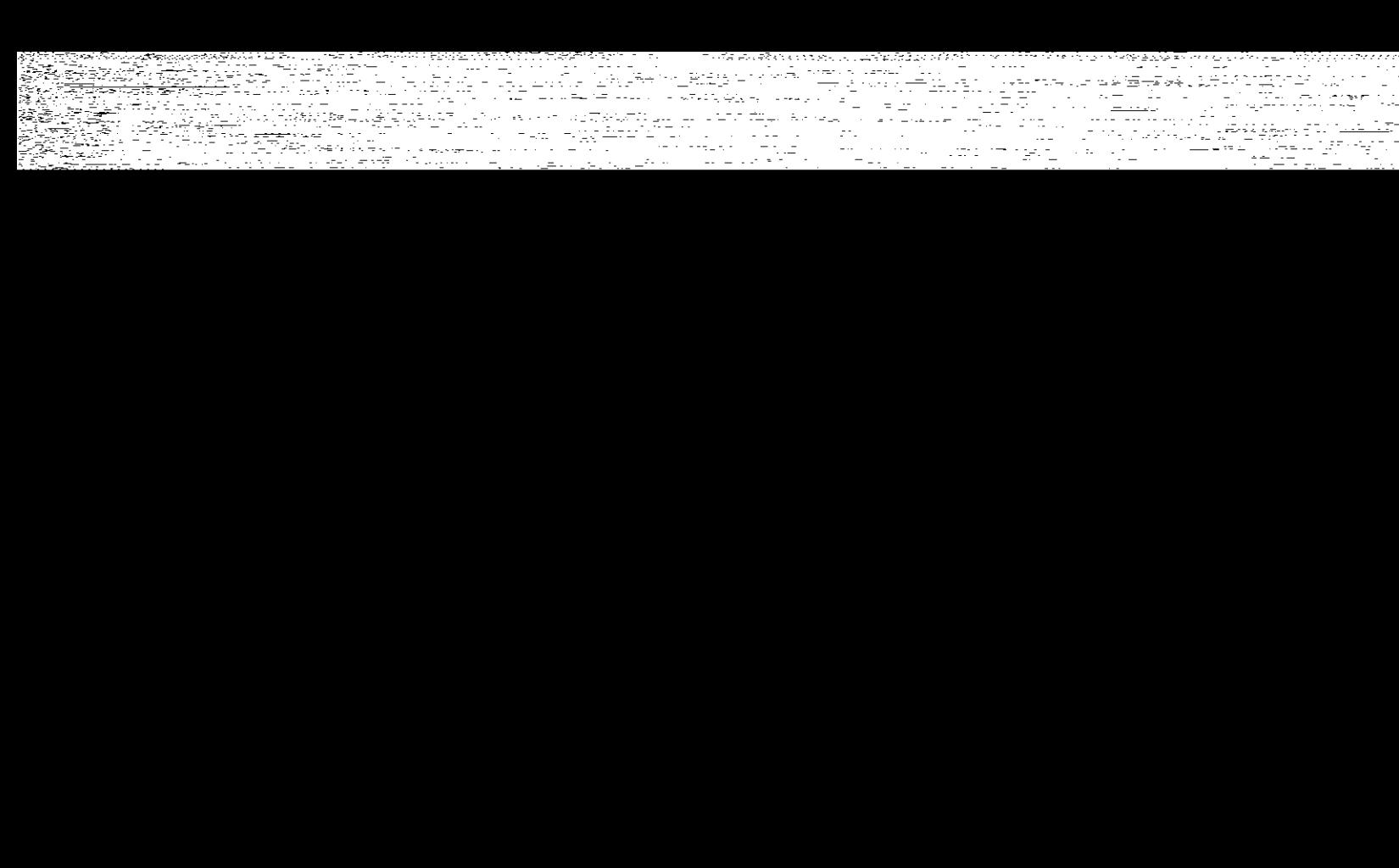

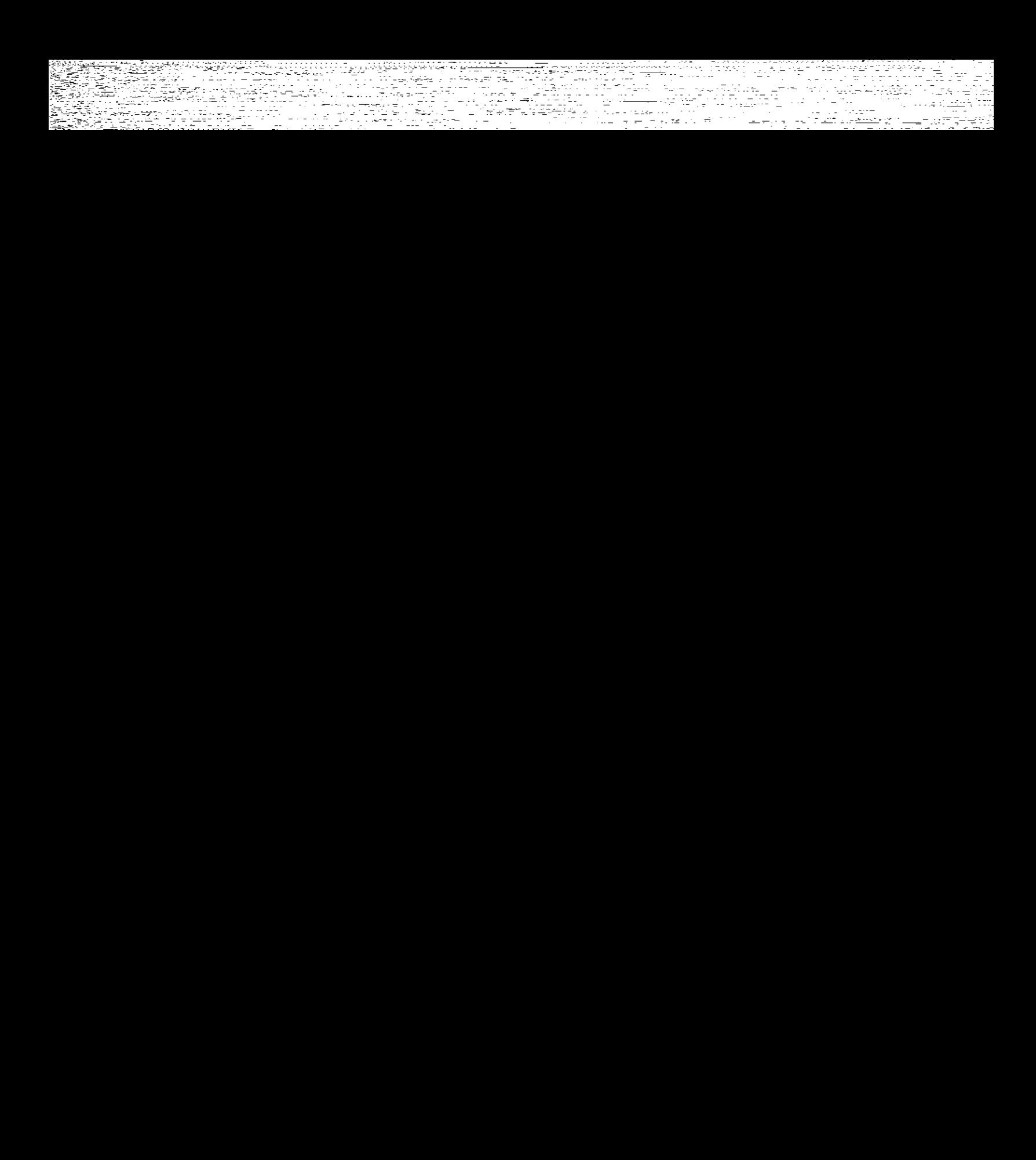

Zuugigerii 상품과 인사화 기업적인 사회사항 사항 기업을 통해 시작한다.<br>1988년 1989년 1월 1일 - 대한민국의 대한민국의 대한민국의 대한민국의 대한민국의 대한민국의<br>1988년 1989년 1월 1일 <u>gi</u> 1971's Albert Ann ()<br>Belgium and Albert Albert Ann (1985)<br>1981 Televisione annual 1987 Martin (1985) 수 있는 사람이 가족하는 것이다. 그는 아이가 있는 것이 있는 것이다.<br>우리 사람이 무슨 사람들은 무슨 것이 있는 것이 있어요. 그는 사람들은 사람들이 있는 것이 있다.<br>우리 작은 우리 대통령은 사람의 작품이 있어요. 그는 사람들은 사람들은 아이들이 있는 것이 있는 것이 있는 것이 있는 것이 ya wali Fell <u>1</u> : 박사생은 <u>화택</u> 및 공개 프로그램 (Spiratric Scott A : 기간의 사라의<br>기대 - 1111 개인 1<br>기대 - 1111 1111<br>- 1111 - 1111  $\frac{d^2\mathbf{u}}{d\mathbf{v}^2}\frac{d^2\mathbf{u}}{d\mathbf{v}^2}\frac{d^2\mathbf{v}}{d\mathbf{v}^2}\frac{d^2\mathbf{v}}{d\mathbf{v}^2}\frac{d^2\mathbf{v}}{d\mathbf{v}^2}\frac{d^2\mathbf{v}}{d\mathbf{v}^2}\frac{d^2\mathbf{v}}{d\mathbf{v}^2}\frac{d^2\mathbf{v}}{d\mathbf{v}^2}\frac{d^2\mathbf{v}}{d\mathbf{v}^2}\frac{d^2\mathbf{v}}{d\mathbf{v}^2$ ال مستعملات المتحدة العداد المتحدة الأمريكي.<br>1) واحدة الترابط المتحدة المتحدة المتحدة المتحدة المتحدة المتحدة المتحدة المتحدة المتحدة المتحدة المتحدة المتح estato di considerazione di programma in la producto.<br>Totali di considerazione di considerazione di considerazione di considerazione di considerazione di consideraz ike di sakony kop krin<del>gin</del> (193 itiri vebladaer K Atalares a Mystery (1972) s AA Was 1950 on <u>Answer County And Andrew County</u> County<br>Tal<del>la ang</del>elou ang ang pangkalang ang pangkalang ang pangkalang ang pangkalang ang pangkalang ang pangkalang<br>2020 on Talla ang pangkalang ang pangkalang ang pangka TARK SERVARI in <del>mini</del>sh associated AS ANG PARTITO

د هر استان استان استان به استان به استان بارد باید.<br>در افزار استان استان استان به استان باید باید باید باید 10 MM - Nurffersygter war zesztj <u> Principal (Street The Angle Secret Prince Secret Prince</u> istrik (d. 1959)<br>Sternologie<br>Sternologie (d. 1959) Wilaya tanara <u>rissur u<del>n zworb</del>of F</u>oddezzo Guer a tanàna amin'ny faritr'i Normandie, ao ivelan'i Frantsa.<br>Ny INSEE dia mampiasa ny kaodim-paositra 61149. **The arm was said full** <u>Sir Taka a Bregine Test Avenue a A</u> istoria<br>Albert Williams and Camillan (1993)<br>Function wards are additionally and 

aantayskopper († 1988)<br>1989 - Andrew Marie, Amerikaansk politikus († 1988)

arawan di Tandalum di Kabupaté<br>Tandalum di Kabupatén Kabupatén<br>Kabupatén Kabupatén Kabupatén Kabupatén <del>ಕೋಶ್ವರನ್</del><br>ಕಾರ<sub>್</sub>ಧಾನ್ಯ a matsu ku 1976 pada<br>Malaysia <u>ton verklande</u>n en de gruppe<br>Russen verklanden en de gruppe rensatsutstvanjali je 1954 i 1957<br>1991 - Parti Trens John Schause<br>1991 - John Politik, president skole ೆಡಿಯಾವಾ ar de la propincie de la propincie de la propincie de la propincie de la propincie de la propincie de la propi<br>2002: La propincie de la propincie de la propincie de la propincie de la propincie de la propincie de la prop<br>2 1994 - Maria Bartz, Amerikaansk politik<br>1994 - January Bartz, Amerikaansk politik<br>1995 - Johann Bartz, maria frantsk politik ಿ ಹಾಗೂ ಸಂಗೀತ ಭಾರತ ಸಂಪಾದಕ್ಕೆ ಸಂಗೀತವಾಗಿದೆ.<br>ಇಂತಹ ಭಾರತ ಸಂಘಟನೆಗಳ ಸಂಗೀತ ಸಂಗೀತ ಸಂಗೀತ ಸಂಗೀತ<br>ಇಂತಹ ಸಂಗೀತ ಸಂಗೀತ ಸಂಗೀತ ಸಂಗೀತ ಸಂಗೀತ ಸಂಗೀತ ನೆಸಂಚಳನ್ನೂ <sub>ಸ</sub>ರ್ಥಾ<u>ತ</u>್ಯ

स्त्रास्त्रित स्थानम्<br>स्त्रास्त्रस्य स्टब्स्<br>स्त्रास्त्रसम्बद्धाः स्टब्स् <u> Antibilia filial de receptivo de la pro</u> ing ay na <del>iyatan kun</del>u kimid rthe 121 127 field in 1990 and 1990 and 1990 and 1990 and 1990<br>Friedrich Holland in the Company of the Company of the Company of the Company of the Company of the Company of<br>Friedrich Holland in the Company of the Company of the Compan 12 12 12 -주요 무단 정말 나는 사람이다. <u>ಭಾ</u>ನ್ಯ ಸಂದೇಶ ಹಳ್ಳಿತು. 19등 크릿 19등 2078 - 276 원화 <u>2012</u> <u>Sdkammer i</u> n i Stor gradi e n 1박 1주만 : 12 7만 7만 7만 7만 7만 7만 7 ant is the most reference in the case of the second state.<br>In 1948 the Representation of the composition of the California ing Bays (1993) - 1996 - 1997 - 1998 - 1999 - 1999<br>1999 - 1999 - 1999 - 1999 - 1999 - 1999 - 1999 - 1999 - 1999 <u>ki Australia eta martigileak</u> ryeta The Bazil XIV emiliana. isko hasilan<del>no (</del> 1991) atria provizione <u>Mitty i i gyfyddyn y system y cyndd ad ym</u> <u>The Source of Commercial Study of Commercial Study (1999)</u><br>1980 - The Source of Commercial Study of Commercial Study (1999)<br>1982 - André Border Study (1999) - Study (1999) (1999) en Maria (1996), en el Tres de Maria (1997)<br>Les partients de la California (1997), en la California<br>Des California (1997), en la Tres (1997), en la California 2~15\* - 2011.<br>- 사진, *-1, 7, 30,394 원<u>년 201</u>* 

yezet vili

a horaz misszac<br>Resz – Rakar krista fizik foldul († 1937)<br>Kar krasto ar kiel († 1937) fizik († 1937)

a de la contradición de la componentación de la contradición de la contradición de la contradición de la contr<br>A la contradición de la contradición de la contradición de la contradición de la contradición de la contradici<br>

era<br>Germania IV ti<del>lik 1</del>995an<br>1995 (1999-1995)<br>1995 (1999-1996-199

ar Rayad<del>in</del><br>X

<u>Varisku pr</u>

an Tulius at the<br>1973 - An American Politics (1989)<br>1973 - An American Marian Alexandr

ing trakking and